## **МІНІСТЕРСТВО ОСВІТИ І НАУКИ УКРАЇНИ ВІННИЦЬКИЙ НАЦІОНАЛЬНИЙ АГРАРНИЙ УНІВЕРСИТЕТ**

**ЛЕВЧУК О.В. ДЗІСЬ В.Г. ДЯЧИНСЬКА О.М.** 

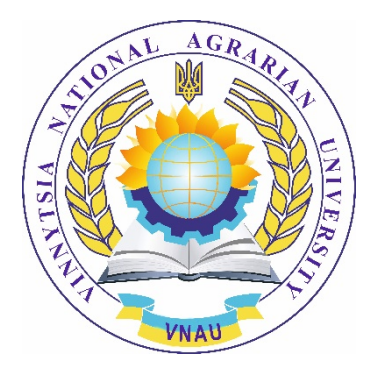

# **ВИЩА ТА ПРИКЛАДНА МАТЕМАТИКА**

ВІННИЦЯ 2021

*Рекомендовано Науково-методичною комісією Вінницького національного аграрного університету для здобувачів вищої освіти за освітньо-професійними програмами «Готельно-ресторанна справа», «Туризм», «Публічне управління та адміністрування, «Маркетинг» на першому (бакалаврському) рівні у закладах вищої освіти ІІІ-IV рівнів акредитації (Протокол № 3 від 12 жовтня 2021 р.)* 

Левчук О.В. Вища та прикладна математика. Частина І: Навчальний посібник / О.В. Левчук, В.Г. Дзісь, О.М. Дячинська – Вінниця: ВНАУ, 2021. – 439 c.

#### **Рецензенти:**

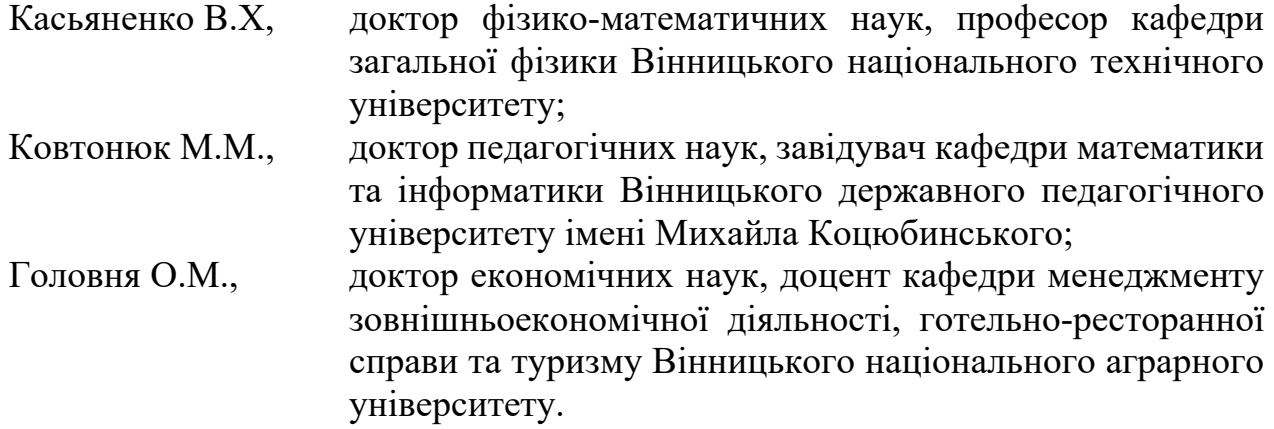

Зміст посібника спрямований на формування у студентів фундаментальних знань в галузі прикладної математики, розвиток універсальних основ для професійних компетенцій, здобуття уявлень про сучасні тенденції розвитку математичного апарату та комп'ютерних програм.

В рукописі висвітлені основні питання прикладної математики, описані методи та способи розв'язування задач, представлено основи роботи в спеціалізованому пакеті Mathcad.

Здійснена змістовна інтерпретація та адаптація математичних знань для розв'язування освітніх завдань у професійній сфері.

Зміст посібника спрямований на реалізацію студентоцентрованого навчання.

Призначено для підготовки здобувачів вищої освіти за освітньопрофесійними програмами «Готельно-ресторанна справа», «Туризм», «Публічне управління та адміністрування , «Маркетинг» на першому (бакалаврському) рівні.

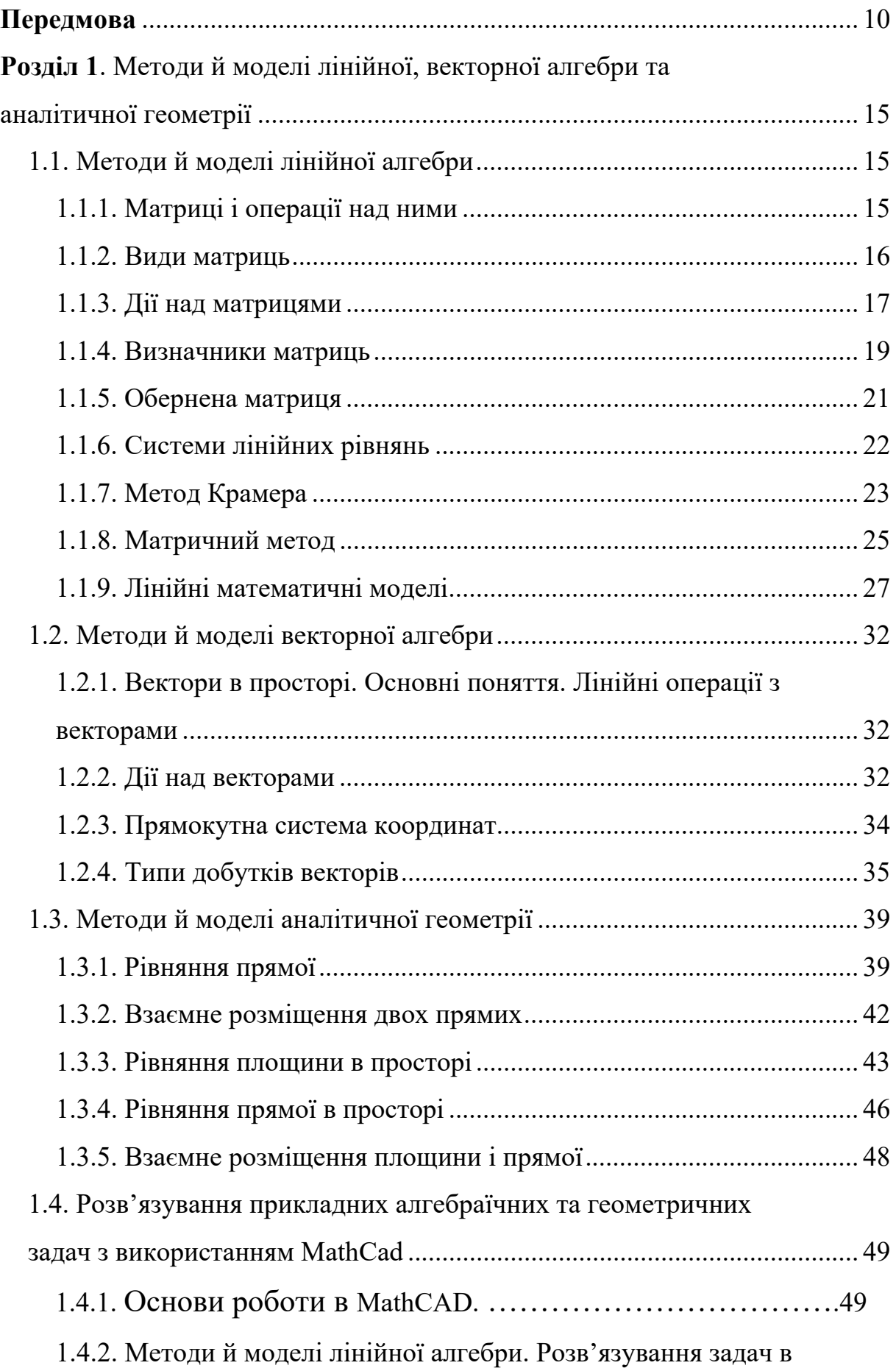

# **Зміст**

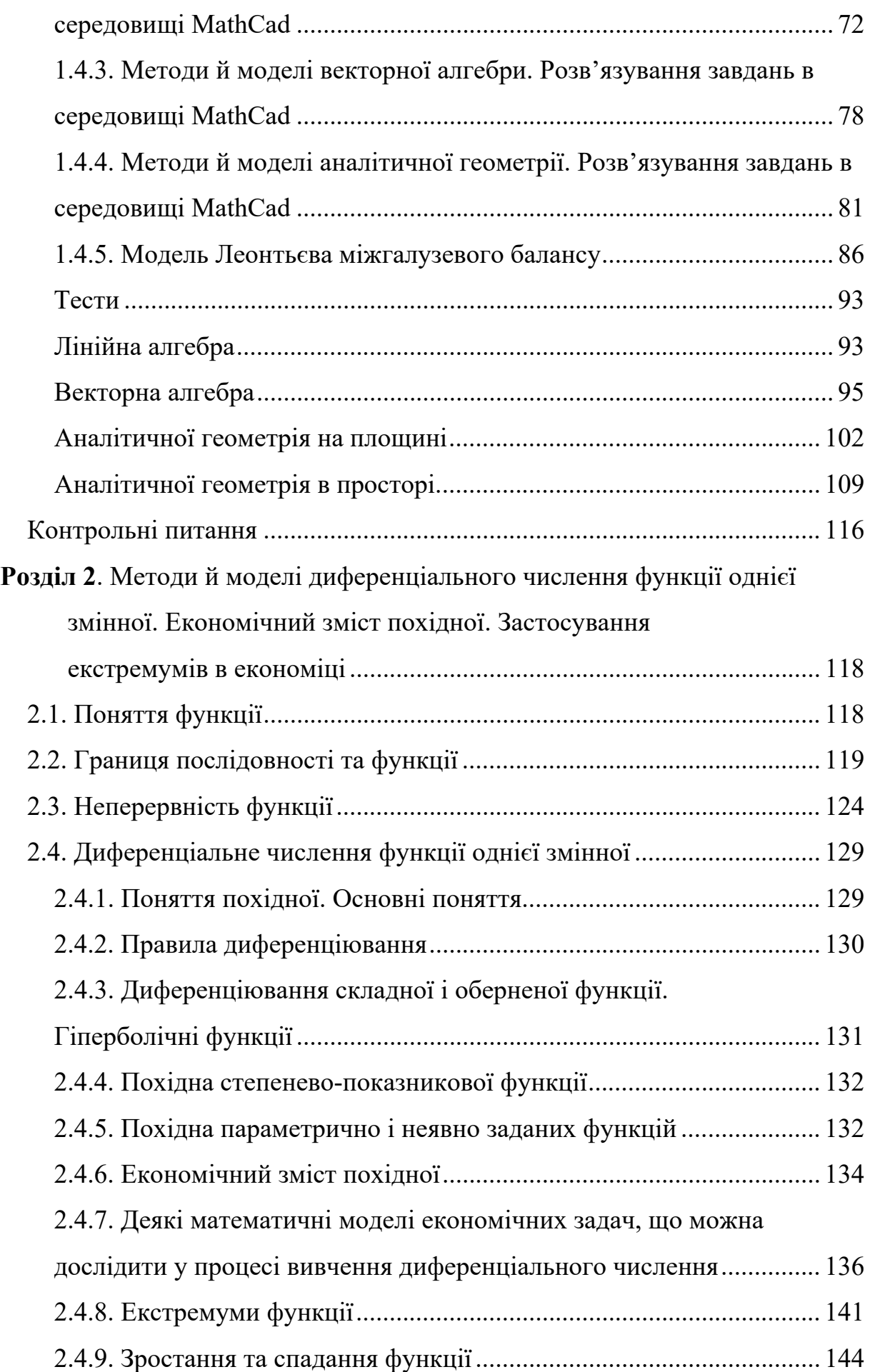

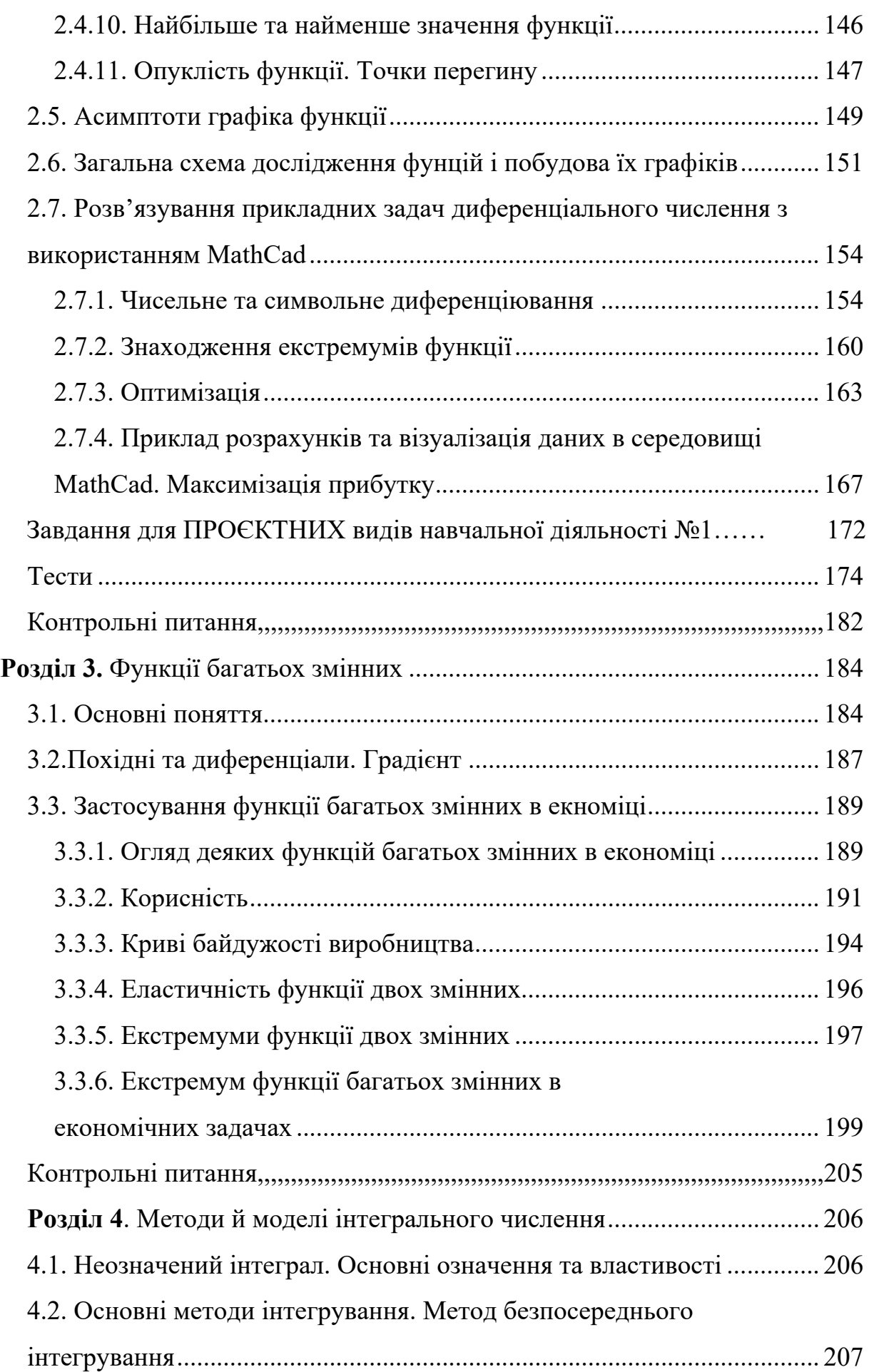

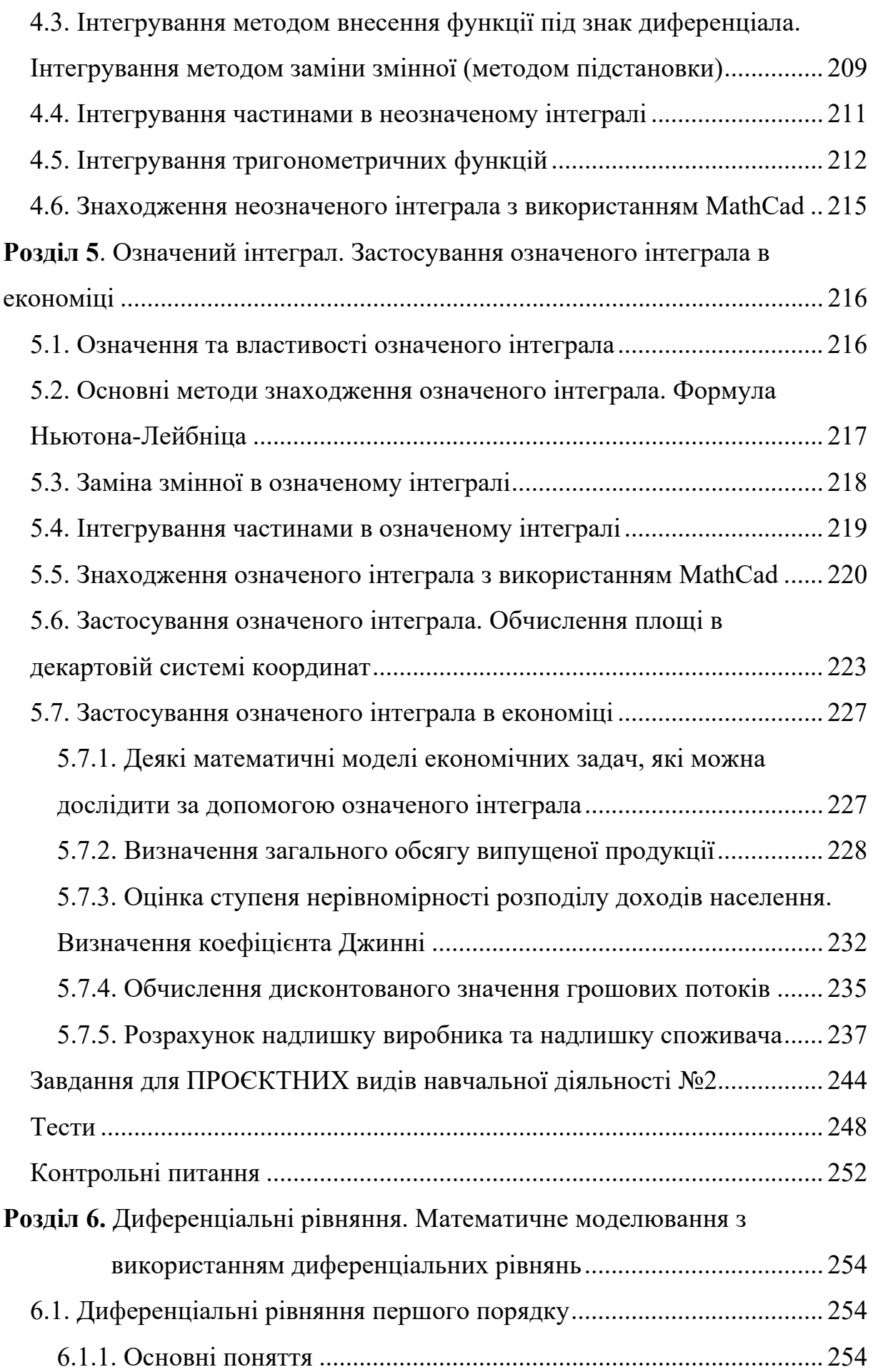

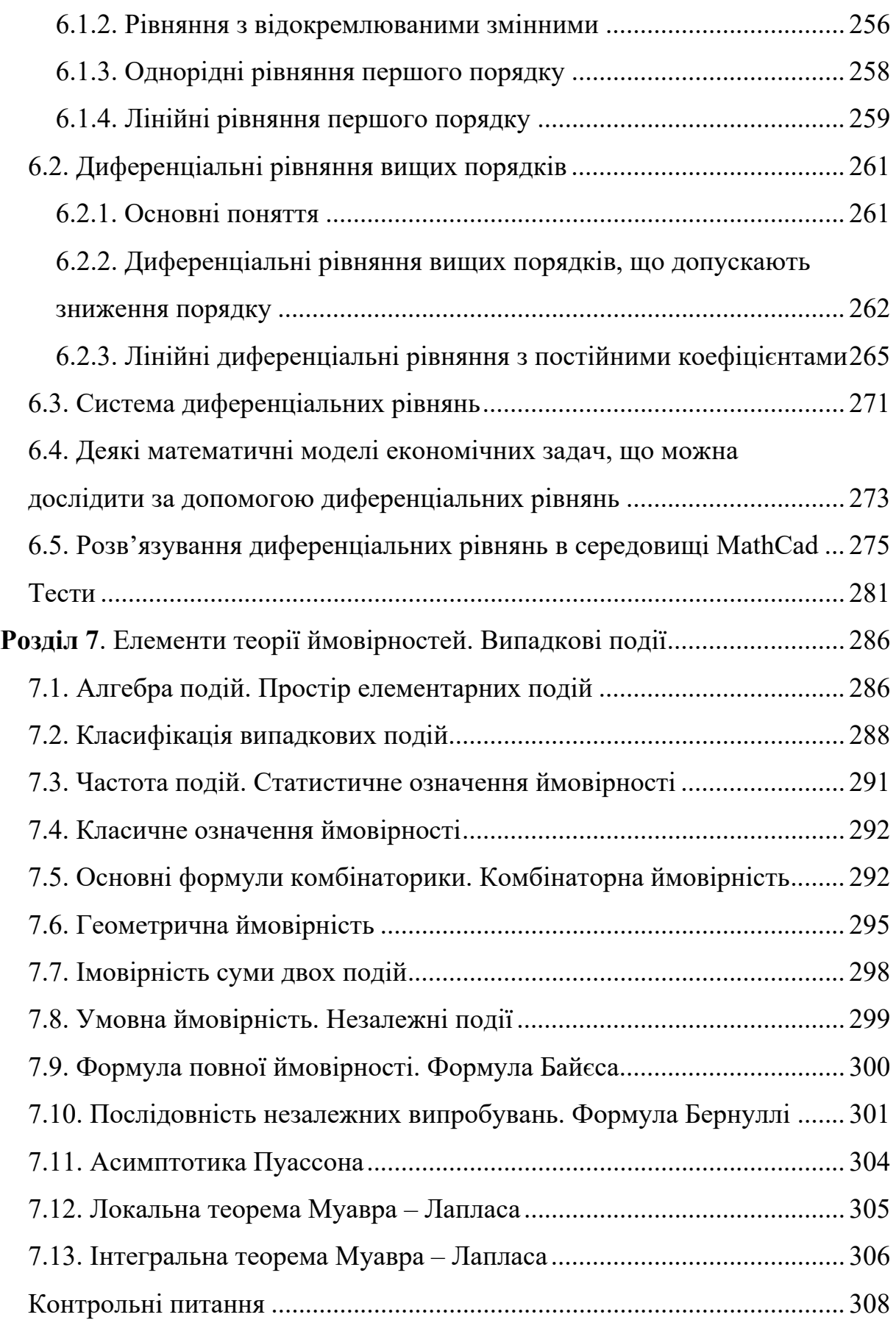

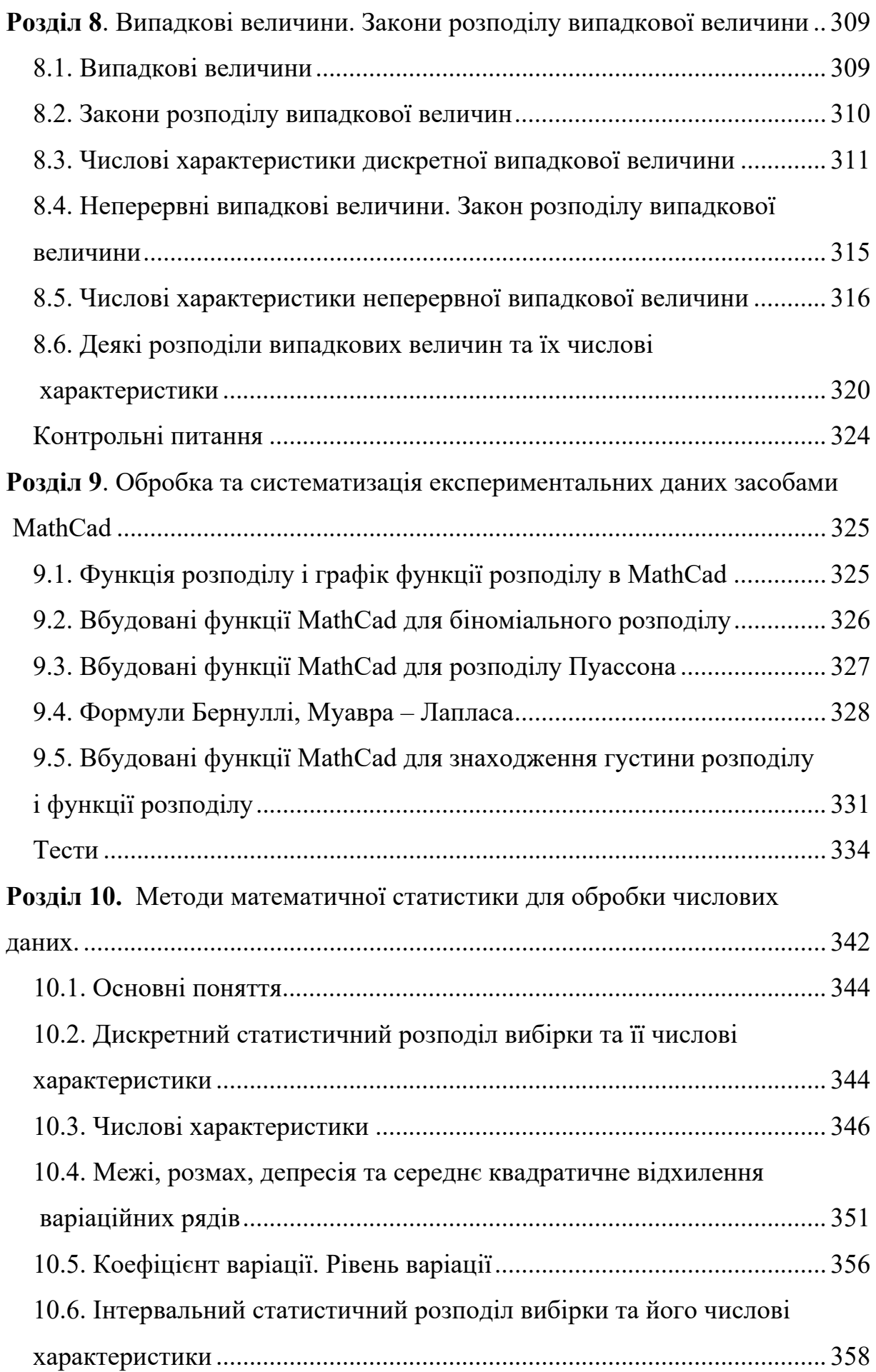

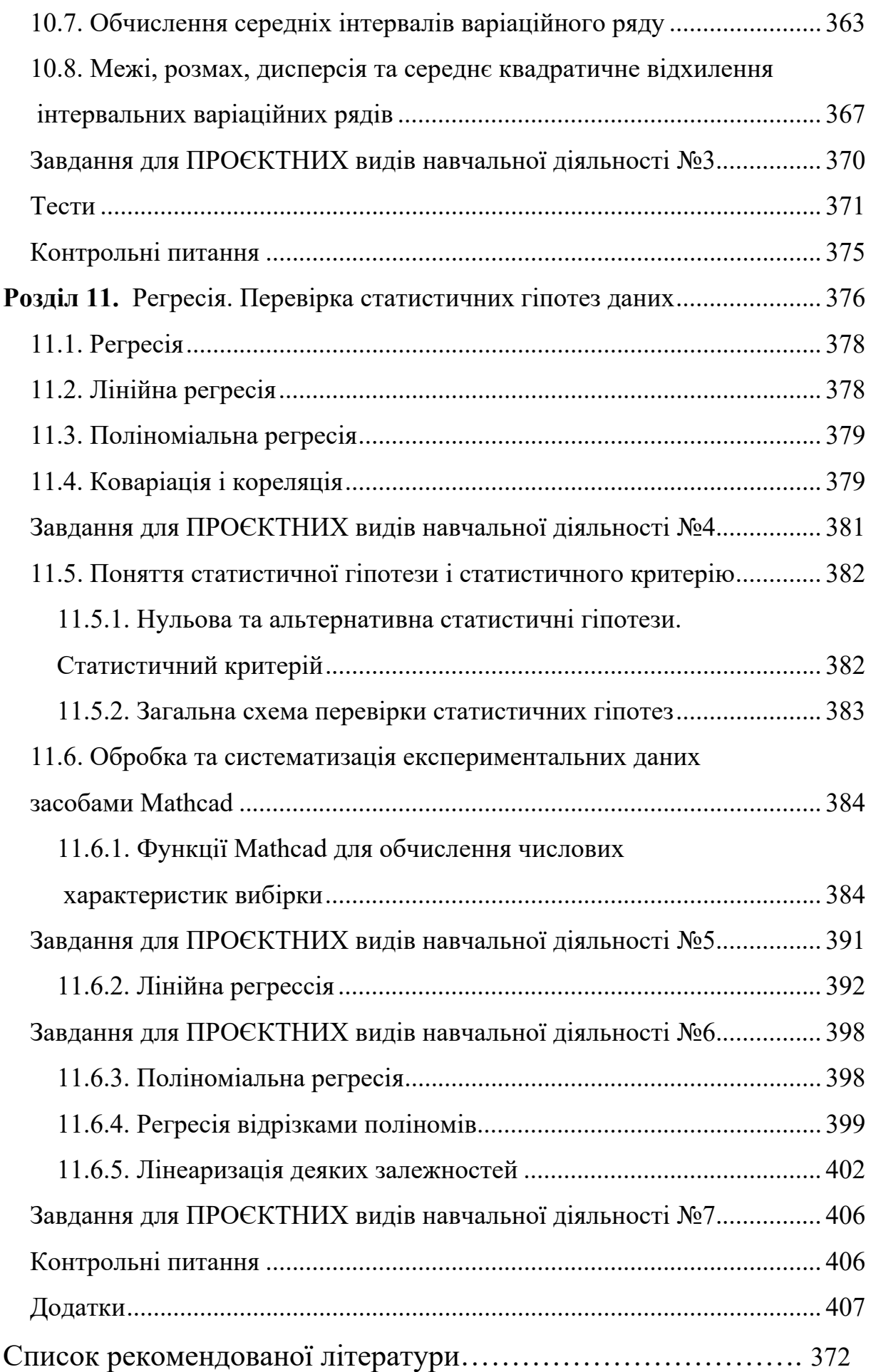

#### **ПЕРЕДМОВА**

Викладання математики нині переживає четвертий етап революційних змін, пов'язаних з актуальністю таких програмних компетентностей майбутнього фахівця як навички використання інформаційних і комунікаційних технологій. Це пов'язане з появою потужних комп'ютерних пакетів: Mathcad, Mathematica, Mathlab, Derive, Theorist. Тому підготовку даного посібника спонукала потреба синтезувати традиційні принципи викладання математики на економічних факультетах ЗВО з новітніми досягненнями комп'ютерної математики. Автори дотримувались наступних ідей: 1) комп'ютерна математика – це всього лише інструмент, що дозволяє зосередити увагу студента на поняттях та логіці методів і алгоритмів, звільняючи його від необхідності освоєння громіздких обчислювальних процедур; 2) незважаючи на всепроникаючий прогрес комп'ютерних технологій, осягнення теоретичних основ математики неможливо без таких давніх винаходів людства, як ручка і лист паперу; 3) в основі викладання повинен лежати комп'ютерний пакет, що володіє наочним інтерфейсом і універсальними можливостями.

Зміст теоретичних розділів відповідає освітньо-професійній програмі підготовки фахівців бакалаврського рівня вищої освіти готельно-ресторанна справа, туризм та робочій програмі дисципліни «Вища та прикладна математика» для спеціальностей 241 «Готельно-ресторанна справа», 242 «Туризм», 075 «Маркетинг», 281 «Публічне управління та адміністрування».

Тема 1. Методи й моделі лінійної алгебри.

:

Тема 2. Методи й моделі векторної алгебри.

Тема 3. Методи й моделі аналітичної геометрії.

Тема 4. Операції з матрицями та розв'язування прикладних алгебраїчних та геометричних задач з використанням Mathcad.

Тема 5. Диференціальне числення. Економічний зміст похідної. Застосування екстремумів в економіці.

Тема 6. Інтегральне числення. Застосування означеного інтеграла в економіці.

Тема 7. Диференціальні рівняння.

Тема 8. Математичне моделювання та розв'язування прикладних задач з використанням Mathcad.

Тема 9. Випадкові події.

Тема 10. Випадкові величини.

Тема 11. Розв'язування задач теорії ймовірностей з використанням Mathcad.

Тема 12. Елементи математичної статистики.

Тема 13. Обробка та систематизація експериментальних даних засобами Mathcad.

Зміст посібника спрямований на формування наступних загальних програмних компетентностей:

- Здатність вчитися і оволодівати сучасними знаннями.
- Навички використання інформаційних і комунікаційних технологій.
- Здатність працювати в команді.
- Здатність до абстрактного мислення, аналізу та синтезу.
- Здатність застосовувати знання у практичних ситуаціях.
- Визначеність і наполегливість щодо поставлених завдань і взятих обов'язків.
- Здатність до пошуку, оброблення та аналізу інформації з різних джерел.
- Навички міжособистісної взаємодії.
- Здатність приймати ґрунтовні рішення.

 Окрім того, за відповідного методичного супроводу він передбачає формування спеціальних (фахових) компетентностей, які будуть розвиватися на старших курсах:

- Розуміння предметної області і специфіки професійної діяльності.
- Здатність організовувати сервісно-виробничий процес з урахуванням вимог і потреб споживачів та забезпечувати його ефективність.
- Здатність використовувати на практиці основи діючого законодавства в сфері готельного та ресторанного бізнесу та відстежувати зміни.

- Здатність формувати та реалізовувати ефективні зовнішні та внутрішні комунікації на підприємствах сфери гостинності, навички взаємодії.
- Здатність управляти підприємством, приймати рішення у господарській діяльності суб'єктів готельного та ресторанного бізнесу.
- Здатність проектувати технологічний процес виробництва продукції і послуг та сервісний процес реалізації основних і додаткових послуг у підприємствах (закладах) готельно-ресторанного та рекреаційного господарства.
- Здатність розробляти нові послуги (продукцію) з використанням інноваційних технологій виробництва та обслуговування споживачів.
- Здатність розробляти, просувати, реалізовувати та організовувати споживання готельних та ресторанних послуг для різних сегментів споживачів.
- Здатність здійснювати підбір технологічного устаткування та обладнання, вирішувати питання раціонального використання просторових та матеріальних ресурсів.

Структура посібника орієнтована на нетривіальне використання будь-яких пакетів комп'ютерної математики. Розділи написані на підставі оригінальних методичних розробок, що дозволило традиційно складні для засвоєння поняття, методи, алгоритми і теореми зробити більш доступними, не завдаючи шкоди їх математичної строгості.

Пропонований посібник є складовою науково-методичного комплексу, який передбачає реалізацію студентоцентрованого навчання та діяльнісний підхід (уміння презентувати роботу, командна діяльність, рефлексія). З цією метою він містить добірку прикладних завдань, які містять елементи математичного моделювання. При цьому кожен блок таких завдань містить серію однотипних індивідуальних завдань, в обов'язковому порядку супроводжуваних демонстраційними завданнями з докладними розв'язками. До кожного розділу подаються тестові завдання для самоперевірки.

Таким чином, в результаті опанування курсу, студент отримає такі програмні результати навчання:

- Застосовувати сучасні інформаційні технології для організації роботи закладів готельного та ресторанного господарства.
- Виконувати самостійно завдання, розв'язувати задачі і проблеми, застосовувати їх в різних професійних ситуаціях та відповідати за результати своєї діяльності.
- Аргументовано відстоювати свої погляди у розв'язанні професійних завдань при організації ефективних комунікацій зі споживачами та суб'єктами готельного та ресторанного бізнесу.
- Презентувати власні проекти і розробки, аргументувати свої пропозиції щодо розвитку бізнесу.
- Здатність використовувати в професійній діяльності сучасні ІКТ.
- Уміти здійснювати пошук та узагальнення інформації, робити висновки і формулювати рекомендації в межах своєї компетенції.
- Застосовувати набуті теоретичні знання для розв'язання практичних завдань у сфері маркетингу.
- Збирати та аналізувати необхідну інформацію, розраховувати економічні та маркетингові показники, обґрунтовувати управлінські рішення на основі використання необхідного аналітичного й методичного інструментарію.
- Використовувати цифрові інформаційні та комунікаційні технології, а також програмні продукти, необхідні для належного провадження маркетингової діяльності та практичного застосування маркетингового інструментарію.
- Виявляти навички самостійної роботи, гнучкого мислення, відкритості до нових знань, бути критичним і самокритичним.

Комп'ютерною основою даного курсу автори обрали Mathcad. Оскільки він вигідно відрізняється від інших пакетів можливістю вільно компонувати робочий лист і відносною легкістю вивчення. Так само, як з олівцем в руці виконується завдання на аркуші паперу, в принципі, можна оформити і відповідний Mathcad-документ. Крім того, Mathcad – це універсальне, а не спеціалізоване математичне середовище. Їх можливості демонструються на прикладі алгоритмів виконання відповідних завдань з попередніх параграфів. При цьому з різноманітних можливостей Mathcad обрані найбільш оптимальні способи використання елементів цього пакета. Завдяки можливості обробки даних та ілюстрації в Mathcad, вилучені громіздкі обчислювальні процедури.

Та чи інша процедура, функція, оператор Mathcad докладно описуються в комп'ютерному розділі саме тієї глави, де вони вперше зустрічаються. Тому освоєння пакета Matcad йде паралельно з математичною теорією. У додатку, що доповнює комп'ютерні розділи в главах, дається огляд панелей інструментів, опис основних команд меню і способи редагування формул.

Також в окремих параграфах розглядається основний інструментарій Mathcad.

Тема 4. Операції з матрицями та розв'язування прикладних алгебраїчних та геометричних задач з використанням Mathcad.

Тема 8. Математичне моделювання та розв'язування прикладних задач з використанням Mathcad.

Тема 11. Розв'язування задач теорії ймовірностей з використанням Mathcad.

Тема 13. Обробка та систематизація експериментальних даних засобами Mathcad.

## **РОЗДІЛ 1. МЕТОДИ Й МОДЕЛІ ЛІНІЙНОЇ, ВЕКТОРНОЇ АЛГЕБРИ ТА АНАЛІТИЧНОЇ ГЕОМЕТРІЇ**

# **1.1. МЕТОДИ Й МОДЕЛІ ЛІНІЙНОЇ АЛГЕБРИ**

Поняття матриці займає важливе місце в багатьох економічних моделях які носять назву - матричні. Це означає, що кількість елементів структури і функцій системи обмежується певною таблицею чисел (матрицею).

Вадою цього типу моделей є прийняті положення про лінійність зв'язків між досліджуваними елементами та сталість коефіцієнтів. Прикладами можуть слугувати моделі споживчого вибору, моделі фірми, моделі економічного росту, моделі рівноваги на товарних, ресурсних і фінансових ринках.

## **1.1.1. МАТРИЦІ І ОПЕРАЦІЇ НАД НИМИ**

Матрицею розміру  $m \times n$  називається сукупність елементів  $a_{ii}$ , розміщених у вигляді прямокутної таблиці, що має m рядків і n стовпців:

$$
A = \begin{pmatrix} a_{11} & a_{12} & \cdots & a_{1n} \\ a_{21} & a_{22} & \cdots & a_{2n} \\ \cdots & \cdots & \cdots & \cdots \\ a_{m1} & a_{m2} & \cdots & a_{mn} \end{pmatrix} a \text{do } A = \begin{pmatrix} a_{11} & a_{12} & \cdots & a_{1n} \\ a_{21} & a_{22} & \cdots & a_{2n} \\ \cdots & \cdots & \cdots & \cdots \\ a_{m1} & a_{m2} & \cdots & a_{mn} \end{pmatrix} \quad (1.1)
$$

Перший індекс кожного елемента вказує на номер рядка, в якому цей елемент розміщений, другий – на номер стовпця. Матриці позначають прописними буквами латинського алфавіту: *А, В, C*,….Уживають також більш компактний запис  $A=(a_{ii})_{mn}$ .

Матриця називається числовою, якщо її елементи *аij –* числа; функціональною, якщо *аij –* функції.

**Приклад 1.1.** Нехай три країни (США, Германія й Кувейт) – учасниці торгівлі з торговельними доходами  $x_1$ ;  $x_2$ ;  $x_3$ . Вважатимемо, що весь торговельний дохід кожвної країни витрачається або на закупівлю товарів на своїй території або на імпорт з інших країн. Нехай США половину торговельного доходу витрачає на своїй території, чверть – на закупівлю товарів з Германії та ще чверть – товари із Кувейту. Германія порівну витрачає торговельний дохід на

закупівлю товарів із США, на своїй території та з Кувейту. Кувейт половину торговельного доходу витрачає на закупівлю товарів із США, іншу половину з Германії й нічого не закуповує на своїй території.

Запишемо структурну матрицю торгівлі

$$
Q = \begin{pmatrix} 1/2 & 1/3 & 1/2 \\ 1/4 & 1/3 & 1/2 \\ 1/4 & 1/3 & 0 \end{pmatrix}
$$

Кажуть, що матриці А і В мають однакові розміри, якщо у них однакова кількість рядків і однакова кількість стовпців. Матриці А і В вважаються рівними між собою, якщо вони мають однакові розміри, а їхні елементи, що знаходяться на однакових місцях, рівні між собою.

#### **1.1.2. ВИДИ МАТРИЦЬ**

Матриця, у якої кількість рядків дорівнює кількості стовпців (тобто m = n), називається квадратною матрицею порядку n. Квадратна матриця порядку n має вигляд:

$$
A = \begin{pmatrix} a_{11} & a_{12} & \cdots & a_{1n} \\ a_{21} & a_{22} & \cdots & a_{2n} \\ \cdots & \cdots & \cdots & \cdots \\ a_{n1} & a_{n2} & \cdots & a_{nn} \end{pmatrix}.
$$
 (1.2)

Елементи *а11, a22,…,ann* утворюють головну діагональ матриці, а елементи  $a_{1n}, a_{2(n-1)}, \ldots, a_{n}$  – побічну.

Деякі квадратні матриці мають власні назви. Зокрема, до них відносяться нульова, діагональна та одинична матриці.

Нульовою називається матриця, всі елементи якої – нулі.

Якщо всі елементи матриці, окрім розташованих на головній діагоналі, дорівнюють нулю, то в цьому випадку матриця називається діагональною.

Якщо всі елементи діагональної матриці дорівнюють одиниці, то вона називається одиничною матрицею. Одинична матриця має вигляд:

$$
E = \begin{pmatrix} 1 & 0 & \cdots & 0 \\ 0 & 1 & \cdots & 0 \\ \cdots & \cdots & \cdots & \cdots \\ 0 & 0 & \cdots & 1 \end{pmatrix}.
$$
 (1.3)

Матрицю, яку одержують із матриці А заміною її рядків відповідними стовпцями, називають транспонованою і позначають *АТ* . Транспонована матриця має вигляд:

$$
AT = \begin{pmatrix} a_{11} & a_{21} & \cdots & a_{n1} \\ a_{12} & a_{22} & \cdots & a_{n2} \\ \cdots & \cdots & \cdots & \cdots \\ a_{1n} & a_{2n} & \cdots & a_{nn} \end{pmatrix}.
$$
 (1.4).

## **1.1.3. ДІЇ НАД МАТРИЦЯМИ**

Сумою (різницею) матриць *А* і *В* називається матриця *С*, елементи якої *сij=aij+bij (сij=aij-bij),* де *aij і bij –* відповідно елементи матриць *А* і *В*. При цьому пишуть  $C = A + B$ .

Додавати або віднімати можна тільки матриці однакових розмірів.

Добутком матриці *А* на число *α* називається матриця С такого ж розміру, елементи якої *сij= α aij,* де *ai*j – елементи матриці *А*, тобто при множенні матриці на число (числа на матрицю) треба всі елементи матриці помножити на це число. При цьому пишуть *С* = *α А*.

Для довільних матриць *А, В, С* однакових розмірів і довільних чисел α та β справджуються рівності:

$$
A + B = B + A;
$$
  
\n
$$
(A + B) + C = A + (B + C);
$$
  
\n
$$
\alpha(A + B) = \alpha A + \alpha B;
$$
  
\n
$$
(\alpha + \beta)A = \alpha A + \beta A;
$$
  
\n
$$
(\alpha \beta)A = \alpha(\beta A).
$$
  
\n(1.5)

Добутком матриці  $A_{m \times n}$  на матрицю  $B_{n \times p}$  називається матриця  $C_{m \times p}$  =  $AB$ , елементи якої $c_{ij} = \sum_{k=1}^{n} a_{ik} b_{kj}$ , де  $a_{ik}$ ,  $b_{kj}$  – елементи матриць A i B. Зауважимо, що перемножувати можна тільки ті матриці, в яких кількість стовпців першої матриці дорівнює кількості рядків другої. З існування добутку *АВ* не означає, що існує добуток *ВА*. Якщо *АВ = ВА* , то матриці *А* і *В* називаються комутативними.

**Приклад 1.2.** Знайти матрицю  $C = 2A - 3B$ , якщо  $A = \begin{pmatrix} 1 & 3 & 4 \\ 2 & 0 & -1 \end{pmatrix}$  i  $B =$  $\begin{pmatrix} 0 & 2 & 5 \\ 3 & -7 & 4 \end{pmatrix}$ .

Розв'язання.

$$
2A = \begin{pmatrix} 1 & 2 & 3 & 2 & 4 & 2 \\ 2 & 2 & 0 & 2 & -1 & 2 \end{pmatrix} = \begin{pmatrix} 2 & 6 & 8 \\ 4 & 0 & -2 \end{pmatrix},
$$
  
\n
$$
3B = \begin{pmatrix} 0 & 3 & 2 & 3 & 5 & 3 \\ 3 & 3 & -7 & 3 & 4 & 3 \end{pmatrix} = \begin{pmatrix} 0 & 6 & 15 \\ 9 & -21 & 12 \end{pmatrix},
$$
  
\n
$$
C = 2A - 3B = \begin{pmatrix} 2 & 6 & 8 \\ 4 & 0 & -2 \end{pmatrix} - \begin{pmatrix} 0 & 6 & 15 \\ 9 & -21 & 12 \end{pmatrix} =
$$
  
\n
$$
= \begin{pmatrix} 2 - 0 & 6 - 6 & 8 - 15 \\ 4 - 9 & 0 - (-21) & -2 - 12 \end{pmatrix} = \begin{pmatrix} 2 & 0 & -7 \\ -5 & 21 & -14 \end{pmatrix}.
$$
  
\n**Приклад 1.3.** Для матриць  $A = \begin{pmatrix} 3 & 4 & 4 \\ -1 & 1 & 0 \\ 2 & -1 & 6 \end{pmatrix}$  i  $B = \begin{pmatrix} 2 & -3 & 4 \\ 0 & 1 & 2 \\ 1 & 1 & -1 \end{pmatrix}$  обчислити

 $A^T + B^T$ 

Розв'язання.

$$
AT = \begin{pmatrix} 3 & -1 & 2 \\ 4 & 1 & -1 \\ 4 & 0 & 6 \end{pmatrix}, \qquad BT = \begin{pmatrix} 2 & 0 & 1 \\ -3 & 1 & 1 \\ 4 & 2 & -1 \end{pmatrix},
$$
  

$$
AT + BT = \begin{pmatrix} 3 & -1 & 2 \\ 4 & 1 & -1 \\ 4 & 0 & 6 \end{pmatrix} + \begin{pmatrix} 2 & 0 & 1 \\ -3 & 1 & 1 \\ 4 & 2 & -1 \end{pmatrix} = \begin{pmatrix} 5 & -1 & 3 \\ 1 & 2 & 0 \\ 8 & 2 & 5 \end{pmatrix}.
$$

Приклад 1.4. Для заданих матриць обчислити АВ і ВА, якщо це можливо:

a) 
$$
A = \begin{pmatrix} 3 & 5 \\ 1 & 2 \end{pmatrix}
$$
,  $B = \begin{pmatrix} 1 & -5 \\ -1 & 2 \end{pmatrix}$ ;  
6)  $A = \begin{pmatrix} 1 & -3 \\ -1 & 2 \end{pmatrix}$ ,  $B = \begin{pmatrix} 1 & 2 \\ 3 & 4 \\ 5 & 6 \end{pmatrix}$ .

#### Розв'язання.

а) Оскільки задано матриці $A_{2\times 2}$ і  $B_{2\times 2}$ , то можна визначити добутки  $A\cdot B$ та  $\mathbf{B} \cdot \mathbf{A}$ . Отже,

$$
A \cdot B = \begin{pmatrix} 3 & 5 \\ 1 & 2 \end{pmatrix} \begin{pmatrix} 1 & -5 \\ -1 & 2 \end{pmatrix} = \begin{pmatrix} 3 \cdot 1 + 5 \cdot (-1) & 3 \cdot (-5) + 5 \cdot 2 \\ 1 \cdot 1 + 2 \cdot (-1) & 1 \cdot (-5) + 2 \cdot 2 \end{pmatrix} = \begin{pmatrix} -2 & -5 \\ -1 & -1 \end{pmatrix}
$$
  
\n
$$
B \cdot A = \begin{pmatrix} 1 & -5 \\ -1 & 2 \end{pmatrix} \begin{pmatrix} 3 & 5 \\ 1 & 2 \end{pmatrix} = \begin{pmatrix} 1 \cdot 3 + (-5) \cdot 1 & 1 \cdot 5 + (-5) \cdot 2 \\ (-1) \cdot 3 + 2 \cdot 1 & (-1) \cdot 5 + 2 \cdot 2 \end{pmatrix} = \begin{pmatrix} -2 & -5 \\ -1 & -1 \end{pmatrix}
$$

 $A \cdot B = B \cdot A$ 

б) Оскільки кількість стовпців матриці А не дорівнює кількості рядків матриці

В то добутку  $A \cdot B$  не існує. Проте можна обчислити добуток  $B \cdot A$ :

$$
B \cdot A = \begin{pmatrix} 1 & 2 \\ 3 & 4 \\ 5 & 6 \end{pmatrix} \cdot \begin{pmatrix} 1 & -3 \\ -1 & 2 \end{pmatrix} = \begin{pmatrix} 1 \cdot 1 + 2 \cdot (-1) & 1 \cdot (-3) + 2 \cdot 2 \\ 3 \cdot 1 + 4 \cdot (-1) & 3 \cdot (-3) + 4 \cdot 2 \\ 5 \cdot 1 + 6 \cdot (-1) & 5 \cdot (-3) + 6 \cdot 2 \end{pmatrix} = \begin{pmatrix} -1 & 1 \\ -1 & -1 \\ -1 & -3 \end{pmatrix}
$$

## 1.1.4. ВИЗНАЧНИКИ МАТРИЦЬ

Визначником другого порядку квадратної матриці  $A = \begin{pmatrix} a_{11} & a_{12} \\ a_{21} & a_{22} \end{pmatrix}$ називається число

$$
\Delta = \begin{vmatrix} a_{11} & a_{12} \\ a_{21} & a_{22} \end{vmatrix} = a_{11}a_{22} - a_{12}a_{21}.
$$
 (1.6)

Визначником третього порядку квадратної матриці  $A = \begin{pmatrix} a_{11} & a_{12} & a_{13} \\ a_{21} & a_{22} & a_{23} \\ a_{31} & a_{32} & a_{33} \end{pmatrix}$ 

називається число:

$$
\Delta = \begin{vmatrix} a_{11} & a_{12} & a_{13} \\ a_{21} & a_{22} & a_{23} \\ a_{31} & a_{32} & a_{33} \end{vmatrix} = a_{11}a_{22}a_{33} + a_{12}a_{23}a_{31} + a_{13}a_{21}a_{32} - a_{13}a_{22}a_{31} - a_{13}a_{32}a_{33} + a_{13}a_{32}a_{33} + a_{13}a_{33}a_{33} + a_{13}a_{33}a_{33} + a_{1
$$

$$
-a_{12}a_{21}a_{33} - a_{11}a_{23}a_{32}.\tag{1.7}
$$

Для обчислення визначників третього порядку існує правило трикутника, яке схематично можна зобразити так:

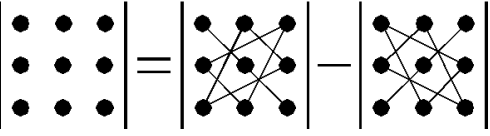

Рис.1.1. Схематичне зображення правила трикутника

Приклад 1.5. Знайти визначник матриці $\begin{pmatrix} 2 & 3 & 4 \\ 5 & -2 & 1 \\ 1 & 2 & 3 \end{pmatrix}$ .

Розв'язання.

$$
\begin{vmatrix} 2 & 3 & 4 \ 5 & -2 & 1 \ 1 & 2 & 3 \end{vmatrix} = 2(-2)3 + 3 \cdot 1 \cdot 1 + 4 \cdot 2 \cdot 5 - (1(-2)4 + 2 \cdot 1 \cdot 2 + 3 \cdot 3 \cdot 5
$$

$$
= -12 + 3 + 40 - (-8 + 4 + 45) = 31 - 41 = -10
$$

Аналогічно для квадратної матриці А n-го порядку можна розглянути її визначник n-го порядку. Визначник матриці  $A$  часто позначають det  $A$ .

Мінором  $M_{ii}$  елемента  $a_{ii}$  називається визначник, який дістають з визначника матриці А викреслюванням і-го рядка та *ј*-го стовпця.

Алгебричним доповненням  $A_{ii}$ елемента  $a_{ii}$  називається відповідний мінор, взятий зі знаком «плюс», якщо сума його індексів парна, і зі знаком «мінус», якщо сума його індексів непарна  $A_{ij} = (-1)^{i+j} M_{ij}$ .

Визначник вищого порядку можна обчислити за допомогою визначників нижчого порядку розкладом за елементами якогось рядка або стовпця. Зокрема, для визначників третього порядку маємо:

$$
\begin{vmatrix} a_{11} & a_{12} & a_{13} \ a_{21} & a_{22} & a_{23} \ a_{31} & a_{32} & a_{33} \end{vmatrix} = a_{11} \begin{vmatrix} a_{22} & a_{23} \ a_{32} & a_{33} \end{vmatrix} - a_{12} \begin{vmatrix} a_{21} & a_{23} \ a_{31} & a_{33} \end{vmatrix} + a_{13} \begin{vmatrix} a_{21} & a_{22} \ a_{31} & a_{32} \end{vmatrix}.
$$
 (1.8)

Визначник дорівнює сумі добутків елементів деякого рядка (стовпця) на їх алгебричні доповнення.

**Приклад 1.6.** Знайти визначник матриці  $\begin{pmatrix} 1 & 2 & 5 \\ -2 & 1 & 6 \\ 3 & 4 & 3 \end{pmatrix}$  розкладом за

елементами першого рядка.

#### Розв'язання.

$$
\begin{vmatrix} 1 & 2 & 5 \ -2 & 1 & 6 \ 3 & 4 & 3 \ \end{vmatrix} = (-1)^2 \begin{vmatrix} 1 & 6 \ 4 & 3 \end{vmatrix} + (-1)^3 \cdot 2 \begin{vmatrix} -2 & 6 \ 3 & 3 \end{vmatrix} + (-1)^4 \cdot 5 \begin{vmatrix} -2 & 1 \ 3 & 4 \end{vmatrix} =
$$
  
= 3 - 24 - 2(-6 - 18) + 5(-8 - 3) = -21 + 48 - 55 = -28

#### Основні властивості визначників.

- 1. Значення визначника не змінюється, якщо його рядки замінити відповідними стовпцями, а стовпці - рядками.
- 2. Перестановка двох рядків (стовпців) визначника рівносильна множенню його на $-1$ .
- 3. Якщо визначник має два однакових рядка (стовпця), то він дорівнює нулю.
- 4. Якщо всі елементи якого-небудь рядка (стовпця) визначника містять спільний множник, то його можна винести за знак визначника.
- 5. Якщо всі елементи деякого рядка (стовпця) визначника дорівнюють нулю, то і сам визначник дорівнює нулю.
- 6. Якщо відповідні елементи двох рядків (стовпців) визначника пропорційні, то визначник дорівнює нулю.
- 7. Якщо кожний елемент деякого рядка (стовпця) визначника є сумою двох доданків, то визначник дорівнює сумі двох визначників, у яких один у згаданому рядку (стовпці) має перші з заданих доданків, а інший – другі; елементи, що знаходяться на решті місць, у всіх трьох визначниках одні й ті самі. Записується ця властивість таким чином:

$$
\begin{vmatrix} a_{11} & a_{12} & a_{13} \ a_{21} + b_{21} & a_{22} + b_{22} & a_{23} + b_{23} \ a_{32} & a_{33} \end{vmatrix} = \begin{vmatrix} a_{11} & a_{12} & a_{13} \ a_{21} & a_{22} & a_{23} \ a_{31} & a_{32} & a_{33} \end{vmatrix} + \begin{vmatrix} a_{11} & a_{12} & a_{13} \ b_{21} & b_{22} & b_{23} \ a_{31} & a_{32} & a_{33} \end{vmatrix} \cdot (1.9)
$$

8. Якщо до елементів деякого рядка (стовпця) визначника додати відповідні елементи іншого рядка (стовпця), помножені на довільний спільний множник, то значення визначника при цьому не зміниться.

### **1.1.5. ОБЕРНЕНА МАТРИЦЯ**

Матриця *А*-1 називається оберненою до квадратної матриці *А*, якщо добуток цих матриць дорівнює одиничній матриці, тобто *АА-1=А-1А=Е.*

Обернена матриця існує для всякої квадратної матриці *А*, яка є невиродженою, тобто коли визначник матриці *detA ≠* 0.

Алгоритм знаходження оберненої матриці:

- 1. Обчислити визначник матриці *А*. Якщо *detA ≠* 0, то матриця *А* має обернену, в іншому випадку оберненої матриці не існує.
- 2. Обчислити алгебричні доповнення *Аij* елементів матриці *А*.
- 3. Визначити обернену матрицю за формулою:

$$
A^{-1} = \frac{1}{\det A} \begin{vmatrix} A_{11} & A_{21} & A_{31} \\ A_{12} & A_{22} & A_{32} \\ A_{13} & A_{23} & A_{33} \end{vmatrix} . \tag{1.10}
$$

**Приклад 1.7.** Знайдемо обернену матрицю до даної:  $A = \begin{pmatrix} 2 & -3 & 6 \\ 3 & 4 & -1 \\ 1 & -5 & 2 \end{pmatrix}$ .

Розв'язання.

$$
\Delta = \begin{vmatrix} 2 & -3 & 6 \\ 3 & 4 & -1 \\ 1 & -5 & 2 \end{vmatrix} = 16 + 3 - 90 - 24 + 18 - 10 = -87 \neq 0,
$$

значить матриця А має обернену матрицю.

Знайдемо алгебричні доповнення елементів матриці А:

$$
A_{11} = \begin{vmatrix} 4 & -1 \\ -5 & 2 \end{vmatrix} = 3, \qquad A_{21} = -\begin{vmatrix} -3 & 6 \\ -5 & 2 \end{vmatrix} = -24, \quad A_{31} = \begin{vmatrix} -3 & 6 \\ 4 & -1 \end{vmatrix} = -21,
$$
  
\n
$$
A_{12} = -\begin{vmatrix} 3 & -1 \\ 1 & 2 \end{vmatrix} = -7, \quad A_{22} = \begin{vmatrix} 2 & 6 \\ 1 & 2 \end{vmatrix} = -2, \qquad A_{32} = -\begin{vmatrix} 2 & 6 \\ 3 & -1 \end{vmatrix} = 20,
$$
  
\n
$$
A_{13} = \begin{vmatrix} 3 & 4 \\ 1 & -5 \end{vmatrix} = -19, \qquad A_{23} = -\begin{vmatrix} 2 & -3 \\ 1 & -5 \end{vmatrix} = 7, \qquad A_{33} = \begin{vmatrix} 2 & -3 \\ 3 & 4 \end{vmatrix} = 17.
$$

Отже, обернена матриця має вигляд:

$$
A^{-1} = -\frac{1}{87} \begin{pmatrix} 3 & -24 & -21 \\ -7 & -2 & 20 \\ -19 & 7 & 17 \end{pmatrix}
$$

## 1.1.6. СИСТЕМИ ЛІНІЙНИХ РІВНЯНЬ

Системою *m* лінійних рівнянь з *n* змінними  $x_1, x_2, ..., x_n$  називається система, яка має наступний вигляд:

$$
\begin{cases}\na_{11}x_1 + a_{12}x_2 + \dots + a_{1n}x_n = b_1; \\
a_{21}x_1 + a_{22}x_2 + \dots + a_{2n}x_n = b_2; \\
\dots & \dots & \dots & \dots \\
a_{m1}x_1 + a_{m2}x_2 + \dots + a_{mn}x_n = b_m,\n\end{cases} (1.11)
$$

де  $a_{ij}$  – коефіцієнти при змінних;  $b_i$  – вільні члени,  $1 \le i \le m$ ,  $1 \le j \le n$ .

Упорядкована сукупність чисел  $(a_1, a_2, \cdots, a_n)$ , називається розв'язком системи, якщо при заміні  $x_1$  на  $a_1$ ,  $x_2$  на  $a_2$ , ...,  $x_n$  на  $a_n$  у кожному рівнянні системи дістанемо п правильних числових рівностей.

Система, що має розв'язок, називається сумісною. Система, яка не має жодного розв'язку, називається несумісною. Система з єдиним розв'язком називається визначеною, а з більшим числом розв'язків - невизначеною.

Система двох лінійних рівнянь з двома змінними має вигляд:

$$
\begin{cases} a_{11}x_1 + a_{12}x_2 = b_1, \\ a_{21}x_1 + a_{22}x_2 = b_2, \end{cases}
$$
 (1.12)

а систему трьох лінійних рівнянь з трьома змінними записують у вигляді:

$$
\begin{cases}\na_{11}x_1 + a_{12}x_2 + a_{13}x_3 = b_1, \\
a_{21}x_1 + a_{22}x_2 + a_{23}x_3 = b_3, \\
a_{31}x_1 + a_{32}x_2 + a_{33}x_3 = b_3.\n\end{cases}
$$
\n(1.13)

#### 1.1.7. МЕТОД КРАМЕРА

Цей метод розв'язування систем лінійних рівнянь зводиться до обчислення визначників.

Формули Крамера для системи (1.14) мають вигляд:

$$
x_1 = \frac{\Delta_{x_1}}{\Delta}, \quad x_2 = \frac{\Delta_{x_2}}{\Delta}, \quad x_3 = \frac{\Delta_{x_3}}{\Delta}, \tag{1.14}
$$

$$
\text{Re } \Delta = \begin{vmatrix} a_{11} & a_{12} & a_{13} \\ a_{21} & a_{22} & a_{23} \\ a_{31} & a_{32} & a_{33} \end{vmatrix} \neq 0 - \text{binanum have chosen } (1.13),
$$

$$
a\Delta_{x_1} = \begin{vmatrix} b_1 & a_{12} & a_{13} \\ b_2 & a_{22} & a_{23} \\ b_3 & a_{32} & a_{33} \end{vmatrix}, \quad \Delta_{x_2} = \begin{vmatrix} a_{11} & b_1 & a_{13} \\ a_{21} & b_2 & a_{23} \\ a_{31} & b_3 & a_{33} \end{vmatrix}, \quad \Delta_{x_3} = \begin{vmatrix} a_{11} & a_{12} & b_1 \\ a_{21} & a_{22} & b_2 \\ a_{31} & a_{32} & b_3 \end{vmatrix}, (1.15)
$$

визначники, які дістають з визначника  $\Delta$  заміною першого, другого і третього стовпиів вілповілно стовпием вільних членів.

Системи (1.12) і (1.13) мають:

а) єдиний розв'язок, коли  $\Delta \neq 0$ :

6) безліч розв'язків, коли  $\Delta = \Delta_{x_1} = \Delta_{x_2} = 0$   $(\Delta = \Delta_{x_1} = \Delta_{x_2} = \Delta_{x_3} = 0);$ в) не мати жодного розв'язку, коли  $\Delta = 0$  і хоча б один із визначників  $\Delta_{x_1}, \Delta_{x_2}$  $(\Delta_{x_1}, \Delta_{x_2}, \Delta_{x_3})$  відмінний від нуля.

**Приклад 1.8.** Розв'яжемо СЛАР за формулами Крамера:

$$
\begin{cases} 3x_1 + x_2 + x_3 = -2, \\ 5x_1 - x_2 - x_3 = 10, \\ x_1 - x_2 + 5x_3 = -12. \end{cases}
$$

## *Розв'язання.*

Знаходимо визначник системи:

$$
\Delta = \begin{vmatrix} 3 & 1 & 1 \\ 5 & -1 & -1 \\ 1 & -1 & 5 \end{vmatrix} = 3 \begin{vmatrix} -1 & -1 \\ -1 & 5 \end{vmatrix} - \begin{vmatrix} 5 & -1 \\ 1 & 5 \end{vmatrix} + \begin{vmatrix} 5 & -1 \\ 1 & -1 \end{vmatrix} =
$$
  
= 3(-5 - 1) - (25 + 1) - 5 + 1 = -18 - 26 - 4 = -48 \ne 0.

Система має єдиний розв'язок. Знаходимо  $\varDelta_{x_1}$ ,  $\quad \varDelta_{x_2}$ ,  $\quad \varDelta_{x_3}$ :

$$
\Delta_{x_1} = \begin{vmatrix} -2 & 1 & 1 \\ 10 & -1 & -1 \\ -12 & -1 & 5 \end{vmatrix} = -2 \begin{vmatrix} -1 & -1 \\ -1 & 5 \end{vmatrix} - \begin{vmatrix} 10 & -1 \\ -12 & 5 \end{vmatrix} + \begin{vmatrix} 10 & -1 \\ -12 & -1 \end{vmatrix} = -2(-5 - 1) - (50 - 12) - 10 - 12 = 12 - 38 - 22 = -48;
$$

$$
\Delta_{x_2} = \begin{vmatrix} 3 & -2 & 1 \\ 5 & 10 & -1 \\ 1 & -12 & 5 \end{vmatrix} = 3 \begin{vmatrix} 10 & -1 \\ -12 & 5 \end{vmatrix} + 2 \begin{vmatrix} 5 & -1 \\ 1 & 5 \end{vmatrix} + \begin{vmatrix} 5 & 10 \\ 1 & -12 \end{vmatrix} = 3(50 - 12)
$$

 $12$ ) + 2(25 + 1) - 60 - 10 = 114 + 52 - 70 = 96;

$$
\Delta_{x_3} = \begin{vmatrix} 3 & 1 & -2 \\ 5 & -1 & 10 \\ 1 & -1 & -12 \end{vmatrix} = 3 \begin{vmatrix} -1 & 10 \\ -1 & -12 \end{vmatrix} - \begin{vmatrix} 5 & 10 \\ 1 & -12 \end{vmatrix} - 2 \begin{vmatrix} 5 & -1 \\ 1 & -1 \end{vmatrix} =
$$
  
= 3(12 + 10) - (-60 - 10) - 2(-5 + 1) = 66 + 70 + 8 = 144.

За формулами Крамера, маємо:

$$
x_1 = \frac{-48}{-48} = 1;
$$
  $x_2 = \frac{96}{-48} = -2;$   $x_3 = \frac{144}{-48} = -3.$ 

## 1.1.8. МАТРИЧНИЙ МЕТОД

$$
\text{Hexай дано систему:} \begin{cases} a_{11}x_1 + a_{12}x_2 + a_{13}x_3 = b_1, \\ a_{21}x_1 + a_{22}x_2 + a_{23}x_3 = b_3, \\ a_{31}x_1 + a_{32}x_2 + a_{33}x_3 = b_3. \end{cases} \tag{1.16}
$$

Розглянемо три матриці:

$$
A = \begin{pmatrix} a_{11} & a_{12} & a_{13} \\ a_{21} & a_{22} & a_{23} \\ a_{31} & a_{32} & a_{33} \end{pmatrix}, \quad X = \begin{pmatrix} x_1 \\ x_2 \\ x_3 \end{pmatrix}, \quad B = \begin{pmatrix} b_1 \\ b_2 \\ b_3 \end{pmatrix}.
$$
 (1.17)

Перша матриця називається матрицею системи, друга матрицею-стовпцем змінних, третя - матрицею-стовпцем вільних членів. Тоді систему можна записати у матричному вигляді:  $A \cdot X = B$ . Якщо матриця системи рівнянь невироджена ( $\Delta \neq 0$ ), то розв'язок системи знаходимо у вигляді  $X = A^{-1}B$ , або

$$
\begin{pmatrix} x_1 \\ x_2 \\ x_3 \end{pmatrix} = \frac{1}{4} \begin{pmatrix} A_{11} & A_{21} & A_{31} \\ A_{12} & A_{22} & A_{32} \\ A_{13} & A_{23} & A_{33} \end{pmatrix} \cdot \begin{pmatrix} b_1 \\ b_2 \\ b_3 \end{pmatrix}.
$$
 (1.18)

Приклад 1.9. Розв'яжемо СЛАР матричним методом:

$$
\begin{cases} 2x_1 - 3x_2 + 6x_3 = 17, \\ 3x_1 + 4x_2 - x_3 = -3, \\ x_1 - 5x_2 + 2x_3 = 10. \end{cases}
$$

Розв'язання.

$$
\Delta = \begin{vmatrix} 2 & -3 & 6 \\ 3 & 4 & -1 \\ 1 & -5 & 2 \end{vmatrix} = 16 + 3 - 90 - 24 + 18 - 10 = -87 \neq 0,
$$

значить матриця А має обернену матрицю.

Знайдемо алгебричні доповнення елементів матриці А:

$$
A_{11} = \begin{vmatrix} 4 & -1 \\ -5 & 2 \end{vmatrix} = 3, \quad A_{21} = -\begin{vmatrix} -3 & 6 \\ -5 & 2 \end{vmatrix} = -24, \quad A_{31} = \begin{vmatrix} -3 & 6 \\ 4 & -1 \end{vmatrix} = -21,
$$
  

$$
A_{12} = -\begin{vmatrix} 3 & -1 \\ 1 & 2 \end{vmatrix} = -7, \quad A_{22} = \begin{vmatrix} 2 & 6 \\ 1 & 2 \end{vmatrix} = -2, \quad A_{32} = -\begin{vmatrix} 2 & 6 \\ 3 & -1 \end{vmatrix} = 20,
$$
  

$$
A_{13} = \begin{vmatrix} 3 & 4 \\ 1 & -5 \end{vmatrix} = -19, \quad A_{23} = -\begin{vmatrix} 2 & -3 \\ 1 & -5 \end{vmatrix} = 7, \quad A_{33} = \begin{vmatrix} 2 & -3 \\ 3 & 4 \end{vmatrix} = 17.
$$

$$
A^{-1} = -\frac{1}{87} \begin{pmatrix} 3 & -24 & -21 \\ -7 & -2 & 20 \\ -19 & 7 & 17 \end{pmatrix}.
$$

Скориставшись рівністю  $X = A^{-1} \cdot B$ , знаходимо розв'язок системи:

$$
\begin{pmatrix} x_1 \\ x_2 \\ x_3 \end{pmatrix} = -\frac{1}{87} \begin{pmatrix} 3 & -24 & -21 \\ -7 & -2 & 20 \\ -19 & 7 & 17 \end{pmatrix} \cdot \begin{pmatrix} 17 \\ -3 \\ 10 \end{pmatrix} =
$$
  
=  $-\frac{1}{87} \begin{pmatrix} 3 \cdot 17 - 24 \cdot (-3) - 21 \cdot 10 \\ -7 \cdot 17 - 2 \cdot (-3) + 20 \cdot 10 \\ -19 \cdot 17 + 7 \cdot (-3) + 17 \cdot 10 \end{pmatrix} = -\frac{1}{87} \begin{pmatrix} -87 \\ 87 \\ -174 \end{pmatrix} = \begin{pmatrix} 1 \\ -1 \\ 2 \end{pmatrix},$ 

 $x_1 = 1$ ,  $x_2 = -1$ ,  $x_3 = 2$  – шуканий розв'язок.

## **1.1.9. ЛІНІЙНІ МАТЕМАТИЧНІ МОДЕЛІ**

Загальна схема побудови математичної моделі складається із наступних етапів:

- 1) Вибір деякого числа змінних величин, завданням значень яких визначається один із можливих станів явища, що досліджується; зауважимо, що ці зміні поділяють на керовані та некеровані;
- 2) Вираз взаємозв'язків, які властиві явищу, що вивчається у вигляді математичних відношень (рівнянь, нерівностей, умов належності деяким множинам), дані відношення утворюють систему обмежень задачі;
- 3) Кількісний вираз обраного критерію оптимальності у формі цільової функції;
- 4) Математичне формулювання задачі, як задачі знаходження екстремуму цільової функції за умов виконання обмежень, що накладаються на змінні.

*Таблиця 1.1* 

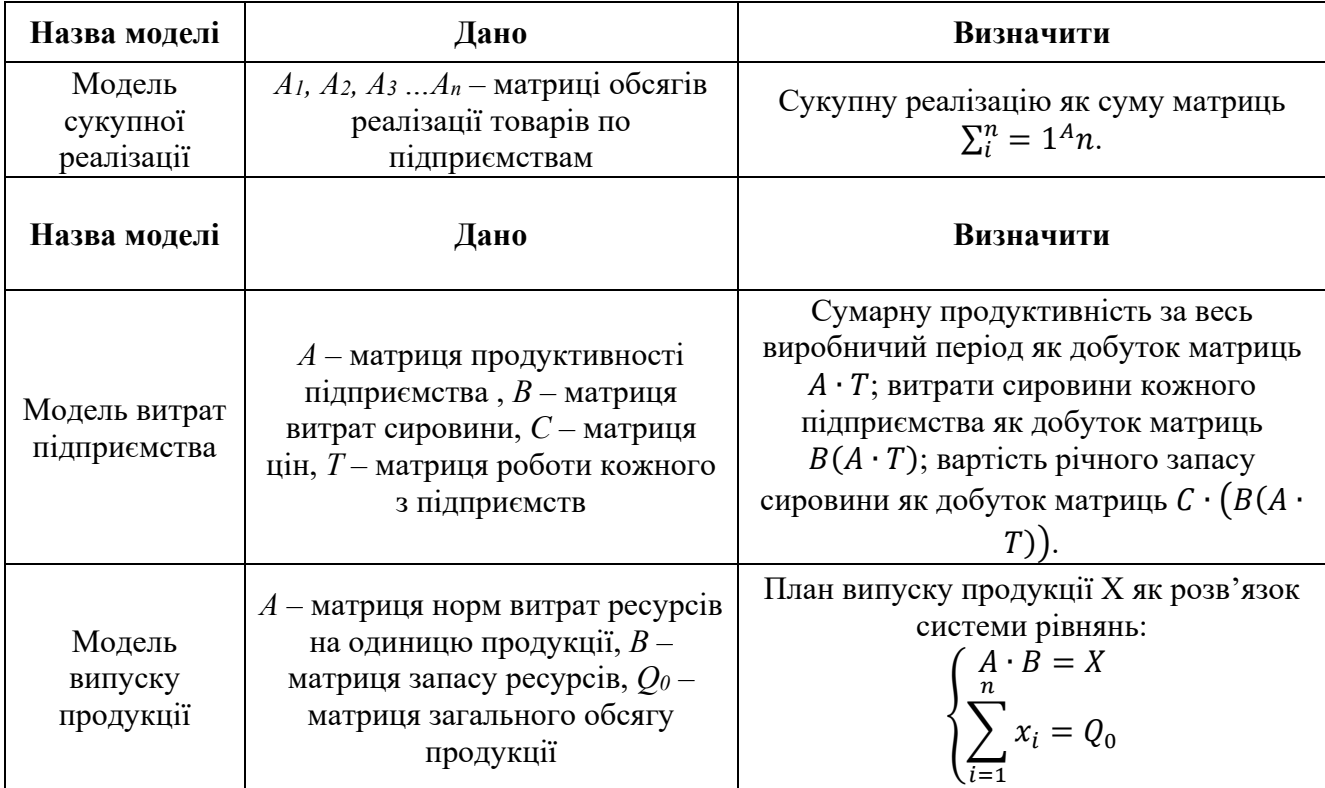

## **ДЕЯКІ ЛІНІЙНІ МАТЕМАТИЧНІ МОДЕЛІ ЕКОНОМІЧНИХ ЗАДАЧ**

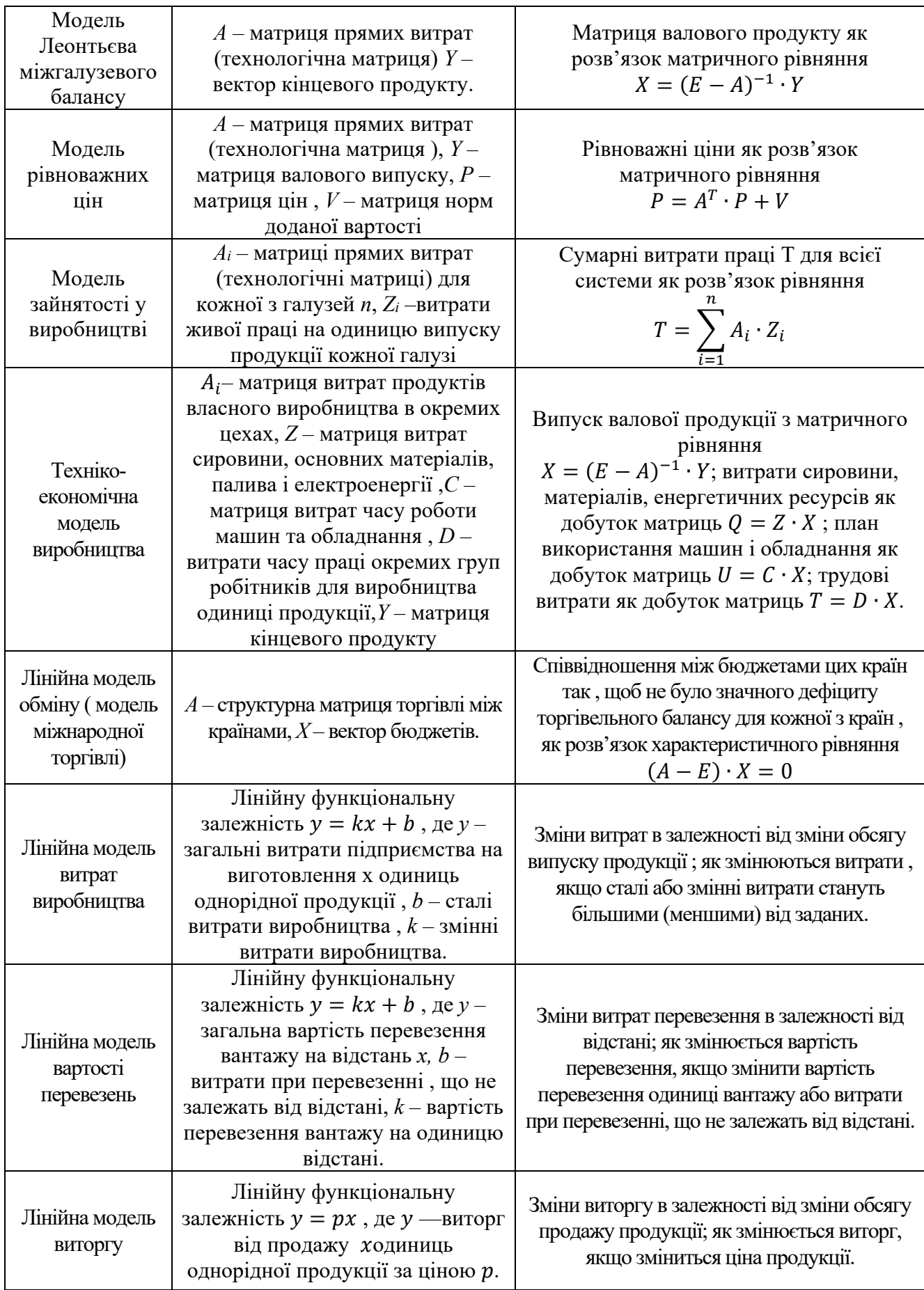

Розглянемо детальніше лінійні задачі, тобто задачі в яких цільова функція і функції, що задають обмеження є лінійними.

Розглянемо деякі типові лінійні задачі.

# *1. Задача оптимального планування виробництва або оптимального використання ресурсів.*

Нехай для виготовлення (реалізації) кожного із *n* видів продукції використовується *m* видів сировини (ресурсів), причому витрати *і*-го виду сировини (ресурсу) на виготовлення одиниці продукції *j*-го виду становлять  $a_{ij}$ ,  $i = \overline{1, m}, j = \overline{1, n}$  одиниць. Отже на кожній одиниці продукції *j*-го виду підприємство отримує прибуток  $p_i$ ,  $j = \overline{1, n}$ .

Потрібно визначити, скільки одиниць продукції  $x_1, x_2, ..., x_n$  кожного виду має виготовляти(реалізувати) підприємство для забезпечення найбільшого прибутку, якщо відомо, що кількість *і*-го виду сировини (ресурсу), яку підприємство має у своєму розпорядженні дорівнює  $b_i$ ,  $i = \overline{1,m}$  одиниць.

Оскільки при плані виробництва  $x_1, x_2, ..., x_n$  загальні витрати *і*-го виду сировини (ресурсу) дорівнюють  $a_{i1}x_1 + a_{i2}x_2 + ... + a_{in}x_n$ , а загальний прибуток при цьому ж плані становить  $p_1x_1 + p_2x_2 + ... + p_nx_n$ , то математична модель даної задачі має такий вигляд.

Знайти  $x_1, x_2, \ldots, x_n$ , при яких лінійна форма

$$
z = p_1 x_1 + p_2 x_2 + \dots + p_n x_n
$$

досягає максимум при обмеженнях

 $a_{i1}x_1 + a_{i2}x_2 + \dots + a_{in}x_n \le b_1$ ,  $i = \overline{1,m}$ 

$$
x_1 \geq 0, x_2 \geq 0, \ldots, x_n \geq 0
$$

# *2. Задача про оптимальний розподіл механізмів (працівників) за видами робіт.*

Розглянемо задачу про розподіл *n* механізмів (працівників) на *n* робіт таким чином, щоб кожна робота була виконана і кожен механізм (працівник) виконував лише одну роботу і при заданій продуктивності механізму (працівника) на кожній із робіт сумарний ефект був найбільшим.

Нехай продуктивність *і*-го механізму (працівника) на *j*-ій роботі задається за допомогою чисел  $c_{ij}$ ,  $i = \overline{1, n}, j = \overline{1, n}$ .

Позначимо через  $x_{ij}$ ,  $i = \overline{1, n}, j = \overline{1, n}$  зміні, що дорівнюють одиниці, якщо *і*ій механізм (працівника) призначено на *j*-у роботу, і нулеві в протилежному випадку.

У даному випадку математична модель має наступний вигляд.

Серед невід'ємних розв'язків системи 2*n* рівнянь

 $x_{i1} + x_{i2} + ... + x_{in} = 1$ ,  $i = \overline{1,n}$ ,

 $x_{1 i} + x_{i 2} + ... + x_{n i} = 1, j = \overline{1, n},$ 

які свідчать, що кожен механізм (працівник) виконує лише одну роботу і що кожна робота виконується тільки один раз, знайти ті що максимізують лінійну формулу

$$
z = \sum_{i=1}^{n} \sum_{j=1}^{n} c_{ij} x_{ij},
$$

яка визначає загальну продуктивність праці.

#### *3. Оптимальна балансова модель*

Розглянемо *n*-галузеву балансову модель у вартісному виразі з постійними «технологічними» коефіцієнтами, які завдаються матрицею прямих витрат  $A =$  $(a_{ij})$ , де  $a_{ij}$ ,  $i = \overline{1, n}$ ,  $j = \overline{1, n}$  – коефіцієнти прямих витрат, які визначають витрати продукції *і*-ої галузі на виготовлення одиниці продукції *j*-ої галузі. Потрібно визначити валовий випуск кожної галузі, при якому буде максимальним випуск загального продукту в вартісному виразі, якщо виробничі можливості *і*-ої галузі обмежують її валовий випуск кінцевого продукту величиною  $d_1$ ,  $i = \overline{1, n}$  та вартість кінцевого продукту задається вектором  $C = (c_1, c_2, ..., c_n)$ .

Позначимо через  $X^T = (x_1, x_2, ..., x_n)$  i  $Y^T = (y_1, y_2, ..., y_n)$  вектори, які характеризують валовий випуск і кінцевий продукт усіх галузей.

Оскільки відомо, що в цьому випадку між векторами *X* і *Y* існує взаємозалежність  $X = AX + Y$ , яка визначає міжгалузевий баланс, то  $(E - A)X =$  $Y$ , за умов відмінності від нуля визначника матриці  $E - A$ 

 $X = BY, B = (E - A)^{-1}$ 

де *В* – матриця повних витрат, то математична модель задачі може бути записана у наступному вигляді: потрібно знайти максимум функцій

 $z = CX$ 

за умов  $SY \leq D$ ,  $Y \geq 0$ 

де  $D = (d_1, d_2, ..., d_n)^T$  – вектор складений з чисел, що завдають обмеження на валовий випуск продукції кожної галузі.

# **1.2. МЕТОДИ Й МОДЕЛІ ВЕКТОРНОЇ АЛГЕБРИ**

## **1.2.1. ВЕКТОРИ В ПРОСТОРІ. ОСНОВНІ ПОНЯТТЯ. ЛІНІЙНІ ОПЕРАЦІЇ З ВЕКТОРАМИ**

Розглянемо напрямлений відрізок  $\bar{a} = \overline{AB}$ , де  $A$  – початок,  $B$  – кінець. Будемо називати його вектором.

Довжину вектора будемо позначати таким чином:

$$
|\overline{a}| = |\overline{AB}|. \tag{1.19}
$$

## **1.2.2. ДІЇ НАД ВЕКТОРАМИ**

## **Додавання векторів.**

Щоб побудувати суму даних векторів *a* і *b* , треба відкласти ці вектори від довільної точки та побудувати на них паралелограм. Сумою векторів буде діагональ, що виходить з початку векторів  $\bar{a}$  *i*  $\bar{b}$  (рис. 1.2). Цей спосіб побудови називається правилом паралелограма.

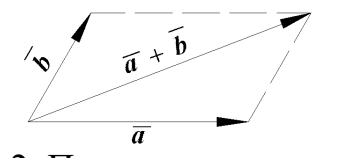

Рис. 1.2. Правило паралелограма

Суму двох векторів можна побудувати ще й за правилом трикутника. Відкласти вектор *b* від кінця вектора *a* . Сумою векторів *a* і *b* буде вектор, що з'єднує початок  $\bar{a}$  з кінцем  $\bar{b}$  (рис.1.3).

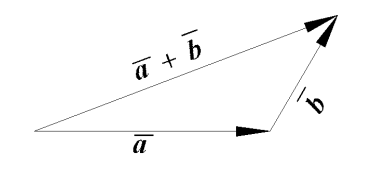

Рис. 1.3. Правило трикутника Рис. 1.4. Сума п векторів

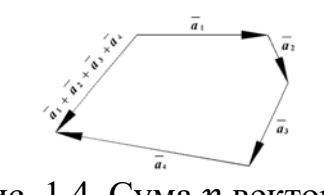

Щоб побудувати суму *n* даних векторів  $\overline{a}_1, \overline{a}_2, ..., \overline{a}_n$ , треба від довільної точки відкласти  $\overline{a}_1$ , потім від його кінця відкласти  $\overline{a}_2$  і т.д., нарешті від кінця  $\overline{a}_{n-1}$  відкласти  $\overline{a}_n$ . Сумою векторів буде вектор, напрямлений від початку  $\overline{a}_1$  до кінця  $\overline{a}_n$  (рис.1.4).

#### **Віднімання векторів.**

Щоб побудувати різницю векторів  $\bar{a} - \bar{b}$ , треба відкласти ці вектори від довільної точки, з'єднати їх кінці та вибрати на цьому відрізку напрямок від кінця  $\overline{b}$  до кінця  $\overline{a}$  (рис.1.5).

**Множення вектора на число.** 

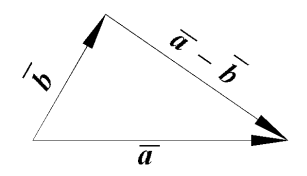

Рис. 1.5. Побудова різниці векторів  $\bar{a} - \overline{b}$ 

Добутком ненульового вектора  $\bar{a}$  на число  $\bm{k}$  називається вектор, який має напрям вектора  $\bar{a}$ , якщо  $k > 0$ , і протилежний напрям, якщо  $k < 0$  (при  $k = 0$ ,  $0 \cdot \overline{a} = \overline{0}$ ). Ці три операції називаються лінійними операціями з векторами.

### **Проекція вектора на вісь.**

Проекцією вектора на вісь називається довжина направленого

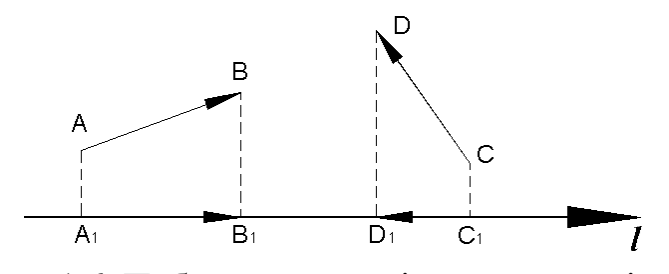

Рис. 1.6. Побудова проекції вектора на вісь

відрізка, початок якого є проекція початку вектора і кінець - проекція його кінця, яка береться із знаком плюс, якщо напрями відрізка і осі збігаються, і зі знаком мінус, якщо їх напрями протилежні (рис. 1.6).

$$
np_{\overline{l}}\overline{AB} = |\overline{A_1B_1}|, np_{\overline{l}}\overline{CD} = |\overline{C_1D_1}|. \tag{1.20}
$$

#### Властивості проекції.

a) 
$$
np_{\bar{l}}\overline{a} = |\overline{a}| \cdot \cos \phi;
$$
 (1.21)

$$
\text{(1.22)} \quad np_{\overline{l}}(\overline{a} + \overline{b}) = np_{\overline{l}}\overline{a} + np_{\overline{l}}\overline{b};
$$

$$
\mathbf{B}) \ np_{\overline{l}}(k \cdot \overline{a}) = k \cdot np_{\overline{l}} \overline{a}.
$$
 (1.23)

#### 1.2.3. ПРЯМОКУТНА СИСТЕМА КООРДИНАТ

Нехай у просторі задано три попарно перпендикулярні осі ОХ, ОҮ, ОZ. Координатами вектора  $\bar{a} = (a_x; a_y; a_z)$  на осі називаються проекції вектора на ці осі:

$$
a_x = np_{ox}\overline{a}, a_y = np_{oy}\overline{a}, a_z = np_{oz}\overline{a}.
$$
 (1.24)

Якщо  $\overline{i}, \overline{j}, \overline{k}$ - одиничні вектори, що напрямлені по *ОХ*, *OY*, *OZ*, то  $\overline{a} = a_x \overline{i} + a_y \overline{j} + a_z \overline{k}$  $a_{\overline{z}}\overline{k}$ .

Якщо  $A(x_1, y_1, z_1), B(x_2, y_2, z_2)$  то координати вектора

$$
\overline{AB} = (x_2 - x_1; y_2 - y_1; z_2 - z_1). \tag{1.25}
$$

## Правила дій над векторами, заданими своїми координатами.

Якщо  $\overline{a} = (a_x, a_y, a_z), \overline{b} = (b_x, b_y, b_z),$  то

$$
\overline{a} + \overline{b} = (a_x + b_x, a_y + b_y, a_z + b_z); \qquad (1.26)
$$

$$
\overline{a} - \overline{b} = (a_x - b_x, a_y - b_y, a_z - b_z); \qquad (1.27)
$$

$$
k \cdot \overline{a} = (k \cdot a_x, k \cdot a_y, k \cdot a_z). \tag{1.28}
$$

Довжина вектора. Напрямлені косинуси вектора.

$$
|\overline{a}| = \sqrt{a_x^2 + a_y^2 + a_z^2};\tag{1.29}
$$

$$
\cos \alpha = \frac{a_x}{|\overline{a}|}; \qquad \cos \beta = \frac{a_y}{|\overline{a}|}; \qquad \cos \gamma = \frac{a_z}{|\overline{a}|} \tag{1.30}
$$

де  $\alpha$ ,  $\beta$ ,  $\gamma$  - кути між  $\bar{a}$  та осями ОХ, ОҮ, ОZ.

Для напрямлених конусів справедливо співвідношення:

$$
\cos^2 \alpha + \cos^2 \beta + \cos^2 \gamma = 1. \tag{1.31}
$$

#### Поділ відрізка в даному відношенні.

Нехай точки *А*, *В* мають координати  $A(x_1, y_1, z_1), B(x_2, y_2, z_2)$ .

Якщо відрізок AB поділимо точкою M у відношенні: AB: AM =  $\lambda$ , то координати точки М знаходять за формулами:

$$
x = \frac{x_1 + \lambda x_2}{1 + \lambda}; y = \frac{y_1 + \lambda y_2}{1 + \lambda} \quad z = \frac{z_1 + \lambda z_2}{1 + \lambda}.
$$
 (1.32)

Якщо  $\lambda = 1$ , то отримуємо формули для знаходження координат середини відрізка.

## 1.2.4. ТИПИ ДОБУТКІВ ВЕКТОРІВ

Скалярний, векторний, мішаний добутки векторів. Застосування в задачах геометрії. Умови перпендикулярності та компланарності векторів.

Скалярним добутком векторів називається число, що дорівнює добутку довжин векторів на косинус кута між ними:

$$
\overline{a} \cdot \overline{b} = |\overline{a}| \cdot |\overline{b}| \cdot \cos(\overline{a} \quad \wedge \quad \overline{b}). \tag{1.33}
$$

Якщо вектори задані своїми координатами:  $\overline{a} = (a_x, a_y, a_z)$ ,  $\overline{b} =$  $(b_x; b_y; b_z)$ , то скалярний добуток обчислюють за формулою:

$$
\overline{a} \cdot \overline{b} = a_x b_x + a_y b_y + a_z b_z. \tag{1.34}
$$

**Приклад 1.10.** Знайдемо скалярний добуток векторів  $\overline{a} = 4\overline{k} - \overline{i}, \overline{b} = 3\overline{j} +$  $\overline{i}-\overline{k}$ .

## Розв'язання.

Знайдемо координати векторів:  $\overline{a}(-1; 0; 4)$ ,  $\overline{b}(1; 3; -1)$ . Тоді скалярний добуток дорівнює  $\bar{a} \cdot \bar{b} = (-1) \cdot 1 + 0 \cdot 3 + 4 \cdot (-1) = -1 - 4 = -5$ .

Кут між векторами обчислюють за формулою:

$$
cos(\overline{a} \quad \hat{b}) = \frac{\overline{a} \cdot \overline{b}}{|\overline{a}| \cdot |\overline{b}|} = \frac{a_x b_x + a_y b_y + a_z b_z}{\sqrt{a_x^2 + a_y^2 + a_z^2} \sqrt{b_x^2 + b_y^2 + b_z^2}}.
$$
(1.35)

Умова перпендикулярності векторів  $\overline{a}$  і  $\overline{b}$  має вигляд:

$$
\overline{a} \cdot \overline{b} = a_x b_x + a_y b_y + a_z b_z = 0. \qquad (1.36)
$$

Скалярний квадрат вектора дорівнює:

$$
\overline{a}^2 = \overline{a} \cdot \overline{a} = |\overline{a}| \cdot |\overline{a}| \cdot \cos(0) = |\overline{a}|^2. \tag{1.37}
$$

Проекція вектора  $\overline{a}$  на напрям вектора  $\overline{b}$ :

$$
np_{\overline{b}}\overline{a} = \frac{\overline{a} \cdot \overline{b}}{|\overline{b}|}. \tag{1.38}
$$

Векторним добутком двох векторів  $\overline{a}$  і  $\overline{b}$  називається третій вектор  $\overline{c}$ , який задовольняє умові:

1)  $|\overline{c}| = |\overline{a}| \cdot |\overline{b}| \cdot \sin(\overline{a} \wedge \overline{b});$ 

 $2) \overline{c} \perp \overline{a}, \overline{c} \perp \overline{h};$ 

3)  $\overline{a}$ ,  $\overline{b}$ ,  $\overline{c}$  утворюють праву трійку векторів (рис.1.7), тобто третій вектор має такий напрям, що при спостереженні з його кінця найближчий поворот від вектора  $\overline{a}$  до  $\overline{b}$  виконується проти годинникової стрілки.

Векторний добуток позначається символом  $\overline{a} \times \overline{b}$ . За визначенням випливає, що  $\overline{a} \times \overline{b} = -(\overline{b} \times \overline{a})$ .

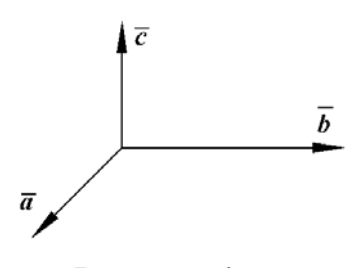

 Рис.1.7. Права трійка векторів *Рисунок 1*

Модуль векторного добутку дорівнює площі паралелограма, побудованого на  $\overline{a}$  і  $\overline{b}$ :

$$
S_{nap} = |\overline{a} \times \overline{b}|. \tag{1.39}
$$

Площа трикутника обчислюється за формулою:

$$
S_{mp} = \frac{1}{2} S_{nap} = \frac{1}{2} |\overline{a} \times \overline{b}|. \tag{1.40}
$$
Векторній добуток векторів, які задані своїми координатами, обчислюються за формулою:

$$
|\overline{a} \times \overline{b}| = \begin{vmatrix} \overline{i} & \overline{j} & \overline{k} \\ a_x & a_y & a_z \\ b_x & b_y & b_z \end{vmatrix} . \tag{1.41}
$$

**Приклад 1.11.** Знайти площу трикутника за координатами його вершин:  $A(1; -2; 8), B(0; 0; 4), C(6; 2; 0).$ 

### *Розв'язання.*

Розглянемо два вектори, на яких побудовано трикутник, наприклад,  $\overline{AB}$   $\perp$   $\overline{AC}$ .  $\overline{AB} = (-1; 2; -4), \overline{AC} = (5; 4; -8).$ 

Векторний добуток дорівнює: $\overline{AB} \times \overline{AC} = \begin{vmatrix} i & j & k \\ -1 & 2 & -4 \\ 5 & 4 & -8 \end{vmatrix} = \overline{i}$ .

$$
\begin{vmatrix} 2 & -4 \\ 4 & -8 \end{vmatrix} - \bar{j} \cdot \begin{vmatrix} -1 & -4 \\ 5 & -8 \end{vmatrix} + \bar{k} \cdot \begin{vmatrix} -1 & 2 \\ 5 & 4 \end{vmatrix} = \bar{i} \cdot (-16 + 16) - \bar{j} \cdot (8 + 20) + \bar{k} \cdot (-4 - 10) = -28\bar{j} - 14\bar{k}.
$$

Тоді площа трикутника дорівнює:

$$
S = \frac{1}{2} |\overline{AB} \times \overline{AC}| = \sqrt{(-28)^2 + (-14)^2} = \frac{1}{2} \sqrt{5 \cdot 14^2} = 7\sqrt{5}(\kappa \cos \theta).
$$

Умова колінеарності двох векторів  $\overline{a}$  і  $\overline{b}$  має вигляд:

$$
\overline{a} \times \overline{b} = \overline{0} \text{ (afo } \frac{a_x}{b_x} = \frac{a_y}{b_y} = \frac{a_z}{b_z} \text{)}. \tag{1.42}
$$

Векторні добутки ортів дорівнюють:

- $\overline{i} \times \overline{j} = \overline{k}; \qquad \qquad \overline{j} \times \overline{k} = \overline{i}; \qquad \qquad \overline{k} \times \overline{i} = \overline{j};$  (1.43)
- $\overline{i} \times \overline{i} = \overline{0}; \qquad \overline{j} \times \overline{j} = \overline{0}; \qquad \overline{k} \times \overline{k} = \overline{0}.$  (1.44)

Мішаним добутком трьох векторів називається добуток  $(\overline{a} \times \overline{b}) \cdot \overline{c}$ . Частіше мішаний добуток позначається  $\overline{a}\overline{b}\overline{c}$ .

Якщо вектори задані своїми координатами, то мішаний добуток знаходять за формулою:

$$
\overline{a}\overline{b}\overline{c} = \begin{vmatrix} a_x & a_y & a_z \\ b_x & b_y & b_z \\ c_x & c_y & c_z \end{vmatrix} . \tag{1.45}
$$

Об'єм паралелепіпеду, який побудований на векторах  $\overline{a}$ ,  $\overline{b}$ ,  $\overline{c}$  як на сторонах, дорівнює модулю мішаного добутку цих векторів:

$$
V_{nap} = |\overline{a}\overline{b}\overline{c}|. \tag{1.46}
$$

Для об'єму піраміди маємо наступну формулу:

$$
V_{nipani\partial u} = \frac{1}{6} |\overline{a}\overline{b}\overline{c}|. \tag{1.47}
$$

Умова компланарності трьох векторів має вигляд:

$$
\overline{ab}\overline{c} = 0.\tag{1.48}
$$

Приклад 1.12. Обчислити об'єм паралелепіпеда і піраміди, які побудовані на векторах  $\overline{a} = 3\overline{i} - 4\overline{j}, \overline{b} = \overline{k} - 3\overline{j}, \overline{c} = 2\overline{j} + 5\overline{k}.$ 

### Розв'язання.

Об'єм паралелепіпеда дорівнює модулю мішаного добутку векторів  $\overline{a}, \overline{b}$ ,  $\overline{c}$ :

$$
\langle \overline{a} \overline{b} \overline{c} \rangle = \begin{vmatrix} 3 & 4 & 0 \\ 0 & -3 & 1 \\ 0 & 2 & 5 \end{vmatrix} = 3 \begin{vmatrix} -3 & 1 \\ 2 & 5 \end{vmatrix} = 3 \cdot (-15 - 2) = -51.
$$

Тоді об'єми паралелепіпеда і піраміди дорівнюють:

$$
V_{nap} = |\overline{a}\overline{b}\overline{c}| = |-51| = 51(\kappa y \delta. \quad \text{o} \delta.)
$$

$$
V_{nipani\partial u} = \frac{1}{6} |\overline{a}\overline{b}\overline{c}| = \frac{1}{6} V_{nap} = \frac{51}{6} = \frac{17}{2} = 8,5(\kappa y \delta. \quad \text{o} \delta.)
$$

## **1.3. МЕТОДИ Й МОДЕЛІ АНАЛІТИЧНОЇ ГЕОМЕТРІЇ**

### **1.3.1. РІВНЯННЯ ПРЯМОЇ.**

Рівняння вигляду

$$
Ax + By + C = 0 \tag{1.49}
$$

за умови, що коефіцієнти А і В одночасно не дорівнюють нулю, називається загальним рівнянням прямої. Розглянемо окремі випадки загального рівняння.

*Таблиця 1.2* 

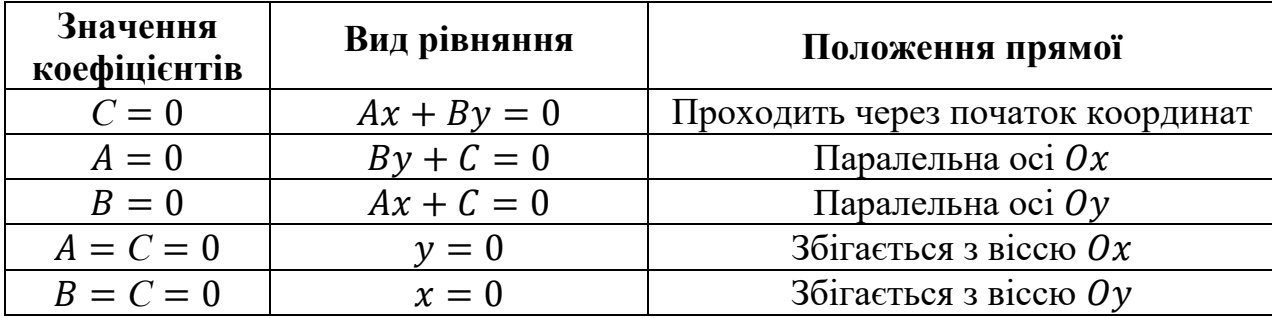

Нехай  $M_0(x_0; y_0)$  – задана точка прямої, а  $\overline{q} = (m; n)$  – вектор, колінеарний прямій:

$$
\frac{x - x_0}{m} = \frac{y - y_0}{n}
$$
 (1.50)

називається канонічним рівнянням прямої.

Рівняння прямої у відрізках на осях має вигляд:

$$
\frac{x}{a} + \frac{y}{b} = 1\tag{1.51}
$$

де  $\alpha$  і  $b$  – відповідно абсциса і ордината точки перетину прямої з осями  $0x$  і  $0y$ .

Рівняння прямої з кутовим коефіцієнтом має вигляд:

$$
y = kx + b,\tag{1.52}
$$

де  $k = t g \alpha$  – кутовий коефіцієнт, який дорівнює тангенсу кута нахилу прямої до додатного напряму осі  $0x$ ;  $b$  – ордината точки перетину прямої з віссю  $Ov$ .

Рівняння прямої, що проходить через дві дані точки  $A(x_1; y_1)$  і  $B(x_2; y_2)$ , має вигляд:

$$
\frac{x - x_1}{x_2 - x_1} = \frac{y - y_1}{y_2 - y_1}.\tag{1.53}
$$

39

Якщо дано дві прямі  $A_1x + B_1y + C_1 = 0$  і  $A_2x + B_2y + C_2 = 0$ , які перетинаються, то щоб визначити координати точки перетину цих прямих, треба розв'язати систему рівнянь:

$$
\begin{cases} A_1 x + B_1 y + C_1 = 0; \\ A_2 x + B_2 y + C_2 = 0. \end{cases} \tag{1.54}
$$

Приклад 1.13. Складіть рівняння прямої, яка проходить через точку  $M(-1, 2)$  паралельно прямій  $3x + 4y - 12 = 0$ .

### Розв'язання.

Знайдемо кутовий коефіцієнт даної прямої:  $4y = -3x + 12$ ;  $y = -\frac{3}{4}x +$ 3;  $k_1 = -\frac{3}{4}$ .

Оскільки дана і шукана прямі паралельні, то їх кутові коефіцієнти рівні, тобто  $k_1 = k_2 = -\frac{3}{4}$ . Шукана пряма проходить через точку  $M(-1, 2)$  і має кутовий коефіцієнт  $k_2 = -\frac{3}{4}$ .

Тоді її рівняння запишемо у вигляді:  $y - 2 = -\frac{3}{4} \cdot (x + 1)$ ,

aбо  $3x + 4y + 1 = 0$ .

Приклад 1.14. Складіть рівняння прямої, яка проходить через точку  $M(2, -3)$  перпендикулярно до прямої  $4x + 5y - 8 = 0$ .

### Розв'язання.

Знайдемо кутовий коефіцієнт даної прямої:  $k_1 = -\frac{4}{5}$ . Тоді кутовий коефіцієнт шуканої прямої  $k_2 = \frac{5}{4}$ . Отже, її рівняння має вигляд  $y + 3 = \frac{5}{4}(x - 2)$ , abo  $5x - 4y - 22 = 0$ .

Приклад 1.15. Складіть рівняння прямої, яка проходить через точки  $A(3; -2)$  i  $B(4; -3)$ .

#### Розв'язання.

За умовою задачі:  $x_1 = 3$ ,  $x_2 = 4$ ,  $y_1 = -2$ ,  $y_2 = -3$ . Підставивши ці значення в рівняння прямої, яка проходить через дві точки, отримаємо:  $\frac{x-3}{4-3}$  =  $\frac{y+2}{-3+2}$ ;  $-x+3=y+2$  i  $x+y+1=0$ .

Приклад 1.16. Трикутник задано вершинами:  $A(2, 5), B(-6, -4)$  i  $C(6, -3)$ . Складіть рівняння медіани BD.

### Розв'язання.

Знайдемо координати точки  $D$  – середини сторони  $AC$ :

$$
x_D = \frac{x_A + x_C}{2}
$$
;  $y_D = \frac{y_A + y_C}{2}$ ;   
 $x_D = \frac{2+6}{2} = 4$ ;  $y_D = \frac{5-3}{2} = 2$ .

Отже, координати точки дорівнюють D(4; 2). Тоді рівняння сторони BD, де  $B(-6; -4)$ , має вигляд:  $\frac{x-4}{-6-4} = \frac{y+2}{-4-2};$  $\frac{x-4}{-10} = \frac{y+2}{-6};$  $-6(x-4) = -10(y-2);$  $-6x + 24 = -10y + 20$ ;  $6x - 10y - 4 = 0$ :  $3x - 5y - 2 = 0$ .

### 1.3.2. ВЗАЄМНЕ РОЗМІЩЕННЯ ДВОХ ПРЯМИХ

Кут  $\varphi$  між двома прямими, які задані загальними рівняннями  $A_1x + B_1y +$  $C_1 = 0$  і  $A_2x + B_2y + C_2 = 0$ , обчислюється за формулою:

$$
cos(\varphi) = \frac{A_1 A_2 + B_1 B_2}{\sqrt{A_1^2 + B_1^2} \cdot \sqrt{A_2^2 + B_2^2}} \quad . \tag{1.55}
$$

Якщо прямі задані рівняннями  $y = k_1x + b_1$  і  $y = k_2x + b_2$ , то кут між прямими обчислюється за формулою

$$
tg(\varphi) = \frac{k_2 - k_1}{1 + k_1 \cdot k_2}.
$$
\n(1.56)

Умова паралельності двох прямих:

$$
\frac{A_1}{A_2} = \frac{B_1}{B_2} \text{ afo } k_1 = k_2. \tag{1.57}
$$

Умова перпендикулярності двох прямих:

$$
A_1 A_2 + B_1 B_2 = 0 \text{ afo } k_2 = -\frac{1}{k_1}.
$$
 (1.58)

Рівняння пучка прямих, які проходять через дану точку  $M(x_0, y_0)$ , має ВИГЛЯД:

$$
y - y_0 = k(x - x_0). \tag{1.59}
$$

рівняння прямої  $x \cdot cos(\varphi) + y \cdot sin(\varphi) - p = 0$ Нормальне одержуємо з загального рівняння  $Ax + By + C = 0$ , якщо останнє поділити на  $\pm \sqrt{A^2 + B^2}$  і вибрати знак протилежний знаку С.

точки  $M(x_0, y_0)$  до прямої  $Ax + By + C = 0$ Відстань від обчислюється за формулою:

$$
d = \frac{|Ax_0 + By_0 + C|}{\sqrt{A^2 + B^2}}.
$$
\n(1.60)

**Приклад 1.17.** Знайдіть відстань від точки  $M(-2, 4)$  до прямої  $4x - 3y - 5 = 0.$ 

Розв'язання. Використовуючи формулу для обчислювання відстані від точки до прямої, отримаємо:

$$
d = \frac{|4 \cdot (-2) - 3 \cdot 4 - 5|}{\sqrt{4^2 + (-3)^2}} = \frac{25}{5} = 5.
$$

### 1.3.3. РІВНЯННЯ ПЛОЩИНИ В ПРОСТОРІ

Рівняння площини, що проходить через дану точку  $M_0(x_0, y_0, z_0)$  в заданому напрямі  $\vec{n} = (A, B, C)$  має вигляд:

$$
A(x - x_0) + B(y - y_0) + C(z - z_0) = 0.
$$
 (1.61)

Рівняння

$$
Ax + By + Cz + D = 0 \tag{1.62}
$$

називається загальним рівнянням площини, якщо коефіцієнт А, В, С одночасно не дорівнюють нулю.

Ненульовий вектор  $\vec{n} = (A, B, C)$ , перпендикулярний до площини, називається нормальним вектором площини.

Розглянемо окремі випадки загального рівняння площини.

1. Нехай  $D = 0$ . Тоді рівняння площини має вигляд  $Ax + By + Cz = 0$  і площина проходить через початок координат.

2. Нехай  $C = 0$ . Тоді рівняння площини має вигляд  $Ax + By + D = 0$  і площина паралельна осі *о* z. Аналогічно при  $A = 0$  і  $B = 0$  дістанемо площини  $By + Cz + D = 0$  i  $Ax + Cz + D = 0$ , паралельні відповідно осям *ох* i *ov*.

3. Нехай  $C = D = 0$ . Тоді рівняння площини має вигляд  $Ax + By = 0$  і площина проходить через початок координат і паралельна осі ог. Аналогічно при  $A = D = 0$  i  $B = D = 0$  дістанемо площини  $By + Cz = 0$  i  $Ax + Cz = 0$ , які проходять відповідно через осі ох і оу.

4. Нехай  $B = C = 0$ . Тоді рівняння площини має вигляд  $Ax + D = 0$  і площина паралельна осям оу і ог, тобто перпендикулярна до осі осі ох. Аналогічно при  $A = B = 0$  і  $A = C = 0$  дістанемо площини  $Cz + D = 0$  і  $By +$  $D = 0$ , які перпендикулярні відповідно до осей огі оу.

5. Нехай  $B = C = D = 0$ . Тоді рівняння площини має вигляд  $Ax = 0$ , тобто  $x = 0$ ; площина збігається з площиною *оуг*.

Аналогічно при  $A = B = D = 0$  і  $A = C = D = 0$  дістанемо площини  $z = 0$  $i y = 0$ , які збігаються відповідно з координатними площинами оху і охг.

Кут між двома площинами, які перетинаються,  $A_1x + B_1y + C_1z + D_1 = 0$  $i A_2 x + B_2 y + C_2 z + D_2 = 0$  дорівнює куту між її нормальними векторами  $\overrightarrow{n_1}$  $(A_1, B_1, C_1)$  i  $\overrightarrow{n_2} = (A_2, B_2, C_2)$  i обчислюється за формулою:

$$
\cos \varphi = \pm \frac{A_1 A_2 + B_1 B_2 + C_1 C_2}{\sqrt{A_1^2 + B_1^2 + C_1^2} \cdot \sqrt{A_2^2 + B_2^2 + C_2^2}}.
$$
\n(1.63)

Щоб дві площини були паралельні, їх нормальні вектори  $\overrightarrow{n_1}$  і  $\overrightarrow{n_2}$  повинні бути колінеарні, тобто

$$
\frac{A_1}{A_2} = \frac{B_1}{B_2} = \frac{C_1}{C_2}.\tag{1.64}
$$

Щоб площини були перпендикулярні, їх нормальні вектори  $\overline{n}_1$  і  $\overline{n}_2$  також повинні бути перпендикулярні, тобто

$$
A_1 A_2 + B_1 B_2 + C_1 C_2 = 0. \tag{1.65}
$$

Відстань від точки  $M_0(x_0; y_0; z_0)$  до площини  $Ax + By + Cz + D = 0$ обчислюється за формулою:

$$
d = \frac{|Ax_0 + By_0 + Cz_0 + D|}{\sqrt{A^2 + B^2 + C^2}}.
$$
\n(1.66)

Приклад 1.18. Скласти рівняння площини, яка проходить через точку  $M(4, -3, 1)$ і паралельна до площини  $3x + 2y - 4z + 12 = 0$ .

### Розв'язання.

Оскільки шукана площина паралельна площині  $3x + 2y - 4z + 12 = 0$ , то за її нормальний вектор можна взяти вектор  $\overline{n} = (3,2,-4)$ . Використавши тепер рівняння площини, що проходить через дану точку в заданому напрямі, дістанемо:

$$
3(x-4) + 2(y+3) - 4(z-1) = 0
$$
 afo  $3x + 2y - 4z - 2 = 0$ 

Приклад 1.19. Скласти рівняння площини, яка проходить через точки  $A(1; 2; -3)$ ,  $B(3; -1; 2)$ ,  $C(5; -3; 4)$ .

### Розв'язання.

Нехай точка  $M(x; y; z)$  належить до шуканої площини. Складемо три вектори, які будуть виходити з точки  $A = \overline{AM}$ ,  $\overline{AB}$ ,  $\overline{AC}$ 

 $\overline{AM} = (x - 1; y - 2; z + 3);$   $\overline{AB} = (2; -3; 5);$   $\overline{AC} = (4; -5; 7).$ 

Так як вектори належать одній площині, то вони компланарні. За умовою компланарності  $\overline{AM}$   $\overline{AB}$   $\overline{AC}$  = 0, маємо:

$$
\begin{vmatrix} x-1 & y-2 & z+3 \ 2 & -3 & 5 \ 4 & -5 & 7 \ \end{vmatrix} = 0;
$$
  
(x-1)
$$
\begin{vmatrix} -3 & 5 \ -5 & 7 \ \end{vmatrix} - (y-1)\begin{vmatrix} 2 & 5 \ 4 & 7 \ \end{vmatrix} + (z+3)\begin{vmatrix} 2 & -3 \ 4 & -5 \ \end{vmatrix} = 0.
$$

Тобто  $2x + 3y + z - 5 = 0$  є рівнянням шуканої площини.

**Приклал 1.20.** Знайти гострий кут між плошинами  $2x - 3y + 4z - 1 = 0$  і  $3x - 4y - z + 3 = 0.$ 

### Розв'язання.

Щоб обчислити гострий кут  $\varphi$  між площинами, скористаємось формулою (58), причому праву частину рівності беремо за абсолютною величиною, бо  $cos \varphi > 0$ . Ma $emo$ :

$$
A_1 = 2
$$
,  $B_1 = -3$ ,  $C_1 = 4$  i  $A_2 = 3$ ,  $B_2 = -4$ ,  $C_2 = -1$ .

Отже,

$$
\cos \varphi = \left| \frac{2 \cdot 3 + (-3) \cdot (-4) + 4 \cdot (-1)}{\sqrt{2^2 + (-3)^2 + 4^2} \cdot \sqrt{3^2 + (-4)^2 + (-1)^2}} \right| = \frac{14}{\sqrt{29} \sqrt{26}} = 0,5098.
$$

Тоді, використовуючи таблиці Брадіса, маємо  $\varphi = 59^021'$ .

**Приклад 1.21.** Знайти відстань від точки  $A(-5, 2, -1)$  до площини  $2x + 2y - 3z - 5 = 0.$ 

### Розв'язання.

Відстань від точки до площини знаходиться за формулою (61).

Маємо:

$$
d = \frac{|2 \cdot (-5) + 2 \cdot 2 - 3 \cdot (-1) - 5|}{\sqrt{2^2 + 2^2 + (-3)^2}} = \frac{8}{\sqrt{17}} \approx 1.94 \text{ (0d.)}
$$

### **1.3.4. РІВНЯННЯ ПРЯМОЇ В ПРОСТОРІ**

Пряму в просторі можна розглядати як лінію перетину двох площин, тобто пряма визначається системою двох лінійних рівнянь:

$$
\begin{cases} A_1 x + B_1 y + C_1 z + D_1 = 0, \\ A_2 x + B_2 y + C_2 z + D_2 = 0. \end{cases} \tag{1.67}
$$

Рівняння (62) називається загальним рівнянням прямої. Канонічне рівняння прямої має вигляд:

$$
\frac{x - x_0}{m} = \frac{y - y_0}{n} = \frac{z - z_0}{p},\tag{1.68}
$$

де  $\overline{l} = (m,n,p)$  – напрямний вектор прямої;  $M_0(x_0; y_0; z_0)$  – точка, яка належить прямій.

Якщо в (63) ввести  $t = \frac{x - x_0}{m}$ , то дістанемо параметричне рівняння прямої:

$$
x = x_0 + mt; \ y = y_0 + nt; \ z = z_0 - pt. \tag{1.69}
$$

Якщо пряма проходить через дві точки  $M_1(x_1; y_1; z_1)$  і  $M_2(x_2; y_2; z_2)$ , її рівняння має вигляд:

$$
\frac{x - x_1}{x_2 - x_1} = \frac{y - y_1}{y_2 - y_1} = \frac{z - z_1}{z_2 - z_1}.
$$
\n(1.70)

$$
\text{Kyr mix qBoma npamumu} \quad \frac{x - x_1}{m_1} = \frac{y - y_1}{n_1} = \frac{z - z_1}{p_1} \quad \text{i} \quad \frac{x - x_2}{m_2} = \frac{y - y_2}{n_2} = \frac{z - z_2}{p_2}
$$

обчислюється за формулою:

$$
\cos \varphi = \pm \frac{m_1 m_2 + n_1 n_2 + p_1 p_2}{\sqrt{m_1^2 + n_1^2 + p_1^2} \cdot \sqrt{m_2^2 + n_2^2 + p_2^2}}.
$$
\n(1.71)

Тоді умова паралельності двох прямих має вигляд:

$$
\frac{m_1}{m_2} = \frac{n_1}{n_2} = \frac{p_2}{p_2} \,. \tag{1.72}
$$

А умова перпендикулярності – у вигляді:

$$
m_1 m_2 + n_1 n_2 + p_1 p_2 = 0. \qquad (1.73)
$$

46

Приклад 1.22. Скласти рівняння прямої, яка паралельна вектору  $\bar{l}$  =  $(2, 3, 1)$  і проходить через точку  $M(-1, 4, -2)$ .

### Розв'язання.

Використовуючи канонічне рівняння прямої, маємо:  $\frac{x+1}{2} = \frac{y-4}{3} = \frac{z+2}{1}$ .

Якщо ці рівняння записати у вигляді системи, то дістанемо загальне рівняння прямої:

$$
\begin{cases}\n\frac{x-1}{2} = \frac{y-4}{3},\\ \n\frac{y-4}{3} = \frac{z+2}{1};\n\end{cases}
$$

Приклад 1.23. Скласти рівняння прямої, яка проходить через точку A(2; -3; -1) і паралельна прямій  $\frac{x-2}{2} = \frac{y+2}{4} = \frac{z+3}{-3}$ .

### Розв'язання.

Оскільки шукана пряма паралельна даній, то за її напрямний вектор можна взяти напрямний вектор  $\bar{l} = (2, 4, -3)$  даної прямої. Використавши тепер рівності, дістанемо канонічне рівняння шуканої прямої:

$$
\frac{x-2}{2} = \frac{y+3}{4} = \frac{z+1}{-3}.
$$

Приклад 1.24. Скласти рівняння прямої, яка проходить через точки  $A(-3; 2; 4)$  i  $B(7; -3; 2)$ .

### Розв'язання.

За формулою (65) маємо:

$$
\frac{x+3}{7+3} = \frac{y-2}{-3-2} = \frac{z-4}{2-4} \operatorname{a6o} \frac{x+3}{10} = \frac{y-2}{-5} = \frac{z-4}{-2}.
$$

Приклад 1.25. Обчислити гострий кут між двома прямими

$$
\frac{x-2}{2} = \frac{y+1}{1} = \frac{z-3}{2}
$$

$$
\frac{x+1}{12} = \frac{y-4}{3} = \frac{z+2}{4}.
$$

### Розв'язання.

Припустивши в рівності (10.5)

$$
m_1 = 2, n_1 = 1, p_1 = 2 \, i \, m_2 = 12, n_2 = 3, p_2 = 4,
$$

знаходимо:

$$
\cos \varphi = \frac{2 \cdot 12 + 1 \cdot 3 + 2 \cdot 4}{\sqrt{2^2 + 1^2 + 2^2} \cdot \sqrt{12^2 + 3^2 + 4^2}} = 0.8974,
$$

 $\varphi = 26^{\circ}11'$ .

### 1.3.5. ВЗАЄМНЕ РОЗМІЩЕННЯ ПЛОЩИНИ І ПРЯМОЇ

Кут між прямою  $\frac{x-x_0}{m} = \frac{y-y_0}{n} = \frac{z-z_0}{p}$  і площиною

 $Ax + By + Cz + D = 0$  обчислюється за формулою:

$$
\sin \varphi = \frac{|Am + Bn + Cp|}{\sqrt{A^2 + B^2 + C^2} \cdot \sqrt{m^2 + n^2 + p^2}}.
$$
\n(1.74)

Умова паралельності прямої і площини записується у вигляді:

$$
Am + Bn + Cp = 0 \tag{1.75}
$$

А умова перпендикулярності - у вигляді:

$$
\frac{A}{m} = \frac{B}{n} = \frac{C}{p} \tag{1.76}
$$

Рівняння пучка площин, які проходять через пряму

$$
\begin{cases} A_1 x + B_1 y + C_1 z + D_1 = 0, \\ A_2 x + B_2 y + C_2 z + D_2 = 0 \end{cases}
$$

має вигляд:

$$
A_1x + B_1y + C_1z + D_1 + \lambda(A_2x + B_2y + C_2z + D_2) = 0, \qquad (1.77)
$$

де  $\lambda$  – будь-яке дійсне число.

# **1.4. РОЗВ'ЯЗУВАННЯ ПРИКЛАДНИХ АЛГЕБРАЇЧНИХ ТА ГЕОМЕТРИЧНИХ ЗАДАЧ З ВИКОРИСТАННЯМ MATHCAD**

# **1.4. 1. Основи роботи в MathCAD**. **Інтерфейс MathСAD Елементи робочого вікна, панелі інструментів, меню.**

Математичний пакет MathCAD працює під операційною системою Windows. Робоче вікно MathCAD подібне до робочого вікна Word. Це дозволяє досить швидко освоїти роботу на комп'ютері користувачу-початківцю, реалізовувати різноманітні складні математичні моделі, не вникаючи у тонкощі програмування як у традиційних мовах програмування (Pascal, Basic, C та ін.). MathCAD є досить гнучкою і універсальною системою для користувачів, які працюють в галузі техніки та природничих наук. Основні переваги системи MathCAD над іншими системами:

- використовується загально прийнята форма запису математичних символів, операцій, формул та графіків;
- не існує прихованої інформації, все відображається на екрані, результати виводу на друк мають такий вигляд, як і на екрані дисплею;
- для введення простих математичних виразів достатньо їх просто надрукувати на робочому листі системи. Запис рівнянь спрощується за допомогою спеціальних інструментів (для цього передбачено панелі, які містять різні математичні оператори), є можливість переносити готові формули і великі фрагменти з Електронних книг MathCAD;
- MathCAD дає можливість будувати графіки, обчислювати похідні та інтеграли або оперувати з іншими математичними виразами, заповнивши для цього лише вільні поля у запропонованих шаблонах (спеціальних бланках);
- обчислювальні алгоритми мають модульну структуру;
- в MathCAD вбудовано власну мову програмування;
- числові алгоритми MathCAD використовують стандартні і добре вивченні надійні методи.
- MathCAD має свої довідникові системи з детальним описом всіх тем. За допомогою довідників можна вивчити будь-яку тему, вони оснащені різноманітними ілюстративними матеріалами;
- набір стандартних процедур та програм, які найчастіше використовуються в MathCAD оформлено у вигляді набору легко доступних документів – «шпаргалок» (QuickSheet). Для розв'язування багатьох конкретних задач в «шпаргалках» можливо знайти відповідну заготовку і перенести її у свій робочий документ;
- MathCAD має власні Електронні Книги, які містять різноманітну інформацію, велику кількість корисних формул, констант і графіків, які досить просто переносяться у робочий документ;
- MathCAD виконує обчислення у числовій формі (результат обчислень число) та символьній формі (результат обчислень - аналітичний вираз).

Отже, система MathCAD – це могутнє і у той же час просте універсальне середовище для розв'язування задач у різних галузях науки і техніки, математики і статистики, фізики і екології, фінансів і економіки. MathCAD залишається єдиною системою, у якій опис розв'язання математичних задач задається за допомогою звичайних математичних формул і символів. MathCAD дозволяє виконувати як чисельні обчислення, так і символьні перетворення, має надзвичайно розвинуті графічні засоби.

Існує кілька версій MathCAD. Найчастіше використовують MathCAD-15.

*Запуск системи MathCAD.* Помістити курсор миші на піктограму MathCAD, натиснути двічі ліву кнопку миші. З'явиться заставка MathCAD, відкриється вікно MathCAD. Вікно системи MathCAD має декілька стандартних елементів Windows. Одні з них постійно присутні на екрані, інші можна викликати за бажанням користувача. Розглянемо призначення цих елементів.

*Рядок заголовка.* Верхній рядок екрана є рядком заголовку (рис. 1.1), стандартного для Windows. В ньому виведено ім'я програми (в даному випадку MathCAD-15). Крім цього, в рядку заголовка є чотири кнопки: одна з лівого краю, три – з правого. Ліва кнопка – це кнопка виклику керуючого меню. Керуюче меню є типовим для будь-якого вікна **Windows**.

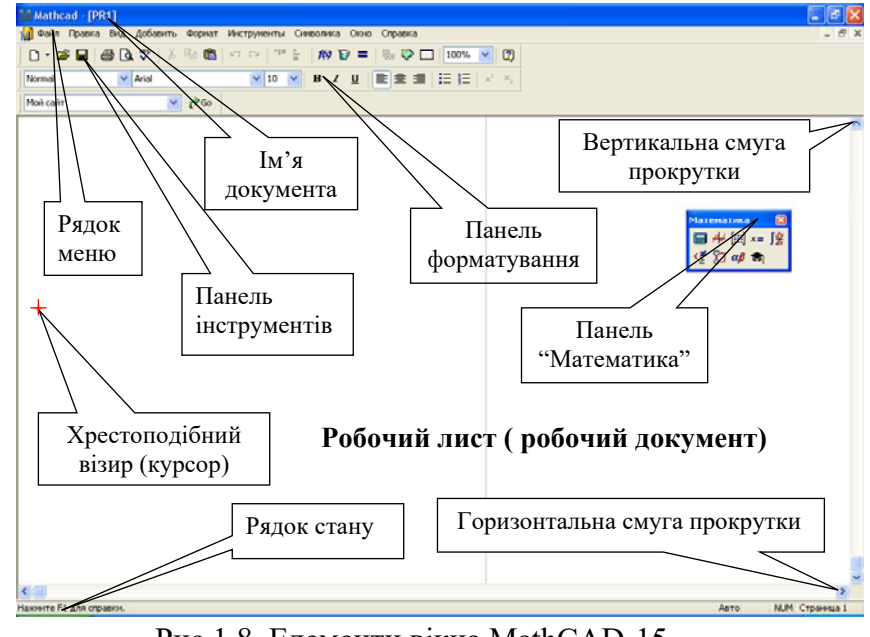

Рис.1.8. Елементи вікна MathCAD-15

Перша з правих кнопок згортає вікно до піктограми, друга – відновлює нормальний розмір вікна, третя – закриває вікно.

*Рядок меню MathCAD-15.* Під рядком заголовка у вікні розміщується рядок меню, який містить такі пункти:

**Файл –** робота з робочими документами (файлами);

**Правка** – редагування документів;

**Вид** – перегляд документів;

**Добавить** – вставка в документ рисунків, діаграм, поточної дати і часу, формул та інших об'єктів;

**Формат** – форматування документів та результатів обчислень (встановлення шрифтів, параметрів абзацу, і т. д.);

**Инструменти** – встановлює режим роботи, задає параметри, і т. д.;

**Символика** – управління процесом обчислень в символьній формі;

**Окно** – робота з вікнами документів;

**Справка (?)** – довідкова інформація MathCAD.

Кожен пункт меню має відповідне підменю. Для відкриття меню слід встановити курсор миші на потрібному пункті меню і натиснути ліву кнопку. В підменю потрібний пункт може бути вибрано або за допомогою миші (встановити курсор миші на потрібний пункт і натиснути ліву кнопку), або за допомогою клавіатури (клавішами вертикального переміщення курсору вибрати потрібний пункт і натиснути клавішу [Enter]). Деякі пункти підменю праворуч від назви пункту містять позначення комбінації клавіш за допомогою яких можна вибрати відповідний пункт підменю.

При виборі пункту підменю в нижньому рядку екрана пояснюється його призначення. Слід зазначити, що назви деяких пунктів підменю мають сірий колір. Це означає, що такі пункти в даний момент недоступні (наприклад, не можна вирізати об'єкти з чистого документа).

Користувач має змогу відмінити останню введену команду, виконавши команду **Правка/Отменить.** 

*Панелі інструментів.* Під рядком меню розміщуються панелі інструментів. Панелі інструментів – це рядок кнопок (клавіш), при натисканні на які виконується певна дія. Для натискання кнопки слід клацнути «мишею» по цій кнопці. При фіксації курсору миші на кнопці, під нею з'являється її назва, а в рядку стану – коротка довідка про призначення кнопки. Кнопки дублюють відповідні команди меню, які найчастіше застосовуються. Однак, користуватись кнопками панелі значно швидше і зручніше ніж командами меню.

Нижче панелі інструментів знаходиться панель для форматування документа, яка дає можливість задати стиль документа, змінювати тип шрифту, його розмір, інтервал між рядками.

*Робочий документ (робочий лист).* MathCAD працює з *документами*. Документ – це лист, що відтворюється на екрані монітора, на якому можна розмістити блоки трьох основних типів: математичні вирази, текстові фрагменти і графічні області. Робочий документ MathCAD (рис. 1.2) має необмежені розміри по вертикалі та горизонталі. Робочий документ система MathCAD читає зліва направо та згори до низу, тому розташування математичних блоків та графічних областей у документі має принципове значення, оскільки математичні вирази та дії сприймаються процесором в такому ж порядку зліва направо і згори донизу.

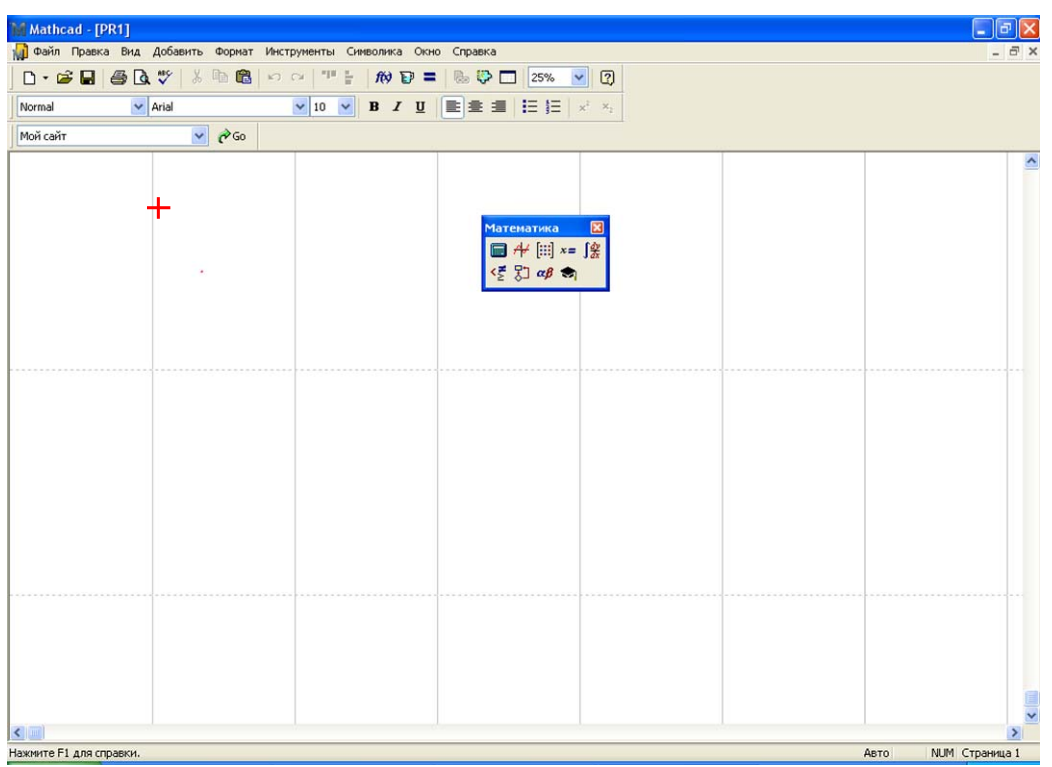

Рис.1.9. Робочий документ

*Створення нового та завантаження старого (раніше створеного і записаного на диск) документа.* Для створення нового документа слід натиснути на панелі інструментів кнопку **Новый**. Відкриється «чистий» документ під іменем United-1. Якщо потрібно завантажити (відкрити) раніше створений документ, який зберігається на диску, то необхідно натиснути копку

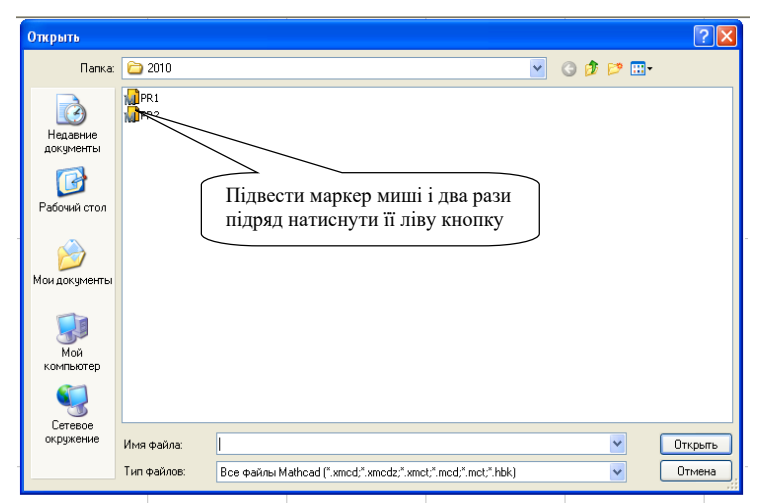

Рис.1.10. Завантаження

, після чого появиться діалогове вікно (рис. 1.3). В ньому необхідно знайти робочий документ (наприклад **PR2. xmcd** ) на магнітному носії на відповідному диску у відповідній папці з певним ім'ям та відкрити його (послідовність дій показано на рис. 1.3).

*Збереження документа на магнітному носії***.** Для збереження документа в каталозі на магнітному диску слід виконати команду **Файл / Сохранить**. Якщо

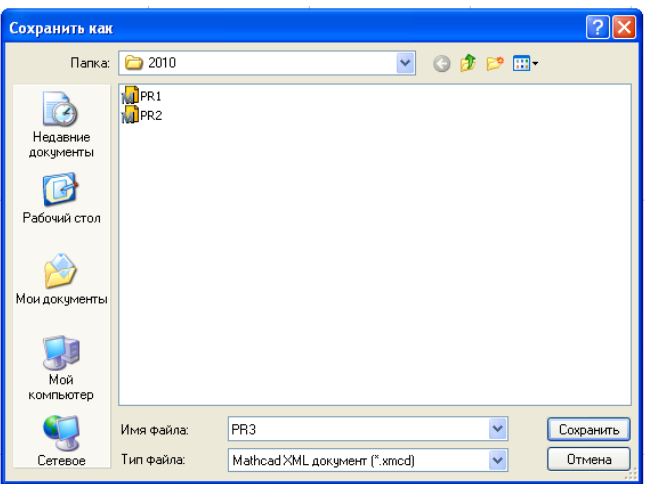

Рис.1.11. Збереження документа

документ новий і ця команда виконується для нього вперше, то відкривається вікно діалогу **Сохранение документа** (рис. 1.4). Потрібно вказати диск, папку та присвоїти документу ім'я під яким він буде збережений (документ в MathCAD 15 має розширення **хmcd**). Якщо необхідно зберегти документ під новим іменем або у новій папці чи у іншому форматі (MathCAD 11, MathCAD 12, і т. д.), то потрібно виконати команду **Файл / Сохранить как**. При цьому відкривається діалогове вікно **Сохранение документа**, і всі дії користувача аналогічні до дій при збережені нового документа.

### **Редактори системи MathCAD**

Система MathCAD інтегрує в собі три редактори: формульний, текстовий і графічний.

*Робота з редактором формул*. Щоб запустити редактор математичних формул досить встановити курсор миші в будь-якому вільному місці вікна редагування і клацнути лівою клавішею миші. З'явиться візир у вигляді

маленького червоного хрестика (рис. 1.5, а). Його можна переміщувати клавішами переміщення курсору. Візир не слід ототожнювати з курсором миші, який має вигляд жирної похилої стрілки.

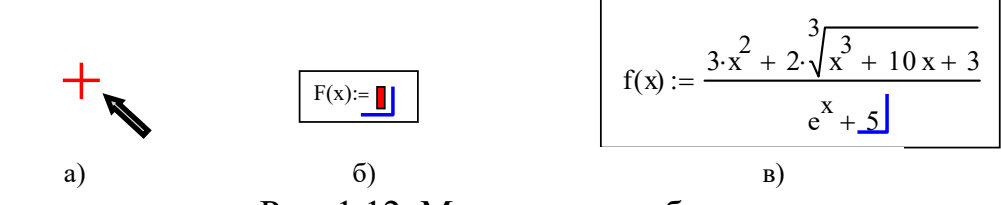

Рис. 1.12. Математична область

Візир вказує на місце з якого можна розпочинати набір формул обчислювальних блоків. Клацнувши лівою клавішею миші, візир встановлюється на місце, вказане стрілкою курсору миші. В залежності від місця положення візир може змінювати свою форму. Наприклад, в математичній області (за умовчанням будь-яку частину робочого документу MathCAD сприймає як математичну) візир перетворюється в синій прямий кут, який вказує місце набору формули чи іншого математичного виразу, а сама область в якій набирається окремий математичний об'єкт, виділяється чорною прямокутною рамкою без маркерів. Елементи математичного об'єкта послідовно набираються на місці комірки в синьому куті (рис. 1.5, б). Набраний математичний вираз (формула) має знаходиться в межах однієї рамки (рис. 1.5, в).

*Робота з редактором тексту.* Текстовий редактор дозволяє записувати текстові коментарі. Вони надають документу більш зрозумілого вигляду. Для запуску текстового редактора достатньо ввести символ `(одинарна лапка), або у меню **«Вставка»** вибрати команду **«Область текста»**. В прямокутник, який з'явився (рис. 1.6), можна починати вводити текст.

В текстовому блоці візир має вид червоної вертикальної лінії і вказує місце введення текстової інформації (у математичній області візир синій).

## Текстова область

### Рис.1.13. Текстова область

Якщо текст необхідно набрати на українською або російською мовою, то необхідно, щоб шрифт мав розширення **Cyr** , тобто підтримував кирилицю.

Текст редагується загально-визнаними засобами (подібними до засобів MS Word) – переміщенням в місця введення клавішами, керуванням курсором, встновленням режимів вставки і заміщенням символів (Insert), стиранням (Delete i Backspace), виділенням, копіюванням в буфер обміну, вставкою із буфера обміну.

### **Обчислення в MathCAD**

### **Математичні вирази**

До основних елементів математичних виразів MathCAD відносяться *типи даних, оператори, функції* і *керуючі структури.*

*Оператори* – елементи MathCAD, за допомогою яких можна створювати математичні вирази. До них, наприклад, відносяться символи арифметичних операцій, знаки обчислення сум, добутків, похідної, інтегралу і т.д.

*Операнд* – число чи вираз, на яке діє оператор. Наприклад, у виразі  $\sqrt{47} + 13$  вираз  $\sqrt{47}$  і число 13 операнди оператора плюс (+), а число 47 операнд оператору корінь квадратний ( ). Після визначення *операндів* оператори стають математичними блоками, що виконуються у документі. Наприклад:  $\sqrt{47} + 13 = 19.856$ 

### **Типи даних**

До *типів даних* відносяться числові константи, звичайні і системні змінні, масиви (вектори і матриці) і дані файлового типу.

Імена констант, змінних, функцій і інших об'єктів в MathCAD називають – *ідентифікаторами*.

Ідентифікатори можуть мати практично довільну довжину та включати такі символи:

- великі та малі латинські та грецькі літери, а також великі та малі літери будь-якого алфавіту (українського, російського, німецького і т.д.), проте їхнє використання не завжди доцільне і, як правило, викликає незначні незручності при виконанні обчислень;
- цифри від 0 до 9;

56

- символ (знак) штриха ( `);
- знак підкреслювання ();
- символ процента  $(\frac{0}{0});$
- символ нескінченності  $(\infty)$ ;
- MathCAD розрізняє в іменах символи верхнього та нижнього регістрів, тип шрифту.

Ідентифікатори системи MathCAD не можуть включати пропуски або будь-які інші символи, які не перераховані вище.

На ідентифікатори накладено такі обмеження:

- ім'я змінної не може починатися із цифри, знаку підкреслювання, знаку штриха, символів процента та нескінченності;

- всі символи в імені повинні бути надруковані шрифтом однієї гарнітури та розміру. Це обмеження не поширюється на використання в іменах змінних грецьких літер.

Деякі імена використовуються у MathCAD для вбудованих функцій, математичних констант та системних змінних. Якщо їх перевизначити, то це приведе до перейменування вбудованих значень. Наприклад: в MathCAD вбудовано математичну константу  $\pi=3.14$ . Якщо  $\pi$  присвоїти значення  $\pi:=5.9$ , то вбудовану константу буде перевизначено.

*Константами* називають пойменовані об'єкти, що зберігають деякі значення, що не можуть бути змінені в процесі виконання обчислень.

*Змінні* є пойменованими об'єктами, що мають деяке значення, що може змінюватися під час виконання обчислень. У системі MathCAD тип змінної визначається її значенням – змінні можуть бути числовими, рядковими, символьними і т. д. Тому тип змінної наперед не задається.

У MathCAD міститься невелика група особливих об'єктів, які не можна віднести ні до класу констант, ні до класу змінних, значення яких визначені одразу після запуску програми. Їх вірніше вважати *системними змінними*, що мають визначені системою початкові значення (див. Додаток А). Значення системних змінних перевизначають у вкладці **Встроенные переменные** діалогового вікна **Math Options** команди **Математика Опції**, або безпосередньо задають у робочому документі.

Звичайні змінні відрізняються від системних тим, що вони мають бути попередньо *визначені* користувачем, тобто їм необхідно принаймні один раз *присвоїти значення*.

*Оператори* – елементи мови, які означають деяку математичну дію у вигляді символу. Кожнен оператор діє на одне або декілька чисел (змінних, функцій), які називаються операндами. В першому випадкові оператор називається унарним (транспонування матриці, зміна знаку числа), в другому – бінарним (додавання, ділення). Після того, як вказано операнди (аргументи відповідних операторів) оператори є програмними блоками, які в MathCAD виконуються безпосередньо.

*Оператори присвоєння:* 

– *оператор глобального присвоєння* (клавіша **~** на клавіатурі);

**:=** *– оператор локального присвоєння* (комбінація клавіш Shift +; викликається одночасним натисканням клавіш: [Shift] та [;] (українська літера *ж* на клавіатурі)), тоді як символ = призначений для *виводу значення* константи, результату обчислень чи змінної;

 – *оператор локального присвоєння* для програмних блоків (комбінація клавіш **Ctrl +** ), використовується лише у програмних блоках.

MathCAD «читає» документ двічі зліва направо і зверху вниз. При першому проході виконуються всі дії, запропоновані глобальним оператором присвоєння(**)**, а при другому – виконуються дії, запропоновані локальним оператором присвоєння (**:=**).

Якщо ідентифікатору присвоюється початкове значення за допомогою оператора звичайного присвоєння**: =**, то таке присвоєння називається *локальним*. До цього (лівіше і вище) значення ідентифікатора в робочому документі не визначено і його не можна використовувати в обчислювальних блоках.

58

### *Оператори виведення та знаки рівності:*

= – знак дорівнює, виводить значення констант, змінних та результати обчислень у числовій формі;

 $\rightarrow$  - символьний знак рівності (комбінація клавіш Ctrl +.) виводить результати символьних перетворень;

〓 – жирний знак рівності (знак рівності булівської алгебри). Він використовується, наприклад, як оператор наближеної рівності при розв'язуванні систем рівнянь у обчислювальному блоці Given.

*Управління обчисленнями.* У меню **Math** об'єднані команди керування обчислювальним процесом, що дозволяють змінювати режими перерахунку документа.

*Переривання обчислень*. У виадку виконання складних обчислень робота системи може тривати занадто довго. При потребі зупинки або відміни обчислень потрібно натиснути клавішу **Esc**. MathСAD виведе повідомлення про зупинку обчислень і невелике вікно, за допомогою якого ви повинні або підтвердити зупинку процесу обчислень, або продовжити його.

Після переривання обчислень можна відновити роботу, натиснувши клавішу F9 або кнопку із зображенням жирного знаку дорівнює «〓».

### **Панель математичних операторів**

Найважливішим елементом MathCAD є панель математичних операторів – основний інструмент системи MathCAD. Вона містить дев'ять кнопок, за допомогою яких можна відкривати дев'ять панелей з піктограмами різноманітних математичних операторів. На рис. 1.7 показано призначення кнопок панелі Математика та розкрито її зміст.

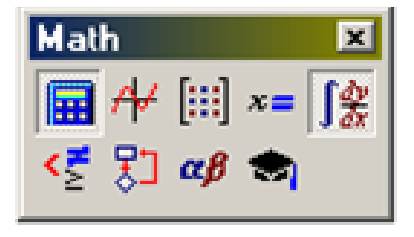

Рис. 1.14. Панель математичних інструментів

Для переміщення панелі в будь-яке місце робочого вікна необхідно, встановивши курсор миші в заголовку і, утримуючи натисненою ліву клавішу миші, перемістити панель в необхідне місце.

Підготовка обчислювальних блоків MathCAD полегшується завдяки виведенню шаблонів при визначенні того чи іншого оператора. Для цього існують панелі з набором шаблонів різних математичних символів (цифр, знаків арифметичних операцій, матриць, знаків інтегралів, похідних і т.д.) (рис.1.7).

Набори шаблонів таких математичних символів в MathCAD називають панелями. Якщо при запуску системи MathCAD панель математичних символів відсутня, то її необхідно встановити за допомогою активізації опції Math Pallete (Математика) **в підменю** Tolbats (Панели инструментов**) меню** View (Вид)**.**

Панелі математичних символів і операторів системи MathCAD показано на рис.1.8.

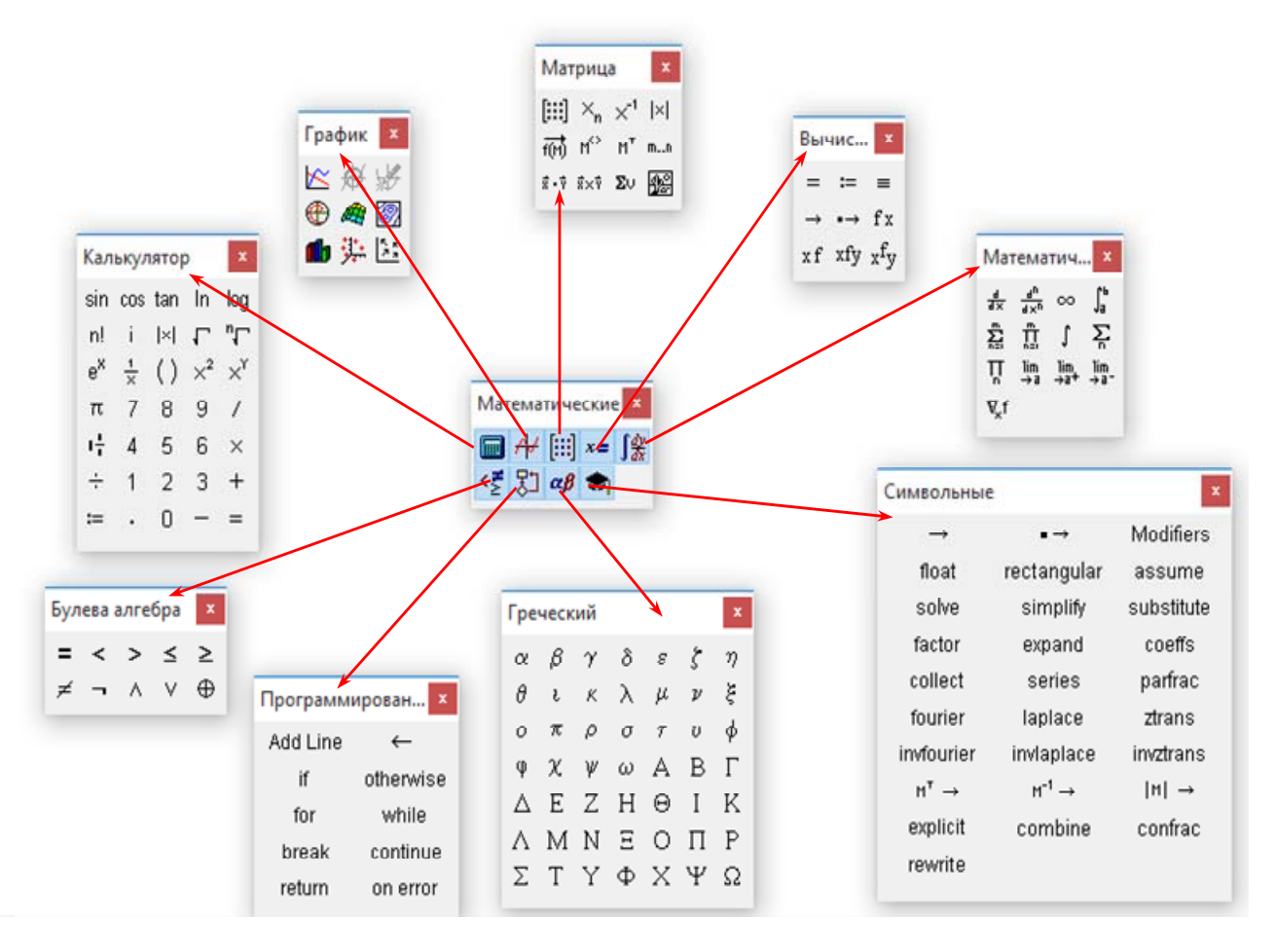

Рис.1.15. Панелі математичних операторів

 Для встановлення їх за допомогою необхідного шаблону достатньо помістити курсор в бажане місце вікна редагування і активізувати піктограму потрібного шаблону, встановивши на нього курсор миші, натискаючи її ліву клавішу.

Застосування панелей для виведення шаблонів математичних знаків дуже зручно, оскільки немає необхідності запам'ятовувати різноманітні комбінації клавіш, які використовуються для введення спеціальних математичних символів. Повний перелік арифметичних операторів і комбінацій клавіш, які застосовують для їх введення, а також для введення операндів подано в Додатку А. Перелік вбудованих (внутрішніх) функцій MathCAD подано в Додатку Б.

Оператори і функції використовуються для створення математичних виразів – формул, які можуть обчислюватись в числовому або символьному вигляді. Можливість аналітичного перетворення математичних виразів – важлива нова риса системи MathCAD.

### **Арифметичні оператори**

Арифметичні оператори, які означають основні арифметичні дії (додавання, ділення, піднесення до степеня, добування кореня і т. д.) вводяться з клавіатури або з панелі Calculаtor (рис. 1.9) панелі **Math (Математика)** (рис. 1.7). З цієї панелі можна вибрати також найпростіші функції та різноманітні комбінації операторів (піднесення експоненти до степеня і т. д.).

|        | Калькулятор |                |         |                  |                                                                               |   |
|--------|-------------|----------------|---------|------------------|-------------------------------------------------------------------------------|---|
|        |             |                |         |                  | sin costan In log n! i $ x $                                                  |   |
|        |             |                |         |                  | <sup>η</sup> Γ e <sup>x</sup> $\frac{1}{\times}$ () $\times^2$ $\times^7$ π 7 | 8 |
| 9 / 1분 |             | $\overline{4}$ |         | $56 \times \div$ |                                                                               |   |
| з      | $+$         | $:=$           | $\cdot$ | п                | $=$                                                                           |   |

Рис.1.16. Калькулятор

Для того щоб визначити змінну достатньо ввести ім'я змінної і присвоїти їй деяке значення. Для цього використовують оператор присвоєння «:=».

Обов'язково між множниками потрібно ставити знак множення у вигляді крапки "" . Наприклад:

$$
a:=9
$$
,  $b:=\frac{3 \cdot a - 4}{2 \cdot a^2 + 5}$ .

### **Дискретні аргументи**

*Дискретні аргументи (ранжировані змінні)* – особливий клас змінних, які у пакеті MathCAD мають ряд фіксованих значень, у вигляді чисел, що змінюються від початкового значення *xp* до кінцевого *xk* з наперед визначеним кроком  $\Delta x$ .

$$
x := xp, xp + \Delta x \dots xk
$$

 де – ім'я змінної, *xp* – її початкове значення, *xk* – кінцеве значення, **..** – символ «двокрапка» (він задає інтервал зміни ранжированої змінної, вводиться клавішею **;**). *x* – крок зміни ранжированої змінної (якщо *xk xp* , то він має бути додатнім, а якщо *xk xp* , то - від'ємним. Якщо крок зміни ранжированої змінної  $\Delta x$  складає  $\pm 1$ , то її спрощено задають так:  $x = xp \ldots xk$ .

> $x1 = 1.11...2$  << задано ранжировану змінну з кроком  $\Delta x1 = +0.1$  $x2 = 10.9.9...$  0 << задано ранжировану змінну з кроком  $\Delta x2 = -0.1$  $n = 1, 10$  << задано ранжировану змінну з кроком  $\Delta n = 1$

Дискретні аргументи значно розширюють можливості MathCAD, дозволяючи виконувати багаторазові обчислення чи цикли з повторними обчисленнями, формувати вектори і матриці.

#### **Функції**

*Функція* – вираз, відповідно до якого проводяться деякі обчислення з *аргументами* і визначається його числове значення.

Слід особливо зазначити різницю між *аргументами* і *параметрами* функції. Змінні, зазначені в дужках після імені функції, є її *аргументами* і замінюються при обчисленні функції значеннями з дужок. Змінні в правій частині визначення функції, не зазначені в дужках у лівій частині, є *параметрами* і повинні задаватися до визначення функції.

Головною ознакою функції є *повернення значення*, тобто функція у відповідь на звернення до неї по імені з вказівкою її аргументів має повернути своє значення.

Функції в MathCAD можуть бути *вбудовані*, тобто завчасно введені розроблювачами, і *визначені користувачем* (функції, які визначає сам користувач будемо називати функціями користувача).

Для визначення функції необхідно записати її ім'я в дужках і вказати її аргумент (або її аргументи, якщо функція кількох змінних), ввести знак присвоєння ( $\equiv$ ) і записати аналітичний вираз функції (табл.1.1). Отже, у MathCAD функція має такий формат:

### *ім'я функції (її аргумент):= аналітичний вираз функції*.

*Таблиця 1.1* 

Приклади функцій користувача

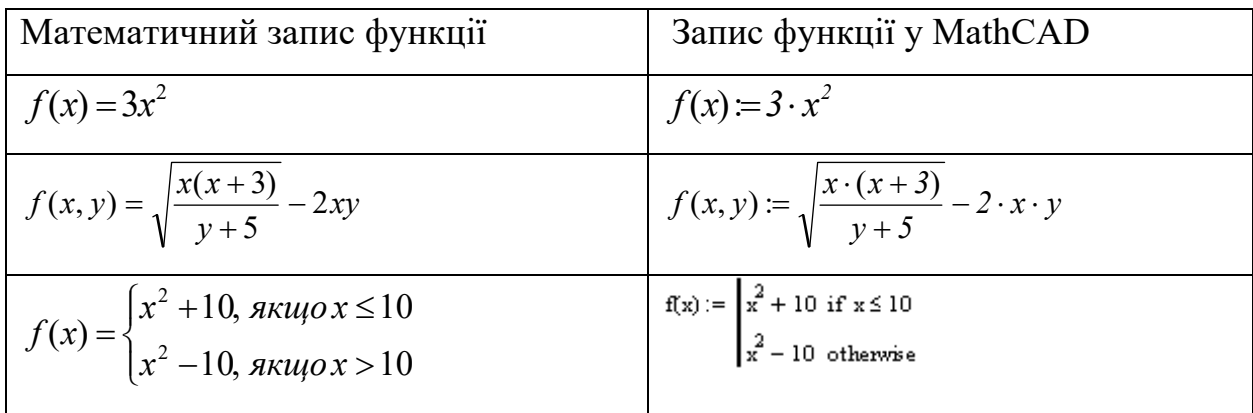

Щоб обчислити деякий математичний вираз, який може складатися зі змінних, операторів та функції, застосовують оператор чисельного виведення «=». Він виводить результат роботи обчислювального процесора MathCAD у числовій формі:

$$
a:=9
$$
  $a+\sqrt{a}=12$   $f(x):=\frac{\sin(x)}{2\cdot a+\frac{x}{3}}$   $f(10)=-0.026$ ,

де  $a$  — параметр,  $x$  — аргумент функції.

Якщо змінити значення будь-якої величини, то MathCAD одразу перерахує всі вирази, які залежать від неї.

Система MathCAD має досить велику бібліотеку вбудованих функцій, тобто функцій визначених у самій системі і готових до негайного використання. Якщо звернутися до них по імені та вказати їх аргумент (або аргументи, якщо це функція кількох змінних), то вони повертають значення цієї функції, яке може бути: числом, символом, матрицею або вектором. Інколи їх імена дещо відрізняються від стандартного математичного позначення. Наприклад: arctg(x)

в **MathCAD** позначається через atan(x) . Для вставки вбудованої функції у робочий документ існує три способи:

- 1. Вибрати пункт меню **Вставка Функция**.
- 2. Натиснути комбінацію клавіш **Ctrl + E**.
- 3. Натиснути кнопку (клацнути по кнопці) **10**

Найзручніше вбудовані функції вводити третім способом. Для цього потрібно натиснути кнопку на панелі меню, після чого з'явиться вікно зі списком функцій (рис.1.10).

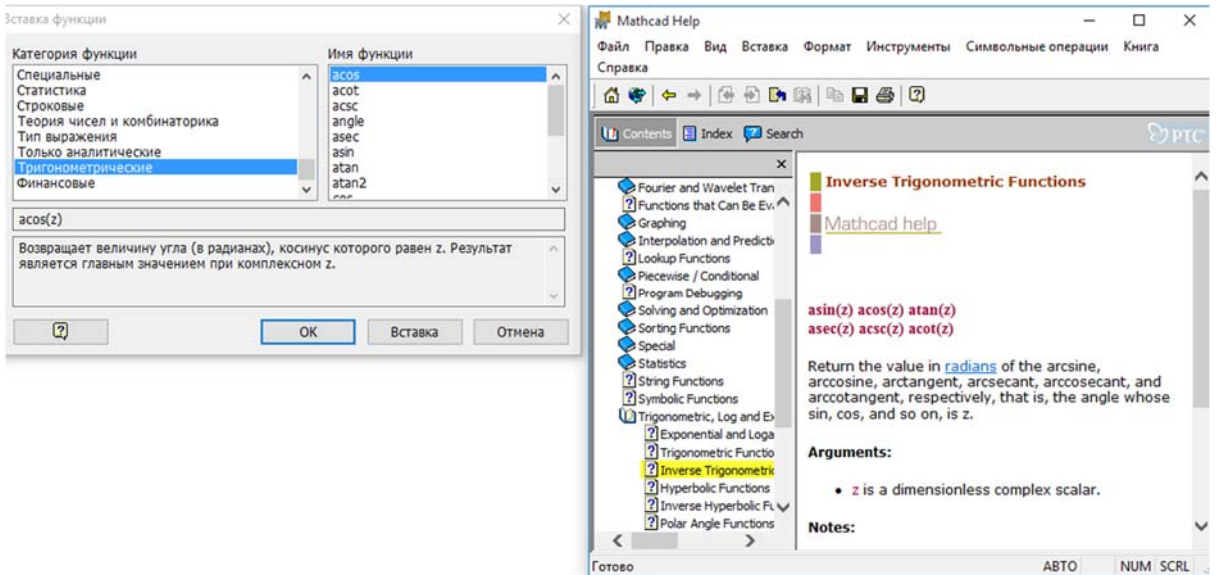

Рис.1.17. Бібліотека вбудованих функцій

Функції виділені в окремі тематичні розділи. Для звернення до функції вибираємо відповідний розділ, наприклад тригонометричні, встановлюємо маркер миші на ім'я вибраної функції, наприклад, tan та натискаємо на ліву кнопку миші. У робочому документі на місце хрестоподібного курсору

виводиться синтаксична форма запису функції (шаблон функції) з чистими полями для введення аргументів.

*Аргумент тригонометричних функцій має бути вираженим в радіанах. Додаткову інформацію про функції, їх формат та приклади їх практичного використання можна дістати, натиснувши у вікні функцій клавішу довідника системи (рис.1.10).* 

### **Оператори та функції для роботи з матрицями**

В системі MathCAD можна виконувати операції не тільки з окремими числами або скалярами, а також і з масивами чисел такими, як вектори та матриці.

*Масив* – сукупність, що має унікальне ім'я кінцевої кількості числових чи символьних елементів, впорядкованих деяким чином і що мають визначені адреси. У пакеті MathCAD використовуються масиви двох найбільш розповсюджених типів:

одновимірні (вектори);

двовимірні (матриці).

**Матриця** – це таблиця упорядкованих елементів розмірністю *nm* (де *n* число рядків,  $m$  - число стовпців), кожне з яких має свої індекси *i*, *j* (*i*-номер рядка, *j* стовпця. Елементами матриць можуть бути: числа (числова матриця), аналітичні математичні вирази (формули, функції), матриці (матриця, у якої її елементами слугують інші матриці, називається субматрицею), текст (текстова змінна береться в MathCAD в лапки).

*Індексом* називають порядковий номер елемента матриці. Він слугує його адресою. Індекси можуть мати тільки цілочисельні значення. Змінні, які мають свої порядкові номери, називають індексованими змінними, і вони є елементами матриці. Номер першого елемента матриці зберігається в MathCAD в системній змінні ORIGIN. За замовчуванням координати векторів, стовпців і рядків матриці нумеруються, починаючи з нуля, тобто ORIGIN: = 0. Якщо індексацію елементів масиву потрібно розпочати з якогось іншого значення, наприклад  $n$ , то перед початком роботи з масивами потрібно перевизначити системне значення змінної ORIGIN (присвоїти значення ORIGIN:= n).

Вектори є окремим випадком матриць розмірності *n*×1, тому для них справедливі всі ті операції, що і для матриць, якщо не оговорені обмеження. Вектори і матриці можна задавати різними способами (рис. 1.11):

• Файл Редактирование Вид Вставка Формат Математика Символика Окно Помощь

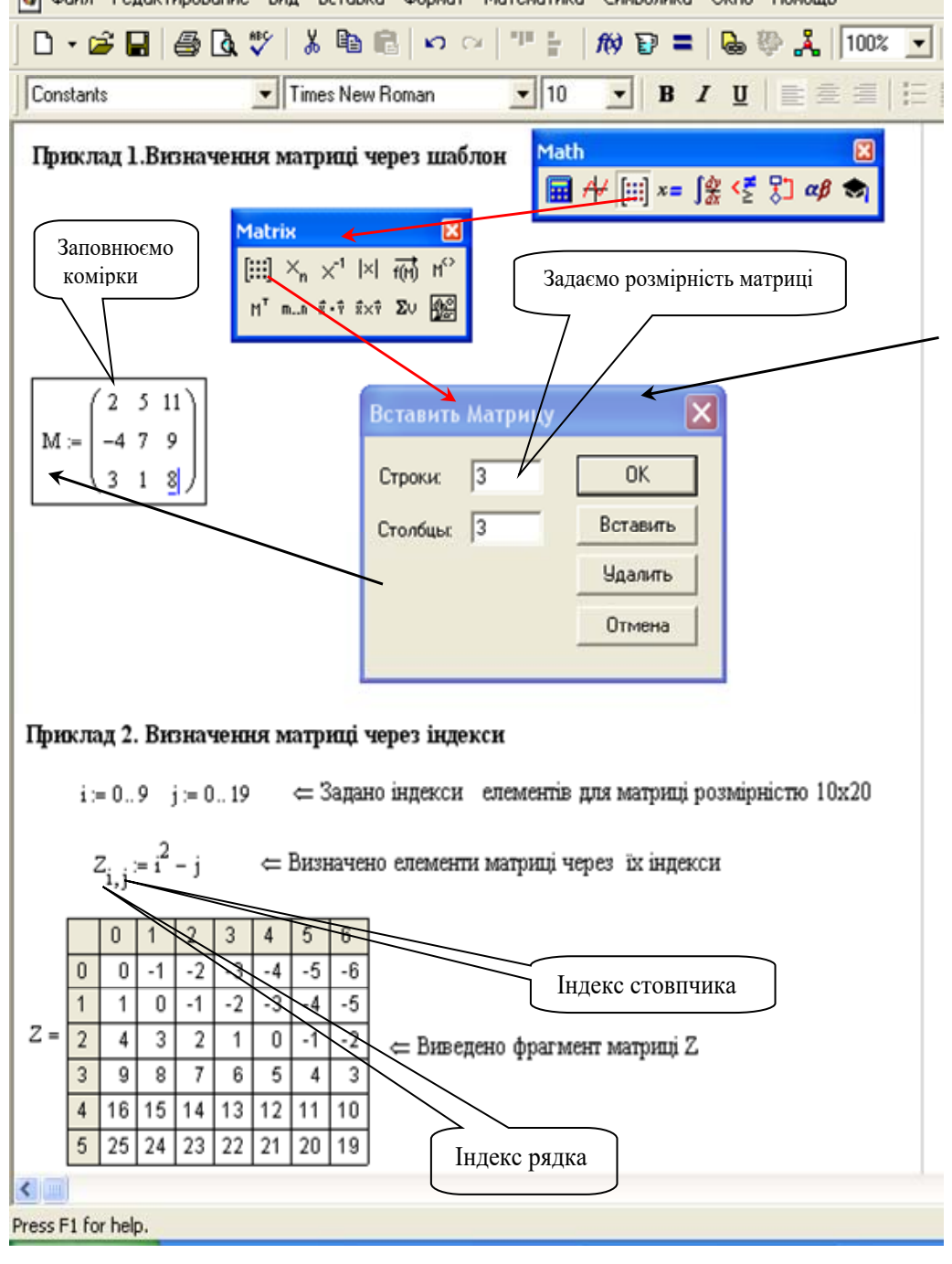

Рис. 1.18. Робота з матрицями

 за допомогою команди **Вставка Матрица**, чи комбінації клавіш **Ctrl + M**, чи клавіші панелі **Матрица,** задавши у вікні, що з'явиться число рядків та число стовпців матриці та заповнивши порожні комірки шаблону матриці для масивів малого розміру (приклад 1, рис. 1.11);

 з використанням дискретного аргументу, коли має місце деяка явна залежність для обчислення елементів через їхні індекси (приклад 2, рис. 1.11);

 якщо необхідно додати певне число рядків (стовпців) до матриці, то потрібно: виділити елемент матриці, після якого їх слід додати; відкрити діалогове вікно **«Matrix» («Матрица»)**, вказати, відповідно, число рядків (стовпців), які потрібно додати натиснути клавішу «Добавить». Аналогічно проводиться вилучення рядків або стовпців.

 Найзручніше виконувати операції з матрицями за допомогою панелі інструментів **«Maтрица**» (Вона містить 12 кнопок (рис. 1.12), за якими закріплені матричні операції):

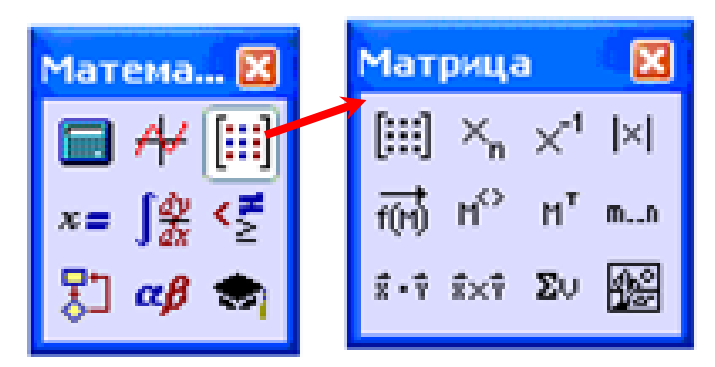

Рис. 1.19. Панель інструментів для роботи з матрицями

- $\boxed{\ddots}$  шаблон матриці;
- $x_n$  елемент матриці;
- $\frac{|\mathbf{x}|}{|\mathbf{x}|}$  визначник матриці;
- $x^1$  обернена матриця;
- $\mathbb{F}$  транспонування матриці;
- $\mathbb{R}^3$  виділення стовпця матриці;
- <sup>п.л</sup> задає діапазон дискретної величини;

 $\frac{\dot{x} \cdot \dot{y}}{\dot{x} - \alpha}$  – скалярний добуток векторів;

<sup>**\*\*\*</mark></sup> — векторний добуток векторів;**</sup>

 $\frac{\Sigma_{\nu}}{\Sigma_{\nu}}$  – сума елементів вектора;

– зображення матриці.

Для обчислення визначника матриці необхідно натиснути клавішу на панелі матриці з символом визначника  $\frac{\mathbf{x}}{\mathbf{y}}$ , записати шаблон – ім'я матриці та натиснути знак дорівнює. На екрані одразу з'явиться результат виконаних операцій.

Щоб знайти обернену матрицю до даної, необхідно натиснути кнопку  $\times$ <sup>1</sup> на панелі «Maтрица» та поставити звичайний знак дорівнює «=» або символьний ''->''. Знаходження оберненої матриці можливе у випадку, коли матриця квадратна і її визначник не дорівнює 0.

Щоб дістатися до окремих елементів матриці, використовується *оператор нижнього індексу* з панелі «Maтрица» або натискається клавіша «**[**» на клавіатурі. Наприклад, щоб вивести елемент матриці, який знаходиться у першому рядку та третьому стовпці, потрібно набрати  $M_{1,2}$  і натиснути «=». На аркуші з'явиться  $M_{1,2} = 9$ :

 $ORIGIN = 0$ 

$$
M := \begin{pmatrix} 1 & 6 & -1 \\ -4 & 7 & 9 \\ 3 & 8 & -2 \end{pmatrix} \qquad |M| = \mathbf{I}
$$

$$
M^{-1} \rightarrow
$$

$$
M^{-1} = \mathbf{I}
$$

Кнопка н<sup>е в</sup> виводить на екран стовпець під тим номером, який вказаний в дужках. Це дає можливість розділяти матрицю на окремі стовпці чи рядки, замінювати їх та формувати з них нові матриці:

$$
A := \begin{pmatrix} 1 & 6 & 1 \\ 3 & 11 & 17 \\ 2 & 3 & 9 \end{pmatrix} \quad B := \begin{pmatrix} 1 & 4 \\ 5 & 7 \\ 3 & 2 \end{pmatrix} \quad X := A^{\langle 0 \rangle} \quad X = \begin{pmatrix} 1 \\ 3 \\ 2 \end{pmatrix} \quad Y := B^{\langle 1 \rangle} \quad Y = \begin{pmatrix} 4 \\ 7 \\ 2 \end{pmatrix}
$$

$$
B^{\langle 1 \rangle} := X \quad B = \begin{pmatrix} 1 & 1 \\ 5 & 3 \\ 3 & 2 \end{pmatrix}
$$

$$
D^{\langle 0 \rangle} := Y \quad D^{\langle 1 \rangle} := A^{\langle 2 \rangle} \quad D^{\langle 2 \rangle} := A^{\langle 1 \rangle} \quad D^{\langle 3 \rangle} := B^{\langle 0 \rangle} \quad D = \begin{pmatrix} 4 & 1 & 6 & 1 \\ 7 & 17 & 11 & 5 \\ 2 & 9 & 3 & 3 \end{pmatrix}
$$

Транспонуванням матриці ( $^{\text{M}^{\text{T}}}$ ) називають операцію, яка переводить матрицю розмірності *mn* в матрицю розмірності *nm*, при цьому стовпці даної матриці міняються місцями з рядками, а рядки з стовпцями:

D = (4 9 21)  
\n
$$
D^{T} = \begin{pmatrix} 4 \\ 9 \\ 21 \end{pmatrix}
$$
\n
$$
A^{T} = \begin{pmatrix} 27 & 3 & -5 \\ 2 & 9 & 5 \\ 27 & 35 & -47 \\ -2 & -3 & 5 & 78 \end{pmatrix}
$$
\n
$$
A^{T} = \begin{pmatrix} 27 & 2 & 27 & -5 \\ 3 & 9 & 35 & 5 \\ -5 & 5 & -47 & 78 \end{pmatrix}
$$

Кнопка <sup>но</sup> тільки виводить або вводить на екран стовпець. Елементи рядка матриці виводяться на екран аналогічно, тільки спочатку необхідно транспонувати матрицю за допомогою кнопки  $\mathbb{M}^{\mathsf{T}}$ .

$$
\underbrace{\text{ORIGIN}}_{11} := 1 \qquad \text{M} := \begin{pmatrix} 1 & -7 & -23 \\ 4 & 9 & 15 \\ 11 & 3 & 8 \end{pmatrix} \qquad \left(\text{M}^{T}\right)^{(\text{2})^{T}} = (4 \ 9 \ 15)
$$

Оператор  $\overrightarrow{m}$  призначений для проведення однотипної операції над всіма елементами масиву одночасно:

$$
B := \begin{pmatrix} 4 & 6 & 7 \\ 1 & 5 & 9 \end{pmatrix}
$$
  
\n
$$
D := \overrightarrow{\left(\frac{3}{\sqrt{B}}\right)} = \begin{pmatrix} 1.587 & 1.817 & 1.913 \\ 1 & 1.71 & 2.08 \end{pmatrix}
$$
  
\n
$$
A1 := \overrightarrow{\left(\sin(B)\right)} = \begin{pmatrix} -0.757 & -0.279 & 0.657 \\ 0.841 & -0.959 & 0.412 \end{pmatrix}
$$
  
\n
$$
A2 := \overrightarrow{\left(\sin(B) + \cos(B)\right)} = \begin{pmatrix} -1.41 & 0.681 & 1.411 \\ 1.382 & -0.675 & -0.499 \end{pmatrix}
$$

Оператори скалярного та векторного добутку векторів дають можливість виконувати відповідні операції над векторами:

$$
a := \begin{pmatrix} 4 \\ -2 \\ 5 \end{pmatrix}
$$
  

$$
b := \begin{pmatrix} 7 \\ 11 \\ 8 \end{pmatrix}
$$
  

$$
d := \begin{pmatrix} -9 \\ -10 \\ 13 \end{pmatrix}
$$
  

$$
a \cdot b = 46
$$
  

$$
a \times b = \begin{pmatrix} -71 \\ 3 \\ 58 \end{pmatrix}
$$
  

$$
(a \times b) \cdot d = 1363
$$

Вбудовані функції для роботи з матрицями наведено в (табл. 1.2).

*Таблиця 1.2* 

## Функції MathCAD для роботи з матрицями та векторами

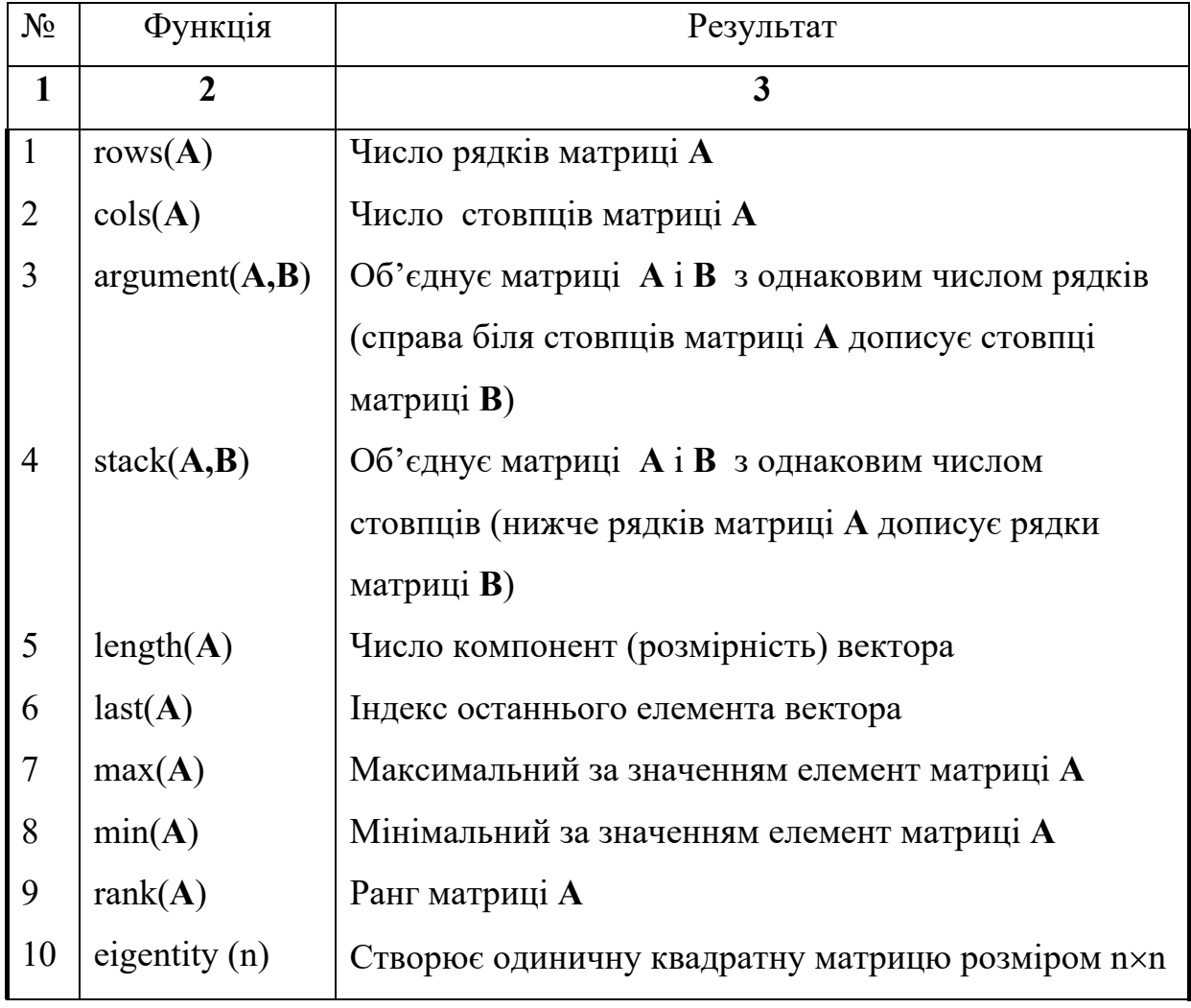

*Продовження таблиці 1.2* 

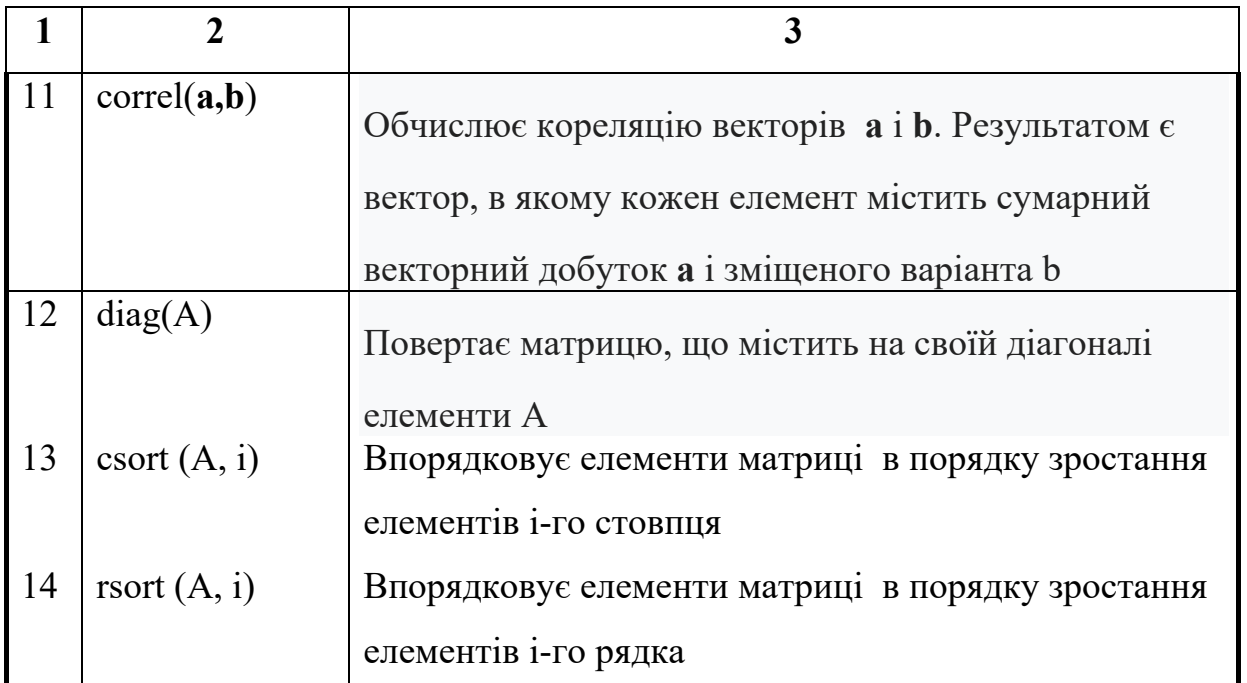

Меню символьних операцій для роботи з матрицями **Maтрица** містить три функції: транспонування (Transpose), інверсію (Invert), обчислення визначника матриці (Determinant). Щоб виконати яку-небудь операцію з матрицею через меню, потрібно виділити матрицю і клацнути в меню по стрічці операції:

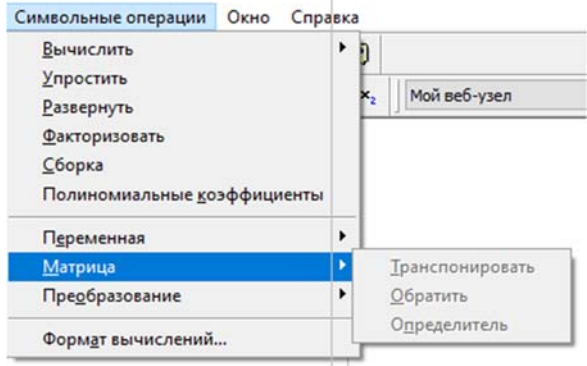

*Рис. 1.13. Меню символьних операцій для роботи з матрицями*

# 1.4.2. МЕТОДИ Й МОДЕЛІ ЛІНІЙНОЇ АЛГЕБРИ. РОЗВ'ЯЗУВАННЯ ЗАВДАНЬ В СЕРЕДОВИЩІ МАТНСАД

**Приклад 1.26.** Для матриць  $A = \begin{pmatrix} 3 & 4 & 4 \\ -1 & 1 & 0 \\ 2 & -1 & 6 \end{pmatrix}$  i  $B = \begin{pmatrix} 2 & -3 & 4 \\ 0 & 1 & 2 \\ 1 & 1 & -1 \end{pmatrix}$ 

обчислити  $A^T+B^T$ .

Розв'язання:

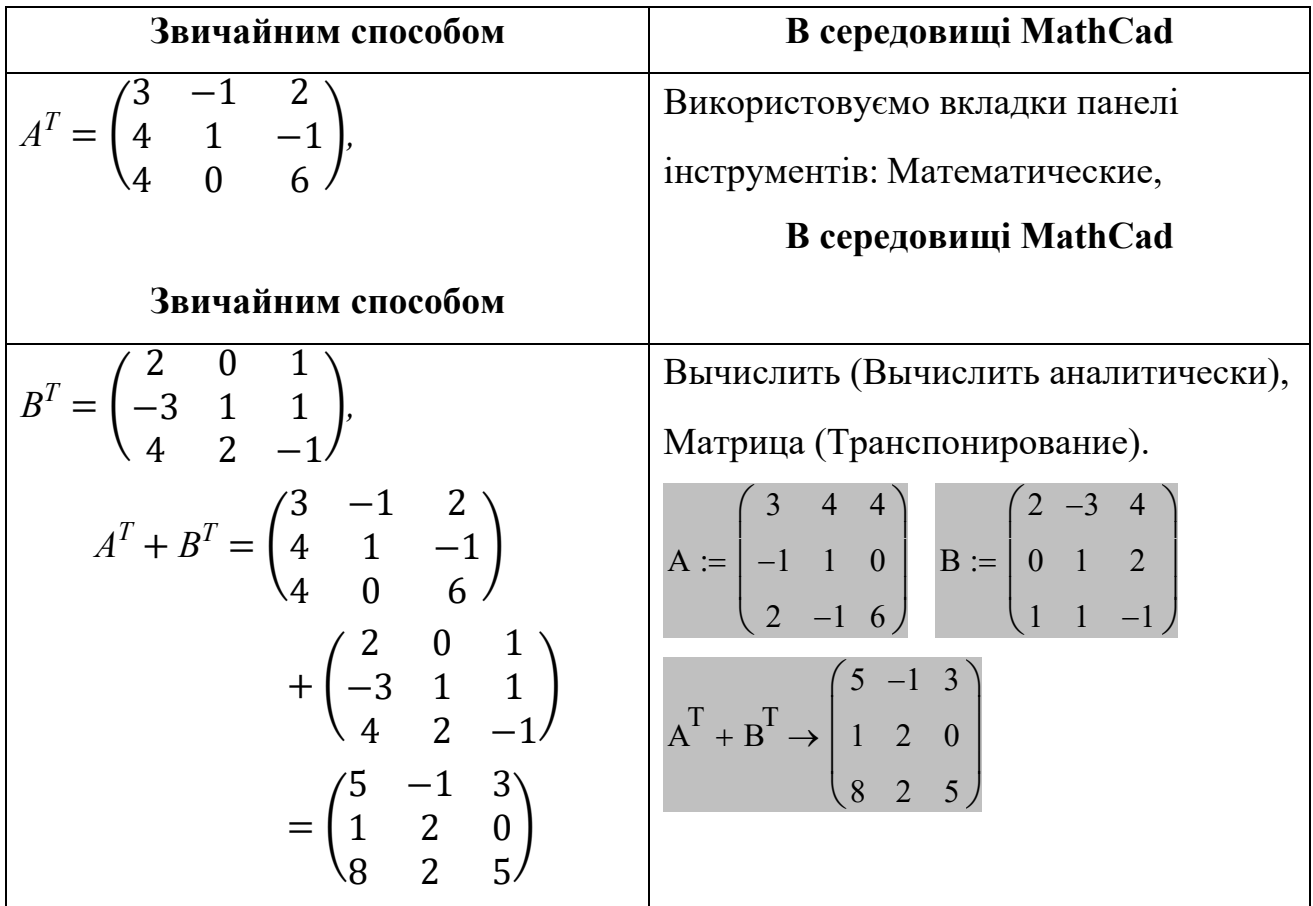
Приклад 1.27. Розв'язати системи рівнянь за формулами Крамера:

a) 
$$
\begin{cases} x_1 + 2x_2 = 8, \\ 3x_1 - x_2 = 3. \end{cases}
$$
  
b) 
$$
\begin{cases} 3x_1 + x_2 + x_3 = -2, \\ 5x_1 - x_2 - x_3 = 10, \\ x_1 - x_2 + 5x_3 = -12. \end{cases}
$$

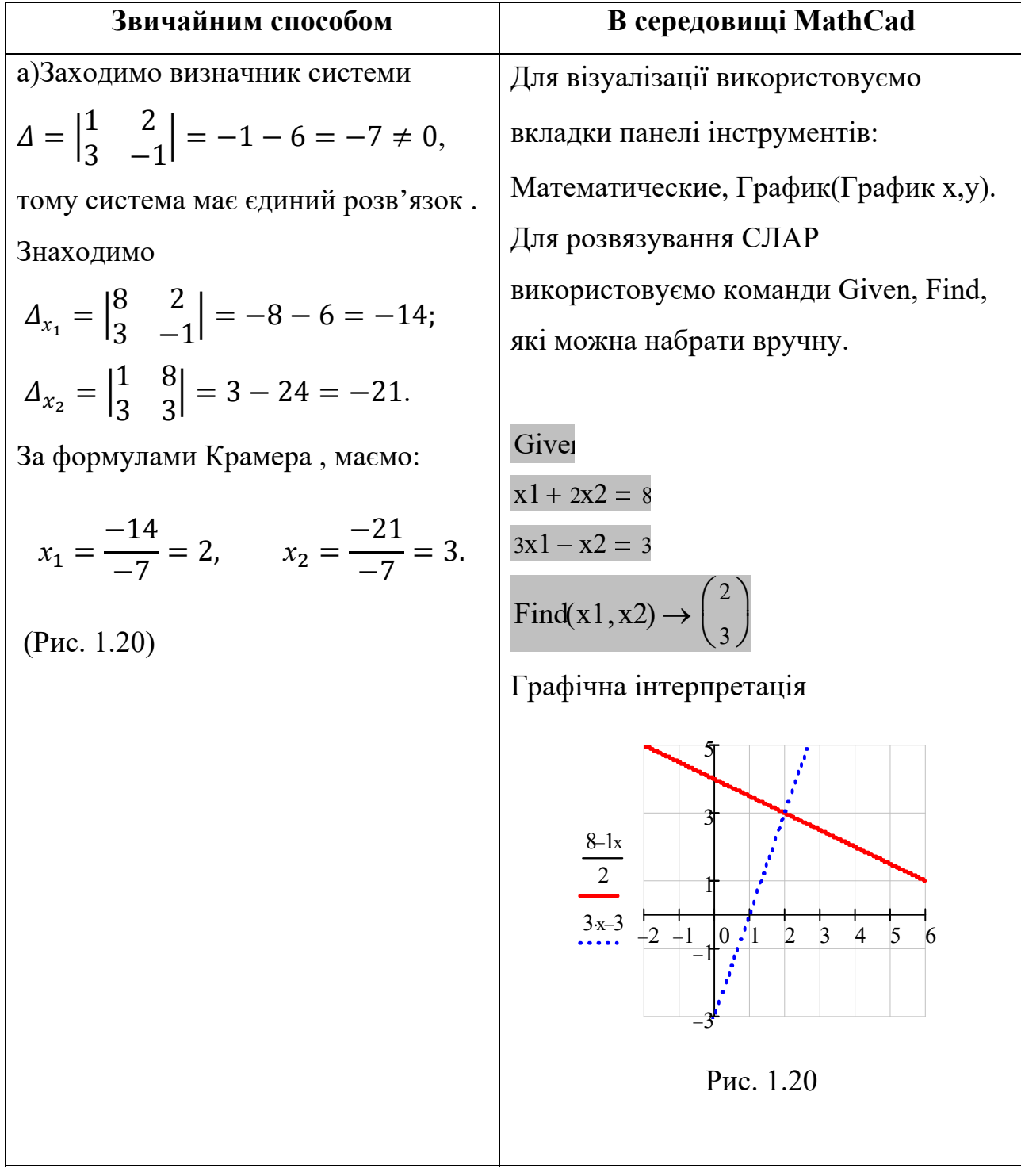

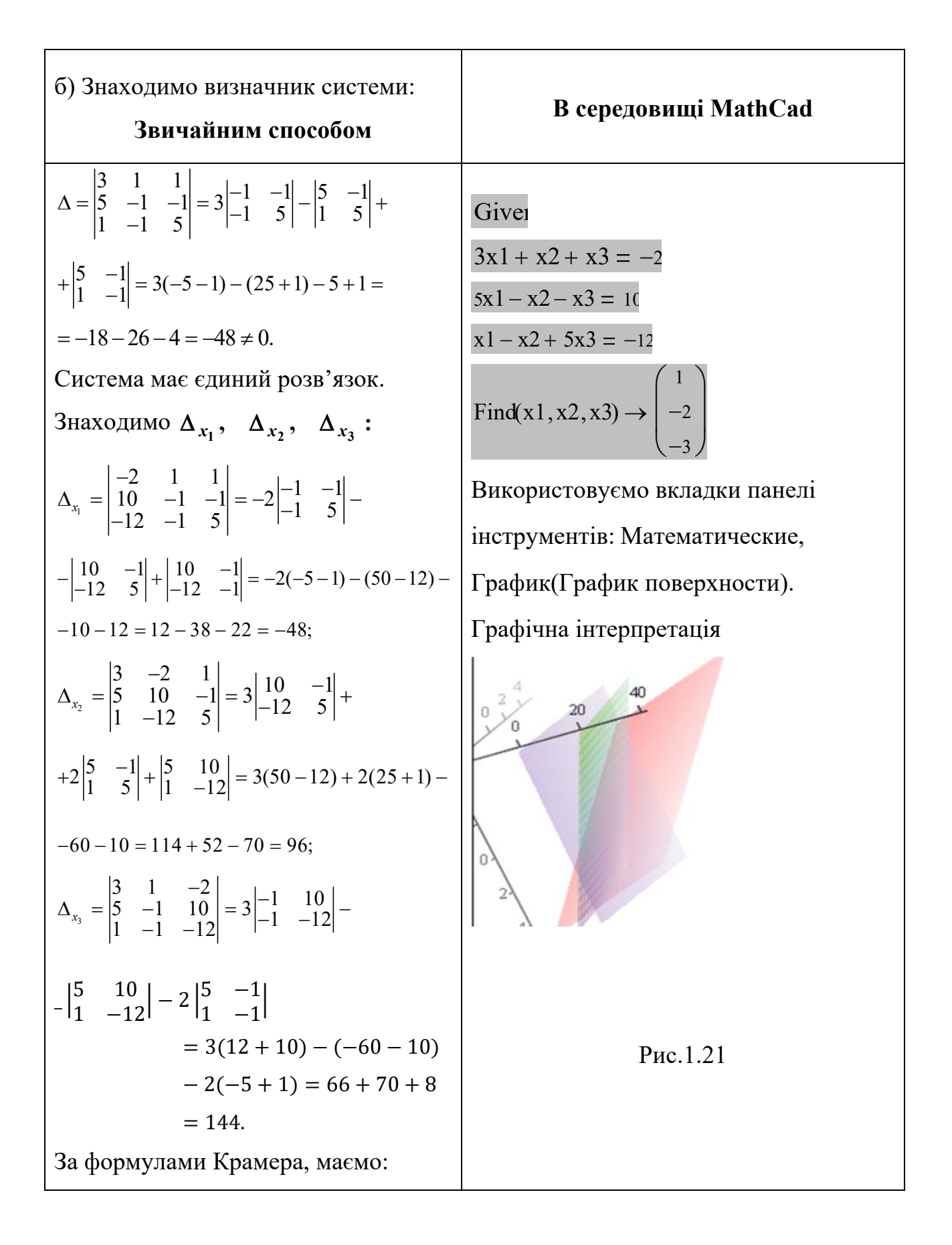

$$
x_1 = \frac{-48}{-48} = 1; \quad x_2 = \frac{96}{-48} = -2; x_3 = \frac{144}{-48} = -3.
$$
\n  
\n(Pnc.1.21)

Приклад 1.28. Розв'язати систему лінійних рівнянь матричним методом:

$$
\begin{cases} 2x_1 - 3x_2 + 6x_3 = 17, \\ 3x_1 + 4x_2 - x_3 = -3, \\ x_1 - 5x_2 + 2x_3 = 10. \end{cases}
$$

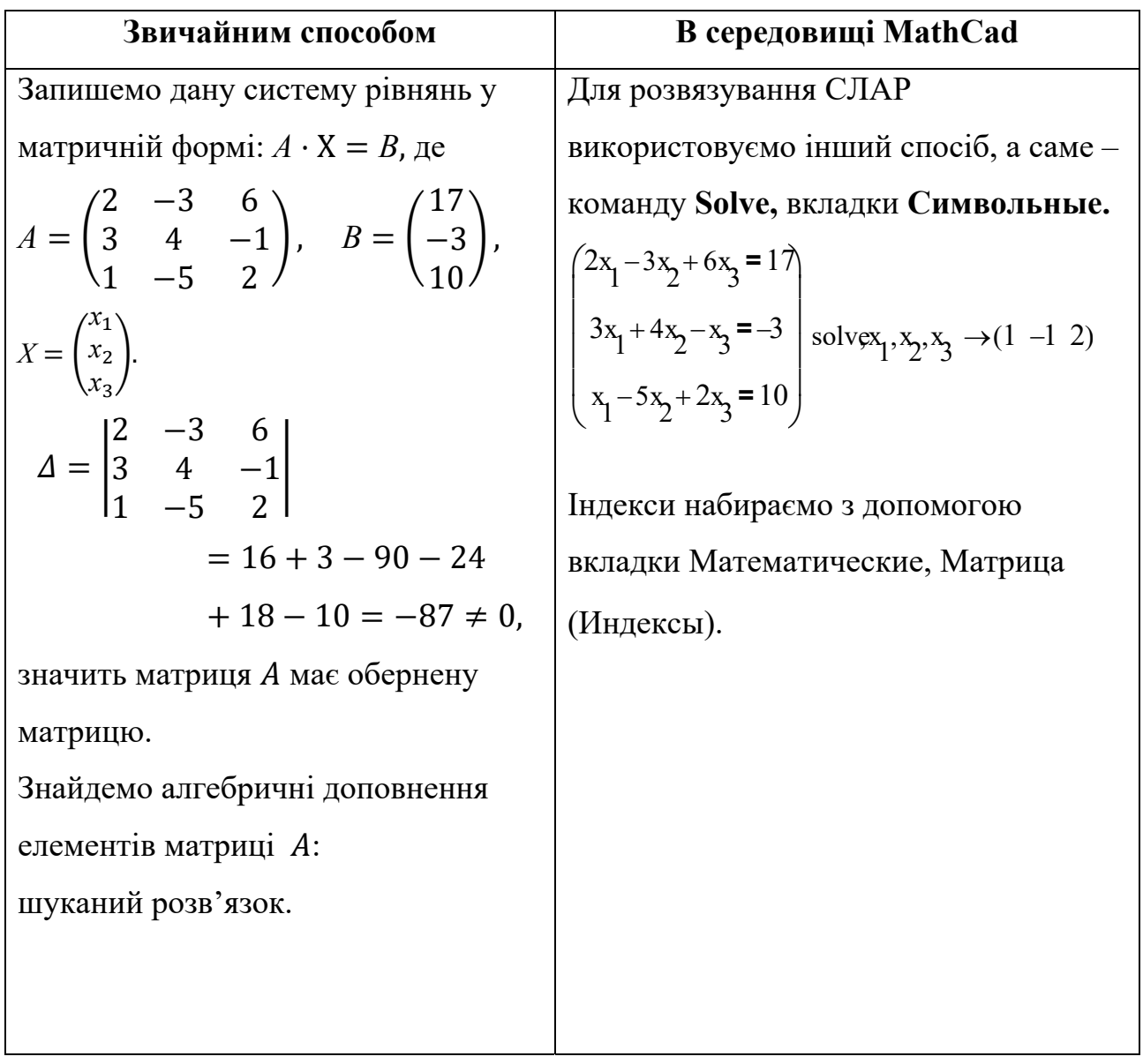

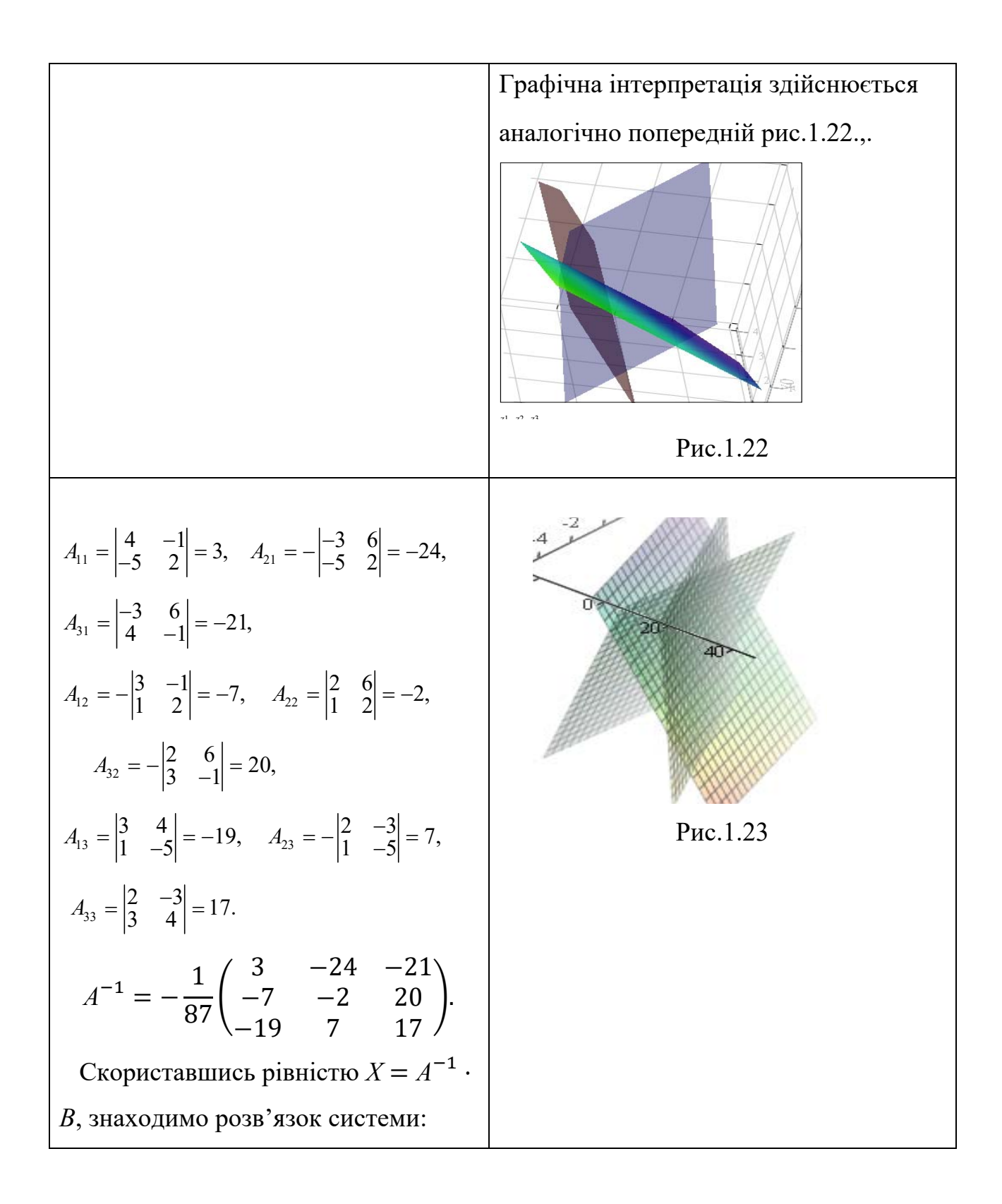

$$
\begin{bmatrix} x_1 \\ x_2 \\ x_3 \end{bmatrix} = -\frac{1}{87} \begin{bmatrix} 3 & -24 & -21 \\ -7 & -2 & 20 \\ -19 & 7 & 17 \end{bmatrix} \cdot \begin{bmatrix} 17 \\ -3 \\ 10 \end{bmatrix} =
$$
  
=  $-\frac{1}{87} \begin{bmatrix} 3 \cdot 17 - 24 \cdot (-3) - 21 \cdot 10 \\ -7 \cdot 17 - 2 \cdot (-3) + 20 \cdot 10 \\ -19 \cdot 17 + 7 \cdot (-3) + 17 \cdot 10 \end{bmatrix} =$   
=  $-\frac{1}{87} \begin{bmatrix} -87 \\ 87 \\ -174 \end{bmatrix} = \begin{bmatrix} 1 \\ -1 \\ 2 \end{bmatrix}$ ,  
 $x_1 = 1$ ,  $x_2 = -1$ ,  $x_3 = 2$  -  
IIIykаний розв'язок.

# 1.4.3. МЕТОДИ Й МОДЕЛІ ВЕКТОРНОЇ АЛГЕБРИ. РОЗВ'ЯЗУВАННЯ ЗАВДАНЬ В СЕРЕДОВИЩІ МАТНСАД

**Приклад 1.29.** Обчислити довжину вектора  $3\overline{a} + 2\overline{b}$ , якщо  $\overline{a} = 2\overline{i}$ ,  $\overline{b} = \overline{i} +$  $\overline{j}-\overline{k}$ .

Розв'язання.

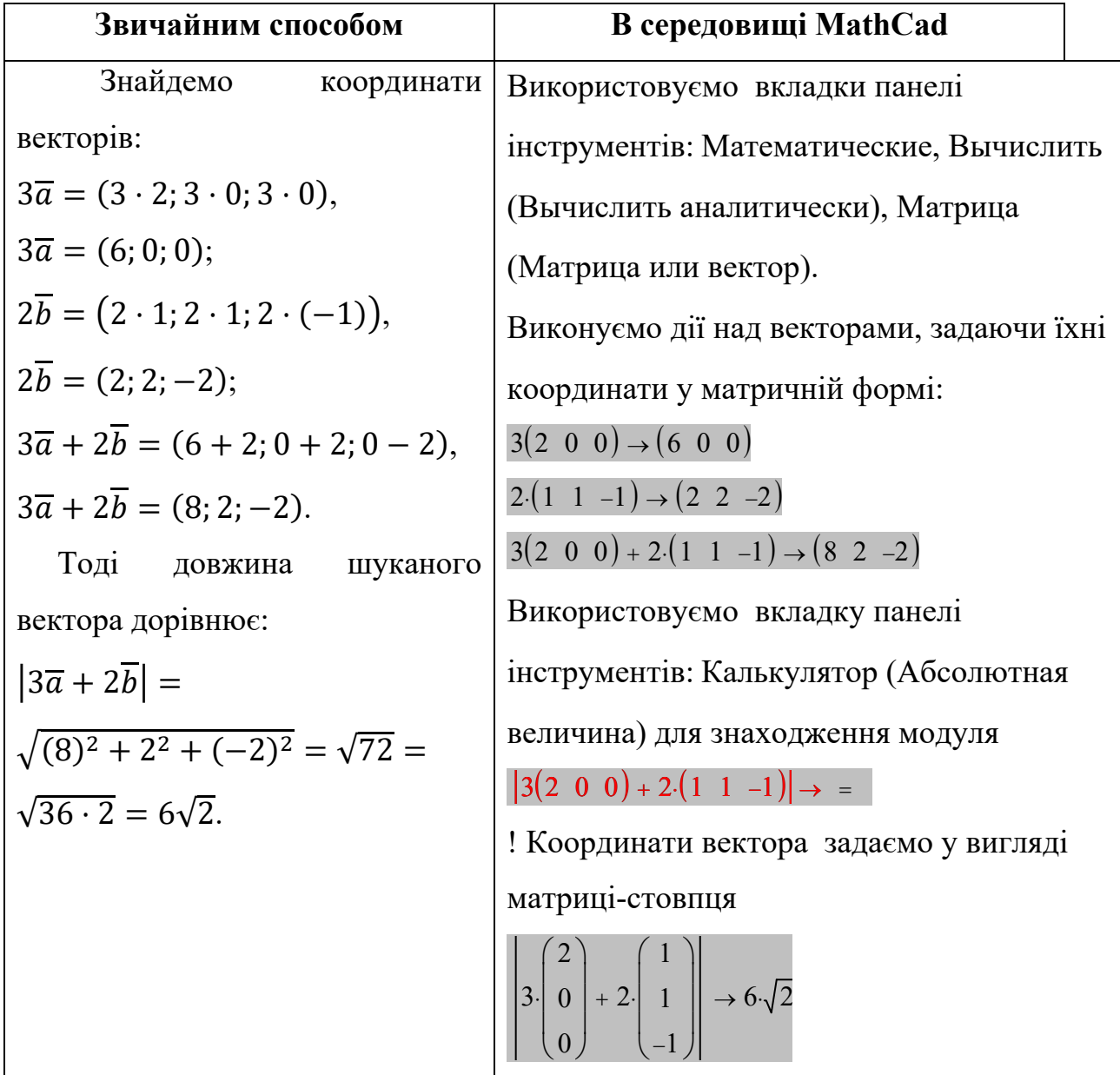

Приклад 1.30. Обчислити об'єм паралелепіпеда і піраміди, які побудовані на векторах  $\overline{a} = 3\overline{i} - 4\overline{j}, \overline{b} = \overline{k} - 3\overline{j}, \overline{c} = 2\overline{j} + 5\overline{k}.$ 

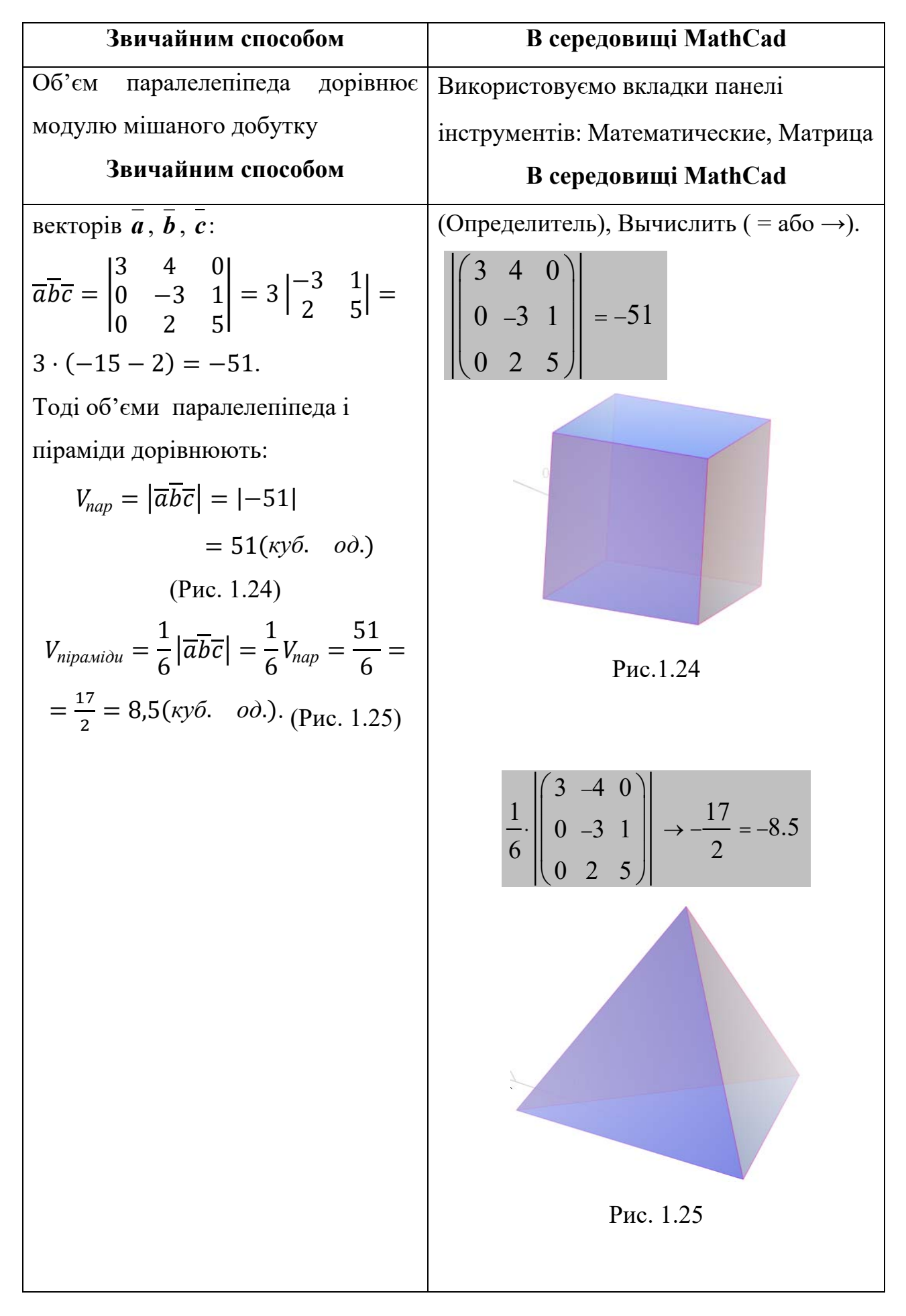

**Приклад 1.31.** Довести, що точки  $A(2, -1, -2)$ ,  $B(1, 2, 1)$ ,  $C(2; 3; 0), D(5; 0; -6)$  лежать в одній площині.

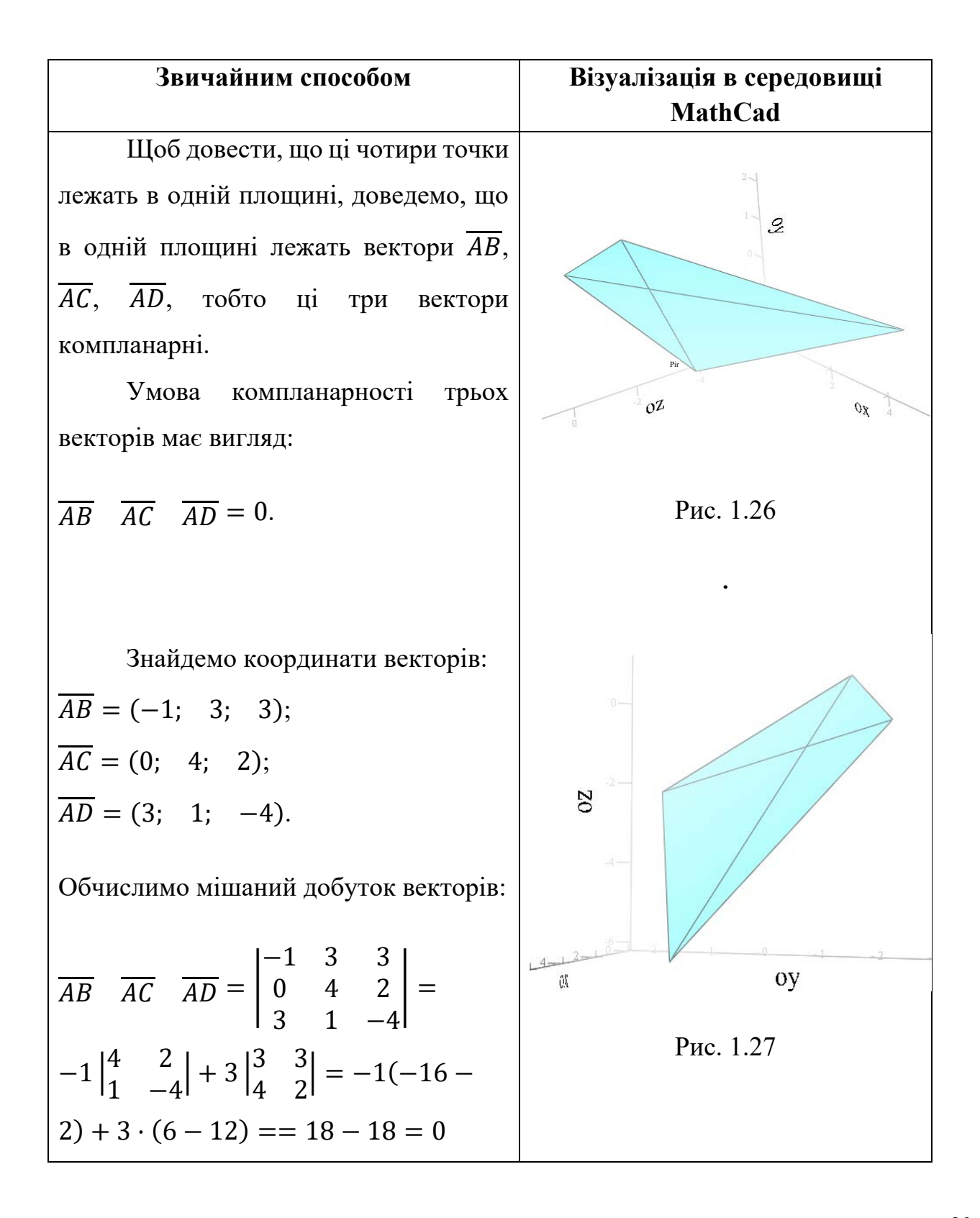

# 1.4.4. МЕТОДИ Й МОДЕЛІ АНАЛІТИЧНОЇ ГЕОМЕТРІЇ

Приклад 1.32. Побудуйте прямі:

a)  $3x + 4y + 12 = 0$ ; 6)  $5x + 12 = 0$ ; b)  $2y - 7 = 0$ .

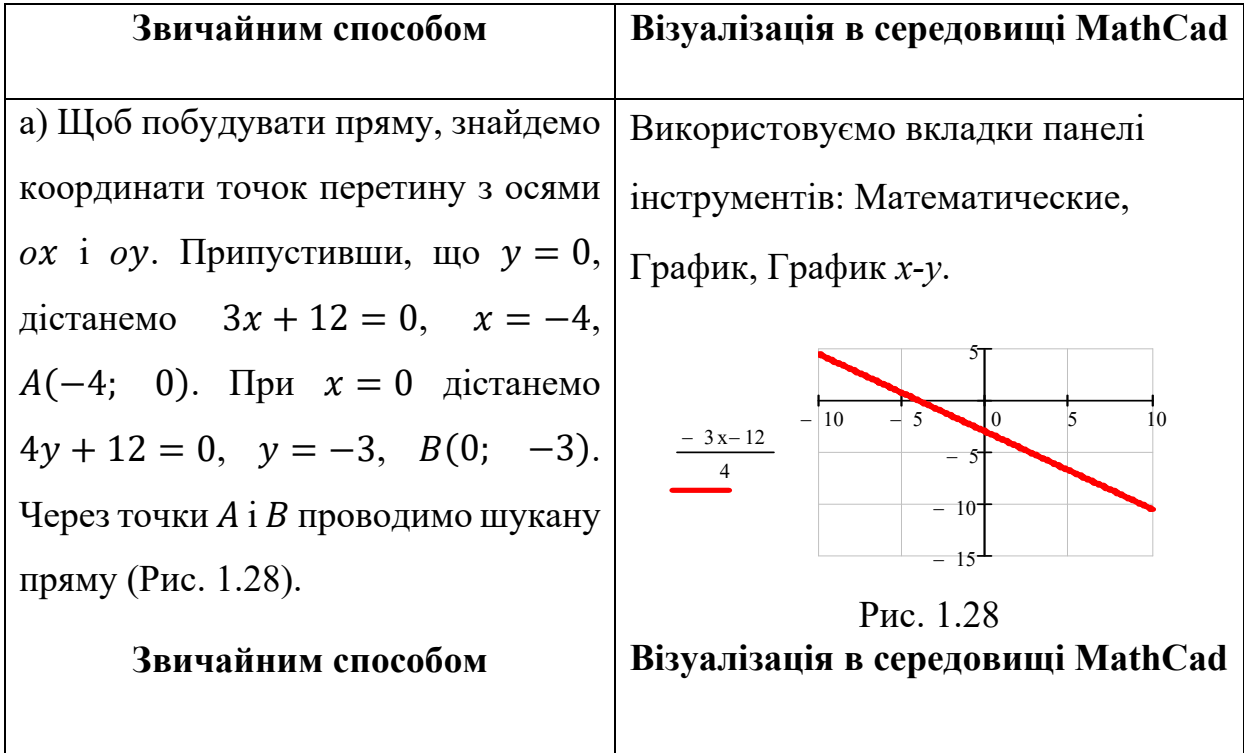

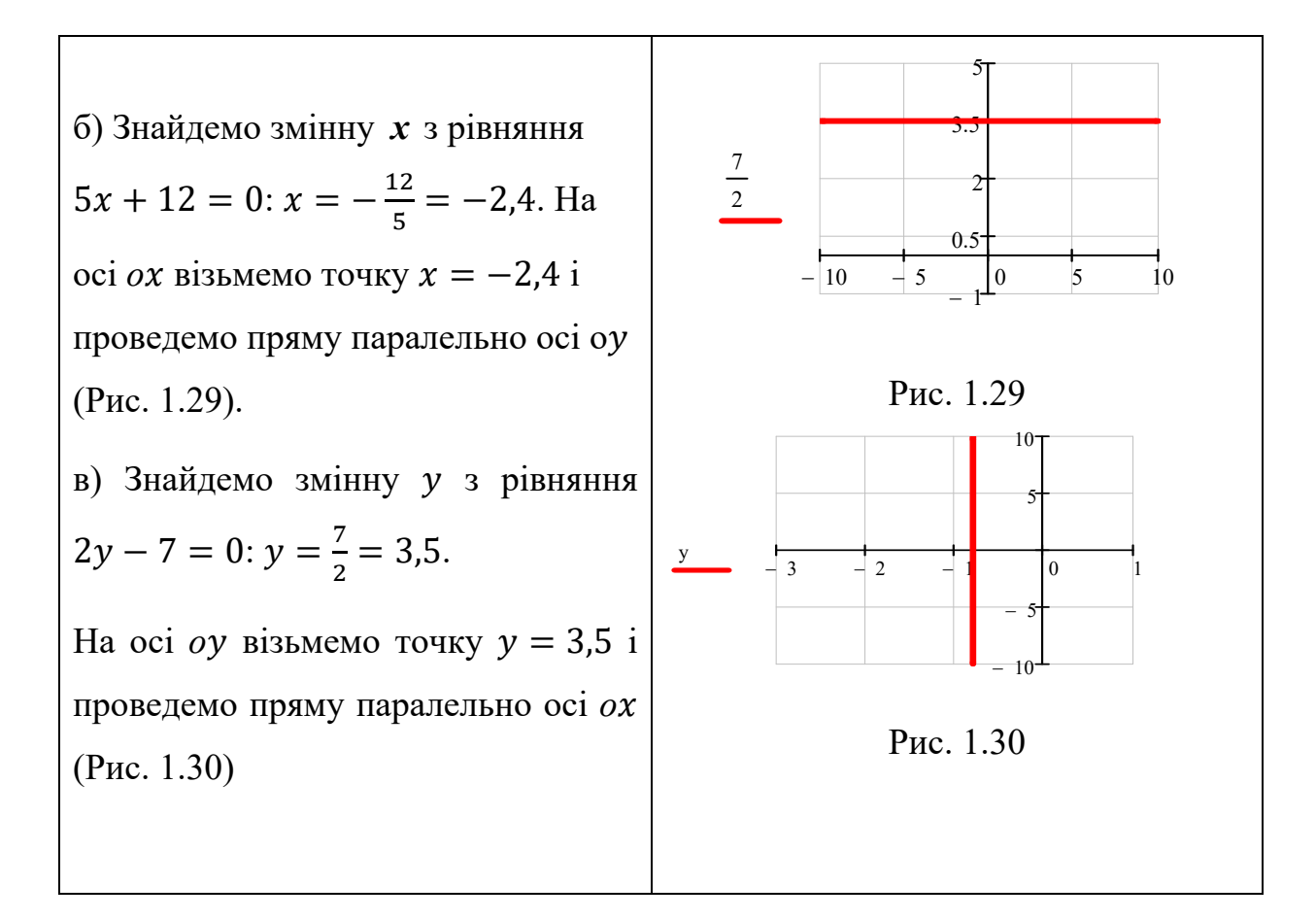

Приклад 1.33. Які з прямих паралельні?

 $2x - 3y + 4 = 0$ ;  $10x - 15y - 7 = 0$ ;  $25x - 20y - 8 = 0$ ;  $2y = -3x + 2$ .

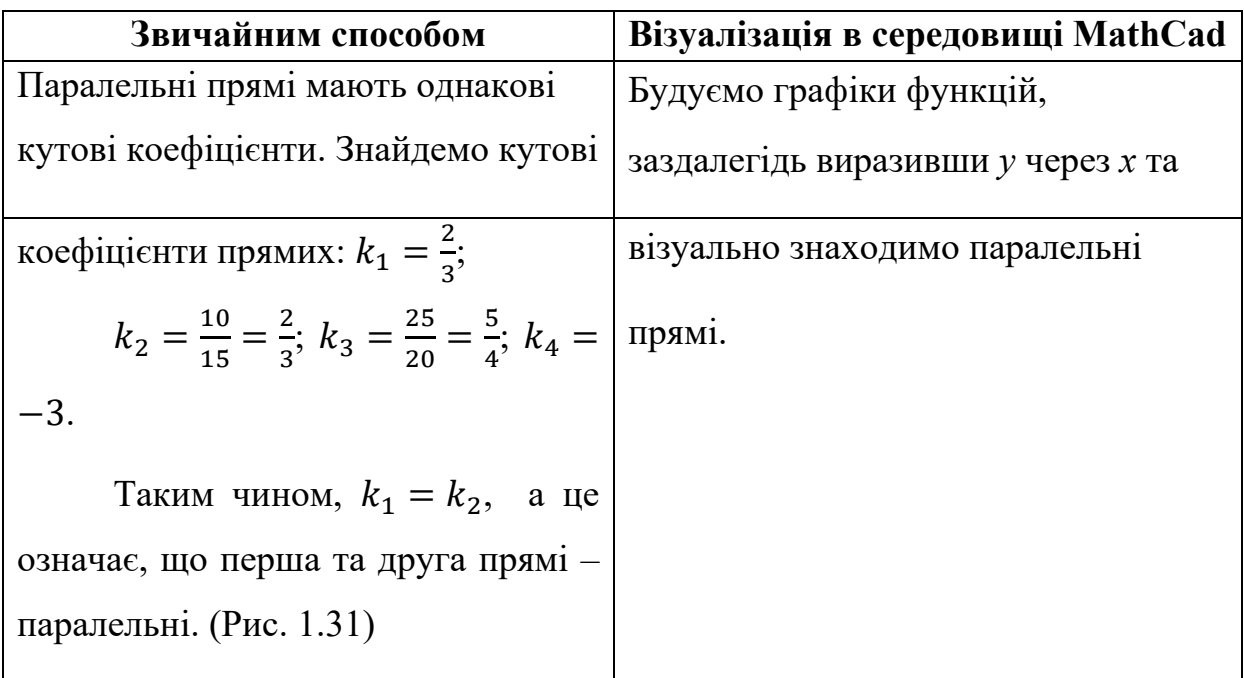

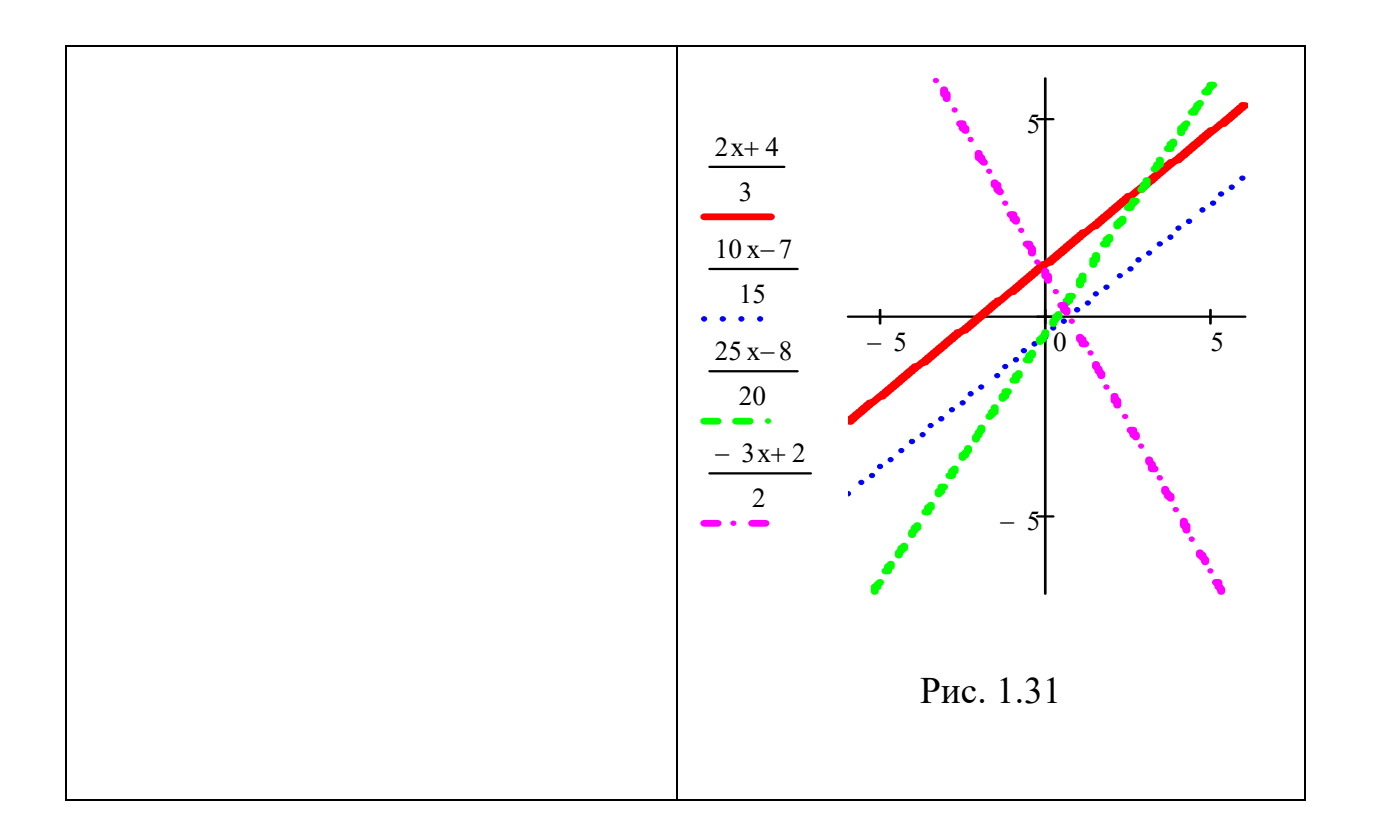

Приклад 1.34. Скласти рівняння площини, яка проходить через точки  $M_1(2;-4;1)$  і  $M_2(-3;5;7)$  і перпендикулярна до площини  $3x + 4y - 7z + 2 = 0$ .

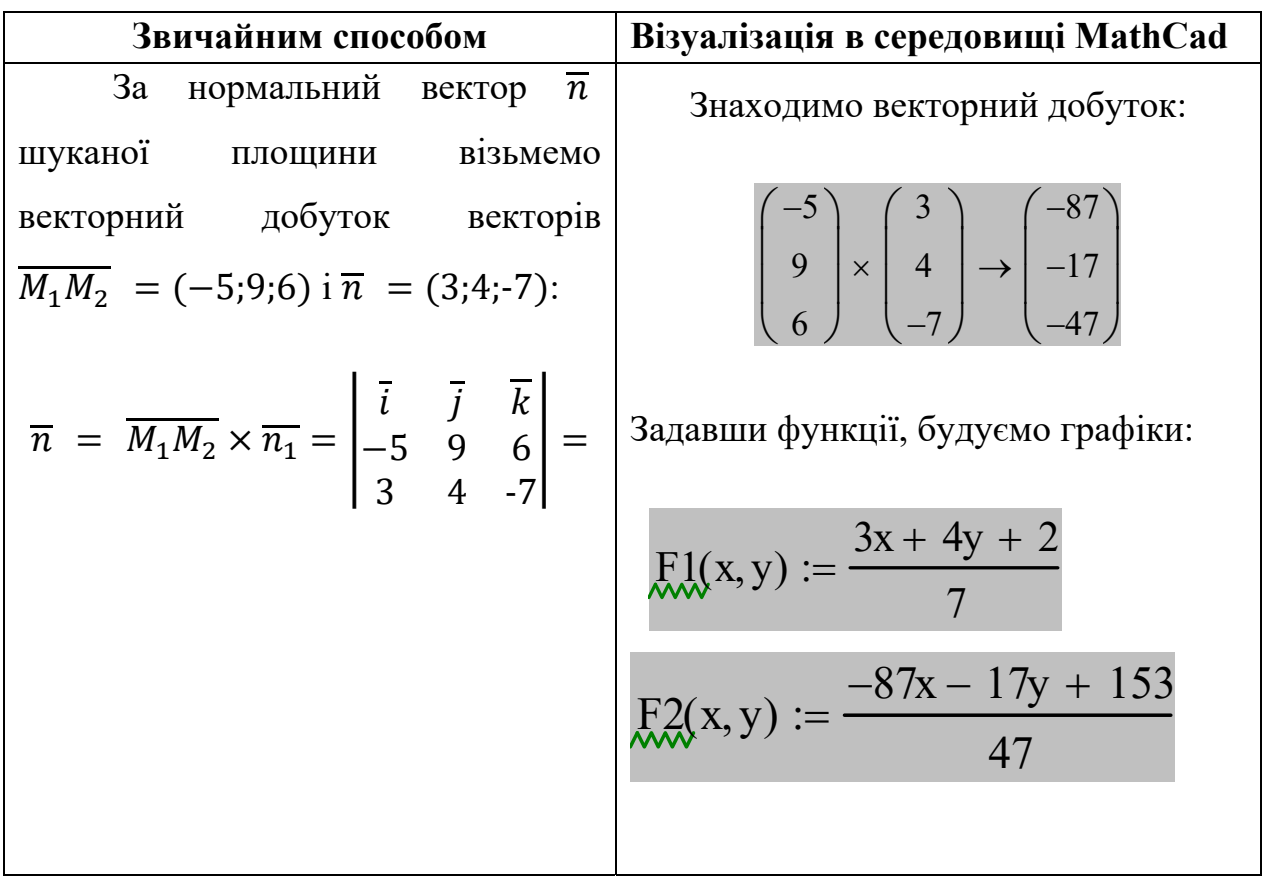

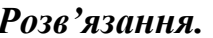

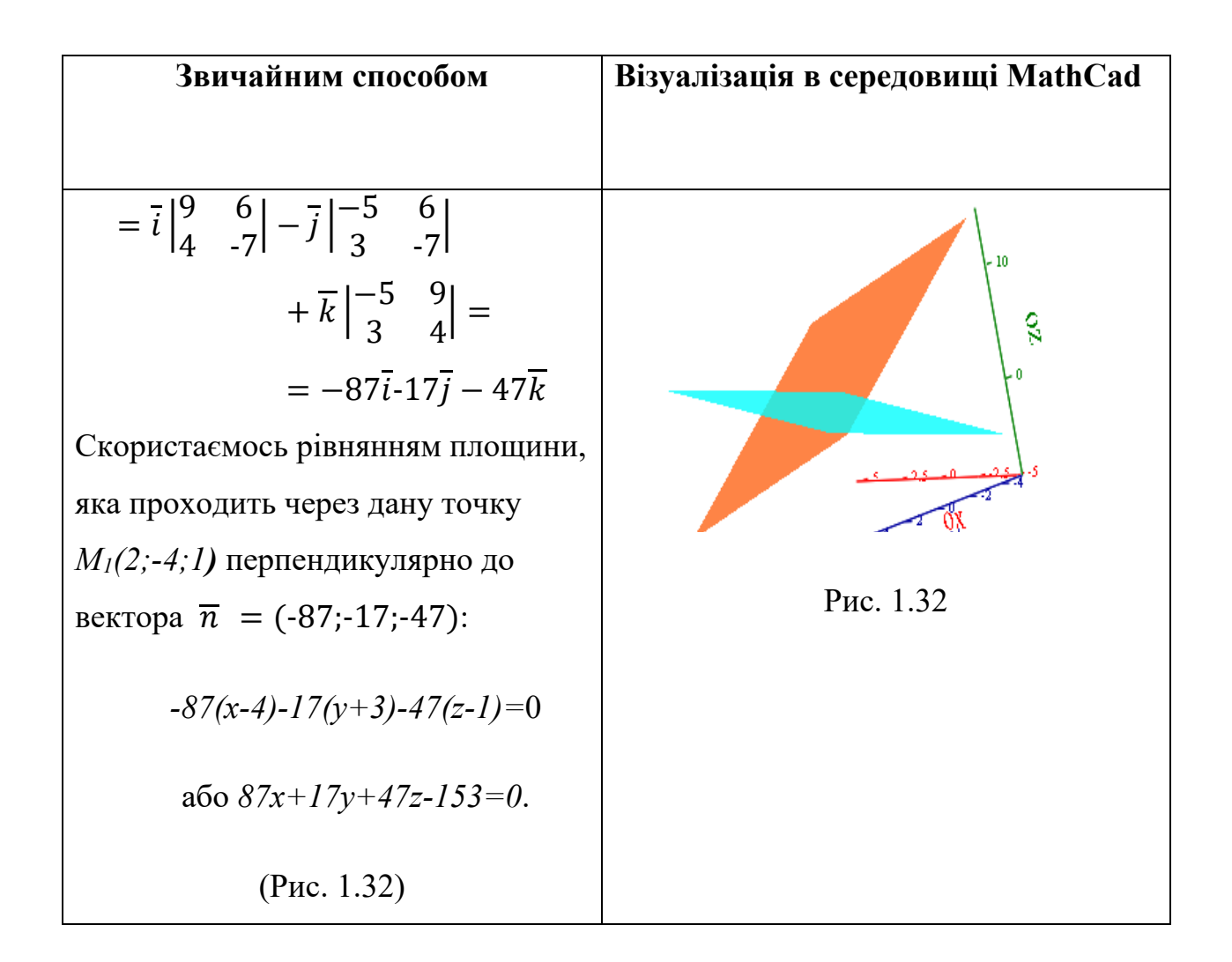

Приклад 1.35. Знайти гострий кут між площинами  $2x - 3y + 4z - 1 = 0$  і  $3x - 4y - z + 3 = 0$ .

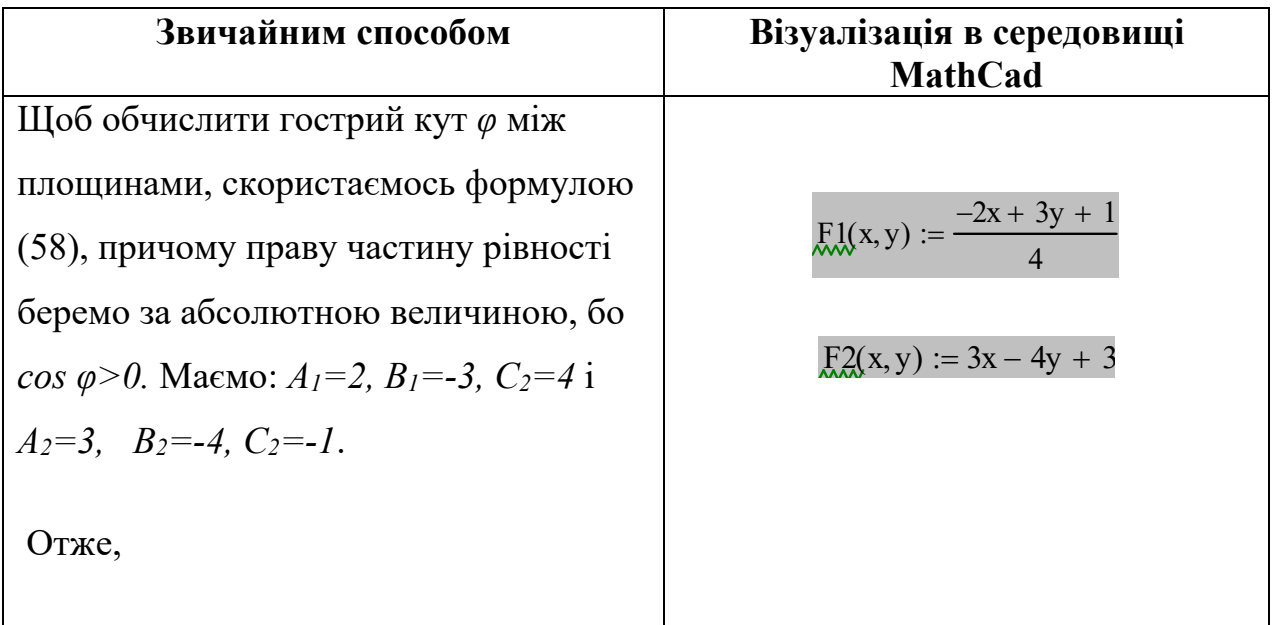

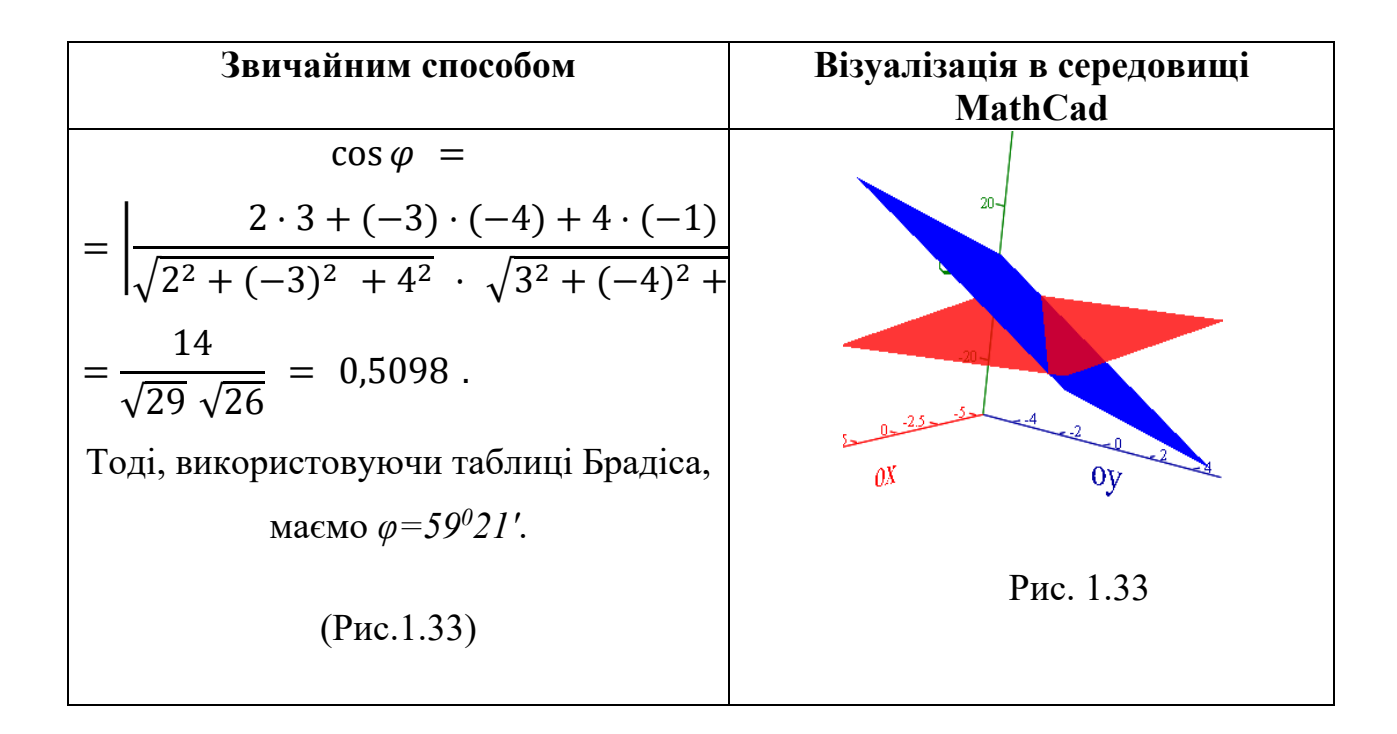

#### 1.4.5. МОДЕЛЬ ЛЕОНТЬЄВА МІЖГАЛУЗЕВОГО БАЛАНСУ

Нехай кожна *i*-та iз *n* галузей за деякий період часу випускає  $x_i$ одиниць *(i* = 1, 2,..., п) валової продукції  $X(x_1, x_2, ..., x_n)$ . Якщо покласти  $a_{ii}$  – нормативні витрати *i*-ої галузі на виробництво одиниці продукції *j*-ої галузі  $A = (a_{ij})$ , то міжгалузеві зв'язки зі скінченним вектором попиту  $Y = \{y_1, y_2, ..., y_n\}$ можна задати матричним рівнянням:

$$
X = AX + Y, (1) 3BiJKM (E - A)X = Y,
$$
\n(1.79)

де  $E$  – одинична матриця;

 $A = (a_{ij})$  – матриця прямих витрат, елементи якої характеризують технологію виробництва;

 $X^T = (x_1, x_2, ..., x_n)$  – матриця-вектор валового продукту;

 $Y^T = (y_1, y_2, ..., y_n) - 66$ 'єм випуску кінцевого продукту *і*-ою галуззю, що призначена для реалізації в невиробничій сфері.

Виконуючи дію множення матриць та враховуючи позначення маємо рівняння (75) в розгорнутому вигляді:

$$
\begin{cases}\n x_1 = a_{11}x_1 + \dots + a_{1n}x_n + y_1, \\
 x_n = a_{n1}x_1 + \dots + a_{nn}x_n + y_n.\n\end{cases}
$$
\n(1.80)

Рівняння (75), називають статичним рівнянням Леонтьєва міжгалузевого балансу.

Розв'язавши рівняння (75), будемо мати:

$$
X = (E - A)^{-1}Y, \tag{1.81}
$$

при цьому матрицю  $B = (E - A)^{-1}$  називають матрицею повних сукупних витрат, матрицю  $C = B - E$  — матрицею повних внутрішніх витрат, а матрицею  $C = C - A$ - матрицею побічних витрат.

У матричному вигляді рівняння (2) має вигляд:

$$
\begin{pmatrix}\n1 - a_{11} & -a_{12} & \cdots & -a_{1n} \\
-a_{21} & 1 - a_{22} & \cdots & -a_{2n} \\
\cdots & \cdots & \cdots & \cdots \\
-a_{n1} & -a_{n2} & \cdots & 1 - a_{nn}\n\end{pmatrix}\n\begin{pmatrix}\nx_1 \\
x_2 \\
\cdots \\
x_n\n\end{pmatrix} = \begin{pmatrix}\ny_1 \\
y_2 \\
\cdots \\
y_n\n\end{pmatrix},\n\qquad (1.82)
$$

Таким чином, до аналізу міжгалузевого балансу, можна застосувати методи розв'язування СЛАР розглянуті раніше.

Приклад 1.36. Нехай міжгалузеві зв'язки для трьох галузей задано матрицею прямих витрат

$$
A = \begin{pmatrix} 0,1 & 0 & 0,2 \\ 0 & 0,4 & 0,3 \\ 0,4 & 0 & 0,1 \end{pmatrix}
$$

з відомим вектором попиту  $Y = (80, 17, 5)$ .

Знайти: 1) валовий випуск продукції кожної галузі для даного вектора попиту; 2) матрицю повних витрат; матрицю повних внутрішніх витрат та матрицю побічних витрат.

### Розв'язування:

Запишемо балансове рівняння Леонтьєва для вектора валового продукту  $X = \{x_1, x_2, x_3\}$ :

$$
\begin{cases}\nx_1 = 0.1_{x1} + 0.2_{x3} + 80, \\
x_2 = 0.4_{x2} + 0.3_{x3} + 17, \\
x_3 = 0.4_{x1} + 0.1_{x3} + 5.\n\end{cases}
$$

або у вигляді  $(E - A)X = Y$ :

$$
\begin{pmatrix} 0.9 & 0 & -0.2 \\ 0 & 0.6 & -0.3 \\ -0.4 & 0 & 0.9 \end{pmatrix} \begin{pmatrix} x_1 \\ x_2 \\ x_3 \end{pmatrix} = \begin{pmatrix} 80 \\ 17 \\ 5 \end{pmatrix}
$$

$$
A = \begin{pmatrix} 0.9 & 0 & -0.2 \\ 0 & 0.6 & -0.3 \\ -0.4 & 0 & 0.9 \end{pmatrix}
$$

Обернена матриця:

$$
A^{-1} = \frac{1}{0.438} \begin{pmatrix} 0.54 & 0 & 0.12 \\ 0.12 & 0.73 & 0.27 \\ 0.24 & 0 & 0.54 \end{pmatrix} = \begin{pmatrix} 1.233 & 0 & 0.274 \\ 0.274 & 1.667 & 0.616 \\ 0.548 & 0 & 1.233 \end{pmatrix}
$$

Матриця невідомих:

$$
X = A^{-1} - B = \begin{pmatrix} 1,233 & 0 & 0,274 \\ 0,274 & 1,667 & 0,616 \\ 0.548 & 0 & 1,233 \end{pmatrix} \begin{pmatrix} 80 \\ 17 \\ 5 \end{pmatrix} = \begin{pmatrix} 100 \\ 53 \frac{1}{3} \\ 50 \end{pmatrix}
$$

Для даного скінченого вектора попиту валовий продукт першої галузі повинен складати 100 одиниць, другої - 53 $\frac{1}{3}$  одиниць та третьої - 50 одиниць. При цьому повні витрати В складають:

$$
B = (E - A)^{-1} = \begin{pmatrix} \frac{90}{73} & 0 & \frac{20}{73} \\ \frac{20}{73} & \frac{5}{3} & \frac{45}{73} \\ \frac{40}{73} & 0 & \frac{90}{73} \end{pmatrix},
$$

Повні внутрішні витрати С:

$$
C = B - E = \begin{pmatrix} \frac{17}{73} & 0 & \frac{20}{73} \\ \frac{20}{73} & \frac{2}{3} & \frac{45}{73} \\ \frac{70}{43} & 0 & \frac{17}{73} \end{pmatrix}
$$

 $\overline{\phantom{a}}$ 

Та побічні витрати $C$ є матриця:

$$
C = C - A = \begin{pmatrix} \frac{97}{730} & 0 & \frac{27}{365} \\ \frac{20}{73} & \frac{4}{15} & \frac{231}{730} \\ \frac{54}{365} & 0 & \frac{97}{730} \end{pmatrix}.
$$

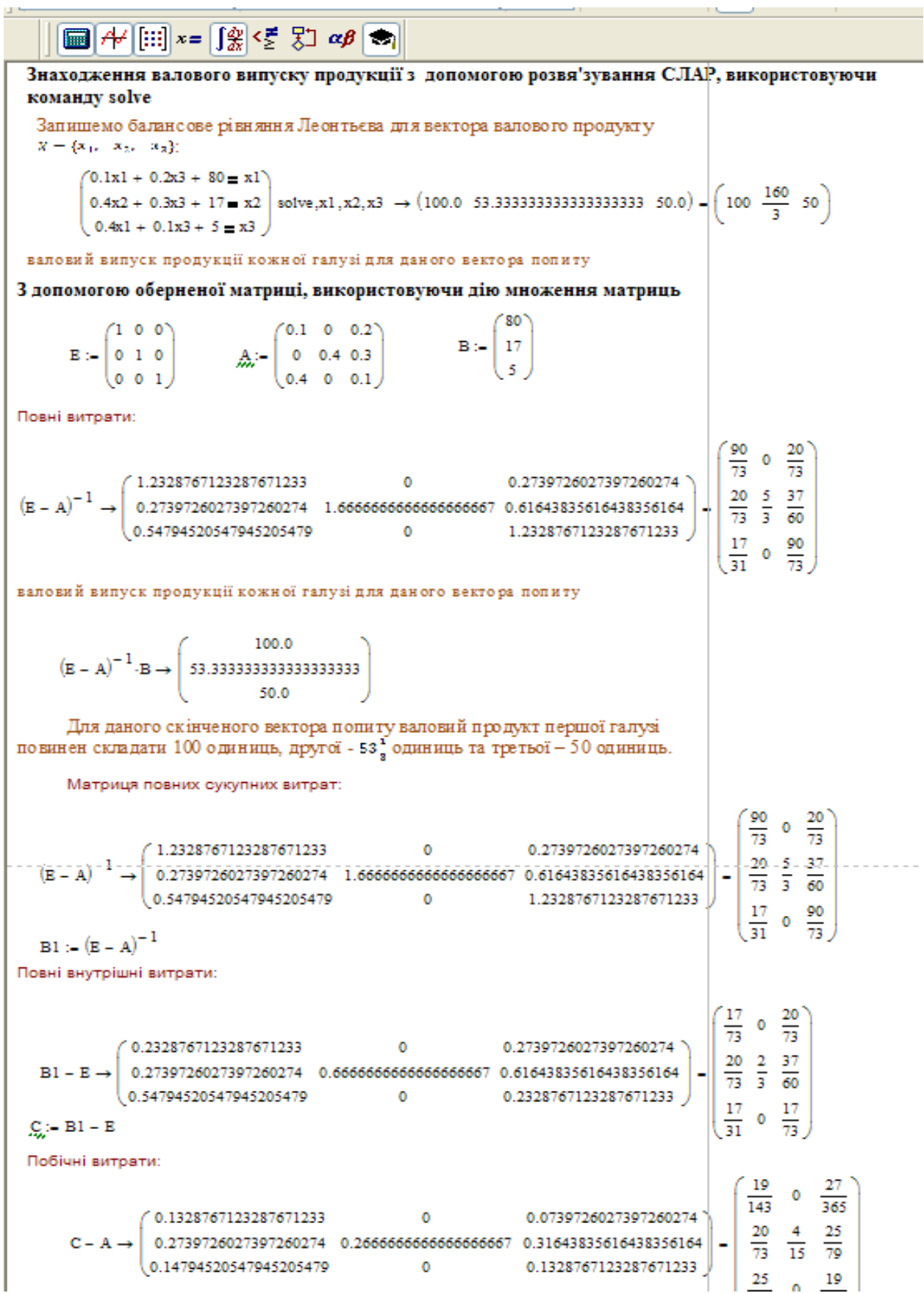

**Приклад 1.37.** Модель Леонтьєва, виконана в Mathcad

Таблиця 5 містить дані балансу трьох галузей промисловості за деякий період часу.

Потрібно знайти об'єм валового випуску кожного виду продукції, якщо кінцеве споживання по галузям збільшити, відповідно, до 60, 70 і 30 умовних грошових одиниць.

*Таблиця 1.3* 

| $N_2 \pi/\pi$ | Галузь                                   | Споживання |    |    | Кінцевий | Валовий |
|---------------|------------------------------------------|------------|----|----|----------|---------|
|               |                                          |            |    |    | продукт  | випуск  |
|               | Видобуток та<br>переробка<br>вуглеводнів |            | 35 | 20 | 40       | 100     |
|               | Енергетика                               | 10         | 10 | 20 | 60       | 100     |
|               | Машинобудування                          | 20         | 10 | 10 | 10       | 50      |

### *Розв'язання.*

Випишемо матриці валового випуску, кінцевого споживання і матрицю коефіцієнтів прямих витрат. Відповідно до формул (76) і (77), маємо

$$
\overline{x} = \begin{pmatrix} 100 \\ 100 \\ 50 \end{pmatrix}, \overline{y} = \begin{pmatrix} 40 \\ 60 \\ 10 \end{pmatrix}, A = \begin{pmatrix} 0.05 & 0.35 & 0.40 \\ 0.10 & 0.10 & 0.40 \\ 0.20 & 0.10 & 0.20 \end{pmatrix}
$$

В разі заданого збільшення кінцевого споживання нова матриця кінцевого

продукту буде мати вигляд:  $\overline{y} = \begin{pmatrix} 60 \ 70 \end{pmatrix}$ 30  $\vert$ ,

Потрібно знайти нову матрицю валового випуску  $X$ , що задовольняє співвідношенням балансу в припущенні, що матриця А не змінюється. В такому випадку компоненти  $x_1, x_2, ..., x_n$  невідомого вектора X знаходяться з системи рівнянь (78), яка в матричній формі має такий вигляд  $X = AX + Y$ , або  $(E - A)X =$ *Y*, (76).

Матриця цієї системи:

$$
(E - A) = \begin{pmatrix} 0.95 & -0.35 & -0.40 \\ -0.10 & 0.90 & -0.40 \\ -0.20 & -0.10 & 0.80 \end{pmatrix}
$$

Розв'язок системи лінійних рівнянь при заданому векторі правої частини  $\bar{y} = \begin{pmatrix} 60 \\ 70 \\ 30 \end{pmatrix}$ , дає новий вектор *X*, як розв'язок рівнянь міжгалузевого

балансу:

$$
\overline{x} = \begin{pmatrix} 152,6 \\ 135,8 \\ 92,5 \end{pmatrix}
$$

Таким чином, для того щоб забезпечити задане збільшення компонент кінцевого продукту, необхідно збільшити відповідні валові випуски: видобуток і переробку вуглеводнів на 52,6 %, рівень енергетики - на 35,8% і випуск в машинобудівній галузі зменшити на 8,5 % в порівнянні з вихідними величинами, зазначеними в таблиці

 $\boxed{=}$   $\frac{1}{2}$   $\frac{1}{2}$   $\frac{$ 

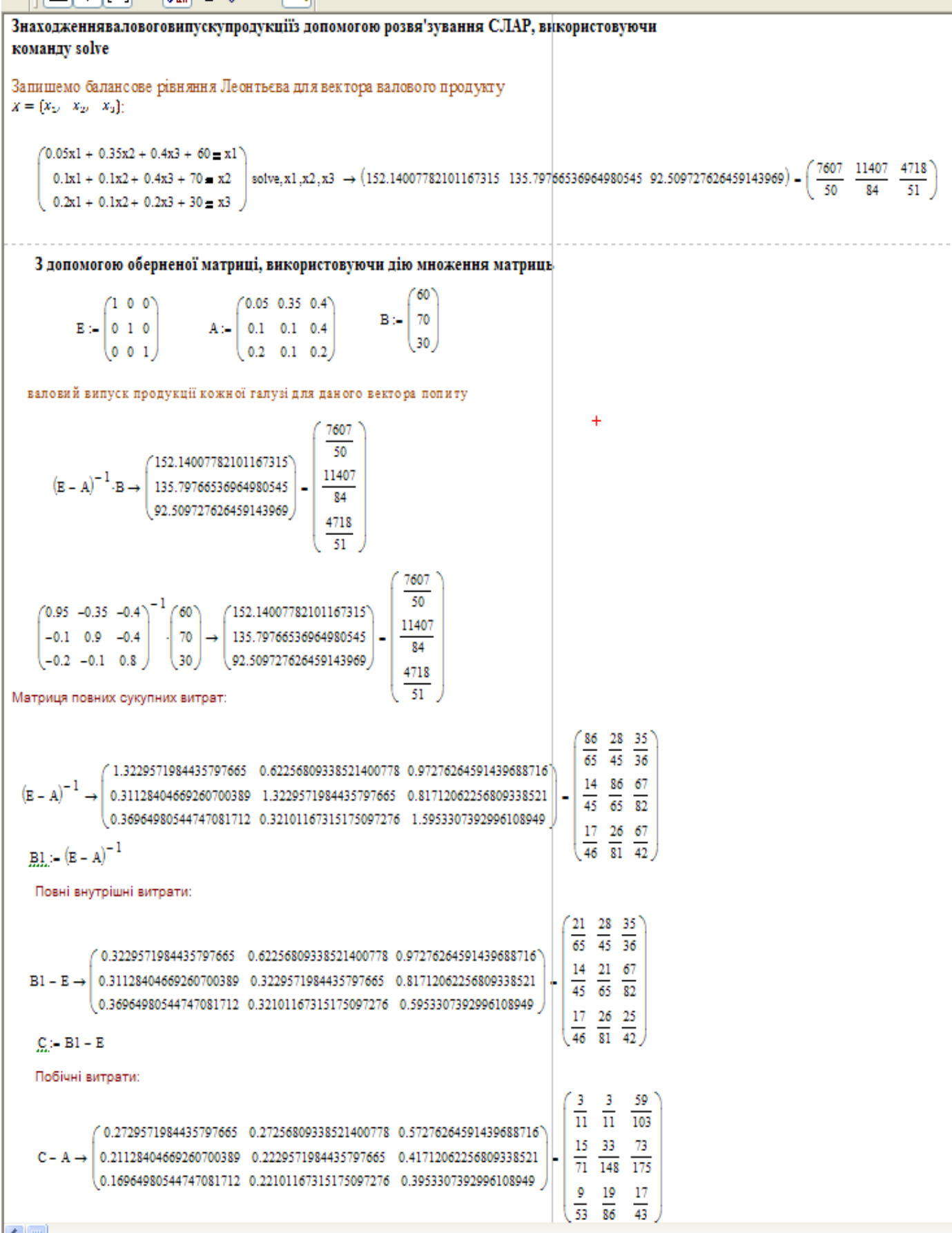

## **ТЕСТИ**

#### ЛІНІЙНА АЛГЕБРА

- 1. Знайдіть визначник матриці  $A = \begin{pmatrix} -2 & 3 \\ -5 & -4 \end{pmatrix}$ :
	- a) det  $A = -7$ ,
	- 6) det  $A = 23$ ,
	- $B) det A = -23,$
	- $r)$  det  $A = 7$ .

2. Знайдіть визначник матриці  $A = \begin{pmatrix} 1 & 0 & -1 \\ 2 & 1 & 1 \\ 0 & 2 & 2 \end{pmatrix}$ :

- a) det  $A = -5$ ,
- 6) det  $A = 9$ ,
- $B)$  det  $A = 5$ ,
- г) введіть іншу відповідь.

3. Для матриці  $A = \begin{pmatrix} 1 & 5 & -1 \\ 2 & 1 & 8 \\ 6 & -2 & 3 \end{pmatrix}$ знайдіть алгебраїчне доповнення  $A_{21}$ :

- a)  $A_{21} = 13$ ,
- 6)  $A_{21} = -13$ ,
- $B) A_{21} = 17$ ,
- $\Gamma$ )  $A_{21} = -17$ .

4. Для матриці  $A = \begin{pmatrix} -2 & 3 \\ 5 & 4 \end{pmatrix}$ знайдіть алгебраїчне доповнення  $A_{12}$ :

- a)  $A_{12} = 5$ ,
- 6)  $A_{12} = -5$ ,
- $B) A_{12} = 3.$
- $\Gamma$ )  $A_{12} = -3$ .

5.Для матриці  $A = \begin{pmatrix} 1 & 5 & -1 \\ 3 & -4 & 2 \\ 6 & -2 & 2 \end{pmatrix}$ знайдіть мінор  $M_{23}$ : a)  $M_{23} = 32$ .

6) 
$$
M_{23} = -32
$$
,  
\nB)  $M_{23} = 28$ ,  
\nC)  $M_{23} = -28$ .

6. Для матриці  $A = \begin{pmatrix} -2 & 8 \\ 3 & 4 \end{pmatrix}$ знайдіть мінор  $M_{21}$ :

- a)  $M_{21} = 8$ ,
- 6)  $M_{21} = -8$ ,
- $B) M_{21} = 3,$
- $r) M_{21} = -3.$

7. Для матриці  $A = \begin{pmatrix} -2 & 1 \\ -3 & 4 \end{pmatrix}$ знайти  $A^{-1}$ :

a) 
$$
A^{-1} = -\frac{1}{5} \begin{pmatrix} -2 & -3 \ 1 & 4 \end{pmatrix}
$$
,  
\n6)  $A^{-1} = -\frac{1}{5} \begin{pmatrix} 4 & -3 \ 1 & -2 \end{pmatrix}$ ,  
\n  
\n**a**)  $A^{-1} = -\frac{1}{5} \begin{pmatrix} 4 & -1 \ 3 & -2 \end{pmatrix}$ ,  
\n**b**)  $A^{-1} = -\frac{1}{5} \begin{pmatrix} 4 & 3 \ -1 & -2 \end{pmatrix}$ .

8. Для матриці 
$$
A = \begin{pmatrix} 2 & -3 \\ 1 & -5 \end{pmatrix}
$$
 знайти  $A^T$ :

a) 
$$
A^T = -\frac{1}{7} \begin{pmatrix} 2 & 1 \\ -3 & -5 \end{pmatrix}
$$
,  
\n5)  $A^T = \begin{pmatrix} 2 & 1 \\ -3 & -5 \end{pmatrix}$ ,  
\nB)  $A^T = -\frac{1}{7} \begin{pmatrix} -5 & -1 \\ 3 & 2 \end{pmatrix}$ ,  
\nC)  $A^T = \begin{pmatrix} -5 & -1 \\ 3 & 2 \end{pmatrix}$ .

9. Розв'язком системи рівнянь  $\begin{cases} 3x + 2y = 16 \\ 5x + y = 15 \end{cases}$   $\epsilon$ :

- a)  $(2; 6)$ ,
- $6)$   $(2; 5)$ ,
- $B)$  (1; 5),
- г) введіть іншу відповідь.

10. Знайти добуток матриць:  $\begin{pmatrix} 2 & 1 \\ -3 & 4 \end{pmatrix} \cdot \begin{pmatrix} -1 & 2 \\ 0 & 1 \end{pmatrix}$ :

a)  $\begin{pmatrix} -2 & 5 \\ 3 & -2 \end{pmatrix}$ ,  $(6)$  $\begin{pmatrix} -2 & 2 \\ 0 & 4 \end{pmatrix}$  $B\left(\begin{matrix} -2 & 0\\ -6 & 4 \end{matrix}\right),$  $r\left(\begin{matrix} -2 & 3 \\ 5 & -2 \end{matrix}\right).$ 

#### ВЕКТОРНА АЛГЕБРА

- 1. Вектори називаються колінеарними, якщо вони лежать:
	- а) тільки на одній прямій,
	- б) тільки на паралельних прямих,
	- в) або на одній прямій, або на паралельних прямих,
	- г) в одній площині.
- 2. Вектори називаються компланарними, якщо вони лежать:
	- а) тільки в одній площині,
	- б) тільки в паралельних площинах,
	- в) або в одній площині, або в паралельних площинах,
	- г) або на одній прямій, або на паралельних прямих.
- 3. Сумою векторів  $\vec{a}$  та  $\vec{e}$  називається вектор  $(\vec{a} + \vec{e})$ , який виходить:
	- а) з кінця вектора  $\vec{a}$  в початок вектора  $\vec{e}$ ,
	- б) з початку вектора  $\vec{a}$  в кінець вектора  $\vec{e}$ ,
	- в) з кінця вектора  $\vec{e}$  в початок вектора  $\vec{a}$ ,
	- г) з початку вектора  $\vec{e}$  в кінець вектора  $\vec{a}$ .
- 4. Якщо  $A(x_a, y_a, z_a)$  та  $B(x_b, y_b, z_b)$ , то  $\overrightarrow{AB}$  має координати:
	- a)  $\{x_a + x_b, y_a + y_b, z_a + z_b\}$
	- 6)  $\{x_a x_b, y_a y_b, z_a z_b\},\$
	- B)  $\{x_h + x_a, y_d + y_a, z_h + z_a\},\$

$$
F) \{x_b - x_a, y_b - y_a, z_b - z_a\}.
$$

5. Скалярний добуток векторів  $\vec{a}$  та  $\vec{b}$  знаходять за формулою:

a) 
$$
\overline{a}\overline{b} = |\overline{a}||\overline{b}| \cos(\overline{\overline{a}\overline{b}}),
$$
  
\n6)  $\overline{a}\overline{b} = |\overline{a}||\overline{b}| \sin(\overline{\overline{a}\overline{b}}),$   
\n8)  $\overline{a}\overline{b} = x_a x_b - y_a y_b - z_a z_b,$   
\n9)  $\overline{a}\overline{b} = (x_a x_b; y_a y_b; z_a z_b).$ 

6. Кут між векторами  $\vec{a}$  та  $\vec{b}$  визначається за формулою:

a) 
$$
cos(\overline{\overline{a}}, \overline{b}) = \frac{x_a x_b + y_a y_b + z_a z_b}{\sqrt{x_a^2 + y_a^2 + z_a^2} \sqrt{x_b^2 + y_b^2 + z_b^2}}
$$
,  
\n6)  $cos(\overline{\overline{a}}, \overline{b}) = x_a x_b + y_a y_b + z_a z_b$ ,  
\n8)  $sin(\overline{\overline{a}}, \overline{b}) = \frac{x_a x_b - y_a y_b - z_a z_b}{\sqrt{x_a^2 + y_a^2 + z_a^2} \sqrt{x_b^2 + y_b^2 + z_b^2}}$ ,  
\n $r) sin(\overline{\overline{a}}, \overline{b}) = x_a x_b + y_a y_b + z_a z_b$ .

- 7. Векторний добуток векторів  $\vec{a}$  та  $\vec{b}$  це:
	- а) вектор, який позначається  $[\vec{a}, \vec{b}]$ , компланарний з векторами  $\vec{a}$  та  $\vec{b}$ , довжина якого дорівнює  $|\overline{a}||\overline{b}| \sin(\widehat{\overline{ab}})$ ,
	- б) вектор, який позначається  $[\vec{a}, \vec{b}]$ , перпендикулярний до векторів  $\vec{a}$  та  $\vec{b}$ , довжина якого дорівнює  $|\overline{a}||\overline{b}|sin(\widehat{\overline{ab}})$ ,
	- в) вектор, який позначається  $(\vec{a}, \vec{b})$ , перпендикулярний до векторів  $\vec{a}$  та  $\vec{b}$ , довжина якого дорівнює  $|\overline{a}||\overline{b}| \cos(\overline{\overline{a}\overline{b}})$ ,
	- г) скаляр, довжина якого  $|\overline{a}||\overline{b}| \cos(\overline{\overline{ab}})$ .
- 8. Якщо  $\vec{a} = x_a \vec{i} + y_a \vec{j} + z_a \vec{k}$ ,  $\vec{b} = x_b \vec{i} + y_b \vec{j} + z_b \vec{k}$ , то векторний добуток векторів  $\vec{a}$  та  $\vec{b}$  дорівнює:

a) 
$$
x_a x_b + y_a y_b + z_a z_b
$$
,

$$
\begin{aligned}\n\begin{vmatrix}\n\overrightarrow{i} & \overrightarrow{j} & \overrightarrow{k} \\
x_a & y_a & z_a \\
x_b & y_b & z_b\n\end{vmatrix}, \\
B) \; x_a x_b \vec{i} + y_a y_b \vec{j} + z_a z_b \vec{k}, \\
\Gamma) \; x_a x_b - y_a y_b - z_a z_b.\n\end{aligned}
$$

9. Мішаний (векторно-скалярний) добуток векторів  $\vec{a}, \vec{b}, \vec{c}$  визначається за формулою:

a) 
$$
\begin{vmatrix} x_a y_a z_a \\ x_b y_b z_b \\ x_c y_c z_c \end{vmatrix};
$$
  
\n5) 
$$
\begin{vmatrix} \overrightarrow{i} & \overrightarrow{j} & \overrightarrow{k} \\ x_a & y_a & z_a \\ x_b & y_b & z_b \end{vmatrix};
$$
  
\nB) 
$$
x_a x_b + y_a y_b + z_a z_b;
$$
  
\nC) 
$$
x_a x_b \overrightarrow{i} + y_a y_b \overrightarrow{j} + z_a z_b \overrightarrow{k}.
$$

10.Дано вектори  $\vec{a}$ {1,2,3},  $\vec{b}$ {2,1,4},  $\vec{c}$ {1,1,5},  $\vec{d}$ {2,4,6}. Які з них колінеарні?

- a)  $\vec{a}$ ,  $\vec{b}$ ,  $\vec{c}$ .
- б)  $\vec{a}, \vec{b}$ ,
- в)  $\vec{a}, \vec{c}$ ,
- г)  $\vec{a}$ ,  $\vec{d}$ .
- 11.Дано вектори  $\vec{a} = \{1,0,-1\}, \vec{b} = \{-2,1,-3\}, \vec{c} = \{2,4,2\}.$  Які з них є перпендикулярними?
	- a)  $\vec{a}$ ,  $\vec{b}$ ,  $\vec{c}$ .
	- б)  $\vec{a}, \vec{b}$ ,
	- в)  $\vec{a}, \vec{c}$ ,
	- г) нема таких векторів.

12.Дано вектори  $\vec{a} = \{1,2,3\}, \vec{b} = \{1,0,2\}.$  Знайти лінійну комбінацію  $2\vec{a} + 3\vec{b}$ :

- a)  $(5,4,12)$ ,
- $(2,2,5),$
- $B)$  (5,2,5),
- $\Gamma$ )  $(1,0,6)$ .

13. Дано вектори  $\overline{a} = \{1, 2\}$  та  $\overline{b} = \{2, 2\}$ . Знайти координати вектора  $\overline{a} + \overline{b}$ .

- $a)$  3,
- $(2,2,5),$
- $B)$  (4;6),
- $\Gamma$ ) {3; 4}.

14. Дано вектори  $\overline{a} = \{3, 4\}$  та  $\overline{b} = \{5, 6\}$ . Знайти координати вектора  $\overline{a} - \overline{b}$ .

- a) 18,
- $6)$   $(2,-2)$ ,
- $B)$  (8;2),
- $r$  {-2; -2}.

15. Дано вектори  $\overline{a} = \{4, -2\}$ . Знайти координати вектора  $3\overline{a}$ :

- $a) 12$ ,
- $6)$  {12; -6},
- $B)$  {-12; 6},
- $r$  {-6; -12}.

16. Довжина вектора  $\overline{a} = \{1, 2\}$  дорівнює:

- a)  $\sqrt{5}$ ,
- 6)  $\sqrt{3}$ ,
- $B)$  3,
- $\Gamma$ ) 5.

17. Дано точки  $A(0, -1)$  и  $B(3, 1)$ . Знайти координати вектора  $\overline{AB}$ :

- a)  $(3;0)$ ,
- $6) (-3,-2),$
- $B)$  (3;2),
- $r)$   $(0;-1)$ .

18. Знайти координати вектора  $\overrightarrow{AB}$ , якщо дано координати точок  $A(2, -1, 0)$  i  $B(0; 0; 1):$ 

- $a)$  {-2; 1; 1},
- $(6)$  {2; -1; -1},
- $B)$  {2; -1; 1},
- $r$ )  $\{-2; -1; -1\}.$

19. Для того, щоб три вектори  $\vec{a}$ ,  $\vec{b}$ ,  $\vec{c}$  були компланарні необхідно, щоб:

- а) їхні координати були компланарні,
- б) вони лежали на одній прямій,
- в) їх скалярний добуток дорівнював нулеві,
- г) їх мішаний добуток дорівнював нулеві.
- 20. Вектори  $\vec{a}$ {1; 3; -1},  $\vec{b}$ {2; 6; -2}
	- а) колінеарні,
	- б) мимобіжні,
	- в) компланарні,
	- г) інша відповідь.
- 21. Довжина вектора  $\overrightarrow{AB}$  {2; -3; 1} дорівнює:
	- a)  $\sqrt{6}$ .
	- $\sqrt{14}$ ,
	- в)  $0$ ,
	- г) 14.

22. Модуль векторного добутку  $\vec{a} \times \vec{b}$  дорівнює:

- a)  $|\vec{a}| \times |\vec{b}|$ ,
- б) площі парелелограма, побудованого на векторах  $\vec{a}$  та  $\vec{b}$ ,
- в)  $|\vec{a}| \cdot |\vec{b}| \cos \varphi$ ,
- г)  $\prod p_{\vec{k}}\vec{a}$ .

23. Для того, щоб вектори  $\vec{a} = \{x_1, y_1, z_1\}$  та  $\vec{b} = \{x_2, y_2, z_2\}$  були перпендикулярні, необхідно, щоб:

a)  $\frac{x_1}{x_2} = \frac{y_1}{y_2} = \frac{z_1}{z_2}$ ,  $(6)$   $x_1x_2 + y_1y_2 + z_1z_2 = 0$ , в)  $\prod p_{\vec{k}}\vec{a}=1$ , г)  $|\vec{a}| |\vec{b}| \sin \varphi = 0$ .

24. Відстань між точками А (2;1) і В (6;4) дорівнює:

- а) 6,
- б) 5,
- в) 7,
- $_$ ) 4.

25. Скалярний добуток  $\vec{a}$  і  $\vec{b}$ , якщо  $|\vec{a}| = 2$ ,  $|\vec{b}| = 3$ ,  $\varphi = 90^{\circ}$  дорівнює:

- а) 0,
- б) 6,
- в) 6,
- г) 5 .

26. Нехай  $\varphi$  – кут між векторами  $\vec{a} = \{x_1, y_1, z_1, \}$  та  $\vec{b} = \{x_2, y_2, z_2, \}$ . Тоді скалярним добутком цих векторів називається число, яке дорівнює:

- a)  $\sqrt{x_1 x_2 + y_1 y_2 + z_1 z_2}$ ,
- б)  $|\vec{a}| \cdot \Pi p_{h} \vec{a}$ ,
- в)  $|\vec{a}| |\vec{b}| \sin \varphi$ ,
- $\Gamma$ )  $x_1 x_2 + y_1 y_2 + z_1 z_2$ .

27. Для того, щоб вектори були колінеарні, необхідно, щоб:

- а) їх скалярний добуток дорівнював нулеві,
- б) їхній мішаний добуток дорівнював нулеві,
- в) їх координати були пропорційні,
- г) сума добутків їх відповідних координат дорівнювала нулеві.

28. Об'єм трикутної піраміди, яка побудована на векторах  $\overline{a}$ ,  $\overline{b}$ ,  $\overline{c}$ , дорівнює:

- a)  $\frac{1}{2}|\overline{a} \cdot \overline{b}|,$
- $\lbrack 6)\rbrack \langle \overline{a}, \overline{b}, \overline{c} \rangle,$

в)  $\frac{1}{6}$  $\left| \langle \overline{a}, \overline{b}, \overline{c} \rangle \right|$ ,  $\Gamma$ )  $\frac{1}{3}$   $\left| \langle \overline{a}, \overline{b}, \overline{c} \rangle \right|$ .

29. Скалярний добуток векторів  $\vec{a}\{2; -4; 1\}$ ,  $\vec{b}\{-1; 0; 2\}$  дорівнює:

 $a)$  {-2; 0; 2}, б) 0, в) -4, г) 5.

30. Проекція вектора  $\vec{a}$  на вектор  $\vec{b}$  дорівнює:

a) 
$$
|\vec{a}| \cdot |\vec{b}| \sin\left(\vec{a}, \vec{b}\right)
$$
,  
\n6)  $|\vec{b}| \cos\left(\vec{a}, \vec{b}\right)$ ,  
\n8)  $|\vec{a}| \sin\left(\vec{a}, \vec{b}\right)$ ,  
\n9)  $|\vec{a}| \cos\left(\vec{a}, \vec{b}\right)$ .

31. Довжина вектора  $\vec{a} = \{1, -2, 2\}$  дорівнює:

- а) 3,
- б) 3,
- в) 1,
- г) 1.

### АНАЛІТИЧНА ГЕОМЕТРІЯ НА ПЛОЩИНІ

1. Тангенс кута  $\varphi$  між прямими  $y = k_1x + b_1$  та  $y = k_2x + b_2$  знаходять за формулою:

a) 
$$
tg\varphi = \left|\frac{k_2 - k_1}{1 + k_2 \cdot k_1}\right|,
$$
  
\n5) 
$$
tg\varphi = \left|\frac{k_2 + k_1}{1 - k_2 \cdot k_1}\right|,
$$
  
\nB) 
$$
tg\varphi = \left|\frac{k_2 - k_1}{k_2 + k_1}\right|,
$$
  
\nC) 
$$
tg\varphi = \left|\frac{k_2 \cdot k_1}{1 + k_2 \cdot k_1}\right|.
$$

2. Косинус кута  $\alpha$  між прямими  $A_1x + B_1y + C_1 = 0$  та  $A_2x + B_2y + C_2 = 0$  знаходять за формулою:

a) 
$$
\cos \alpha = \frac{A_1 A_2 + B_1 B_2}{\sqrt{A_1^2 + B_1^2 + \sqrt{A_2^2 + B_2^2}}}
$$
,  
\n6)  $\cos \alpha = \frac{A_1 A_2 + B_1 B_2}{\sqrt{A_1^2 + B_1^2} \cdot \sqrt{A_2^2 + B_2^2}}$ ,  
\nB)  $\cos \alpha = \frac{A_1 B_1 + A_2 B_2}{\sqrt{A_1^2 + A_2^2} \cdot \sqrt{B_1^2 + B_2^2}}$ ,  
\nC)  $\cos \alpha = \frac{A_1 B_1 + A_2 B_2}{\sqrt{A_1^2 + A_2^2} + \sqrt{B_1^2 + B_2^2}}$ .

3. Відстань від точки  $M_0(x_0; y_0)$  до прямої  $Ax + By + C = 0$  знаходять за формулою:

a) 
$$
d = \frac{|Ax_0 + By_0|}{\sqrt{A^2 + B^2} \cdot \sqrt{x_0^2 + y_0^2}}
$$
,  
\n6)  $d = \frac{|Ax_0 + By_0|}{\sqrt{A^2 + B^2}}$ ,  
\nB)  $d = \frac{|Ax_0 + By_0 + C|}{\sqrt{A^2 + B^2} \cdot \sqrt{x_0^2 + y_0^2}}$ ,  
\nC)  $f = \frac{|Ax_0 + By_0 + C|}{\sqrt{A^2 + B^2}}$ .

- 4. Загальне рівняння прямої на площині має вигляд:
	- a)  $Ax + By + C = 0$ , 6)  $Ax + By + Cz + D = 0$ ,  $B)\frac{x}{a} + \frac{y}{b} = 1,$

102

$$
F(y) = kx + b.
$$

5. Рівняння прямої з кутовим коефіцієнтом має вигляд:

a) 
$$
\frac{x - x_0}{m} = \frac{y - y_0}{n}
$$
,  
\n6)  $Ax + By + C = 0$ ,  
\nB)  $\frac{x}{a} + \frac{y}{b} = 1$ ,  
\nC)  $y = kx + b$ .

6. Канонічне рівняння прямої на площині має вигляд:

a) 
$$
\frac{x-x_0}{m} = \frac{y-y_0}{n}
$$
,  
\n6)  $Ax + By + C = 0$ ,  
\n $B\left(\frac{x}{a} + \frac{y}{b}\right) = 1$ ,  
\n $\Gamma$ )  $y = kx + b$ .

7. Умовою паралельності двох прямих  $y = k_1x + b_1$  та  $y = k_2x + b_2$  є рівність:

a)  $k_1 = k_2$ , 6)  $k_1 \cdot k_2 = -1$ ,  $k_1 \cdot k_2 = 0$ ,  $r) k_1 + k_2 = -1.$ 

8. Умовою перпендикулярності двох прямих  $y = k_1x + b_1$  та  $y = k_2x + b_2$  є рівність:

- a)  $k_1 = k_2$ ,
- 6)  $k_1 \cdot k_2 = -1$ ,
- $k_1 \cdot k_2 = 0$ ,
- $r) k_1 + k_2 = -1.$
- 9. Умовою перпендикулярності двох прямих  $A_1x + B_1y + C_1 = 0$  та  $A_2x + B_2y + C_2$  $= 0 \epsilon$  piblicTb:

a) 
$$
\frac{A_1}{B_2} = \frac{A_2}{B_1}
$$
,  
\n6)  $A_1 \cdot A_2 - B_1 \cdot B_2 = 0$ ,  
\n $B) \frac{A_1}{A_2} = \frac{B_1}{B_2}$ ,  
\n $\Gamma) A_1 \cdot A_2 + B_1 \cdot B_2 = 0$ .

10. Знайти напрямний вектор прямої  $\frac{x}{2} + \frac{y}{5} = 1$ :

a)  $\vec{S} = (2, -5)$ ,  $\vec{0}$ )  $\vec{S} = (2, 5)$ ,  $B) \vec{S} = (-5; 2),$  $r) \vec{S} = (5; 2).$ 

11. Знайдіть напрямний вектор прямої  $3x - 7y + 5 = 0$ :

- a)  $\vec{S} = (3, -7)$ , 6)  $\vec{S} = (3; -7; 5)$ ,  $B) \vec{S} = (-7; 3),$ r)  $\vec{S} = (7; 3)$ .
- 12. Знайдіть нормальний вектор прямої  $\frac{x}{-4} + \frac{y}{3} = 1$ :
	- a)  $\vec{S} = (-4; 3)$ ,  $\vec{0}$ )  $\vec{S} = (4, 3)$ ,  $B) \vec{S} = (3; 4),$  $r(\vec{S}) = (3:-4).$

13. Знайдіть нормальний вектор прямої  $2x - 7y + 1 = 0$ :

a)  $\vec{S} = (2, -7)$ ,  $\vec{0}$   $\vec{S}$  = (2: -7: 1).  $B) \vec{S} = (-7; 2),$  $r \tilde{\delta} = (7; 2).$ 

14. Знайдіть кутовий коефіцієнт прямої  $x + y - 1 = 0$ :

- a)  $k = 1$ ,
- $6) k = -1,$
- $B(k) = (1, 1),$
- $r) k = (1, -1).$

15. Рівняння прямої, що проходить через точки  $A(2, -1)$  та  $B(0, 3)$  має вигляд:

a) 
$$
2x - y + 3 = 0
$$
,  
\n
$$
6 \frac{x-2}{0} = \frac{y+1}{3},
$$
\n
$$
8 \frac{x-2}{-2} = \frac{y+1}{4},
$$
\n
$$
1 \frac{x}{-2} + \frac{y}{4} = 1.
$$

16. Рівняння прямої, що проходить через точку  $A(2; 5)$  паралельно осі  $0x$  має вигляд:

a) 
$$
x = 2
$$
,  
\n5)  $y = 5$ ,  
\nB)  $2x + 5y = 0$ ,  
\nC)  $\frac{x}{2} + \frac{y}{5} = 1$ .

17. Рівняння прямої, що проходить через точку А(2; 5) перпендикулярно до осі  $0x$  має вигляд:

a)  $x = 2$ ,  $(6)$  y = 5,  $B) 2x + 5y = 0,$  $(\Gamma)\frac{x}{2} + \frac{y}{5} = 1.$ 

18. Рівняння прямої, що проходить через точку  $A(1, 1)$  паралельно вектору  $\vec{a} =$ 

$$
(2; -1) \text{ made but } \text{and}
$$

a) 
$$
2x - y = 1
$$
,  
\n $6 \frac{x-1}{2} = \frac{y-1}{-1}$ ,  
\n $B \frac{x-2}{1} = \frac{y+1}{1}$ ,  
\n $\Gamma \frac{x}{2} + \frac{y}{-1} = 1$ .

19. Рівняння прямої, що проходить через точку  $A(2; 1)$  та паралельно вектору  $\vec{a} = (-3; 5)$  має вигляд:

a) 
$$
-3x + 5y + 1 = 0
$$
,  
6)  $\frac{x-2}{-3} = \frac{y-1}{5}$ ,

 $B\left(\frac{x+3}{2}\right) = \frac{y-5}{1},$  $r) 2x + y + 1 = 0.$ 

20. Вкажіть точки які лежать на прямій  $\frac{x}{2} - \frac{y}{3} = 1$ :

- a)  $A(2; 3)$ ,
- $6) B(4; 3),$
- $B) C(2, -3),$
- $\Gamma$ )  $A(3; -2)$ .
- 21. Прямі $\frac{x}{2} + \frac{y}{3} = 1$  та 2x + 3y = 1:
	- а) паралельні,
	- б) перпендикулярні,
	- в) перетинаються,
	- г) збігаються.

22. Знайти відстань від початку координат до прямої  $3x - 4y - 5 = 0$ :

- a)  $d = 1$ ,
- 6)  $d = \sqrt{50}$ ,
- $B) d = 5,$

$$
r) d = \frac{5}{\sqrt{50}}
$$

23. Знайти точку перетину прямих  $x - y - 3 = 0$  та $\frac{x}{3} + \frac{y}{5} = 1$ :

- a)  $A(3; 0)$ ,
- $(6) B(1;-1),$
- $B) C(3; 5),$

г) дані прямі не перетинаються.

24. Знайдіть значення параметра  $\lambda$ , при якому прямі  $\lambda x + 3y - 5 = 0$  та  $2x +$  $3y + 1 = 0$  паралельні.

- a)  $\lambda = 2$ ,
- 6)  $\lambda = -2$ ,
- $B) \lambda = -4.5$
- $\Gamma$ )  $\lambda = 1$ .

25. Рівняння прямої, що проходить через точку  $M(2, 1)$  паралельно до прямої  $x - 3y + 2 = 0$  має вигляд:

a) 
$$
x - 3y + 1 = 0
$$
,  
\n
$$
6 \frac{x-2}{1} = \frac{y-1}{-3},
$$
\n
$$
8 \frac{x-1}{2} = \frac{y+3}{1},
$$
\n
$$
12 \cdot 2x + y + 1 = 0.
$$

26. Рівняння прямої, що проходить через точку  $M(1, -3)$  перпендикулярно до прямої  $x + y + 2 = 0$  має вигляд:

a)  $x + y + 2 = 0$ ,  $(6) x - y + 2 = 0$  $B\left(\frac{x-1}{1}\right) = \frac{y+3}{1},$  $r(x - 3y + 2 = 0.$ 

27. Знайти тангенс кута  $\varphi$  між прямими  $y = 2x + 1$  та  $y = x + 3$  знаходять за формулою:

a)  $tg\varphi = \frac{1}{\sqrt{3}}$ 6)  $tg\varphi = \frac{1}{3}$ B)  $tg\varphi = 1$ , r)  $tg\varphi = \frac{2}{3}$ .

28. Знайти косинус кута  $\alpha$  між прямими  $x + y + 2 = 0$  та  $2x - y + 1 = 0$ :

a) 
$$
\cos \alpha = \frac{1}{\sqrt{10}}
$$
,  
\n6)  $\cos \alpha = \frac{1}{\sqrt{6}}$ ,  
\n8)  $\cos \alpha = \frac{4}{\sqrt{10}}$ ,  
\n1)  $\cos \alpha = \frac{4}{6}$ .

29. Пряма  $2x - 7y + 14 = 0$ , перетинає вісь  $Ox$  в точці:

a) 
$$
A = (0; 2),
$$
  
6)  $A = (-7; 0),$ 

B) 
$$
A = (2; 0),
$$
  
\n $\Gamma$ )  $A = (0; -7).$ 

30. Пряма  $\frac{x}{2} + \frac{y}{3} = 1$ , перетинає вісь  $Oy$  в точці:

a) 
$$
A = (0; 3),
$$
  
\n6)  $A = (2; 0),$   
\n8)  $A = (\frac{1}{2}; 0),$   
\n9)  $A = (0; \frac{1}{3}).$
#### АНАЛІТИЧНА ГЕОМЕТРІЯ В ПРОСТОРІ. ПРЯМА В ПРОСТОРІ, ПЛОЩИНА

- 1. До площини  $3x 2y + 8z + 4 = 0$  паралельним є вектор:
	- a)  $\{3; -2; 8\}$ ,
	- $(6)$  {0: 4: 1}.
	- B)  $\{\frac{1}{2}; -\frac{1}{2}; \frac{1}{2}\},$
	- $r$ ) {-3; 2; -8}.
- 2. До площини  $4x + 3y z + 2 = 0$  перпендикулярним є вектор:
	- a)  $\{1; 0; 4\}$ ,
	- $(6)$  {1; -1; 1},
	- $B) \{\frac{1}{4}, \frac{1}{2}; -1\},\$
	- $r)$  {4; 3; -1}.

3. Площина  $2x + 3y - z - 6 = 0$  перетинає координатні осі  $0x$ ,  $0y$  та  $0z$ відповідно в точках:

a)  $(2; 0; 0)$ ,  $(0; 3; 0)$ ,  $(0; 0; -1)$ ,  $(2; 1; 1), (1; 3; 1), (1; 1; -1),$  $B)$   $(\frac{1}{2}; 0; 0), (0; \frac{1}{2}; 0), (0; 0; -1),$  $(\Gamma)(3;0;0), (0;2;0), (0;0;-6).$ 

4. Перпендикулярною до площини  $3x + y - 6z + 5 = 0$  є площина:

a)  $-3x - y - 6z + 1 = 0$ ,  $(6)$  x + 3y + z + 4 = 0.  $B) \frac{1}{3}x + y - \frac{1}{6}z + 5 = 0,$  $r(x + 3y + z = 0.$ 

5. Рівняння площини, що проходить через три задані точки  $A(x_1; y_1; z_1)$ ,  $B(x_2; y_2; z_2), C(x_3; y_3; z_3)$  має вигляд:

a) 
$$
\begin{vmatrix} x - x_1 & y - y_1 & z - z_1 \ x - x_2 & y - y_2 & z - z_2 \ x - x_3 & y - y_3 & z - z_3 \end{vmatrix} = 0,
$$

$$
\begin{aligned}\n\text{(a)} \begin{vmatrix}\nx - x_1 & y - y_1 & z - z_1 \\
x_2 - x_1 & y_2 - y_1 & z_2 - z_1 \\
x_3 - x_1 & y_2 - y_1 & z_2 - z_1\n\end{vmatrix} &= 0, \\
\text{B)} \frac{x_2 - x_1}{x_3 - x_1} &= \frac{y_2 - y_1}{y_3 - y_1} = \frac{z_2 - z_1}{z_3 - z_1}, \\
\text{C)} A(x - x_1) + B(y - y_1) + C(z - z_1) &= 0.\n\end{aligned}
$$

6. Рівняння площини, що проходить через задану точку  $M_0(x_0; y_0; z_0)$ перпендикулярно до заданого вектора  $\vec{N} = \{A; B; C\}$  має вигляд:

a) 
$$
\frac{x - x_0}{A} = \frac{y - y_0}{B} = \frac{z - z_0}{C},
$$
  
\n5) 
$$
\frac{x - x_0}{A} + \frac{y - y_0}{B} + \frac{z - z_0}{C} = 1,
$$
  
\n8) 
$$
A(x - x_0) + B(y - y_0) + C(z - z_0) = 0,
$$
  
\n
$$
\Gamma \Big|_{A} \begin{cases} x - x_0 & y - y_0 & z - z_0 \\ x_0 & y_0 & z_0 \\ A & B & C \end{cases} = 0.
$$

7. Кут  $\varphi$  між двома площинами  $A_1x + B_1y + C_1z + D_1 = 0$  та  $A_2x + B_2y + C_2z + D_1$  $D_2 = 0$  можна знайти з рівності:

a) 
$$
\sin \varphi = \frac{A_1 A_2 + B_1 B_2 + C_1 C_2 + D_1 D_2}{\sqrt{A_1^2 + B_1^2 + C_1^2} \cdot \sqrt{A_2^2 + B_2^2 + C_2^2}}
$$
,  
\n6)  $\cos \varphi = \frac{|A_1 A_2 + B_1 B_2 + C_1 C_2 + D_1 D_2|}{\sqrt{A_1^2 + B_1^2 + C_1^2} \cdot \sqrt{A_2^2 + B_2^2 + C_2^2}}$ ,  
\nB)  $tg \varphi = \frac{A_1 A_2 + B_1 B_2 + C_1 C_2}{\sqrt{A_1^2 + B_1^2 + C_1^2} \cdot \sqrt{A_2^2 + B_2^2 + C_2^2}}$ ,  
\n $\Gamma$ )  $\cos \varphi = \frac{A_1 A_2 + B_1 B_2 + C_1 C_2}{\sqrt{A_1^2 + B_1^2 + C_1^2} \cdot \sqrt{A_2^2 + B_2^2 + C_2^2}}$ .

8. На лінії перетину двох площин  $2x - 3y + 4z + 1 = 0$  та  $x + y + 5z + 3 = 0$ знаходиться точка:

- a)  $(2, -3, 4)$ ,
- $(6)(-2; -1; 0),$
- в)  $(1; 1; 0)$ ,
- г)  $(1; 1; 5)$ .

9. Відстань від початку системи координат до площини  $2x - y + 2z + 15 = 0$ дорівнює:

- a) 15,
- $6) 5,$
- $B\big)\frac{15}{\sqrt{24}}$
- $r)$  18.

10. Вектор  $\vec{N} = \{3, -4, 2\}$  перпендикулярний до площини:

a)  $2x + 3y + 3z + 1 = 0$ ,  $6) 3x - 4y + 2z + 1 = 0,$  $B) \frac{1}{3}x - \frac{1}{4}y + 2z - 1 = 0,$  $r(x + y + z - 2) = 0.$ 

11. Умовою паралельності двох площин  $A_1x + B_1y + C_1z + D_1 = 0$  та  $A_2x$  +

$$
B_2y + C_2z + D_2 = 0 \text{ e pishicts:}
$$
  
\na)  $A_1A_2 + B_1B_2 + C_1C_2 = 0$ ,  
\n6)  $A_1A_2 = B_1B_2 = C_1C_2$ ,  
\n8)  $A_2 - A_1 = B_2 - B_1 = C_2 - C_1$ ,  
\n9)  $\frac{A_1}{A_2} = \frac{B_1}{B_2} = \frac{C_1}{C_2}$ .

12. Умовою перпендикулярності двох площин  $A_1x + B_1y + C_1z + D_1 = 0$  та  $A_2x + B_2y + C_2z + D_2 = 0$  є рівність:

a) 
$$
A_1 A_2 = B_1 B_2 = C_1 C_2
$$
,  
\n
$$
6) \frac{A_1}{A_2} = \frac{B_1}{B_2} = \frac{C_1}{C_2},
$$
\n
$$
B) A_1 A_2 + B_1 B_2 + C_1 C_2 = 0,
$$
\n
$$
C) \sqrt{A_1^2 + B_1^2 + C_1^2} = \sqrt{A_2^2 + B_2^2 + C_2^2}.
$$

13. Вектор  $\vec{a} = \{4, 2, -1\}$  паралельний до площини:

a) 
$$
x + y + 6z = 0
$$
,  
\n6)  $-4x - 2y + z + 5 = 0$ ,  
\n $x + \frac{y}{2} + \frac{z}{-1} = 1$ ,

 $r) 4x + 2y - z - 21 = 0.$ 14. Якщо початок  $A(x_1; y_1; z_1)$  та кінець  $B(x_2; y_2; z_2)$  вектора  $\overrightarrow{AB} = \{x_2$  $x_1$ ;  $y_2 - y_1$ ;  $z_2 - z_1$ } належать площині  $3x - 2y + 8z + 1 = 0$ , то: a)  $\frac{x_2 - x_1}{2} = \frac{y_2 - y_1}{2} = \frac{z_2 - z_1}{2}$ 6)  $3(x_2 - x_1) - 2(y_2 - y_1) + 8(z_2 - z_1) = 0$  $B(3(x_2 - x_1) = 2(y_2 - y_1) = 8(z_2 - z_1),$ r)  $\sqrt{(x_2 - x_1)^2 + (y_2 - y_1)^2 + (z_2 - z_1)^2} = \sqrt{3^2 + (-2)^2 + 8^2}$ .

15. Площина  $4x - y + 5z + 1 = 0$  паралельна до площини:

a) 
$$
x - y - z + 1 = 0
$$
,  
\n6)  $-8x + 2y - 10z + 13 = 0$ ,  
\n $x - y + \frac{1}{5}z + 1 = 0$ ,  
\n $y - x + y + z = 0$ .

16. Площина  $z - 5 = 0$  паралельна:

- а) лише до осі  $Ox$ ,
- б) лише до осі  $Ov$ ,
- в) Лише до осі  $Oz$ .
- г) До осі  $0x$  та  $0y$ .

17. Координатна площина  $0xy$  (її рівняння  $z = 0$ ) перетинається з площиною  $6x - 2y + 3z + 2 = 0$  по прямій:

- a)  $z=0$ ,
- 6)  $\frac{x}{6} = \frac{y}{2} = \frac{z}{3}$
- $B(3x y + 1 = 0.$
- $(r) x + y + 2 = 0.$

18. Нормальним вектором площини  $2x - 2y + 8z + 1 = 0$  є вектор:

- a)  $\{-2; 8; 1\}$ ,
- $(6)$  {1: -1: 4}.
- $B)$  {2: 8: 1}.
- $r$  {2; 2; 8}.

19. Нормальним вектором площини  $2x = 3 \epsilon$  вектор:

- a)  $\{2; 3; 0\},\$
- $(6)$  {2; -3; 0},
- $B) \{0; 2; 3\},$
- $r$  {2; 0; 0}.

20. Відстань між площинами  $2x + y + 2z = 0$  та  $2x + y + 2z + 15 = 0$  дорівнює:

- a)  $5,$
- $6)$  3,
- $B)$  15,

$$
\Gamma) \frac{15}{\sqrt{2^2 + 1^2 + 2^2 + 15^2}}
$$

21. Рівняння прямої, що проходить через точки  $A(2, -3, 5)$  та  $B(0, 1, 4)$  має вигляд:

a) 
$$
\begin{vmatrix} x-2 & y+3 & z-5 \ 2 & -3 & 5 \ 0 & 1 & 4 \ \end{vmatrix} = 0,
$$
  
\n5) 
$$
2(x-0) - 3(y-1) + 5(z-4) = 0,
$$
  
\n
$$
x \frac{x-2}{x-0} = \frac{y+3}{y+1} = \frac{z-5}{z-4},
$$
  
\n
$$
x \frac{x-2}{0-2} = \frac{y+3}{1+3} = \frac{z-5}{4-5}.
$$

22. Рівняння прямої, що проходить через точку  $M_0(-2; 5; 8)$  паралельно вектору

 $\vec{s} = \{1, -2, 4\}$  має вигляд:

a) 
$$
\frac{x-1}{-2} = \frac{y+2}{5} = \frac{z-4}{8},
$$
  
\n5) 
$$
\frac{x+2}{1} = \frac{y-5}{-2} = \frac{z-8}{4},
$$
  
\nB) 
$$
\frac{x+2}{1+2} = \frac{y-5}{-2-5} = \frac{z-8}{4-8},
$$
  
\nC) 
$$
(x + 2) - 2(y - 5) + 4(z - 8) = 0
$$

23. Рівняння прямої, що проходить через точку  $A(2; 5; -3)$  перпендикулярно до площини  $4x - 6y + 9z + 7 = 0$  має вигляд:

a) 
$$
\frac{x-2}{4} = \frac{y-5}{-6} = \frac{z+3}{9}
$$
,  
6)  $4(x-2) - 6(y-5) + 9(z+5) = 0$ ,

 $\log \frac{x-4}{2} = \frac{y+6}{5} = \frac{z-9}{-3},$  $r) 2(x-4) + 5(y+6) - 3(z-9) = 0.$ 

24. Паралельною до прямої  $\frac{x-2}{5} = \frac{y+1}{-3} = \frac{z}{10}$  є пряма:

a) 
$$
\frac{x+4}{-5} = \frac{y+4}{3} = \frac{z-1}{-10},
$$
  
\n6) 
$$
\frac{x-5}{-2} = \frac{y+3}{1} = \frac{z-10}{0},
$$
  
\n8) 
$$
5(x-2) - 3(y+1) + 10z = 0,
$$
  
\n
$$
y-2(x-5) + (y+3) + 0(z-10) = 0.
$$

25. Перпендикулярною до прямої  $\frac{x-1}{3} = \frac{y+2}{-4} = \frac{z-5}{2}$  є площина:

a)  $(x - 6) - 2(y - 6) + 5(z + 1) = 0$ ,  $(6) \frac{x}{-3} + \frac{y}{4} + \frac{z}{-2} = 1,$  $\textbf{B}$ )  $x - \frac{1}{2}y + \frac{1}{5}z = 0$ ,  $r)$  3x – 4y + 2z + 5 = 0.

26. Кут  $\varphi$  між двома прямими  $\frac{x-x_1}{m_1} = \frac{y-y_1}{n_1} = \frac{z-z_1}{l_1}$  та  $\frac{x-x_2}{m_2}$  $\frac{n-z_2}{m_2} = \frac{y-y_2}{n_2} = \frac{z-z_2}{l_2}$  можна знайти з рівності:

a) 
$$
\sin \varphi = m_1 m_2 + n_1 n_2 + l_1 l_2,
$$
  
\n6)  $\cos \varphi = m_1 m_2 + n_1 n_2 + l_1 l_2,$   
\nB)  $\cos \varphi = \frac{m_1 m_2 + n_1 n_2 + l_1 l_2}{\sqrt{m_1^2 + n_1^2 + l_1^2} \cdot \sqrt{m_2^2 + n_2^2 + l_2^2}},$   
\n $\Gamma$ )  $\sin \varphi = \frac{m_1 m_2 + n_1 n_2 + l_1 l_2}{\sqrt{m_1^2 + n_1^2 + l_1^2} \cdot \sqrt{m_2^2 + n_2^2 + l_2^2}}.$ 

27. Кут  $\varphi$  між прямою  $\frac{x-x_0}{m} = \frac{y-y_0}{n} = \frac{z-z_0}{l}$  та площиною  $Ax + By + Cz + D = 0$ 

можна знайти з рівності:

a) 
$$
\sin \varphi = \frac{Am + Bn + Cl}{\sqrt{A^2 + B^2 + C^2} \cdot \sqrt{m^2 + n^2 + l^2}},
$$
  
\n6)  $\cos \varphi = \frac{Am + Bn + Cl}{\sqrt{A^2 + B^2 + C^2} \cdot \sqrt{m^2 + n^2 + l^2}},$   
\nB)  $tg\varphi = \frac{Am + Bn + Cl}{\sqrt{A^2 + B^2 + C^2} \cdot \sqrt{m^2 + n^2 + l^2}},$   
\nC)  $\cos \varphi = \frac{Ax_0 + By_0 + Cz_0}{\sqrt{A^2 + B^2 + C^2}}.$ 

114

28. Перпендикулярною до прямої  $\frac{x-1}{4} = \frac{y-3}{-2} = \frac{z+6}{5}$  є площина:

- a)  $(x + 3) + 3(y + 1) 6(z 7) = 0$ ,
- $6) 4x 2y + 5z + 1 = 0,$

B) 
$$
\frac{x}{4} - \frac{y}{-2} + \frac{z}{5} = 1
$$
,  
\nC)  $\frac{x}{-1} + \frac{y}{-3} + \frac{z}{6} = 1$ .

29. Пряма  $\frac{x-1}{3} = \frac{y+2}{-1} = \frac{z+4}{2}$  та площина  $x - y + 3z + 19 = 0$  перетинаються в

точці:

a)  $(3; -1; 2)$ ,  $(1; -2; -4),$ 

$$
B) (-2; -1; -6),
$$

 $r) (-1; 2; 4).$ 

30. Напрямним вектором прямої, що проходить через точки  $A(2, -1; 3)$  та  $B(0; 2; 6)$  є вектор:

a)  $\vec{s} = \{-2; 3; 3\},\$ 

$$
6) \vec{s} = \{2; 1; 9\},\
$$

$$
B) \vec{s} = \{-2; -1; -9\},\
$$

$$
(\Gamma)\vec{s} = \{0; -2; 18\}.
$$

31. Вектор  $\vec{a} = \{-2, 5, 1\}$  перпендикулярний до прямої:

a) 
$$
\frac{x-2}{4} = \frac{y-5}{25} = \frac{z-1}{1}
$$
,  
\n5)  $\frac{x-5}{5} = \frac{y+5}{1} = \frac{z+3}{5}$ ,  
\nB)  $\frac{x+2}{2} = \frac{y-3}{0} = \frac{z-3}{1}$ ,  
\nC)  $\frac{x-1}{2} = \frac{y+1}{-5} = \frac{z+1}{-1}$ .

32. Вектор  $\vec{s} = \{4; 2; -5\}$  паралельний прямій:

a) 
$$
\frac{x-4}{1} = \frac{y-2}{2} = \frac{z+5}{-3}
$$
,  
\n5)  $\frac{x-1}{2} = \frac{y+2}{1} = \frac{z+5}{2}$ ,  
\nB)  $\frac{x-2}{16} = \frac{y-1}{4} = \frac{z+5}{25}$ ,

$$
r) \frac{x-1}{-4} = \frac{y-2}{-2} = \frac{z+5}{5}.
$$

#### Контрольні питання

- 1. Означення матриці. Види матриць. Дії над матрицями та їх властивості.
- 2. Визначники матриць другого порядку та їх властивості.
- 3. Визначники матриць третього порядку та їх властивості.
- 4. Обернена матриця. Структура оберненої матриці.
- 5. Матрична форма запису систем лінійних рівнянь. Розв'язування систем матричним способом.
- 6. Формули Крамера.
- 7. Розв'язування систем лінійних рівнянь методом Гауса.
- 8. Розв'язування систем лінійних рівнянь методом Жордано-Гаусса.
- 9. Поняття вектора. Види векторів. Операції над векторами та їх властивості.
- 10. Лінійна залежність векторів. Лінійна залежність двох та трьох векторів.
- 11. Поняття базису системи векторів. Декарті базис. Координати вектора.
- 12. Означення скалярного добутку векторів та його властивості.
- 13. Вираження скалярного добутку векторів через декартові координати співмножників.
- 14. Кут між векторами. Проекція вектора на вектор.
- 15. Означення векторного добутку векторів та його властивості.
- 16. Вираження векторного добутку векторів через декартові координати співмножників. Обчислення плош.
- 17. Означення та властивості мішаного добутку векторів.
- 18. Вираження мішаного добутку векторів через декартові координати співмножників. Обчислення об'ємів.
- 19. Поділ відрізка в даному відношенні.
- 20. Рівняння лінії на плошині. Рівняння кола.
- 21. Пряма на площині. Загальне рівняння прямої; рівняння прямої, що проходить через дану точку перпендикулярно до даного вектора; рівняння прямої, що проходить через дану точку паралельно даному вектору.
- 22. Пряма на площині. Рівняння прямої з кутовим коефіцієнтом; рівняння прямої у відрізках; рівняння прямої, що проходить через дану точку в даному напрямку; рівняння прямої, що проходить через дві дані точки.
- 23. Відстань від точки до прямої (на площині).
- 24. Кут між прямими (на площині).
- 25. Умови паралельності і перпендикулярності прямих (на площині).
- 26. Відстань між точками в просторі. Рівняння поверхні.
- 27. загальне рівняння площини. Рівняння площини, що проходить через дану точку перпендикулярно до даного вектора.
- 28. Рівняння площини у відрізках. Рівняння площини, що проходить через три дані точки.
- 29. Пряма у просторі. Канонічні та параметричні рівняння прямої; рівняння прямої, що проходить через дві дані точки.
- 30. Відстань від точки до площини. Кут між двома площинами; умови їх паралельності та перпендикулярності.
- 31. Кут між двома прямими в просторі. Умови мимобіжності, паралельності та перпендикулярності прямих.
- 32. Кут між прямою і площиною, умови їх перпендикулярності.

# **РОЗДІЛ 2. МЕТОДИ Й МОДЕЛІ ДИФЕРЕНЦІАЛЬНОГО ЧИСЛЕННЯ ФУНКЦІЇ ОДНІЄЇ ЗМІННОЇ. ЕКОНОМІЧНИЙ ЗМІСТ ПОХІДНОЇ. ЗАСТОСУВАННЯ ЕКСТРЕМУМІВ В ЕКОНОМІЦІ**

### **2.1. ПОНЯТТЯ ФУНКЦІЇ**

**Означення.** Якщо кожному значенню змінної величини *х*, що належить деякій множині  $E$ , відповідає одне і тільки одне значення величини  $y$ , то  $y$ називають *функція* від х. Змінну х називають *аргументом*, або незалежною змінною.

Той факт, що  $y \in \phi$ ункція від  $x$ , записують у вигляді:  $y = f(x)$ .

Сукупність значень х, для яких функція існує (визначена), є областю існування, або *областю визначення* цієї функції.

У найпростіших випадках областю існування функції є: відрізок [a; b], тобто множина дійсних чисел  $x$ , що задовольняють нерівностями  $a \le x \le b$ ; інтервал  $(a; b)$ , тобто множина дійсних чисел  $x$ , що задовольняють нерівностям  $a < x <$  $b$ ; вся числова вісь  $-\infty < x < +\infty$ , тобто множина всіх дійсних чисел  $x$ .

**Означення.** Функцію *y* від *x*, що задана системою  $y = f(u)$ ,  $u = \phi(x)$ , називають *складною*, або функцією від функції.

**Означення.** Функцію, що задана рівнянням, яке не розв'язане відносно залежної змінної, називають *неявною*.

Наприклад, рівняння  $x \sin y = y \cos x$  визначає  $y$  як неявну функцію  $x$ .

Функцію можна задати формулою  $y = f(x)$ , графіком (множиною точкою  $(x, y)$  площини  $XOY$ ), таблицею значень  $x$  та  $y$ .

1. В економічних дослідженнях часто використовують інтерполяцію.

#### 2.2. ГРАНИЦЯ ПОСЛІДОВНОСТІ ТА ФУНКЦІЇ

Означення. Числовою послідовністю називається нескінченна множина чисел  $x_1, x_2, x_3, \ldots, x_{n_{n}}$ , кожне з яких є функцією свого порядкового номеру:  $x_n = f(n)$ .

Згадана рівність задає загальний член послідовності.

Наприклад: 1,3,5,7, ...,  $2n - 1$ , ...

Означення. Число а називають границею послідовності  $x_1, x_2, ..., x_n, ...,$ якщо для довільного, як завгодно малого  $\varepsilon > 0$  існує число  $N = N(\varepsilon)$  таке, що нерівність  $|x_n - a| < \varepsilon$  виконується для всіх  $n > N$ , і позначають  $a = \lim_{n \to \infty} x_n$ .

Варто зауважити, що послідовність, яка має границю називається збіжною.

Нехай задано функцію  $y = f(x)$  з областю визначення  $D_f$ , а також послідовність  $x_1, x_2, x_3, ..., x_{n}$  що задовольняє наступні умови:

- для будь-якого  $n x_n \in D_f$ , 1)
- 2)  $lim x_n = a$

Якщо для будь-якої послідовності  $x_1, x_2, x_3, \ldots, x_{n}$  що задовільняє дані відповідна послідовність функцій  $f(x_1)$ ,  $f(x_2)$ ,  $f(x_3)$ , ...,  $f(x_n)$ . **VMOBH.** збігається до числа A, то це число називається границею функції при  $x \to a$ .  $\lim_{x\to a} f(x) = A.$ 

Існує й інше означення границі функції.

**Означення.** Число А називають границею функції  $f(x)$  для  $x$ , що наближається до a, якщо для довільного  $\varepsilon > 0$  існує  $\delta = \delta(\varepsilon) > 0$  таке, що  $|f(x) - A| < \varepsilon$ , як тільки  $|x - a| < \delta$ .

Це записується у вигляді:  $\lim_{x\to a} f(x) = A$ .

Якщо  $x < a$  i, то пишуть  $x \to a - 0$ ; аналогічно, якщо  $x > a$  i  $x \to a$ , то пишуть  $x \to a + 0$ .

Числа  $f(a-0) = \lim_{x\to a-0} f(x)$  і  $f(a+0) = \lim_{x\to a+0} f(x)$  називають відповідно границею зліва функції  $f(x)$  у точці а і границею справа функції  $f(x)$  у точці а.

Для існування границі функції  $f(x)$  для  $x \to a$  необхідно і достатньо, щоб виконувалась рівність:

$$
f(a-0) = f(a+0).
$$
 (2.1)

**Означення.** Функцію  $a = a(x)$  називають нескінченно малою (величиною) для х, що прямує до а або для х, що прямує до нескінченності, якщо

$$
\lim_{x \to a} a(x) = 0, \text{ afo } \lim_{x \to \infty} a(x) = 0. \tag{2.2}
$$

#### Властивості нескінченно малих величин:

алгебраїчна сума скінченної кількості нескінченно малих величин є  $\left( \right)$ нескінченно мала величина;

добуток нескінченно малої величини на обмежену функцію є  $(2)$ нескінченно мала величина:

добуток двох нескінченно малих величин є нескінченно мала  $3)$ величина;

 $4)$ частка від ділення нескінченно малої величини на нескінченно малу є невизначеною.

**Означення.** Функцію  $y = F(x)$  називають нескінченно великою величиною для  $x$ , що прямує до  $b$ , якщо для будь-якого наперед заданого великого додатного числа  $\varepsilon$  існує таке число  $\delta$ , що  $|F(x)| > \varepsilon$  для  $|x - b| < \delta$ .

Записується це так  $\lim_{x\to h} F(x) = \infty$ .  $(2.3)$ 

#### Властивості границь функцій.

Якщо існують  $\lim_{x\to a} f_1(x)$  і  $\lim_{x\to a} f_2(x)$ , то мають місце такі теореми:

1) 
$$
\lim_{x \to a} (f_1(x) \pm f_2(x)) = \lim_{x \to a} f_1(x) \pm \lim_{x \to a} f_2(x);
$$
 (2.4)

2) 
$$
\lim_{x \to a} (f_1(x) \cdot f_2(x)) = \lim_{x \to a} f_1(x) \cdot \lim_{x \to a} f_2(x);
$$
 (2.5)

3) 
$$
\lim_{x \to a} \frac{f_1(x)}{f_2(x)} = \frac{\lim_{x \to a} f_1(x)}{\lim_{x \to a} f_2(x)}, \left(\lim_{x \to a} f(2(x)) \neq 0\right).
$$
 (2.6)

Важливе значення мають такі границі:

1. **Перша важлива границя:** 
$$
\lim_{\alpha \to 0} \frac{\sin \alpha}{\alpha} = 1.
$$
 (2.7)

Наслідки:

a) 
$$
\lim_{x \to 0} \sin x = x;
$$
  
\n5)  $\lim_{x \to 0} \frac{\tan x}{x} = x;$   
\n(b)  $\lim_{x \to 0} \frac{\tan x}{x} = 1;$   
\n(c)  $\lim_{x \to 0} \frac{\arcsin x}{x} = 1;$   
\n(d)  $\lim_{x \to 0} \frac{\arctg x}{x} = 1.$ 

2. Друга важлива границя: 
$$
\lim_{x \to \infty} \left( 1 + \frac{1}{x} \right) = e.
$$
 (2.8)

Число  $e$  – ірраціональне число, що дорівнює 2,718281....

Наслідки:

a) 
$$
\lim_{x \to 0} (1 + x) \frac{1}{x} = e;
$$
  
\n5)  $\lim_{x \to 0} \ln(1 + x) = x;$   
\nB)  $\lim_{x \to 0} (a^x - 1) = x \ln a.$ 

**Приклад 2.1.** Знайти границю ௫→*∞*  $\frac{2x^3 - x + 5}{x^3 + x^2 - 1}.$ 

*Розв'язання.* 

 ௫→*∞*  $rac{2x^3 - x + 5}{x^3 + x^2 - 1} = \left(\frac{\infty}{\infty}\right).$ 

Для розкриття невизначеності (∞), коли в чисельнику і знаменнику стоять многочлени, треба чисельник і знаменник поділити на  $x^k$ , де  $k$  – найвищий степінь многочленів.

Поділимо чисельник і знаменник дробу на  $x^3$ :

$$
\lim_{x \to \infty} \frac{\frac{2x^3}{x^3} - \frac{x}{x^3} + \frac{5}{x^3}}{\frac{x^3}{x^3} + \frac{x^2}{x^3} - \frac{1}{x^3}} = \lim_{x \to \infty} \frac{2 - \frac{1}{x^2} + \frac{5}{x^3}}{1 + \frac{1}{x} - \frac{1}{x^3}} = \frac{2 - 0 + 0}{1 + 0 - 0} = 2.
$$

**Приклад 2.2.** Знайти границю  $\lim_{x\to 2} \left( \frac{4}{x^2-4} - \frac{1}{x-2} \right)$ .

Розв'язання.

 $\lim_{x \to 2} \left( \frac{4}{x^2 - 4} - \frac{1}{x - 2} \right) = (\infty - \infty).$ 

Щоб звільнитися від невизначеності даного типу, зведемо дроби до спільного знаменника. Маємо

$$
\lim_{x \to 2} \left( \frac{4 - (x + 2)}{x^2 - 4} \right) = \lim_{x \to 2} \left( \frac{2 - x}{x^2 - 4} \right) = \left( \frac{0}{0} \right) = \lim_{x \to 2} \frac{-(x - 2)}{(x - 2) \cdot (x + 2)} =
$$
\n
$$
= \lim_{x \to 2} \frac{-1}{(x + 2)} = \frac{-1}{2 + 2} = -\frac{1}{4}.
$$

Приклад 2.3. Знайти границю  $\lim_{x\to 0} \frac{\sin 7x}{\sin 3x}$ .

## Розв'язання.

Використавши першу визначну границю, маємо  $\lim_{x\to 0} \frac{\sin 7x}{\sin 3x} = \left(\frac{0}{0}\right) =$  $\lim_{x \to 0} \frac{\frac{\sin 7x}{7x} \cdot 7x}{\frac{\sin 3x}{3x} \cdot 3x} = \lim_{x \to 0} \frac{7x}{3x} = \frac{7}{3}.$ 

**Приклад 2.4.** Знайти границю  $\lim_{x\to\infty} \left(\frac{2x+1}{2x-1}\right)^{3x+1}$ .

#### Розв'язання.

Використавши другу визначну границю, маємо  $\lim_{x\to\infty} \left(\frac{2x+1}{2x-1}\right)^{3x+1} = \lim_{x\to\infty} \left(1 + \frac{2x+1}{2x-1}\right)$  $\left(\frac{2x+1}{2x-1}-1\right)^{3x+1} = \lim_{x\to\infty} \left(1+\frac{2}{2x-1}\right)^{3x+1} = \lim_{x\to\infty} \left[\left(1+\frac{2}{2x-1}\right)^{\frac{2x-1}{2}}\right]^{\frac{2}{2x+1} \cdot (3x+1)}.$ 

Границя виразу, який подано у квадратних дужках, дорівнює числу е, бо  $\frac{2x-1}{2} \rightarrow \infty$ ,  $a \frac{2}{2x-1} \rightarrow 0$ .

В результаті одержимо:

$$
\lim_{x \to \infty} \left[ \left( 1 + \frac{2}{2x - 1} \right)^{\frac{2x - 1}{2}} \right]^{\frac{2}{2x + 1}(3x + 1)} = \lim_{x \to \infty} e^{\frac{2 \cdot (3x + 1)}{2x - 1}} = e^{\lim_{x \to \infty} \frac{6x + 2}{2x - 1}} = e^{\lim_{x \to \infty} \frac{\frac{6x}{x} + \frac{2}{x}}{x - \frac{1}{x}}} =
$$

$$
\lim_{x \to \infty} \frac{6 + \frac{2}{x}}{2 - \frac{1}{x}} = e^3.
$$

Приклад 2.5. Знаходження границь з використанням Mathcad

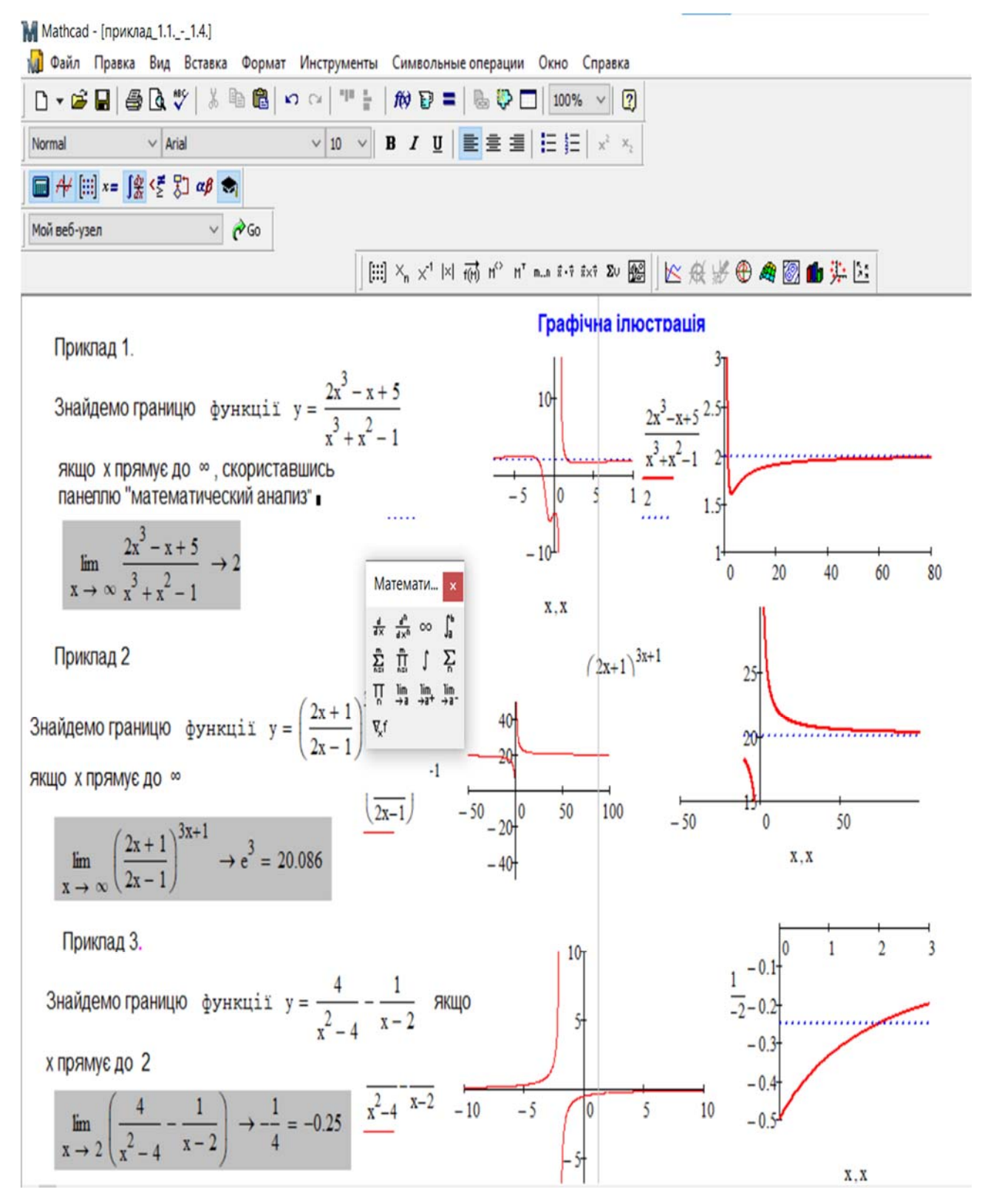

Рис. 2.1. Знаходження границь з використанням Mathcad

#### 2.3. НЕПЕРЕРВНІСТЬ ФУНКЦІЇ

**Означення.** Функцію  $y = f(x)$ , визначену в деякому околі точки  $x_0$ , називають неперервною в точці  $x_0$ , якщо границя функції і її значення в цій точці збігаються, тобто

$$
\lim_{x \to x_0} f(x) = f(x_0)
$$
\n(2.9)

Враховуючи, що  $\lim_{x\to x_0} x = x_0$ , подамо наведене співвідношення у вигляді  $\lim_{x\to x_0} f(x) = f(\lim_{x\to x_0} x).$ 

! Отже, для неперервної функції можна переставляти знаки функції і границі.

Якщо функція неперервна у кожній точці деякої області, то вона буде неперервною у цій області.

**Означення.** Функцію  $f(x)$ , визначену на проміжку  $x_0$ , b), називають *неперервною справа* в точці  $x_0$ , якщо  $\lim_{x\to x_0+0} f(x) = f(x_0)$ .

**Означення.** Функцію  $f(x)$ , визначену на проміжку  $(a, x_0]$ , називають *неперервною зліва* в точці  $x_0$ , якщо  $\lim_{x\to x_0-0} f(x) = f(x_0)$ .

Для неперервності функції  $f(x)$  у точці  $x_0$  необхідно і достатньо, щоб вона була неперервна в цій точці зліва й справа, тобто

$$
\lim_{x \to x_0 - 0} f(x) = \lim_{x \to x_0 + 0} f(x) = f(x_0). \tag{2.10}
$$

Говорять, що функція  $f(x)$  має розрив для значення  $x = x_0$  (або у точці  $x_0$ ), якщо у цій точці не виконується умова її неперервності.

**Означення.** Якщо функція  $f(x)$  має скінченні границі

$$
\lim_{x \to x_0 - 0} f(x) = f(x_0 - 0) \quad \text{if} \quad \lim_{x \to x_0 + 0} f(x) = f(x_0 + 0), \tag{2.11}
$$

причому не всі три числа  $f(x_0)$ ,  $f(x_0 - 0)$ ,  $f(x_0 + 0)$  рівні між собою, то  $x_0$ називають точкою розриву першого роду.

У частинному випадку, коли

$$
f(x_0 - 0) = f(x_0 + 0) \neq f(x_0),
$$
 (2.12)

124

точку х<sub>о</sub> називають усувною точкою розриву.

**Означення.** Якщо в точці  $x_0$  хоча б одна з односторонніх границь дорівнює нескінченності або не існує, то цю точку називають точкою розриву другого роду.

**Приклад 2.6.** Дослідити на неперервність функцію  $y = \frac{x \sin x}{1 - \cos x}$ в точці  $x_0 =$  $\mathbf{0}$ .

#### Розв'язання.

В точці  $x_0 = 0$  функція не визначена, тому  $x_0$  – точка розриву. Знайдемо однобічні границі функції в цій точці.

$$
\lim_{x \to -0} \frac{x \sin x}{1 - \cos x} = \begin{cases} \sin x \approx x \\ 1 - \cos x \approx \frac{x^2}{2} \end{cases} = \lim_{x \to -0} \frac{x^2}{\frac{x^2}{2}} = 2;
$$
  

$$
\lim_{x \to +0} \frac{x \sin x}{1 - \cos x} = \begin{cases} \sin x \approx x \\ 1 - \cos x \approx \frac{x^2}{2} \end{cases} = \lim_{x \to +0} \frac{x^2}{\frac{x^2}{2}} = 2.
$$

Оскільки ліва та права границі скінченні та рівні між собою, то  $x = 0$  точка усувного розриву. На рис. 2.1 наведено приклад розрахунків та візуалізація даних в середовищі Mathcad.

**Приклад 2.7.** Дослідити функцію  $y = \frac{2}{1 + 2\sqrt{2}}$  на неперервність.

#### Розв'язання.

В точці  $x_0 = 1$  функція не визначена. Знайдемо однобічні границі функції при  $x \to 1$ .

$$
\lim_{x \to 1-0} \frac{2}{1 + 2^{\frac{1}{x-1}}} = \frac{2}{1 + 2^{\frac{1}{1-0-1}}} = \frac{2}{1 + 2^{\frac{1}{-0}}} = \frac{2}{1 + 2^{-\infty}} = 2;
$$
\n
$$
\lim_{x \to 1+0} \frac{2}{1 + 2^{\frac{1}{x-1}}} = \frac{2}{1 + 2^{\frac{1}{1+0-1}}} = \frac{2}{1 + 2^{\frac{1}{0}}} = \frac{2}{1 + 2^{\infty}} = 0.
$$

Оскільки обидві границі існують, скінченні, але не рівні між собою, то  $x =$  $1$  – точка разриву I-го роду (стрибок) (рис.2.1).

**Приклад 2.8.** Дослідити функцію  $y = 2^{\frac{3}{x-2}}$  на неперервність.

#### Розв'язання.

В точці  $x_0 = 2$  функція не визначена. Знайдемо однобічні границі функції при  $x \rightarrow 2$ .

 $\lim_{x \to 2-0} 2^{\frac{3}{x-2}} = 2^{\frac{3}{2-0-2}} = 2^{\frac{3}{-0}} = 2^{-\infty} = 0;$  $\lim_{x \to 2} \frac{3}{2x-2} = 2\frac{3}{2+0+2} = 2\frac{3}{0} = 2^{\infty} = \infty.$  $x \rightarrow 2+0$ 

Оскільки одна з границь дорівнює нескінченності, то  $x = 2$  – точка разриву другого роду (рис. 2.2).

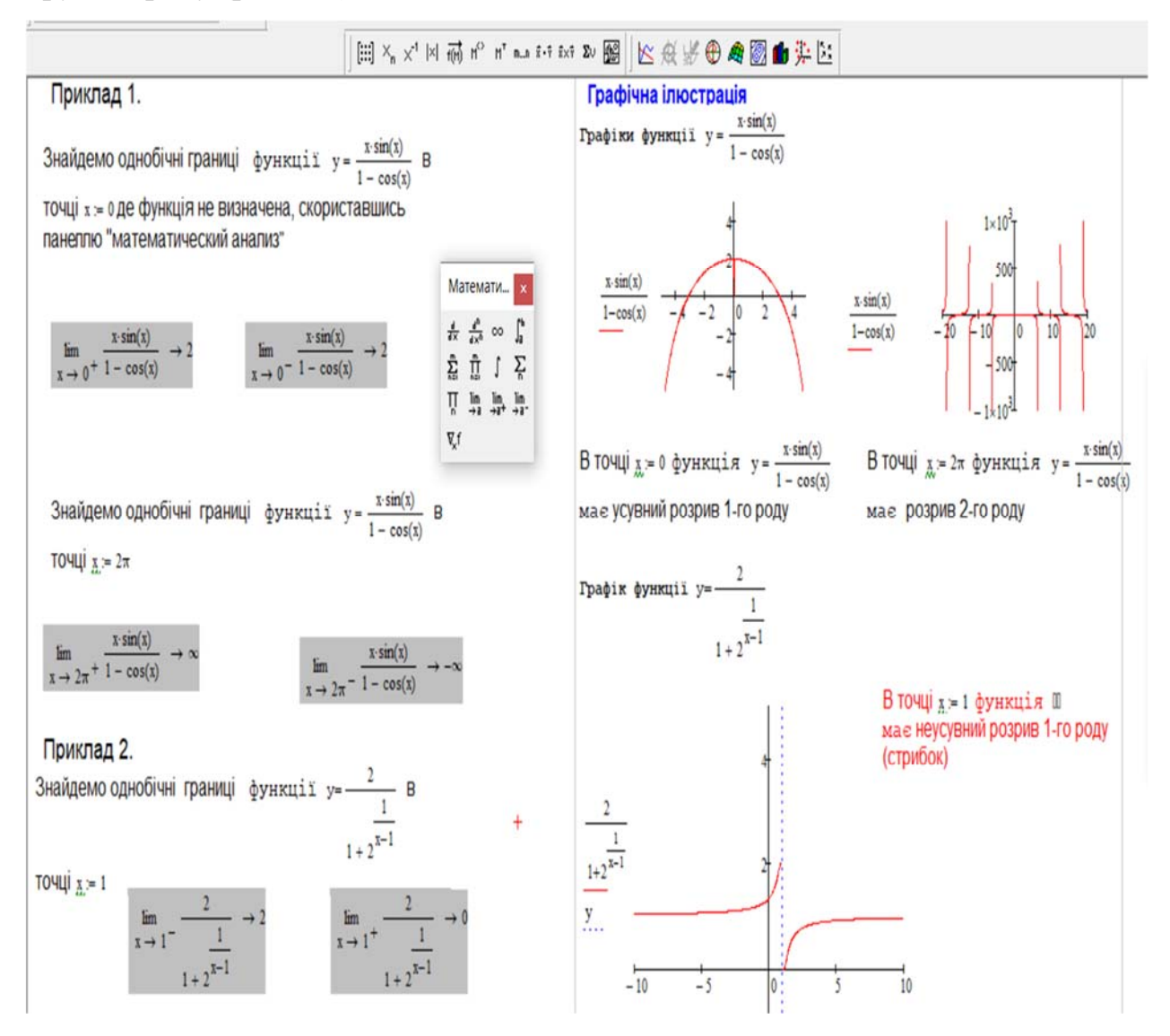

Рис. 2.2. Знаходження однобічних границь з використанням Mathcad

У математиці фінансів розглядається задача про неперервне нарахування відсотків. Наведемо приклад. Нехай у нас є 1 мільйон гривен, і ми поклали ці гроші в банк під 100 % річних. Тоді через рік ми одержимо  $V(1) = 10^6 + 10^6 =$  $10^6 \left(1 + \frac{1}{1}\right) = 2$  мільйони гривен.

Ми можемо одержати більше, якщо закриємо рахунок через пів року, і тут же відкриємо новий внесок до кінця року. В результаті будемо мати  $V(2) =$  $10^6 \left(1 + \frac{1}{2}\right) \left(1 + \frac{1}{2}\right) = 10^6 \left(1 + \frac{1}{2}\right)$  $\overline{c}$  $= 2,25$  мільйони гривен.

Аналогічно, розбиваючи рік на три частини і проводячи вказані дії, ми одержимо:  $V(3) = 10^6 \left(1 + \frac{1}{3}\right)$ ଷ  $= 2,37$  мільйони гривен.

Якщо ми розділимо цей період на *п* частин, то одержимо суму:  $V(n) =$  $10^6 \left(1 + \frac{1}{n}\right)$  $\boldsymbol{n}$  гривен.  $V(4) = 2,44; V(5) = 2,49; V(10) = 2,59; V(100) = 2,70; V(1000) = 2,717;$  $V(10000) = 2,718.$ 

Тобто  $V_n$  росте, але зростання сповільнюється. Послідовність  $\{V_n\}$  – збігається!

Завдання! Проведіть аналогію з другою визначною границю та числом е:  $\lim_{n\to\infty} \left(1+\frac{1}{n}\right)$  $\boldsymbol{n}$  $= e$ .

При вивченні складних відсотків слід звернути увагу, що кінцева величини початкового капіталу  $K_0$  через  $n$  років у випадку, коди питома відсоткова ставка  $\epsilon$  *i*, а відсотки нараховуються *m* разів на рік, розраховується за формулою:

$$
K_n = K_0 \left(1 + \frac{i}{m}\right)^{mn}.\tag{2.13}
$$

Викликає цікавість задача, якщо нарахування складних відсотків проходить неперервно, тобто при  $m \to \infty$ . У цьому випадку потрібно скористатися другою чудовою границею і кінцева розрахункова формула буде мати вигляд:

$$
K_H = K_0 e^{in},\tag{2.14}
$$

де число  $e$  – основа натурального логарифма  $(e \approx 2.718)$ .

127

Неперервним відсотком часто користуються при теоретичних випадках, оскільки він допускає використання елементів диференціального числення. Тому необхідно вміти перераховувати відсотки, що нараховуються тразів на рік, у рівносильні їм неперервні відсотки і навпаки.

Нехай  $i_H$  – неперервно нарахований відсоток, а  $i_{\overline{A}}$  – рівносильний йому відсоток, нарахований тразів на рік.

Тоді

$$
K_n = K_0 \left( 1 + \frac{i_{\mathcal{I}}}{m} \right)^{mn} = K_0 e^{inn} \Rightarrow i_H = m \cdot ln \left( 1 + \frac{i_{\mathcal{I}}}{m} \right),
$$
  

$$
\frac{i_{\mathcal{I}}}{m} = m \left( e^{\frac{i_{\mathcal{I}}}{m}} - 1 \right).
$$
 (2.15)

Наприклад, для цінного паперу, який дає 10 % річних і відсоток нараховується 4 рази на рік, знайдемо величину відсотка, що нараховується неперервно:

$$
i_H = 4 \ln \left( 1 + \frac{0.1}{4} \right) = 0.09877 = 9.877\%.
$$

Еквівалентний йому відсоток при нарахуванні 4 рази на рік дорівнює:

$$
i_{\overline{A}} = 4\left(e^{\frac{0.1}{4}} - 1\right) = 0,103 = 10,13\%.
$$

## **2.4. ДИФЕРЕНЦІАЛЬНЕ ЧИСЛЕННЯ ФУНКЦІЇ ОДНІЄЇ ЗМІННОЇ**

## **2.4.1. ПОНЯТТЯ ПОХІДНОЇ. ОСНОВНІ ПОНЯТТЯ**

Розглянемо задачу, яка приводить до поняття похідної. Нехай функція *u(t)* виражає кількість виробленої продукції за час *t*. Знайдемо продуктивність праці у момент  $t_0$ . За період від  $t_0$  до  $t_0 + \Delta t$  кількість продукції зміниться від  $u(t_0)$  до  $u_0 + \Delta u = u(t_0 + \Delta t)$ . Тоді середня продуктивність праці за цей періоді,  $z = \Delta u/\Delta t$ , тому продуктивність праці у момент  $t_0$  буде  $z = \lim_{\Delta t \to 0} \Delta u / \Delta t$ .

**Означення. Похідною** функції *у = f(x)* у фіксованій точці *x* називається границя  $\lim_{\Delta x \to 0} \Delta y / \Delta x$  за умови існування цієї границі  $(x+\Delta x, y+\Delta y)$ 

(рис. 2.3).

Похідна позначається таким чином  $f'(x)$  або  $y'$ .

В науці і техніці поняття похідної грає велику роль: прискорення – є похідна від швидкості за часом, теплоємність тіла – є похідна від

Рис. 2.3. Геометричний зміст похідної

кількості тепла по температурі, швидкість радіоактивного розпаду – є залежність маси радіоактивної речовини за часом і т.п. Вивчення властивостей і способів обчислення похідних і їхнє застосування до дослідження функцій складає головний предмет диференціального числення.

Геометричний зміст похідної: похідна  $f'(x_0)$  є кутовим коефіцієнтом дотичної, проведеної до кривої  $y = f(x)$ , в точці  $x_0$ , який у свою чергу дорівнює  $tg$  кута нахилу дотичної до графіка функції.

Тоді рівняння дотичної до кривої  $f(x)$  в точці  $x_0$  має вигляд:

$$
y = f(x_0) + f'(x_0)(x - x_0)
$$
 (2.16)

Рівняння нормалі записують у вигляді:

$$
y - f(x_0) = -\frac{1}{f'(x)}(x - x_0)
$$
 (2.17)

**Приклад 2.9.** Скласти рівняння дотичної до кривої  $y = 2x^2 - x + 5$  при  $x_0 = -0.5$ .

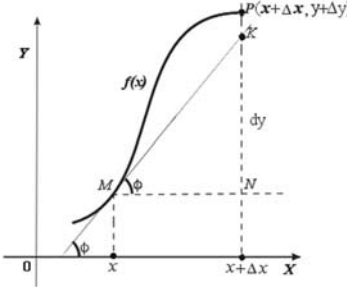

## Розв'язання.

 $y(x_0) = 0.5 + 0.5 + 5 = 6.$ 

Знайдемо похідну в точці  $x_0 = -0.5$   $y' = 4x - 1$ ,  $y'(-0.5) = -3$ . Рівняння дотичної має вигляд:  $y = 6 - 3(x + 0.5)$  або  $y = -3x + 4.5$ .

## 2.4.2. ПРАВИЛА ДИФЕРЕНЦІЮВАННЯ

1.  $c' = 0$ .

2. 
$$
(u(x) \pm v(x))' = u'(x) \pm v'(x)
$$
.

3. 
$$
(u(x) v(x))' = u'(x) v(x)+u(x)v'(x)
$$
.

$$
4. \qquad (cu(x))' = cu'(x).
$$

5. 
$$
(u(x)/v(x))' = (u'(x) v(x) - u(x) v'(x))/v^2(x), \text{ say } x \text{ and } u(x) \neq 0.
$$

Приклад 2.10. Знайти похідні виразів:

1) 
$$
\left(\frac{x^2}{3}\right)' = \frac{1}{3}(x^2)' = \frac{2}{3}x;
$$
  
\n2)  $\left(\frac{x^3}{3} + 5x\right)' = \left(\frac{x^3}{3}\right)' + (5x)' = \frac{1}{3}(x^3)' + 5(x)' = x^2 + 5;$   
\n3)  $(x^2(2x - 7))' = (x^2)'(2x - 7) + x^2(2x - 7)' = 2x(2x - 7) + x^2 \cdot 2 = 6x^2 - 14x;$   
\n4)  $\sqrt{x}(5 - 3x))' = (\sqrt{x})(5 - 3x) + \sqrt{x}(5 - 3x)' = \frac{1}{2\sqrt{x}}(5 - 3x) + \sqrt{x}(-3) = \frac{5 - 3x - 6x}{2\sqrt{x}} = \frac{5 - 9}{2\sqrt{x}};$   
\n5)  $((x + 5)(x - 8))' = (x + 5)'(x - 8) + (x - 8)'(x + 5) = 1 \cdot (x - 8) + 1 \cdot (x + 5) = 2x - 3;$   
\n6)  $\left(\frac{1 + 9x}{x + 1}\right)' = \frac{(x + 1)(1 + 9x)' - (1 + 9x) \cdot 1}{(x + 1)^2} = \frac{(x + 1) \cdot 9 - (1 + 9x) \cdot 1}{(x + 1)^2} = \frac{8}{(x + 1)^2};$   
\n7)  $\left(\frac{x^3}{4 - x}\right)' = \frac{(4 - x)(x^3)' - x^3(4 - x)}{(4 - x)^2} = \frac{(4 - x)3x^2 - x^3(-1)}{(4 - x)^2} = \frac{12x^2 - 2x^3}{(4 - x)^2};$   
\n8)  $(x^3 \arcsin x)' = 3x^2 \arcsin x + x^3/\sqrt{1 - x^2}.$ 

## **2.4.3. ДИФЕРЕНЦІЮВАННЯ СКЛАДНОЇ І ОБЕРНЕНОЇ ФУНКЦІЙ. ГІПЕРБОЛІЧНІ ФУНКЦІЇ**

**Теорема.** Нехай функція *x=φ(t)* диференційована в точці *t0*, а функція *у = f (x)* диференційована у відповідній точці *x0.* Тоді складна функція *у=f(φ(t))* диференційована в точці *t0*, причому справедлива формула:

$$
(f(\varphi(t)))'_{t} = f'_{x}(x)\varphi'_{t}(t).
$$
\n(2.18)

**Приклад 2.11.** Знайти у', якщо  $y = 5^{\cos x}$ .

#### *Розв'язання.*

 $y' = 5^{\cos x} (-\sin x) \ln 5 = -5^{\cos x} \sin x \ln 5.$ 

Для знаходження похідної оберненої функції існує наступне правило, а саме справедлива теорема

**Теорема.** Нехай функція *у = f(x)* зростає (або спадає) і неперевна в деякій околиці точки x<sub>0</sub>. Нехай, крім того, ця функція диференційована в точці x<sub>0</sub> і  $f'(x_0) \neq 0$ . Тоді в деякій околиці відповідної точки  $y_0 = f(x_0)$  визначена обернена функція  $x = f^{-1}(y)$ , причому обернена функція диференційована в точці  $x_0 =$  $f^{-1}(y_0)$  і для її похідної справедлива формула

$$
(f^{-1}(y))' = \frac{1}{f'(x)}.
$$
\n(2.19)

**Приклад 2.12.** Знайти  $x'_y$ , якщо  $y = 2x^3 + 3x^5 + x$ .

#### *Розв'язання.*

Маємо  $y' = 6x^2 + 15x^4 + 1$ , тоді  $x'_y = 1/y'_x = 1/(6x^2 + 15x^4 + 1)$ .

Введемо *гіперболічні функції*:

 $shx = \left(\frac{1}{2}\right)(e^x - e^{-x}) - \text{гіперболічний синус;}$  $\chi$  = (1/2)( $e^{x} + e^{-x}$ ) – гіперболічний косинус;  $tnx = shx/chx - r$ іперболічний тангенс;  $$ 

3 означення гіперболічних функцій елементарно витікають наступні формули для знаходження їх похідних.

$$
(shx)' = chx;
$$
  
\n
$$
(chx)' = shx;
$$
  
\n
$$
(thx)' = 1/ch2x;
$$
  
\n
$$
(chx)' = -1(sh2x).
$$

## 2.4.4. ПОХІДНА СТЕПЕНЕВО-ПОКАЗНИКОВОЇ ФУНКЦІЇ

Нехай задана функція  $y = f(x) g(x)$ ,  $f(x) > 0$ , причому  $f(x)$ ,  $g(x)$  функції, що диференціюються, в даній точці. Похідна цієї функції обчислюється за формулою

$$
y'(x) = (f(x))g(x) (g'(x) \ln f(x) + g(x) f'(x))/f(x)
$$
 (2.20)

**Приклад 2.13.** Знайти у', якщо  $y = (\sin x)^x$ .

#### Розв'язання.

Знайдемо  $lny = x lnsinx$ , тоді диференціюючи обидві частини рівності, одержимо  $y'/y = \ln \sin x + (x \cos x)/\sin x$ .

Togi  $y' = (\sin x)x(\ln \sin x + (x \cos x)/\sin x)$ .

## 2.4.5. ПОХІДНА ПАРАМЕТРИЧНО І НЕЯВНО ЗАДАНИХ ФУНКЦІЙ

Нехай  $x = \varphi(t)$ ,  $y = \psi(t)$ ,  $t \in [a, b]$  – монотонні функції. Тоді говорять, що функція задана параметрично.

Через властивість інваріантності форми першого диференціала витікає, що  $y' = dy/dx, dy = \psi'(t)dt, dx = \varphi'(t)dt$ . Tomy

$$
y'(x) = \frac{\psi'(t)}{\varphi'(t)}
$$
(2.21)

Використовуючи формулу для другого диференціала, одержимо:

$$
y^{(2)}(x) = d(y'(x))/dx = (\psi'(t)/\varphi'(t))'dt/\varphi'(t)dt =
$$
  
= 
$$
\frac{(\psi''(t)\varphi'(t) - \varphi''(t)\psi'(t))}{(\varphi'(t))^3}
$$
  

$$
y^{(2)}(x) = \frac{(\psi''(t)\varphi'(t) - \varphi''(t)\psi'(t))}{(\varphi'(t))^3}
$$
(2.22)

Щоб обчислити третю похідну, запишемо  $y'''(x)$  в наступному вигляді  $y'''(x) = d(y''(x))/dx$ .

Приклад 2.14. Функція задана параметрично  $x = a(t - \sin t)$ ,  $y = a(1$  $cos t$ ). Знайти:  $y'(x)$ .

Розв'язання.

 $y'_t = a \sin t, x'_t = a(1 - \cos t).$  $3\text{BigU } y'(x) = (a \sin t)/(a(1 - \cos t)) = ctg(t/2), t \neq 2\pi k.$ 

Нехай функція задана неявно рівнянням  $F(x, y) = 0$ . Для знаходження похідної функції, заданої неявно, потрібно продиференціювати обидві частини рівняння, вважаючи  $y = y(x)$  функцією від x, а потім з одержаного рівняння знайти похідну у'. Щоб знайти похідні вищих порядків, потрібно диференціювати необхідне число раз рівняння  $F(x, y) = 0$ , і потім виразити потрібну похідну.

**Приклад 2.15.** Знайти  $y''(x)$ , якщо:  $x + y = e^{x-y}$ .

#### Розв'язання.

Диференціюємо дане рівняння по х, вважаючи у функцією від х.

$$
1 + y'_x(x) = e^{x-y}(1 - y'_x(x)), \qquad \text{3BialkM} \qquad y'_x = (e^{x-y} - 1)/(1 + e^{x-y}).
$$

Диференціюючи рівняння ще раз, одержимо

$$
y_x''(x) = \frac{e^{x-y}(1-y_x'(x))(e^{x-y}+1)-e^{x-y}(1-y_x'(x))(e^{x-y}-1)}{(e^{x-y}+1)^2},
$$
  
OTKe, 
$$
y_x''(x) = (1-y_x')2e^{x-y}/(1+e^{x-y})^2 = 4e^{x-y}/(1+e^{x-y})^3
$$

## **2.4.6. ЕКОНОМІЧНИЙ ЗМІСТ ПОХІДНОЇ**

Нехай  $y(x)$  – функція, що характеризує, наприклад, витрати виробництва, де  $x -$ кількість продукції, що випускається. Тоді відношення  $y(x)/x$  описує середні витрати, що припадають на одиницю продукції. Середня величина позначається  $Ay$  або  $Af$  (від англійського «aveRage».)

Середній приріст, середнє нарощування, середня швидкість зміни визначається відношенням  $\Delta y/\Delta x$ .

У економіці широко використовуються середні величини: вартість продукції, середня продуктивність праці і т.д. Зокрема, середні величини важливі в комерційній діяльності: середній дохід, середній об'єм продажів і т.д. Але при плануванні розвитку виробництва, та і будь-якої підприємницької діяльності, виникає, наприклад, таке завдання: потрібно дізнатися, на скільки збільшиться результат, якщо будуть збільшені витрати, і, навпаки, наскільки зменшиться результат, якщо витрати скоротяться. Тут йдеться про прості зміни величин. У подібних задачах потрібно знайти границю відношення приростів даних величин або граничну ефективність. Отже, тут варто застосувати поняття диференціального числення – похідної функції.

**!** Похідна  $y' = lim$  $\Delta x \rightarrow 0$  $\frac{\Delta y}{\Delta x}$  виражає граничні (маржинальні від англійського «maRginal») витрати виробництва і характеризує наближено додаткові затрати на виробництво одиниці додаткової продукції.

Розглянемо, як приклад, економічний зміст граничного доходу та граничних витрат.

Економічний зміст граничного доходу приблизно дорівнює зміні сумарного доходу при зміні кількості реалізованого товару на одиницю. Наближеність викликана тим, що при такому визначенні дотична до графіка замінюється хордою.

Такий же підхід може бути застосований і до інших економічних понять. Наприклад, якщо відома функціональна залежність витрат *С* від об'єму продукції  $Q$ .  $C = f(Q)$ , можна визначити граничні витрати як

134

$$
C'_Q = \frac{dC}{dQ} = \frac{d}{dQ}f(Q). \tag{2.23}
$$

Економічний зміст цієї формули такий: граничні витрати приблизно дорівнюють зміні повних витрат при зміні випуску на одиницю. Пояснення такої наближеності залишається у силі.

! В свою чергу, похідна від обсягу продукції  $U'(t_0)$  виражає продуктивність праці  $P(t)$  в момент часу  $t_0$ .

**Означення.** Відношення  $\frac{\Delta y}{\Delta x - y}$  називається темпом приросту функції у.

Відношення  $\frac{y'(x)}{y(x)}$  називається миттєвим темпом приросту.

**Означення.** Еластичністю функції  $E_x(y)$  називається величина

$$
E_x(y) = \lim_{\Delta x \to 0} \left(\frac{\Delta y}{y} : \frac{\Delta x}{x}\right) = \frac{x}{y} \lim_{\Delta x \to 0} \Delta y / \Delta x = (x/y) \cdot y'.
$$
 (2.24)

**Означення.** Говоритимемо, що  $y(x)$  еластична в точці x, якщо  $|E_x(y)| > 1$ ,  $y(x)$  нееластична, якщо  $|E_x(y)| < 1$ , і нейтральна, якщо  $|E_x(y)| = 1$ .

Еластичність  $|E_x(y)|$  показує наближено, на скільки відсотків зміниться значення функції  $y(x)$  у разі зміни незалежної змінної  $x$  на 1%.

## 2.4.7. ДЕЯКІ МАТЕМАТИЧНІ МОДЕЛІ ЕКОНОМІЧНИХ ЗАДАЧ, ЩО МОЖНА ДОСЛІДИТИ У ПРОЦЕСІ ВИВЧЕННЯ ДИФЕРЕНЦІАЛЬНОГО ЧИСЛЕННЯ

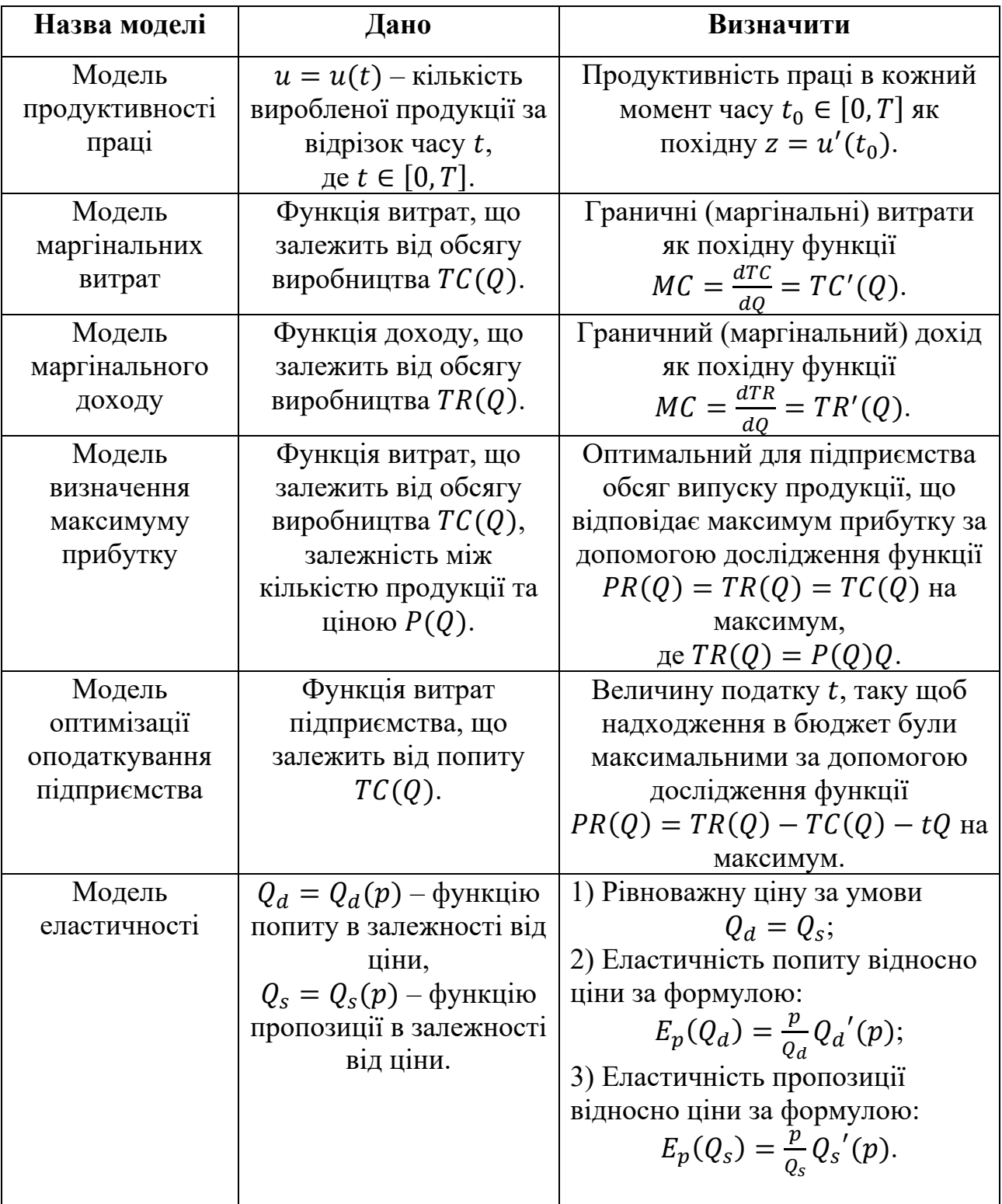

Таблиця 2.1 Математичні моделі економічних задач

Приклад 2.16. Залежність між витратами виробництва у і обсягом продукції х, що випускається, визначається функцією у =  $50x - 0.05x^3$  (од.). Визначити середні та граничні витрати за умови, що обсяг продукції 10 одиниць.

### Розв'язання.

Функція середніх витрат (на одиницю продукції) виражається відношенням  $y_{cep} = \frac{y}{x} = 50 - 0.05x^2$ ; при  $x = 10$  середні витрати (на одиницю продукції) дорівнюють  $y_{cep} = (10) = 50 - 0.05 \cdot 10^2 = 45$  (грош. од.). Функція граничних витрат виражається похідною  $y'(x) = 50 - 0.15x^2$ ; при  $x = 10$ граничні витрати складають у'(10) =  $50 - 0.15 \cdot 102 = 35$  (грош. од.). Отже, якщо середні витрати на виробництво одиниці продукції складають 45 грош. од., то граничні витрати, тобто додаткові затрати на виробництво додаткової одиниці продукції за умови даного рівня виробництва (обсягу продукції, що випускається 10 од.), складають 35 грош. од.

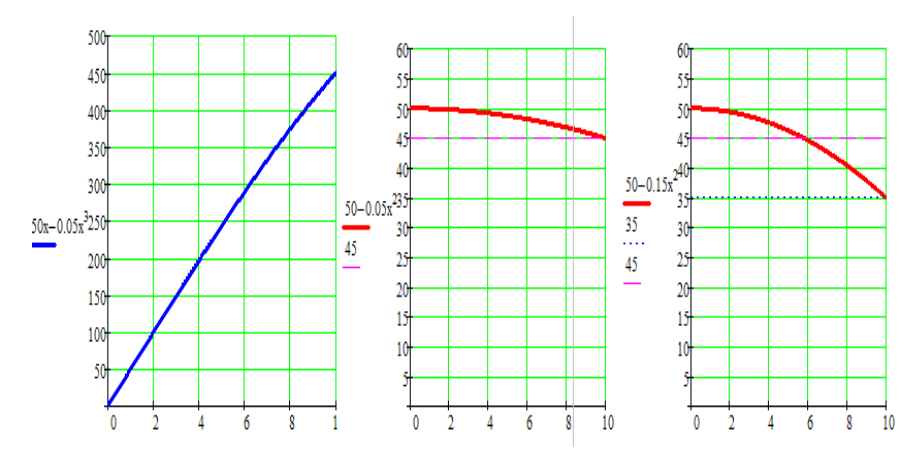

Рис. 2.4. Визначення середніх та граничних витрат з використанням Mathcad Приклад 2.17. Обсяг продукції фірми, виробленої протягом робочого дня, представляє функцію  $U(t) = \frac{2}{3}t^3 - \frac{5}{3}t^2 + 5t$ , де  $t$  – час (год). Знайти продуктивність праці через 4 години після початку роботи.

#### Розв'язання.

Продуктивність праці в момент часу  $t \in$  похідна від обсягу продукції:  $P(t) = U'(t)$ .

$$
P(t) = U^{'}(t) = \left(\frac{2}{3}t^3 - \frac{5}{2}t^2 + 5t\right)^{'} = 2t^2 + 5t + 5.
$$

Знайдемо продуктивність праці для  $t = 4zoo$ .  $P(4) = 2 \cdot 4^2 + 5 \cdot 4 + 5 =$ 57( $oo$ ). Отже, через 4 *год* фірма буде виробляти 57 одиниць продукції за 1 год.

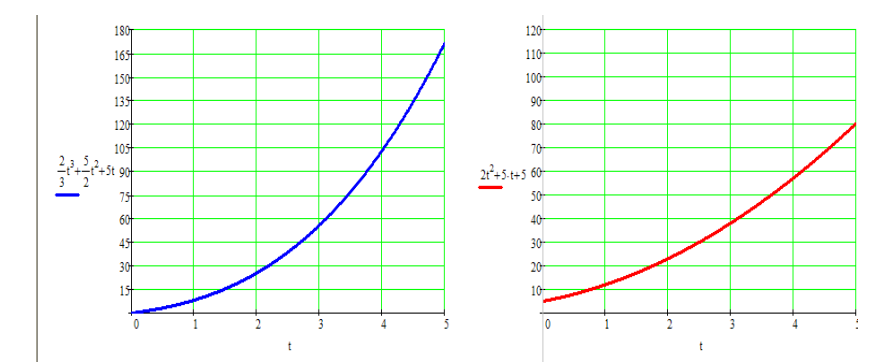

Рис. 2.5. Визначення обсягу продукції та продуктивності праці з використанням Mathcad

Приклад 2.18. Нехай відомі функції попиту  $d=7-p$  і функція пропозиції  $s=$  $p + 1$ , де  $p -$ ціна. Потрібно знайти рівноважну ціну і еластичність попиту і пропозиції.

**Розв'язання.** Рівноважна ціна визначається з умови  $d = s$ , тому  $7 - p =$  $p + 1$ , звілки  $p = 3$ . Знайлемо еластичність попиту і пропозиції

$$
E_p(d) = p/(p-7), E_p(s) = p/(p+1).
$$

Для рівноважної ціни  $p = 3$  одержимо  $E_p(d) = -0.75$ ,  $E_p(s) = 0.75$ . Для значення  $p = 3$ попит є нееластичним, також як і функція пропозиції.

Приклад 2.19. Залежність між собівартістю одиниці продукції у (тис. грош. од.) та випуском продукції х (млрд. грош, од.) виражається функцією  $y=$ - $0,5x+80.$ Знайти еластичність собівартості за умови випуску продукції в розмірі 60 млрд. грош. од.

#### Розв'язання.

Еластичність собівартості  $E_x(y) = \frac{-0.5x}{-0.5x+80} = \frac{x}{x-160}$ .

При  $x = 60$ ,  $E_{x=60}(y) = -0.6$ , тобто при виробництві продукції в розмірі 60 млн. грош. од., збільшення її на 1% викличе зменшення собівартості на 0,6%.

Приклад 2.20. За допомогою спеціального дослідження були встановлені функції попиту  $q = \frac{p+8}{p+2}$  та пропозиції  $s = p + 0.5$ , де q та  $s$  – кількість товарів, відповідно що купується і пропонується для продажу за одиницю часу,  $p$  - ціна товару. Знайти: а) рівноважну ціну, тобто ціну, за якої попит та пропозиція врівноважуються; б) еластичність попиту та пропозиції для цієї ціни; в) зміну доходу при збільшенні ціни на 5% від рівноважної.

#### Розв'язання.

а) Рівноважна ціна визначається з умови  $q = s$ ,  $\frac{p+8}{n+2} = p + 0.5$ , звідки  $p = 2$ , тобто рівноважна ціна дорівнює 2 (грош. од.).

б) Знайдемо еластичності попиту та пропозиції:

 $E_p(q) = \frac{P}{q} \cdot q_p' = -\frac{6p}{(p+2)(p+8)}$ ;  $E_p(s) = \frac{P}{s} \cdot s_p' = \frac{2p}{2p+1}$ .

Для рівноважної ціни  $p = 2$  маємо  $E_p = 2(q) = -0.3$ ,  $E_p = 2(s) = 0.8$ .

Оскільки отримані значення еластичності за абсолютною величиною менші 1, то попит і пропозиція даного товару за рівноважної (ринкової) ціни нееластичні відносно ціни. Це означає, що зміна ціни не приведе до різкої зміни попиту та пропозиції. Так, при збільшенні ціни  $p$  на 1% попит зменшиться на 0,3%, а пропозиція збільшиться на 0,8%.

в) При збільшенні ціни р на 5% від рівноважної попит зменшиться на 5. 0,3=1,5%, тобто прибуток зросте на  $\left(1+\frac{5}{100}\right) \cdot \left(1-\frac{1.5}{100}\right) = 1+\frac{5}{100}-\frac{1.5}{100} - 4.5$  $10^{-4}$ , тобто приблизно на 3,5%.

Приклад розрахунків та візуалізація даних в середовищі Mathcad

Побудуємо графіки функцій попиту та пропозиції

 $\mathbf{p}$ 

Скориставшись функцією solve, знайдемо розв'язок рівняння

$$
\frac{p+8}{p+2} - (p+0.5) \text{ solve } \rightarrow \left(\frac{-3.5}{2.0}\right)
$$
\n3Haiqemo enactrivulich nonury:  $E(q, p) := \frac{p}{q(p)} \cdot \left(\frac{d}{dp}q(p)\right)$ 

\n
$$
p \cdot (p+2) \cdot \left[\frac{p+8}{(p+2)^2} - \frac{1}{p+2}\right] \text{ simplify } \rightarrow \frac{2}{p+2} - \frac{8}{p+8}
$$

Аналогічно знаходимо еластичність пропозиції:

$$
E(s,p) \coloneqq \frac{p}{s(p)} \cdot \left(\frac{d}{dp}s(p)\right) \rightarrow \frac{p \cdot \frac{d}{dp}s(p)}{s(p)}
$$

$$
E(s,p) \rightarrow \frac{p}{p+0.5}
$$

Знайдемо еластичність попиту та пропозиції для рівноважної ціни р=2:

$$
p = 2
$$
  $\frac{2}{p+2} - \frac{8}{p+8} = -0.3$   $\frac{p}{p+0.5} = 0.8$ 

## Рис. 2.6. Визначення еластичності попиту та пропозиції з використанням Mathcad

## **2.4.8. ЕКСТРЕМУМИ ФУНКЦІЇ**

Точка  $x_0$  називається точкою локального максимуму функції  $y = f(x)$ , якщо для будь-яких досить малих  $|\Delta x| \neq 0$  виконується нерівність $f(x_0 + \Delta x)$  $f(x_0)$ . Див. Рис. 2.7.

Точка  $x_0$  називається точкою локального мінімуму функції  $y = f(x)$ , якщо для будь-яких досить малих  $|\Delta x| \neq 0$  виконується нерівність $f(x_0 + \Delta x)$  $f(x_0)$ .

Точки максимуму і мінімуму називаються точками екстремуму функції  $y = f(x)$ , а значення функції в екстремальних точках – її екстремальними значеннями.

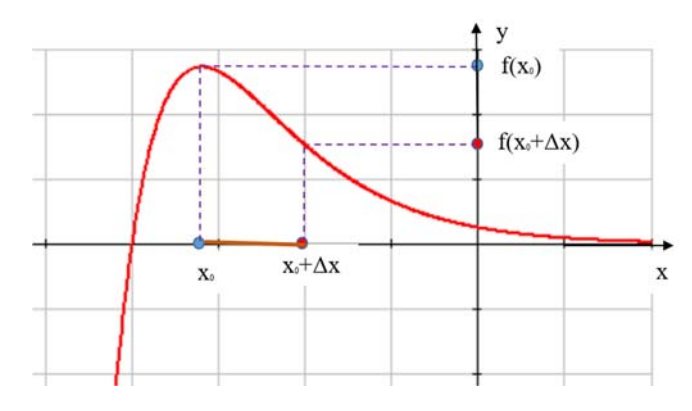

Рис. 2.7. Означення точки максимуму

Необхідну ознаку локального екстремуму дає така теорема:

**Теорема.** Якщо функція  $y = f(x)$  має в точці  $x_0$  локальний екстремум, то або  $f'(x_0) = 0$ , або  $f'(x_0)$  не існує.

Точки, в яких функція  $y = f(x)$  визначена та неперервна, і в цих точках  $f'(x) = 0$  або не існує, називаються критичними для функції.

**Теорема.** Нехай функція  $y = f(x)$  неперервна в деякому інтервалі, який містить критичну точку  $x_0$ , і диференційована у всіх точках цього інтервалу (за винятком, можливо, самої точки *х0*).

Якщо для  $x < x_0$   $f'(x) > 0$ , а для  $x_0 < x$   $f'(x) < 0$ , то для  $x = x_0$ функція  $y = f(x)$  має максимум.

Якщо для  $x < x_0 f'(x) < 0$ , а для  $x_0 < x f'(x) > 0$ , то для  $x = x_0$ функція  $y = f(x)$  має мінімум.

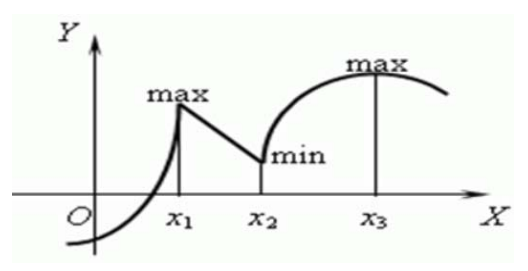

Рис. 2.8. Точки екстремуму функції

**Теорема.** Нехай функція  $y = f(x)$  два рази диференційована в околі точки  $x_0$  i  $f'(x_0) = 0$ . Тоді в точці  $x = x_0$  функція має локальний максимум, якщо  $f''(x) < 0$ , і локальний мінімум, якщо  $f''(x) > 0$ .

Якщо ж  $f''(x_0) = 0$ , то точка  $x = x_0$  може й не бути точкою екстремуму.

Звідси випливає такий алгоритм знаходження екстремальних точок:

1. Знаходять критичні точки функції  $y = f(x)$ , тобто точки, в яких  $f'(x) = 0$ , або  $f'(x)$  не існує.

2. Знаходять другу похідну  $f''(x)$  і обчислюють значення другої похідної в цих точках.

Якщо значення другої похідної в критичній точці від'ємне, то така точка є точкою максимуму, а якщо значення другої похідної додатне, то точка є точкою мінімуму.

**Приклад 2.21.** Дослідити на екстремум функцію: $f(x) = 2 + \sqrt{\frac{x^3}{x-6}}$ .

*Розв'язання.* 

Функція  $f(x) = 2 + \sqrt{\frac{x^3}{x-6}}$  визначена. Знайдемо її похідну:  $f'(x) = \frac{1}{x}$  $2\sqrt{\frac{x^3}{x-6}}$  $\frac{3x^2(x-6)-x^3}{(x-6)^2} = \frac{2x^3-18x^2}{2(x-6)^2\sqrt{\frac{x^3}{x-6}}}$ .

Критична точка  $x = 9$ . при переході через цю точку похідна змінює знак з мінуса на плюс. Отже, в цій точці функція  $f(x)$  має локальний мінімум:

$$
f_{min}(x) = f(9) = 2 + \sqrt{\frac{729}{3}} = 2 + \sqrt{243}.
$$

Крім того, похідна дорівнює нулю в точці  $x = 0$ . Оскільки справа від цієї точки (до  $x < 6$ ) функція не визначена, то в точці  $x = 0$  функція набуває найменшого значення  $f(0) = 2$ .

**Приклад 2.22.** Дослідити на екстремум функцію  $f(x) = (x + 1)e^{-5x}$ .

#### Розв'язання.

Функція  $f(x) = (x + 1)e^{-5x}$ визначена і диференційована на R. Її похідна  $f'(x) = e^{-5x} - 5(x + 1)e^{-5x} = e^{-5x}(1 - 5x - 5) = e^{-5x}(-5x - 4)$  дорівнює нулю при  $x = -\frac{4}{5}$ .

Ця критична точка розбиває числову пряму на два інтервали знакосталості похідної  $f'(x):(-\infty; -\frac{4}{5})$ ,  $\left(-\frac{4}{5}; +\infty\right)$ .  $f'(x) > 0$   $f'(x) < 0$  x

Рис. 2.9. Інтервали знакосталості похідної  $f'(x)$ 

Оскільки на інтервалі  $\left(-\frac{4}{5};+\infty\right)$   $f'(x) < 0$ , то функція  $f$  в точці  $x = -\frac{4}{5}$ має локальний максимум. Його значення  $f_{\text{max}}(x) = f(-\frac{4}{5}) = \frac{1}{5}e^4 f_{\text{max}}(x)$ .

M Mathcad - [приклад\_1.18\_нов]

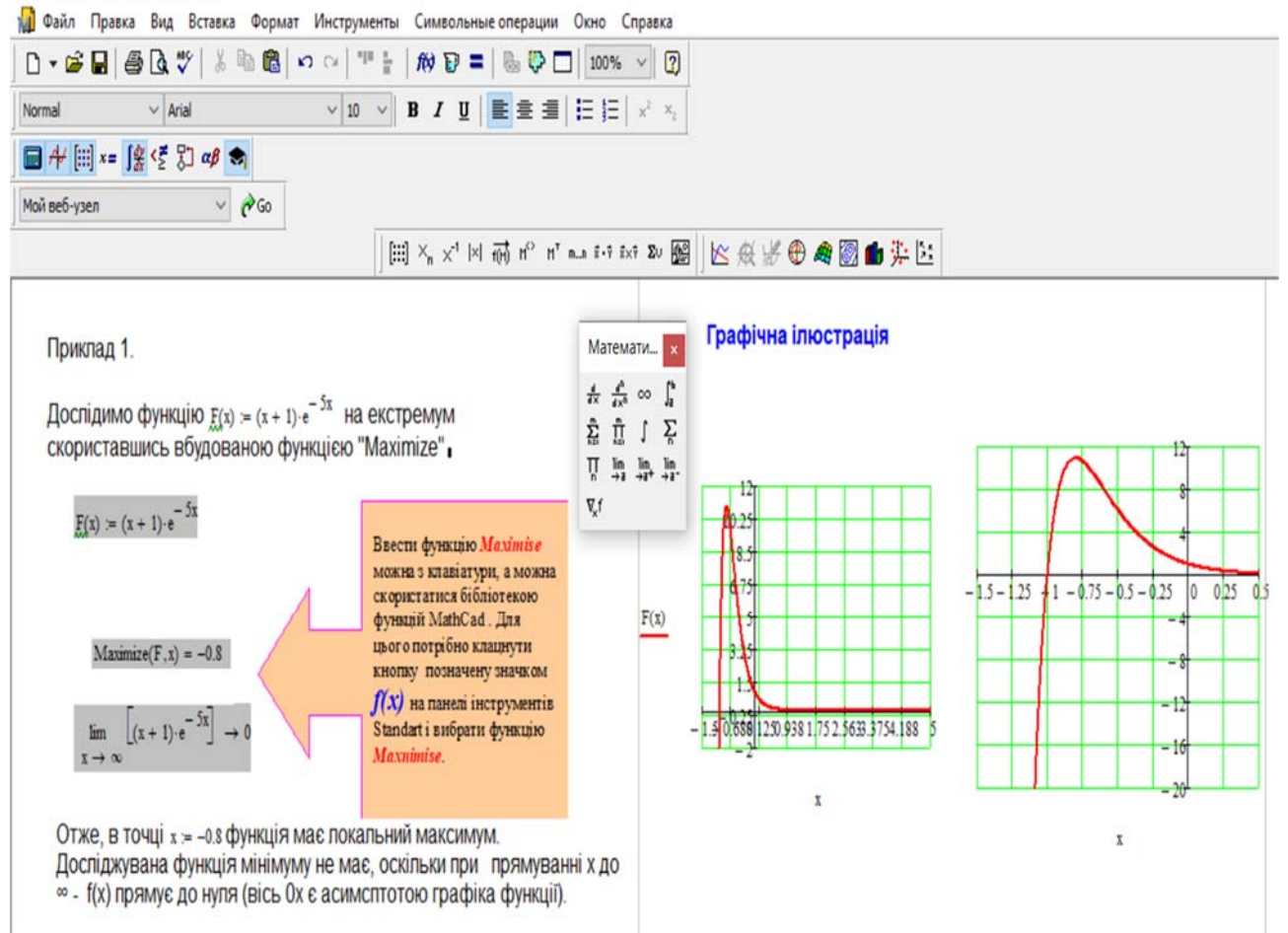

Рис. 2.10. Локальний максимум функції  $f(x) = (x + 1)e^{-5x}$  в Mathcad

## **2.4.9. ЗРОСТАННЯ ТА СПАДАННЯ ФУНКЦІЇ**

**Теорема.** Нехай функція неперервна на проміжку  $(a, b)$  і диференційована в інтервалі  $(a, b)$ . Для того, щоб функція  $f$  була зростаючою (спадною) на проміжку  $(a, b)$ , необхідно і достатньо виконання двох умов:

1.  $f'(x) \ge 0$   $(f'(x) \le 0) \forall x \in (a, b);$ 

2. рівність  $f'(x) = 0$  не повинна виконуватися в жодному інтервалі, що міститься в  $(a, b)$ .

3. Як наслідок цієї теореми можна використовувати таку теорему (достатня ознака строгої монотонності):
Теорема. Нехай функція  $f$  неперервна на проміжку  $(a, b)$  і диференційована в інтервалі  $(a, b)$ . Якщо  $\forall x \in (a, b)$   $f'(x) > 0$   $(f'(x) < 0)$ , то  $f$ зростає (спадає) на  $(a, b)$ .

Тому для знаходження проміжків зростання та спадання диференційованої функції f діють у такий спосіб:

 $1<sub>1</sub>$ Знаходять:

а) область визначення функції  $f$ , якщо вона наперед не задана;

б) похідну $f'(x)$  даної функції  $f$ ;

в) точки, в яких похідна дорівнює нулю, для чого розв'язують рівняння  $f'(x) = 0$ , а також точки, в яких функція визначена, але похідна  $f'(x)$ не існує. Тобто критичні точки.

Визначають знак похідної  $f'(x)$  на кожному інтервалі. Достатньо  $\overline{2}$ . обчислити її значення для будь-якого значення аргументу, що належить цьому інтервалу.

Приклад 2.23. Знайти проміжки зростання та спадання функції  $f(x) = \frac{7}{2}x^3 - \frac{5}{2}x^2 - 2x + 3$ 

### Розв'язання.

Функція визначена і диференційована на множині  $R$ . Знайдемо її похідну:  $f'(x) = 7x^2 - 5x - 2.$ 

Нулями похідної є:  $x_1 = 1, x_2 = -\frac{2}{7}$ .

Оскільки похідна неперервна, то вона зберігає знак на інтервалах  $\left(-\infty; -\frac{2}{7}\right), \left(-\frac{2}{7}; 1\right), (1; +\infty)$ . Оскільки похідна задана квадратним тричленом з додатним коефіцієнтом при  $x^2$ , то вона набуває додатних значень поза коренями, тобто $f'(x) > 0$  на інтервалах  $\left(-\infty; -\frac{2}{7}\right)$ ,  $(1; +\infty)$  і від'ємних між коренями, тобто  $f'(x) < 0$  на інтервалі  $\left(-\frac{2}{7}, 1\right)$ .

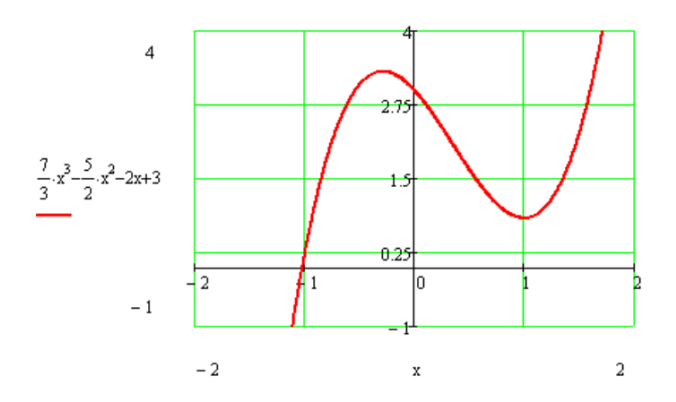

Рис. 2.11. Проміжки зростання та спадання функції  $f(x) = \frac{7}{3}x^3 - \frac{5}{2}x^2 - 2x + 3.$ 

Отже, на інтервалах $\left(-\infty; -\frac{2}{\pi}\right)$  $\frac{2}{7}$ , (1; +∞) функція *f* зростає, а на інтервалі  $\left(-\frac{2}{7};1\right)$  – спадає.

## **2.4.10. НАЙБІЛЬШЕ ТА НАЙМЕНШЕ ЗНАЧЕННЯ ФУНКЦІЇ**

Нехай дано функцію  $y = f(x)$ , яка неперервна на відрізку  $[a, b]$ , диференційована в інтервалі  $(a, b)$ , за винятком можливо скінченого числа точок, де вона не існує.

В практичних задачах, де процес, явище, закон, величина описуються певною функцією, зміст самої задачі накладає певні обмеження на аргумент, тобто аргумент має певні межі. Тому цим викликана необхідність знаходження найбільшого і найменшого значення функції на відрізку.

Так, наприклад, кут трикутника може змінюватися лише від 0 до  $\pi$ , швидкість тіла доводиться розглядати в проміжку часу від  $t_0$  до  $t_1$ , кількість виробленої продукції від 0 до  $q$ , зміна чисельності популяції від  $n_0$  до  $n$ . Тому й необхідно досліджувати поведінку функції на конкретному проміжку  $[a, b]$  або на його кінцях, то чинять так:

1. знаходять критичні точки в інтервалі  $(a, b)$  (точки, в яких похідна дорівнює нулю або не існує), обчислюють значення функції в цих точках;

2. знаходять значення функції на кінцях відрізка, тобто $f(a)$ ,  $f(b)$ ;

серед усіх значень вибирають найбільше і найменше значення.  $\overline{3}$ .

**Приклад 2.24.** Знайти найбільше та найменше значення функції  $f(x) =$  $\frac{1}{x+3} - \frac{1}{x-3}$  на відрізку [-2,2].

### Розв'язання.

На даному відрізку функція визначена і неперервна, диференційована в інтервалі [-2,2]. Знайдемо похідну, критичні точки:

$$
f'(x) = -\frac{1}{(x+3)^2} + \frac{1}{(x-3)^2}
$$

$$
(x-3)^2 = (x+3)^2 \ x = 0.
$$

Знайдемо значення функції в критичній точці і на кінцях відрізка:  $f(0) =$  $\frac{2}{3}$ ,  $f(-2) = \frac{6}{5}$ ,  $f(2) = \frac{6}{5}$ .

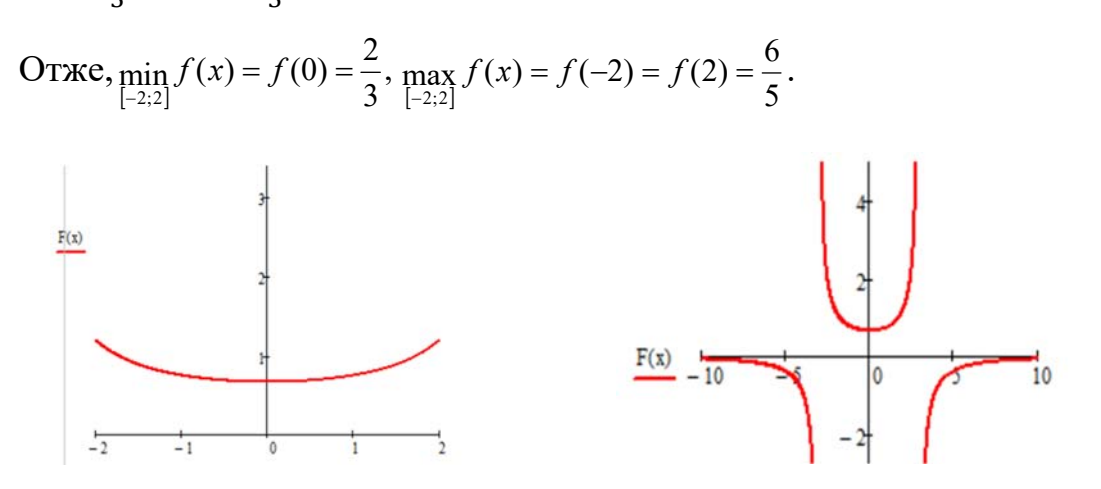

Рис. 2.12. Найбільше та найменше значення функції  $f(x) = \frac{1}{x+3} - \frac{1}{x-3}$  на відрізку  $[-2, 2]$  в Mathcad

## 2.4.11. ОПУКЛІСТЬ ФУНКЦІЇ. ТОЧКИ ПЕРЕГИНУ

Означення. Множина точок на плошині називається опуклою, якшо відрізок, що сполучає будь-які дві точки цієї множини, цілком міститься в цій множині.

Теорема (необхідна умова опуклості). Якщо функція опукла вниз (вгору) на множині X, то  $f''(x) \ge 0$ ,  $x \in X$  (або  $f''(x) \le 0$ )  $x \in X$ .

Теорема (достатня умова опуклості). Якщо друга похідна двічі диференційованої функції, додатня (від'ємна) на множині X, то функція опукла вниз (вгору) на цій множині.

Наприклад, функція  $y = x^4$  опукла вниз на всій числовій прямій, але  $y'' =$  $12x^2$  перетворюється на нуль при  $x = 0$ .

Означення. Точкою перегину графіка неперевної функції називається точка, що розділяє інтервали, в яких функція має різні напрями опуклості.

Неважко помітити, що точки перегину - це точки екстремуму першої похідної. Звідси слідують твердження.

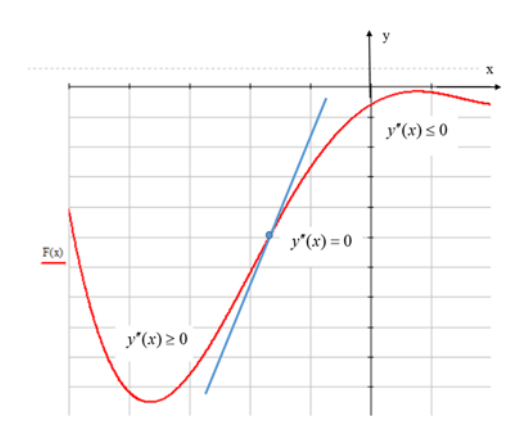

Рис. 2.13. Точки перегину

**Теорема** (необхідна умова перегину). Друга похідна  $f''(x)$  функції, що двічі неперервно диференційована, в точці перегину  $x_0$  дорівнює нулю, тобто  $f''(x_0) = 0.$ 

Теорема (достатня умова перегину). Якщо друга похідна функції, що двічі диференційована, під час переходу через точку  $x_0$ , в якій  $f''(x_0) = 0$  змінює свій знак, то  $x_0$  є точкою перегину її графіка.

Приклад 2.25. Знайти інтервали опуклості і точки перегину функції  $y =$  $x^4 + x^3 - 18x^2 + 24x - 12$ .

### Розв'язання.

Знаходимо похідні  $y' = 4x^3 + 3x^2 - 36x + 24$ ,  $y'' = 12x^2 + 6x - 36$ . Звідси  $y'' > 0$  при  $x_1 = -2, x_2 = 3/2$ . Отже,  $y'' > 0$  на інтервалах  $(-\infty, -2), (\frac{3}{2}, \infty)$  і функція опукла вниз;  $y'' < 0$  на інтервалі  $(-2, \frac{3}{2})$  і функція опукла вгору на цьому інтервалі. Оскільки під час переходу через точки  $x_1 = -2$ 

і  $x_2 = \frac{3}{2}$  друга похідна змінює знак, то точки  $(-2, -124)$  і  $\left(\frac{3}{2}, -\frac{129}{16}\right)$  є точками перегину.

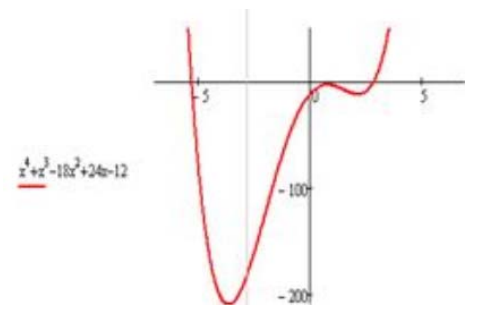

Рис. 2.14. Графік функції  $y = x^4 + x^3 - 18x^2 + 24x - 12$ 

## 2.5. АСИМПТОТИ ГРАФІКА ФУНКЦІЇ

**Означення.** Пряма  $x = a$  називається вертикальною асимптотою графіка функції  $y = f(x)$ , якщо хоча б одна з границь  $\lim_{x\to a+0} f(x)$  або  $\lim_{x\to a-0} f(x)$  дорівнює  $+\infty$  abo  $-\infty$ .

**Приклад 2.26.** Знайти асимптоту графіка функції  $y = \frac{1}{x-2}$ .

## Розв'язання.

 $\begin{array}{ccc}\n\sqrt{\frac{1}{x}} & \text{Papix } \phi \text{yhkuii} & y = \frac{1}{x-2} \text{ mac } \text{Beprikathy} \\
\frac{1}{x} & \text{acumntory } x = 2, \text{ ockiльки } \lim_{x \to 2+0} 1/(x-2) = +\infty, \\
\lim_{x \to 2-0} 1/(9x-2) = -\infty \text{ (puc. 2.15)}.\n\end{array}$ 

**Означення.** Говорять, що пряма  $y = kx +$ Рис. 2.15. Асимптота графіка  $\overrightarrow{b}$  є похилою асимптотою графіка функції  $v =$ функції  $y = \frac{1}{x-2}$  $f(x)$  при  $x \to +\infty$ , якщо  $f(x)$  має вигляд  $f(x) = kx + b + \alpha(x)$ ,  $(2.25)$ 

де  $\lim_{x \to +\infty} \alpha(x) = 0.$ 

**Теорема.** Для того, щоб графік функції  $y = f(x)$ , мав при  $x \to +\infty$ асимптоту  $y = kx + b$ , необхідно і достатньо, щоб існували дві границі

$$
\lim_{x \to +\infty} f(x)/x = k,\tag{2.26}
$$

$$
\lim_{x \to +\infty} (f(x) - kx) = b. \tag{2.27}
$$

Зауваження. Аналогічно визначається похила асимптота і доводиться теорема при  $x \to -\infty$ .

Зауваження. Якщо  $k = 0$  в означенні похилої асимптоти, то похила асимптота є горизонтальною.

**Приклад 2.27.** Знайти асимптоти кривої:  $y = \frac{5x}{x-3}$ .

### Розв'язання.

Крива має вертикальну асимптоту  $x = 3$ , оскільки

 $\lim_{x \to 3 \pm 0} 5x/(x - 3) = \pm \infty.$ 

Знайдемо похилу асимптоту:

$$
k = \lim_{x \to \pm \infty} y/x = \lim_{x \to \pm \infty} 5x/x(x - 3) = 0.
$$
  

$$
b = \lim_{x \to \pm \infty} (y - kx) = \lim_{x \to \pm \infty} 5x/(x - 3) = 5.
$$

Отже, дана крива має вертикальну асимптоту  $x = 3$  і горизонтальну асимптоту  $y = 5$ .

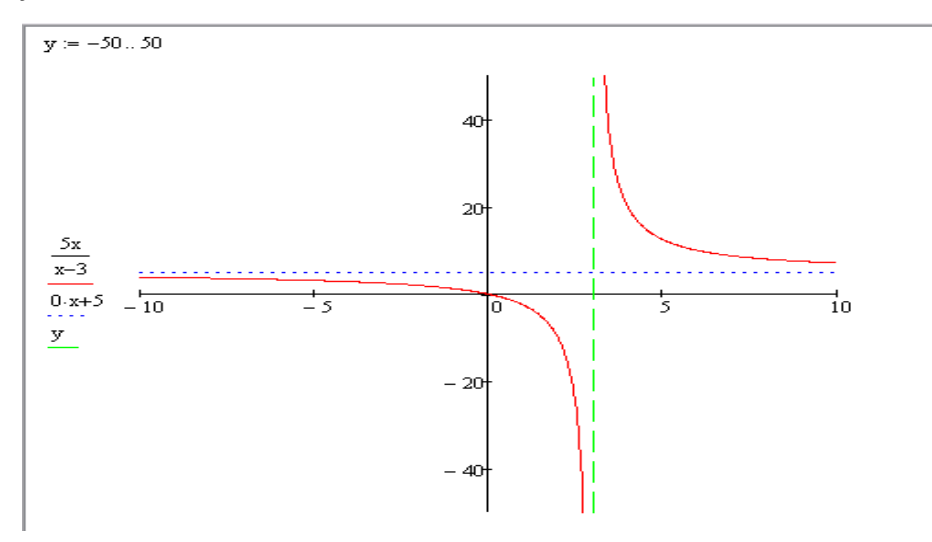

Рис. 2.16. Визначення асимптоти кривої  $y = \frac{5x}{x-3}$ 

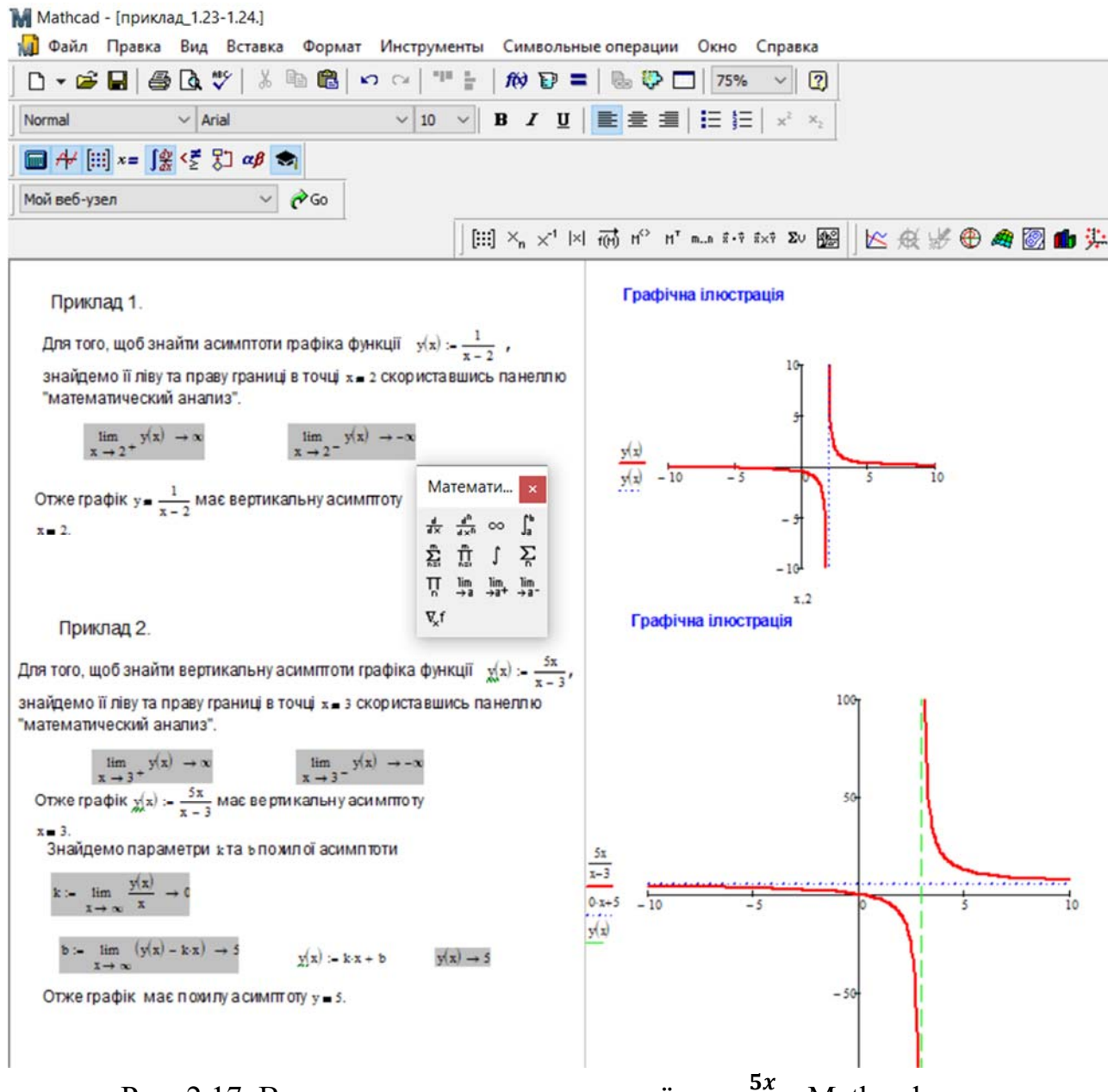

Рис. 2.17. Визначення асимптоти кривої  $y = \frac{5x}{x}$  $\frac{3x}{x-3}$ B Mathcad

# **2.6. ЗАГАЛЬНА СХЕМА ДОСЛІДЖЕННЯ ФУНКЦІЙ І ПОБУДОВА ЇХ ГРАФІКІВ**

Для побудови графіка функції потрібно провести наступні дослідження:

- 1. Знайти область визначення функції.
- 2. Знайти область значення функції.
- 3. З'ясувати, чи не є функція парною, непарною або періодичною.

4. Дослідити функцію на неперервність, знайти точки розриву і з'ясувати характер розривів.

5. Знайти асимптоти графіка функції.

6. Знайти точки екстремуму функції, інтервали встановити монотонності функції.

7. Знайти точки перегину графіка функції, визначити інтервали опуклості.

8. Знайти точки перетину з осями координат.

9. За одержаними даними можна побудувати ескіз графіка даної функції.

**Приклад 2.28.** Побудувати графік функції  $y = \frac{2x^3}{x^2-4}$ .

### Розв'язання.

- 1. Функція визначена і неперервна при всіх  $X \in R$ , окрім точок  $x = \pm 2$ .
- 2. Область значення функції  $-Y \in R$ .
- 3. Функція непарна, оскільки  $y(-x) = -y(x)$ , графік функції симетричний відносно початку координат, тому достатньо провести дослідження в інтервалі  $[0, \infty)$ .
- 4. Оскільки  $\lim_{x\to 2+0} 2x^3/(x^2-4) = \pm \infty$ .

Тому  $x = 2 \epsilon$  точкою розриву II роду.

5. Пряма  $x = 2 \epsilon$  вертикальною асимптотою.

Знайдемо похилу асимптоту:

$$
k = \lim_{x \to \infty} y/x = \lim_{x \to \infty} 2x^2/(x^2 - 4) = 2,
$$
  
\n
$$
b = \lim_{x \to \infty} (y - 2x) = \lim_{x \to \infty} 8x/(x^2 - 4) = 0,
$$

тобто дана крива має похилу асимптоту  $y = 2x$ .

6. Для знаходження проміжків зростання і спадання знайдемо першу похідну:

$$
y' = (6x^2(x^2 - 4) - 4x^4)/(x^2 4)^2 = 2x^2(x^2 - 12)/(x^2 - 4)^2.
$$

Похідна дорівнює нулю в точках  $x = 0$ ,  $x = 2\sqrt{3}$  і дорівнює нескінченності в точці  $x = 2$ . Відзначимо, що на інтервалі [0,2) і  $(2,2\sqrt{3})$  у менше нуля і функція спадає, а на інтервалі  $(2\sqrt{3}, \infty)$  більше нуля і отже, функція зростає. Очевидно, що точка  $x = 2 \epsilon$  точкою мінімуму.

7. Для знаходження проміжків опуклості і точок перегину, знайдемо другу похідну:  $y'' = 16x(x^2 + 12)/(x^2 - 4)^3$ .

Друга похідна у<sup>″</sup> дорівнює нулю в точці  $x = 0$  і нескінченності в точці  $x = 2$ . На інтервалі (0,2)  $y''$  менше нуля і тому функція опукла вгору,

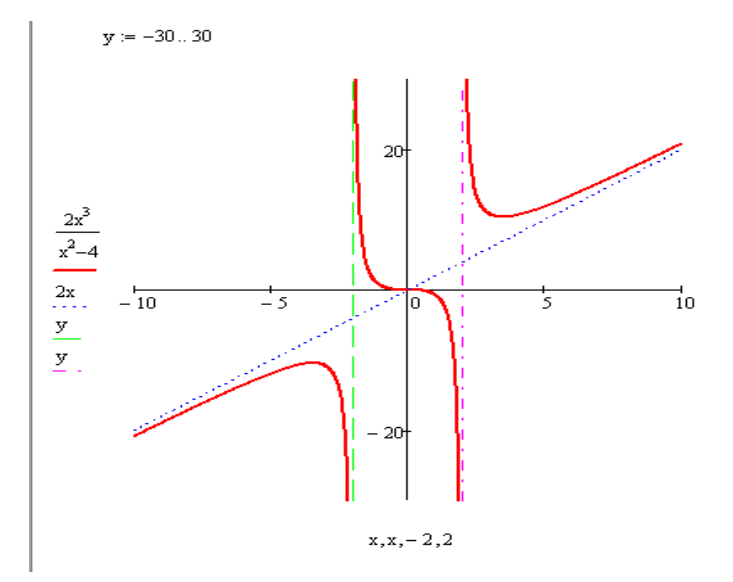

Рис. 2.18. Побудова графіка функції  $y = \frac{2x^3}{x^2}$  $\frac{2x}{x^2-4}$  B Mathcad

а на інтервалі  $(2,2\sqrt{3})$  і  $(2\sqrt{3}, \infty)$   $y'' > 0$  і функція опукла вниз. Крім того, точка  $x = 0$  є точкою перегину, оскільки друга похідна змінює знак під час переходу через цю точку.

$$
y(2\sqrt{3}) = 6\sqrt{3}, y(0) = 0.
$$

8. Знайдемо точку перетину графіка функції з осями координат. Якщо  $y =$  $0, \frac{2x^3}{x^2-4} = 0$ , то  $x = 0$ . Якщо  $x = 0$ , то  $y = 0$ . Отже  $(0,0)$  – точка перетину графіка з осями координат.

Використовуючи результати дослідження і враховуючи непарність функції, одержимо графік (рис. 2.18).

# **2.7. РОЗВ'ЯЗУВАННЯ ПРИКЛАДНИХ ЗАДАЧ ДИФЕРЕНЦІАЛЬНОГО ЧИСЛЕННЯ З ВИКОРИСТАННЯМ MATHCAD**

**2.7.1. Оператори математичного аналізу** 

Панелі інструментів **Calculus** (математичний аналіз, клавіша ) містить оператори та функції математичного аналізу. Вони дають можливість знаходити границі lim, обчислювати суми  $\Sigma$ , добутки  $\Pi$  та виконувати основні операції математичного аналізу – диференціювання та інтегрування функцій (рис. 1.14, рис. 1.15).

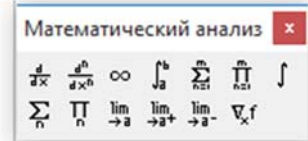

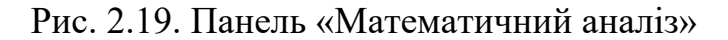

 $q(x) = x \cdot e^{2 \cdot x}$   $f(x, y, z) = x^2 \cdot (y + 3)^3 \cdot \sqrt{z}$   $\leq =3$ адано функції  $q'(x) := \frac{d}{dx}q(x) \rightarrow e^{2x} + 2 \cdot x \cdot e^{2x}$   $q''(x) := \frac{d^2}{dx^2}q(x) \rightarrow 4 \cdot e^{2x} + 4 \cdot x \cdot e^{2x}$   $\leq = \text{Toxight}$ Інтегрування  $\int x \cdot e^{2 \cdot x} dx \rightarrow \frac{e^{2 \cdot x} \cdot (2 \cdot x - 1)}{4}$   $\int_{a}^{b} x \cdot e^{2 \cdot x} dx \rightarrow \frac{e^{2 \cdot a}}{4} - \frac{e^{2 \cdot b}}{4} - \frac{a \cdot e^{2 \cdot a}}{2} + \frac{b \cdot e^{2 \cdot b}}{2}$  $\int_{-x}^{2} x \cdot e^{2 \cdot x} dx \rightarrow \frac{3 \cdot e^{4}}{4} - \frac{e^{2}}{4}$   $\int_{-x}^{2} x \cdot e^{2 \cdot x} dx = 39.101$  $X = (1 \t3.5 \t9.1 \t7.5 \t4.1 \t23 \t7 \t4.5)$   $X = X^T$ ows(X)-1<br>  $\sum_{i=0}^{5} X_i = 59.7$   $\sum_{i=0}^{5} X_i = 43.7$   $\leq$   $=$  Cyma елементів матриці  $\prod_{i=0}^{\text{rows}(X)-1} X_i = 7.096 \times 10^5$   $\prod_{i=1}^4 X_i = 979.387$   $\leq = \text{\text{Jo6yok enemeris Marpuui}}$  $\lim_{x \to \infty} \frac{5 \cdot x^4 - 1000x^3 - 5000}{2 \cdot x^4 + 5000x^3 - 10} \to \frac{5}{2}$  <== Центральна границя функції  $\lim_{x\,\to\,2} -\frac{x+1}{x-2} \,\to\, -\infty \qquad \xleftarrow{\hspace*{1.5cm}}$  — Права границя функції —  $\lim_{x\,\to\,2} +\frac{x+1}{x-2} \,\to\, \infty$  — Права границя функції —  $\nabla_x f(x,y,z) \rightarrow 2 \cdot x \cdot \sqrt{z} \cdot (y+3)^3$  $\nabla_y f(x, y, z) \rightarrow 3 \cdot x^2 \cdot \sqrt{z} \cdot (y + 3)^2$   $\leq$  = Градієнт функції  $\nabla_z f(x,y,z) \to \frac{x^2 (y+3)^3}{2\sqrt{z}}$ 

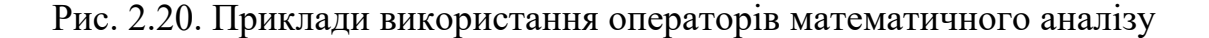

При натисканні будь-якої з кнопок на робочому аркуші з'являється символ відповідної математичної дії, забезпечений однією або декількома комірками. Комірка для символу – чорний прямокутник, комірка для оператора – чорна прямокутна рамка.

Після вводу обчислювального оператора є можливість обчислити його значення у числовій  $(\lll)$ або символьній формі  $(\lll)$ ). Приклади використання деяких операторів математичного аналізу наведені на (рис. 2.20).

Розглянемо приклади виконання деяких обчислень в MathCAD (рис. 2.21). Для обчислення значення 9! необхідно відкрити панель Калькулятор. Помістити хрестоподібний візир у відповідному місці робочого документу та натиснути на панелі кнопку з символом факторіала. На місці хрестоподібного візира появиться шаблон факторіала <sup>1!</sup> з коміркою для запису значення числа, факторіал якого потрібно обчислити. У комірку записуємо значення 9 та натискаємо знак дорівнює, отримаємо результат обчислень (рис.2.21).

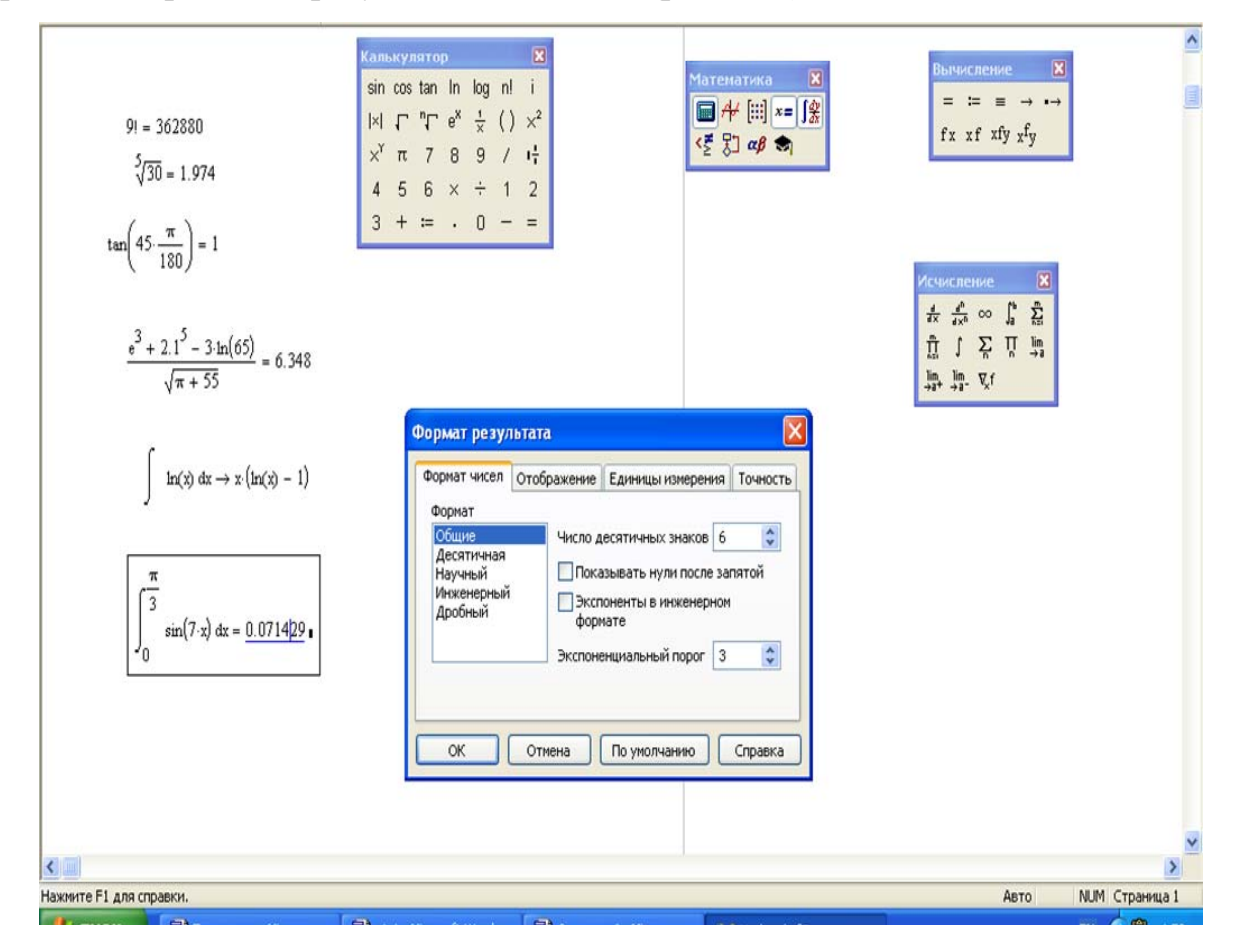

Рис. 2.21. Знаходження значень виразів

Аналогічно можна обчислити значення інших функцій. Зауважимо, що аргументи тригонометричних функцій мають бути задані в радіанах.

Серед усіх задач математичного аналізу диференціювання вважається найпростішою для обрахунків. Система MathCad дозволяє здійснювати диференціювання як символьно так і чисельно.

Для здійнення чисельнного диференціювання в MathCad необхідно:

1) Задати діапазон зміни аргументу.

2) Записати функцію, що диференціюється.

3) Ввести з панелі обчислень (Математический анализ) знак диференціювання  $\frac{d}{dx}$  (рис. 2.22, рис. 2.23).

4) Поставити знак " = " з панелі символьних розв'язків.

Для здійснення символьного диференціювання потрібно:

1) Записати функцію, що диференціюється.

2) Ввести з панелі обчислень (Математический анализ) знак диференціювання  $\frac{d}{dx}$ .

3) Замість знаку " = " поставити стрілку " $\rightarrow$ " з панелі символьних розв'язків.

Описаними вище способами можна знайти похідну для функції будь-якої складності, в тому числі функції з параметром та функції кількох змінних.

Для обчислення частинних похідних функції кількох змінних використовується той же оператор.

Для обчислення похідних вищих порядків в передбачений окремий оператор. Шаблон цього оператора містить на два поля більше ніж оператор звичайної похідної. В ці два поля вписують порядок похідної (рис. 2.22).

### **Приклад.**

а) Знайти значення першої та другої похідної функції  $y(x) = x^3 + 2x^2 + 5$  для  $x \coloneqq 0 ... 5;$ 

б) знайти частинні похідні другого порядку функції двох змінних:

 $y(x) = x^4 + 3xy - 6x^3$ .

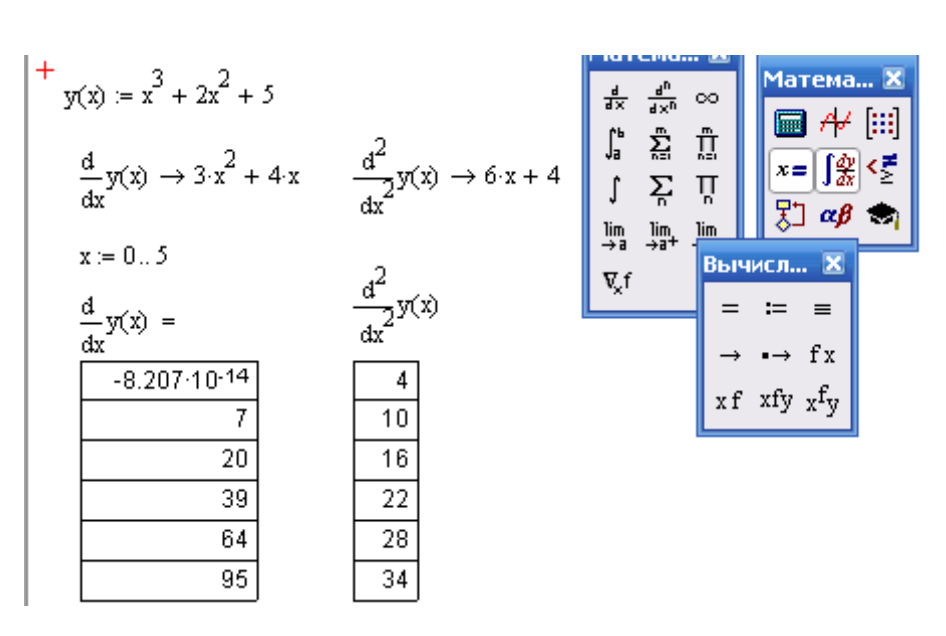

Рис. 2.22. Введення з панелі обчислень (Математический анализ) знак диференціювання  $\frac{d}{dx}$ в Mathcad

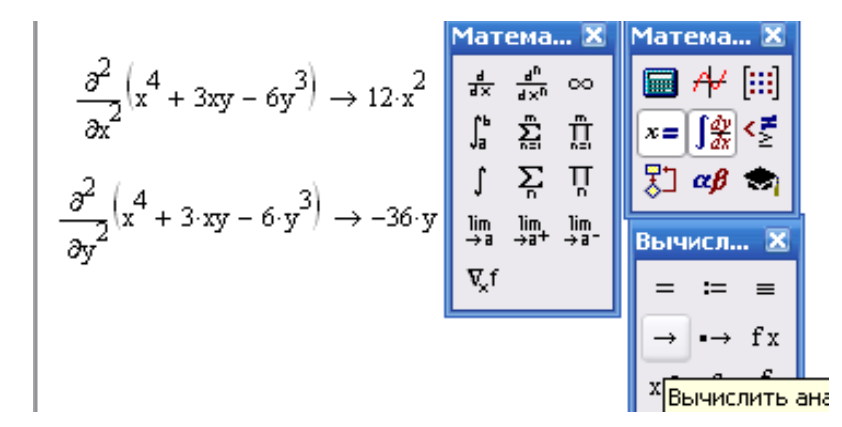

Рис. 2.23. Введення з панелі обчислень (Математический анализ) знак диференціювання  $\frac{d^2}{dy^2}$  в Mathcad

На Рис. 2.24, 2.25, 2.26 наведено приклади диференціювання інших функцій та представлена графічна ілюстрація.

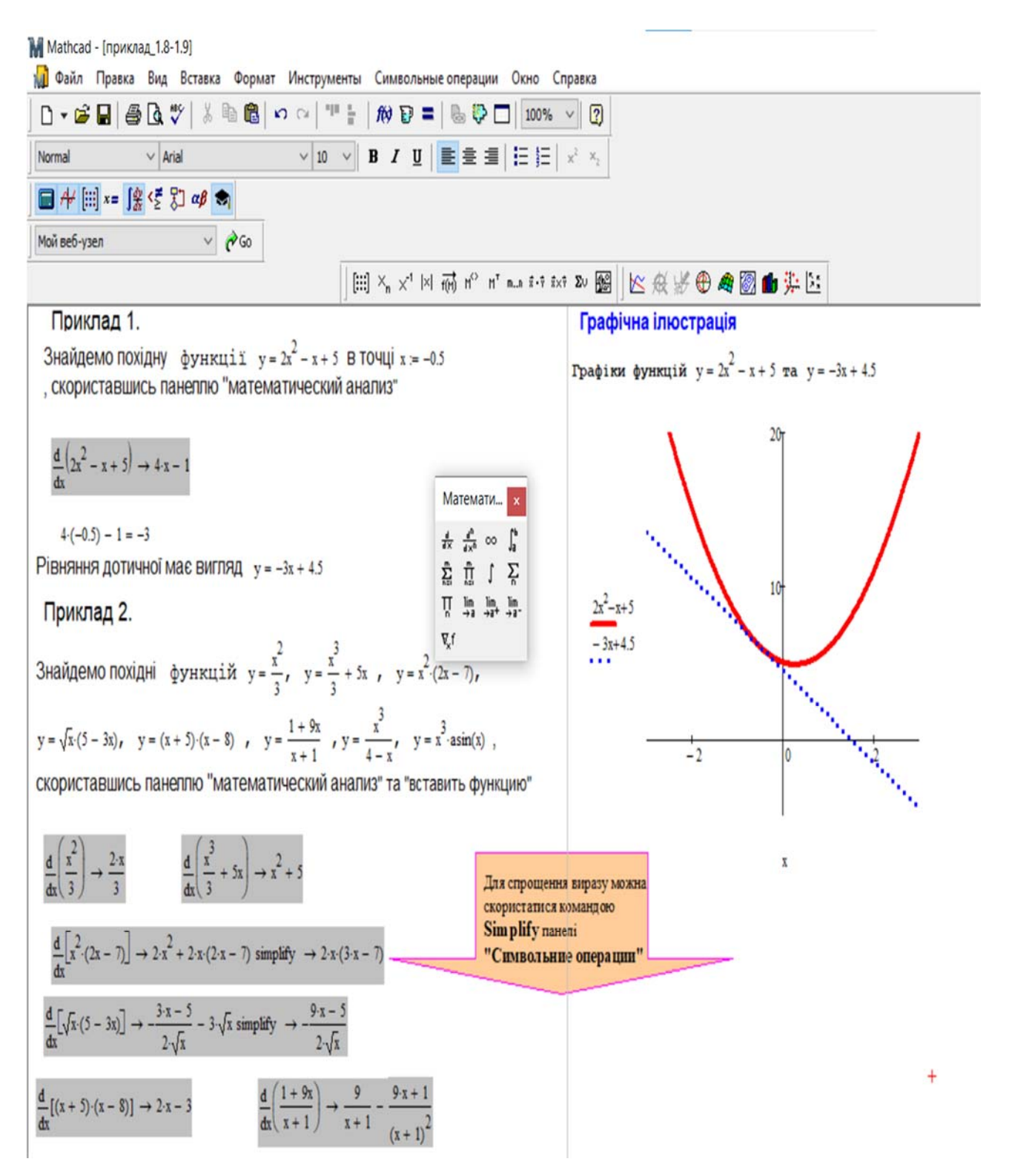

Рис. 2.24. Обчислення похідних добутку та частки функцій у Мathcad

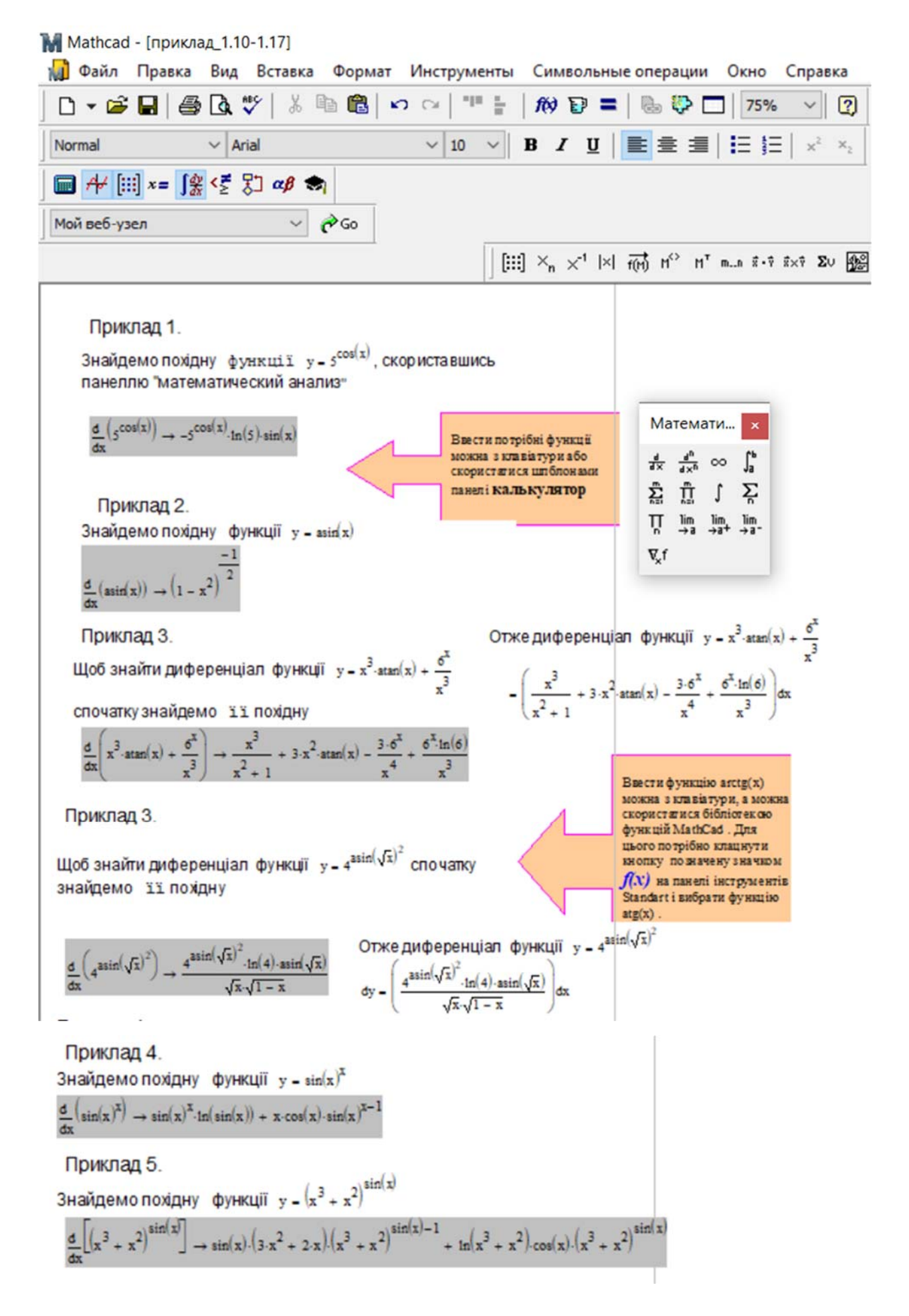

### Рис. 2.25. Обчислення похідних складених функцій у Мathcad

Приклад 6

Знайдемо похідну функції, задану параметрично  $x = a \cdot (t - \sin(t)), y = a \cdot (1 - \cos(t)).$ 

$$
\frac{d}{dt}[\![\![a\cdot(t-\text{sin}(t)]\!]]\rightarrow -a\cdot(\text{cos}(t)-1)\quad \frac{d}{dt}[\![\![a\cdot(1-\text{cos}(t)]\!]]\rightarrow a\cdot\text{sin}(t)
$$

Приклад 7.

Отже похідна функції  $x = a \cdot (t - \sin(t))$ , у =  $a \cdot (1 - \cos(t))$  має вирлял  $(a-sir(t))$ 

Знайдемо похідну функції, задану неявно

 $F(x,y)$  =  $(x + y) - e^{x-y}$ , знайшовши окремо частинні похідні Отже похідна функції  $F(x, y) = (x + y) - e^{x-y}$  має вигляд по змінних хта у.  $\frac{dy}{dx} = -\left[\frac{1 - e^{x-y}}{1 - e^{x-y}}\right]$ 

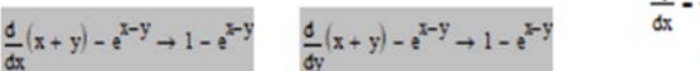

Рис. 2.26. Обчислення похідних функцій, задано параметрично і неявно в Мathcad

## **2.7.2. ЗНАХОДЖЕННЯ ЕКСТРЕМУМІВ ФУНКЦІЙ. ОПТИМІЗАЦІЯ**

Для знаходження екстремумів функцій існує кілька альтернативних можливостей.

Перша з них полягає в знаходженні похідної функції, прирівнювання її до нуля, знаходження коренів рівняння, побудові графіка та, в результаті, знаходження екстремуму.

Друга передбачає використання блоку *given* та функції *minerr.*

В старших версіях Mathcad, починаючи з 6 версії, існують вбудовані функції Minerr, Minimize, Maximize для пошуку екстремуму функцій однієї та кількох змінних.

– Minimize  $(f, x_1, ..., x_n)$  – вектор значень аргументів, при яких функція  $f$  досягає мінімуму;

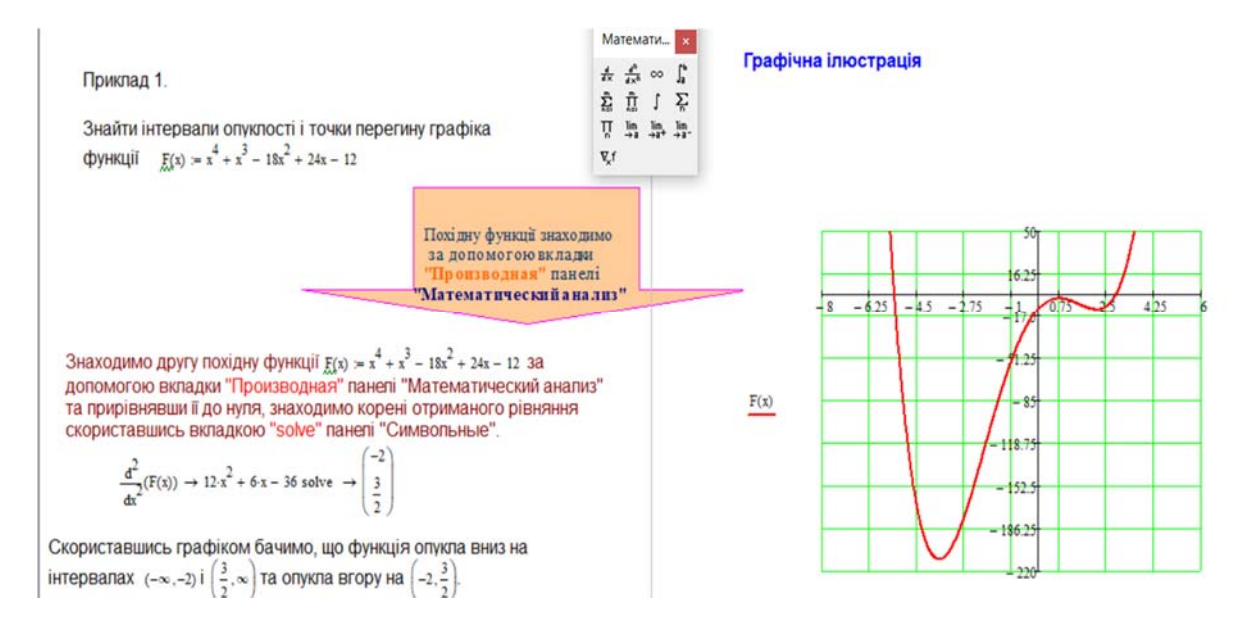

Рис. 2.27. Знаходження проміжків монотонності функції в Мathcad

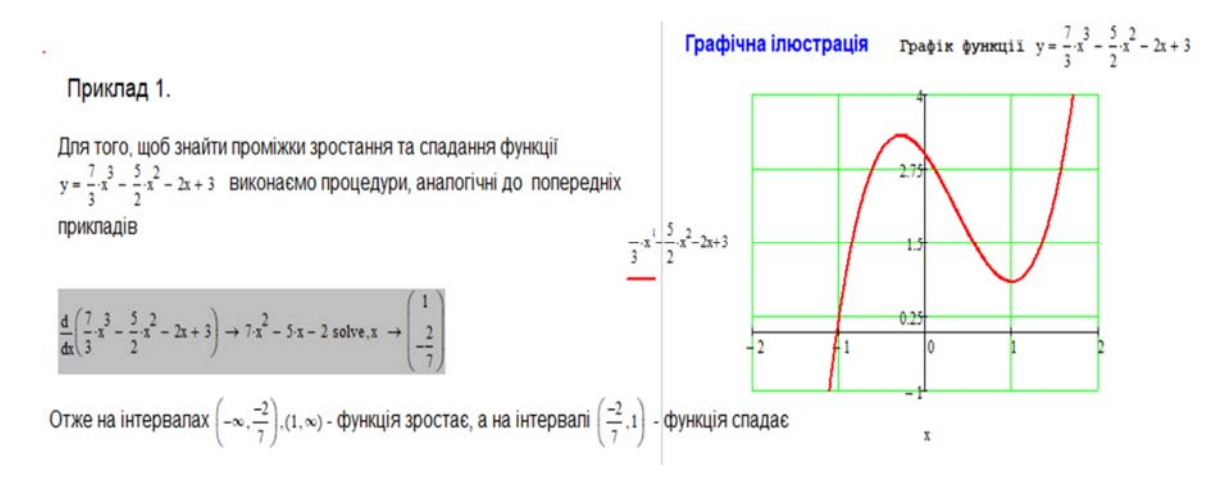

Рис. 2.28. Знаходження інтервалів опуклості і точок перегину графіка функції в Мathcad

– Maximize  $(f, x_1, ..., x_n)$  – вектор значень аргументів, при яких функція  $f$  досягає максимуму;

 $-f(x_1,...,x_n) - \phi$ ункція;

 $-\chi_1, \ldots, \chi_n$  – аргументи.

Зауважимо, що аргументам потрібно надати початкових значень.

Пошук екстремуму передбачає пошук локального та глобального екстремуму. Завданням оптимізації називають пошук глобального екстремуму. Обмеження значень аргументів, що задають область визначення функції та додаткові умови задаються у вигляді системи нерівностей та рівнянь. В таких

## випадках ставиться задача умовного екстремуму. Для цього функції Maximize включається в додатковий блок, якому передує ключове слово Given

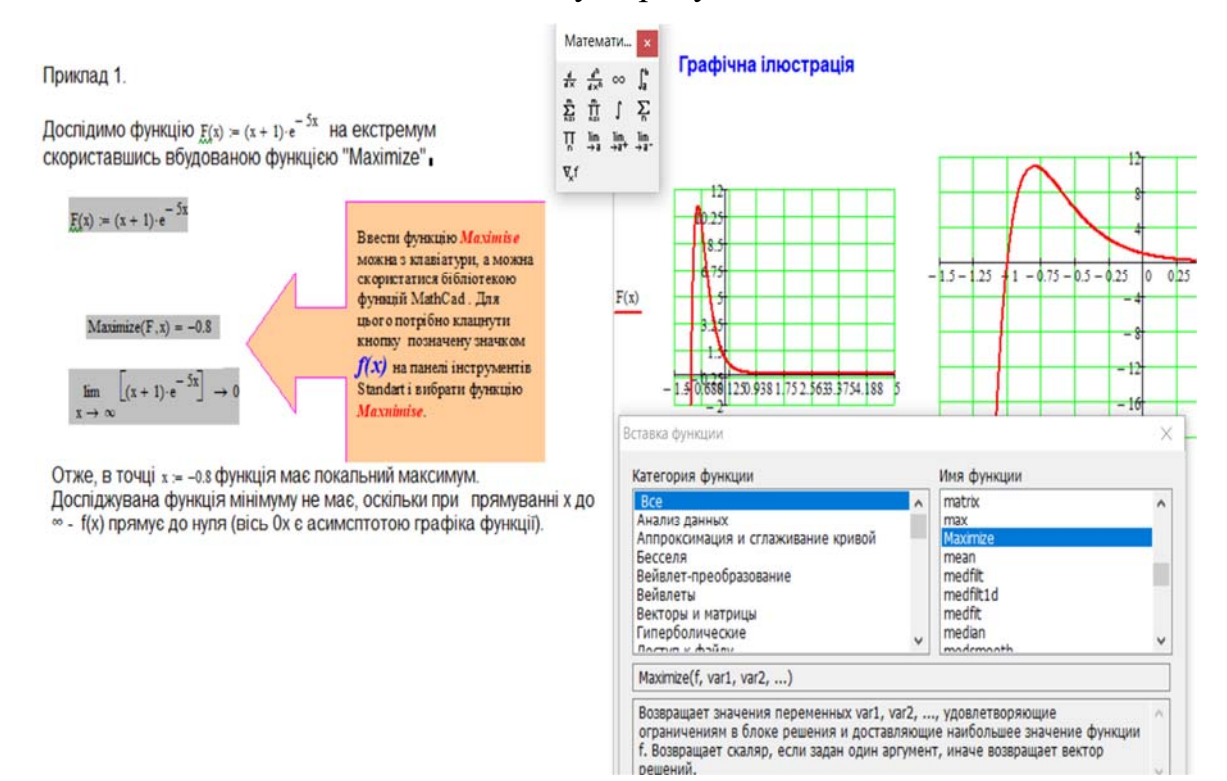

Рис. 2.29. Дослідження функції на екстремуми в Мathcad

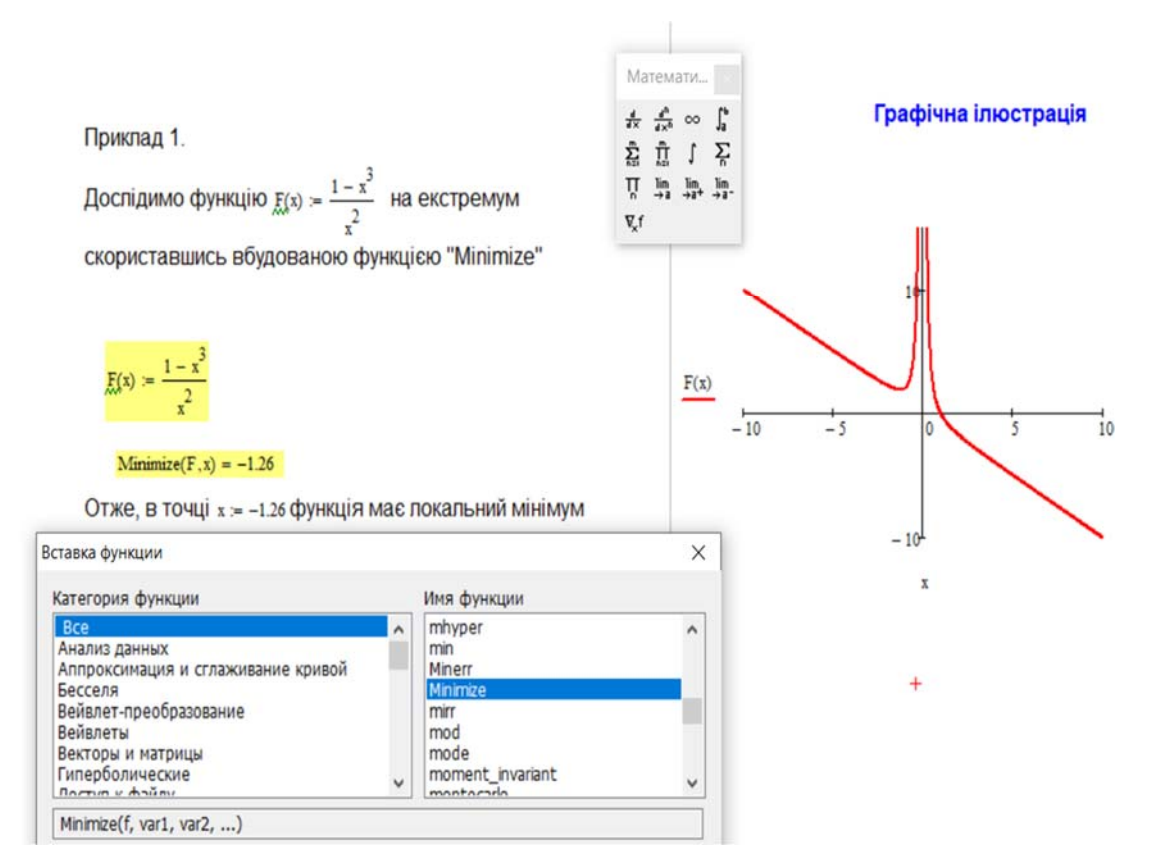

Рис. 2.30. Дослідження функції на екстремуми в Мathcad

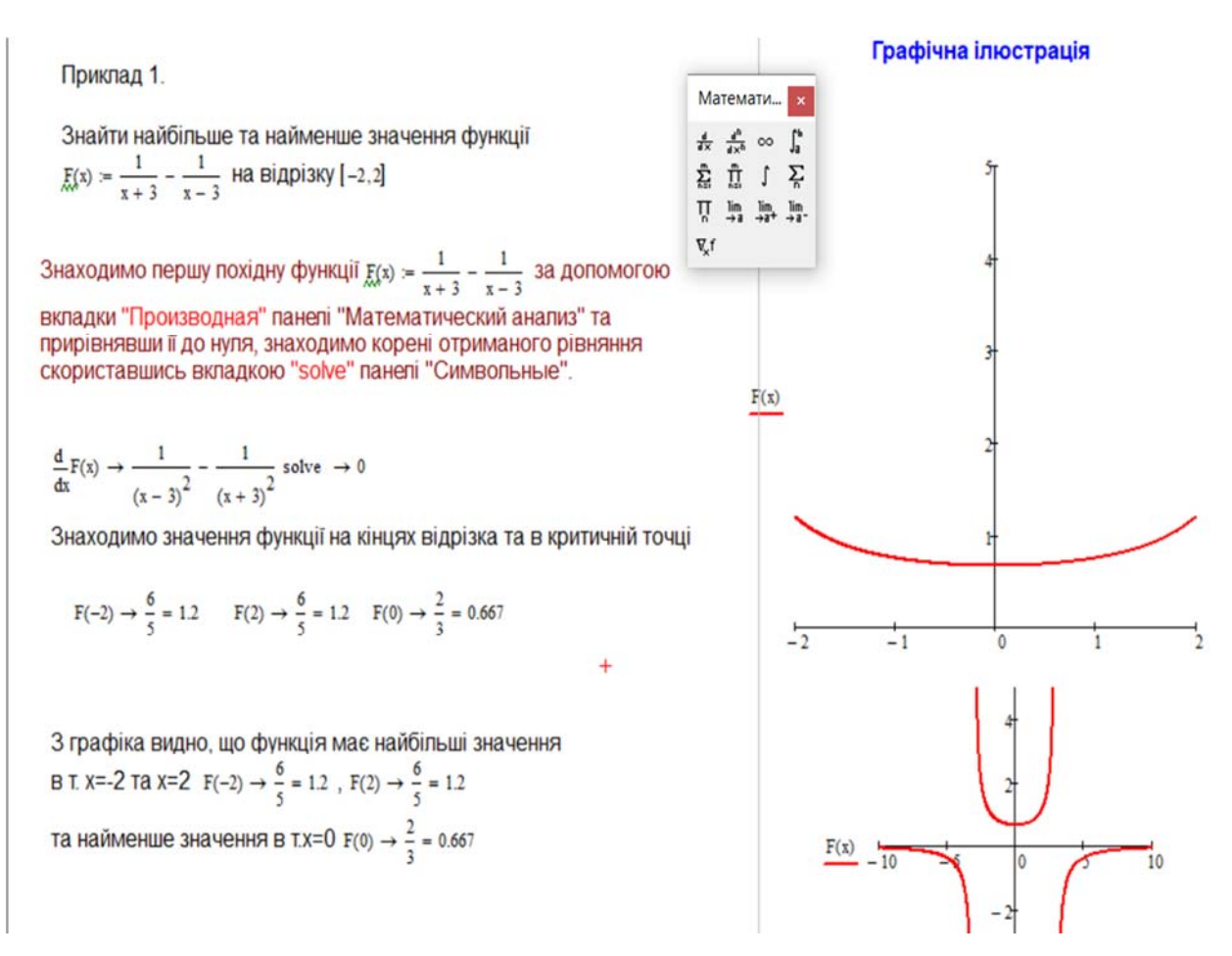

Рис. 2.31. Дослідження найбільшого і найменшого значення функції в Мathcad

#### **2.7.3. ОПТИМІЗАЦІЯ**

Термін «оптимізація» має дуже широке використання, а тому може залежати від контексту. У цьому параграфі *оптимізація* розумітиметься як процес знаходження екстремуму (максимуму або мінімуму) економічних функцій, тобто вибір якнайкращого варіанту з безлічі можливих.

Оскільки оптимізація в значній мірі зводиться до відшукання максимумів і мінімумів функцій, почнемо з двох досить простих, але характерних прикладів, де для більшої наочності параметрам надані конкретні числові значення.

**Приклад 2.29.** Нехай в короткостроковому плані виробнича функція залежить тільки від чисельності персоналу фірми і має вигляд: $Q = f(L)$  $-0.01L^3 + 15L^2$ , де  $Q$  – випуск продукції, а  $L$  – кількість співробітників. Потрібно визначити чисельність персоналу, при якій випуск *Q* досягає максимального значення.

### Розв'язання.

Перш за все, знаходимо стаціонарні точки, для чого обчислюємо похідну і прирівнюємо її до нуля:

 $f'(L) = \frac{dQ}{dt} = -0.03L^2 + 30L = 0$ . Розв'язуючи квадратне рівняння, знаходимо:  $L = 0, L = 1000$ .

Обчислюємо другу похідну:  $f''(L) = \frac{d^2 Q}{dL^2} = -0.06L + 30$ . При  $L = 0$  маємо  $f''(0) = 30 > 0$ . Звідси можна зробити висновок, що в цій точці є мінімум. Це природно: важко чекати випуску якоїсь продукції, якщо немає жодного співробітника.

Для другої точки:  $f''(1000) = -60 < 0$ . Тому в цій точці максимум. Відповідний випуск продукції

 $Q = f(1000) = -0.01 \cdot 1000^3 + 15 \cdot 1000^2 = 5 \cdot 10^6$ .

На рис. 2.32 наведено приклад розрахунків та візуалізація даних в середовищі Mathcad.

Далеко не завжди задана схема знаходження екстремуму вирішує задачу оптимізації. В більшості випадків побудова такої схеми є частиною завдання. Наступний приклад розтлумачує сказане.

Приклад 2.30. Припустимо, що для деякого товару криві попиту і пропозиції мають відповідно вигляд:  $P = 20 - 4Q_D$ ,  $P = 2 + 2Q_S$ , де  $Q_D$  кількість товару, що відноситься до попиту, а  $Q_S$  – до пропозиції. Кожна одиниця товару обкладається податком *t*. Питається, яку величину податку слід встановити, щоб надходження в скарбницю були максимальні.

Ясно: дуже великий податок може «погасити» будь-яку економічну діяльність. Недоліки дуже маленького податку очевидні.

Згадуючи, що  $t$  - це податок на одиницю товару, для сумарного надходження податку T від продажу товару Q маємо:  $T = tQ = t\left(3 - \frac{1}{6}t\right)$ .

Це і є та функція, точка максимуму якої дає вирішення поставленої задачі. Знаходимо стаціонарні точки

$$
\frac{dT}{dt} = \frac{d}{dt} \left( 3t - \frac{1}{6}t^2 \right) = 3 - \frac{1}{3}t
$$
, 3Biqku  $t = 9$ .

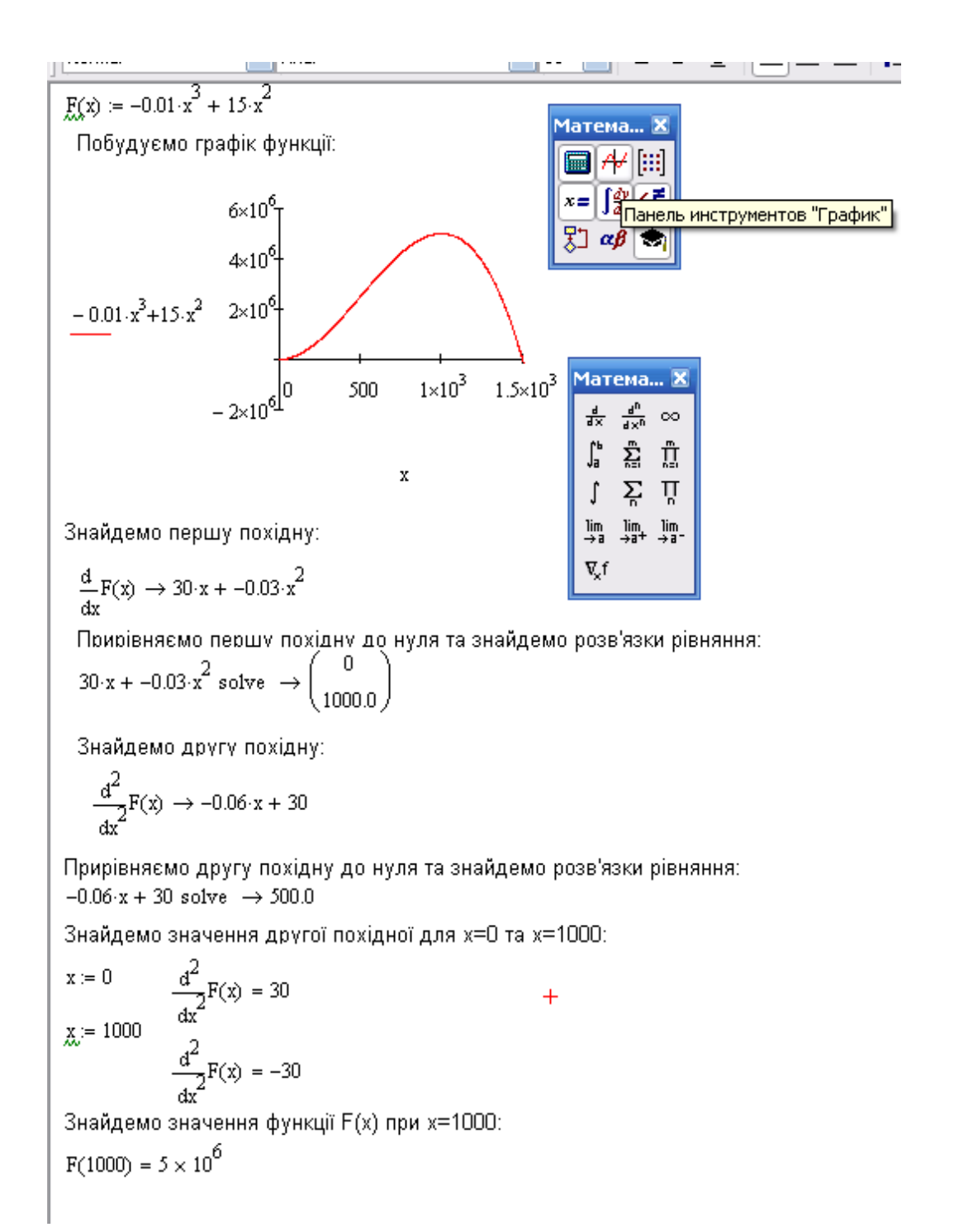

# Рис. 2.32. Визначення кількості осіб, при якій випуск О досягає максимального значення в Mathcad

Для того, щоб врахувати податки, достатньо в рівнянні, що визначає пропозицію, замінити ціну Р на  $P - t$ , оскільки саме цю суму реально одержує виробник. Отже, можна переписати рівняння у вигляді:  $P - t = 2 + 2Q<sub>S</sub>$  або

 $P = 2 + 2Q<sub>S</sub> + t$ . Враховуючи, що в точці рівноваги  $Q<sub>S</sub> = Q<sub>D</sub> = Q$ , тобто попит дорівнює пропозиції, одержуємо систему рівнянь: $\begin{cases} P = 2 + 2Q_s + t \\ P = 20 - 40 \end{cases}$ .

Оскільки ліві частини рівнянь однакові, можна прирівняти праві частини: 2 + 2 $Q_s$  + t = 20 – 4 $Q$ , що після спрощень дає:  $Q = 3 - \frac{1}{6}t$ .

В даному випадку стаціонарна точка тільки одна. Перевіряємо знак другої похідної в цій точці:  $\frac{d^2T}{dt^2} = \frac{d}{dt}\left(3 - \frac{1}{3}t\right) = -\frac{1}{3} < 0.$ 

Як і слід було чекати, має місце максимум. Таким чином, оптимальна (з точкою зору уряду) величина податку складає 9 ум. од. на одиницю товару. На рисунках наведено приклади розрахунків та візуалізація даних в середовищі Mathcad.

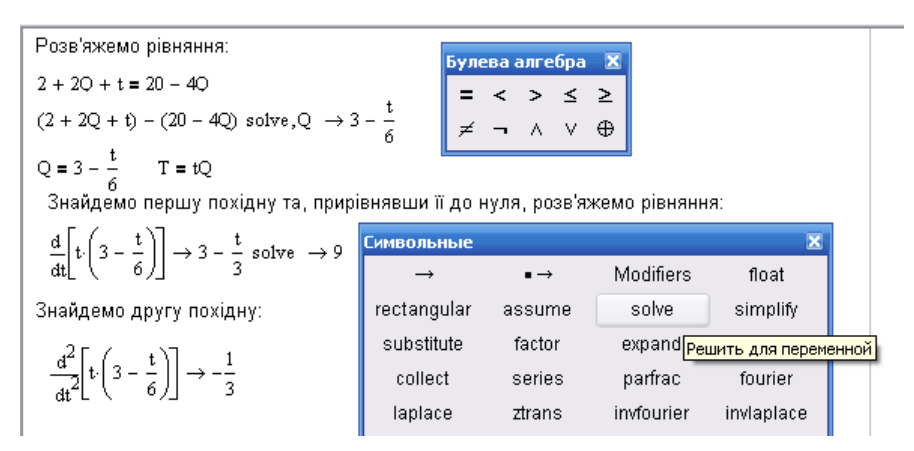

Рис. 2.33. Візуалізація даних в середовищі в Mathcad до прикладу 2.30

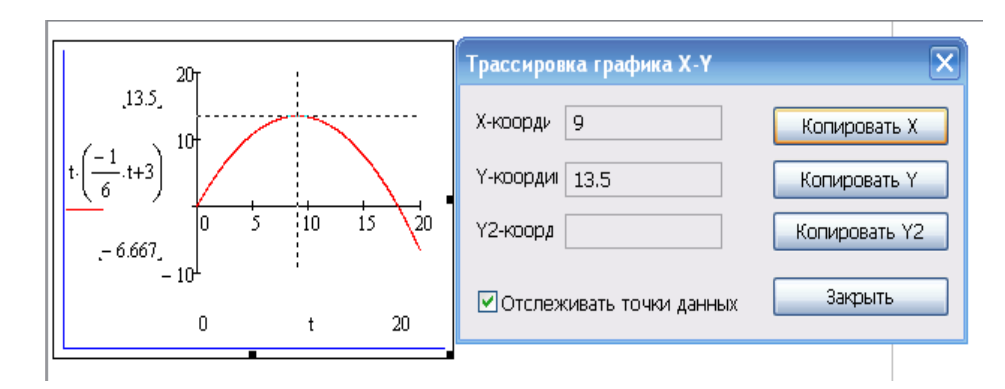

Рис. 2.34. Візуалізація даних в середовищі в Mathcad до прикладу 2.30

# 2.7.4. ПРИКЛАД РОЗРАХУНКІВ ТА ВІЗУАЛІЗАЦІЯ ДАНИХ В СЕРЕДОВИЩІ МАТНСАД. МАКСИМІЗАЦІЯ ПРИБУТКУ

Нехай  $q$  – кількість реалізованого товару,  $Z(q)$  – функція ціни від кількості товару,  $R(q)$  – функція доходу (валовий прибуток),  $C(q)$  – функція витрат на виробництво товару,  $P(q)$  – прибуток від реалізації товару.

Тоді  $R(q) = Z(q) \cdot q$ , а прибуток від реалізації товару дорівнює  $P(q) = R(q) - C(q)$ .

Щоб максимізувати прибуток потрібно знайти максимум функції  $P(q)$ .

Приклад 2.31. Нехай  $R(q) = 100q - q^2$ ,

 $C(q) = q^3 - 37q^2 + 169q + 4000$ . Знайти значення q що максимізувало функцію  $P(q)$ .

### Розв'язання.

Прибуток визначається формулою  $P(q) = R(q) - C(q) = Z(q) \cdot q - C(q)$  $P(q) = -q^3 + 36q^2 - 69q - 4000$ .  $P'(q) = -3q^2 + 72q - 69 = 0$ , abo  $q^2 - 24q + 23 = 0$ . Корені рівняння:  $q_1 = 1$ ,  $q_2 = 23$ .

 $P''(q) = -6q + 72$ ,  $P''(1) = 66$ ,  $P''(23) = -66 < 0$ . Отже, при  $q = 23$ ,  $P_{max}$ =1290.

На рис. 2.35 наведено приклади розрахунків та візуалізація даних в середовищі Mathcad.

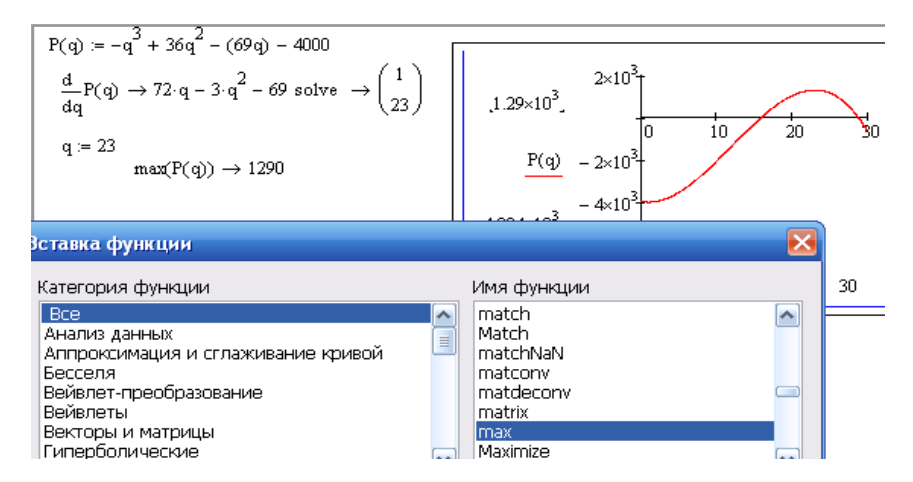

Рис. 2.35. Візуалізація даних в середовищі в Mathcad до прикладу 2.31

Приклад 2.32. Залежність витрат деякого виробництва від обсягу продукції q, що випускається, записується у вигляді  $C(q) = \frac{1}{2}q^2$ , функція попиту від ціни має вигляд  $O(z) = 40 - 2z$ . Визначити обсяг продукції, що відповідає максимальному прибутку.

### Розв'язання.

3 функції попиту  $Q(z) = 40 - 2z$  виразимо залежність ціни від обсягу продукції  $q: Z(q) = 20 - \frac{1}{2}q$ .

$$
\Pi \text{pt} \text{byrow } P(q) = R(q) - C(q) = Z(q) \cdot q - C(q). \text{Orxe},
$$

$$
P(q) = \left(20 - \frac{1}{2}q\right)q - \frac{1}{2}q^2 = 20q - \frac{1}{2}q^2 - \frac{1}{2}q^2 = 20q - q^2,
$$

 $P'(q) = 20 - 2q = 0$ ,  $q=10$  - оптимальний об'єм виробництва. Відповідно ціна:  $Z(10) = 20 - 5 = 15$  (гр.од.).

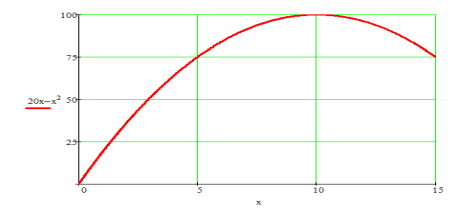

Рис. 2.36. Візуалізація даних в середовищі в Mathcad до прикладу 2.32

Приклад 2.33. Знайти оптимальний обсяг виробництва продукції кондитерського цеху, функція прибутку якого задана таким чином:

$$
P(q) = R(q) - C(q) = q^2 - 8q + 10.
$$
  
**P**o36'33a<sup>th</sup>43a<sup>th</sup>4.

Знайдемо похідну даної функції:

 $P'(q) = R'(q) - C'(q) = (q^2 - 8q + 10)' = 2q - 8.$ 

Прирівняємо похідну до нуля і знайдемо точку екстремуму:  $2q - 8 = 0$ ;  $q = 4$  – точка екстремуму.

Чи є обсяг випуску, що дорівнює чотирьом одиницям продукції, оптимальним для фірми?

Щоб відповісти на це питання, треба проаналізувати характер зміни знака похідної при переході через точку екстремуму  $q = 4$ .

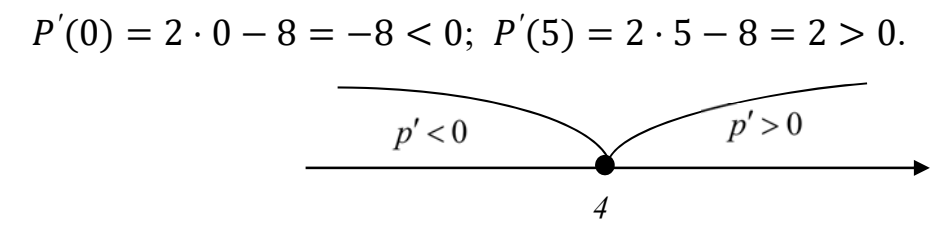

Рис. 2.37. Візуалізація даних в середовищі в Mathcad до прикладу 2.33

Як бачимо, при переході через точку екстремуму похідна змінює свій знак з мінуса на плюс. Отже, в точці екстремуму прибуток приймає мінімальне значення, і таким чином, цей обсяг виробництва не є оптимальним для фірми.

Яким же все-таки буде оптимальний обсяг випуску для даної фірми? Відповідь на це питання залежить від додаткового дослідження виробничих можливостей фірми.

На рисунках наведено приклади розрахунків та візуалізація даних в середовищі Mathcad.

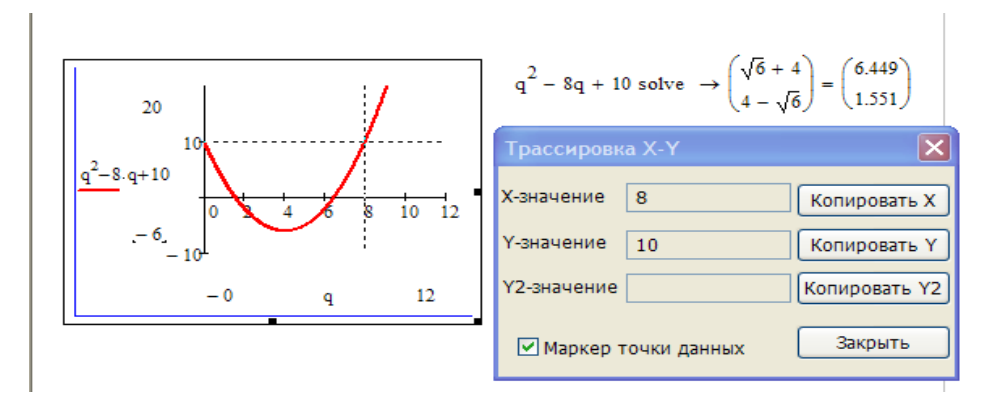

Рис. 2.38. Візуалізація даних в середовищі в Mathcad до прикладу 2.33

Якщо фірма не може виробляти за аналізований період більше 8 одиниць

продукції  $P(q) = P(8) = P(0) = 10$ , то оптимальним рішенням для фірми буде взагалі нічого не робити, а отримувати дохід від здачі в оренду приміщень і / або обладнання.

Якщо ж фірма здатна виробляти за аналізований період більше 8 одиниць продукції, то оптимальним рішенням для фірми буде випуск на межі своїх виробничих можливостей.

Приклад 2.34. Підприємство виробляє д одиниць продукції за ціною  $Z(q) = 500 - 0.005q$ , а витрати на виробництво с одиниць товару складають  $C(q) = 150000 + 100q + 0.003q^2$ . Розрахувати прибуток *P*, визначити його максимальне значення.

### Розв'язання.

Валовий прибуток знаходимо за формулою:

 $R(q) = Z(q) \cdot q = 500q - 0.005q^2$ ; тоді прибуток від реалізації q одиниць TOBAPY ДОРІВНЮЄ:  $P(q) = 500q - 0.005q^2 - 150000 - 100q - 0.003q^2$ .

 $P(q) = -0.008q^{2} + 400q - 150000.$ 

Визначимо максимальний прибуток:  $P'(q) = -0.016q + 400 = 0$ ;

 $q = 2500.$ 

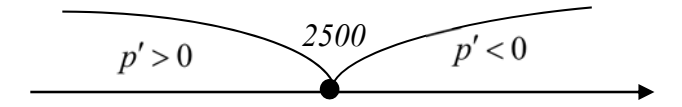

Рис. 2.39. Візуалізація даних в середовищі в Mathcad до прикладу 2.34

Отже, при виробництві  $q = 2500$  одиниць продукції прибуток досягає максимального значення, а саме  $P(25000) = 4850000$ гр.од.

Приклад 2.35. (для самостійного виконання). Функція прибутку туристичного агенства за деякої цінової політики виражається формулою  $P = -0.00002x^3 + 0.004x^2 + 0.009x + 50.$  Merogamu диференціального числення дослідити зазначену функцію, побудувати графік. Дати відповіді на запитання: а) за якої ціни прибуток буде максимальним; б) як зміниться швидкість зміни прибутку при зміні ціни?

**Приклад 2.36.** (для самостійного виконання). Басейн (рис. 2.40), який повинен мати квадратне дно, потрібно обкласти плиткою. Якими мають бути його виміри, щоб це було економічно найвигідніше, якщо він має вміщувати  $32 \text{ M}^3$  води?

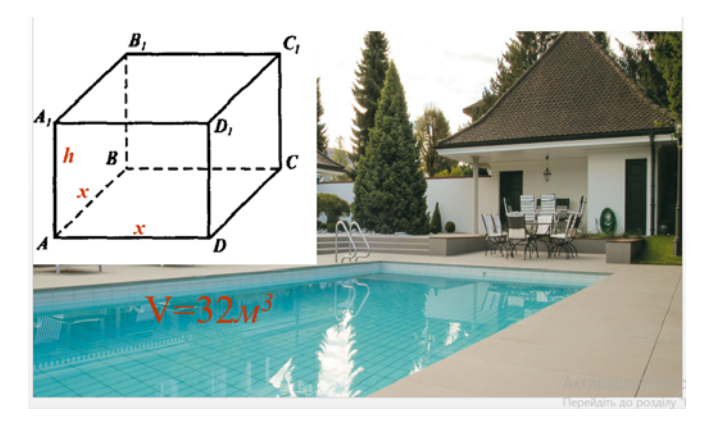

Рис. 2.40. Ілюстрація до завдання 2.36

# ЗАВДАННЯ ДЛЯ ПРОЄКТНИХ ВИДІВ НАВЧАЛЬНОЇ ДІЯЛЬНОСТІ №1

Завдання. Підприємство виробляє  $q$  одиниць продукції за ціною  $Z(q)$ , а витрати на виробництво q одиниць товару складають  $C(q)$ . Розрахувати прибуток Р, визначити його максимальне значення. Виконати завдання, та проілюструвати розв'язок в середовищі Mathcad. На основі досліджень зробити висновок.

Таблиця 2.2

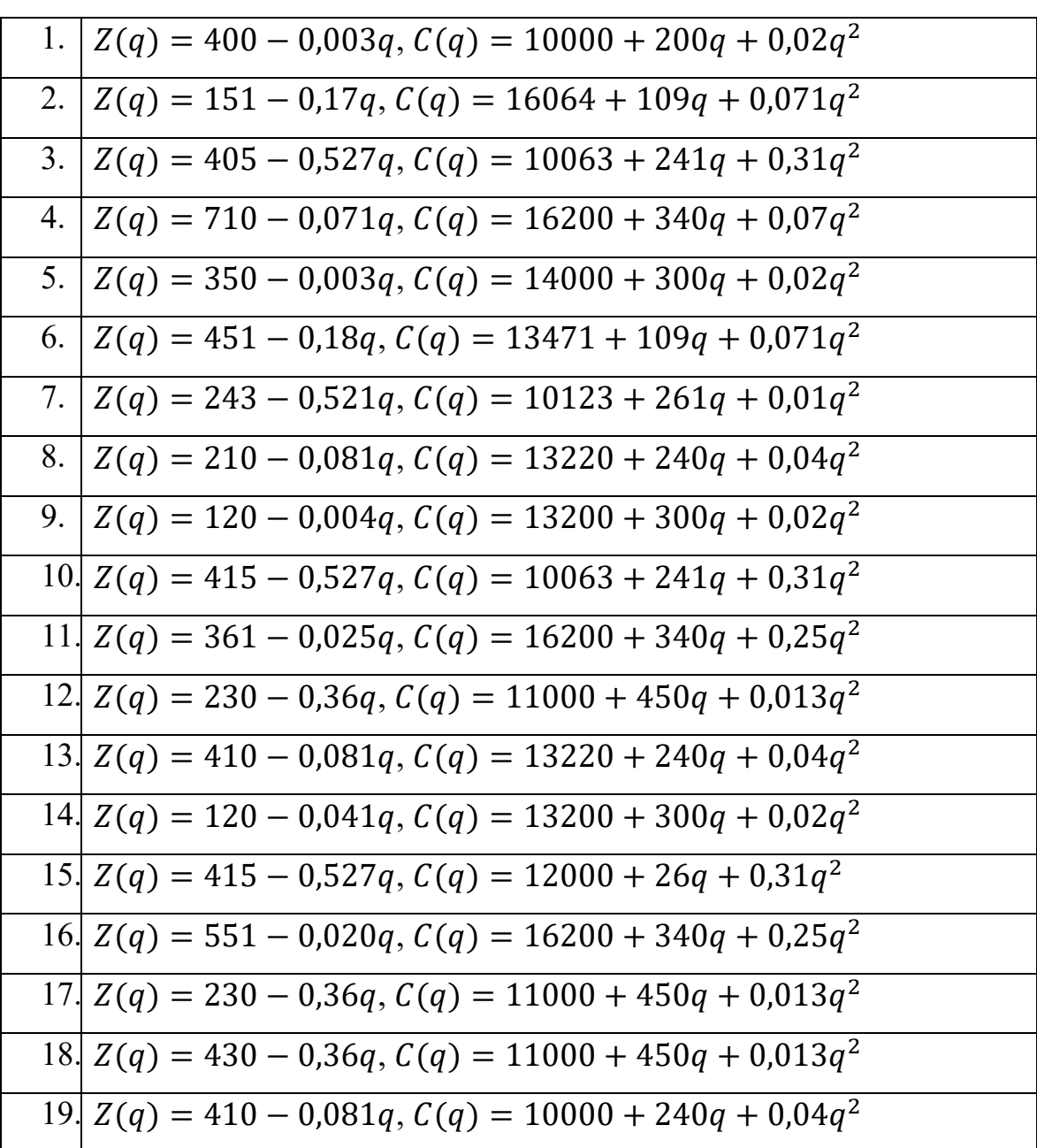

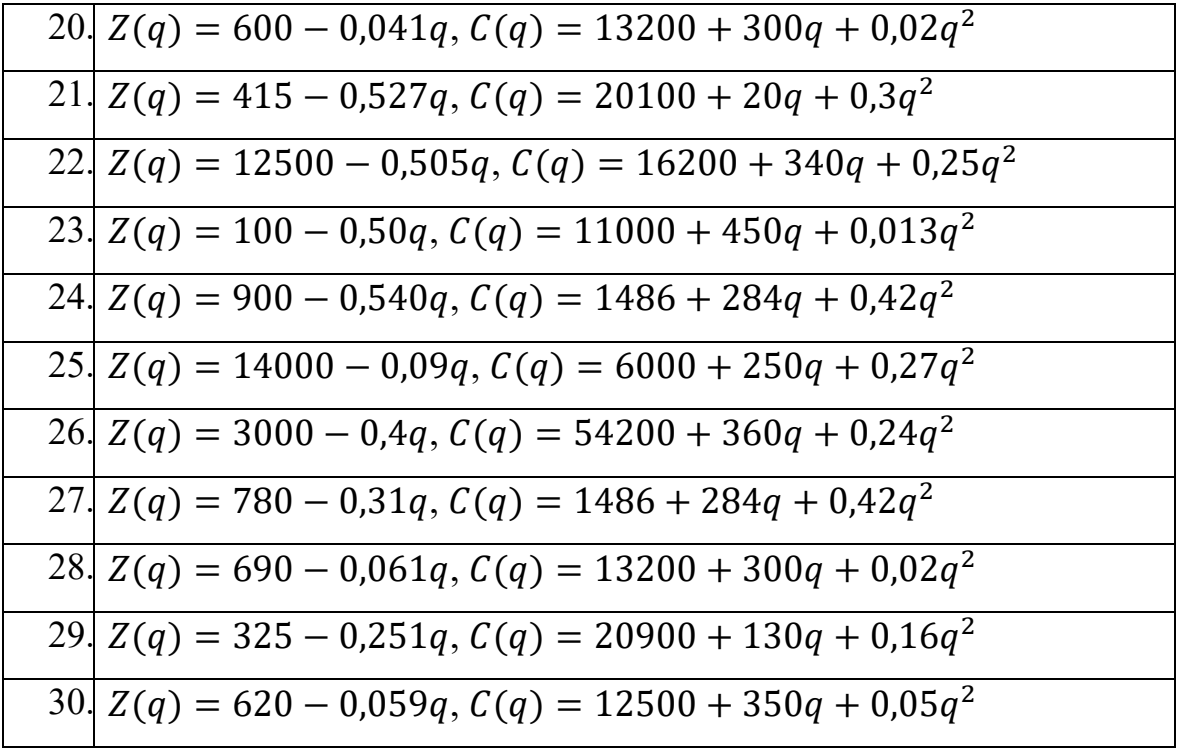

### **ТЕСТИ**

Коли  $x \to \infty$ , тоді функція sin  $3x^2$  є еквівалентною: 1.  $B) 3x^2$ ,  $\Gamma$ )  $x^2$ .  $6) 3x,$  $a) x,$ 2. Знайти границю  $\lim_{x\to\infty}\frac{3+5x}{\sqrt{x}+2x}$ :  $B\big(\frac{5}{2},\frac{1}{2}\big)$  $\Gamma$ )  $\frac{3}{2}$ .  $6)0,$ a)  $\infty$ . 3. Знайти границю  $\lim_{x\to 0} \frac{1-\cos 2x}{x^2}$ : a)  $2$ ,  $6)$  1,  $_B)$  4.  $\Gamma$ ) 8. 4. Формула 1-ї визначної границі: a)  $\lim_{x \to 0} \frac{x}{\cos x}$ , (5)  $\lim_{x \to 0} \frac{\sin x}{x}$ , (8)  $\lim_{x \to 0} \frac{x}{\tan x}$ ,  $\Gamma$ )  $\lim_{x\to\pi}\frac{\sin x}{\pi x}$ . 5. Знайти границю  $\lim_{n\to\infty} \frac{3n+1}{\sqrt{3n^2+1}}$ :  $B) \frac{1}{2},$  $6) 3,$  $\Gamma$ )  $\sqrt{3}$ .  $a) 1,$ 6. Знайти границю  $\lim_{x\to\infty} (\sqrt{x^2+3x}-x)$ :  $\left(6\right)\frac{3}{2},$  $B)$  2,  $a)$  3,  $\Gamma$ ) 0. 7. Знайти границю  $\lim_{x\to 0} \frac{x}{\sin 3x}$ :  $B\big) - \frac{1}{2},$  $r) \frac{1}{2}$ . 6) 0, a)  $3$ . 8. Знайти границю  $\lim_{x\to 0} \frac{\sin 4x}{\sqrt{x+1}-1}$ : a)  $2$ ;  $6)4:$  $B) 6$  $\Gamma$ ) 8. 9. Функція  $sin(x - x^2)$ , якщо  $x \to 0$  буде: а) нескінченно велика, б) нескінченно мала, г) еквівалентна. в) константа, 10. Знайти границю  $\lim_{x\to\infty} \frac{5x^2-3x+2}{2x^2+4x+1}$ . a)  $\frac{5}{2}$ , 6)  $-\frac{3}{2}$ , B)  $-\frac{3}{4}$ ,  $r$ ) 2.

174

11. Знайти границю  $\lim_{x\to 0}$  $\frac{\sqrt{x+4}-2}{\sin 5x}$ : а) 10, б) 4, в) 20, г)  $\frac{1}{20}$  $\Gamma$ )  $\frac{1}{20}$ . 12. Знайти границю *lim*<br>*n*→∞  $\frac{1-10^n}{1+10^{n+1}}$ : а) 1, б) 10, в) –10,  $r$ ) – $\frac{1}{10}$  $\Gamma$ ) –  $\frac{1}{10}$ . 13. Знайти границю  $\lim_{x\to -2}$  $x^2+x-2$  $\frac{x^2+2x}{x^2+2x}$ : a) 3, 6) 2,  $\frac{3}{2}$ ;  $\Gamma$ )  $-\frac{1}{2}$ . 14. Якщо  $x \to 0$ , то функція  $\sqrt{1 + x^2} - 1$  є нескінченно малою слідуючого порядку малості відносно х; а) першого, б) другого, в) третього, г) четвертого. 15. Якщо  $x \to 0$ , то функція  $\sqrt[3]{1 + x} - 1$  є еквівалентною: a)  $x$ , 6)  $3x$ , B)  $\sqrt[3]{x}$ ,  $\sqrt[3]{x}$ ,  $\Gamma$ )  $\frac{1}{3}x$ . 16. Знайти границю  $\lim_{x\to 0}$  $\frac{\sin 5x^2}{\sin 2x}$ : а) 0, б) ∞, в)  $\frac{5}{2}$ ,  $\frac{5}{2}$ ,  $\Gamma$ )  $\frac{2}{5}$ . 17. Знайти границю  $\lim_{x\to 1}$  $x^2+1$  $\frac{1}{x}$ : a) 1, 6) 2,  $B)$  4,  $\Gamma$ ) 3. 18. Функція —  $\frac{a^3}{6}$ , якщо  $x \to +0$  є а) нескінченно велика, б) дорівнює 2 в) дорівнює  $0$ ,  $\Gamma$ ) інша константа. 19. Знайти границю  $\lim_{x\to 0}$  $1 - \cos x$  $\frac{\sin x}{x}$ :  $a) 1,$   $5) \infty,$   $B) 0,$   $T) -1.$ 20. Знайти границю  $\displaystyle \lim_{x \to 0}$  $\frac{\arcsin 3x}{\sin x}$ : а) 9, б) 3, в) 0, г) -3. 21. Якщо  $x \to 0$ , то функція  $\sqrt[3]{1 + x} - 1$  є еквівалентною:

175

a) *x*, 6) 3*x*, B)  $\sqrt[3]{x}$ ,  $\Gamma$   $\frac{1}{2}$  $rac{1}{3}x$ . 22. Знайти границю  $\displaystyle \lim_{x \to 1}$  $x^2+1$  $\frac{1}{x}$ : а) 1, б) 2, в) 4, г) 3. 23. Знайти границю  $\displaystyle \lim_{x \to 2}$  $x^2 - 5x + 6$  $\frac{-3x+6}{x^2-2x}$ . a) 1, 6) 2,  $B) - \frac{1}{2}$ ,  $\Gamma$ )  $\frac{2}{3}$  $\Gamma$ ) $\frac{2}{2}$ . 24. Коли  $x \to \infty$ , тоді функція  $sin3x^2$  є еквівалентною: а)  $x$ , б) 3 $x$ , в) 3 $x^2$ , г)  $x^2$ . 25. Знайти границю  $\displaystyle \lim_{x \to 5}$  $x^2$ –25  $\frac{-25}{x-5}$ : а) 5, б)-10, в) 10,  $\Gamma$ )  $\frac{1}{5}$ . 26. Знайти границю  $\displaystyle \lim_{x \to 0}$  $\frac{x^4+x^3}{x^4-2x^3}$ a) 1, 6) 2,  $B) - \frac{1}{2}$ ,  $\Gamma$ ) -1. 27. Формула 1-ї визначної границі: a)  $\lim_{x\to 0}$  $\frac{x}{\cos x}$ , 6)  $\lim_{x\to 0}$  $\frac{\sin x}{x}$ , B)  $\lim_{x \to \ell}$  $\frac{x}{\log x}$ ,  $\Gamma$ )  $\lim_{x \to \pi}$  $\frac{\sin x}{\pi x}$ . 28. Знайти границю  $\displaystyle \lim_{x \to 0}$  $\sqrt{1+x}$ – $\sqrt{1-x}$  $\frac{-\sqrt{1-x}}{x}$ : а) 0, б)1, в) 2, г) 4. 29. Знайти границю *lim*<br>≈→∞  $1+\sqrt[3]{x}$  $\frac{1 \pm \sqrt{x}}{-1 + \sqrt{x}}$ : а) 1, б) 0, в)  $\infty$ , г) -1. 30. Функція  $sin(x - x^2)$ , якщо  $x \rightarrow 0$  буде: а) нескінченно велика, б) нескінченно мала, в) константа, г) еквівалентна. 31. Знайти границю *lim*<br>2→0  $\frac{x^4+x^3}{x^4-2x^3}$ : a) 1, 6) 2,  $B) - \frac{1}{2}$ ,  $\Gamma$ ) -1.

32. Формула 1-ї визначної границі:

a) 
$$
\lim_{x \to 0} \frac{x}{\cos x}
$$
, \t 6)  $\lim_{x \to 0} \frac{\sin x}{x}$ , \t B)  $\lim_{x \to \ell} \frac{x}{\tan x}$ , \t \t \Gamma)  $\lim_{x \to \pi} \frac{\sin x}{\pi x}$ .

### **ТЕСТИ**

1. Похідна функції  $y = cos(ln x)$  дорівнює:

a) 
$$
\frac{\cos^2(\ln x)}{2}
$$
, \t\t 5)  $-\frac{\sin(\ln x)}{x}$ , \t\t B)  $\sin(\ln x)$ , \t\t \Gamma)  $\sin(\frac{1}{x})$ .

2. Похідною функції  $y = ctg(4x + 1) \epsilon$  функція:

a) 
$$
-\frac{4}{\sin^2(4x+1)}
$$
,   
5)  $-\frac{4}{\cos^2(4x+1)}$ ,   
B)  $\frac{1}{\sin^2(4x+1)}$ ,   
 T)  $-\frac{4}{\sin^2(x+1)}$ .

3. Похідною функції $y = 2x^3 \epsilon$  функція:

a) 6x,   
5) 
$$
3x^2
$$
,   
b)  $6x^2$ ,   
c)  $6x^3$ .

4. Похідна функції  $y = \arcsin 3 x$  дорівнює:

a) 
$$
3 \arccos x
$$
,  $6) - \frac{3}{\sqrt{1-(3x)^2}}$ ,  $a) 3 \arcsin x$ ,  $\Gamma) \frac{1}{\sqrt{1-x^2}}$ .

- 5. Похідною функції  $y = arctg^2x$  є функція:
	- a)  $\frac{2 \arctg x}{1+x^2}$ ,  $(6) \frac{\arctg^3 x}{2},$  $B) \frac{2}{1+x^2}$ г)  $2arctgx$ .

6. Диференціал функції  $y = (1 - x^4)^{-\frac{1}{2}}$  дорівнює:

a)  $dy = -\frac{1}{2}(1 - x^4)^{\frac{1}{2}}$  $\frac{1}{2}dx$ , <br>B)  $dy = -2 \frac{x^3 dx}{\sqrt{1-x^4}}$ , б)  $dy = -\frac{xdx}{\sqrt{1-x^4}}$  $\frac{xdx}{\sqrt{1-x^4}},$   $\Gamma\left(\frac{dy}{dx}\right) = 2\frac{x^3dx}{\sqrt{(1-x^4)^3}}.$ 

7. Похідною функції  $y = sin^2 x \in \phi$ ункція:

a)  $2 \sin x$ , 6)  $2 \sin x \cdot \cos x$ , B)  $2 \cos x$ , D)  $\frac{\sin^3 x}{3}$ .

8. Кутовий коефіцієнт нормалі до графіка функції  $y = f(x)$  в точці  $x = x_0$ дорівнює:

a)  $\frac{1}{f'(x_0)}$ , 6)  $tg\alpha$ , B)  $-\frac{1}{f'(x_0)}$ , F)  $f'(x_0)$ .

9. Асимптотами кривої  $y = \frac{x^2}{x^2 + 4}$  є:

а)  $y = 1$ , б)  $x = 2$ ,  $y = 1$ , в)  $= -2$ ,  $y = 1$ ; г) асимптот немає.

10. Границя *lim*<br>*x*→∞  $\frac{5x^2-3x+2}{2x^2+4x+1}$  дорівнює:

a) 
$$
\frac{5}{2}
$$
, \t\t 6)  $-\frac{3}{2}$ , \t\t B)  $-\frac{3}{4}$ , \t\t \t\t T) 2.

11. Якщо  $\}$  $y = 2 \cos t$ ;  $\cos \frac{dy}{dx}$ дорівнює:<br> $x = 3 \sin t$ , <sup>то  $\frac{dy}{dx}$ дорівнює:</sup>

a) 
$$
-\frac{3}{2}ctgt
$$
,   
5)  $-\frac{3}{2}$ ,   
b)  $-\frac{3}{2}tgt$ ,

г) вказаних умов не достатньо для відповіді.

12. Похідною функції  $y = t g^5 x \in \phi$ ункція:

a) 
$$
5tg^4x
$$
,   
 6)  $\frac{tg^4x}{4}$ ,   
 b)  $\frac{tg^6x}{6}$ ,   
 c)  $5tg^4x \cdot \frac{1}{\cos^2x}$ .

13. Вказати неправильну рівність:

a) 
$$
(uv)' = u'v + uv',
$$
  $6)\left(\frac{u}{v}\right)' = \frac{u'v - uv'}{v^2}$   $B)\left(Cu\right)' = Cu',$   $\Gamma\left(uv\right)' = u'v'.$ 

14. Точка  $x_0$  називається точкою локального максимуму функції  $y = f(x)$ , якщо в околі цієї точки функція неперервна і задовольняє умову:

a)  $f'(x_0) = 0$ , в)  $df(x) < f(x_0)$  при  $x \neq x_0$ ,  $f''(x_0) < 0$ r)  $(x) > f(x_0)$  при  $x \neq x_0$ .

15. Похідною функції  $y = e^{6x} \epsilon$  функція:

a) 
$$
\frac{e^{-6x+1}}{-6x+1}
$$
, \t\t 5)  $\frac{e^{6x-1}}{-6x-1}$ , \t\t B)  $6e^{6x}$ , \t\t \t\t  $\Gamma$ )  $\frac{e^{-3x}}{-3}$ .

16. Похідною функції  $y = x^2 + 7x + 1$  є функція:

a)  $x^2 + 7$ , 6)  $2x^3 + 7x^2 + x$ , B)  $2x + 7$ , F)  $x + 7$ .

17. Похідною функції  $y = \frac{-x^3}{3} \epsilon$  функція:

а) െ <sup>௫</sup><sup>మ</sup> <sup>ଷ</sup> , б) െ ଵ ଷ ;, в) െଶ, г) െ3ଶ.

18. Функція  $y = 2^{\frac{1}{x}}$ , якщо  $x \to +0$  є:

- а) нескінченно велика, в) дорівнює 2,
- б) дорівнює 0,  $\Gamma$ ) інша константа.

19. Похідною функції  $y = x + \frac{1}{x} \epsilon$  функція:

а) 1 െ <sup>ଵ</sup> <sup>௫</sup><sup>మ</sup>, б) െ <sup>ଵ</sup> <sup>௫</sup><sup>మ</sup>;, в) 1 <sup>ଵ</sup> ௫<sup>మ</sup>, г) <sup>ଵ</sup> ௫మ.

20. Похідна функції  $y = 2 sin^2 x$  дорівнює:

а) ௦ ௫ ௦య ௫ , б) 4 ⋅ , в) <sup>ସ</sup> ௦మ ௫ , г) ସ ௦ ௫ ௦ ௫ .

- 21. Функція має в точці  $x_0$  локальний екстремум, якщо:
	- а) в цій точці похідна функції дорівнює нулю або не існує та змінює знак,
	- б) в цій точці похідна перетворюється на нескінченність,
	- в) в цій точці друга похідна не дорівнює нулю,

$$
f'(x_0) = 0 \text{ afo } f'(x_0) = \infty, \text{ afo } f'(x_0) - \text{He } i\text{cty}.
$$

22. Похідною функції  $y = e^{-3x} \epsilon$  функція:

а) షయೣశభ ିଷ௫ାଵ, б) షయೣషభ ିଷ௫ିଵ, в) െ3ିଷ௫, г) షయೣ ିଷ .

23. Границя *lim*<br>*x*→0  $\frac{1-\cos x}{x}$  дорівнює:

a) 1, 6)  $\infty$ , B) 0,  $\infty$  (P) -1.

24. Якщо  $f'(x_0) = 0$ , то:

а)  $x_0$  – стаціонарна точка,

- б)  $x_0$  точка екстремуму,
- в)  $x_0$  точка перегину графіка функції,
- г)  $x_0$  -точка дотику функції.

## 25. Рівняння дотичної до кривої  $y = f(x)$  в точці з абсцисою  $x_0$  має вигляд:

a) 
$$
f(x_0) = f'(x_0)(x - x_0),
$$
  
\n6)  $y = f'(x_0)(x - x_0) - f(x_0),$   
\nB)  $y - f(x_0) = f'(x_0)(x - x_0),$   
\nC)  $y - f(x_0) = -\frac{1}{f'(x_0)}(x - x_0).$   
\n26. Границя $\lim_{x \to 0} \frac{\arcsin 3x}{\sin x}$  дорівнює:  
\na) 3, 6) 9, B) 0, T) -3.  
\n27. Похідною функциї  $y = \cos^3 x \in \text{функція:}$ 

a)  $-3 \cos^2 x \cdot \sin x$ , B)  $\frac{\cos^4 x}{4}$ б)  $3 \sin^2 x \cos x$ ,  $\Gamma$ )  $\frac{\cos^2 x}{2}$ .

28. Крива, задана функцією  $y = f(x)$ , називається опуклою вниз на інтервалі  $(a; b)$ , якщо всі точки кривої в інтервалі  $(a; b)$  лежать:

а) не вище осі абсцис,

б) не вище будь-якої дотичної на цьому інтервалі,

в) не нижче осі абсцис на цьому інтервалі,

г) не нижче будь-якої дотичної на цьому інтервалі.

29. Похідна  $y'_x$  функції  $e^y - e^x + xy = 0$  дорівнює:

a) 
$$
-\frac{e^{x}-y}{e^{y}+x}
$$
,  
\nb)  $e^{y}-e^{x}+1$ ,  
\nc)  $\frac{e^{x}+x}{e^{y}-y}$ ,  
\n $\Gamma$ )  $e^{y}-e^{x}$ .

30. Похідна функції  $y = 2tg^2x$  дорівнює:

a) 
$$
-\frac{\sin x}{\cos^3 x}
$$
,  
\nb)  $\frac{4}{\cos^2 x}$ ,  
\ncos<sup>3</sup> x,   
\n $\Gamma$ )  $\frac{4 \sin x}{\cos^3 x}$ .

31. Якщо  $y(x) = \arccos(x - 1)$ , то  $y'(1)$  дорівнює:

a) -1,   
 6) 1,   
 B) 0,   
 
$$
\Gamma
$$
)  $\frac{1}{2}$ .

32. Похідною функції $y = 2x^3 \epsilon$  функція:

a) 6x,   
 6) 
$$
3x^2
$$
,   
 B)  $6x^2$ ,   
 T)  $6x^3$ .

33. Похідна функції  $y = \arcsin 3 x$  дорівнює:

a)  $3 \arccos x$ , B)  $3 \arcsin x$ ,

$$
(5) \frac{3}{\sqrt{1-(3x)^2}}, \qquad \qquad \Gamma \big) \frac{1}{\sqrt{1-x^2}}.
$$

34. Похідною функції  $y = \arctg^2 x \in \phi$ ункція:

a) 
$$
\frac{2 \arctg x}{1+x^2}
$$
,  
\nB)  $\frac{2}{1+x^2}$ ,  
\nC)  $\frac{\arctg^3 x}{3}$ ,  
\nD)  $2 \arctg x$ .

35. Диференціал функції  $y = (1 - x^4)^{-\frac{1}{2}}$ дорівнює:

a) 
$$
dy = -\frac{1}{2}(1 - x^4)^{\frac{1}{2}}dx
$$
,  
\nB)  $dy = -\frac{xdx}{\sqrt{1 - x^4}}$ ,  
\nC)  $dy = -2\frac{x^3 dx}{\sqrt{1 - x^4}}$ ,  
\nD)  $dy = 2\frac{x^3 dx}{\sqrt{(1 - x^4)^3}}$ .

36. Похідною функції  $y = ctg(4x + 1)$  є функція:

a) 
$$
-\frac{4}{\sin^2(4x+1)}
$$
,  
B)  $\frac{1}{\sin^2(4x+1)}$ ,
$$
\text{(6)} -\frac{4}{\cos^2(4x+1)}, \qquad \text{(7)} -\frac{4}{\sin^2(x+1)}.
$$

37. Множиною спадання функції  $y = x^2 + 2x - 6$  є:

а)  $(1; \infty)$ , в)  $(-\infty; 0) \cup (-1; \infty)$ ,  $\Gamma$  ( $-\infty$ ; 1),  $\Gamma$  ( $-\infty$ ;  $-1$ ).

38. Похідною функції  $y = x \cos 3 x \epsilon$  функція:

a)  $\sin 3 x - 3x \cos 3 x$ , б)  $\sin 3 x + 3x \cos 3 x$ , в)  $cos 3 x + 3 x sin 3 x$ ,  $r) \cos 3 x - 3x \sin 3 x.$ 

39. Похідна функції  $y = cos(ln x)$  дорівнює:

a) 
$$
\frac{\cos^2(\ln x)}{2}
$$
,  
\nb)  $\sin(\ln x)$ ,  
\nc)  $-\frac{\sin(\ln x)}{x}$ ,  
\n $\sin\left(\frac{1}{x}\right)$ .

40. Кутовий коефіцієнт нормалі до графіка функції  $y = f(x)$  в точці  $x = x_0$ дорівнює:

a) 
$$
\frac{1}{f'(x_0)}
$$
, \t\t 6)  $tg\alpha$ , \t\t B)  $-\frac{1}{f'(x_0)}$ , \t\t \Gamma)  $f'(x_0)$ .

41. Похідною функції  $y = t g^5 x \in \phi$ ункція:

a)  $5tg^4x$ ,  $(6) \frac{tg^4x}{4}$ ,  $B\left(-\frac{tg^6x}{6}\right)$  $\frac{q^6x}{6}$ ,  $\Gamma$ )  $5tg^4x \cdot \frac{1}{cos}$  $\frac{1}{\cos^2 x}$ .

42. Похідною функції  $y = ln(8 + x^3) \epsilon$  функція:

a) 
$$
y = \frac{3x^2}{(8+x^3)}
$$
,  
\n5)  $y = \frac{1}{(8+x^3)}$ ,  
\n $y = \frac{3x}{(8+x^3)}$ ,  
\n $y = \frac{3x}{(8+x^3)}$ .

43. Похідною функції  $y = \frac{x^4}{5} \epsilon$  функція:

a) 
$$
\frac{x^4}{4}
$$
, \t\t 6)  $\frac{4x^3}{3}$ , \t\t B)  $\frac{4x^3}{5}$ , \t\t \t\t T)  $\frac{x^3}{5}$ .

# **КОНТРОЛЬНІ ПИТАННЯ**

1. Послідовність. Границя послідовності. Єдиність границі послідовності.

2. Нескінченно малі та нескінченно великі послідовності. Їх властивості.

3. Збіжні послідовності та їх властивості. Достатня умова збіжності послідовності.

4. Обмежені і необмежені послідовності.

5. Поняття невизначеності.

6. Границя функції в точці. Односторонні границі. Границя функції на нескінченості.

7. Основні теореми про границі. Обмежені і необмежені функції. Нескінченно малі та нескінченно великі функції, їх властивості.

8. Порівняння нескінченно малих. Еквівалентні нескінченно малі. Таблиця еквівалентних нескінченно малих.

9. Перша та друга визначні границі. Їх різні форми запису.

10.Неперервність функції в точці. Точки неперервності та точки розриву функції. Класифікація точок розриву.

11.Операції над неперервними функціями. Неперервність основних елементарних функцій. Властивості функцій, неперервних на відрізку.

12.Похідна. Її фізичний та геометричний зміст. Правила диференціювання.

13.Похідна складної та оберненої функції.

14.Похідні обернених тригонометричних функцій.

15.Таблиця похідних.

16.Похідна функції, заданої неявно. Перша та друга похідна функції, заданої параметрично.

17.Рівняння дотичної та нормалі до кривої.

18.Похідна, як відношення диференціалів.

19.Диференціал функції. Його геометричний зміст та правила знаходження. Інваріантність форми диференціала.

20.Застосування диференціала в наближених обчисленнях.

21.Поняття екстремуму функції. Умови зростання та спадання функції. Критичні точки.

22.Опуклість та вгнутість функції. Точки перегину. Умови опуклості, вгнутості та перегину кривої.

23.Асимптоти кривої (похилі, горизонтальні, вертикальні).

24.Загальна схема дослідження функції та побудова її графіка.

25.Правило Лопіталя. Випадки його застосування.

# **РОЗДІЛ 3. ФУНКЦІЇ БАГАТЬОХ ЗМІННИХ**

### **3.1. ОСНОВНІ ПОНЯТТЯ**

В ряді задач змінна у залежить не від однієї змінної  $x$ , а від кількох змінних. Наприклад, якщо  $x_1$  – довжина,  $x_2$  – ширина,  $x_3$  – висота прямокутного паралелепіпеда, то об'єм паралелепіпеда  $V = x_1 x_2 x_3 - \phi$ ункція від трьох змінних  $x_1, x_2, x_3$ . Якщо розміри паралелепіпеда змінюються в залежності від часу  $t$ , то його об'єм є функцією від чотирьох змінних  $V = V(x_1, x_2, x_3, t)$ .

Аналогічно можна ввести поняття функції від  $n$  змінних

$$
z = f(x_1, x_2, \ldots, x_n).
$$

Як і для функції однієї змінної, для функції багатьох змінних вводиться поняття неперервності, диференційованості, інтегрованості тощо. Більш детально зупинимося на окремих питаннях, пов'язаних з функцією багатьох змінних.

**Означення.** Якщо кожній точці  $x = (x_1, x_2, ..., x_n) \in D$ , де  $D$  – деяка множина багатовимірних точок, поставлено у відповідність деяке дійсне число  $f(x) = f(x_1, x_2, \ldots, x_n)$ , то кажуть, що на множині D задано функцію багатьох  $\partial$ *ийсних* змінних *f*.

При цьому записують  $y = f(x)$  або  $y = f(x_1, x_2,...,x_n)$ ,  $(x_1, x_2,...,x_n) \in$  $D$ .

Множина називається *областю визначення* функції багатьох змінних.

Зокрема, при  $n = 2$  функцію двох змінних  $z = f(x, y)$ , де  $(x, y) \in D$ , можна розглядати як функцію точок площини в тривимірному просторі з фіксованою системою координат  $Q_{xyz}$ .

*Графіком функції*  $z = f(x, y)$  є деяка поверхня, яка проектується на площину ХОУ в область визначення. Існують програмні пакети, що дозволяють зображати такі поверхні (рис.3.1). В додатку В наведено приклади побудови таких графіків в Mathcad.

Якщо  $n = 3$ , то маємо функцію  $U = f(x, y, z)$ , де  $x, y, z$  – незалежні змінні. Ця функція кожній упорядкованій трійці чисел  $(x, y, z)$  ставить у відповідність єдине дійсне число  $U$ . Для функції  $U = f(x, y, z)$  областю визначення є весь простір  $E_3$ .

Алгоритми побудови графіків у тривимірному просторі в Mathcad представлені в додатку.

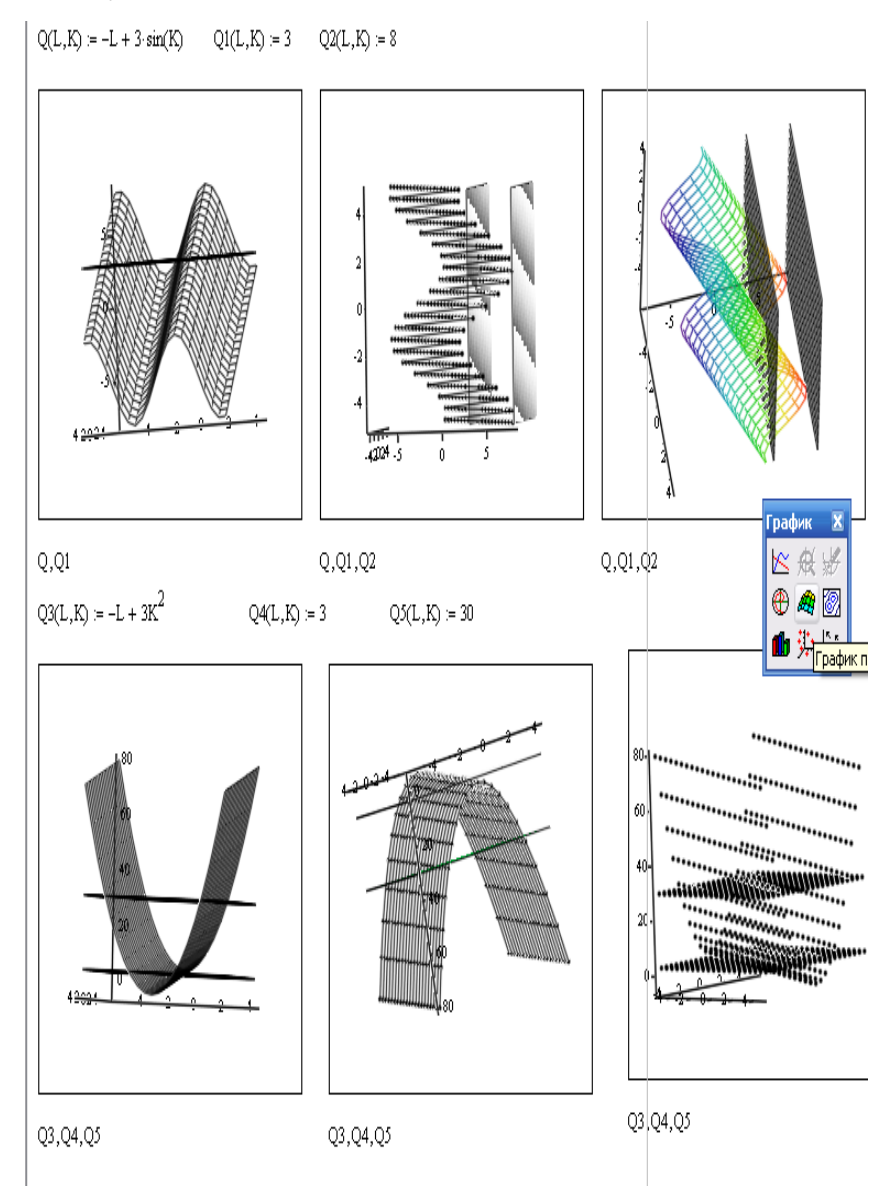

Рис. 3.1. Побудова графіків у тривимірному просторі в Mathcad

Якщо спроектувати на площину  $XOY$  лінію, яка отримується при перетині графіка функції  $z = f(x, y)$  з площиною  $Z = C$ , то одержимо *лінію рівня* для даної функції (рис. 3.2.).

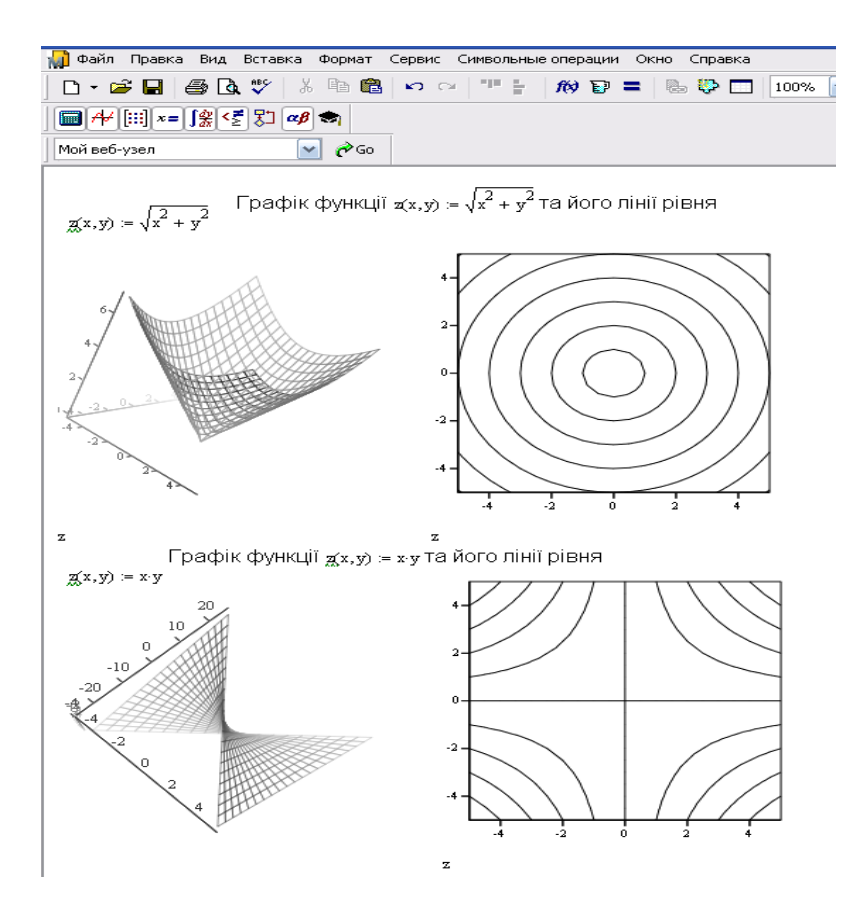

Рис. 3.2. Побудова графіків та ліній рівнів у Mathcad

Функція багатьох змінних є поширеною в економічних задачах. Наприклад, попит на товар залежить від багатьох факторів, як функція багатьох змінних. Нехай попит на деякий товар залежить від ціни  $P$ , ціни альтернативного товару  $P_A$  та прибутків споживачів  $Y$ . Тоді, попит – це функція від трьох змінних  $Q = f(P, P_A, Y).$ 

**Приклад 3.1.** Знайти точки розриву функції  $u = \frac{1 - xy}{2x + 3y + 4}$ .

## *Розв'язання.*

Функція не визначена в точках, в яких знаменник перетворюється в нуль. Тому пряма  $2x + 3y + 4 = 0$ є лінією розриву даної функції.

## 3.2. ПОХІДНІ ТА ДИФЕРЕНЦІАЛИ. ГРАДІЄНТ

Нехай  $(x_1^0, x_2^0, ..., x_n^0)$  – довільна фіксована точка в області визначення функції  $U = f(x_1; x_2; \dots; x_n)$ . Надаючи значенню змінної  $x_k$ приросту  $\Delta x_k$ ,  $k = 1, ..., n$ , розглянемо границю

$$
\lim_{\Delta x_k \to 0} \frac{f(x^0_1, ..., x^0_k + \Delta x_k, ..., x^0_k) - f(x^0_1, ..., x^0_k, ..., x^0_n)}{\Delta x_k}
$$

Ця границя, якщо вона існує, називається частинною похідною 1-го порядку функції  $U = f(x_1, x_2, ..., x_n)$  за змінною  $x_k$  в точці  $(x_1^0, x_2^0, ..., x_n^0)$  і позначається  $\frac{\partial u}{\partial x_1}$  або  $f'_{x_k}(x^0_1, \ldots, x^0_n)$ .

Обчислюються частинні похідні за звичайними правилами і формулами диференціювання, але при цьому всі змінні, крім  $x_k$ , розглядаються як сталі.

Розглянемо функцію двох змінних  $z = f(x, y)$ . Виберемо точку  $M_0(x_0, y_0)$ з області визначення функції.

Якшо існують границі

$$
\lim_{\Delta x \to 0} \frac{\Delta_x z}{\Delta x} = \lim_{\Delta x \to 0} \frac{f(x_0 + \Delta x, y_0) - f(x_0, y_0)}{\Delta x} = z_x',\tag{3.1}
$$

$$
\lim_{\Delta y \to 0} \frac{\Delta_y z}{\Delta y} = \lim_{\Delta y \to 0} \frac{f(x_0, y_0 + \Delta y) - f(x_0, y_0)}{\Delta y} = z'_y,\tag{3.2}
$$

то їх називають частинними похідними першого порядку за змінними х і  $\gamma$  функції  $z = f(x; y)$ .

Для частинних похідних першого порядку використовують і такі позначення:  $z'_x = \frac{\partial z}{\partial x} = f'_x(x, y)$ ,  $z'_y = \frac{\partial z}{\partial y} = f'_y(x, y)$ .

Означення. Частинними похідними 2-го порядку функції  $U =$  $f(x_1, x_2, \ldots, x_n)$  називаються частинні похідні від її частинних похідних першого порядку.

Похідні другого порядку позначаються так:

$$
\frac{\partial}{\partial x_k} \left( \frac{\partial u}{\partial x_k} \right) = \frac{\partial^2 u}{\partial x^2_k} = f_{x_k x_k}^{\prime\prime} (x_1, \dots, x_k, \dots, x_n); \tag{3.3}
$$

187

$$
\frac{\partial}{\partial x_m} \left( \frac{\partial u}{\partial x_k} \right) = \frac{\partial^2 u}{\partial x_k \partial x_m} = f''_{x_k x_m} (x_1, \dots, x_k, \dots, x_n), k, m = 1, \dots, n.
$$

Аналогічно визначаються частинні похідні порядку вищого, ніж другий. Розглянемо функцію трьох змінних  $U = f(x_1, x_2, x_3)$ .

**Означення.** Градієнт функції  $U = f(x_1, x_2, x_3)$  – це вектор, що визначається формулою

grad 
$$
U = \left\{ \frac{\partial u}{\partial x_1}, \frac{\partial u}{\partial x_2}, \frac{\partial u}{\partial x_3} \right\}
$$
. (3.4)

Він визначає напрямок найшвидшого зростання функції. Аналогічно визначається градієнт функції п змінних.

В MathCad, починаючи з 14 версії, панель «Математический анализ» містить вбудовану функцію для знаходження градієнта.

**Приклад** 3.2. Нехай  $u = x_1^2 - \frac{3}{2}x_2^2 + 2x_3^2x_1$ ,  $M_0(1, -1, 2)$ . Знайти  $gradU(M_0)$ .

Розв'язання.

Maemo 
$$
\frac{\partial u}{\partial x_1} = 2x_1 + 2x_3^2
$$
;  $\frac{\partial u}{\partial x_2} = -3x_2$ ;  $\frac{\partial u}{\partial x_3} = 4x_1x_3$ .  
\nTogi  $\frac{\partial u(M_0)}{\partial x_1} = 2 \cdot 1 + 2 \cdot 2^2 = 10$ ;  $\frac{\partial u(M_0)}{\partial x_2} = -3 \cdot (-1) = 3$ ;  
\n $\frac{\partial u(M_0)}{\partial x_3} = 4 \cdot 1 \cdot 2 = 8$ , a romy grad $U(M_0) = (10; 3; 8) = 10\vec{i} + 3\vec{j} + 8\vec{k}$ .

# 3.3. ЗАСТОСУВАННЯ ФУНКЦІЇ БАГАТЬОХ ЗМІННИХ В ЕКОНОМІЦІ

# 3.3.1. ОГЛЯД ДЕЯКИХ ФУНКЦІЙ БАГАТЬОХ ЗМІННИХ В ЕКОНОМЦІ

Функція Кобба-Дугласа – виробнича функція, яка характеризує залежність об'єму випуску продукції  $Q$  від затрат капіталу  $K$  і трудових ресурсів  $L$ . Для випадку двох змінних вона має вигляд  $Q = AK^{\alpha}L^{1-\alpha}$ , де  $A > 0$  – параметр продуктивності конкретно взятої технології,  $0 < \alpha < 1$  – доля капіталу в доході.

Наведемо кілька прикладів.

Знайти швидкість зміни об'єму продукції О при зміні одного з факторів: витрат капіталу  $K$  чи величини трудових ресурсів  $L$  за функцією Кобба-Дугласа. Оскільки, частинні похідні функції  $Q = AK^{\alpha}L^{1-\alpha}$  виражають швидкість зміни об'єму продукції О при зміні одного з факторів, то вони і дають відповідь до задачі:

 $Q_K' = A\alpha K^{\alpha - 1}L^{1 - \alpha}, \qquad Q_L' = A(1 - \alpha)K^{\alpha}L^{-\alpha}.$ 

У функції Кобба-Дугласа показники  $\alpha$  і  $1 - \alpha \epsilon$  коефіцієнтами еластичності  $E_K(Q)$  і  $E_L(Q)$  за кожним із аргументів.

Приклад 3.3. За функцією Кобба-Дугласа встановити на яку величину треба змінити об'єм вкладення капіталу К, щоб при зміні трудових ресурсів на L, випуск продукції не змінився.

## Розв'язання.

Оскільки Q = const за умовою, то  $dQ = 0$ , або $\frac{\partial Q}{\partial K} \Delta K + \frac{\partial Q}{\partial I} \Delta L = 0$ . Звідки  $\Delta K = -\Delta L \frac{\frac{\partial Q}{\partial L}}{\frac{\partial Q}{\partial Q}}$ , або  $\Delta K = -\frac{1-\alpha}{\alpha} \cdot \frac{K}{L} \cdot \Delta L$ .

Для відносних величин отримується таке відношення еластичностей

$$
\frac{\Delta K}{K} = -\frac{1-\alpha}{\alpha} \cdot \frac{\Delta L}{L}.
$$

Звідси видно, що для компенсації зміни ресурсу праці на 1% потрібно змінити ресурс капіталу на  $\frac{\alpha-1}{\alpha}$  відсотків. Формула для  $\Delta K$  містить важливе економічне поняття – гранична норма зміни трудових ресурсів  $L$  капіталом  $K$ .

У попередньому параграфі вже розглядалася виробнича функція, тобто рівняння, що пов'язує ресурси (чинники виробництва) і випуск продукції. У ринковій економіці до ресурсів відносяться: земля, капітал (основні фонди), праця і підприємницька спроможність, тобто спроможність об'єднувати всі ресурси в єдиному процесі виробництва товарів і послуг. Обмежимося для простоти двома ресурсами: капіталом  $K$  і працею  $L$ . Тоді виробнича функція може бути записана як  $Q = f(K, L)$ .

**Граничним продуктом чинника виробництва** називається додатковий продукт, одержаний в результаті додавання однієї одиниці даного чинника (ресурсу) при незмінній величині решти чинників виробництва. Іншими словами, це частинна похідна виробничої функції по відповідній змінній (ресурсу).

Таким чином, граничний продукт капіталу – це

$$
Q_K' = \frac{\partial}{\partial K} f(K, L) = \lim_{\Delta K \to 0} \frac{f(K + \Delta K, L) - f(K, L)}{\Delta K}.
$$
 (3.5)

Якщо капітал змінюється на величину  $\Delta K$ , а прикладена праця залишається незмінною, то  $\varDelta Q \approx Q^{'}_K \varDelta K$ . Чим менший приріст  $\varDelta K$ , тим точніша ця формула.

Аналогічно визначається **граничний продукт праці***:*

$$
Q_L' = \frac{\partial}{\partial L} f(K, L) = \lim_{\Delta L \to 0} \frac{f(K, L + \Delta L) - f(K, L)}{\Delta L}.
$$
 (3.6)

Для малих змін праці при сталому капіталі також має місце наближена рівність  $\varDelta Q \approx Q_L^{'} \varDelta L$ .

Якщо капітал  $K$  і праця  $L$  змінюються одночасно, приріст випуску продукції  $\varDelta Q$  може бути приблизно знайдений за формулою  $\varDelta Q \approx Q^{'}_K \varDelta K +$  $Q_{L}^{'}\varDelta L.$ 

#### **3.3.2. КОРИСНІСТЬ**

Одним з базових понять економічної теорії є функція корисності*,* що виражає корисність придбання *m* різновидностей товарів. Коли говорять про мету виробників і підприємців, ясно, що це отримання максимального прибутку. Складніше йде справа з мотивацією поведінки споживачів. Можна, звичайно, припустити, що споживачі прагнуть максимально збільшувати свої особисті доходи. Проте, якби це було єдиною метою, то всі прагнули б працювати сім днів на тиждень по двадцять чотири години на добу. Насправді це не так, і люди знаходять розумний компроміс між роботою, відпочинком і дозвіллям. Аналогічно споживачі роблять покупки, вибираючи із низки різних товарів і керуючись ціною, якістю та іншими чинниками. Спробуємо описати поведінку споживачів. Споживанню благ ставиться у відповідність певне число  $U$ , назване **корисністю**. Чим вища оцінка, яку дає споживач цим благам, тим більше число  $U$ . Припустимо, наприклад, що маємо два види товарів  $G_1$  і  $G_2$  і споживач придбав першого товару в кількості  $x_1$ , а другого – в кількості  $x_2$ . Корисність є деякою функцією від  $x_1$  і  $x_2$ , яку запишемо як  $U = U(x_1, x_2)$ .

Якщо, наприклад  $U(3; 7) = 30$ ;  $U(4; 5) = 35$ , то це означає, що з погляду споживача краще придбати чотири одиниці товару  $G_1$  і п'ять товару  $G_2$ , ніж три одиниці  $G_1$  і сім –  $G_2$ .

Корисність є функцією від двох змінних (їх може бути і більше), для якої можна обчислити частинні похідні

$$
\frac{\partial U}{\partial x_1} = \frac{\partial}{\partial x_1} U(x_1, x_2); \ \frac{\partial U}{\partial x_2} = \frac{\partial}{\partial x_2} U(x_1, x_2). \tag{3.7}
$$

Ці похідні одержали назву граничних корисностей. Якщо змінні  $x_1$  і  $x_2$ змінюються не значно, то результуючі зміни корисності можна одержати за наступною наближеною формулою:

$$
\Delta U \approx \frac{\partial U}{\partial x_1} \Delta x_1 + \frac{\partial U}{\partial x_2} \Delta x_2.
$$
 (3.8)

Нехай, наприклад, корисність *U* задана у вигляді

$$
U = U(x_1, x_2) = x_1^{2/3} \cdot x_2^{3/4}.
$$
 (3.9)

191

Потрібно оцінити (наближено обчислити) зміну корисності, коли  $x_1$ зменшується від 1000 до 999, а  $x_2$  збільшується від 2000 до 2001.

Для розв'язання цього завдання знаходимо частинні похідні

$$
\frac{\partial U}{\partial x_1} = \frac{2}{3} x_1^{-\frac{1}{3}} \cdot x_2^{\frac{3}{4}}, \ \frac{\partial U}{\partial x_2} = \frac{3}{4} x_1^{\frac{2}{3}} \cdot x_2^{-\frac{1}{4}}.
$$
 (3.10)

Підставляючи  $x_1 = 1000$  і  $x_2 = 2000$ , знаходимо, що

$$
\frac{\partial U}{\partial x_1} = 19,938, \ \frac{\partial U}{\partial x_2} = 11,215. \tag{3.11}
$$

Приріст незалежних змінних

 $\Delta x_1 = 999 - 1000 = -1, \Delta x_2 = 2001 - 2000 = 1.$ 

Підставляючи значення у формулу, знаходимо наближено зміну корисності: 19,938  $\cdot$  (-1) + 11,215  $\cdot$  1 = 8,723.

Приклад обробки даних в середовищі Mathcad наведено на рис. 3.3.

В MathCad диференціювання функції багатьох змінних здійснюється аналогічно до функції однієї змінної за допомогою панелі інструментів Математичний аналіз, яка містить оператори та функції математичного аналізу. Вони дають можливість знаходити і частинні похідні.

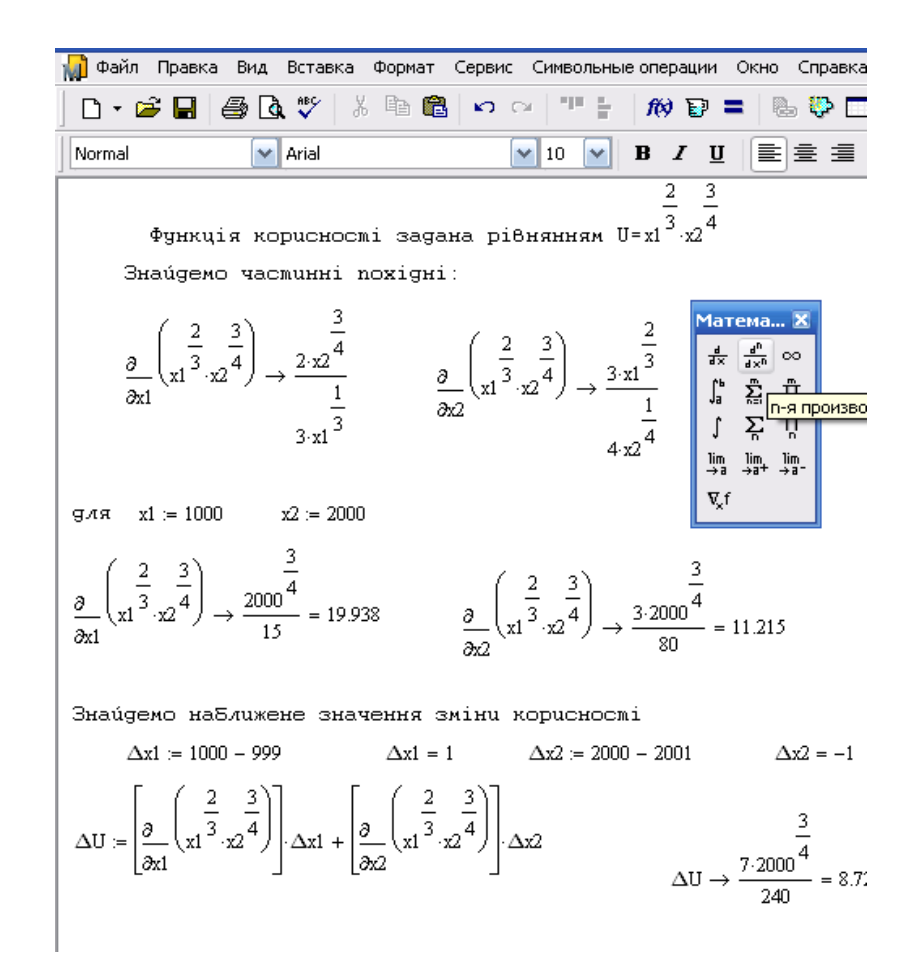

Рис. 3.3. Визначення корисності у Mathcad

Візьмемо тепер похідні від граничних корисностей або, іншими словами, другі похідні від корисності  $U$ . Оскільки змінні  $x_1$  і  $x_2$  є кількістю товару, що прибуває, то вони додатні.

Звідси зразу випливає, що похідні від граничних корисностей від'ємні. Це, в свою чергу, означає, що самі граничні корисності. є спадними функціями за відповідними змінними. Інакше кажучи, в міру зростання кількості товару, що прибуває кожна наступна одиниця товару приносить все менше задоволення споживачеві. Цей результат, одержаний на частинному прикладі, відомий як **закон спадання граничної корисності***.* На побутовому рівні цей закон очевидний: якщо купується п'ятий автомобіль, то це приносить менше задоволення, ніж придбання першого.

# **3.3.3. КРИВІ БАЙДУЖОСТІ ВИРОБНИЦТВА**

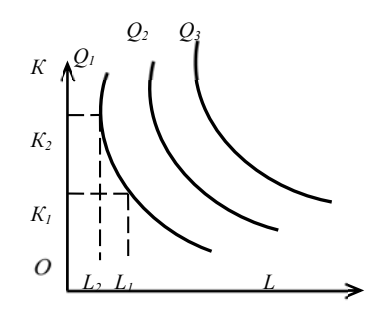

Рис. 3.4. Графіки ізоквант

У попередньому параграфі наголошувалося, що графік функції двох змінних – це деяка поверхня в просторі. На жаль, разом зі складністю побудови, ці графіки не дуже наочні, а для трьох і більше змінних неможливі. Вихід з положення підказують топографічні карти. На таких картах реальна поверхня землі замінюється плоским зображенням, а всі ділянки місцевості, що лежать на одній і тій же

висоті над рівнем моря, з'єднуються лініями – лініями рівня. Цей же метод можна застосувати до аналізу виробничих функцій. Лінія, в кожній точці якої різні поєднання чинників виробництва (капітал К і праця L) дають одну і ту ж кількість продукції, що випускається, називається **ізоквантою***,* або кривою байдужості виробництва. Таким чином, ізокванта складається з таких пар точок  $(K, L)$  (у системі координат  $LOK$ ), в яких значення виробничої функції однакові. Математично ізокванта визначається рівнянням:  $f(K, L) = Q_0$ , де  $Q_0$  – деяка стала величина випуску продукції.

Характерні графіки ізоквант наведено на рис. 3.4.

Ізокванти мають такі властивості:

− вони не перетинаються одна з одною;

− більшому випуску продукції відповідає віддаленіша від початку координат ізокванта;

− оскільки при збільшенні витрат одного ресурсу об'єм виробництва можна зберегти на тому ж рівні при менших витратах іншого ресурсу, ізокванта має негативний нахил, тобто дотична до неї в кожній точці має від'ємний кутовий коефіцієнт.

Величина кутового коефіцієнта дотичної до ізокванти, взята з протилежним знаком, визначає **коефіцієнт замінності ресурсів**:

$$
R = -\frac{dK}{dL}.\tag{3.12}
$$

194

Оскільки нахил ізокванти негативний, коефіцієнт замінності при такому визначенні додатний. Похідну, що стоїть в правій частині і визначає нахил, слід обчислювати за формулою диференціювання неявної функції  $f(K, L) - Q_0 = 0$ ,

$$
\text{[A]} \text{[A]} \text{[A]} \text{[A]} \text{[A]} = -\frac{f_L(K, L)}{f_K(K, L)} = -\frac{Q_L'}{Q_K'}.
$$

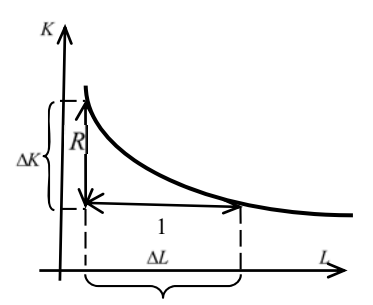

Таким чином, коефіцієнт замінності ресурсів дорівнює граничному продукту праці, що ділиться на граничний Продукт капіталу. Геометрична інтерпретація отриманого результату наведена на рис. 3.5.

Дійсно, якщо похідну наближено замінити Рис. 3.5. відношенням приростів змінних, то коефіцієнт замінності  $R = -\frac{dK}{dL} \approx -\frac{\Delta K}{\Delta L}$ .

Вважаючи, що приріст  $\Delta L$  дорівнює одиниці, одержимо  $R \approx -\Delta K$ , що і показано рис. 3.5. Наголошуємо, що приріст ΔL від'ємний.

Для прикладу знайдемо коефіцієнт замінності для моделі Кобба-Дугласа, яка застосовувалася при аналізі розвитку економіки США в 20-30-х роках нашого століття. Як зазначалося вище, виробнича функція в цій моделі має просту формулу:  $Q = AK^aL^b$ , де A, a i b – додатні константи (сталі).

Диференціюючи по  $K$ , легко знаходимо граничний продукт капіталу

$$
Q_K' = \frac{\partial}{\partial K}(AK^a L^b) = aAK^{a-1}L^b.
$$
 (3.14)

Аналогічно обчислюємо граничний продукт праці

$$
Q_L' = \frac{\partial}{\partial L} (AK^a L^b) = bAK^a L^{b-1}.
$$
 (3.15)

Підставляючи у формулу для коефіцієнта замінності одержані вирази, остаточно знаходимо

$$
R = \frac{Q_L^{'}}{Q_K} = \frac{b A K^a L^{b-1}}{a A K^{a-1} L^b} = \frac{b K}{a L}.
$$
\n(3.16)

Звідси бачимо, що коефіцієнт замінності не є сталою величиною, а залежить від капіталу та прикладеної праці.

# **3.3.4. ЕЛАСТИЧНІСТЬ ФУНКЦІЇ ДВОХ ЗМІННИХ**

Аналогічно до поняття еластичності функції однієї змінної ми можемо ввести поняття **частинних еластичностей функції двох змінних***.*

Припустимо, що функції  $x_1 = f(p_1, p_2)$  і  $x_2 = f(p_1, p_2)$  виражають попит на товари *А* і *В*, які залежать від ціни на ці товари. Частинні еластичності попиту відносно цін  $p_1$  і  $p_2$  складають

$$
E_{11} = \frac{p_1}{x_1} \cdot \frac{\partial x_1}{\partial p_1}, \qquad E_{12} = \frac{p_2}{x_1} \cdot \frac{\partial x_1}{\partial p_2}
$$
 (3.17)

$$
E_{21} = \frac{p_1}{x_2} \cdot \frac{\partial x_2}{\partial p_1}, \qquad E_{22} = \frac{p_2}{x_2} \cdot \frac{\partial x_2}{\partial p_2}.
$$
 (3.18)

**Частинна еластичність Е<sub>11</sub>** попиту на товар А відносно ціни товару А приблизно означає відсоток підвищення (або зниження) попиту на товар А, якщо ціна товару  $A$  зростає на 1%, а товару  $B$  залишається незмінною.

**Частинна еластичність Е<sub>12</sub>** попиту на товар А відносно ціни товару В приблизно означає відсоток підвищення (або зниження) попиту на товар А, якщо ціна товару В зростає на 1%, а товару А залишається без змін.

Частинні еластичності Е<sub>21</sub> та Е<sub>22</sub> визначаються аналогічно.

**Приклад 3.4.** Припустимо, що функція попиту на товар  $A \in x_1 =$  $f(p_1, p_2) = 25 - 2p_1 + p_2.$ 

Знайти частинні показники еластичностей.

#### *Розв'язання.*

Маемо: 
$$
E_{11} = \frac{-2p_1}{25 - 2p_1 + p_2}
$$
,  $E_{12} = \frac{p_2}{25 - 2p_1 + p_2}$ .  
Для  $p_1 = 3$ ,  $p_2 = 1$  одержимо  $E_{11} = \frac{-6}{20} = -0.3$ .

Це означає, що коли ціна товару  $A$  зростає на 1%, а ціна товару  $B$ залишається незмінною, тоді попит на товар, знижується на 0,3 %. Аналогічно,  $E_{12} = \frac{1}{20} = 0.05$ , тобто, якщо ціна товару В зростає на 1%при незмінній ціні товару *А*, попит на товар *А* зростає приблизно на 0,05 % (рис. 3.6).

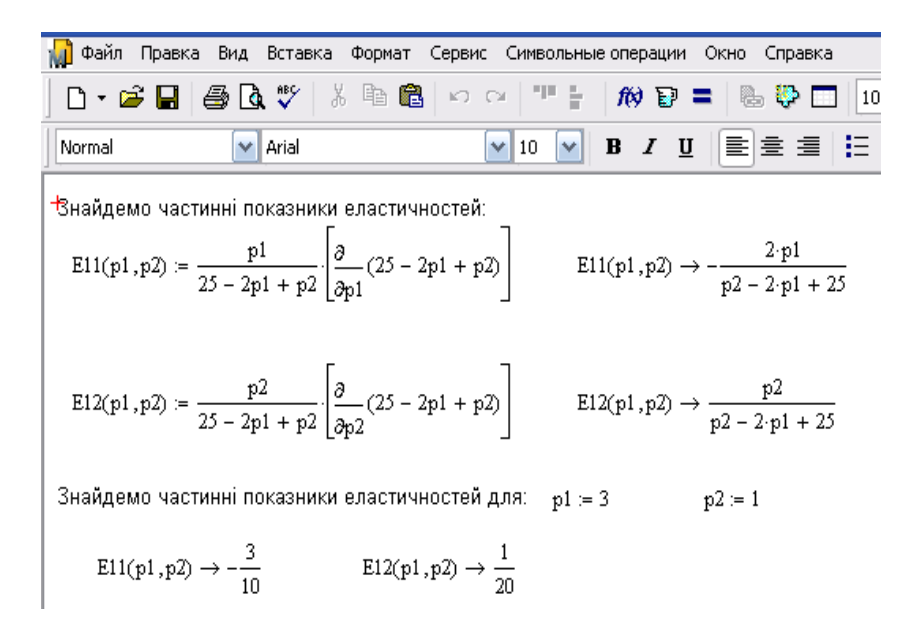

Рис. 3.6. Визначення показників еластичностей в Mathcad

# 3.3.5. ЕКСТРЕМУМ ФУНКЦІЇ ДВОХ ЗМІННИХ

Для простоти розглянемо функцію двох змінних.

**Означення.** Точка  $M_0(x_0, y_0)$  називається точкою максимуму (мінімуму) функції  $z = f(x, y)$ , якщо існує окіл точки  $M_0$  такий, що для всіх точок цього околу виконується нерівність  $f(x_0, y_0) > f(x, y) (f(x_0, y_0) < f(x, y))$ .

Зауважимо, що поняття максимуму чи мінімуму функції має локальний характер.

Необхідні умови екстремуму. Точки, в яких диференційовна функція z =  $f(x, y)$  може мати екстремум (стаціонарні точки), визначаються з системи рівнянь:

$$
\begin{cases}\n\frac{\partial z}{\partial x} = 0; \\
\frac{\partial z}{\partial y} = 0.\n\end{cases}
$$
\n(3.19)

Означення. Стаціонарні точки і точки, в яких частинні похідні не існують називаються критичними точками (точками можливого екстремуму).

**Теорема** (достатні умови екстремуму). Нехай функція  $z = f(x, y)$ визначена в деякому околі стаціонарної точки  $(x_0, y_0)$  і має в цій точці неперервні частинні похідні другого порядку, причому

$$
A = \frac{\partial^2 f(x_0, y_0)}{\partial x^2}, B = \frac{\partial^2 f(x_0, y_0)}{\partial x \partial y}, C = \frac{\partial^2 f(x_0, y_0)}{\partial y^2}.
$$
 (3.20)

Толі якшо

$$
\Delta = \begin{vmatrix} A & B \\ B & C \end{vmatrix} = AC - B^2 > 0,
$$
 (3.21)

то в точці  $(x_0, y_0)$  функція  $z = f(x, y)$  має екстремум (при  $A < 0$  – локальний максимум, а при  $A > 0$  – локальний мінімум).

При

$$
\Delta = \begin{vmatrix} A & B \\ B & C \end{vmatrix} = AC - B^2 < 0,\tag{3.22}
$$

у точці  $(x_0, y_0)$  функція  $z = f(x, y)$  не має екстремуму.

Якщо  $\Delta = \begin{vmatrix} A & B \\ B & C \end{vmatrix} = AC - B^2 = 0$ , то питання про існування екстремуму у точці  $(x_0, y_0)$  функції  $z = f(x, y)$  залишається відкритим і потрібні подальші додаткові дослідження.

Зазначимо, що невиконання достатніх умов не означає, що екстремуму немає.

При знаходженні екстремумів функції багатьох змінних  $y = f(x_1, ..., x_n)$ аналогічно складають систему рівнянь:

$$
\begin{cases}\n\frac{\partial f}{\partial x_1} = 0; \\
\vdots \\
\frac{\partial f}{\partial x_n} = 0,\n\end{cases}
$$
\n(3.23)

розв'язують її і, знайшовши стаціонарні точки  $(x_1^0, \ldots, x_n^0)$ , перевіряють їх на максимум та мінімум.

Приклад 3.5. Знайти екстремум функції  $z = x^3 + y^3 - 3xy$ .

## Розв'язання.

Частинні похідні даної функції дорівнюють  $\frac{\partial z}{\partial x} = 3x^2 - 3y$ ;  $\frac{\partial z}{\partial y} = 3y^2 - 3x$ . Розв'язавши систему рівнянь

$$
\begin{cases} 3x^2 - 3y = 0; \\ 3y^2 - 3x = 0, \end{cases}
$$

знаходимо дві стаціонарні точки:  $M_0(0,0)$  та  $M_1(1,1)$ .

Обчислюємо частинні похідні другого порядку

$$
A = \frac{\partial^2 z}{\partial x^2} = 6x; \qquad B = \frac{\partial^2 z}{\partial x \partial y} = -3; \qquad C = \frac{\partial^2 z}{\partial y^2} = 6y;
$$

для точок  $M_0$  та  $M_1$  визначаємо числа A, B, C і  $\Delta$ . У точці  $M_0(0, 0)$  маємо:  $A = 6x = 6 \cdot 0 = 0; B = -3; C = 0y = 0 \cdot 0 = 0.$ 

Оскільки,  $\Delta = AC - B^2 = -9 < 0$ , то екстремуму в цій точці немає.

У точці  $M_1(1; 1)$  маємо:  $A = 6$ ;  $B = -3$ ;  $C = 6$ . Оскільки  $\Delta = AC - B^2 =$  $27 > 0$  i  $A = 6 > 0$ , то в цій точці функція має екстремум. Точка  $M_1(1, 1)$  – точка мінімуму, причому  $z(1; 1) = -1$  (рис. 3.7).

Зазначимо, що задача знаходження найбільшого і найменшого значення функції багатьох змінних у деякій замкнутій області відрізняється від задачі знаходження екстремумів.

# 3.3.6. ЕКСТРЕМУМ ФУНКЦІЇ БАГАТЬОХ ЗМІННИХ В ЕКОНОМІЧНИХ ЗАДАЧАХ

Розглянемо деякі типові задачі на знаходження екстремуму функції багатьох змінних, які зустрічаються в економіці.

Нехай  $x_1, x_2, ..., x_m$  кількості вироблених *т* різновидів товарів, які реалізуються за цінами  $p_1, p_2, ..., p_m$  ( $p_i$  - сталі) відповідно. Витрати на виробництво цих товарів описуються функцією витрат:

$$
S = S(x_1, x_2, \dots, x_m). \tag{3.24}
$$

Тоді функція прибутку матиме вигляд:

$$
P_r = p_1 x_1 + p_2 x_2 + \dots + p_m x_m - S(x_1, x_2, \dots, x_m). \tag{3.25}
$$

Максимум функції прибутку, при  $x_i \geq 0$ , знаходимо з умови локального екстремуму:

$$
\frac{\partial Pr}{\partial x_i} = 0 \quad i = 1, 2, \dots, m. \tag{3.26}
$$

Далі складаємо та розв'язуємо систему рівнянь:

$$
P_i - \frac{\partial S}{\partial x_i} = 0, \quad i = 1, 2, \dots, m. \tag{3.27}
$$

Ця система реалізує відоме правило економіки: гранична вартість (ціна) товару дорівнює граничним затратам на виробництво цього товару.

Розв'язавши систему, перевіряємо стаціонарні точки на максимум за достатньою умовою максимуму та обираємо ту, в якій функція прибутку  $P_r$ набуває найбільшого значення.

Приклад 3.6. Нехай виготовляються два види товарів х та у. Їх ціни відповідно  $p_1 = 8$ ,  $p_2 = 10$  (ум. од.), а функція витрат

$$
S = x^2 + xy + y^2
$$

Знайти максимум прибутку.

### Розв'язання.

За умовою записуємо функцію прибутку:  $P_r(x, y) = 8x + 10y - x^2 - xy$  $v^2$ .

3 умови локального екстремуму  $\frac{\partial P_r}{\partial x} = 8 - 2x - y$ ,  $\frac{\partial P_r}{\partial y} = 10 - x - 2y$ . Отримуємо систему рівнянь:  $\begin{cases} 2x + y = 8, \\ x + 2y = 10. \end{cases}$ розв'язком якої є пара чисел (2;4). Отже, точка  $M(2, 4)$  є підозрілою на

екстремум.

Оскільки 
$$
A = \frac{\partial^2 P_r}{\partial x^2}
$$
,  $B = \frac{\partial^2 P_r}{\partial x \partial y}$ ,  $C = \frac{\partial^2 P_r}{\partial y^2}$ , a  $AC - B^2 = 3 > 0$  в точці *M*, то в

ній функція досягає максимуму, який дорівнює  $P_{r \, max} = P_r(2, 4) = 28$  ум. од.

**Приклад 3.7.** Підприємство виробляє два види продукції обсягом  $Q_1$  і  $Q_2$ одиниць відповідно. Ринкова ціна на одиницю продукції першого виду становить 1000 грн., а на одинцю продукції другого виду – 800 грн. Функція витрат має вигляд:  $S = 2Q_1^2 + 2Q_1Q_2 + Q_2^2$ . Скільки продукції кожного виду потрібно випускати, щоб отримати максимальний прибуток.

### Розв'язання.

Прибуток  $P_r$  являє собою різницю між доходом  $R$  і витратами  $S$ , тому

$$
P_r = R - S = 1000Q_1 + 800Q_2 - (2Q_1^2 + 2Q_1Q_2 + Q_2^2),
$$

або

$$
P_r = R - S = 1000Q_1 + 800Q_2 - 2Q_1^2 - 2Q_1Q_2 - Q_2^2.
$$

Одержана функція є функцією двох змінних, для якої треба знайти максимум. Знайлемо стаціонарні точки:

$$
\begin{array}{l} (100 - 4Q_1 - 2Q_2 = 0; \\ (800 - 2Q_1 - 2Q_2 = 0, \end{array} \Rightarrow \begin{cases} (200 - 2Q_1 = 0; \\ (800 - 2Q_1 - 2Q_2 = 0, \end{cases} \Rightarrow Q_1 = 100, Q_2 = 300.
$$

Таким чином стаціонарна точка має координати  $(Q_1, Q_2) = (100, 300)$ . З'ясуємо, чи є в цій точці максимум. Для цього обчислимо похідні другого порядку:

$$
A = \frac{\partial^2 Pr}{\partial {Q_1}^2}, B = \frac{\partial^2 Pr}{\partial {Q_1} d Q_2}, C = \frac{\partial^2 Pr}{\partial {Q_2}^2},
$$

отже,  $\Delta = AC - B^2 > 0$ . Тому у даній точці функція має максимум. Підставляючи координати цієї точки у функцію прибутку, знайдемо величину максимального прибутку:

 $P_r = R - S = 1000 \cdot 100 + 800 \cdot 300 - 2 \cdot 100^2 - 2 \cdot 100 \cdot 300 - 300^2 =$ 170000 (грн.).

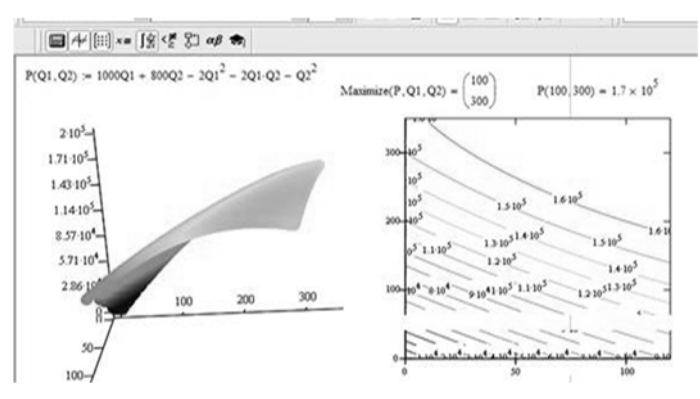

Рис. 3.7 Приклад застосування вбудованої функції **Maximize** в середовищі Mathcad

Приклад 3.8. Фірма реалізує частину продукції на внутрішньому ринку, а іншу частину експортує. Зв'язок між ціною на одиницю продукції  $p_1$  та її кількістю  $Q_1$ , що продається на внутрішньому ринку, можна описати кривою попиту, заданою рівнянням  $p_1 + Q_1 = 500$ . Аналогічно для експорту ціна  $p_2$  і кількість  $Q_2$  зв'язані співвідношенням  $2p_2 + 3Q_2 = 720$ . Витрати на виробництво всієї продукції описується функцією  $S = 50000 + 20(Q_1 + Q_2)$ . Яку цінову політику повинна проводити фірма, щоб одержати максимальний прибуток?

### *Розв'язання.*

Дохід фірми складається з двох частин: доходу від продажу товарів на внутрішньому ринку

$$
R_1 = p_1 Q_1 = (500 - Q_1) Q_1 = 500 Q_1 - Q_1^2,
$$

та доходу від експортних поставок

$$
R_2 = p_2 Q_2 = (360 - 1.5Q_2)Q_2 = 360Q_2 - 1.5Q_2^2.
$$

Тоді сумарний дохід становитиме

$$
R = R_1 + R_2 = 500Q_1 - Q_1^2 + 360Q_2 - 1.5Q_2^2.
$$

Функція прибутку фірми

$$
P_r(Q_1, Q_2) = R - S = (500Q_1 - Q_1^2 + 360Q_2 - 1.5Q_2^2) - (50000 + 20(Q_1 + Q_2)) = 480Q_1 - Q_1^2 + 340Q_2 - 1.5Q_2^2 - 50000.
$$

Знайшовши максимум цієї функції, ми знайдемо максимальний прибуток, який може одержати фірма. Знаходимо частинні похідні першого порядку:

$$
\frac{\partial P_r}{\partial Q_1} = 480 - 2Q_1, \qquad \frac{\partial P_r}{\partial Q_2} = 340 - 3Q_2.
$$

Прирівнюючи їх до нуля, одержимо систему рівнянь для знаходження стаціонарної точки:

$$
\begin{cases}\n480 - 2Q_1 = 0; \\
340 - 3Q_2 = 0,\n\end{cases} \Rightarrow Q_1 = 240; \quad\nQ_2 = \frac{340}{3}.
$$

Далі обчислюємо частинні похідні другого порядку у цій точці:

$$
A = \frac{\partial^2 P_r}{\partial Q_1^2}; B = \frac{\partial^2 P_r}{\partial Q_1 \partial Q_2}; C = \frac{\partial^2 P_r}{\partial Q_2^2};
$$

 $\Delta = AC - B^2 = (-2)(-3) - 0 = 6 > 0.$ 

Це означає, що у точці  $\left(240;\frac{340}{3}\right)$  функція має максимум. Оптимальні ціни на продукцію знаходимо, підставляючи координати точки максимуму у рівняння кривих попиту:

$$
p_1 = 500 - Q_1 = 500 - 240 = 260, p_2 = 360 - 1.5 \cdot \frac{340}{3} = 190 \text{ (pnc. 3.8)}.
$$

Максимальний прибуток становитиме

 $Pr\left(240,\frac{340}{3}\right) = 480 \cdot 240 - 240^2 + 340 \left(\frac{340}{3}\right)^2 - 50000 \approx 26866,67$  (гр.од.). 1. Файл Правка Вид Вставка Формат Сервис Символьные операции Окно  $\sqrt{\mathsf{a}}$  Arial  $\triangleright$  10  $\triangleright$  B  $I \perp$ Normal  $Pr(Q1, Q2) = 480Q1 - Q1^2 + 340Q2 - (1.5Q2^2) - 50000$  $d(Q1,Q2) := \left(\begin{array}{c} \frac{\partial^2}{\partial Q1^2} Pr(Q1,Q2) \\ \frac{\partial^2}{\partial Q1^2} Pr(Q1,Q2) \end{array}\right) \rightarrow \left(\begin{array}{c} -2 \\ \text{unapply}(-3.0,Q2)(Q2) \end{array}\right)$  $Q1 := 240$   $Q2 := 113.333$ p1 = 500 - Q1 <br>p2 = 360 - 1.5Q2 <br>p2 = 190<br>Pr(Q1,Q2) = 2.687  $\times$  10^4  $\overline{+}$ 

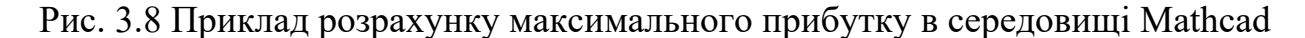

Приклад 3.9. Туристичний комплекс може надавати дві послуги обсягом  $x$  і у ум. од. відповідно. Витрати С являють собою функцію

$$
C(x, y) = x^3 + y^3 - 3xy.
$$

Який об'єм послуг кожного виду потрібно надавати, щоб мінімізувати витрати?

# Розв'язання.

За розробленим алгоритмом, знайшовши екстремум функції двох змінних  $C(x, y) = x^3 + y^3 - 3xy$ , маємо у точці  $M_1(1, 1)$  мінімум. Отже, кожного виду послуг потрібно надавати у об'ємі 1ум. од. Рис. ілю струє зазначене.

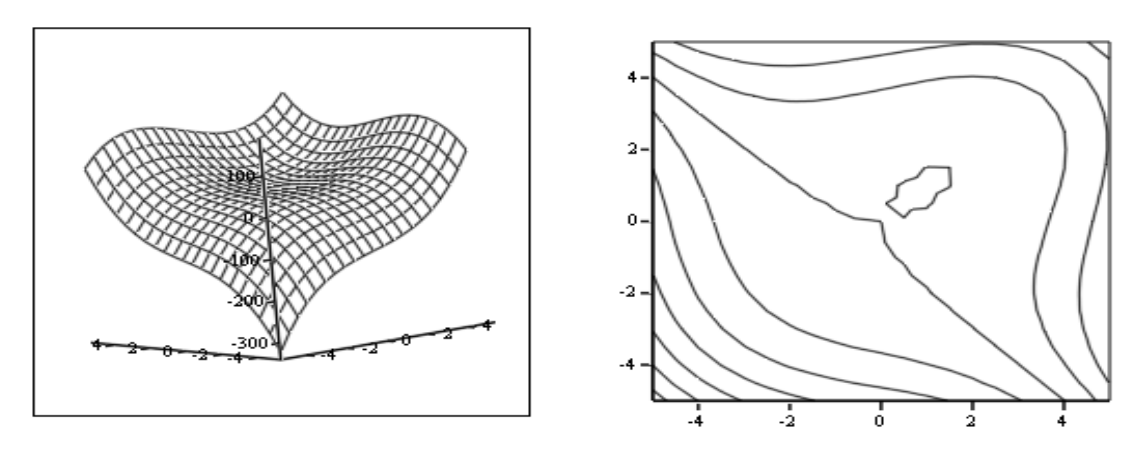

Рис. 3.9. Графік функції  $C(x, y) = x^3 + y^3 - 3xy$  та її лінії рівня

### **КОНТРОЛЬНІ ПИТАННЯ**

1. Означення функцiї кiлькох змiнних. Геометричне зображення функцiї двох змiнних.

2. Границя, неперервнiсть функцiї двох змiнних.

3. Частиннi похiднi. Диференційовність функції.

4. Повний диференцiал функцiї двох змiнних.

5. Правило диференцiювання складних функцiй кiлькох змiнних.

6. Властивiсть iнварiантностi форми першого диференцiалу.

7. Неявно заданi функцiї однієї i кiлькох змiнних, правило диференцiювання.

8. Дотична площина i нормаль до поверхнi.

9. Геометричний змiст повного першого диференцiалу функцiї.

10. Локальний екстремум функцiї кiлькох змiнних.

12. Умовний екстремум функцiй кiлькох змiнних.

# **РОЗДІЛ 4. МЕТОДИ Й МОДЕЛІ ІНТЕГРАЛЬНОГО ЧИСЛЕННЯ**

# **4.1. НЕОЗНАЧЕНИЙ ІНТЕГРАЛ. ОСНОВНІ ОЗНАЧЕННЯ ТА ВЛАСТИВОСТІ**

**Означення.** Функція  $F(x)$ , диференційована на деякому інтервалі X, називається первісною функцією для функції $f(x)$  в цьому інтервалі, якщо для будь-якого *х*, що належить *X* справедливо  $F'(x) = f(x)$ .

**Приклад 4.1.** Для  $f(x) = x^2$ ,  $F(x) = \frac{x^3}{3}$ ,  $X \in R$ 

**Твердження.** Якщо  $F(x)$  – деяка функція, що є первісною функції  $f(x)$  на  $X$ , то множина функцій  $\{F(x) + C | C \in R\}$  теж є сімейство первісних функцій для  $f(x)$  на X.

**Означення.** Неозначеним інтегралом функції  $f(x)$  на інтервалі Х називають множину  $\{F(x) + C/C \in R\}$ , де  $F(x)$  – первісна функції на X.

Позначення  $\int f(x)dx = F(x) + C$  де  $F'(x) = f(x)$ ,  $C \in R$ ,  $x \in X$ 

Зауваження. Константу С називають довільною сталою.

**Приклад 4.2.**  $\int x^2 dx = \frac{x^3}{3} + C$ ,  $X \in R$  (порівняйте з попереднім прикладом).

**Приклад 4.3.** Для деякої фірми функція граничних витрат (див. розділ І) має вигляд *′*  $C'(q) = f(q) = q^2 + 4q + 3$ . Потрібно знайти сумарні витрати, якщо постійні витрати дорівнюють 100.

### *Розв'язання.*

За означенням граничних витрат (див. попередній розділ)  $C'(q) = \frac{dC}{dq} =$  $\frac{d}{dq}F(q)$ , де  $C=F(q)$  і є шукана функція сумарних витрат. Отже, потрібно знайти інтеграл  $F(Q) = \int f(q) dq = \int (q^2 + 4q + 3) dq = \frac{q^3}{3} + 2q^2 + 3q + c$ , де  $c$  – стала інтегрування.

Оскільки постійні витрати дорівнюють 100, то при q = 0, вони залишаються такими ж. Тому  $F(0) = \frac{0^3}{3} + 2 \cdot 0^2 + 3 \cdot 0 + c = 100$ , звідки  $c =$ 100, тобто стала інтегрування дорівнює постійним витратам. Функція сумарних витрат має вигляд:  $F(q) = \frac{q^3}{3} + 2q^2 + 3q + 100$ .

# Основні властивості неозначеного інтеграла

- 1.  $\int dF(x) = F(x) + C$  (зокрема  $\int dx = x + C$ );
- 2.  $\int af(x)dx = a \int f(x)dx$ ,  $\text{Re } a = const \in R$ ;
- 3.  $\int [f_1(x) \pm f_2(x)] dx = \int f_1(x) dx \pm \int f_2(x) dx$ ;

Зауваження. Властивість 3 справедлива для будь-якого скінченного числа доданків.

4. Якщо  $\int f(x)dx = F(x) + C$  на X i  $u = \varphi(x)$ , де  $\varphi(x)$  функция, що диференцію сться на X, то  $\int f(u)du = F(u) + C$  або  $\int f(\phi(x))d\phi(x) =$  $F(\phi(x)) + C.$ 

# 4.2. ОСНОВНІ МЕТОДИ ІНТЕГРУВАННЯ. МЕТОД БЕЗПОСЕРЕДНЬОГО ІНТЕГРУВАННЯ

Безпосереднім інтегруванням називають знаходження інтегралів з використанням властивостей і таблиці неозначених інтегралів (див. додаток Д), а також тотожних перетворень під знаком інтеграла.

Приклад 4.4. Знайти неозначений інтеграл  $\int x^3 dx$ .

## Розв'язання.

Застосовуємо формулу 1(таблиця інтегралів), де  $\alpha = 3$ . Отримуємо:  $\int x^3 dx = \frac{x^{3+1}}{3+1} + C = \frac{x^4}{4} + C$ 

Приклад 4.5. Знайти інтеграл  $\int 3^x dx$ .

### Розв'язання.

Використовуючи формулу 8, де  $a = 3$ , отримаємо:  $\int 3^x dx = \frac{3^x}{\ln 3} + C$ .

**Приклад 4.6.** Знайти інтеграл  $\int \frac{dx}{\sqrt[3]{x}}$ 

## *Розв'язання.*

Підінтегральна функція – це дріб $\frac{1}{\sqrt[3]{x}}$ . Запишемо її у вигляді степеневої функції, а саме  $\frac{1}{\sqrt[3]{x}} = x^{-\frac{1}{3}}$ . Потім використовуємо формулу 1, при  $\alpha = -\frac{1}{3}$  $\frac{1}{3}$ . Отримуємо:  $\int \frac{dx}{\sqrt[3]{x}} = \int x^{-\frac{1}{3}} dx = \frac{x^{-\frac{1}{3}+1}}{-1/3+1} + C = \frac{3}{2}x^{\frac{2}{3}} + C = \frac{3}{2}\sqrt[3]{x^2} + C.$ **Приклад 4.7.** Знайти інтеграл. $\int \frac{\sqrt[3]{x^2}+2-3\sqrt{x}}{\sqrt{x}} dx$ .

## *Розв'язання.*

У підінтегральній функції поділимо почленно чисельник на знаменник. Потім скористаємося властивостями 3, 2 та 1 неозначеного інтеграла, а також, перетворивши заздалегідь, якщо потрібно підінтегральну функцію до вигляду  $x^{\alpha}$ . Отримуємо:

$$
\int \frac{\sqrt[3]{x^2} + 2 - 3\sqrt{x}}{\sqrt{x}} dx = \int \left(\frac{\sqrt[3]{x^2}}{\sqrt{x}} + \frac{2}{\sqrt{x}} - 3\right) dx =
$$
  
= 
$$
\int \left(x^{1/6} + \frac{2}{x^{1/2}} - 3\right) dx = \int x^{1/6} dx + \int \frac{2}{x^{1/2}} dx - 3 \int dx =
$$
  
= 
$$
\frac{x^{1+1/6}}{1+1/6} + 2 \frac{x^{1-1/2}}{1-1/2} - 3x = \frac{6}{7} \sqrt[6]{x^7} + 4\sqrt{x} - 3x + C.
$$

# **4.3. ІНТЕГРУВАННЯ МЕТОДОМ ВНЕСЕННЯ ФУНКЦІЇ ПІД ЗНАК ДИФЕРЕНЦІАЛА. ІНТЕГРУВАННЯ МЕТОДОМ ЗАМІНИ ЗМІННОЇ (МЕТОДОМ ПІДСТАНОВКИ)**

**1.**  $\int f[\phi(x)] \phi'(x) dx = \int f[\phi(x)] d\phi(x) = \int f(u) du,$  (4.1) де  $u = \phi(x)$ , якщо  $\int f(x)dx = F(x) + C$ , то  $\int f(\phi(x))dx = F(\phi(x)) + C$ . Наприклад:  $xdx = d\frac{x^2}{2} = \frac{1}{2}dx^2$ ,  $xdx = d\frac{x^2}{2} = \frac{1}{2}dx^2, \frac{dx}{x} = d \ln x$ , якщо  $x > 0$ .

**2.**  $\int f(ax + b) dx = \frac{1}{a} \int f(ax + b) d(ax + b) = \frac{1}{a} \int f(u) du$ ,  $\text{Re } u = ax + b$ , якщо  $\int f(x)dx = F(x) + C$ , то

$$
\int f(ax+b)dx = \frac{1}{a}F(ax+b) + C
$$
\n(4.2)

**Приклад 4.8.** У інтегралі  $\int \psi(\sin)\cos x \, dx$  внести функцію під знак диференціала.

*Розв'язання.*

$$
\int \psi(\sin)\cos x\,dx = \int \psi(\sin)\,d\sin x
$$

2

**Приклад 4.9.** У інтегралі  $\int \frac{\psi(src\sin x)}{\sqrt{1-x^2}} dx$  внести функцію  $\frac{1}{\sqrt{1-x^2}}$  під знак диференціала.

*Розв'язання.*

$$
\int \frac{\psi(\arcsin x)}{\sqrt{1-x^2}} dx = \int \psi(\arcsin x) d\arcsin x
$$
  

$$
\int f(x) dx = \int f[\varphi(t)] \varphi'(t) dt = \int \tilde{f}(t) dt
$$
  

$$
\int f(x) dx = \int f[\varphi(t)] \varphi'(t) dt = \int \tilde{f}(t) dt
$$
 (4.3),  

$$
\int f(x) dx = \varphi(t), \quad dx = \varphi'(t) dt.
$$

Після закінчення обчислень необхідно повернутися до змінної х.

**Приклад 4.10.** Знайти інтеграл  $J = \int \frac{dx}{x\sqrt{x^2-1}}$ .

Розв'язання.

Покладемо  $x = \frac{1}{t}$ , тоді  $dx = -\frac{dt}{t^2}$ .

$$
J = \int \frac{dx}{x\sqrt{x^2 - 1}} = \int \frac{-\frac{dt}{t^2}}{\frac{1}{t}\sqrt{\frac{1}{t^2 - 1}}} = -\int \frac{dt}{\sqrt{1 - t^2}} = -\arcsin t + C = -\arcsin \frac{1}{x} + C.
$$

На останньому кроці використано рівність, яка, очевидно, виходить з рівності  $x = \frac{1}{t}$ .

**Приклад 4.11.** Знайти інтеграл  $J = \int \frac{dx}{1 + \sqrt{x}}$ .

# Розв'язання.

Покладемо  $\sqrt{x} = t$ , тоді  $x = t^2$ .

Отже, перейдемо в даному інтегралі до змінної t:

$$
2\int \frac{t dt}{1+t} = 2\int \frac{t+1-1}{t+1} dt = 2(t - ln|t+1|) = 2\sqrt{x} - 2ln|\sqrt{x} + 1| + C.
$$

# 4.4. ІНТЕГРУВАННЯ ЧАСТИНАМИ В НЕОЗНАЧЕНОМУ **ІНТЕГРАЛІ**

Якщо функції  $U = U(x)$  і  $V = V(x)$  диференційовані на деякому інтервалі  $X$ , TO

$$
\int UdV = UV - \int VdU \tag{4.4}
$$

Формулу (4.4.)застосовують до інтегралів вигляду:

 $\int P_n(x) \sin \alpha x dx$ ,  $\int P_n(x) \cos \alpha x dx$ ,  $\int P_n(x) e^{\alpha x} dx$ ,  $\lim_{n \to \infty} P_n(x)$  $1_{-}$ многочлен від  $x$  степеня  $n$ . При обчисленні інтегралів такого вигляду вважають  $U = P_n(x)$ .

 $\int P_n(x) \ln a \, x dx, \int P_n(x) \arcsin a \, x dx$  $\int P_n(x) arctqaxdx$ ,  $2.$  $\text{Re}P_n(x)$  – многочлен від x степеня n, зокрема, можливо  $P_n(x) \equiv 1$ .

При обчисленні інтегралів такого вигляду за  $U$  приймають функції  $\ln a x$ ,  $arcsin ax$ ,  $arctgax$ .

Приклад 4.12. Знайти інтеграл  $\int x \sin 3x dx$ .

### Розв'язання.

Візьмемо даний інтеграл, поклавши  $u = x$ ,  $dv = \sin 3 x dx$ , тоді  $du = dx$ ,

 $\int x \sin 3x dx = -\frac{1}{3}x \cos 3x - \int \left(-\frac{1}{3}\right) \cos 3x dx = -\frac{1}{3}x \cos 3x +$ толі:  $+\frac{1}{2}\int \cos 3x dx = -\frac{1}{2}x \cos 3x + \frac{1}{2}\sin 3x + C.$ 

Приклад 4.13. Знайти інтеграл  $\int e^x \sin x \, dx$ .

## Розв'язання.

Позначимо шуканий інтеграл через  $I$  і застосуємо формулу інтегрування частинами, вважаючи  $u = e^x$ ,  $dv = \sin x dx$ . Тоді  $du = e^x dx$ ,  $v = -\cos x$  і  $I =$  $-e^x \cos x + \int e^x \cos x \, dx$ . Останній інтеграл знову візьмемо частинами, вважаючи  $u = e^x$ ,  $dv = \cos x dx$ . Тоді  $du = e^x dx$ ,  $v = \sin x$  і  $I = -e^x \cos x +$  $e^x \sin x - \int e^x \sin x \, dx = -e^x \cos x + e^x \sin x - I$ .

відносно *І*, Розглядаючи цю рівність, як рівняння отримаємо  $I = \frac{1}{2} \left( -e^x \cos x + e^x \sin x \right) + C$ .

## **4.5. ІНТЕГРУВАННЯ ТРИГОНОМЕТРИЧНИХ ФУНКЦІЙ**

Розглянемо кілька основних випадків:

1. Інтеграли вигляду  $\int R(\sin x, \cos x) dx$ , де  $R$  – раціональна функція від тригонометричних функцій.

Інтеграли вказаного вигляду зводяться до інтегралів від раціональної функції нової змінної *t* за допомогою підстановки

$$
t = tg\frac{x}{2}, x \in (-\pi, \pi)
$$
\n<sup>(4.5)</sup>

яку називають *універсальною тригонометричною підстановкою*. При цьому використовуються формули тригонометрії :

$$
\sin \alpha = \frac{2tg_{\frac{\alpha}{2}}^{\frac{\alpha}{2}}}{1+tg_{\frac{\alpha}{2}}^{\frac{\alpha}{2}}}, \cos \alpha = \frac{1-tg_{\frac{\alpha}{2}}^{\frac{\alpha}{2}}}{1+tg_{\frac{\alpha}{2}}^{\frac{\alpha}{2}}}
$$
(4.6).

Врахувавши (4.5), маємо:

$$
\sin x = \frac{2t}{1+t^2}, \cos x = \frac{1-t^2}{1+t^2}, dx = \frac{2dt}{1+t^2}.
$$

2. Підінтегральна функція  $R(\sin x, \cos x)$  задовольняє умові  $R(-\sin x, \cos x) = -R(\sin x, \cos x)$  abo ymobi  $R(\sin x, -\cos x) =$  $-R(\sin x \cdot \cos x)$ .

Тоді можна використовувати відповідно підстановку

$$
t = \cos x, x \in (0, \pi)
$$
 afo,  $t = \sin x, x \in \left(-\frac{\pi}{2}, \frac{\pi}{2}\right)$  (4.7).

3. Підінтегральна функція  $R(\sin x, \cos x)$  задовольняє умові  $R(-\sin x, -\cos x) = R(\sin x, \cos x).$ 

Ця умова виконується зокрема для функцій, що містять тільки парні степені  $\sin x$  і  $\cos x$ . В цьому випадку часто застосовують заміну змінної  $t =$  $tgx$ , де

$$
x \in \left(-\frac{\pi}{2}, \frac{\pi}{2}\right) \text{ afo } t = ctgx \tag{4.8},
$$

де  $x \in (0, \pi)$ .При цьому, оскільки  $x = arctgt$  або  $x = arctgt$ , то  $dx = \pm \frac{dt}{1+t^2}$ . Функції  $\sin x$  і  $\cos x$  виражаються через  $t$  за допомогою тригонометричних формул (4.6).

4. Обчислення інтегралів вигляду  $\int \sin^m x \cos^n x \, dx$ , де *m* і *n* цілі числа. В цьому випадку корисно користуватися наступними правилами:

- Якшо  $m$  – непарне додатнє число, то вносимо *sin x* під знак диференціала або, (що те ж саме) робимо заміну змінної  $t = \cos x$ . При цьому число п може бути раціональним дробом. Аналогічно, якщо  $n$  – непарне додатнє число, то вносимо під знак диференціала  $\cos x$  або застосовуємо підстановку  $t = \sin x$ .

- Якщо обидва показники  $m$  i  $n$  – парні додатні числа, то підінтегральну функцію перетворюють за допомогою формул пониження степеня:  $cos^2 x =$  $\frac{1+cos 2x}{2}$ ,  $sin^2 x = \frac{1-cos 2x}{2}$  i  $sin x \cdot cos x = \frac{1}{2} sin 2 x$ .

- Якщо число  $m + n \in$  парним від'ємним числом, то можна зробити заміну змінної  $t = \text{tax}$  або  $t = \text{ct}$ ах.

Якщо степені т і п від'ємні, то часто буває корисним понизити степені за допомогою основної тригонометричної тотожності.

5. При обчисленні інтегралів вигляду  $\int t g^m x dx$  або  $\int c t g^m x dx$  де  $m$  натуральне число,  $m \ge 2$  використовують тригонометричні формули  $tg^2x =$  $\frac{1}{\cos^2 x}$  – 1 або, відповідно

$$
ctg^2 x = \frac{1}{\sin^2 x} - 1 \tag{4.9}
$$

 $\int$  sin a x cos b xdx,  $\int$  sin a x sin b xdx, 6. Інтеграли ВИГЛЯДУ  $\int \cos a x \cos b x dx$ . Для обчислення інтегралів вказаного вигляду застосовують тригонометричні формули:

$$
\sin \alpha \cos \beta = \frac{1}{2} (\sin(\alpha + \beta) + \sin(\alpha - \beta))
$$
  
\n
$$
\sin \alpha \sin \beta = \frac{1}{2} (\cos(\alpha - \beta) - \cos(\alpha - \beta))
$$
\n(4.10)  
\n
$$
\cos \alpha \cos \beta = \frac{1}{2} (\cos(\alpha + \beta) + \cos(\alpha - \beta))
$$

**Приклад 4.14.** Знайти інтеграл  $\int \frac{dx}{\cos x}$ .

### *Розв'язання.*

Використовуючи універсальну тригонометричну підстановку, маємо  $\cos x = \frac{1-t^2}{1+t^2}$ . 3 рівності  $t = tg\frac{x}{2}$  отримаємо  $x = 2arctgt$ , звідки  $dx = \frac{2dt}{1+t^2}$ .

Підставимо ці вирази в даний інтеграл:

$$
\int \frac{dx}{\cos x} = \int \frac{2dt}{(1+t^2)\frac{1-t^2}{1+t^2}} = 2 \int \frac{dt}{1-t^2} = \ln\left|\frac{1+t}{1-t}\right| + C = \ln\left|\frac{1+t g^{\frac{x}{2}}}{1-t g^{\frac{x}{2}}}\right| + C = \ln\left|tg\left(\frac{x}{2} + \frac{y}{2}\right)\right| + C.
$$

**Приклад 4.15.** Знайти інтеграл  $\int \frac{\sin^3 x dx}{2 + \cos x}$ .

#### *Розв'язання.*

 $\pi$ ସ

Очевидно, підінтегральна функція задовольняє умову 2, тому використовуємо підстановку  $t = \cos x$ . При цьому  $dt = -\sin x \, dx$ . Тоді  $\int \frac{\sin^3 x dx}{2 + \cos x} = \int \frac{\sin^2 x \cdot \sin x \cdot dx}{2 + \cos x} = \int \frac{(1 - \cos^2 x) \sin x}{2 + \cos x} dx = -\int \frac{1 - t^2}{2 + t} dt = \int \frac{t^2 - 1}{t + 2} dt$  $\int \frac{t^2-4+3}{t+2} dt = \int \left( t-2+\frac{3}{t+2} \right) dt = \frac{t^2}{2} - 2t + 3 \ln(t+2) = \frac{\cos^2 x}{2} - 2 \cos x +$  $+3 ln(cos x + 2) + C.$ 

# 4.6. ЗНАХОДЖЕННЯ НЕОЗНАЧЕНОГО ІНТЕГРАЛА З ВИКОРИСТАННЯМ МАТНСАД

Лля злійснення символьного інтегрування необхілно:

1) викликати панель інтегрування і диференціювання, натиснувши на арифметичній панелі кнопку із зображенням інтегралів і похідних.

 $(2)$ Натиснути зображенням кнопку із неозначеного інтеграла (неопределенный интеграл) і, викликавши його, ввести підінтегральну функцію.

3) Поставити стрілку « > з панелі символьних розв'язків і отримати відповідь. Існують інтеграли, що символьно в MathCad не беруться.

**Приклад 4.16.** Знайти: а)  $\int_0^1 \left(\cos(2x) + \sqrt[3]{x^2 - e^x}\right) dx$ ; б)  $\int \cos(2x) dx$ . Розв'язання.

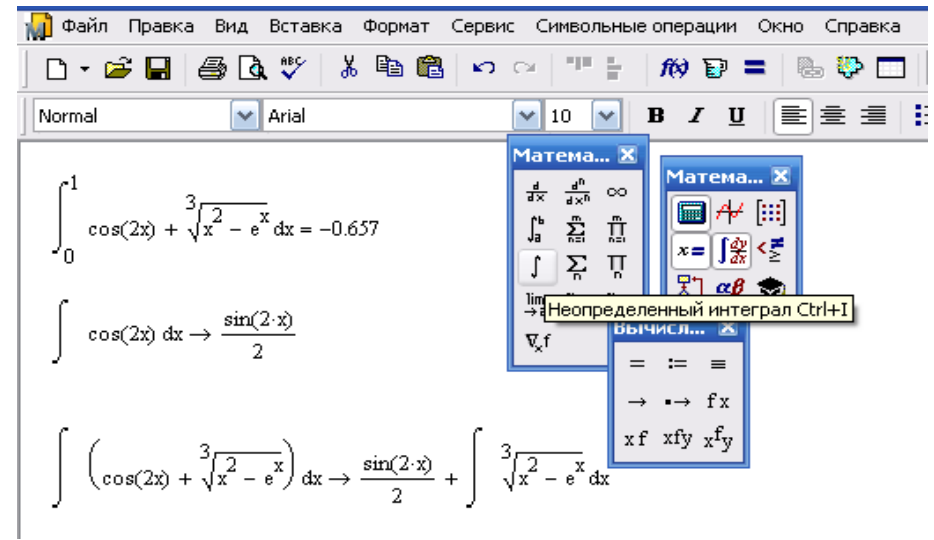

Рис. 4.1. Обчислення інтегралів в MathCad

# **5. ОЗНАЧЕНИЙ ІНТЕГРАЛ. ЗАСТОСУВАННЯ ОЗНАЧЕНОГО ІНТЕГРАЛА В ЕКОНОМІЦІ**

#### **5.1. ОЗНАЧЕННЯ ТА ВЛАСТИВОСТІ ОЗНАЧЕНОГО ІНТЕГРАЛА**

Нехай дана функція  $y = f(x)$ , визначена на проміжку [a, b]. Розділимо проміжок  $[a, b]$  на *n* частин точками  $\{x_n\}$  такими, що

 $a = x_0 < x_1 < x_2 < \cdots < x_n = b$ .

На кожному проміжку  $[x_{i-1}, x_i]$ , де  $i = 1,2...n$  виберемо довільним чином точку  $\xi_i$  і складемо суму $\sigma_n = \sum_{i=1}^n f(\xi_i) \Delta x_i$ . Таку суму називатимемо інтегральною сумою.

Позначимо через  $\chi = max|\Delta x_i|$ ,  $1 \le i \le n$  який ми називатимемо діаметром розбиття.

**Означення.** Означеним інтегралом від функції  $f(x)$  на проміжку  $[a, b]$ називатимемо границю  $\lim_{\chi \to 0} \sigma_n$ , якщо вона існує і не залежить від способу розбиття і вибору точок  $\xi_i$ .

Якщо така границя існує, то функція називається інтегрованою на проміжку [a, b]. Неважко довести, що якщо функція інтегрована, то вона обмежена на цьому проміжку.

Розглянемо *геометричний зміст* цього означення. Для цього допустимо,

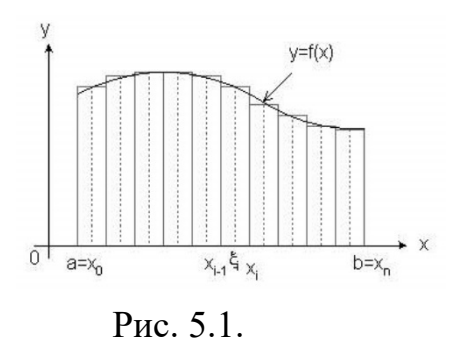

що  $f(x) \geq 0$ . Очевидно, що кожен доданок суми  $\sum_{i=1}^{n} f(\xi_i) \Delta x$  дорівнює площі прямокутника з висотою  $f(\xi_i)$ і основою  $\Delta x_i$ , а вся інтегральна сума дорівнює площі ступінчастої фігури, складеної з цих прямокутників. Також очевидно, що площа кожного прямокутника близька до площі смуги,

вирізаної з криволінійної трапеції, обмеженої графіком даної функції, віссю ох і прямими  $x = a$  *i*  $x = b$ , тому площа ступінчастої фігури близька до площі всієї трапеції, причому, чим менший діаметр розбиття (довжина максимальної основи
прямокутника), тим ближче ці площі. Таким чином, границя інтегральної суми, тобто інтеграл, дорівнює площі вказаної криволінійної трапеції.

#### **Властивості означеного інтеграла**

$$
1. \quad \int_a^b dx = b - a;
$$

2. 
$$
\text{9.3 } f(x) \ge 0 \text{ if } b > a \text{, to } \int_a^b f(x) \, dx \ge 0;
$$

3. Якщо  $f(x) \ge g(x)$  i  $b > a$ , to  $\int_a^b f(x) dx \ge \int_a^b g(x) dx$ ;

4. 
$$
\int_{a}^{b} f(x) dx = \int_{a}^{c} f(x) dx + \int_{c}^{b} f(x) dx,
$$

при будь-якому розташуванні точок  $a, b$  і  $c$ .

5. 
$$
\int_{a}^{b} (f(x) + g(x)) dx = \int_{a}^{b} f(x) dx + \int_{a}^{b} g(x) dx;
$$

6. 
$$
\int_a^b kf(x) dx = k \int_a^b f(x) dx;
$$

7. 
$$
\int_{-a}^{a} f(x) dx = 0
$$
,  $\pi$ kuqo –  $f(x)$  непарна;

8. 
$$
\int_{-a}^{a} f(x) dx = 2 \int_{0}^{a} f(x) dx
$$
, \n
$$
x \to f(x)
$$
 nappa;

9. 
$$
\int_{a}^{a+T} f(x) dx = \int_{0}^{T} f(x) dx
$$
,
$$
g(x) = -f(x)
$$
перiодична.

# **5.2. ОСНОВНІ МЕТОДИ ЗНАХОДЖЕННЯ ОЗНАЧЕНОГО ІНТЕГРАЛА. ФОРМУЛА НЬЮТОНА-ЛЕЙБНІЦА**

Для обчислення означеного інтеграла застосовується формула Ньютона-Лейбніца:

$$
\int_{a}^{b} f(x) dx = F(b) - F(a)
$$
 (5.1),

де  $F(x)$  – деяка функції  $f(x)$  на проміжку  $[a, b]$ .

**Приклад 5.1.** Знайти первісну підінтегральної функції  $\int_0^{\pi/4} \frac{\sqrt{tgx}}{\cos^2 x}$  $\int_0^{\pi/4} \frac{\sqrt{tgx}}{\cos^2 x} dx,$ застосовуючи формулу Ньютона-Лейбніца.

*Розв'язання.* 

$$
\int_0^{\pi/4} \frac{\sqrt{tgx}}{\cos^2 x} dx = \int_0^{\pi/4} \sqrt{tgx} dt = \frac{2(tgx)^{3/2}}{3} \Big| 4_0^{\pi/4} = \frac{2}{3}.
$$

**Приклад 5.2.** Знайти первісну підінтегральної функції  $\int_{\pi/4}^{\pi/2} \frac{\cos^3 x}{\sin^4 x}$  $\int_{\pi/4}^{\pi/2} \frac{\cos^3 x}{\sin^4 x} dx,$ застосовуючи формулу Ньютона-Лейбніца.

#### *Розв'язання.*

$$
\int_{\pi/4}^{\pi/2} \frac{\cos^3 x}{\sin^4 x} dx = \int_{\pi/4}^{\pi/2} \frac{1 - \sin^2 x}{\sin^4 x} dx = \int_{\pi/4}^{\pi/2} \frac{d \sin x}{\sin^4 x} - \int_{\pi/4}^{\pi/2} \frac{d \sin x}{\sin^2 x} = \left(-\frac{1}{3 \sin^3 x} + \frac{1}{\sin x}\right) \Big|_{\pi/4}^{\pi/2} = \frac{2 - 2\sqrt{2}}{3}.
$$

#### **5.3. ЗАМІНА ЗМІННОЇ В ОЗНАЧЕНОМУ ІНТЕГРАЛІ**

Нехай функція  $f(x)$  визначена і неперервна на проміжку  $[a, b]$  і функція  $x = \varphi(t)$  визначена, неперервна і має неперервну похідну на проміжку такому, що  $\varphi(\alpha) = a i \varphi(\beta) = b$ . Тоді

$$
\int_{a}^{b} f(x) dx = \int_{\alpha}^{\beta} f(\varphi(t)) \varphi'(t) dt
$$
 (5.2)

**Приклад 5.3.** Знайти інтеграл  $\int_0^1 \frac{dx}{e^{x}+e^{-x}}$  $\int_0^1 \frac{dx}{e^x + e^{-x}}$ .

#### *Розв'язання.*

Зробимо заміну  $t = e^x$ . Тоді  $x = \ln t$ , звідки  $dx = \frac{dt}{t}$  і  $e^{-x} = \frac{1}{t}$ .

Перейдемо до нових меж інтегрування: при  $x = 0$ ,  $t = 1$ , а при  $x = 1$ ,  $t = e$ .

Тоді $\int_0^1 \frac{dx}{e^{x}+e^{-x}}$  $\int_0^1 \frac{dx}{e^x + e^{-x}} = \int_1^e \frac{dt}{t^2 + 1}$  $\frac{e}{1} \frac{dt}{t^2+1} = arctgt|_{1}^{e} = arctge -\frac{\pi}{4}.$ **Приклад 5.4.** Знайти інтеграл  $\int_{\pi/4}^{\pi/2} \frac{dx}{1+2\sin^2 x}$  $\frac{\pi}{2}$   $\frac{dx}{1+2\sin^2 x}$ .

#### *Розв'язання.*

Перетворимо підінтегральний вираз:

$$
\frac{1}{1+2\sin^2 x} = \frac{1}{\sin^2 x} \cdot \frac{1}{1/\sin^2 x + 2} = \frac{1}{\sin^2 x} \cdot \frac{1}{ctg^2 x + 3}.
$$

Тепер зробимо заміну  $t = ctax$ .

Враховуючи, що при  $x = \frac{\pi}{4}$  $\frac{\pi}{4}$ ,  $t = 1$  і при  $x = \frac{\pi}{2}$  $\frac{\pi}{2}$ ,  $t = 0$ , одержуємо

$$
\int_{\pi/4}^{\pi/2} \frac{dx}{1 + 2\sin^2 x} = -\int_1^0 \frac{dt}{t^2 + 3} = -\frac{1}{\sqrt{3}} arctg \frac{t}{\sqrt{3}}|_{1}^{0} = \frac{\pi}{6\sqrt{3}}.
$$

#### **5.4. ІНТЕГРУВАННЯ ЧАСТИНАМИ В ОЗНАЧЕНОМУ ІНТЕГРАЛІ**

Формула інтегрування частинами аналогічна відповідній формулі для неозначеного інтеграла:

$$
\int_{a}^{b} u dv = uv \vert_{a}^{b} - \int_{a}^{b} v du,
$$
\n(5.3)

де функції  $u = u(x)$  і  $v = v(x)$  задані, неперервні і диференційовані на проміжку  $[a, b]$ .

**Приклад 5.5.** Обчислити інтеграл за допомогою формули інтегрування частинами:  $\int_{\pi/3}^{\pi/2} (x-1) \sin 3x dx$ .

#### *Розв'язання.*

Покладемо  $u = x - 1$ ;  $dv = \sin 3 x dx$ .

Тоді  $du = dx$ , і  $v = -\frac{1}{3}$  $\frac{1}{3}$ cos 3 x.

Одержимо

\n
$$
\int_{\pi/3}^{\pi/2} (x - 1) \sin 3x \, dx = -\frac{1}{3} (x - 1) \cos 3x \Big|_{\pi/3}^{\pi/2} + \frac{1}{3} \int_{\frac{\pi}{3}}^{\frac{\pi}{2}} \cos 3x \, dx = -\frac{1}{3} \Big( \frac{\pi}{3} - 1 \Big) + \frac{1}{9} \sin 3x \Big|_{\pi/3}^{\pi/2} = -\frac{1}{3} \Big( \frac{\pi}{3} - 1 \Big) - \frac{1}{9}.
$$

**Приклад 5.6.** Обчислити інтеграл за допомогою формули інтегрування частинами:  $\int_0^1 arccos x\,dx$ 

### *Розв'язання.*

Покладемо,  $u = \arccos x$ ,  $dv = dx$ . Тоді  $\int_0^1 \arccos x \, dx =$ x arccos x  $\vert_{0}^{1} - \int_{0}^{1} \frac{xdx}{\sqrt{1-x^2}}$  $\frac{d^2x}{\sqrt{1-x^2}} = -\sqrt{1-x^2}\Big|_0^1 = 1.$ 

# **5.5. ЗНАХОДЖЕННЯ ОЗНАЧЕНОГО ІНТЕГРАЛА З ВИКОРИСТАННЯМ MATHCAD**

Розглянемо послідовність дій при обчисленні значень деяких означених інтегралів. Для цього необхідно спочатку вивести панель операцій вищої математики **Calculus** («Матаналіз»). Потім необхідно встановити візир в те місце екрану, куди виводиться шаблон, і на панелі активізувати піктограму із зображенням знаку визначеного інтеграла. До складу шаблону входить декілька позицій для введення окремих даних. Вони мають вигляд невеликих чорних квадратиків. В шаблоні інтеграла їх чотири: для введення нижньої границі інтеграла, верхньої границі інтеграла, для введення підінтегральної функції та визначення імені змінної інтегрування. Детально розглянемо процедуру обчислення визначеного інтеграла.  $\int_0^{\pi/3} \sin(7\cdot\frac{1}{3})$  $\int_{0}^{\pi/3} \sin(7 \cdot x) dx$  (puc. 5.2.).

Для введення даних необхідно вказати курсором миші на необхідний шаблон даних і, клацнувши її лівою клавішею для фіксації місця введення, ввести дані.

0

Для введення підінтегральної функції в наведеному прикладі необхідно виконати такі дії:

- підвести курсор миші під місце вводу знаку інтеграла і клацнути лівою клавішею для фіксації початку вводу;
- на панелі операцій вищої математики **Calculus** («**Исчисление»**) натискаємо клавішу з оператором означеного інтеграла;

– активізуємо комірку для вводу підінтегральної функції та натискаємо кнопку зі знаком синуса на палітрі **Calculator**;

– провести введення аргументу синуса;

– ввести змінну інтегрування;

– ввести межі інтегрування;

– встановити знак рівності після запису інтеграла.

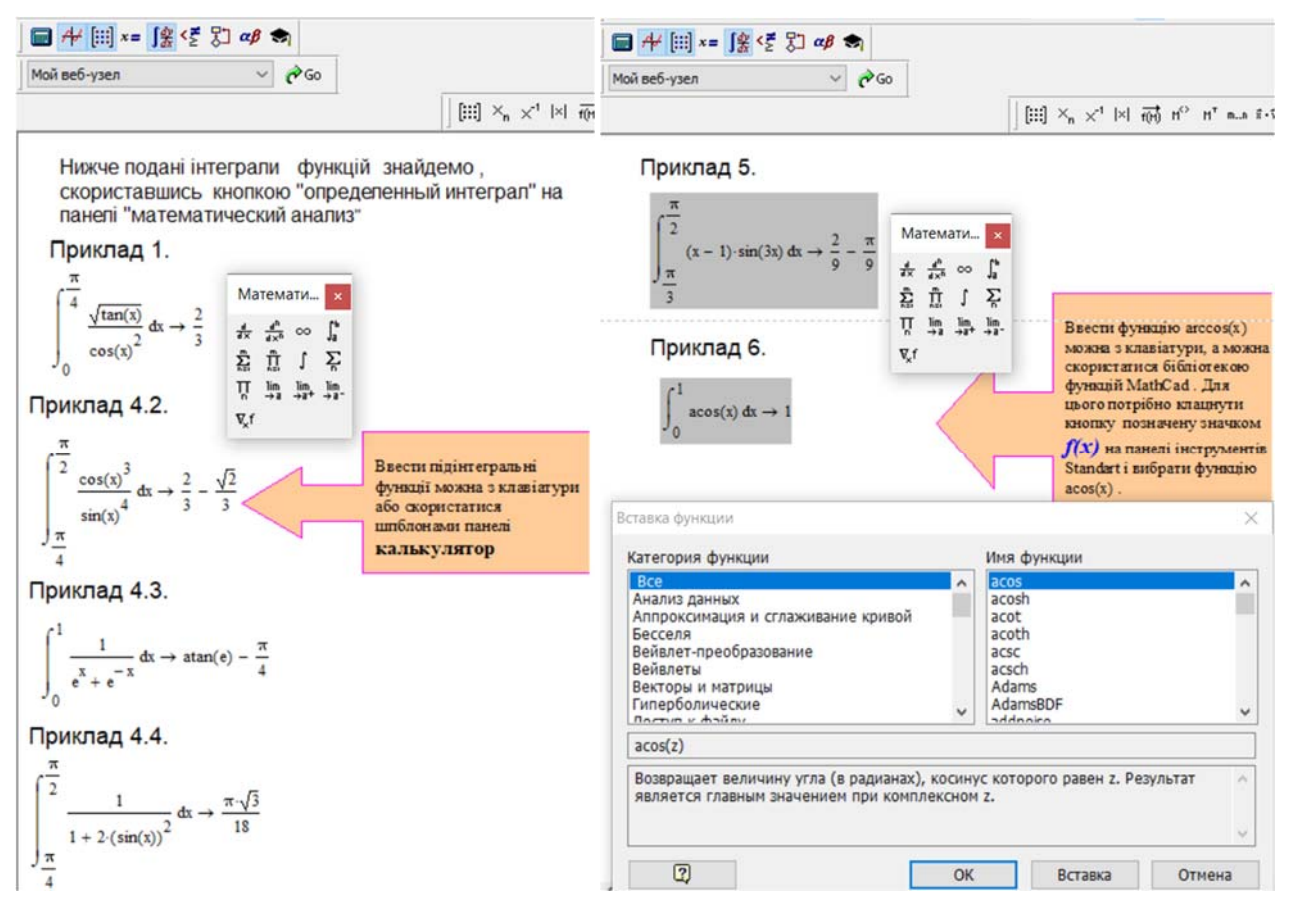

Рис. 5.2. Приклади обчислення інтегралів в середовищі MathCad

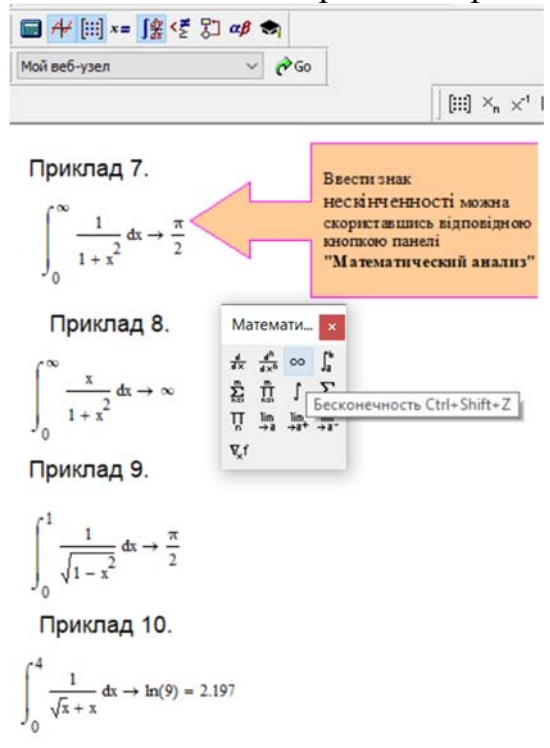

Продовження Рис. 5.2. Приклади обчислення інтегралів в середовищі MathCad

MathCAD виконує обчислення, крім обчислень, в яких використовують чисельні методи (розв'язування рівнянь та їх систем і т. д.) з точністю до 17 знаків після коми, але на дисплей за замовчуванням виводить лише числа з трьома знаками після коми. Формат результату обчислень можна змінити. Для цього виділяємо отримане значення і натискаємо двічі ліву кнопку миші. На екрані з'явиться панель для форматування результату, яка дає можливість змінювати число знаків після коми, форму представлення числа і т. д. (рис. 5.3.).

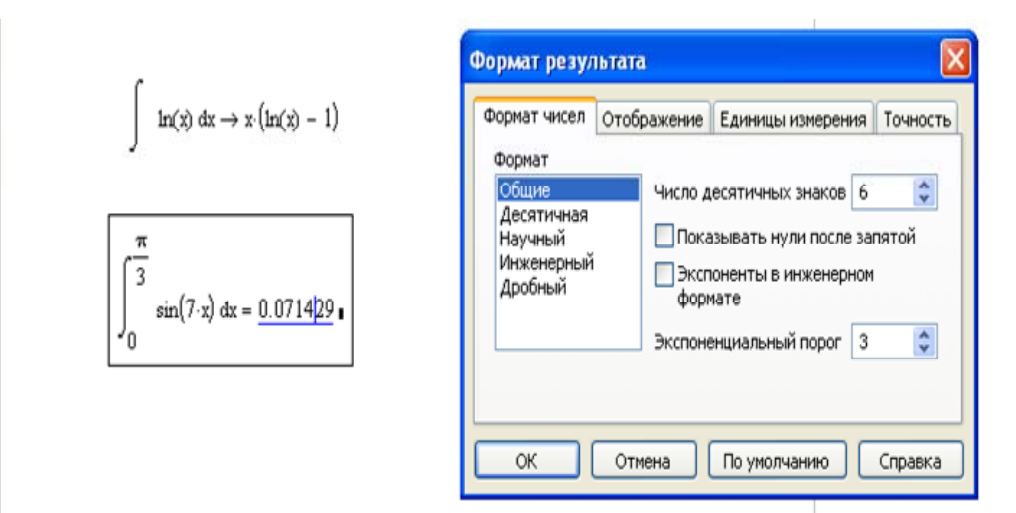

Рис. 5.3. Обчислення інтегралів в MathCad

## 5.6. ЗАСТОСУВАННЯ ОЗНАЧЕНОГО ІНТЕГРАЛА. ОБЧИСЛЕННЯ ПЛОЩІ В ДЕКАРТОВІЙ СИСТЕМІ КООРДИНАТ

Якщо  $f(x) \ge 0$  на [a, b], то  $\int_a^b f(x) dx$  дорівнюватиме площі деякої криволінійної трапеції.

Площа області, обмеженої зверху графіком функції  $y = f(x)$ , знизу графіком функції  $y = g(x)$ , справа і зліва прямими  $x = a$  і  $x = b$ , можна обчислити як різницю інтегралів, яку можна записати як інтеграл від різниці:

$$
S = \int_{a}^{b} f(x) dx - \int_{a}^{b} g(x) dx = \int_{a}^{b} (f(x) - g(x)) dx
$$
 (5.4)

Потрібно відзначити, що ця формула справедлива незалежно від знаку функцій  $y = f(x)$  i  $y = g(x)$ . У

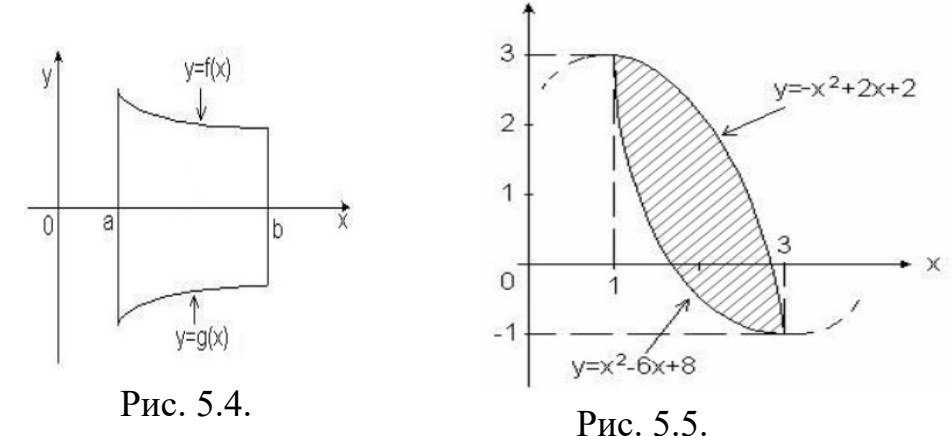

**Приклад 5.7.** Обчислити площу між кривими  $y = x^2 - 6x + 8$  і  $y =$  $-x^2 + 2x + 2$ .

#### Розв'язання.

Спочатку знайдемо точки перетину даних кривих, для чого розв'яжемо CUCTEMY PIBHALL  $\begin{cases} y = x^2 - 6x + 8 \\ v = -x^2 + 2x + 2 \end{cases}$ 

Виключаючи у, одержимо квадратне рівняння  $x^2 - 4x + 3 = 0$ , з якого одержимо абсциси точок перетину даних парабол  $x = 1$  i  $x = 3$ . Тоді шукана дорівнює:  $S = \int_1^3 ((-x^2 + 2x + 2) - (x^2 - 6x + 8)) dx = \int_1^3 (-2x^2 +$ площа  $8x-6) dx = \left(-\frac{2}{3}x^3 + 4x^2 - 6x\right)\left[\frac{3}{1} = \frac{8}{3}\right]$ 

**Приклад 5.8**. До еліпса  $\frac{x^2}{16} + \frac{y^2}{12} = 1$  проведена дотична в точці  $A(2,3)$ . Знайти площу криволінійного трикутника, обмеженого дугою еліпса, дотичною і віссю  $\mathfrak{O}x$ .

#### *Розв'язання.*

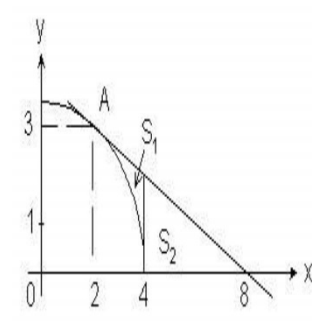

Складемо спочатку рівняння дотичної. Для цього обчислимо похідну  $\frac{dy}{dx}$  в точці  $A(2,3)$  від функції, заданої неявно рівнянням  $\frac{x^2}{16} + \frac{y^2}{12} = 1$ ;  $\frac{dy}{dx} = -\frac{3}{4} \cdot \frac{x}{y} \big|_{A(2,3)} = -\frac{1}{2}$ .

Тоді рівняння дотичної матиме вигляд  $y - 3 =$  $-\frac{1}{2}(x-2)$ . Очевидно, що дану фігуру необхідно розбити

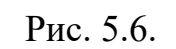

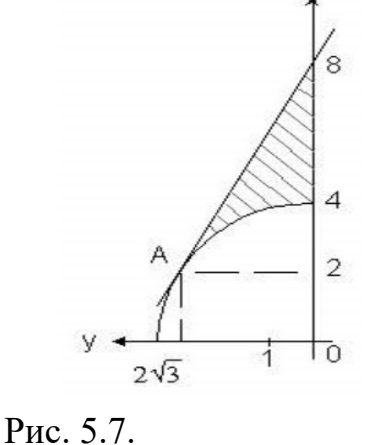

на дві частини, площі яких можна обчислити по формулі:

$$
S = \int_{a}^{b} f(x) \, dx - \int_{a}^{b} g(x) \, dx = \int_{a}^{b} (f(x) - g(x)) \, dx
$$

Але, якщо лінії, що обмежують даний криволінійний трикутник, розглядати як графіки функцій, залежних від аргументу у, тобто вважати, що наш криволінійний трикутник, обмежений дугою еліпса  $x = 4\sqrt{1 - \frac{y^2}{12}}$  знизу, відрізком дотичної  $x = -2y + 8x$  зверху і відрізком осі  $\alpha x$  справа, то площу нашої фігури можна обчислити як інтеграл по змінній  $y: S =$ 

$$
\int_{0}^{1} \frac{1}{2} \sqrt{3} \sqrt{3} \sqrt{(-2y+8) - 4\sqrt{1-\frac{y^{2}}{12}}} dy.
$$

Рис. 5.8.

 $2\sqrt{3}$ 

Обчислимо цей інтеграл, як різницю двох інтегралів.  $\int_0^3 (-2y+8) dy = (-y^2+8y)\vert_0^3 = 15.$ 

Другий інтеграл знайдемо з допомогою підстановки  $y = 2\sqrt{3} \sin t$ , де  $0 \leq$  $t \leq \frac{\pi}{3}$ .  $4 \int_0^3 \sqrt{1 - \frac{y^2}{12}} dy = 8\sqrt{3} \int_0^{\frac{\pi}{3}} \cos^2 t$  $\int_0^{\frac{\pi}{3}} \cos^2 t \, dt = 8\sqrt{3} \int_0^{\frac{\pi}{3}} \frac{1 + \cos 2t}{2}$  $\pi$  $\int_{0}^{\frac{\pi}{3}} \frac{1+t \cos 2t}{2} dt = 4\sqrt{3} (t +$  $\frac{1}{2}$ sin 2 t)  $\frac{\pi}{0}$  $\frac{\pi}{3}$   $4\sqrt{3}\pi$  $\frac{3^{n}}{3}+3.$ 

В результаті одержимо  $S = 15 - 3 - \frac{4\sqrt{3}\pi}{3} = 12 - \frac{4\sqrt{3}\pi}{3}$ .

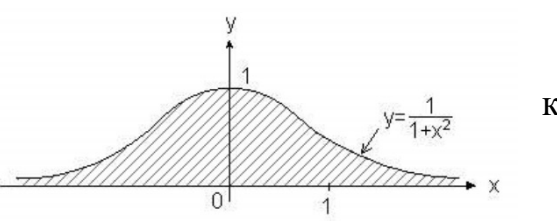

Приклад 5.9. Обчислити площу між кривою  $y = \frac{1}{x^2 + 1}$  і віссю *ох*.<br>**Розв'язання**.

Оскільки крива задана на всій дійсній осі, для обчислення площі ми одержимо невласний Рис. 5.9. інтеграл:

$$
S=\int_{-\infty}^{+\infty}\frac{dx}{1+x^2}=arctgx|_{-\infty}^{+\infty}=\pi.
$$

Приклад 5.10. Обчислити площу фігури, обмеженої віссю ох і однією аркою циклоїди  $\begin{cases} x = 4(t - \sin t), \\ y = 4(1 - \cos t). \end{cases}$ 

Розв'язання.

$$
S = \int_0^{2\pi} 4(1 - \cos t) [4(t - \sin t)]' dt = \int_0^{2\pi} 4(1 - \cos t) [4(1 - \cos t)] dt =
$$
  
\n
$$
= 4^2 \int_0^{2\pi} (1 - \cos t)^2 dt = 16 \left( \int_0^{2\pi} dt - 2 \int_0^{2\pi} \cos t dt + \int_0^{2\pi} \cos^2 t dt \right) =
$$
  
\n
$$
= 16 \left( t \Big|_0^{2\pi} - 2 \sin t \Big|_0^{2\pi} + \int_0^{2\pi} \frac{1 + \cos 2t}{2} dt \right) = 16 \left( t \Big|_0^{2\pi} - 2 \sin t \Big|_0^{2\pi} + \frac{1}{2} \Big( t + \frac{1}{2} \sin 2t \Big) \Big|_0^{2\pi} \right) = 16(2\pi - 0 + \pi) = 16 \cdot 3\pi = 48 \pi \text{ (pnc. 5.10)}.
$$

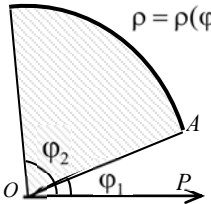

P<sub>ис</sub> 5.9.

Площа S сектора ОАВ утвореного радіусами ОА та ОВ, нахиленими до полярної осі  $P$ під кутами  $\varphi_1$ та  $\varphi_2,$ і дугою $AB$ кривої  $\rho = \rho(\varphi)$  (рис. 5.9), визначеної в полярних координатах обчислюється за формулою:

$$
S = \frac{1}{2} \int_{\varphi_1}^{\varphi_2} \rho^2 d\varphi.
$$
 (5.5)

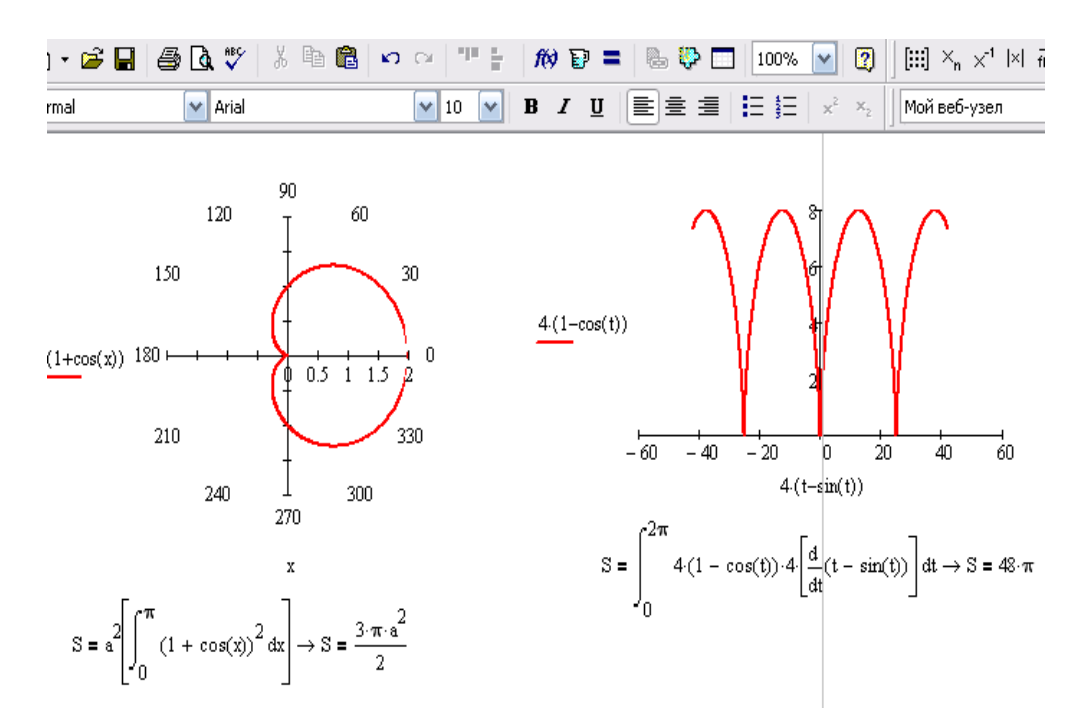

Рис. 5.10. Визначення площі фігур

Приклад 5.11. Знайти площу фігури, обмеженої кардіоїдою  $\rho = a(1 +$  $cos \varphi$ ) (рис.5.10).

#### Розв'язання.

Враховуючи симетричність кривої відносно полярної осі, отримуємо:

$$
S = a^2 \int_0^{\pi} (1 + \cos \varphi)^2 d\varphi = a^2 \int_0^{\pi} (1 + 2 \cos \varphi + \cos^2 \varphi) d\varphi =
$$
  
=  $a^2 \left( \varphi \big|_0^{\pi} + 2 \sin \varphi \big|_0^{\pi} + \frac{1}{2} \int_0^{\pi} (1 + \cos 2 \varphi) d\varphi \right) =$   
=  $a^2 \left( \pi + \frac{1}{2} \varphi \big|_0^{\pi} + \frac{1}{4} \sin 2 \varphi \big|_0^{\pi} \right) = \frac{3}{2} \pi a^2.$ 

### **5.7. ЗАСТОСУВАННЯ ОЗНАЧЕНОГО ІНТЕГРАЛА В ЕКОНОМІЦІ.**

# **5.7.1. ДЕЯКІ МАТЕМАТИЧНІ МОДЕЛІ ЕКОНОМІЧНИХ ЗАДАЧ, ЯКІ МОЖНА ДОСЛІДИТИ ЗА ДОПОМОГОЮ ОЗНАЧЕНОГО ІНТЕГРАЛА**

*Таблиця 5.1* 

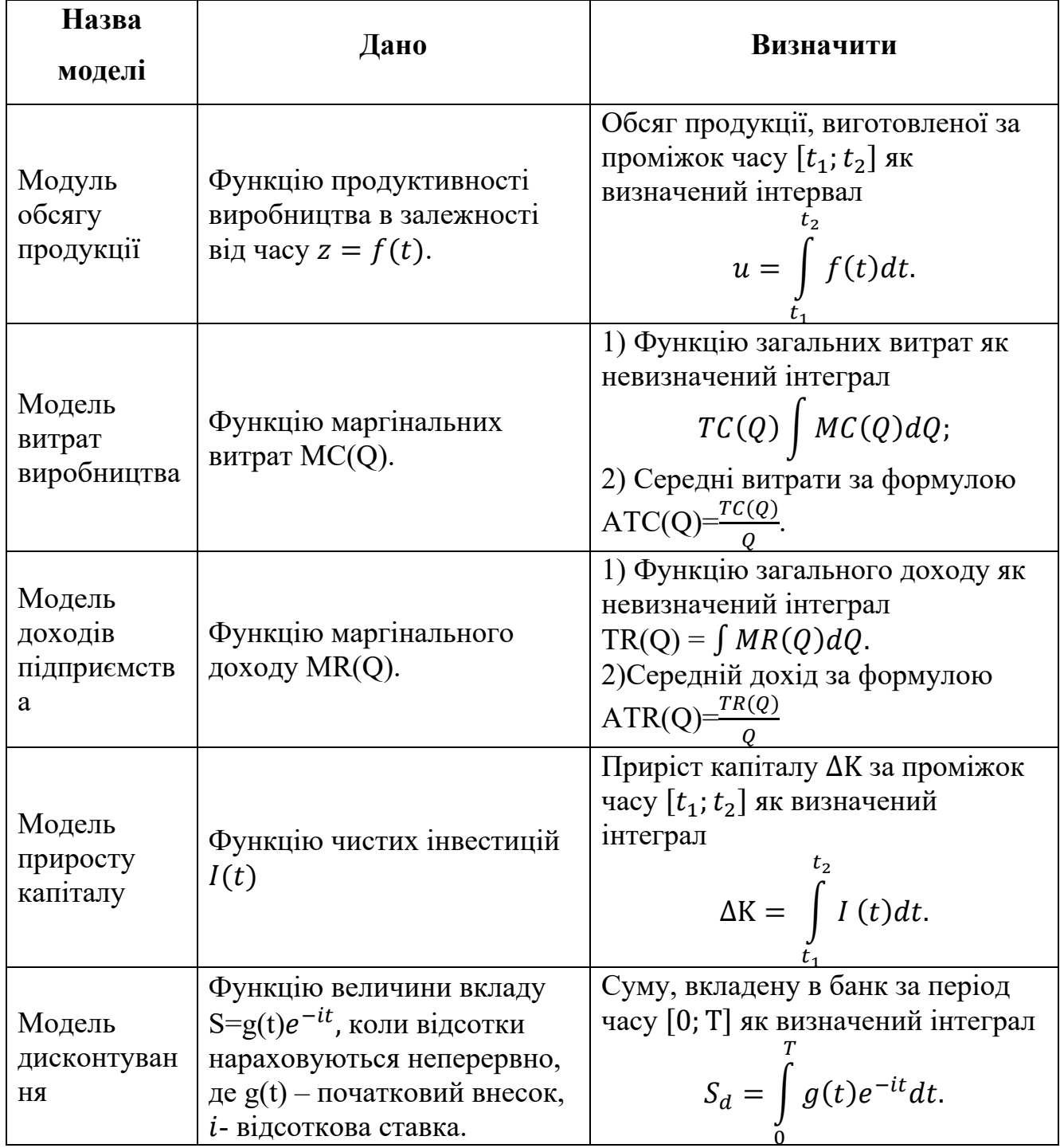

Моделі економічних задач

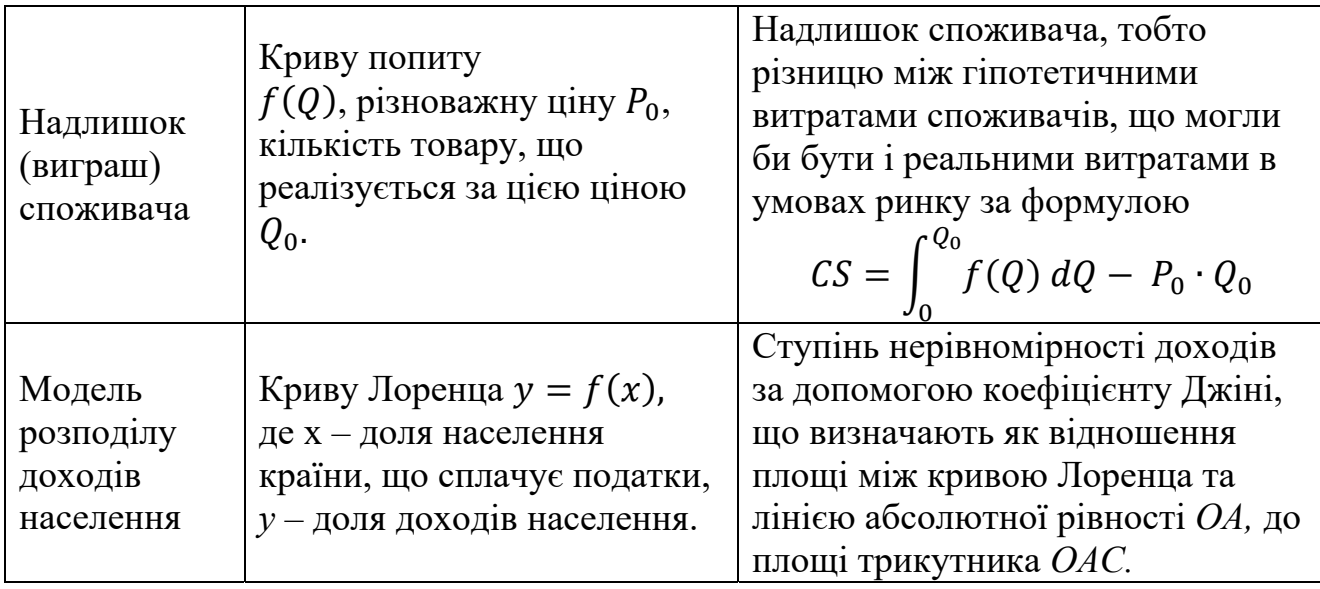

# 5.7.2. ВИЗНАЧЕННЯ ЗАГАЛЬНОГО ОБСЯГУ ВИПУЩЕНОЇ ПРОДУКЦІЇ

В економічних задачах змінні, як правило, змінюються дискретно. Застосування означеного інтеграла вимагає ідеалізувати математичну модель задачі, вважаючи, що незалежні змінні і функція змінюються неперервно.

Нехай деяка фірма випускає один вид продукції, використовуючи один ресурс. Виробнича функція фірми має вигляд  $q = q(x)$ , де  $x$  – затрати ресурсу, а  $q$  – обсяг випуску. Затрати ресурсу  $x \in \phi$ ункцією від часу t, наприклад  $x = x(t)$ .

Тоді загальний обсяг продукції  $Q$  за час від  $T_0$ до  $T_1$  обчислюється за допомогою означеного інтегралу  $Q = \int_{T_0}^{T_1} q(x(t)) dt$ .

**Приклад 5.12.** Знайти загальний обсяг продукції  $Q$  при  $q(x) = \sqrt{x}$ ,  $x(t) =$  $100e^{0.2t}$ ,  $T_0 = 0$  ra  $T_1 = 5$  (pokis).

#### Розв'язання.

Загальний обсяг випущеної за п'ять років продукції

$$
Q = \int_0^5 \sqrt{100 \cdot e^{0.2 \cdot t}} dt = \int_0^5 10 \cdot e^{0.1 \cdot t} dt = 10 \cdot \frac{1}{0.1} \cdot e^{0.1t} \Big|_0^5 = 100 \cdot (e^{0.5} -
$$

 $e^0$ ) ≈ 64,872(одиниці).

Приклад 5.13. Визначити обсяг продукції (ум. од.), виробленої за третю продуктивність ГОДИНУ робочого якщо праці характеризується ДНЯ,  $\psi$ <sup>1</sup>HKIIIEHO $f(t) = -0.2t^2 + 1.6t + 1$ .

#### Розв'язання.

Шуканий обсяг визначається за формулою  $V = \int_{t_a}^{t_2} f(t) dt$ . У даній задачі:

$$
V = \int_{2}^{3} (-0.2t^{2} + 1.6t + 1) dt = \left(-0.2\frac{t^{3}}{3} + 1.6\frac{t^{2}}{2} + t\right)|_{2}^{3} =
$$
  
= (-0.2 \cdot 9 + 0.8 \cdot 9 + 3) - (-0.2 \frac{8}{3} + 1.6 \cdot 2 + 2) = 8.4 - 4.7 = 3.7 (y.M.

 $od.$ ).

Ютже, економічний зміст означеного інтеграла: обсяг випущеної продукції при відомій функції продуктивності праці.

**Приклад 5.14.** Знайти денний виробіток  $P$  за робочий день тривалістю 8 годин, якщо продуктивність праці протягом дня змінюється за емпіричною формулою:  $p = f(t) = -0.3t^2 + 1.9t + 26$ , де  $t$  – час (год).

#### Розв'язання.

Ця формула цілком відображає реальний процес роботи: продуктивність спочатку росте, досягаючи максимуму у середині робочого дня при  $t \approx 3.17$  год. а потім падає. Вважаючи, що продуктивність змінюється протягом дня неперервно, тобто що  $p \in$  неперервною функцие аргументу t на відрізку [0,8], денний виробіток Р можна виразити означеним інтегралом:

$$
p = \int_0^8 (-0.3t^2 + 1.9t + 26) dt = F(t)|_0^8 = \left(0.3\frac{t^3}{3} + 1.9\frac{t^2}{2} + 26t\right)|_0^8 = \approx 217.6.
$$

Якби протягом всього дня робота велася ритмічно і з максимальною продуктивністю  $p_{max} = 29,008$ , то денний виробіток склав би  $P_{max} = 232,064$ , або приблизно на 6,6% більше. Отже, денний виробіток  $P$   $\uparrow$ чисельного дорівнює площі криволінійної трапеції, обмеженої зверху кривою  $f(t)$ . У першій половині робочого дня інтенсивність вироблення продукції вища, ніж в другій. đ Рис. 5.11.

Приклад обробки даних в середовищі Mathcad наведено на рис. 5.12

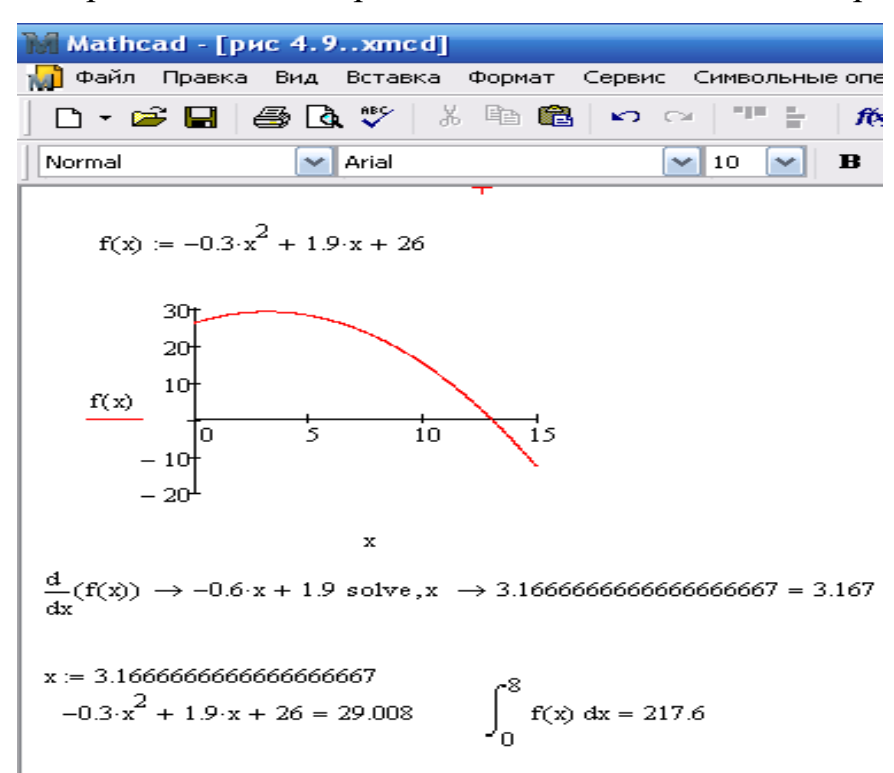

Рис. 5.12. Приклад обробки даних в середовищі Mathcad до прикладу 5.14

Приклад 5.15. Протягом загальнонаглядової прокурорської перевірки акціонерного товариства «Росинка» на складі були виявлені невраховані надлишки соків. Перевіряючі кваліфікували ці надлишки як порушення обліку і контролю на підприємстві.

#### Розв'язання.

Слідчий, знаючи, що динаміка зміни продуктивності праці  $z(t)$  для даного виду виробництва і кількості співробітників може бути описана рівнянням:  $z(t) = -\frac{5}{3}t^2 + 15t + 100$  (упаковок/годину), скористався тим фактом, що продуктивність – це похідна за часом від об'єму виробленої продукції  $u(t)$ .

Отже, вирахувати кількість виробленої за робочий день продукції можна таким чином:  $u(t) = \int_{t_1}^{t_2} z(t) dt$ , де  $t_1 = 0$  відповідає моменту початку роботи, а  $t_2 = 8$  відповідає кінцю робочого дня. Одержуємо  $u(t) = \int_0^8 z(t) dt =$  $\int_0^8 \left(-\frac{5}{2}t^2 + 15t + 100\right) dt = \left(-\frac{5}{6}t^3 + 15t^2 + 100t\right) \Big|_0^8 = 853\frac{1}{3}(y n a \kappa o \kappa u).$ Але

перевіряючими було виявлено, що не враховані 2015 упаковки соків. Отже, прокурорською перевіркою виявлені порушення відповідних правил обліку і законодавства.

Якшо у функції Кобба-Лугласа рахувати, що витрати праці є лінійна залежність від часу, а витрати капіталу незмінні, то вона прийме вигляд  $q =$  $(t) = (\alpha t + \beta)e^{\gamma t}$ . Тоді об'єм продукції, що випускається, за T років складе:

$$
Q = \int_0^T (\alpha t + \beta) e^{\gamma t} dt
$$
 (5.6)

Приклад 5.16. Знайти об'єм продукції, виробленої за 4 роки, якщо функція Кобба – Дугласа має вигляд  $g(t) = (1 + t)e^{3t}$ .

#### Розв'язання.

За формулою (4.6) об'єм Q виробленої продукції дорівнює  $Q = \int_0^4 (1 +$  $t) e^{3t} dt.$ 

Використовуємо метод інтегрування частинами. Нехай  $u = t + 1$ ;  $dv =$  $e^{3t}dt$ . Тоді  $du = dt$   $v = \int e^{3t}dt = \frac{1}{3}e^{3t}$ . Отже,  $Q = (t + 1)\frac{1}{3}e^{3t}\Big|_0^4 - \int_0^4 \frac{1}{3}e^{3t} dt =$  $\frac{1}{3}(5e^{12}-1)-\frac{1}{9}e^{3t}\Big|_0^4=\frac{1}{9}(14e^{12}-2)\approx 2.53\cdot 10^5$  (ум. од.)

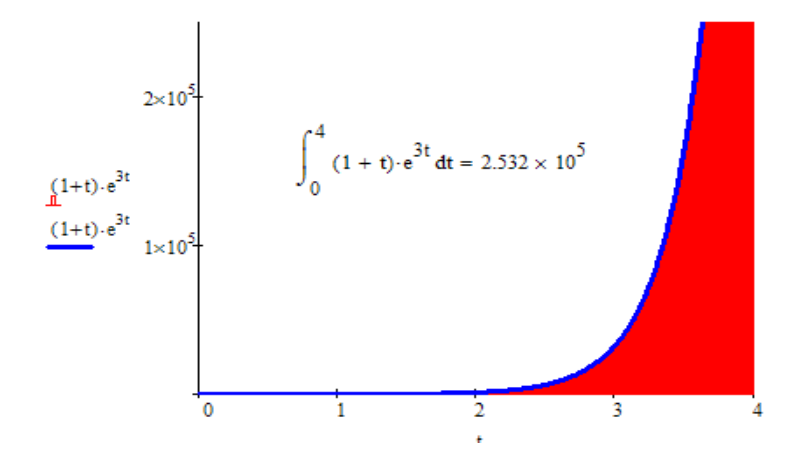

Рис. 5.13. Приклад обробки даних в середовищі Mathcad до прикладу 5.16

Приклад 5.17. Виробництво деякого обладнання характеризується темпом росту його випуску  $k = \frac{\Delta y}{\Delta t} \cdot \frac{1}{v}$ , де  $\Delta y$  – приріст випуску цього обладнання за час  $\Delta t$ , а  $\nu$  – рівень його виробництва за одиницю часу на момент  $t$ . Знайти загальну кількість обладнання, виготовленого до моменту часу  $t$ , вважаючи що  $k$  – відома постійна величина, одиниця часу – рік, а в початковий момент часу  $t = 0$  рівень річного виробництва обладнання був  $y_0$ .

**Розв'язання.** Вважаючи, що  $y$  – неперервна функція від t, знайдемо границю  $k = \lim_{\Delta t \to 0} \frac{\Delta y}{\Delta t} \frac{1}{y} = \frac{y'}{y} = (\ln y)'$ .

Інтегруючи останній вираз в межах від 0 до t, маємо

$$
ln \frac{y}{y_0} = kt, \text{ afo } y = y_0 e^{kt}.
$$

Сумарна кількість обладнання, виготовленого за час *t*. буде дорівнювати

$$
Y(t) = \int_0^t y(t) dt = \frac{1}{k} y_0 e^{kt} \Big|_0^t = \frac{1}{k} y_0 (e^{kt} - 1).
$$

Тоді, наприклад, при  $k = 0.05$  (5% щорічний темп росту) загальна кількість обладнання, виготовленого за 10 років

$$
Y(10) = 20y_0(e^{0.5} - 1) \approx 13y_0,
$$

причому рівень виробництва за вказаний період збільшився майже на 65%.

# 5.7.3. ОЦІНКА СТУПЕНЯ НЕРІВНОМІРНОСТІ РОЗПОДІЛУ ДОХОДІВ НАСЕЛЕННЯ. ВИЗНАЧЕННЯ КОЕФІЦІЄНТА ДЖИННІ

Нехай  $y = y(x)$  – частка (доля) приватного капіталу деякої країни, яка перебуває у власності групи людей, що становлять частку (долю) х населення цієї країни. Графічне зображення цієї залежності називають кривою Лоренца. Крива Лоренца –  $y = f(x)$ , де  $y$  – частка сукупного доходу, який отримує *х* населення.

Наприклад, у тому випадку, коли 30% населення володіє 10% капіталу,  $60\%$  населення 35% капіталу, і 85% – 60% капіталу, маємо таке:

$$
y(0,3) = 0.1
$$
;  $y(0,6) = 0.35$ ;  $y(0,85) = 0.6$ .

Очевидно, що завжди  $y(0) = 0$  та  $y(1) = 1$ .

Очевидно, що у разі абсолютно рівномірного розподілу багатства в країні крива Лоренца є бісектрисою прямого кута (прямою  $y = x$ ). Зі збільшенням нерівності збільшується площа між кривою  $y = y(x)$  та прямою  $y = x$ .

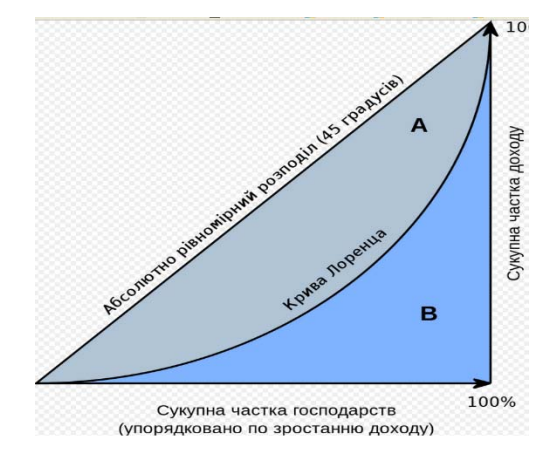

Рис. 5.14. Крива Лоренца

Числове значення цієї площі  $K (0 < K < 1/2)$  називають коефіцієнтом Джинні.

Коефіцієнт Джинні - показник нерівності в розподілі доходів, який дорівнює відношенню площі фігури, що утворюється між кривою Лоренца і лінією абсолютної рівності, до площі трикутника, що утворюється лінією абсолютної рівності і координатними осями.

**Приклад 5.18.** Крива Лоренца деякої країни має вигляд  $y = x \cdot \sqrt{x}$ . Знайти коефіцієнт Джинні цієї країни.

#### Розв'язання.

Із означення коефіцієнта Джинні випливає, що для кривої Лоренца

$$
K = 0.5 - \int_0^1 x\sqrt{x} dx = 0.5 - \frac{2}{5}x^{\frac{5}{2}}\Big|_0^1 = 0.5 - 0.4 = 0.1.
$$

Для кривої Лоренца  $y = x^2$  маємо такий коефіцієнт Джинні:

 $v = \gamma \cdot \sqrt{\gamma}$ 

$$
K = 0.5 - \int_0^1 x^2 dx = 0.5 - \frac{1}{3}x^3 \Big|_0^1 = \frac{1}{2} - \frac{1}{3} = \frac{1}{6}
$$

Достатньо високе значення К показує істотно нерівномірний розподіл 233

доходів серед населення в даній країні. Досліджуючи криву Лоренца залежність відсотка доходів від відсотка, населення (рис. 5.14) що має їх ОВА, ми можемо оцінити ступінь нерівності в розподілі доходів населення. При рівномірному розподілі доходів крива Лоренца вироджується в пряму бісектрисуОА, тому площа фігури ОАВ між бісектрисою ОА і кривою Лоренца, віднесена до площі трикутника ОАС (коефіцієнт Джинні), характеризирує ступінь нерівномірності в розподілі доходів населення.

Приклад 5.19. За даними дослідження в розподілі доходів в одній з країн крива Лоренца ОВА (рис.5.15) може бути описана рівнянням $y = 1 - \sqrt{1 - x^2}$ , де  $x$  - частка населення,

у - частка доходів населення. Обчислити коефіцієнт Джинні.

#### Розв'язання.

Очевидно, коефіцієнт Джинні  $K = \frac{S_{OAB}}{S_{A OAC}} = 1 - \frac{S_{OBAC}}{S_{A OAC}} = 1 - 2S_{OBAC}$  $S_{\Delta OAC} = \frac{1}{2}$   $S_{OBAC} = \int_0^1 (1 - \sqrt{1 - x^2}) dx =$ оскільки  $\int_0^1 dx - \int_0^1 \sqrt{1 - x^2} dx = 1 - \int_0^1 \sqrt{1 - x^2} dx.$ Tomy  $K = 1 - 2\left(1 - \int_0^1 \sqrt{1 - x^2} dx\right) = 2 \int_0^1 \sqrt{1 - x^2} dx - 1.$ За допомогою заміни, наприклад,  $x = \sin t$  можна обчислити

$$
\int_0^1 \sqrt{1 - x^2} \, dx = \pi/4.
$$

Отже, коефіцієнт Джинні  $K = 2 \cdot \frac{\pi}{4} - 1 = \frac{\pi}{2} - 1 \approx 0.57...5$ 

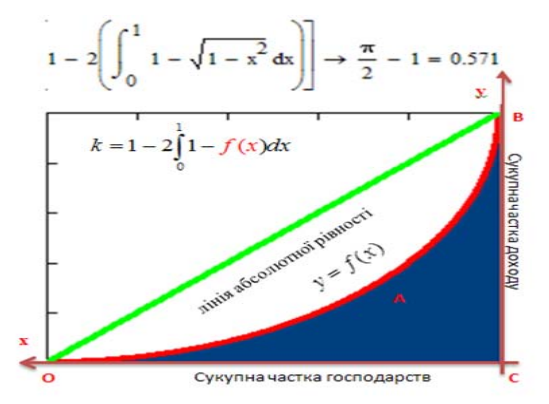

Рис. 5.15.

# **5.7.4. ОБЧИСЛЕННЯ ДИСКОНТОВАНОГО ЗНАЧЕННЯ ГРОШОВИХ ПОТОКІВ**

Визначення початкової суми по її кінцевій величині, одержаній через час  $t$ (років) при річному відсотку (процентній ставці)  $p$ , називається дисконтуванням. Завдання такого роду зустрічаються при визначенні економічної ефективності капітальних вкладень.

Нехай  $K_t$  – кінцева сума, одержана через *t* років, і  $K$  – сума, що дисконтується (початкова), яку у фінансовому аналізі називають також сучасною сумою. Якщо відсотки прості, то  $K_t = K(1 + it)$ , де  $i = p/100$  – питома процентна ставка. Тоді  $K = K_t/(1 + it)$ . У разі складних відсотків  $K_t =$  $K(1 + it)^t$  i tomy  $K = K_t/(1 + it)^t$ .

Нехай дохід, що поступає щорічно, змінюється в часі і описується функцією  $f(t)$  і при питомій нормі відсотка, рівній *і*(відсоток нараховується неперервно). Можна показати, що в цьому випадку дисконтований дохід  $K$ за час обчислюється за формулою:

$$
K = \int_0^T f(t) \, e^{-it} \, dt. \tag{5.7}
$$

**Приклад 5.20.** Визначити дисконтований дохід за 3 роки при процентній ставці 8%, якщо первинні (базові) капіталовкладення склали 10 млн. грн., і намічається щорічно збільшувати капіталовкладення на 1 млн. грн*.*

#### *Розв'язання.*

Очевидно, що капіталовкладення задаються функцією  $f(t) = 10 + 1 \cdot t =$ 10 + t. Тоді по формулі дисконтована сума капіталовкладень  $K = \int_0^3 (10 +$  $t$ )  $e^{-0.08t}$ dt. Інтегруючи одержимо  $K = 30,5$  млн. грн.

Приклад 5.21. Нехай потік інвестицій задає функція  $F(t) = 100 - 10t$ . Ставка відсотка  $R = 10\%$  ( $R = 0.1$ ). Довжина періоду інвестування  $T = 5$ (років). Визначити дисконтовану теперішню вартість потоку.

Розв'язання.

$$
K = \int_0^5 (100 - 10t)e^{-0.1t} dt = 100 \int_0^5 e^{-0.1t} dt -
$$
  

$$
10 \int_0^5 t e^{-0.1t} dt = -1000e^{-0.1t} \Big|_0^5 - |U = t; dv = e^{-0.1t}; du = dt; v =
$$
  

$$
-10e^{-0.1t} \Big| - 10(-10te^{-0.1t} \Big|_0^5 - \int_0^5 (10e^{-0.1t}) dt) = (-1000e^{-0.1t} 100e^{-0.1t} +
$$
  

$$
1000e^{-0.1t}) \Big|_0^5 = 100(5e^{-0.5} - 0) = \frac{500}{\sqrt{e}} \approx 303.
$$

Приклад обробки даних в середовищі Mathcad наведено на рис. 5.16. Для порівняння визначимо недисконтовану вартість цього потоку:  $K^{'}$  =  $\int_0^5 (100 - 10t) dt = 100t \Big|_0^5 - 10 \cdot \frac{t^2}{2} \Big|_0^5 = 100(5 - 0) - 5(25 - 0) = 375.$ 

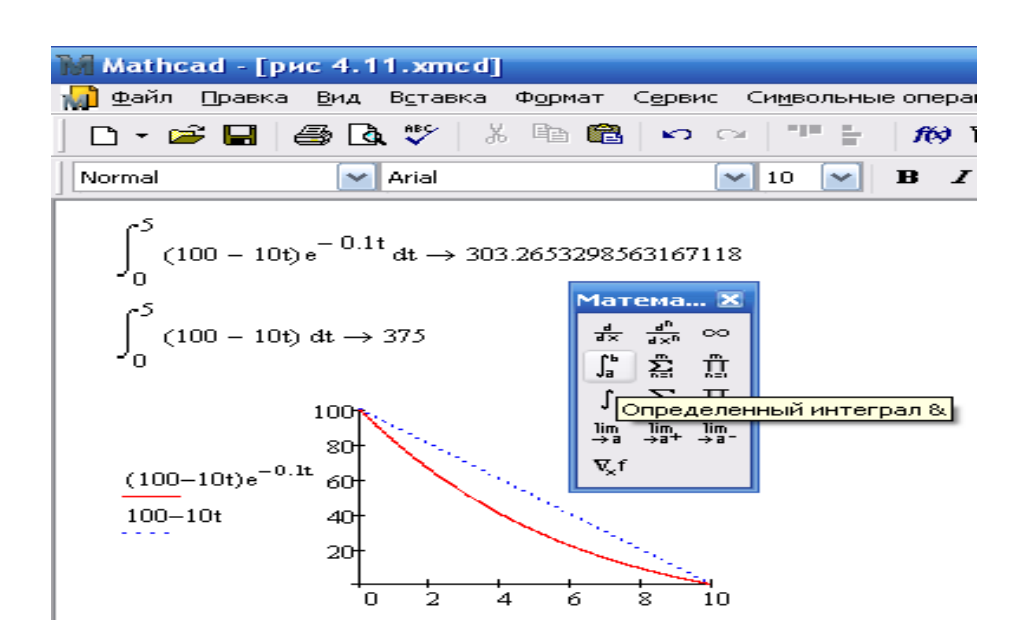

Рис. 5.16. Приклад обробки даних в середовищі Mathcad до прикладу 5.21

# **5.7.5. РОЗРАХУНОК НАДЛИШКУ ВИРОБНИКА ТА НАДЛИШКУ СПОЖИВАЧА**

Важлива мета мікроекономічного аналізу – оцінити вплив цін на добробут споживача у тих випадках, коли деякі споживачі готові заплатити за товар вищу ціну, ніж ціна рівноваги. Споживачі при купівлі даного товару отримують певну чисту вигоду, яку називають надлишком споживача (чиста вигода споживача).

Надлишок споживачів є своєрідним мірилом добробуту споживачів, який утворюється на ринку окремого блага.

З курсу мікроекономіки відомо, що в умовах досконалої конкуренції ринкова (рівноважна) ціна на кожен товар відповідає точці перетину кривої попиту  $D = D(Q)$  та кривої пропозиції  $S = S(Q)$  (рис. 5.17).

Кожна точка  $(P, O)$  на кривій попиту визначає кількість товару  $O$ , який був би проданий за ціни Р. Нехай на ринку весь товар реально продають за ціною  $P_0$ , деяка *i*-та  $(i = 1, ..., n)$  частина споживачів згідна була б купити свою частку товару  $\Delta Q_i$ , заплативши і дещо вищу ціну  $P_1 > P_0$  (щоправда, за ціни  $P_1$  всього буде продано тільки  $Q_1$  одиниць товару). Загальні витрати споживача від придбання цієї партії товару дорівнювали б площі прямокутника *Q*i*P*1. В той же час, реальні витрати дорівнюють *Q*i*P*0, що відповідає площі прямокутника 0Р0МQ1. Надлишок споживача визначається як різниця цих двох площ.

Нехай за другу партію товару споживач готовий заплатити ціну Р2, в той час, як реальна ціна *P*0. Аналогічно, виграш споживача в цьому випадку, це різниця площ  $\Delta Q_i P_2 \Delta Q_i P_0$ .

Якщо, таким чином вибрані частки товару *Q*i , будуть максимально малими, то сума площ усіх прямокутників приблизно дорівнюватиме визначеному інтегралові:

 $\Delta Q$ i $P$ 1+ $\Delta Q$ i $P$ 2+…+ $\Delta Q$ i $P$ n= $\int_0^{Q_0}$   $D(Q)dQ$ 

237

Надлишок споживача - це різниця між гіпотетичними витратами споживачів, які могли б бути та реальними витратами в умовах ринку, що дорівнюють  $P_0 Q_0$ .

 $S_1 = \int_0^{Q_0} D(Q) dQ - Q_0 P_0$ 

Кожна точка (Q;P) на кривій пропозиції визначає кількість товару  $Q$ , яка була б продана на ринку за ціни Р. Оскільки деяка  $j<sup>-ra</sup>$  ( $j=1,...,m$ ) частина виробників згідна виробляти та постачати на ринок частку товару  $\Delta Q_i$  і за ціни  $P_1 P_0$ , то завдяки ринковому механізму (який визначив ціну  $P_0$ ) загальний надлишок (виграш) усіх виробників дорівнює

$$
S_2 = Q_0 P_0 - \int_0^{Q_0} S(Q) dQ
$$

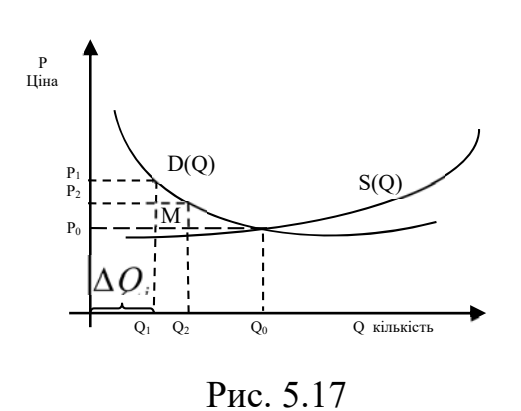

 $5.22.$ Приклад Знайти надлишок споживача, якщо крива попиту задана рівнянням  $P = f(Q) = 29 - 3Q^2$ , рівноважна кількість товару  $Q_0$  дорівнює 2.

Розв'язання. Знайдемо рівноважну ціну:  $P_0 = f(Q_0) = 29 - 3 \cdot 2^2 = 17$ . Використаємо формулу для знаходження надлишку споживача:

$$
S_1 = \int_0^2 (29 - 3Q^2) \, dQ - 17 \cdot 2 = (29Q - Q^3) \Big|_0^2 - 34 = 29 \cdot 2 - 8 - 34 = 16.
$$

Приклад 5.23 В умовах досконалої конкуренції крива попиту має вигляд  $P(Q) = (Q - 10)^2 + 200$ , а крива пропозиції -  $S(Q) = Q^2 + 100$ . Знайти загальний надлишок споживача та загальний надлишок виробника, якщо максимальна ціна споживача - 225 одиниць, а виробника - 125 одиниць.

#### Розв'язання.

Точку рівноваги знаходимо з рівняння  $P(Q) = S(Q)$ ;

 $(Q-10)^2 + 200 = Q^2 + 100$ ;  $Q_0 = 10$ ;  $P^* = 200$ .

Цінам  $P_0$ <sup>"</sup> = 225 та  $P_0$ <sup>'</sup> = 125 відповідає мінімальна кількість товару в обсязі  $Q^* = 15$  та  $Q^* = 5$ .

Надлишок (виграш) споживача дорівнює площі фігури  $S_1$ , тобто його обчисдюють за допомогою означеного інтеграла  $S_1 = \int_{Q_0}^{Q^*} P(Q) dQ - P^*(Q^* - P^*)$  $(Q_0) \rightleftarrows = \int_{10}^{15} (Q^2 - 20Q + 100)dQ - 1000 = \left(\frac{Q^3}{3} - 10Q^2 + 100Q\right)\Big|_{10}^{15}$  $\frac{15}{10}(Q^2 - 20Q + 100)dQ - 1000 = \left(\frac{Q^3}{3} - 10Q^2 + 100Q\right)\Big|_{10}^{15} - 1000 = 0$  $\frac{875}{3} - 10 \cdot 75 + 300 \cdot 5 - 1000 = 41,67$ .

Надлишок (виграш) виробника дорівнює площі фігури  $S_2$ , тобто знаходиться зи допомогою означеного інтеграла  $S_2 = P^*(Q^* - Q_0)$  - $\int_{Q_0}^{Q^*} S(Q) dQ \rightleftarrows = 1000 - \int_5^{10} (Q^2 + 100) dQ = 1000 - \left(\frac{Q^3}{3} + 100Q\right) \Big|_5^1$  $\left[\frac{c^{10}}{5}(Q^2+100)dQ\right. =1000-\left.\left(\frac{Q^3}{3}+100Q\right)\right|_{5}^{10}=1000-\frac{1}{1000}$  $\frac{875}{3} - 100 \cdot 5 = 208,33.$ 

Приклад обробки даних в середовищі Mathcad наведено на рис. 5.18.

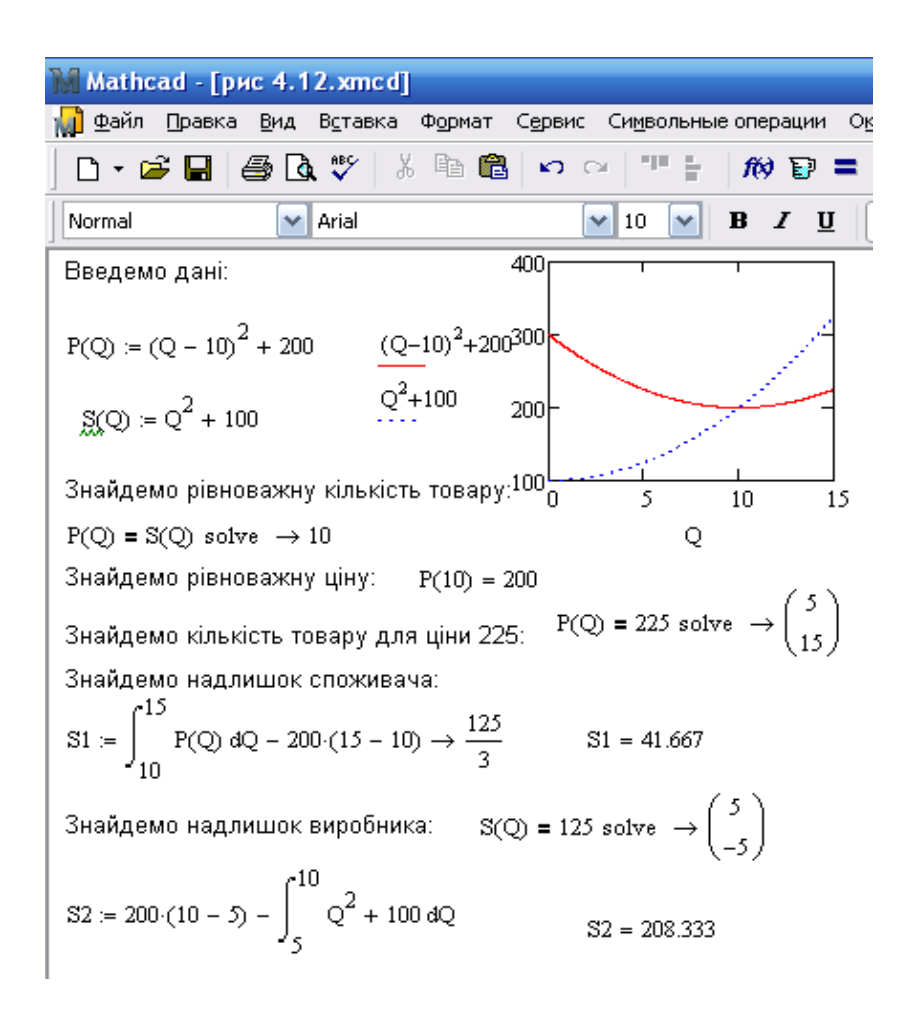

Рис. 5.18. Приклад обробки даних в середовищі Mathcad до прикладу 5.23

Згадавши, що кожна точка на кривій попиту  $P_i = f(Q_i)$   $(i = 1, ..., k)$ показує, яку суму споживач готовий заплатити за покупку додаткової одиниці продукту, одержимо, що площа фігури В відповідає загальній грошовій сумі, що споживач готовий витратити на покупку  $0^*$  одиниць товару. Різниця між площею фігури  $B$  і площею прямокутника  $A \in \text{cnоживчий надлишок при покупці}$ даного товару – перевищення загальної вартості, що споживач готовий сплатити за всі одиниці товару, над його реальними витратами на їхнє придбання (площа заштрихованої фігури на малюнку).

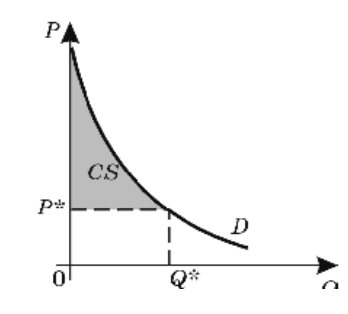

Рис. 5.19. геометрична інтерпретація надлишку споживача

Таким чином, споживчий надлишок можна порахувати за формулою:

$$
CS = \int_0^{Q^*} f(Q)dQ - P^*Q^*.
$$
 (5.8)

Далі розглянемо кілька завдань на визначення надлишку споживача.

Приклад 5.24. Відомо, що попит на деякий товар задається функцією  $p =$  $4 - q^2$ , де  $q$  – кількість товару (у шт.),  $p$  – ціна одиниці товару, а рівновага на ринку даного товару досягається при  $p^* = q^* = 1$ . Визначите споживчий наллишок.

#### Розв'язання.

$$
CS = \int_4^{q^*} f(q) dq - p^* q^* = \int_0^1 (4 - q^2) dq - 1 \cdot 1 = \left( 4q - \frac{q^2}{3} \right) \Big|_0^2 - 1 = 4 - \frac{1}{3} - 1 = 2\frac{2}{3}
$$
 rph.

**Приклад 5.25.** Відомо, що попит на деякий товар описується функцією

 $q = \frac{8000}{p^3}$ , а пропозиція даного товару характеризується функцією

 $q = 500p$ . Знайдіть величину надлишку споживача при покупці даного товару.

#### *Розв'язання.*

Для розрахунку надлишку споживача спочатку визначимо параметри ринкової рівноваги  $(p^*; q^*)$ . Для цього розв'яжемо систему рівнянь:

$$
\begin{cases}\n q = \frac{8000}{p^3} \\
q = 500 p\n\end{cases}\n\leftrightarrow\n\begin{cases}\n \frac{8000}{p^3} = 500 p \\
q = 500 p\n\end{cases}\n\leftrightarrow\n\begin{cases}\n p^4 = 16 \\
q = 500 p\n\end{cases}\n\leftrightarrow\n\begin{cases}\n p^* = 2 \\
q^* = 1000\n\end{cases}.
$$

Таким чином,  $p^* = 2$ ,  $q^* = 1000$ .

Запишемо формулу для обчислення споживчого надлишку,

де  $f(q)$  - функція, обернена функції  $q = \frac{8000}{p^3}$ ,  $f(q) = \sqrt[3]{\frac{8000}{q}}$  $\frac{3}{8000} = 20q^{-\frac{1}{3}}$ .

Звідси

$$
CS = \int_{0}^{1000} 20q^{-\frac{1}{3}}dq - 2 \cdot 1000 = \frac{3 \cdot 20 \cdot q^{\frac{2}{3}}}{2}|^{1000} - 2000
$$
  
=  $30q^{\frac{2}{3}}|^{1000} - 2000 = 30 \cdot 1000^{\frac{2}{3}} - 2000 =$   
=  $30\sqrt[3]{1000^2} - 2000 = 1000.$ 

**Приклад 5.26.** Відомо, що попит на деякий товар задається функцією ววง

$$
p = \frac{231}{q+1}
$$
пропозиція – функциєю  $p = q + 11$ .

Визначите величину виграшу споживача при покупці даного товару.

#### *Розв'язання.*

Виграш споживача є не що інше, як споживчий надлишок. Для того, щоб знайти його, визначимо спочатку рівноважні значення кількості товару і його ціни, розв'язавши для цього систему

$$
\begin{cases}\n p = \frac{231}{q+1} \\
p = q + 11\n\end{cases}\n\leftrightarrow\n\begin{cases}\n \frac{231}{q+1} = q + 11 \\
p = q + 11\n\end{cases}
$$

Розв'яжемо перше рівняння системи:

$$
(q + 1)(q + 11) = 231,
$$
  
\n
$$
q^{2} + 12q - 220 = 0,
$$
  
\n
$$
(q + 22)(Q - 10) = 0.
$$
  
\n
$$
q^{*} = 10
$$
  
\n
$$
p^{*} = 10 + 11 = 21.
$$

Толі

$$
CS = \int_{0}^{16} \frac{231}{q+1} dq - 21 \cdot 10 = 231 \ln(q+1) \Big|_{0}^{16} - 210
$$
  
= 231 \ln 1 - 231 \ln 1 - 210 = 231 \ln 1 - 210 \approx 344.

Подібно надлишку споживача визначається й надлишок виробника. Не вдаючись у деталі, відзначимо, що надлишок виробника являє собою різницю між тією грошовою сумою, за якої він був би готовий продати  $Q^*$ одиниць товару, і тією сумою, що він реально одержує при продажі цієї кількості товару.

Графічно він може бути представлений площею фігури, обмеженої кривої пропозиції, віссю цін і прямій, паралельній осі абсцис, що проходить через крапку ринкової рівноваги (рис.5.20).

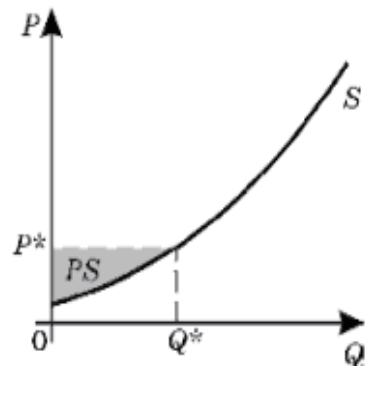

Рис. 5.20

Очевидно, що

$$
PS = P^*Q^* - \int_0^{Q^*} f(Q)dQ.
$$
 (5.9)

Розглянемо, як отримана формула може бути застосована при вирішенні завдань.

**Приклад 5.27.** Відомо, що крива пропозиції деякого товару має вигляд  $p =$  $4q<sup>3</sup> + 2$ , а рівновага на ринку даного товару досягається при обсязі продажів  $Q^* = 3$ . Визначте додаткову вигоду виробника при продажі такої кількості продукції.

#### Розв'язання.

Спочатку з функції пропозиції знайдемо рівноважне значення ціни

$$
P^* = f(3) = 4 \cdot 33 = 2 = 110.
$$

Підставимо отримане значення у формулу

$$
PS = 3 \cdot 110 - \int_{0}^{3} (4q^3 + 2) dq = 330 - (q^4 + 2q) \Big|_{0}^{3} = 330 - 81 - 6 = 243.
$$

Ми розглянули, як визначаються надлишки споживача й виробника. Відзначимо, що сума цих двох надлишків - площа заштрихованої фігури на малюнку - характеризує загальний ефект виробництва й споживання на розглянутому ринку.

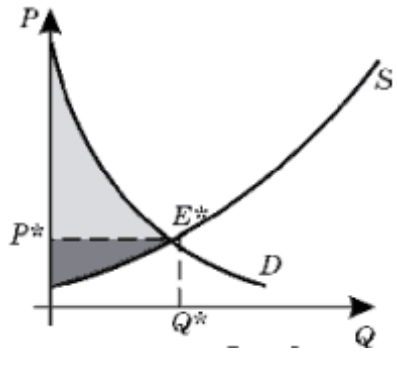

Рис. 5.21

# ЗАВДАННЯ ДЛЯ ПРОЄКТНИХ ВИДІВ НАВЧАЛЬНОЇ ДІЯЛЬНОСТІ №2

#### Зразок виконання

Визначити обсяг продукції (ум. од.), виробленої за третю годину робочого дня, якщо продуктивність праці характеризується функцією $f(t) = -0.2t^2 +$  $1,6t + 1.$ 

#### Розв'язання.

Шуканий обсяг визначається за формулою  $V = \int_{t_1}^{t_2} f(t) dt$ .

У ланій залачі:

$$
V = \int_{2}^{3} (-0.2t^{2} + 1.6t + 1) dt = \left(-0.2\frac{t^{3}}{3} + 1.6\frac{t^{2}}{2} + t\right)\Big|_{2}^{3} =
$$
  
= (-0.2 \cdot 9 + 0.8 \cdot 9 + 3) - (-0.2\frac{8}{3} + 1.6 \cdot 2 + 2) = 8.4 - 4.7 = 3.7  
*V*=3.7 (*yu. od.*).

Знайти обсяг продукції, виробленої за проміжок часу t<sub>0</sub>, ЯКЩО продуктивність виробництва характеризується функцією  $f(t)$ .

1.  $f(t) = -3t^2 + 2.3t + 54$ .  $t_0$  - перші три години роботи. 2.  $f(t) = -4.5t^2 + 43t + 210$ .  $t_0$  - перша година роботи. 3.  $f(t) = ln(2 + t)$  $t_0$  - перші п'ять годин робочого дня 4.  $f(t) = \frac{7}{5t+2} + 2$  $t_0$  - перші чотири години робочого дня 5.  $f(t) = -1.2t^2 + 4t + 201$  $t_0$  - друга і третя години робочого дня 6.  $f(t) = -t^2 + 7t + 34$  $t_0$  - перша і друга година робочого дня 7.  $f(t) = \frac{8}{2t+3} + 2$  $t_0$  - четверта година робочого дня 8.  $f(t) = -6.4t^2 + 39t + 280$  $t_0$  - повний робочий день 9.  $f(t) = -4.2t^2 + 40t + 153$  $t_0$  - третя година роботи 10.  $f(t) = (5 + 7t)e^{2t}$  $t_0$  - п'ять років 11.  $f(t) = -6.5t^2 + 53.5t + 224$  $t_0$  - перші три години роботи

12. 
$$
f(t) = -3t^2 + 22t + 130
$$
  
\n13.  $f(t) = (3 + 3,3t)e^{4t}$   
\n14.  $f(t) = -3,5t^2 + 24,5t + 103,5$   
\n15.  $f(t) = -4,5t^2 + 25,5t + 200$   
\n16.  $f(t) = -2,8t^2 + 20t + 128,1$   
\n17.  $f(t) = \frac{4,2}{3,2t + 8,1} + 2$   
\n18.  $f(t) = -3,2t^2 + 18,9t + 121,1$   
\n19.  $f(t) = (1,3 + 8,5t)e^{2t}$   
\n20.  $f(t) = -2t^2 + 20t + 75$   
\n21.  $f(t) = 3,2t^2 + 19t + 130$   
\n22.  $f(t) = -6,6t^2 + 40t + 230$   
\n23.  $f(t) = -t^2 + 6,5t + 30$   
\n24.  $f(t) = -2,3t^2 + 19t + 130$   
\n25.  $f(t) = \frac{1}{3,8t + 2,6} + 4,2$   
\n26.  $f(t) = -2,3t^2 + 10t + 112$   
\n27.  $f(t) = (5,2 + 3,9t)e^{2t}$   
\n28.  $f(t) = -6,6t^2 + 40t + 230$   
\n29.  $f(t) = -2,3t^2 + 10t + 112$   
\n20.  $f(t) = -t^2 + 6,5t + 30$   
\n21.  $f(t) = -t^2 + 6,5t + 30$   
\n23.  $f(t) = -2,3t^2 + 10t + 112$   
\n24.  $t_0$  - verinput row  
\n25.  $f(t) = \frac{1}{3,8t + 2,6} + 4,2$   
\n26.  $f(t) = -2,3t^2 + 10t + 112$   
\n27.  $f(t) = (5,2 +$ 

37. 
$$
f(t) = \frac{9}{3t+1} + 2
$$
  $t_0$  - vernepra година poбочого для  
\n38.  $f(t) = -7,5t^2 + 45t + 300$   $t_0$  - nonsний робочий день  
\n39.  $f(t) = -5,2t^2 + 38,5t + 165$   $t_0$  - reprar година робочи  
\n40.  $f(t) = (6 + 7t)e^{2t}$   $t_0$  - reprar година робочи  
\n41.  $f(t) = -7,5t^2 + 52,5t + 225$   $t_0$  - repeni три години робочого  
\n42.  $f(t) = -4t^2 + 24t + 160$   $t_0$  - тергя і чегнерга години робочого  
\n43.  $f(t) = (4 + 3t)e^{4t}$   $t_0$  - для і ретня і чегнерга години робочого дня  
\n44.  $f(t) = -3,5t^2 + 27t + 180$   $t_0$  - останні три години робочого дня  
\n45.  $f(t) = -3t^2 + 18t + 120$   $t_0$  - прута і третя година робочого дня  
\n46.  $f(t) = \frac{4}{3t+8} + 2$   $t_0$  - друга і третя година робочого дня  
\n47.  $f(t) = \frac{4}{3t+8} + 2$   $t_0$  - порний рень  
\n49.  $f(t) = (1 + 9t)e^{2t}$   $t_0$  - порни ўобочого дня  
\n50.  $f(t) = -2,5t^2 + 17,5t + 75$   $t_0$  - прута година робочого дня  
\n51.  $f(t) = 3t^2 + 18t + 120$   $t_0$  - торгя і чегверга година робочого дня  
\n52.  $f(t) = (1 + 5t)e^{2t}$   $t_0$  - отгри година робочого дня  
\n53.  $f(t) = -t^2$ 

# **ТЕСТИ**

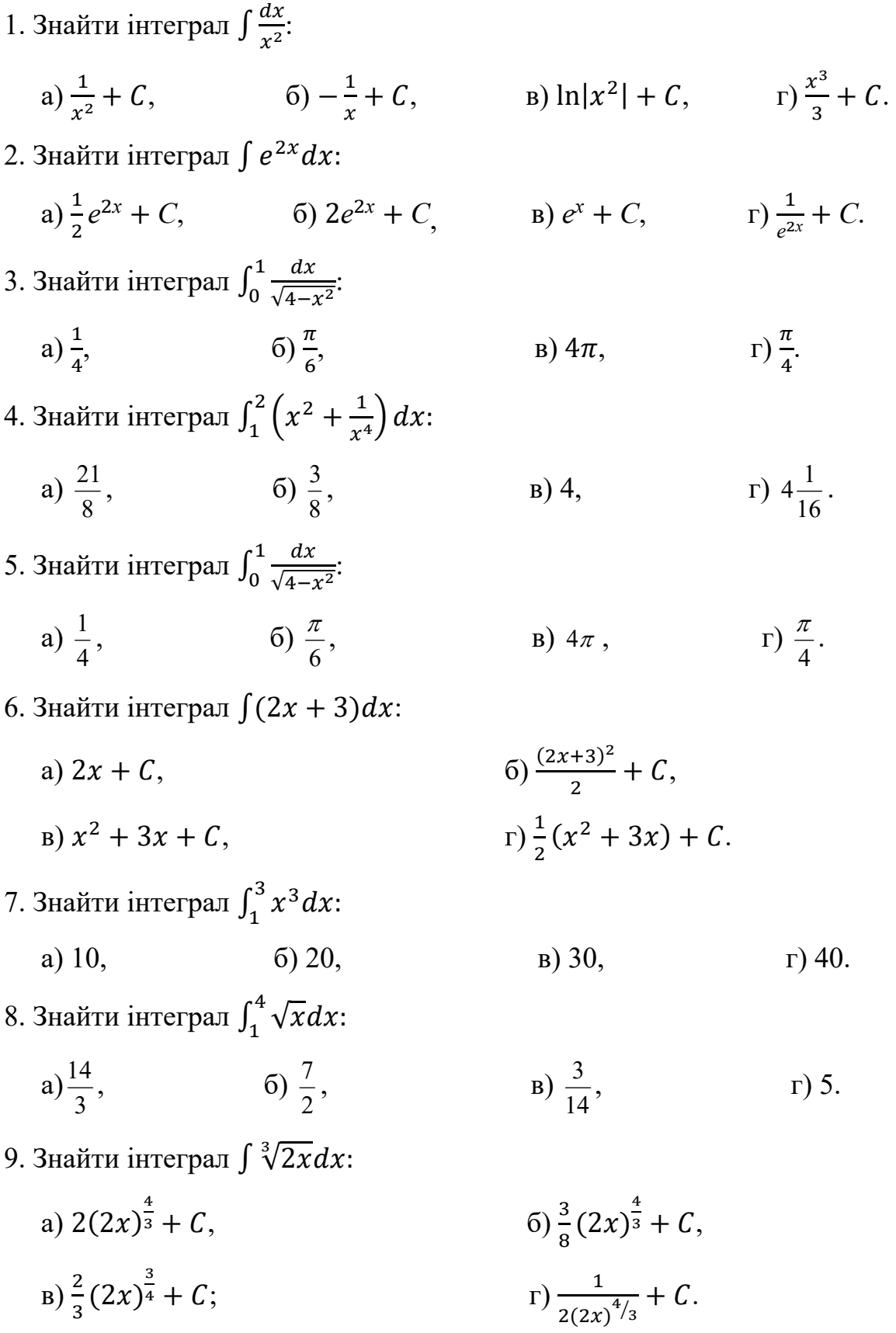

10. Знайти інтеграл  $\int e^x(e^x + 1)dx$ : a)  $e^{2x} + e^{x} + C$ ,  $(6)^{\frac{1}{2}}(e^x+1)^2+\mathcal{C},$ в)  $e^{x} + 1 + C$ ,  $\frac{1}{2}e^{2x} + x + C$ . 11. Знайти інтеграл  $\int_1^4 \sqrt{x} dx$ : a)  $\frac{14}{3}$ , 6)  $\frac{7}{2}$ , B)  $\frac{3}{14}$ г) 5. 12. Знайти інтеграл $\int_0^3 e^{\frac{x}{3}} dx$ : a)  $3e$ , 6)  $1 + e$ , B)  $3e - 3$ , F) 3. 13. Знайти інтеграл  $\int e^x(e^x + 1)dx$ : a)  $e^{2x} + e^{x} + C$ ,  $(6)^{\frac{1}{2}}(e^x+1)^2+C,$ в)  $e^{x} + 1 + C$ ,  $\frac{1}{2}e^{2x} + x + C.$ 14. Знайти інтеграл  $\int (2x + 3) dx$ : a)  $2x + C$ , 6)  $\frac{(2x+3)^2}{2} + C$  $B(x^2 + 3x + C,$  $\Gamma \big( \frac{1}{2} (x^2 + 3x) + C \big)$ 15. Знайти інтеграл  $\int_1^3 x^3 dx$ : а) 10, б) 20, в) 30, г) 40. 16. Знайти інтеграл  $\int_1^4 \sqrt{x} dx$ : a) $\frac{14}{3}$ , 6)  $\frac{7}{2}$  $B) \frac{3}{14}$  $r)$  5. 17. Знайти інтеграл  $\int \frac{dx}{\sqrt{x}}$ : a) $-\left(\frac{1}{\sqrt{x}}\right)$  $c^2 + C$ , 6)  $2\sqrt{x} + C$ ,  $B\right)\frac{2}{3}$  $\mathbf{1}$  $\frac{1}{x^{3/2}} + C;$   $\Gamma$ )  $\frac{\sqrt{x}}{2} + C.$ 18. Знайти інтеграл  $\int \frac{dx}{2^x}$ : a)  $2^x \ln 2 + C$ , 6)  $2^{-x} \ln 2 + C$ , B)  $-\frac{2^{-x}}{\ln 2} + C$ , r)  $\frac{\ln 2}{2^x} + C$ . 19. Знайти інтеграл  $\int_1^3 x^3 dx$ : а) 10, б) 20, в) 30, г) 40.

20. Знайти інтеграл  $\int_1^4 \sqrt{x} dx$ :

a) 
$$
\frac{14}{3}
$$
, \t\t 5)  $\frac{7}{2}$ , \t\t B)  $\frac{3}{14}$ , \t\t \t\t T) 5.

21. Знайти інтеграл  $\int (x+1)^2 dx$ :

a) 
$$
2(x + 1 + C)
$$
,  
\n(b)  $3(x + 1)^3 + C$ ,  
\n(c)  $3(x + 1)^3 + C$ ,  
\n(d)  $3(x + 1)^3 + C$ .

- 22. Знайти інтеграл  $\int$  tgxdx:
	- a)  $ln | cos x | + C$ , 6)  $ctg x + C$ ,  $B) \frac{1}{\cos^2 x + C}$  $\Gamma$ )  $ln(sin x) + C$ .
- 23. Знайти інтеграл  $\int_{-1}^{2} x^2 dx$ : a) 3, 6) 6, a) 9,  $\Gamma$  – 5.
- 24. Знайти інтеграл  $\int_{0}^{\frac{\pi}{2}}\sin^{3}x\,dx$  $\int_0^2 \sin^3 x \, dx$ :
	- a) 1, 6)  $\frac{1}{2}$ ,  $B) - \frac{3}{2},$  $-\frac{3}{2}$ ,  $\Gamma$ )  $\frac{2}{3}$ .

25. Знайти інтерал 
$$
\int \frac{dx}{\sqrt{x}}
$$
:

a) 
$$
-\left(\frac{1}{\sqrt{x}}\right)^2 + C
$$
 6)  $2\sqrt{x} + C$ , b)  $\frac{2}{3} \frac{1}{x^{3/2}} + C$ , r)  $\frac{\sqrt{x}}{2} + C$ .

26. Знайти інтеграл  $\int \frac{dx}{2^x}$ : a)  $2^x \ln 2 + C$ ,  $6) - \frac{2^{-x}}{\ln 2} + C$ ,  $8) - 2^{-x} \ln 2 + C$ ,  $r) \frac{\ln 2}{2^x} + C$ . 27. Знайти інтеграл  $\int_1^4 \sqrt{x} dx$ : a)  $\frac{14}{3}$ ,  $\frac{14}{3}$ , 6)  $\frac{7}{2}$ , B)  $\frac{3}{14}$  $r)$  5. 28. Знайти інтеграл  $\int_0^3 e^{\frac{x}{3}} dx$ : a)  $3e$ , 6)  $1 + e$ , B)  $3e - 3$ , F) 3. 29. Знайти інтеграл  $\int \frac{dx}{\cos^2 3x}$ : a)  $3tgx$ ,  $6) \frac{1}{3}ctg3x + C$ ,  $B) \frac{1}{3}tg3x + C$ ,  $C) \frac{1}{\sin^2 3x} + C$ .

30. Знайти інтеграл  $\int \frac{dx}{x^2+5}$ : a)  $ln |x^2 + 5| + C$ ,  $(6) - \frac{1}{(x^2+5)^2} + C,$  $\int \frac{1}{\sqrt{5}} arctg \frac{x}{\sqrt{5}} + C;$   $\Gamma$ )  $\frac{1}{\sqrt{5}}$  $\frac{1}{\sqrt{5}}$  arctg  $\frac{x^2}{5}$  + C. 31. Знайти інтеграл  $\int_0^1 \frac{dx}{\sqrt{4-x^2}}$  $\int_0^1 \frac{dx}{\sqrt{4-x^2}}$ : a)  $\frac{1}{4}$ , 6)  $\frac{\pi}{6}$ ,  $\frac{\pi}{6}$ , B)  $4\pi$ ;  $\Gamma$ )  $\frac{\pi}{4}$  $\Gamma$ )  $\frac{\pi}{4}$ . 32. Знайти інтеграл  $\int_{1}^{2} \left( x^{2} + \frac{1}{x^{4}} \right) dx$ : a)  $\frac{21}{8}$ , 6)  $\frac{3}{8}$  $\frac{3}{8}$ , B) 4, r)  $4\frac{1}{16}$ . 33. Знайти інтеграл  $\int \frac{dx}{\sqrt{4-x^2}}$ : a)  $\ln |4 - x^2| + C$ , 6)  $\ln |x + \sqrt{4 - x^2}| + C$ . в) arcsin $\frac{x}{2}$ + C,  $\Gamma$ )  $\ln \left| \frac{2-x}{2+x} \right|$  + C. 34. Знайти інтеграл  $\int (x+1)^2 dx$ : a)  $2(x + 1 + C)$ , 6)  $3(x + 1)<sup>3</sup> + C$ ,  $\int \frac{(x+1)^3}{3} + C$ ,  $\Gamma$  $x^2$  $\frac{x^2}{2} + x^2 + C$ . 35. Знайти інтеграл  $\int_1^4 \sqrt{x} dx$ : a)  $\frac{14}{2}$ ,  $\frac{7}{2}$ ,  $(\frac{7}{2}, \frac{3}{14}, \frac{3}{14})$  T) 5. 36. Знайти інтеграл  $\int_0^3 e^{\frac{x}{3}} dx$ : a)  $3e$ , 6)  $1 + e$ , B)  $3e - 3$ , r) 3. 37. Знайти інтеграл  $\int (2x + 3) dx$ : a)  $2x + C$ ,  $(2x+3)^2 + C$ ,  $B(x^2 + 3x + C,$  $\Gamma \big( \frac{1}{2} (x^2 + 3x) + C \big)$ 38. Знайти інтеграл  $\int_1^3 x^3 dx$ : а) 10, б) 20, в) 30, г) 40. 39. Знайти інтеграл  $\int_{1}^{2} (x^2 + \frac{1}{x^4}) dx$ :

40. Знайти інтеграл  $\int_0^a (x^2 - ax) dx$ :

a) 
$$
\frac{a^2}{2}
$$
, \t\t 6)  $\frac{a^3}{6}$ , \t\t B)  $3a^2$ , \t\t \t\t \t\t \t\t \t\t\t F)  $-\frac{a^3}{6}$ 

#### **КОНТРОЛЬНІ ПИТАННЯ**

1. Послідовність. Границя послідовності. Єдиність границі послідовності.

2. Нескінченно малі та нескінченно великі послідовності. Їх властивості.

3. Збіжні послідовності та їх властивості. Достатня умова збіжності послідовності.

4. Обмежені і необмежені послідовності*.*

5. Поняття невизначеності.

6. Границя функції в точці. Односторонні границі. Границя функції на нескінченості.

7. Основні теореми про границі. Обмежені і необмежені функції. Нескінченно малі та нескінченно великі функції, їх властивості.

8. Порівняння нескінченно малих. Еквівалентні нескінченно малі. Таблиця еквівалентних нескінченно малих.

9. Перша та друга визначні границі. Їх різні форми запису.

10. Неперервність функції в точці. Точки неперервності та точки розриву функції. Класифікація точок розриву.

11. Операції над неперервними функціями. Неперервність основних елементарних функцій. Властивості функцій, неперервних на відрізку.

12. Похідна. Її фізичний та геометричний зміст. Правила диференціювання.

13. Похідна складної та оберненої функції.

14. Похідні обернених тригонометричних функцій.

15. Таблиця похідних.

16. Похідна функції, заданої неявно. Перша та друга похідна функції, заданої параметрично.

17. Рівняння дотичної та нормалі до кривої.

18. Похідна, як відношення диференціалів.
19.Диференціал функції. Його геометричний зміст та правила знаходження. Інваріантність форми диференціала.

20. Застосування диференціала в наближених обчисленнях.

21. Поняття екстремуму функції. Умови зростання та спадання функції. Критичні точки.

22. Опуклість та вгнутість функції. Точки перегину. Умови опуклості, вгнутості та перегину кривої.

23. Асимптоти кривої (похилі, горизонтальні, вертикальні).

24. Загальна схема дослідження функції та побудова її графіка.

25. Правило Лопіталя. Випадки його застосування.

26. Первісна та неозначений інтеграл. Властивості неозначеного інтеграла.

27. Таблиця основних інтегралів.

28. Правила знаходження неозначених інтегралів. Методи інтегрування.

29. Інтегрування раціональних дробів та найпростіших раціональних дробів.

30. Інтегрування тригонометричних функцій за допомогою універсальної тригонометричної підстановки.

31. Інтегрування тригонометричних функцій за допомогою частинних тригонометричних підстановок (не універсальної).

32. Інтеграли виду:

33.  $\int \cos m x \cdot \sin k x dx$ ,  $\int \cos m x \cdot \cos k x dx$ ,  $\int \sin m x \cdot \sin k x dx$ .

34. Поняття означеного інтеграла.

35. Властивості означеного інтеграла.

36. Теорема про середнє. Оцінка означеного інтеграла.

37. Формула Ньютона-Лейбніца.

38. Інтегрування частинами та методом підстановки в означеному інтегралі.

39. Застосування означеного інтеграла.

# **6. ДИФЕРЕНЦІАЛЬНІ РІВНЯННЯ. МАТЕМАТИЧНЕ МОДЕЛЮВАННЯ З ВИКОРИСТАННЯМ ДИФЕРЕНЦІАЛЬНИХ РІВНЯНЬ**

# **6. 1. ДИФЕРЕНЦІАЛЬНІ РІВНЯННЯ ПЕРШОГО ПОРЯДКУ 6.1.1.ОСНОВНІ ПОНЯТТЯ**

Звичайним диференціальним рівнянням називається рівняння, яке пов'язує незалежну змінну  $x$ , невідому функцію  $y(x)$  та її похідні.

Найвищий порядок похідної від шуканої функції, що входить в диференціальне рівняння, називається його порядком. Отже, загальний вигляд диференціального рівняння  $n$ -го порядку такий:

$$
F(x, y, y', \dots y^{(n)}) = 0. \tag{6.1}
$$

Розв'язати диференціальне рівняння – це означає знайти функцію  $y = \varphi(x)$ , яка б тотожно задовольняла даному диференціальному рівнянню. Очевидно, що таких функцій буде безмежна множина.

Диференціальне рівняння першого порядку має вигляд

$$
F(x, y, y') = 0 \tag{6.2}
$$

Якщо це рівняння можна розв'язати відносно похідної то можна записати у вигляді

$$
y' = f(x, y) \tag{6.3}
$$

$$
\frac{dy}{dx} = f(x, y). \tag{6.4}
$$

В цьому випадку ми говоримо, що диференціальне рівняння розв'язане відносно похідної. Для такого рівняння справедлива теорема про існування та єдність розв'язку диференціального рівняння.

**Теорема**. Якщо в рівнянні  $y' = f(x, y)$  функція  $f(x, y)$  а її частинна похідна  $f'_y(x, y)$  неперервні в деякій області  $D(x, y \in D)$ , то існує єдиний розв'язок цього рівняння  $y = \varphi(x)$ , що задовольняє умові:  $y = y_0$  при  $x = x_0$ .

Геометричний зміст цієї теореми такий: існує і при тому єдина функція  $y = \varphi(x)$ , графік якої проходить через точку  $(x_0, y_0)$ .

Умова  $y = y_0$  при  $x = x_0$ , згідно з якою функція повинна дорівнювати заданому значенню в заданій точці називається початковою умовою. Вона часто записується так:  $y_0 = y(x_0)$ .

Задача знаходження розв'язку диференціального рівняння, що задовольняє початковій умові, називається задачею Коші.

Загальним розв'язком диференціального рівняння першого порядку називається функція

$$
y = \varphi(x, C) \tag{6.5}
$$

яка залежить тільки від однієї довільної сталої *C* і задовольняє таким умовам:

1) вона задовольняє диференціальному рівнянню при довільному конкретному значенню сталої *C* ;

2) якою б не була початкова умова (із області, в якій виконуються умови теореми існування і єдності розв'язку), можна знайти таке значення  $C_0$ , що функція задовольняє даній початковій умові.

Як вже відмічалося, при відшуканні загального розв'язку диференціального рівняння ми часто приходимо до співвідношення вигляду  $F(x, y, C) = 0$ , не розв'язаному відносно у В таких випадках загальний розв'язок залишається в неявному вигляді.

Рівність

$$
F(x, y, C) = 0,\t(6.6)
$$

що задає неявно загальний розв'язок, називається загальним інтегралом.

Частинним розв'язком називається довільна функція  $y = \varphi(x, C_0)$ , яка одержується із загального розв'язку  $y = \varphi(x, C)$ , якщо в останньому довільній сталій надати певного значення  $C_0$ . Співвідношення  $F(x, y, C_0) = 0$  називається в цьому випадку частинним інтегралом*.*

З геометричної точки зору загальний інтеграл представляє собою однопараметричне сімейство кривих на координатній площині, що залежить від

одного параметра. Ці криві називаються інтегральними кривими даного диференціального рівняння. Частинному інтегралу відповідає одна крива цього сімейства, що проходить через деяку точку площини.

Розв'язати (проінтегрувати) диференціальне рівняння - це значить:

а) знайти його загальний розв'язок або загальний інтеграл (якщо не задані початкові умови);

б) знайти той частинний розв'язок рівняння або частинний інтеграл, який задовольняє початковим умовам (якщо такі є).

## 6.1.2. РІВНЯННЯ З ВІДОКРЕМЛЮВАНИМИ ЗМІННИМИ

Диференціальні рівняння виду:

$$
f_1(x)\varphi_1(y)dy = f_2(x)\varphi_2(y)dx
$$
\n(6.7)

називаються рівняннями з відокремлюваними змінними.

Розв'язуючи такі рівняння, необхідно змінити їх так, щоб одна частина рівняння містила тільки змінну у, а інша - тільки  $x$ , а потім проінтегрувати обидві частини (по у і по х відповідно).

Наприклад, рівняння (1) треба розділити на

$$
f_1(x)\varphi_2(y)\neq 0
$$

тоді отримаємо

$$
\frac{\varphi_1(y)}{\varphi_2(y)}dy = \frac{f_2(x)}{f_1(x)}dx.
$$

Проінтегрувавши обидві частини, знайдемо загальний інтеграл:

$$
\int \frac{\varphi_{1(y)}}{\varphi_{2}(y)} dy = \int \frac{f_{2}(x)}{f_{1}(x)} dx + c.
$$
 (6.8)

Окрім знайденого загального інтеграла (2) рівнянню (1) можуть також задовольняти розв'язки, що отримуються з рівняння  $f_1(x)\varphi_2(y) = 0$ . Якщо ці розв'язки не входять в загальний інтеграл (2), то вони будуть особливими розв'язками рівняння (1).

Наведемо приклади розв'язування конкретного рівняння цього типу.

Приклад 6.1. Знайти загальний інтеграл диференціального рівняння  $20xdx - 3ydy = 3x^2ydy - 5xy^2dx$  (відповідь представити у вигляді  $F(x, y) =$  $C$ ).

### Розв'язання.

Рівняння представлене в диференціальній формі. Для відокремлення змінних перенесемо всі доданки в одну частину рівняння і згрупуємо ті що містять  $dx$  і  $dy$ :

$$
(20x + 5xy2)dx - (3y + 3x2y)dy = 0,
$$
  

$$
5x(4 + y2)dx - 3y(1 + x2)dy = 0
$$

Розділимо обидві частини рівняння на

$$
(4 + y^2)(1 + x^2) \neq 0
$$

і отримаємо

$$
\frac{5x}{1+x^2}dx - \frac{3y}{4+y^2}dy = 0.
$$

Почленно інтегруючи, отримаємо шуканий загальний інтеграл:

$$
\int \frac{5x dx}{1+x^2} - \int \frac{3y dy}{4+y^2} = c_1, \quad \frac{5}{2} \ln(1+x^2) - \frac{3}{2} \ln(y^2+4) = \frac{1}{2} \ln c.
$$

У первісних модулі можна опустити, оскільки  $1 + x^2$  та  $y^2 + 4$  величини завжди від'ємні.

Множачи обидві частини рівняння на 2 і враховуючи властивості логарифма, отримаємо

$$
\frac{(1+x^2)^5}{(4+y^2)^3} = C.
$$

 $dy$ 

У нашому прикладі рівняння представлене в диференціальній формі. Можливі випадки, коли рівняння розв'язане відносно похідної, тобто воно має вигляд  $y' = f(x, y)$  i, коли не розв'язане відносно похідної –  $f(x, y, y') = 0$ .

Наприклад,  $y' = \frac{x}{y}$ . У таких завданнях потрібно враховувати, що

$$
y = \frac{dy}{dx}.
$$
  
Topi  $\frac{dy}{dx} = \frac{x}{y}$ ,  $ydy = xdx$ ,  $y = \sqrt{x^2 + c}$ .

## 6.1.3. ОДНОРІДНІ РІВНЯННЯ ПЕРШОГО ПОРЯДКУ

Рівняння першого порядку  $y' = f(x, y)$  називається однорідним, якщо  $f(x, y)$  можна представити як функцію тільки одного відношення змінних  $f(x, y) = \varphi\left(\frac{y}{x}\right)$ тобто рівняння вигляду

$$
y' = \varphi\left(\frac{y}{x}\right) \tag{6.9}
$$

Однорідне рівняння зводиться до рівняння з відокремлюваними змінними за допомогою заміни функції у (або  $x$ ) новою функцією  $t$  за формулою

$$
y = tx \left( t = \frac{y}{x} \right),
$$

причому

$$
y' = t'x + t \tag{6.10}
$$

Приклад 6.2. Знайти загальний інтеграл диференціального рівняння

$$
y' = \frac{x^2 + 2xy - 5y^2}{2x^2 - 6y}.
$$

#### Розв'язання.

Дане рівняння першого порядку вже розв'язане відносно похідної. Встановимо, що вона є функцією тільки відносно змінних  $\frac{y}{x}$ , тобто встановимо, що дане рівняння є однорідним. Для цього чисельник і знаменник дробу поділимо на  $x^2$ . (Іншими словами, скоротимо дріб на  $x^2$ .)

$$
y'=\frac{1+2\frac{y}{x}-5\left(\frac{y}{x}\right)^2}{2-6\frac{y}{x}}=\phi\left(\frac{y}{x}\right).
$$

Далі вводимо нову функцію (4)

$$
\frac{y}{x}=t, \quad t=t(x).
$$

Звідси

$$
\frac{dy}{dx} = \frac{dt}{dx}x + t
$$

Після підстановки рівняння перетвориться в рівняння дане  $\overline{3}$ відокремлюваними змінними

$$
\frac{dt}{dx}x + t = \frac{1+2t-5t^2}{2-6t}.
$$

Розділимо змінні:

$$
\frac{2-6t}{1+t^2}dt = \frac{dx}{x}
$$

і, інтегруючи, знайдемо

$$
2 \arctg t - 3 \ln(1 + t^2) = \ln|x| + \ln c,
$$
  
\n
$$
2 \arctg t = \ln|x| + \ln(1 + t^2)^3 + \ln c,
$$
  
\n
$$
2 \arctg t = \ln|x(1 + t^2)^3 c|
$$

Повертаючись до старих змінних, отримаємо

$$
2 \arctg \frac{y}{x} = \ln \left| x \left( 1 + \frac{y^2}{x^2} \right)^3 c \right|
$$
  
OTxe,  $\frac{(x^2 + y^2)^3}{x^5} c = e^{2 \arctg \frac{y}{x}}$ 

# 6.1.4. ЛІНІЙНІ РІВНЯННЯ ПЕРШОГО ПОРЯДКУ

Лінійним рівнянням першого порядку називається диференціальне рівняння першого порядку лінійне відносно у і у', тобто

$$
y' + P(x)y = Q(x) \tag{6.11}
$$

1) Якщо у (3)  $Q(x) = 0$ , то (3) називається однорідним:

$$
y' + P(x)y = 0 \t\t(6.12)
$$

$$
\frac{dy}{dx} = -P(x)y, \quad \int \frac{dy}{y} = -\int P(x)dx + c_1,
$$
  

$$
y = ce^{-\int P(x)dx} \quad (\text{Re } c = e^{c_1})
$$
 (6.13)

Рівняння (7) є загальним розв'язком рівняння (6).

2) Рівняння (5) можна розв'язати за допомогою підстановки:

$$
y = UV, \text{ are } U = U(x), V = V(x). \tag{6.14}
$$

Тоді  $y' = U'V + V'U$ .

Підставимо у і у' у (5):

$$
U'V + V'U + P(x)UV = Q(x),
$$
  

$$
U'V + U(V' + P(x)V) = Q(x),
$$

$$
\begin{aligned}\n\{V' + P(x)V &= 0 \\
\{U'V &= Q(x)\} \\
U'V + V'U + P(x)UV &= Q(x), \\
U'V + U(V' + P(x)V) &= Q(x), \\
\{V' + P(x)V &= 0 \\
\{U'V &= Q(x)\}\n\end{aligned}
$$

Приклад 6.3. Знайти розв'язання задачі Коші:

$$
y' - \frac{y}{x} = \frac{-2}{x^2}, \quad y(1) = 1.
$$

#### Розв'язання.

Перед нами лінійне диференціальне рівняння 1-го порядку. Розв'язання рівняння шукається у вигляді добутку двох функцій (8)

$$
y=UV,
$$

де  $U = U(x)$ ,  $V = V(x)$ , одна з яких обирається довільним чином.

$$
y' = U'V + UV'.
$$

Підставляючи в початкове рівняння, отримаємо

$$
U'V + UV' - \frac{UV}{x} = -\frac{2}{x^2},
$$

$$
U'V + U\left(V' - \frac{V}{x}\right) = -\frac{2}{x^2}
$$

Виходячи з того, що одну з функцій обирають довільним чином, отримане рівняння розбивають на два наступним способом:

$$
\begin{cases}\nV' - \frac{V}{x} = 0 \\
U'V = -\frac{2}{x^2}\n\end{cases}
$$

Випишемо перше рівняння з системи і розв'яжемо його:

 $V' - \frac{V}{r} = 0$  — диференціальне рівняння з відокремлюваними змінними,  $\frac{dV}{dx} = \frac{V}{x}$ ,  $\frac{dV}{V} = \frac{dx}{x}$ ,  $ln|V| = ln|x| + ln c$ ,

Отже,  $V = xc$ .

Ми можемо скористатися окремим випадком функції  $V$ , наприклад, коли  $C = 1$ ,  $V = x$  (значення для  $C$  беруть так, щоб функція  $V$  не виявилася тотожно рівною нулю, інакше неможливо буде знайти функцію  $U$ ). Підставимо знайдене значення для  $V$  в друге рівняння системи і знайдемо функцію  $U: U = x^{-2} + cx$ .

Отже, функція  $y = (x^{-2} + c)x = \frac{1}{x} + cx$ .

Таким чином. знайдено загальний розв'язок початкового рівняння. Підставляючи початкову умову, знайдемо  $C: C = 0$ .

Тобто розв'язком задачі Коші, що задовольняє початковій умові є  $y = \frac{1}{x}$ .

### 6.2. ДИФЕРЕНЦІАЛЬНІ РІВНЯННЯ ВИЩИХ ПОРЯДКІВ

#### 6.2.1. ОСНОВНІ ПОНЯТТЯ

Диференціальним рівнянням порядку *п* називається рівняння виду:

$$
F(x, y, y', \dots, y^{(n)}) = 0 \tag{6.15}
$$

В деяких випадках це рівняння можна розв'язати відносно  $y^{(n)}$ :

$$
y^{(n)} = f(x, y, y', \dots, y^{(n-1)}).
$$
\n(6.16)

Аналогічно до рівнянь першого порядку, диференціальні рівняння виших порядків мають нескінченну множину розв'язків.

Розв'язок 
$$
y = \varphi(x)
$$
 задовольняє початкові умови  $x_0, y_0, y_0', ..., y_0^{(n-1)}$ , якщо  
\n $\varphi(x_0) = y_0, \quad \varphi'(x_0) = y_0', \quad ..., \quad \varphi^{(n-1)}(x_0) = y_0^{(n-1)}$ .

Знаходження розв'язку рівняння  $F(x, y, y', \dots, y^{(n)}) = 0$ , який задовольняє початкові умови  $x_0, y_0, y_0', \ldots, y_0^{(n-1)}$ , називається розв'язком задачі Коші.

Теорема Коші. (Теорема про необхідні та достатні умови існування розв'язку д.р.). Якщо функція  $(n - 1)$  змінних виду  $f(x, y, y', \ldots, y^{(n-1)})$  в деякій області  $D(n-1)$  - мірного простору неперервна і має неперервні частинні похідні по у, у', ..., у<sup>(n-1)</sup>, то яка не була б точка  $(x_0, y_0, y_0', ..., y_0^{(n-1)})$  в цій області, існує єдиний розв'язок  $y = \varphi(x)$  рівняння  $y^{(n)} = f(x, y, y', \dots, y^{(n-1)}),$ визначеного в деякому інтервалі, який містить точку  $x_0$ , що задовольняє

початкові умови  $x_0, y_0, y_0^{'}, \ldots, y_0^{(n-1)}$ 

# **6.2.2. ДИФЕРЕНЦІАЛЬНІ РІВНЯННЯ ВИЩИХ ПОРЯДКІВ, ЩО ДОПУСКАЮТЬ ЗНИЖЕННЯ ПОРЯДКУ**

**Перший тип**. Рівняння, що містять тільки похідну порядку n і незалежну змінну.

.

Це рівняння вигляду

$$
F(x, y^{(n)}) = 0.
$$
 (6.17)

Якщо вдається відокремити їх відносно  $y^{(n)}$  то  $y^{(n)} = f(x)$ . Загальне розв'язання останнього рівняння має вигляд:

$$
y = \underbrace{\int dx \int dx \dots \int f(x) dx}_{n-pas} + c_1 + c_2 x + c_3 x^2 + \dots + c_n x^{n-1}.
$$
 (6.18)

Тобто розв'язання здійснюється шляхом n-кратного інтегрування.

**Другий тип.** Рівняння, що не містять шуканої функції.

Таке рівняння має вигляд:

$$
f(x, y', y'', ..., y^{(n)}) = 0.
$$
 (6.19)

Порядок його може бути знижений за допомогою підстановки:

$$
y' = z(x),\tag{6.20}
$$

де  $z(x)$  – нова шукана функція.

Якщо рівняння має вигляд  $f(x, y^{(k)}, y^{(k+1)}, ..., y^{(n)}) = 0$ , то підстановка  $z =$  $\mathbf{y}^{(k)}$ знижує порядок на  $k$  одиниць.

**Третій тип.** Рівняння, що не містять незалежної змінної:

$$
F(y, y', ..., y^{(n)}) = 0.
$$
\n(6.21)

Пониження порядку на одиницю досягається підстановкою

$$
y' = P(y),\tag{6.22}
$$

де  $P(y)$  – нова шукана функція.

$$
y'' = (y')'_x = (P)'_x = \frac{dP}{dy}\frac{dy}{dx} = \frac{dP}{dy}P = P'P,
$$

$$
y''' = (y'')_x' = \left(\frac{dP}{dy}P\right)_x' = \frac{d}{dx}\frac{dP}{dy}P + \frac{dP}{dy}P_x' =
$$
  
=  $\frac{d^2P}{dy^2}P^2 + \left(\frac{dP}{dy}\right)^2 P = P''P^2 + (P'^2)P$  i T.T.

**Окремий випадок.** Якщо рівняння має вигляд

$$
f(y, y'') = 0 \tag{6.23}
$$

і його вдається розв'язати відносно *″* так, що

$$
y^{''}=\varphi(y),
$$

то інтегрування можна здійснити так. Помножимо обидві частини на 2 $y^{'}dx$ :

$$
2y'y''dx = 2\varphi(y)y'dx.
$$

$$
= d(v'^{2}) i y'dx = dy \text{ to}
$$

Оскільки 2*y'y"* $dx = d(y^2)$  і *y'dx = dy*, то

$$
d(y^2)=2\varphi(y)dy.
$$

Звідси

$$
y^2 = 2 \int \varphi(y) dy + c_1,
$$
  
\n
$$
i y' = \sqrt{2 \int \varphi(y) dy + c_1},
$$
  
\n
$$
x + c_2 = \int \frac{dy}{\sqrt{2 \int \varphi(y) dy + c_1}}.
$$

**Приклад 6.4.** Знайти загальний розв'язок диференціального рівняння.

$$
(1+x^2)y'' + 2xy' = 12x^3.
$$

### **Розв'язання.**

Маємо неоднорідне диференціальне рівняння 1-го порядку що не містить шуканої функції *у*. Порядок його може бути знижений за допомогою підстановки  $y' = z(x)$ , де  $z(x)$  – нова шукана функція. Ця підстановка приводить до рівняння:

$$
(1+x^2)z' + 2xz = 12x^3.
$$

Це лінійне рівняння відносне і *′* . Розділимо його обидві частини на коефіцієнт при *z'* і отримаємо *z'* +  $\frac{2x}{1+x^2}z = \frac{12x^3}{1+x^2}$ .

Розв'язком цього рівняння є функція  $z = \frac{3x^4 + c_1}{1 + x^2}$ . (Способи розв'язання див. в задачі №3). Але  $y' = z(x)$ , а тому  $y' = \frac{3x^4 + c_1}{1 + x^2}$ .

Ми отримали випадок, коли рівняння містить тільки похідну і незалежну змінну, тобто  $y^{(n)} = f(x)$ . Такі рівняння розв'язуються шляхом інтегрування  $n$ раз обох частин рівняння, причому загальний розв'язок має містити в собі  $n$ констант. У нашому випадку  $n = 1$ .

$$
y = \int \frac{3x^4 + c_1}{1 + x^2} dx = 3 \int \frac{x^4 dx}{1 + x^2} + c_1 \int \frac{dx}{1 + x^2} = 3 \int \left( x^2 - 1 + \frac{1}{x^2 + 1} \right) dx + c_1 \int \frac{dx}{1 + x^2} = x^3 - 3x + (3 + c_1) \arctg x + c_2 - 3a \text{radubn} \tag{6.24}
$$

Рівняння  $1 + x^2 = 0$  дійсних розв'язків не має, тому немає і особливих розв'язків.

Приклад 6.5. Знайти розв'язок задачі Коші.

$$
y''y^3 + 1 = 0
$$
,  $y(1) = -1$ ,  $y'(1) = -1$ .

#### Розв'язання.

Рівняння не містить незалежної змінної х. Пониження порядку на одиницю досягається підстановкою

$$
y' = P(y), \quad y'' = P\frac{dP}{dy},
$$

де  $P(y)$  – нова шукана функція.

Рівняння перепишеться так:

$$
P\frac{dP}{dy}y^3 + 1 = 0,
$$

 $PdP = -\frac{dy}{v^3}$  – рівняння з відокремлюваними змінними.

Toд*i* 
$$
P = \sqrt{\frac{1}{y^2} + c_1}
$$
. Але  $P = y'$ :  $y' = \sqrt{\frac{1}{y^2} + c_1}$ .

полегшення розв'язування цього рівняння знайдемо  $C_1$ Для скориставшись початковими умовами, тобто  $y(1) = -1$ ,  $y'(1) = -1$ . Підставляючи їх в останнє рівняння, отримаємо  $C_1 = 0$ . Тоді  $y' = \frac{1}{y}$  – рівняння з відокремлюваними змінними, розв'язок якого буде мати вигляд  $y = \sqrt{2x + 2c_2}$ .

Підставляючи початкові умови, встановимо, що  $c_2 = -\frac{1}{2}$ , тоді  $y =$  $\sqrt{2x-1}$ 

Існує і **другий спосіб** розв'язування цього рівняння. Якщо розв'язати його відносно  $y$ ", тобто  $y'' = -\frac{1}{y^3}$  і помножити обидві частини 2 $y'dx$ , то 2 $y'y''dx =$  $-\frac{2y'dx}{y^3}$ .

Ліва частина цього рівняння 2*y'y"*  $dx = d(y^2)$ , а в правій –  $y' dx = dy$ . Тому останнє рівняння перепишеться так:

$$
d(y^2) = -\frac{2dy}{y^3}.
$$

Звідси витікає, що $y^{'2} = -2 \int \frac{dy}{y^3} + c_1 = \frac{1}{y^2} + c_1$ ,  $y' = \sqrt{\frac{1}{y^2} + c_1}$ .

Останнє рівняння допускає відокремлення змінних. Заздалегідь за допомогою початкових умов можна встановити, що  $C_1 = 0$ , а  $y = \sqrt{2x + 2c_2}$ . За допомогою початкових умов знайдемо, що  $c_2 = -\frac{1}{2}$ . Таким чином, прийшли до того ж результату, що і в I способі.

# **6.2.3. ЛІНІЙНІ ДИФЕРЕНЦІАЛЬНІ РІВНЯННЯ З ПОСТІЙНИМИ КОЕФІЦІЄНТАМИ**

Неоднорідне рівняння з постійними коефіцієнтами

$$
y^{(n)} + a_1 y^{(n-1)} + a_2 y^{(n-2)} + \dots + a_n y = f(x)
$$
 (6.25)

можна розв'язати за допомогою методу невизначених коефіцієнтів і методу варіації довільних сталих.

#### **Метод невизначених коефіцієнтів:**

I**.** Оскільки рівняння (11) неоднорідне, то його загальний розв'язок складатиметься з суми розв'язків загального однорідного і часткового неоднорідного рівнянь, тобто

$$
y_{3\mu} = y_{3.0} + y_{4\mu}.
$$

Складаємо відповідне однорідне рівняння

$$
y^{(n)} + a_1 y^{(n-1)} + a_2 y^{(n-2)} + \dots + a_n y = 0 \tag{6.26}
$$

Його характеристичне рівняння

$$
k^{n} + a_{1}k^{n-1} + a_{2}k^{n-2} + \dots + a_{n-1}k + a_{n} = 0
$$
 (6.27)

Структура фундаментальної системи розв'язків залежить від виду коренів характеристичного рівняння (18).

Розрізняють 3 випадки.

а) Всі корені характеристичного рівняння (18) різні і дійсні. Позначимо їх  $k_1, k_2, ..., k_n$ . Тоді фундаментальна система розв'язків набуде вигляду:

$$
y_1 = e^{k_1 x}, \quad y_2 = e^{k_2 x}, \dots, \quad y_n = e^{k_n x},
$$
 (6.28)

а загальний розв'язок матиме вигляд:

$$
y_{3.0} = c_1 e^{k_1 x} + c_2 e^{k_2 x} + \dots + c_n e^{k_n x}.
$$
 (6.29)

б) Всі корені характеристичного рівняння (18) різні, але серед них є комплексні. Хай  $k_1 = \alpha + \beta i$  – комплексний корінь рівняння (18). Тоді  $k_2 = \alpha$  –  $\beta$ і - теж є коренем цього рівняння. Цим кореням відповідають два лінійно незалежних розв'язки:

$$
y_1 = e^{\alpha x} \cos \beta x \quad u \quad y_2 = e^{\alpha x} \sin \beta x. \tag{6.30}
$$

Якщо  $\alpha = 0$  i  $k_1 = \beta i$ ,  $k_2 = -\beta i$  то розв'язки матимуть вигляд:

$$
y_1 = \cos \beta x, \quad y_2 = \sin \beta x. \tag{6.31}
$$

Записавши лінійно незалежні розв'язки, що відповідають іншим зв'язаним парам комплексних коренів і всім дійсним кореням і склавши лінійну комбінацію з цих розв'язків з довільними постійними коефіцієнтами, отримаємо загальний розв'язок рівняння (17).

в) Серед коренів характеристичного рівняння є кратні. Нехай  $k_1$  дійсний  $r$ кратний корінь. Тоді йому відповідають  $r$  лінійно незалежних розв'язків ВИГЛЯДУ:

$$
e^{k_1x}, x e^{k_1x}, x^2 e^{k_1x}, \dots, x^{r-1} e^{k_1x}.
$$
 (6.32)

Якщо  $k_{1,2} = \alpha \pm \beta i$  – комплексні корені рівняння (18) кратності  $r$ , то їм відповідає 2г лінійно незалежних розв'язків вигляду:

$$
e^{\alpha x} \cos \beta x, \ x e^{\alpha x} \cos \beta x, \dots, \ x^{r-1} e^{\alpha x} \cos \beta x, \tag{6.33}
$$

$$
e^{\alpha x} \sin \beta x, \ x e^{\alpha x} \sin \beta x, \dots, \ x^{r-1} e^{\alpha x} \sin \beta x. \tag{6.34}
$$

Записавши лінійно незалежні розв'язки вказаного вигляду, відповідні всім дійсним і кратним дійсним кореням, а також зв'язаним парам комплексних коренів, отримаємо фундаментальну систему розв'язків.

II. За виглядом правої частини рівняння (16) підбирають часткові розв'язки неоднорідного рівняння.

Можливі випадки.

1)  $f(x) = P(x)$ , де  $P(x)$  – многочлен від x степеня n.

а) Якщо число 0 не є коренем характеристичного рівняння (18), то частковий розв'язок неоднорідного рівняння (16) можна знайти у вигляді  $y_{y_{H}} = Q(x)$ , де  $Q(x)$ , – многочлен від x того ж степеня n, що i  $P(x)$  ( в загальному вигляді, тобто з невизначеними коефіцієнтами).

Наприклад:

 $f(x) = 2$   $y_{u} = A -$ многочлен нульового степеня,  $f(x) = 2x + y_{y.x} = Ax + B$  – многочлен першого степеня,  $f(x) = x^2 + 2x + 3y_{y.x} = Ax^2 + Bx + C$  – многочлен 2-го степеня б) Якщо ж 0 – корінь характеристичного рівняння кратності  $r$ , то  $y_{uu} = x^r Q(x)$ .

2)  $f(x) = P(x)e^{ax}$ .

а) Якщо число 0 не є коренем характеристичного рівняння (18), то

$$
y_{u_{.H.}} = Q(x)e^{\alpha x}.
$$

б) Якщо ж 0 - корінь характеристичного рівняння кратності  $r$ , то

$$
y_{u,\mu} = x^r Q(x) e^{\alpha x}
$$

3)  $f(x) = e^{\alpha x} (P_n(x) \cos \beta x + Q_m(x) \sin \beta x)$ ,  $\lim_{n \to \infty} P_n(x)$ ,  $Q_m(x)$  многочлени степеня т і п відповідно (один з многочленів може бути тотожно

рівний нулю);

a) 
$$
\alpha \pm \beta i
$$
 не є коренем рівняння (18), то  
\n
$$
y_{q,n} = e^{\alpha x} (R_l(x) \cos \beta x + S_l(x) \sin \beta x), \qquad (6.35)
$$
\n $\text{ле } R_l(x), S_l(x) - \text{многочлени степеня } l = \max\{m, n\}.$ 

б) якщо  $\alpha \pm \beta i$  є коренем характеристичного рівняння кратності  $r$ , то

$$
y_{u,n} = x^r e^{\alpha x} (R_l(x) \cos \beta x + S_l(x) \sin \beta x). \tag{6.36}
$$

4)  $f(x) = f_1(x) + f_2(x) + \dots + f_m(x)$ ,  $\text{Re } f_1(x), f_2(x), \dots, f_m(x) - \text{Phi}$ yhkuji вигляду 1), 2), 3) Якщо  $y_{1}y_{2}y_{2}y_{m}...y_{m}y_{n}$  є частковими розв'язками, які відповідають функціям  $f_1(x)$ ,  $f_2(x)$ , ...,  $f_m(x)$ , то

$$
y_{u,n} = y_{1u,n} + y_{2u,n} + \dots + y_{m u,n}.
$$
 (6.37)

Приклад 6.6. Знайти загальний розв'язок диференціального рівняння.

$$
y''' - 5y'' + 6y' = 6x^2 + 2x - 5.
$$

### Розв'язання.

Це неоднорідне диференціальне рівняння 3-го порядку, яке не містить шуканої функції у. Для визначення часткового розв'язку неоднорідного лінійного рівняння з постійними коефіцієнтами скористаємось методом невизначених коефіцієнтів.

Складемо відповідне однорідне рівняння

$$
y''' - 5y'' + 6y' = 0.
$$

Характеристичне рівняння  $k^3 - 5k^2 + 6k = 0$  має корені:  $k_1 = 0, k_2 =$  $3, k_3 = 2$  (випадок I, а). Часткові розв'язки однорідного рівняння:

$$
y_1 = 1, y_2 = e^{3x}, y_3 = e^{2x}.
$$

Відповідно загальні однорідного  $y_{30} = c_1 + c_2 e^{3x} + c_3 e^{2x}$ .

Тепер розглянемо праву частину початкового рівняння:  $f(x) = 6x^2 + 2x$ 5 - многочлен другого степеня (випадок II,1). За його виглядом складемо частковий розв'язок неоднорідного рівняння:  $y_{u,n} = x(Ax^2 + Bx + C)$ , де A, B, C - невизначені коефіцієнти.

Множник х з'являється тому, що  $x = 0$  є коренем характеристичного рівняння. Знаходячи у', у'', у'' і підставляючи знайдене в початкове рівняння, отримаємо

$$
18Ax2 + (12B – 30A)x + (6A – 10B + 6C) = 6x2 + 2x – 5.
$$

Прирівнюючи коефіцієнти при однакових степенях, отримаємо систему

$$
\begin{cases}\n18A = 6, \\
12B - 30A = 2, \\
6A - 10B + 6C = -5\n\end{cases}
$$
, 3 gkoï  $A = \frac{1}{3}$ ,  $B = 1$ ,  $C = \frac{1}{2}$ .

Підставляючи ці значення в загальний вигляд часткового розв'язку, отримаємо

$$
y_{uH} = \frac{x^3}{3} + x^2 + \frac{x}{2}
$$

Враховуючи, що загальний розв'язок неоднорідного рівняння є сумою загального однорідного і частинного неоднорідного, маємо

$$
y_{3H} = c_1 + c_2 e^{3x} + c_3 e^{2x} + \frac{x^3}{3} + x^2 + \frac{x}{2}.
$$

Приклад 6.7. Знайти загальний розв'язок диференціального рівняння

$$
y''' + y'' - 6y' = (20x + 14)e^{2x}
$$

### Розв'язання.

Знайдемо загальний розв'язок відповідного однорідного рівняння. Характеристичне рівняння  $k^3 + k^2 - 6k = 0$  має корені:  $k_1 = 0$ ,  $k_2 = -3$ ,  $k_3 =$ 2 (випадок I,a). Тому  $y_{30} = c_1 + c_2 e^{-3x} + c_3 e^{2x}$ .

За його виглядом складемо частковий розв'язок неоднорідного рівняння, враховуючи, що  $\alpha = 2 - \epsilon$  коренем характеристичного рівняння (випадок II,2,6):  $y = x(Ax + B)e^{2x}$ .

Диференціюючи останнє 3 рази і підставляючи в початкове рівняння, знайдемо, що  $A = 1, B = 0$ . Тоді частковим розв'язком початкового рівняння буде функція  $y_{\mu\nu} = x^2 e^{2x}$ .

Отже, загальний розв'язок даного диференціального рівняння

$$
y_{3H} = c_1 + c_2 e^{-3x} + c_3 e^{2x} + x^2 e^{2x}.
$$

Приклад 6.8. Знайти загальний розв'язок диференціального рівняння

$$
y'' - 4y' + 4y = e^{2x} \sin 6x.
$$

#### Розв'язання.

Знайдемо загальний розв'язок відповідного однорідного рівняння:

$$
y^{''}-4y^{'}+4y=0.
$$

Характеристичне рівняння  $k^2 - 4k + 4 = 0$  має двократний корінь  $k = 2$ (I, b). Tomy  $y_{30} = (c_1 + c_2 x)e^{2x}$ .

За виглядом правої частини легко скласти в загальному вигляді частковий розв'язок неоднорідного рівняння:

$$
y_{u,n} = e^{2x} (A \sin 6x + B \cos 6x).
$$

Оскільки 2 – 6*i* не є коренем характеристичного рівняння (II, 3, а). Для цієї функції шукають у та у і підставляють в дане рівняння. Таким чином, визначають, що  $B = 0, A = -\frac{1}{26}$ .

Тоді  $y_{u,n} = -\frac{1}{36}e^{2x} \sin 6x$  – частковий розв'язок неоднорідного рівняння, а шуканий розв'язок має вигляд:

$$
y_{3h} = (c_1 + c_2 x)e^{2x} - \frac{1}{36}e^{2x} \sin 6x.
$$

OTXE,  $y_{3H} = c_1 + c_2 e^{-3x} + c_3 e^{2x} + x^2 e^{2x}$ .

Приклад 6.9. Знайти загальний розв'язок диференціального рівняння

$$
y''' - 100y' = 20e^{10x} + 100\cos 10x.
$$

#### Розв'язання.

Оскільки корені характеристичного рівняння  $k^3 - 100k = 0$ ,  $k_1 =$ 0,  $k_2 = -10$ ,  $k_3 = 10$ , то  $y_{3,0} = c_1 + c_2 e^{-10x} + c_3 e^{10x}$  – загальний розв'язок відповідного однорідного рівняння. Частковий розв'язок неоднорідного рівняння шукатимемо у вигляді

$$
y_{u,n} = Axe^{10x} + B\cos 10x + C\sin 10x.
$$

Функція складена за виглядом правої частини, з врахуванням того, що  $x =$ 0 є коренем характеристичного рівняння, а  $10i - \text{Hi}$ .

Підставляючи цю функцію та її похідні в початкове рівняння, знайдемо  $A, B, C$ :

$$
\begin{cases}\nA = \frac{1}{10}, \\
B = 0, \\
C = -\frac{1}{20}\n\end{cases}
$$

Тоді, частковим розв'язком неоднорідного диференціального рівняння буде функція:

$$
y_{q,n.} = \frac{1}{10} x e^{10x} - \frac{1}{20} \sin 10x,
$$

а загальним розв'язком цього диференціального рівняння буде функція:

$$
y_{3\mu} = c_1 + c_2 e^{-10x} + c_3 e^{10x} + \frac{1}{10} x e^{10x} - \frac{1}{20} \sin 10x.
$$

#### 6.3. СИСТЕМА ДИФЕРЕНЦІАЛЬНИХ РІВНЯНЬ

Існує низка задач, що стосуються хімічних та радіологічних реакцій, конкуруючих фірм, росту населення, зміни екологічної обстановки, чисельності воюючих армій, розвитку науки та ін., пов'язаних з диференціальними рівняннями, які вимагають знаходження не однієї, а кількох невідомих функцій.

Нормальною звичайних диференціальних системою рівнянь називається система вигляду:

$$
\begin{cases}\n\frac{dy_1}{dx} = f_1(x, y_1, y_2, \dots, y_n) \\
\frac{dy_2}{dx} = f_2(x, y_1, y_2, \dots, y_n) \\
\vdots \\
\frac{dy_n}{dx} = f_1(x, y_1, y_2, \dots, y_n)\n\end{cases}
$$
\n(6.38)

де  $y_1, y_2, ..., y_n$  – невідомі функції від незалежної змінної  $x, a f_1, f_2, ..., f_n$ відомі функції від  $x, y_1, y_2, ..., y_n$ , визначені і неперервні в деякій області. Число п називається порядком системи. Якщо праві частини системи (19) є лінійними функціями від  $y_1, y_2, ..., y_n$ , то система називається лінійною.

Розв'язком системи (19) на інтервалі  $(a, b)$  називається сукупність функцій,  $y_1 = \varphi_1(x)$ ,  $y_2 = \varphi_2(x)$ , ...,  $y_n = \varphi_n(x)$ , визначених і неперервно диференційованих на інтервалі  $(a, b)$ , що задовольняють кожному з рівнянь системи (19).

Крива, що відповідає розв'язку називається **інтегральною кривою**. Їх ще називають графіком розв'язків. Проте, розв'язки звичайних диференціальних рівнянь та їх систем зручніше зображати в фазовому просторі. При цьому аргумент функцій є параметричною функцією.

Теорема Коші (існування та єдності розв'язку). Нехай праві частини нормальної системи (19) функцій  $f_k(x, y_1, y_2, \ldots, y_n)$ , де  $k=1,2,\ldots,n$  неперервні в деякій області D, за усіма змінними і мають у цій області неперервні частинні

похідні  $\frac{\partial f_k}{\partial v_i}(k, i = 1, 2, ..., n)$ . Тоді для будь-яких значень  $x_0, y_{10}, y_{20}, ..., y_{n0}$ , що належить області D, існує єдиний розв'язок системи  $y_1 = \phi_1(x)$ ,  $y_2 = \phi_2(x)$ , ...,  $y_n = \phi_n(x)$ , який задовольняє початкові умови  $y_1 = \phi_1(x_0) = y_{10}$ ,  $y_2 =$  $\phi_2(x_0) = y_{20}, \ldots, y_n = \phi_n(x_0) = y_{n0}.$ 

Для знаходження розв'язку системи (19) можна використати метод виключення невідомих. Цей метод ґрунтується на тому, що нормальну систему рівнянь за допомогою деяких перетворень замінюють одним рівнянням, порядок якого дорівнює кількості рівнянь системи.

Приклад 6.10. Проінтегрувати систему рівнянь

$$
\begin{cases}\n\frac{dx}{dt} = y + 1\\ \n\frac{dy}{dt} = x + 1\n\end{cases} (6.39)
$$

### Розв'язання.

3 першого рівняння системи знаходимо  $y = \frac{dx}{dt} - 1$  $(6.40)$ 

Продиференцію ємо отримане рівняння по  $t$  та прирівняємо його з другим рівнянням системи, отримаємо:  $\frac{d^2x}{dt^2} - 1 - x = 0$ . Отже, ми звели систему рівнянь лінійного диференціального рівняння другого порядку зі сталими ЛО коефіцієнтами. Як відомо, загальний розв'язок цього рівняння має вигляд:  $x =$  $c_1e^t + c_2e^{-t} - 1$  (6.40). Знайшовши похідну від:  $\frac{d^2x}{dt^2} - 1 - x = 0$ , та підставивши ії у (6.40), отримаємо розв'язок системи (6.39):  $\begin{cases} x(t) = c_1 e^t + c_2 e^{-t} - 1 \\ y(t) = c_1 e^t - c_2 e^{-t} - 1 \end{cases}$ 

Існують і інші способи розв'язування нормальних систем рівнянь: метод Ейлера, метод варіації довільних сталих, метод знаходження інтегральних комбінацій. Проте часто задачі, викликані практичними потребами, з застосуванням зазначених способів, вимагають громіздких обчислень. У таких випадках вдаються до застосування прикладних математичних пакетів.

# 6.4. ДЕЯКІ МАТЕМАТИЧНІ МОДЕЛІ ЕКОНОМІЧНИХ ЗАДАЧ, ЩО МОЖНА ДОСЛІДИТИ ЗА ДОПОМОГОЮ ДИФЕРЕНЦІАЛЬНИХ РІВНЯНЬ

Таблиця 6.1

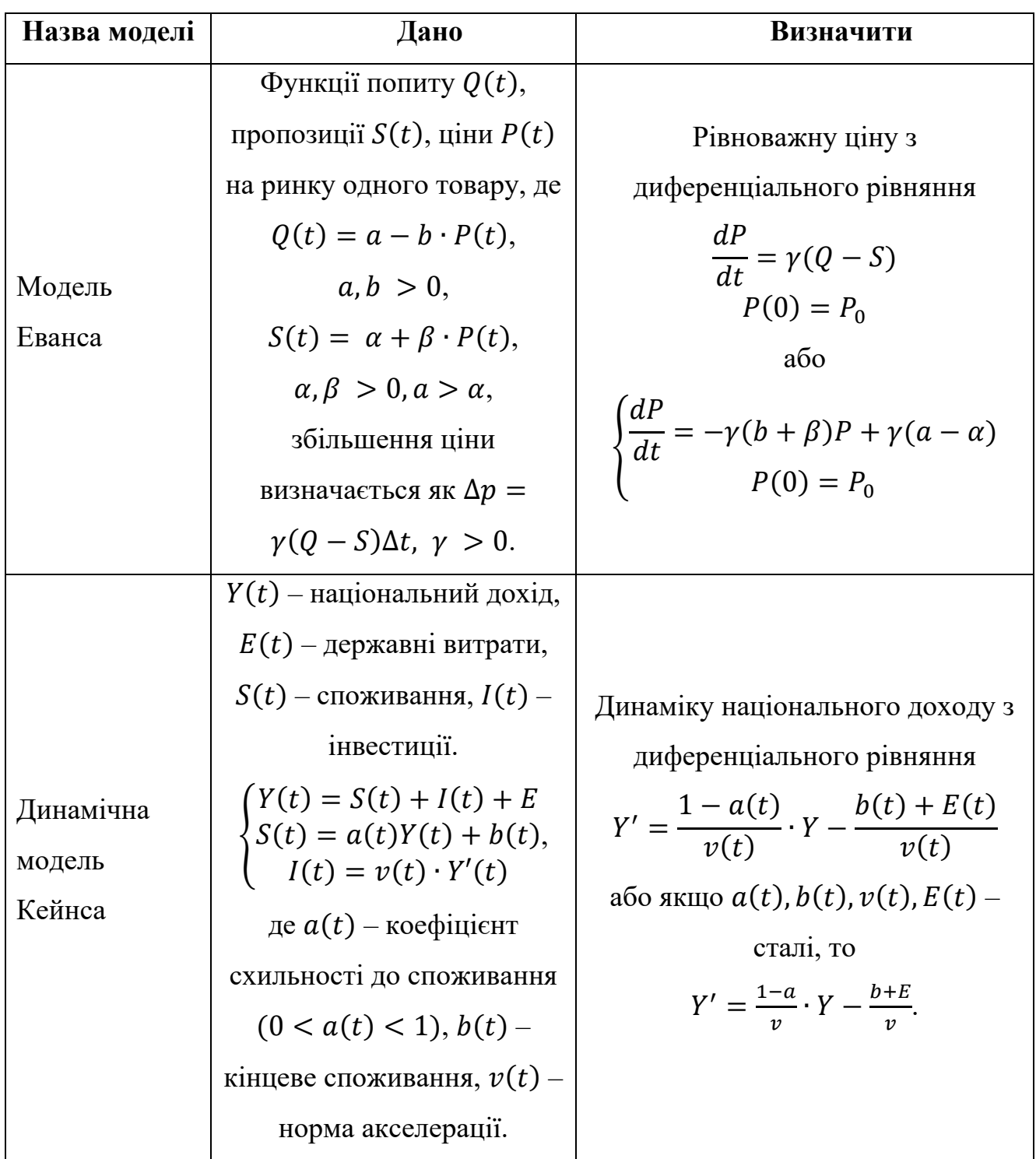

Математичні моделі економічних задач

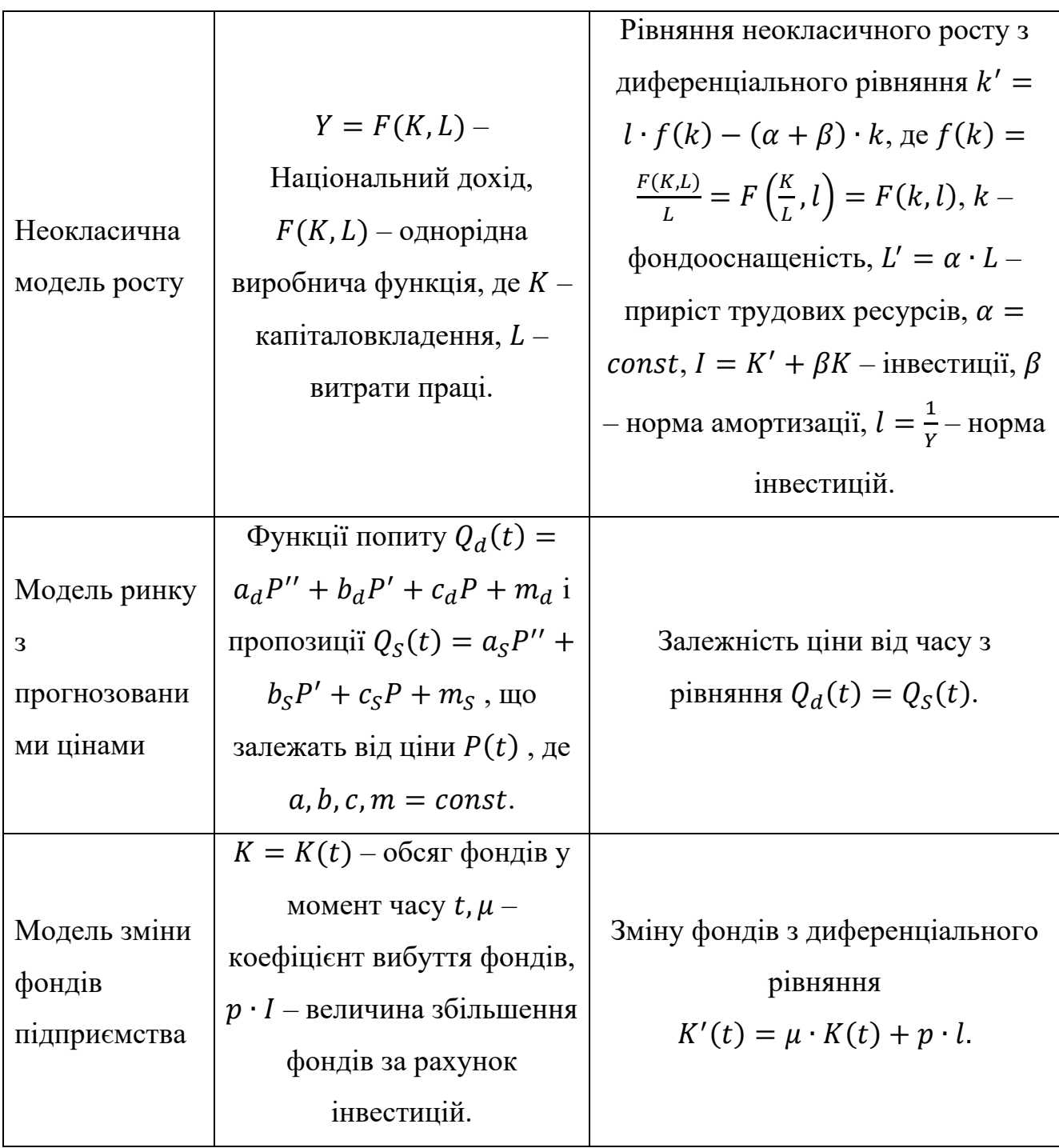

# **6.5. РОЗВ'ЯЗУВАННЯ ДИФЕРЕНЦІАЛЬНИХ РІВНЯНЬ В СЕРЕДОВИЩІ MATHCAD**

Математичний пакет Mathcad містить численну кількість засобів для розв'язування як диференціальних рівнянь, так і їх систем. В Mathcad існує біля двадцяти функцій для розв'язування диференціальних рівнянь та їх систем, додаткових умов та методів розв'язування. Ці функції можна знайти в бібліотеці функцій (команда *Insert→Function*) в категорії *Differential Education Soiving* (розв'язування диференціальних рівнянь). Вбудована функція *odesolve* призначена для розв'язування диференціальних рівнянь, лінійних відносно старшої похідної.

Майже всі функції Mathcad призначені для розв'язування задач Коші та граничних задач нормальних систем звичайних диференціальних рівнянь. Задача Коші для рівнянь зводиться до розв'язування задачі для системи. Розглянемо задачу Коші:

$$
\begin{cases}\n\frac{dy_1}{dx} = f_1(x, y_1, y_2, \dots, y_n) \\
\frac{dy_2}{dx} = f_2(x, y_1, y_2, \dots, y_n) \\
\vdots \\
\frac{dy_n}{dx} = f_1(x, y_1, y_2, \dots, y_n)\n\end{cases}\n\begin{cases}\n\varphi_1(x_0) = y_{10} \\
\varphi_2(x_0) = y_{20} \\
\vdots \\
\varphi_n(x_0) = y_{n0}\n\end{cases} (6.41)
$$

Чисельне розв'язування цієї задачі полягає в побудові таблиці наближених значень  $y_{i1}, y_{i2}, \ldots, y_{in}$ , де  $i = 1, 2, \ldots, N$ , розв'язків  $\varphi_1(x), \varphi_2(x), \ldots, \varphi_n(x)$  на інтервалі  $(a, b)$  в точках  $x_0, x_1, ..., x_N$ , котрі називаються **вузлами сітки**.

Введемо позначення:

$$
Y(x) = (\varphi_1(x), \varphi_2(x), \dots, \varphi_n(x)),
$$

$$
Y_0 = (y_{00}, y_{10}, \dots, y_{n0}),
$$

$$
Y' = (y'_1(x), y'_2(x), \dots, y'_n(x)),
$$

$$
F(x, Y) = (f_1(x, y_1, \dots, y_n), f_2(x, y_1, \dots, y_n), \dots, f_n(x, y_1, \dots, y_n)),
$$

де  $Y$  – шуканий розв'язок,

 $Y_0$  – вектор початкових умов,

 $F(x, Y)$  – вектор правих частин.

Тоді систему диференціальних рівнянь можна записати в векторній формі:

$$
Y' = F(x, Y), Y(x_0) = Y_0 \tag{6.42}
$$

Наведемо приклади кількох функцій Mathcad з допомогою яких можна розв'язати задачу Коші для такої системи:

**•** rkfixed( $y, x_1, x_2$ , npoints,  $D$ ) – розв'язування задачі на відрізку методом Рунге-Кутти з постійним кроком;

**• Rkadapt(y,**  $x_1$ **,**  $x_2$ **, npoints, D) – розв'язування задачі на відрізку** методом Рунге-Кутти з автоматичним вибором кроку;

**•** rkadapt( $y, x_1, x_2$ , acc, npoints, D, kmax, save) – розв'язування задачі в заданій точці методом Рунге-Кутти з автоматичним вибором кроку;

**Bulstoer(y,**  $x_1$ **,**  $x_2$ **, npoints,**  $D$ **) – розв'язування задачі на відрізку** методом Булірша-Штера;

**bulstoer(y,**  $x_1$ **,**  $x_2$ **, acc, npoints, D, kmax, save) – розв'язування задачі в** заданій точці методом Булірша-Штера.

Зміст параметрів для всіх функцій однаковий і визначається математичною постановкою задачі:  $y$  – вектор початкових умов  $Y_0, y_i = (Y)_i; x_1, x_2$  – початкова і кінцева точки відрізка інтегрування системи; для функцій, що обчислюють розв'язки в заданій точці,  $x_1$  – початкова точка,  $x_2$  – задана точка; *npoints* – число вузлів на відрізку  $[x_1, x]$ ; при розв'язуванні задачі на відрізку результат містить  $npoints+1$  рядок;  $D - iM'$ я вектор-функції  $D(x, y)$  правих частин  $F(x, Y)$ ,  $D_i(x, y) = f_i(x, y_1, y_2, \dots, y_n)$  acc – параметр, контролюючий похибку розв'язування при автоматичному виборі кроку інтегрування; *kmax* – максимальне число вузлів сітки, в яких може бути обчислене розв'язування задачі на відрізку, максимальне число рядків в результаті; *save* – найменше допустиме значення кроку нерівномірної сітки.

Результат роботи функції – матриця,  $n + 1$ , що містить; її перший стовпець містить координати вузлів сітки, другий стовпець – обчислені наближені значення розв'язування  $y_1(x)$  у вузлах сітки,  $(k + 1) - 0$ ї, – значення розв'язування  $k(x)$  у вузлах сітки.

При розв'язування задачі Коші для диференціального рівняння першого порядку результат обчислень всіх наведених вище функцій – матриця, в першому стовпці якої містяться координати вузлів сітки  $x_0, x_1, ..., x_N$ , а в другому значення наближеного розв'язування у відповідних вузлах.

Приклад 6.11. Знайти загальний розв'язок лінійного неоднорідного диференціального рівняння методом невизначених коефіцієнтів

$$
\frac{d^2}{dx^2}y + \frac{d}{dx}y - 2y = e^x(2x + 3).
$$

#### Розв'язання.

Диференціальне рівняння є лінійним неоднорідним рівнянням другого порядку зі сталими коефіцієнтами. Йому відповідає лінійне однорідне рівняння

$$
\frac{d^2}{dx^2}y + \frac{d}{dx}y - 2y = 0
$$

Складаємо характеристичне рівняння та знаходимо його корені.

Given

$$
k^{2} + k - 2 = 0
$$
 Find (k)  $\rightarrow$  (1 -2)

Тоді фундаментальна сукупність розв'язків лінійного однорідного рівняння складається з часткових розв'язків

$$
y1(x) := e^x
$$
 i  $y2(x) := e^{-2x}$ 

Частковий розв'язок лінійного неоднорідного рівняння шукатимемо у вигляді  $g(x) := (A \cdot x^2 + B \cdot x)e^x$ . Підставивши цей частковий розв'язок в ліву частину початкового неоднорідного рівняння, отримаємо

$$
\frac{d^2}{dx^2}g(x) + \frac{d}{dx}g(x) - 2g(x) \rightarrow 3 \cdot e^X \cdot (B + 2 \cdot A \cdot x) + 2 \cdot A \cdot e^X
$$

OTHE,  $3e^{x}(B + 2Ax) + 2Ae^{x} = e^{x}(2x + 3)$ .

Звідки коефіцієнти А і В є розв'язком системи

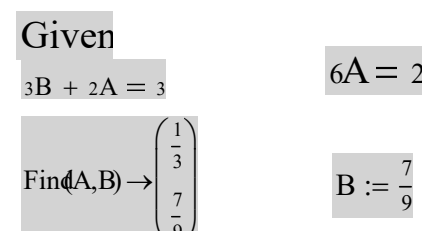

$$
g(x) \to e^x \cdot \left(\frac{x^2}{3} + \frac{7 \cdot x}{9}\right)
$$

Тоді загальний розв'язок

лінійного

неоднорідного диференціального рівняння має вигляд

$$
y := c1 \cdot y1(x) + c2 \cdot y2(x) + g(x) \quad \text{i}
$$
\n
$$
y \to e^{x} \cdot \left(\frac{x^2}{3} + \frac{7 \cdot x}{9}\right) + c2 \cdot e^{-2 \cdot x} + c1 \cdot e^{x}
$$

де  $C_1$  і  $C_2$  — довільні дійсні числа.

OTKE, 
$$
y \rightarrow e^{x} \cdot \left(\frac{x^{2}}{3} + \frac{7 \cdot x}{9}\right) + c2 \cdot e^{-2 \cdot x} + c1 \cdot e^{x}
$$

\nMaximum 164 b5xmed

\nMaximum 164 b5xmed

\n1.0 • c5 and 65xmed

\n1.1 • c5 and 66x

\n1.2 • c5 and 67xth term, 67xth term,

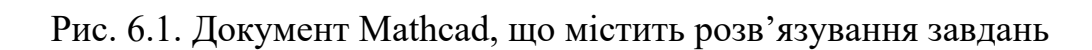

Приклад 6.12. Знайдемо на відрізках [0;50] наближений розв'язок задачі Коші.

$$
\begin{cases}\ny_1' = y_1 \\
y_2' = -y_0 - 0, 1y_1\n\end{cases}; \quad\n\begin{cases}\ny_1(0) = 0, 1 \\
y_2(0) = 0\n\end{cases}
$$

### Розв'язання.

На рис. 6.2 подано відповідний робочий документ Mathcad

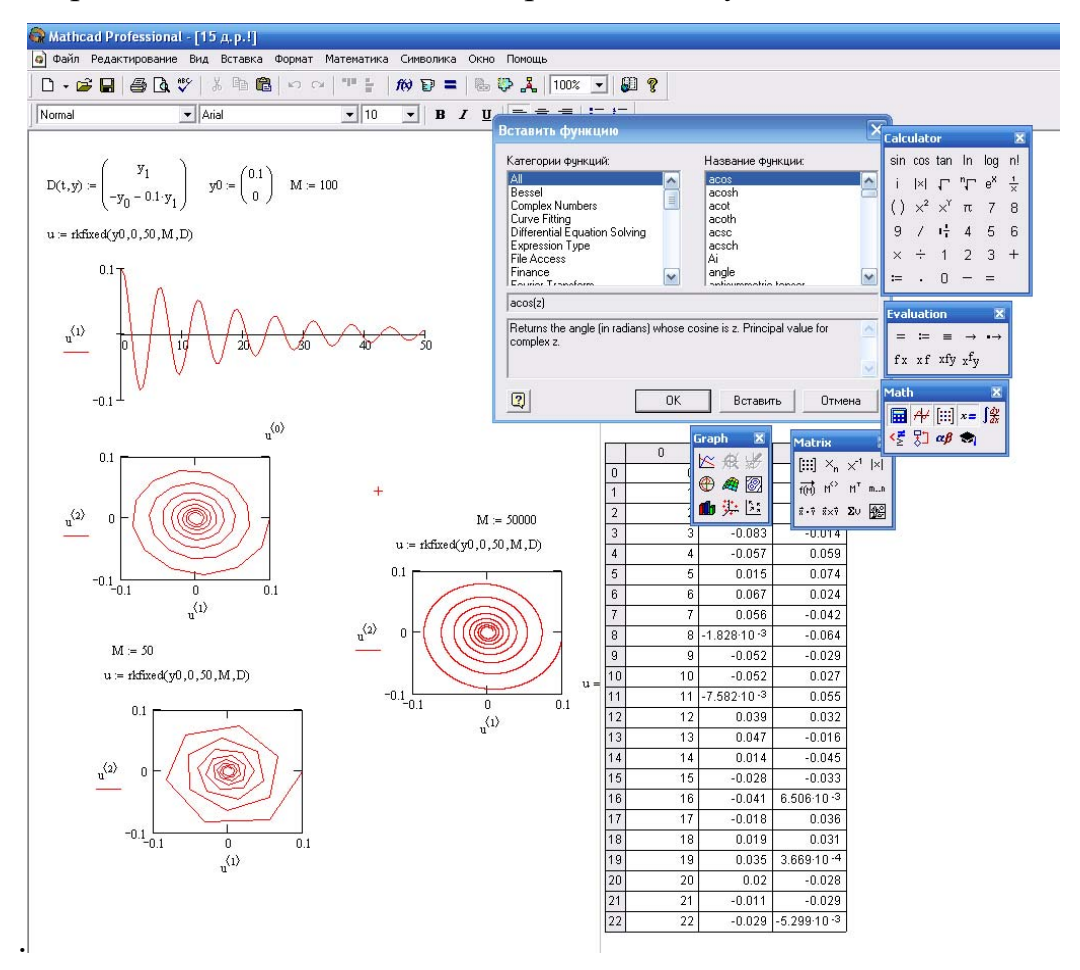

Рис. 6.2. Документ Mathcad, що містить розв'язування системи звичайних диференціальних рівнянь та фазові портрети розв'язків системи диференціальних рівнянь при  $M = 50, 100, 50000$ .

**Приклад 6.13.** Приклад реалізації в Mathcad моделі вирівнювання цін за рівнем активу поданої у вигляді системи диференціальних рівнянь:

$$
\begin{cases} q' = k(s(p) - d(p), \\ p' = -m(q - q_0). \end{cases}
$$

Зміна рівня активу q виражається першим диференціальним рівнянням, де  $k > 0$  – коефіцієнт пропорційності,  $d$  – попит,  $s$  – пропозиція. Друге рівняння отримуємо, розглядаючи зміну ціни  $p$ , де  $m > 0$  – коефіцієнт пропорційності,  $q$ – рівень активу,  $q_0$  – фіксований рівень активу. Початкові умови:  $q(0)$  =  $3; p(0) = 1.$ 

Модель цікава тим, що в ній спостерігаємо гармонічні коливання цін та активу біля стаціонарного стану. Стаціонарна точка знаходиться всередині еліпса, який являє собою фазову траєкторію.

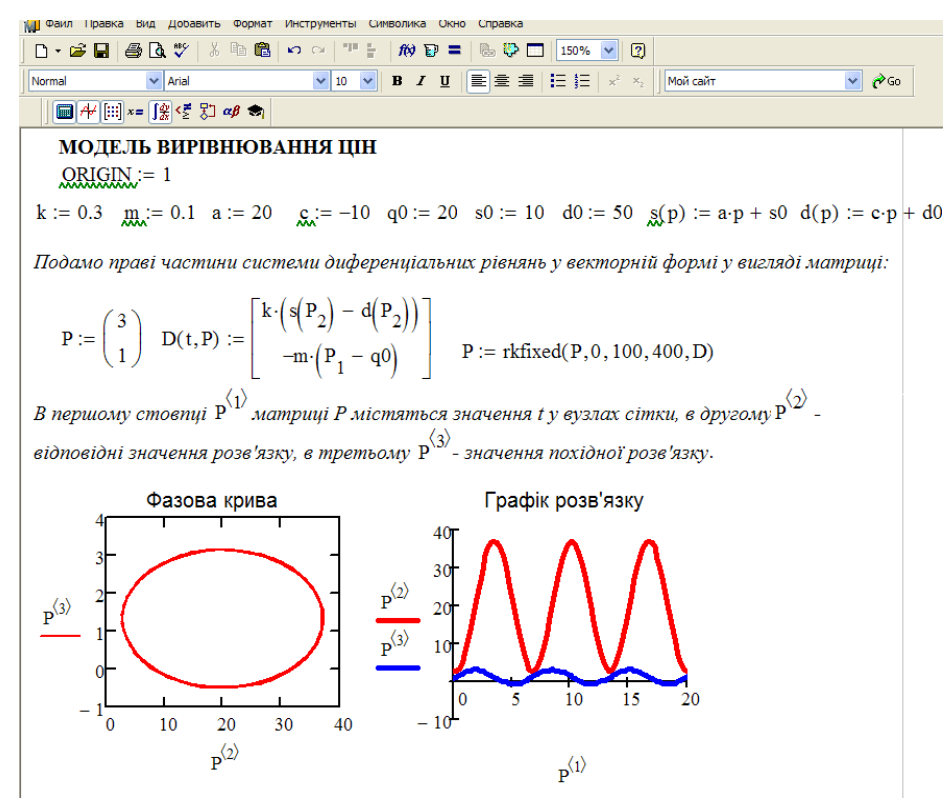

Рис. 6.3. Приклад реалізації в Mathcad моделі вирівнювання цін за рівнем активу поданої у вигляді системи диференціальних рівнянь

#### **ТЕСТИ**

- 1. Рівнянням з відокремлюваними змінними є:
	- a)  $xydx + (x + 1)dy = 0$ , 6)  $y' - y = e^x$ , B)  $y' = \frac{x+y}{x}$ r)  $y'' - y = 0$ .
- 2. Лінійним диференціальним рівнянням першого порядку є:

a) 
$$
y' = \frac{x+y}{x}
$$
,  
\n6)  $y' - y = e^x$ ,  
\nB)  $xydx + (x + 1)dy = 0$ ,  
\nC)  $y'' - y = 0$ .

3. Однорідним диференціальним рівнянням першого порядку є:

a) 
$$
y' = \frac{x+y}{x}
$$
,  
\n6)  $y'' - y = 0$ ,  
\nB)  $xydx + (x + 1)dy = 0$ ,  
\nC)  $y' - y = e^x$ .

4. Корені характеристичного рівняння  $k^2 + 4k + 13 = 0$ ,  $k_1 = -2 + 3i$ ,  $k_2 =$ -2 - 3*i*. Тоді загальний розв'язок диференціального рівняння  $y'' + 4y' + 13y =$ 0 має вигляд:

a) 
$$
y = C(e^{-2x} + e^{3x})
$$
,  
\n6)  $y = C_1(e^{-2x} \sin 3x + e^{-2x} \cos 3x)$ ,  
\n8)  $y = e^{-2x}(C_1 \sin 3x + C_2 \cos 3x)$ ,  
\n9)  $y = e^{2x}(C_1 \sin 3x + C_2 \cos 3x)$ .

5. Корені характеристичного рівняння  $k^2 - 5k + 6 = 0$   $k_1 = 2, k_2 = 3$ . Тоді загальний розв'язок диференціального рівняння  $y'' - 5y' + 6y = 0$  має вигляд

a) 
$$
y = C_1 e^{2x} + C_2 e^{3x}
$$
,  
\n6)  $y = C_1 (e^{2x} + e^{3x})$ ,  
\n8)  $y = C_2 (e^{2x} + e^{3x})$ ,

$$
y = e^{2x} (C_1 \sin 3x + C_2 \cos 3x).
$$

6. Корені характеристичного рівняння  $k^2 + 6k + 9 = 0$   $k_1 = k_2 = -3$ . Тоді загальний розв'язок диференціального рівняння  $y'' + 6y' + 9y = 0$  має вигляд

a) 
$$
y = e^{-3x}(C_1 + C_2)
$$
,  
\n6)  $y = e^{-3x}(C_1 + C_2x)$ ,  
\n8)  $y = e^{3x}(C_1 + C_2)$ ,  
\n9)  $y = e^{-3x}(C_1 \sin 3x + C_2 \cos 3x)$ .

7. Загальний розв'язок диференціального рівняння  $y' + 2xy = 2x y = Ce^{-x^2} + 1$ . Частинний розв'язок ДР, що задовольняе початкову умову  $y(0) = 2$ , має вигляд:

a)  $y = e^{-x^2} + 1$ , 6)  $y = 2e^{-x^2} + 1$ ,  $B)$   $\nu = 1$ .  $(\Gamma)$   $y = e^{-x^2}$ .

8. Загальний інтеграл диференціального рівняння  $(1 + x^2)dy + ydx = 0$   $ln|y|$  +  $arctgx = C$ . Частинний розв'язок ДР, що задовольняє початкову умову  $y(0) =$ 1, має вигляд:

a)  $y = e^{-arctgx}$ . 6)  $y = e^{-arctgx} + 1$ ,  $\mu$ )  $y = 1$ ,  $(\Gamma)$   $\nu = 0$ .

9. Загальний розв'язок диференціального рівняння  $\frac{1}{x}dx + \frac{1}{y}dy = 0$   $y = \frac{1}{x}e^C$ . Частинний розв'язок ДР, що задовольняе початкову умову  $y(1) = 1$ , має вигляд:

a) 
$$
y = 1
$$
,  
\n6)  $y = \frac{1}{x}$ ,  
\n8)  $y = \frac{1}{x}e$ ,  
\n9)  $y = e$ .

10. Характеристичне рівняння для диференціального рівняння  $y'' - 3y' + 2y =$ 0 має вигляд:

a)  $k^2 - 3k + 2 = 0$ .  $6) k^2 - 3k = 0,$  $B(k-3=0.$  $r) k<sup>2</sup> + 2 = 0.$ 

11. Характеристичне рівняння для диференціального рівняння  $y'' + 4y' + 4y =$ 0 має вигляд:

- a)  $k^2 + 4 = 0$ .
- $(6) k<sup>2</sup> + 4k + 4 = 0.$
- $k^2 + 4k = 0$ .
- $r) 4k + 4 = 0.$

12. Характеристичне рівняння для диференціального рівняння  $y'' + 4y' + 5y =$ 0 має вигляд:

- a)  $k^2 + 4k + 5 = 0$ .
- $6) k^2 + 4k = 0.$
- $B(4k + 5 = 0.$
- $r) k<sup>2</sup> + 5 = 0.$

13. Загальним розв'язком диференціального рівняння  $y' + 2y = 4x \varepsilon$ :

a)  $y = Ce^{-2x} + 2x - 1$ , 6)  $y = Ce^{-2x} + 2x$ .  $B)$   $y = Ce^{-2x} - 1$ ,  $r) y = e^{-2x} + 2x - 1.$ 

14. Загальним розв'язком диференціального рівняння  $y' - y = e^x \varepsilon$ .

a)  $y = e^x(C + x)$ , 6)  $y = C + x$ ,  $B)$   $y = Ce^{x}$ ,  $\Gamma$ )  $v = e^x x$ .

15. Загальним розв'язком диференціального рівняння  $xy' - y = x \in$ :

- a)  $y = x(C + ln x)$ ,
- 6)  $y = x \ln x$ ,

B) 
$$
y = xC
$$
,  
\nF)  $y = C + \ln x$ .

# **КОНТРОЛЬНІ ПИТАННЯ**

1. Поняття диференціального рівняння.

2. Задача Коші.

3. Задачі, що приводять до диференціальних рівнянь.

4. Диференціальні рівняння з відокремлюваними змінними.

5. Однорідні функції. Однорідні диференціальні рівняння.

6. Лінійні диференціальні рівняння першого порядку та їх розв'язування методом Бернуллі.

7. Диференціальні рівняння другого порядку.

8. Диференціальні рівняння вищих порядків, що допускають зниження порядку. Рівняння, що містять тільки похідну порядку n і незалежну  $3$ **M**iHHY  $F(x, y^{(n)}) = 0$ .

9. Рівняння, що не містять шуканої функції  $f(x, y', y'',..., y^{(n)}) = 0$ .

10. Рівняння, що не містять незалежної змінної  $F(y, y', ..., y^{(n)}) = 0$ 

11.Однорідні диференціальні рівняння другого порядку (ОЛДР).

12.Неднорідні диференціальні рівняння другого порядку з правою частиною виду  $f(x) = P(x)$ .

13.Неднорідні диференціальні рівняння другого порядку з правою частиною виду  $f(x) = P(x)e^{\alpha x}$ .

14.Неднорідні диференціальні рівняння другого порядку з правою частиною виду  $f(x) = e^{ax} (P_n(x) \cos \beta x + Q_m(x) \sin \beta x)$ .

15.Системи звичайних диференціальних рівнянь. Нормальні системи рівнянь.

16.Розв'язування диференціальних рівнянь в середовищі Mathcad.

17.Модель Вольтерра-Лотка

# **РОЗДІЛ 7. ЕЛЕМЕНТИ ТЕОРІЇ ЙМОВІРНОСТЕЙ. ВИПАДКОВІ ПОДІЇ**

# **7.1. АЛГЕБРА ПОДІЙ. ПРОСТІР ЕЛЕМЕНТАРНИХ ПОДІЙ**

Теорія ймовірностей займається розробкою і вивченням математичних моделей випадкових подій, що носять масовий характер і володіють статистичною стійкістю параметрів, що характеризують ці події. Предметом теорії ймовірностей є вивчення ймовірнісних закономірностей масових однорідних випадкових подій.

Безумовно, методи теорії ймовірностей використовуються в економіці (планування виробництва, страхування, оподаткування, біржова діяльність, банківська справа та ін.).

Початкове поняття в теорії ймовірностей – поняття експерименту (досліду, спостереження). При цьому цікавляться тільки умовами проведення експерименту та його результатами.

Розглянемо, наприклад, експеримент з поверненням кредиту займачем. При математичному описі експерименту не враховуються деякі несуттєві результати (наприклад стан здоров'я займача, погодні умови). Результати цього експерименту – повернення чи неповернення кредиту.

Подією називається результат спостереження, досвіду, випробування. Щоб подія відбулася необхідне виконання низки обставин.

**Означення.** Множина Ω всіх можливих взаємовиключних результатів деякого експерименту називається простором елементарних подій.

Окремий результат експерименту позначимо через  $w$ . Наведене означення проілюструємо прикладами.

**Приклад 7.1.** Надання банком кредиту. Можливі два елементарних результати: кредит буде надано – A, у кредиті буде відмовлено – B. Простір  $\Omega$ складається із двох точок:  $\Omega = \{A, B\}.$ 

**Зауваження:** Під час проведення експерименту з кредитом можливі і інші результати: змінились умови кредитування, кредит надано не на всю суму, кредит дав інший банк. Ми розглядаємо математичну модель експерименту, тому перераховані результати та ряд інших вважаємо неіснуючими і не враховуємо їх. Аналогічно будемо вважати й надалі.

**Приклад 7.2.** Відомо, що кредити, видані банком, можуть бути: стандартними, нестандартними, сумнівними, небезпечними, безнадійними. Результат експерименту, що розглядається (надання банком кредиту) – поява одного з видів кредиту. Очевидно, елементарні результати:  $W_1$  – стандартний,  $W_2$ – нестандартний, ...,  $W_5$  – безнадійний. Таким чином, простір  $\Omega$  містить п'ять елементів:  $\Omega = \{1, 2, 3, 4, 5\}.$ 

**Приклад 7.3.** Укладання угоди трьома фірмами. Угода може бути не укладена, якщо з її умовами незгодна хоч одна фірма. Можливі наступні результати:  $W_1$  – всі три фірми згодні з умовами;  $W_2$  – фірми 1, 2 згодні, фірма 3 – не згодна;  $W_3$  – фірми 1, 3 згодні, фірма 2 – не згодна;  $W_4$  – фірми 3, 2 згодні, фірма 1 – не згодна;  $W_5$  – фірма 1 згодна, фірми 2 і 3 не згодні;  $W_6$  – фірма 2 згодна, фірми 1 і 3 не згодні;  $W_7$  – фірма 3 згодна, фірми 2 і 1 не згодні;  $W_8$  – всі три фірми не згодні. Простір елементарних подій  $\Omega =$  $\{W_1, W_2, W_3, W_4, W_5, W_6, W_7, W_8\}.$ 

**Приклад 7.4.** Спроби взяти кредит до його появи. Елементарні події: надання кредиту –  $W_1$ ; спочатку відмова, а потім надання кредиту –  $W_2$ ; спочатку відмова два рази підряд, а потім надання кредиту –  $W_3$ ; і так далі. Таким чином, простір елементарних подій  $\Omega$  буде містити нескінченну множину (точніше, зліченну множину) елементів (точок):  $\Omega = \{W_1, W_2, W_3, W_4, \dots, W_n, \dots\}$ .

**Приклад 7.5.** Представники фірми повинні відправити іншій документи електронною поштою. За домовленістю вони повинні вступити в зв'язок протягом 8 год. Час виходу в Internet кожною фірмою незалежний і рівномірний. Побудувати простір елементарних подій виходу в Internet кожною фірмою. Нехай  $X$  – час виходу в Internet першою фірмою,  $Y$  – час виходу в Internet другою

фірмою. Кожна з них може вийти Internet в будь-який момент протягом 8 год, тобто  $0 \le X \le 8$ ,  $0 \le Y \le 8$ . Результати розглядуваного експерименту – пари чисел  $(XY)$ . Тоді в прямокутній системі координат  $XOY$  простір елементарних подій являє собою квадрат  $\{(X, Y): 0 \le X \le 8, 0 \le Y \le 8\}$ . Множина точок цього простору нескінченна.

# **7.2. КЛАСИФІКАЦІЯ ВИПАДКОВИХ ПОДІЙ**

В загальному випадкові необхідно розглянути не тільки окремі наслідки експерименту, але й сукупності наслідків. Наприклад, можна розглядати наслідок – поява парної мітки (мітки 2, або 4, або 6 в прикладі 2) або поява мітки з номером, який ділиться на 3 і таке інше.

**Означення**. Підмножина множини називається випадковою подією.

Позначаються випадкові події великими літерами латинського алфавіту  $A, B, C, ...$ 

Події бувають достовірні, неможливі і випадкові.

Достовірна подія обов'язково відбувається при заданих умовах.

Неможливі не відбувається за жодних обставин.

Випадковою подією називається подія, яке при виконанні певних умов може відбутися або не відбутися. Наприклад, випадання герба при одноразовому киданні монети.

Випадкові події поділяються на:

– залежні;

– незалежні;

– сумісні;

– несумісні;

– рівноможливі та ін.

Нехай – випадкова подія, яка полягає в наданні стандартного кредиту (див. приклад 2), а випадкова подія  $B$  – надання «уявного» кредиту. На цих прикладах можна побачити деякі особливості. Подія відбувається, якщо
здійснюється один з п'яти наслідків (елементарних подій) простору  $\Omega$ , а подія В не може відбутися в даному експерименті.

В зв'язку з цим дамо класифікацію випадкових подій.

**Означення**. Множина наслідків даного експерименту, яка співпадає із всім простором  $\Omega$ , називається вірогідною подією.

Вірогідну подію позначимо  $U$ . В експерименті із підкиданням грального кубика вірогідною подією є поява грані із кількістю міток меншою ніж 7.

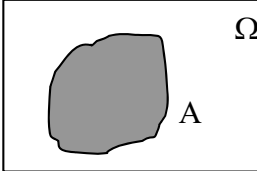

Рис. 7.1

Зручно користуватися геометричною ілюстрацією випадкових подій у вигляді діаграм Ейлера. Простір елементарних подій зображується на площині прямокутником, а довільна випадкова подія – деякою областю, яка знаходиться в прямокутнику (рис. 7.1).  $\Omega$ 

Кожній точці цього прямокутника відповідає елементарна подія, а точки, які належать області події А, зображають підпростір елементарних подій, при здійсненні хоча б одного з яких наступила подія А.

**Означення**. Порожня підмножина простору елементарних подій називається неможливою подією.

Неможливу подію позначимо V. При наданні 1 –го кредиту неможливими подіями будуть події, які полягають у появі кредиту, якого немає в списку перелічених; в одночасному наданні кількох різних кредитів.

Введемо поняття суми і добутку випадкових подій.

**Означення**. Сумою подій *A* і *B* називається об'єднання підмножини простору  $\Omega$ , які визначають події  $A$  і  $B$ .

Позначення:  $A \cup B$  або  $A + B$ . На рис. 7.2 показана сума випадкових подій  $A$  i  $B$ .

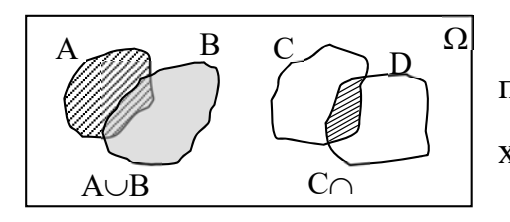

Іншими словами, сума подій  $A$  і  $B$  – це така подія, яка наступає тоді і тільки тоді, коли наступає хоча б одна із цих подій.

Рис. 7.2

**Приклад 7.6.** Експеримент полягає у перевірці максимальної напруги двох мережах.

Нехай подія  $A$  – максимальна напруга буде більше 220 В у першій мережі. Подія  $B$  — максимальна напруга буде більше 240  $B$  у другій мережі. Тоді подія  $A + B$  полягає у тому, що максимальна напруга буде більше 220 В або в першій мережі, або в другій.

**Означення**. Добутком подій *A i B* називається перетин підмножин простору подій  $\Omega$ , які визначають події  $A$  і  $B$ .

Позначення:  $A \cap B$  і  $AB$  на рис. 7.2 показано добуток випадкових подій  $C$  і  $D$ .

Таким чином, добуток подій А і В це подія, яка відбувається тоді і тільки тоді, коли відбуваються обидві події  $A$  і  $B$ . У попередньому прикладі добуток  $AB$ означає*,* що максимальна напруга буде більше 220 в обох мережах.

**Зауваження 1.** Означення суми подій поширюється на будь-яку кількість доданків. Суми подій  $A_1 + A_2 + \ldots + A_n$  – це подія, яка полягає в появі хоча б однієї із подій  $A_1, A_2, ..., A_n$ .

**Зауваження 2**. Означення добутку подій поширюється на будь-яку кількість множників. Добуток подій  $A_1 \cdot A_2 \cdot ... \cdot A_n$  – це подія, яка полягає в сумісній появі подій  $A_1, A_2, \ldots, A_n$ .

**Означення**. Події *А* і *В* називаються несумісними, якщо їм відповідають підмножини множини  $\Omega$ , які не перетинаються, тобто перетин цих підмножин – це порожня множина  $A \cap B = \emptyset$ .

Події  $A$  і  $C$ , які зображені на діаграмі рис. 7.2, несумісні, а події  $A$  і  $B$ сумісні. В прикладі 2 несумісні події – надання кредиту, який одночасно буде сумнівним та небезпечним.

Означення. Подія В називається протилежною події А, якщо вона відбувається тоді і тільки тоді, коли подія не відбувається.

Позначення:  $B = \overline{A}$ . З означення випливає, що дві події протилежні тоді, коли вони несумісні і сума їх є вірогідною подією:  $A + B = U$ ;  $A \cdot \overline{A} = V$ .

290

Наприклад, протилежними подіями будуть надання кредиту (подія А) і відмова в кредиті (подія В) в прикладі 1.

**Означення**. Сукупність подій  $A_1, A_2, A_3, \ldots, A_n$  називається повною групою подій, якщо  $A_1 + A_2 + A_3 + A_n = W$ .

## 7.3. ЧАСТОТА ПОДІЙ. СТАТИСТИЧНЕ ОЗНАЧЕННЯ **ЙМОВІРНОСТІ**

Означення. Частотою (або відносною частотою) події А називається відношення числа  $N(A)$  наслідків, в яких з'явилася ця подія до загального числа **N** наслідків даного експерименту

$$
W(A) = \frac{N(A)}{N}.\tag{7.1}
$$

Приклад 7.7. Серед 400 насінин, відібраних лабораторією для контролю, 8 виявилися непридатними для висаджування. Визначити частоту непридатних для висаджування насінин.

#### Розв'язання.

Нехай подія  $A$  – поява непридатної для висаджування насінини. Частоту появи події А визначимо за формулою (1):  $N(A) = 8$ ,  $N = 100$  i  $W(A) = \frac{8}{400}$  $0.02.$ 

Відзначимо деякі властивості відносної частоти.

Властивість 1: Відносна частота випадкової події А є невід'ємне число, яке знаходиться між нулем і одиницею:  $0 < W(A) < 1$ .

**Властивість 2:** Вілносна частота  $W(V)$  неможливої події  $V$  дорівнює нулю.

**Властивість3:** Відносна частота  $W(U)$  вірогідної події дорівнює одиниці.

Властивість4: Відносна частота суми двох несумісних подій А і В дорівнює сумі частот подій  $A$  і  $B: W(A + B) = W(A) + W(B)$ .

Зауваження. Властивість 4 вірна у випадку довільного числа попарно несумісних подій:

$$
W(A_1 + A_2 + \dots + A_n) = W(A_1) + W(A_2) + \dots + W(A_n).
$$

291

**Означення**. Числова характеристика випадкової події А, яка володіє тією властивістю, що при багаторазовому повторенні експерименту відносна частота  $W(A)$  події залишається сталою називається статистичною властивістю події  $A$ .

## **7.4. КЛАСИЧНЕ ОЗНАЧЕННЯ ЙМОВІРНОСТЕЙ**

**Означення.** Ймовірністю події А називається відношення числа *m* подій, які сприяють події А, до загального числа n елементарних подій експерименту.

Позначимо ймовірність події  $A$  через  $p(A)$ . Тоді в класичній схемі

$$
P(A) = \frac{m}{n}.\tag{7.2}
$$

У нашому випадку:  $P(A) = 3/4$ .

**Приклад 7.8.** Оцінювання ризиків. У фінансовій діяльності використовується поняття ризику, яке характеризує невизначеність настання певних подій у майбутньому. Ступінь ризику відображає міру цієї невизначеності. Основним в оцінюванні ризику є обчислення певних числових характеристик і в кінцевому підсумку кількісна оцінка ризику.

Наприклад, серед 1000 однотипних кредитів 5 виявились неліквідними. Який ризик неповернення кредиту (подія А)? Очевидно, що ризик - це ймовірність, неповернення кредиту. За формулою класичної ймовірності:  $P(A) = 5/1000$ .

## **7.5. ОСНОВНІ ФОРМУЛИ КОМБІНАТОРИКИ. КОМБІНАТОРНА ЙМОВІРНІСТЬ**

Із завданнями, в яких доводиться вибирати ті чи інші предмети, розташовувати їх в певному порядку і відшуковувати серед різних розташувань найкращі, люди стикалися ще в доісторичну епоху, вибираючи найкращі розташування мисливців під час полювання, воїнів під час битви, інструментів під час роботи. Певним чином розташовувалися прикраси на одязі, візерунки на кераміці, пір'я в оперенні стріл. По мірі ускладнення виробничих і суспільних відносин все ширше доводилося користуватися загальними поняттями про порядок та групування.

У практичному житті кожен з нас часто вирішує проблему розташування елементів, підрахунку кількості різних комбінацій. Такі завдання називаються комбінаторними, і відповідний розділ математики називається комбінаторикою.

Комбінаторика – розділ математики, в якому вивчаються питання про те, скільки різних комбінацій, які задовольняють ті чи інші умови,можна скласти із заданих об'єктів.

Більшість комбінаторних задач можуть бути вирішені за допомогою двох основних правил – правила суми і правила добутку.

Правило суми. Якщо деякий об'єкт А можна вибрати *п* способами, а інший об'єкт В можна вибрати  $m$  способами, причому перші і другі способи не збігаються, то будь-який із зазначених об'єктів «або  $A$ , або  $B$ » можна вибрати  $n + m$  способами.

**Приклад 7.9.** У кошику 5 груш і 4 яблука (об'єкт  $A$  – груша, об'єкт  $B$  – яблуко). Скільки існує способів вибрати один із фруктів.

## *Розв'язання.*

Існує 5 способів вибрати грушу і 4 способи вибрати яблуко, тому вибрати або грушу, або яблуко можна 9 способами.

Правило добутку. Якщо деякий об'єкт А можна вибрати *п* способами і після кожного такого вибору другий об'єкт В можна вибрати  $m$  способами, то обидва об'єкти « $A$  і  $B$ » в зазначеному порядку можна вибрати пт способами.

**Приклад 7.10.** В їдальні на обід є вибір з чотирьох страв на перше, п'ять страв на друге і трьох страв на десерт. Скількома способами можна вибрати один обід?

#### *Розв'язання.*

293 Вибір першої страви можна зробити чотирма способами, вибір другої – п'ятьма способами, значить вибір першої і другої можна зробити  $4 \cdot 5 = 20$ способами. Вибір страви на десерт можна зробити 3 способами, значить, вибрати обід з трьох страв можна  $20 \cdot 3$  способами, тобто  $(4 \cdot 5) \cdot 3 = 60$  способами.

**Означення.** Будь-яка впорядкована множина, яка складається з елементів, називається перестановкою з  $n$  елементів.

Позначають –  $P_n$ :

$$
P_n = n! \qquad P_n = 1 \cdot 2 \cdot 3 \cdot \dots \cdot n = n!
$$

**Приклад 7.11.** Скількома способами можна розставити на полиці вітрини в ряд 6 тістечок?

*Розв'язання.* 

$$
P_n = P_6 = 6! = 1 \cdot 2 \cdot 3 \cdot 4 \cdot 5 \cdot 6 = 720.
$$

Означення. Будь-яка впорядкована підмножина з *т*елементів даної множини, яка містить  $n$  елементів називається розміщенням з  $n$  елементів по  $m$ елементів  $(m < n)$ .

Позначають  $A_n^m$ .

$$
A_n^m = n \cdot (n+1) \cdot (n+2) \cdot ... \cdot (n-m+1).
$$

**Приклад 7.12.** Офіціант подає відвідувачу ресторану послідовно 4 страви з 8 запропонованих. Скількома способами це можна зробити ?

*Розв'язання.* 

$$
A_n^m = A_8^4 = 8 \cdot 7 \cdot 6 \cdot 5 = 1680.
$$

**Означення.** Будь-яка підмножина з *т*елементів даної множини, яка містить  $n$  елементів, називається комбінацією з  $n$  елементів по  $m$  елементів.

Позначають  $\mathcal{C}_n^m$ :

$$
C_n^m = \frac{A_n^m}{P_m} = \frac{n \cdot (n-1) \cdot (n-2) \dots (n-m+1)}{1 \cdot 2 \cdot 3 \dots m} \text{ afo } C_n^m = \frac{n!}{m!(n-m)!}.
$$

**Приклад 7.13.** Відвідувач ресторану обирає 6 страв з 49 запропонованих. Скількома способами це можна зробити ?

*Розв'язання.*

$$
C_{49}^6 = \frac{49!}{6!(49-6)!} = \frac{43! \cdot 44 \cdot 45 \cdot 46 \cdot 47 \cdot 48 \cdot 49}{6! \cdot 43!} = 13983816.
$$

**Приклад 7.14.** Переможцями конкурсу офіціантів стали 15 дівчат та 10 хлопців. Організатори випадковим чином обрали три особи для вручення суперпризів. Яка ймовірність того, що серед них буде 2 дівчини та один хлопець?

## *Розв'язання.*

За класичним означенням ймовірності  $P(A) = \frac{m}{n}$ .  $m = 10 \cdot \mathcal{C}_{15}^2$ , оскільки 2 дівчини з 15 можна обати  $\mathcal{C}_{15}^2$ способами і одного хлопця з 10 : 10 способами. Всього способів вибору трьох офіціантів з 25 :  $n = C_{25}^3$ .

$$
P(A) = \frac{m}{n} = \frac{10 \cdot C_{15}^2}{C_{25}^3}.
$$

## **7.6. ГЕОМЕТРИЧНА ЙМОВІРНІСТЬ**

Область застосування класичного означення ймовірності обмежене тим, що не завжди випадкову подію можна представити у вигляді об'єднання елементарних подій або скінченного числа цих подій. Але поняття рівноможливих подій, використане в класичному означенні ймовірностей, можна поширити і на нескінченну множину наслідків експерименту. Останні будемо інтерпретувати як вибір навмання взятої точки, яка належить деякої області (прямій, площині або великому простору). Розглянемо цей підхід на прикладі плоских областей.

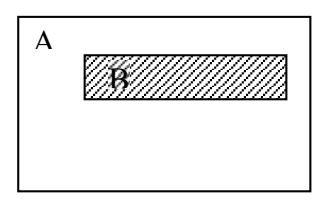

Введемо дві прямокутні області А і В з паралельними сторонами (рис. 7.3). Нехай площа більша, ніж площа області В. В площині області А виберемо випадково точку.

При цьому припускаємо, що всі точки області А рівноправні (тобто рівноможливі при відборі). Спробуємо визначити ймовірність події  $B$ , яка полягає в тому, що випадкова точка лежить всередині прямокутника В. Точки прямокутника утворюютьвсі можливі наслідки даного експерименту, а точки прямокутника  $B$  – наслідки, які сприяють події  $A$ . Але число наслідків нескінченне. Тому вчинимо так. Область А розділимо на скінченне число квадратів. Нехай в області А міститься  $n$  квадратів, в області  $B - m$ . Ймовірність Рис. 7.3

того, що випадково відібраний квадрат знаходиться в області В, визначиться за класичною схемою відношенням  $m/n$ . Перейдемо до границі і отримаємо

$$
lim - = lim \frac{m}{n} = \frac{m}{n} = \frac{S_B}{S_A}
$$
\n(7.3)

де  $a$  – сторона елементарного квадрату:  $S_A$  – площа області  $A$ ;  $S_B$  – площа області В.

Відношення в правій частині співвідношення (2) беруть в якості означення ймовірності того, що точка знаходиться в області В. Аналогічно можна визначити ймовірність попадання випадкової точки в області, які знаходяться на прямій або в просторі.

Дамо означення ймовірності, яке узагальнює всі ці випадки.

**Означення.** Геометричною ймовірністю події А - попадання випадкової точки в області  $A \subset W$  називається відношення міри області  $A$  до міри області

$$
W, \text{ro6To}
$$
\n
$$
p(A) = \frac{m(A)}{m(W)}
$$
\n(7.4)

де  $m(A)$  – міра області  $A$  (довжина, площа, об'єм):  $m(W)$  – міра області  $W$ .

**Приклад 7.15.** Дано дві концентричні кола, радіуси яких  $R$  та  $r (r \le R)$ , відповідно. Знайти ймовірність того, що точка, кинута навмання у велике коло, потрапить також і в кільце, утворене колами. Передбачається, що ймовірність попадання точки в плоску фігуру пропорційна площі цієї фігури і не залежить від її розташування.

#### *Розв'язання*.

Площа великого кола дорівнює міра  $Q = S(R) = \pi R^2$ , площа кільця міра  $q = \pi R^2 - \pi r^2 = \pi (R^2 - r^2)$ .

За формулою геометричної ймовірності знаходимо

$$
p(A) = \frac{\text{mipa } q}{\text{mipa } Q} = \frac{\pi (R^2 - r^2)}{\pi R^2} = \frac{R^2 - r^2}{R^2}.
$$

**Приклад 7.16.** Представники двох фірм повинні здійснити переговори із деякою третьою фірмою. Протягом 8 – годинного робочого часу може призначатись зустріч. Час здійснення цих переговорів незалежний і рівномірний. Визначити ймовірність того, що представники однієї із цих двох фірм вимушені будуть чекати на закінчення переговорів, здійснених представниками другої фірми, якщо тривалість переговорів для першої фірми – 1 година, а для другої – 2 години.

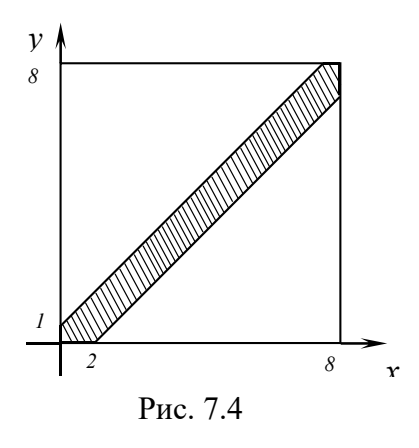

#### *Розв'язання*.

Використаємо геометричне означення ймовірності. Простір елементарних подій зобразимо у вигляді квадрата на площині  $xoy$ . Нехай  $X$  і  $Y$  - час переговорів другої і першої фірми (рис. 7.4). Позначимо – подію, яка полягає в тому, що представники однієї фірми вимушені будуть чекати на

закінчення двосторонніх переговорів, встановлених представниками другої фірми. Визначимо область D, точки якої сприяють події А.

Представники другої фірми будуть чекати на закінчення переговорів з представниками першої фірми, якщо  $X - Y < 1$ . Та, відповідно, чекає перша, якщо  $Y - X < 2$ . Таким чином, події  $A$  сприяють точки області  $X - 1 < Y < X -$ 2. На рис. 7.4 ця область заштрихована. Тоді

$$
p(A) = \frac{22,5}{8 \cdot 8} \approx 0.35.
$$

## 7.7. ІМОВІРНІСТЬ СУМИ ДВОХ ПОДІЙ

Теореми додавання. Ймовірність суми двох будь-яких довільних випадкових подій А і В дорівнює сумі ймовірностей кожної з них без імовірності їх лобутку:

$$
P(A + B) = P(A) + P(B) - P(AB)
$$
 (7.5)

Наслідок. Імовірність суми двох несумісних подій визначається за формулою

$$
P(A + B) = P(A) + P(B).
$$
 (7.6)

Використовуючи правила операцій над подіями, неважко отримати формулу для випадку трьох подій:

$$
P(A + B + C) = P(A + (B + C)) = P(A) + P(B + C) - P(A \cdot (B + C)) = P(A) + P(B) + P(C) - P(BC) - P(AB + AC) = P(A) + P(B) + P(C) - P(BC) - P(AB) - P(AC) + P(ABC),
$$
\n(7.7)

яку легко узагальнити на більше число подій.

Приклад 7.17. Для передачі термінового повідомлення для надійності були вілправлені два поштових голуба (на випалок, якщо з одним з них відбудеться щось непередбачене). Ймовірності доставки голубами повідомлень відповідно рівні 0,6 і 0,8. Яка ймовірність доставки послання адресату?

#### Розв'язання.

Перший спосіб. Подія  $A$  - перший голуб доставив повідомлення,  $B$ другий голуб доставив повідомлення,  $C$  – повідомлення доставив хоча б один голуб.

Togi  $P(C) = P(A) + P(B) - P(AB) = 0.6 + 0.8 - 0.6 \cdot 0.8 = 0.92$ .

Другий спосіб. Подія – жоден голуб не доставив повідомлення.  $P(\bar{C}) = 0.4 \cdot 0.2 = 0.08$ . Togi  $P(C) = 1 - P(\bar{C}) = 1 - 0.08 = 0.92$ . Якщо події  $A_1, A_2, \ldots, A_n$  попарно несумісні, то

$$
p(A_1 + A_2 + \ldots + A_n) = p(A_1) + p(A_2) + \ldots + p(A_n).
$$

298

## 7.8. УМОВНА ЙМОВІРНІСТЬ. НЕЗАЛЕЖНІ ПОДІ

**Означення.** Нехай  $P(B) \neq 0$ . Умовною ймовірністю випадкової події А при умові, що відбулася подія В, називається число  $P(A)$ , яке визначається співвідношенням

$$
P(A) = P(AB)/P(A) \text{ afo } P\left(\frac{A}{B}\right) = P(AB)/P(B)
$$

Означення. Випалкова полія А називається незалежною віл полії В, якшо ймовірність події А не залежить від появи чи непояви події В, тобто

$$
P(A) = P\left(\frac{A}{B}\right). \tag{7.8}
$$

В протилежному випадку подія А називається залежною від події В.

Співвілношення (7.9) виражає рівність безумовної Зауваження: ймовірностей події А. Із означення умовної ймовірності випливає, що

$$
P(AB) = P(B) \cdot P_B(A) = P(A) \cdot P_A(B), \tag{7.9}
$$

якщо в відповідності визначити умовну ймовірність події В.

Формули виражають зміст так званої теореми множення двох подій.

Теорема. Ймовірність добутку двох випадкових подій дорівнює добутку ймовірності однієї з них на умовну ймовірність другої відносно першої.

Наслідок. Якщо випадкові події А і В незалежні, то ймовірність добутку цих подій дорівнює добутку їх ймовірностей:  $P(AB) = P(A) \cdot P(B)$ .

Ймовірність появи хоча б однієї події  $A_1, A_2, ..., A_n$ , незалежних в сукупності, дорівнює

$$
p(A) = 1 - p(\bar{A}_1) \cdot p(\bar{A}_2) \cdot \dots \cdot p(\bar{A}_n).
$$
 (7.10)

Приклад 7.18. Офіціант обслуговує 3 столики. Ймовірність що відвідувачі затримаються більше ніж на 3 год. Для першого столика дорівнює 0,85; для другого - 0,9; для третього - 0,8. Яка ймовірність, що відвідувачі хоча бодного столика пілуть раніше?

## Розв'язання.

Нехай подія А полягає в тому, що відвідувачі хоча б одного столика підуть раніше. Тоді подія  $\bar{A}$  – полягає в тому, що відвідувачі всіх столиків затримаються більше ніж на 3 год. Подія  $\overline{A}_i$  – відвідувачі і -того столика затримаються більше ніж на 3 год.  $(i = 1, 2, 3)$ . Очевидно, що

$$
\bar{A} = \bar{A}_1 \cdot \bar{A}_2 \cdot \bar{A}_3, p(A) = 1 - p(\bar{A}),
$$
  
 
$$
p(A) = 1 - p(\bar{A}_1) \cdot p(\bar{A}_2) \cdot p(\bar{A}_3) = 1 - 0.85 \cdot 0.9 \cdot 0.8 = 0.388.
$$

## 7.9. ФОРМУЛА ПОВНОЇ ЙМОВІРНОСТІ. ФОРМУЛА БЕЙЄСА

**Теорема.** Нехай події  $H_1, H_2, ..., H_n$  утворюють повну групу подій. Ймовірність появи події А разом із однією із цих подій дорівнює сумі добутків ймовірностей подій  $H_1, H_2, \ldots, H_n$  на умовні ймовірності появи події А:

$$
P(A) = P(H_1)P(A/H_1) + P(H_2)P(A/H_2) + ... + P(H_n)P(A/H_n)
$$
(7.11)

Приклад 7.19. Посудомийна машина, придбана для піцерії, може належати до однієї із трьох партій з ймовірностями  $p_1 = 0.25$ ;  $p_2 = 0.5$ ;  $p_3 =$ 0.25. Имовірність того, що посудомийна машина пропрацює задану кількість годин без додаткового обслуговування, дорівнює для цих партій відповідно 0,1: 0,2: 0,4. Визначити ймовірність того, що навмання посудомийна машина пропрацює задану кількість годин без додаткового обслуговування.

### Розв'язання.

Нехай А - подія, яка полягає в тому, що навмання взята посудомийна машина пропрацює задану кількість годин. Введемо події  $H_1, H_2, H_3$ , які полягають в тому, що навмання взята посудомийна машина належить перший, другий і третій партіям відповідно. За умовою задачі  $P(H_1) = 0.25$ ;  $P(H_2) = 0.5$ ;

 $P(H_3) = 0.25$ . Умовні ймовірності  $P(A/H_1) = 0.1$ ;  $P(A/H_2) = 0.2$ ;  $P(A/H_3) = 0.2$ 0,4. Тоді за формулою повної ймовірності отримаємо

 $P(A) = 0.25 \cdot 0.1 + 0.5 \cdot 0.2 + 0.25 \cdot 0.4 = 0.205$ 

**Теорема.** Нехай  $H_1, H_2, ..., H_n$  утворюють повну групу подій і  $A$  – довільна подія, яка відбувається з однією із подій  $H_i$  ( $i = 1, 2, ..., n$ ) така, що  $P(A) \neq 0$ . Тоді ймовірність події  $H_i$  після випробування, в результаті якого з'явилася подія  $A$ , визначається формулою

$$
P(H_i/A) = \frac{P(H_i) \cdot P(A/H_i)}{P(A)}
$$

Доведення. За теоремою множення

$$
P(A/H_i) = P(A) \cdot P(H_i/A) = P(H_i) \cdot P(A/H_i)
$$

Звідси знаходимо

$$
P(H_i/A) = P(H_i) \cdot P(A/H_i) / P(A).
$$

Скористаємося для обчислення формулою повної ймовірності і отримаємо формулу, яка завершує доведення теореми

$$
P(H_i/A) = \frac{P(H_i) \cdot P(A/H_i)}{P(A)}
$$
(7.12)

Формула називається формулою Бейєса.

## **7.10. ПОСЛІДОВНІСТЬ НЕЗАЛЕЖНИХ ВИПРОБУВАНЬ. ФОРМУЛА БЕРНУЛЛІ**

В багатьох випадках доводиться розглядати відносно велику кількість наслідків експерименту чи експерименти, в яких в кожному наслідку подія може відбутися.

Нехай проводиться незалежних випробувань, в кожному з яких випадкова подія А з'являється з однаковою ймовірністю Р. Ця схема випадкового експерименту називається схемою Бернуллі. Необхідно знайти ймовірність того, що в *n* незалежних випробуваннях подія  $A$  з'явиться рівно  $m$  раз  $(m < n)$ . Розв'язком цієї задачі є наступна теорема.

**Теорема.** Ймовірність  $P(m)$  появи події  $A$   $m$  разів в  $n$  незалежних випробуваннях обчислюється за формулою

$$
P(m) = Cm_n \cdot P^m \cdot q^{n-m} \tag{7.13}
$$

де  $P$  – ймовірність появи події А в одному випробуванні,  $q = 1 - P$ .

**Приклад 7.20.** Ймовірність повернення кредиту банку дорівнює 0,9. Яка ймовірність того, що з 6 кредитів буде повернено саме 2 ? Не менше 4-х ?

## **Розв'язання.**

Ймовірність повернення кредиту банку 2 рази з 6 визначиться за формулою (7.13):

$$
P_6(2) = C_6^2 \cdot 0.9^2 \cdot 0.1^4 = 0.0012.
$$

Ймовірність повернення кредиту не менше 4 раз визначиться як ймовірність суми подій: повернення 4 рази, 5 раз і 6 раз, тобто  $P(m \ge 4) =$  $P_6(4) + P_6(5) + P_6(6)$ , оскільки ці події несумісні, то

 $P(m \ge 4) = C_6^4 \cdot 0.9^4 \cdot 0.1^2 + C_6^5 \cdot 0.9^5 \cdot 0.1 + C_6^6 \cdot 0.9^6 \approx 0.98.$ 

Формула (7.13) називається формулою Бернуллі. Треба відмітити, що ймовірність  $P_n(m)$  дорівнює коефіцієнту при x розкладу бінома  $(q + px)^n$  за степенями х:

$$
(q+px)^n = \sum_{m=0}^n C_n^m p^m q^{n-m} x^m = \sum_{m=0}^n p_m(n) x^m
$$

Тому формулу (7.13) називають біноміальною. А сукупність ймовірностей  $P_n(m)$  при  $m = 0,1,2,...$  називається біноміальним розподілом.

На практиці часто доводиться обчислювати ймовірності того, що подія А з'явиться в  $n$  незалежних випробуваннях число разів, яке знаходиться в межах  $m_1 \dots m_2$ . Визначимо ймовірність події  $B\{m_1 \le m \le m_2\}$ . Цю подію можна представити як суму подій  $B(m_1) + B(m_1 + 1) + \cdots + B(m_2)$ . Ці події несумісні, тому

$$
P(m_1 \le m \le m_2) = P(Bm_1) + ... + P(Bm_2) =
$$
  
 
$$
P(m_1) + ... + P(m_2) =
$$
  
 
$$
P(m_1 \le m \le m_2) = \sum_{k=m_1}^{m_2} C_n^k p^k q^{n-k}
$$
 (7.14)

#### Найймовірніше число появи події при повторних випробуваннях.

Ймовірність  $P_n(m)$  – функція цілочислового аргументу т. При деякому значенні аргументу  $m = m_0$   $P_n(m)$  приймає найбільше значення. Число  $m_0$ називається найймовірнішим числом появи події А в п незалежних випробуваннях.

Для визначення т розглянемо наступне відношення:

$$
\frac{P_n(m)}{P_m(m-1)} = \frac{n! \, p^m q^{n-m} (m-1)! \, (n-m+1)!}{m! \, (n-m)! \, n! \, p^{m-1} q^{n-m+1}} = 1 + \frac{(n+1)p - m}{mq}
$$

Покладемо в (7.14)  $m = m_0$ , тоді

$$
\frac{P_n(m_0)}{P_n(m_0-1)} \ge 1
$$

Звідси отримаємо  $m_0 \le (n+1)p$ 

$$
\frac{P_n(m_0+1)}{P_n(m_0)} \le 1\tag{7.15}
$$

Звідси випливає, що  $m_0 \ge (n + 1)p - 1$  $(7.16)$ 

Об'єднуючи нерівності (15) і (16), отримаємо оцінку для числа

$$
(n+1)p - 1 < m_0 < (n+1)p \tag{7.17}
$$

Таким чином, найймовірніше число появи події А в п незалежних випробуваннях дорівнює цілій частині, яка міститься в добутку  $(n + 1)p$ . Якщо ж  $(n + 1)p$  – ціле число, то існує два найімовірніших числа  $(n + 1)p - 1$  і  $(n +$ 1) $p$  із відповідними ймовірностями  $P((n + 1)p - 1)$  та  $P((n + 1)p)$ .

### **Приклад 7.21.**

Терфірма здійснює розрахунки в 70% – безготівково. Знайти найбільш імовірне число розрахунків, які здійснюються безготівково з 250 здійснених розрахунків.

#### *Розв'язання*.

Позначимо шукане число  $m_0$ .

За формулою (7.17)  $(n + 1)p - 1 < m_0 < (n + 1)p$ .

#### **7.11. АСИМПТОТИКА ПУАССОНА**

**Теорема Пуассона.** Нехай число незалежних випробувань  $n \to \infty$ , а ймовірність появи події А в кожному випробуванні прямує до нуля так, що n ·  $p \rightarrow \lambda$ , де  $\lambda$  – фіксоване невідоме число. Тоді

$$
\lim_{n \to \infty, p \to 0} P_n(m) = \frac{\lambda^m}{m!} e^{-\lambda}
$$
\n(7.18)

Формула (7.18) називається формулою Пуассона. Ця формула дає добре наближення для відносно великих зачень  $n$  і мали значень p, які беруть менше  $0,1.$ 

**Приклад 7.22.** За певного технологічного процесу, ймовірність виготовлення нестандартного тістечка дорівнює 0,004. Визначити імовірність того, що з 1000 виготовлених тістечок 5 будуть нестандартними.

#### *Розв'язання.*

За умовою  $n = 100$ ;  $k = 5$ ;  $q = 0.996$ ;  $npq < 9$ .

Ці числа задовольняють вимогам теореми Пуассона  $p < 0,1$ ;  $n > 50$  – достатньо велике і  $npq = 1000 \cdot 0,004 \cdot 0,996 = 3,984 < 9$ .

Згідно формули Пуассона  $P_n(k) \approx \frac{\lambda^k}{k!} e^{-\lambda}$ .

Oтже,  $P_{1000}(5) \approx \frac{4^5}{5!}e^{-4}$ .

304

У додатку таблиць  $P(5) = 0,1563$ . А її дійсне значення, за формулою Бернуллі, дорівнює 0,1552. Таким чином, похибка мала і дорівнює 0,0011.

Приклад 7.23. Замовник отримав зі складу 1000 штук тарілок. Імовірність того, що під час перевезення тарілка виявиться розбитою, дорівнює 0,002. Знайти ймовірність подій: а) замовник отримає рівно три розбитих тарілки; б) менше двох розбитих тарілок; в) хоча б одну розбиту тарілку.

#### Розв'язання.

Можлива кількість розбитих тарілок  $a = 1000 \cdot 0.002 = 2 < 10$ .

a) 
$$
m = 3, P_{1000}(3) \approx \frac{2^3}{3!} e^{-2} \approx 0,181 \text{ (radol.)}
$$
.  
\n6)  $m < 2, m = 0$  u  $m = 1$ ,  
\n $P(m < 2) = P(0) + P(1) \approx 0,135 + 0,271 = 0,406 \text{ (radol.)}$ .  
\n8)  $m \ge 1, P(m \ge 1) = 1 - P(0) \approx 1 - 0,135 = 0,865 \text{ (radol.)}$ .

## 7.12. ЛОКАЛЬНА ТЕОРЕМА МУАВРА - ЛАПЛАСА

Локальна теорема Муавра – Лапласа дає змогу оцінити окремі ймовірності та їхню поведінку як функцію к при великих п (в п випробуваннях п подія А відбудеться  $k$  разів).

$$
P_n(k) \approx \frac{1}{\sqrt{npq}} \varphi(x), \text{ are } \varphi(x) = \frac{1}{\sqrt{2\pi}} e^{\frac{x^2}{2}} - \text{dynkujis \, } \text{Fayca};
$$
\n
$$
x = \frac{k - np}{\sqrt{npq}};
$$
\n
$$
\varphi(-x) = \varphi(x) - \text{dynkujis \, } \text{rapha; } \varphi(x > 5) \approx 0. \tag{7.19}
$$

Для цієї функції складена таблиця значень функції  $\varphi(x)$ .

Дослідження локальної формули Муавра – Лапласа показують, що вона дає досить добрі наближення лише при достатньо великих  $n$ , крім того,  $p$  не повинно бути дуже близьким до 0 або 1, а  $npq \geq 9$ .

Приклад 7.24. Знайти ймовірність появи герба 55 разів у 100 незалежних киданнях монети. Ймовірність появи герба в одному киданні  $p = 0.5$ .

Розв'язання.

$$
k=55; n = 100; p = 0,5; q = 0,5;
$$
  
\n $x = \frac{k-np}{\sqrt{npq}} = \frac{55-100 \cdot 0.5}{\sqrt{100 \cdot 0.5 \cdot 0.5}} = 1.$ 

По таблиці  $\varphi(1) = 0,2420$ .  $P_{100}(55) \approx \frac{\varphi(1)}{\sqrt{100 \cdot 0.25}} = \frac{0,2420}{5} = 0,0484$ .

### 7.13. ІНТЕГРАЛЬНА ТЕОРЕМА МУАВРА – ЛАПЛАСА.

Інтегральна теорема Муавра - Лапласа дає змогу оцінити ймовірність того, що в  $n$  випробуваннях подія А відбудеться не менше ніж  $k_1$  разів, але не більш як  $k_2$  разів

$$
P_n(k_1, k_2) = \Phi(x_1) - \Phi(x_2).
$$
 (7.20)

де  $\Phi(x)$  інтегральна функція Лапласа:

$$
\Phi(x) = \frac{1}{\sqrt{2\pi}} \int_0^x e^{-\frac{z^2}{2}} dz
$$
\n(7.21)

$$
x_1 = \frac{k_1 - np}{\sqrt{npq}}; \qquad x_2 = \frac{k_2 - np}{\sqrt{npq}}.
$$
 (7.22)

Для цієї функції складена, як і для локальної, таблиця приблизних значень  $\phi$ ункції. Функція  $\Phi(x)$  — непарна.

$$
\Phi(-x) = -\Phi(x)
$$
. B rađnunii  $\Phi(x > 5) \approx 0.5$ .

Приклад 7.25. Визначити ймовірність того, що кількість  $k$  туристів, які не підтвердили попереднє замовлення становитиме не більш як 70 у групі з 10000 осіб, якщо ймовірність не підтвердити попереднє замовлення 0,005.

#### Розв'язання.

$$
n = 10000; k_1 = 0; k_2 = 70; p = 0,005; q = 0,995.
$$
  
Обчислимо  $\sqrt{npq} = \sqrt{10000 \cdot 0,005 \cdot 0,995} = \sqrt{49,75} = 7,0534.$   
3a interрального формулою Муавра – Лапласа  
 $P(0 \le k \le 70) = \Phi(x_2) - \Phi(x_1);$ 

$$
x_1 = \frac{0 - 10000 \cdot 0,005}{\sqrt{10000 \cdot 0,005 \cdot 0,995}} = \frac{-50}{\sqrt{10000 \cdot 0,005 \cdot 0,995}} = \frac{-50}{7,0534} = -7,0888;
$$
 no

таблиці додатку  $\Phi_1(-7,0888) = -\Phi_1(7,0888) = -0,5;$ 

$$
x_2 = \frac{70 - 10000 \cdot 0,005}{\sqrt{10000 \cdot 0,005 \cdot 0,995}} = \frac{20}{7,0534} = 2,8355.
$$

По таблиці  $\Phi_2(2,84) = 0,4977$ .

$$
P(0 \le k \le 70) = \Phi(x_2) - \Phi(x_1) = 0,4977 - (-0.5)
$$
  
= 0,04977 + 0.5 = 0,9977.

## **КОНТРОЛЬНІ ПИТАННЯ**

- 1. Алгебра подій. Простір елементарних подій
- 2. Класифікація випадкових подій
- 3. Частота подій. Статистичне означення ймовірності
- 4. Класичне означення ймовірності
- 5. Основні формули комбінаторики. Комбінаторна ймовірність
- 6. Геометрична ймовірність
- 7. Імовірність суми двох подій
- 8. Умовна ймовірність. Незалежні події
- 9. Формула повної ймовірності. Формула Байєса
- 10. Послідовність незалежних випробувань. Формула Бернуллі
- 11. Асимптотика Пуассона
- 12. Локальна теорема Муавра Лапласа
- 13. Інтегральна теорема Муавра Лапласа

# **8. ВИПАДКОВІ ВЕЛИЧИНИ ЗАКОНИ РОЗПОДІЛУ ВИПАДКОВОЇ ВЕЛИЧИНИ**

### **8.1. ВИПАДКОВІ ВЕЛИЧИНИ**

Величина називається **випадковою**, якщо вона формується під дією багатьох дрібних причин, не піддатливих до результату випробувань повному контролю і обліку, діючих відносно незалежно один від одного.

Випадкові величини підрозділяються на дискретні й неперервні.

**Дискретною випадковою величиною** – називають таку величину, яка може приймати відокремлені ізольовані одне від одного числові значення (їх можна пронумерувати) з відповідними імовірностями.

**Приклад 8.1.** Кількість влучень у мішень при трьох пострілах буде  $X: 0, 1$ , 2, 3. Отже, *Х* може приймати чотири ізольовані числові значення з різними імовірностями. Тому  $X$  — дискретна випадкова величина

**Неперервною випадковою величиною** – називають величину, яка може приймати числове значення з деякого скінченного або нескінченного інтервалу  $(a, b)$ . Кількість можливих значень такої величини є нескінченна.

**Приклад 8.2.** Час безвідмовної роботи приладу; зріст людини; витрати електроенергії.

Приклади випадкових величин:

1. Піцу випікають *п* разів. Випадкова величина X, наприклад, - кількість відхилень від технології приготування;  $x_i = i$ ,  $(i = \overline{0, n})$ .

2. Кидають два гральні кубики. Випадкова величина  $X$ , наприклад, - сума очок, що випали;  $x_i = i$ ,  $(i = \overline{2,12})$ .

3. Точку навмання вибирають з відрізка  $[0; 1]$ . Випадкова величина  $X$ , наприклад – координата х цієї точки;  $x \in [0, 1]$ .

4. Спостерігають за чергою в буфеті. Випадкова величина X, наприклад, час очікування до обслуговування;  $x \in [0, +\infty]$ .

## 8.2. ЗАКОН РОЗПОДІЛУ ВИПАДКОВОЇ ВЕЛИЧИНИ

розподілу Законом випадкової величини називається таке співвідношення, яке встановлює зв'язок між можливими значеннями випадкової величини і вілповілними їм ймовірностями.

Означення. Законом розподілу ймовірностей випадкової величини Х, на множині її можливих значень, або просто законом розподілу випадкової величини Х, називається будь-яке правило, яке дозволяє обчислювати ймовірності (А).

Закон розподілу можна задавати у довільній формі, але найбільш уживаними є такі:

- функція розподілу;

- щільність розподілу;

- ряд розподілу.

Найпростішою формою завдання такого закону служить таблиця, в якій перераховані можливі значення випадкової величини і відповідні їм ймовірності.

| Значення       |                            |         |          |       |
|----------------|----------------------------|---------|----------|-------|
| випадкової     | $\mathcal{X}_1$            | $x_2$   | $\cdots$ | $x_n$ |
| величини $X_n$ |                            |         |          |       |
| Имовірність    | $p_{\scriptscriptstyle 1}$ | $p_{2}$ | $\cdots$ | $p_n$ |
| появи $P_n$    |                            |         |          |       |

Закон розподілу дискретної випадкової величини

 $p_i = P(X = x_i)$ , умова нормування  $\sum_{i=1}^{n} p_i = 1$ .

Щоб надати ряду розподілу наочний вигляд, будують його графічне зображення у вигляді гістограми, полігону, кумуляти і огіви.

У випадку дискретної випадкової величини функціональну залежність можна подати таблично, аналітично, графічно.

Приклад 8.3. У грошовій лотереї на 100 білетів розігрується один виграш 50 грошових одиниць і 10 виграшів по одній грошовій одиниці. Знайти закон розподілу випадкової величини - вартості можливого виграшу для власника одного лотерейного білета.

#### Розв'язання.

Можливі значення  $X: x_1 = 50; x_2 = 1; x_3 = 0.$ 

Ймовірність цих можливих значень

$$
p_1 = P(x_1 = 50) = \frac{1}{100} = 0.01;
$$
  

$$
p_2 = P(x_2 = 1) = \frac{10}{100} = 0.1.
$$

Оскільки  $p_1 + p_2 + p_3 = 1$ , то

$$
p_3 = 1 - (p_1 + p_2), p_3 = 1 - (0.01 + 0.1) = 1 - 0.11 = 0.89.
$$

Шуканий закон розподілу подамо у вигляд таблиці:

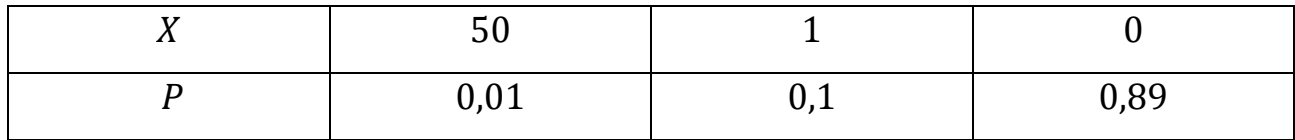

Повну характеристику випалкової величини лає її функція розполілу. Для неперервної випадкової величини достатньо знайти її щільність розподілу, для дискретної випадкової величини - її ряд розподілу.

# 8.3. ЧИСЛОВІ ХАРАКТЕРИСТИКИ ДИСКРЕТНОЇ ВИПАДКОВОЇ ВЕЛИЧИНИ

Означення. Математичним сподіванням дискретної випадкової величини *X*, заданої рядом розподілу  $P(X = x_i) = p_i$ ,  $(i = \overline{1, \infty})$ , називають число:

$$
M(X) = \sum_{i=1}^{n} x_i p_i \tag{8.1}
$$

Означення. Дисперсією, або розсіянням, випадкової величини Х називається математичне сподівання квадрата відхилення цієї випадкової величини від її математичного сподівання, тобто  $D(X) = \sum_{i=1}^{n} [x_i - M(X)]^2 p_i$ ;

На практиці застосовують формулу:

$$
D(x) = M(x2) - M2(x)
$$
 (8.2)

Означення. Середнім квадратичним (або стандартним) відхиленням випадкової величини X (від її математичного сподівання) називається додатний квадратний корінь з її дисперсії, тобто  $\sigma(X) = \sqrt{D(X)}$ .  $(8.3)$ 

Її перевага в тому, що вона має ту саму розмірність, що і випадкова величина Х.

Приклад 8.4. Незалежна випадкова величина Х розподілена так:

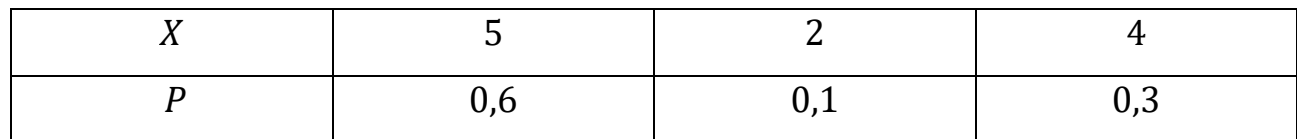

Знайти математичне сподівання в.в. х

За формулою (8.1)  $M(x) = 5 \cdot 0.6 + 2 \cdot 0.1 + 4 \cdot 0.3 = 4.4$ .

Приклад 8.5. Визначити дисперсію та середнє квадратичне відхилення випадкової величини Х, що задана законом:

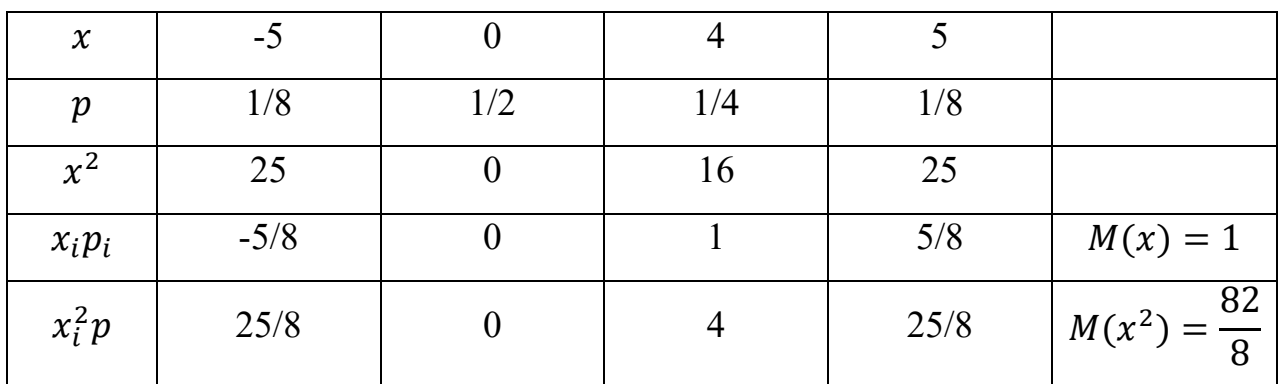

Визначимо дисперсію за формулою:

$$
D(x) = M(x^2) - M^2(x) = \frac{82}{8} - 1^2 = 9{,}25
$$

Середнє квадратичне відхилення дискретної випадкової величини дорівнюватиме:

$$
\sigma(x) = \sqrt{D(x)};
$$
  

$$
\sigma(x) = \sqrt{D(x)} = \sqrt{9,25} \approx 3,5.
$$

Приклад 8.6. Випадкова величина Х задана законом розподілу:

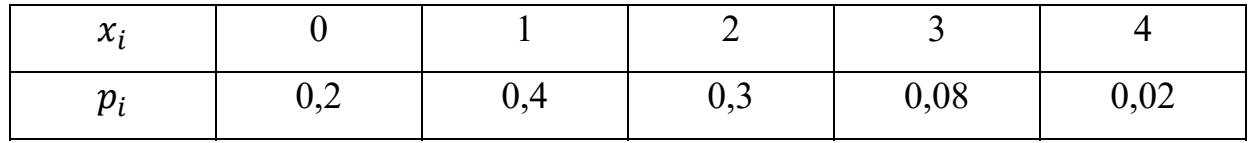

Знайти математичне сподівання, дисперсію і середнє квадратичне відхилення. Накреслити графік закону розподілу і показати на ньому математичне сподівання і середнє квадратичне відхилення.

## Розв'язання.

Математичне сподівання дискретної випадкової величини обчислюємо за формулою

$$
M(X) = \sum_{i=1}^{k} x_i p_i
$$

Tomy  $M(X) = 0.0, 2 + 1.0, 4 + 2.0, 3 + 3.0, 0.08 + 4.0, 0.02 = 1,32$ .

Дисперсію випадкової величини обчислимо за формулою

$$
D(X) = \sum_{i=1}^{k} (x_i - M(x))^2 p_i.
$$

Тоді

$$
D(X) = 0^2 \cdot 0.2 + 1^2 \cdot 0.4 + 2^2 \cdot 0.3 + 3^2 \cdot 0.08 + 4^2 \cdot 0.02 - 1.32^2 = 0.8966.
$$

Середнє квадратичне відхилення

$$
\sigma(x) = \sqrt{D(x)} = \sqrt{0.8966} \approx 0.95.
$$

Побудуємо графік розподілу і покажемо на ньому математичне сподівання і середнє квадратичне відхилення.

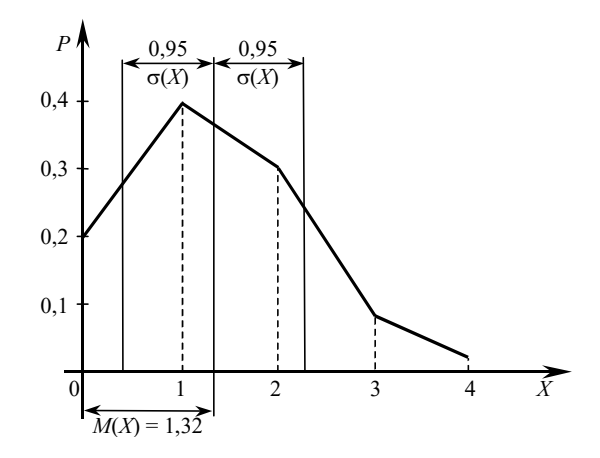

Рис.8.1. Графік розподілу

Приклад 8.7. Задано закон розподілу дискретної випадкової величини:

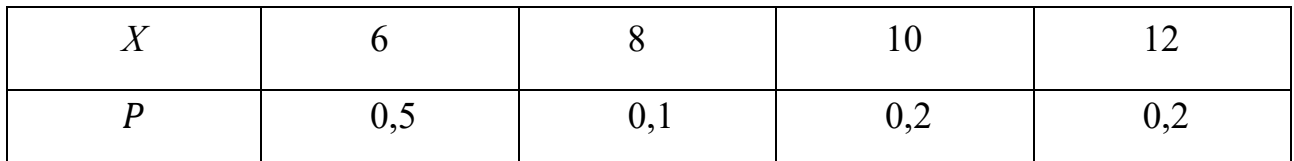

Знайти ймовірність того, що  $X$  прийме значення, що належить інтервалу (5; 15).

## Розв'язання.

Побудуємо інтегральну функцію розподілу:

$$
F(x) = \begin{cases} 0 & x \le 6 \\ 0.5 & 6 < x \le 8 \\ 0.6 & 8 < x \le 10 \\ 0.8 & 10 < x \le 12 \\ 1 & x > 12 \end{cases}
$$

За властивістю  $F(b) - F(a) = P(a \le X \ge b)$ , тоді ймовірність того випадкова величина X прийме значення з інтервалу (5; 15) буде:

$$
P(5 < X < 15) = F(15) - F(5) = 1 - 0 = 1,
$$

так як за інтегральною функцією розподілу  $F(x \le 6) = 0$ ;  $F(x > 12) = 1$ , то  $M(X) = 8,2; D(X) = 5,98.$ 

Приклад 8.8. Знайти математичне сподівання числа влучень при трьох пострілах, якщо ймовірність влучення при одному пострілі дорівнює 0,4.

### Розв'язання.

Випадкова величина  $X$  – число влучень при трьох пострілах, набуває значень: 0, 1, 2, 3, ймовірності яких знайдемо за формулою Бернуллі:

$$
P_3(0) = q^3 = 0,6^3 = 0,216;
$$
  
\n
$$
P_3(1) = c_3^1 \cdot 0,4^1 \cdot 0,6^2 = 0,432;
$$
  
\n
$$
P_3(2) = c_3^2 \cdot 0,4^2 \cdot 0,6^1 = 0,288;
$$
  
\n
$$
P_3(3) = p^3 = 0,4^3 = 0,064.
$$

Таким чином, закон розподілу заданої випадкової величини (точніше ряд розподілу) у табличній формі має вигляд:

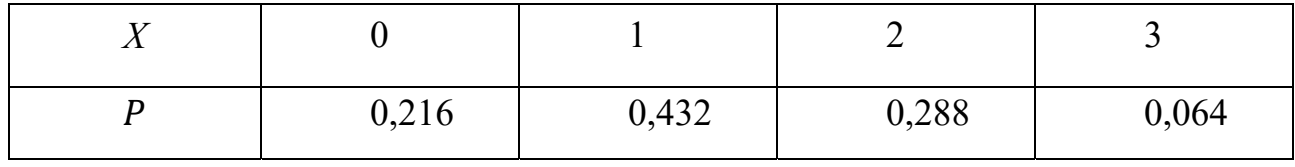

Отже,

$$
M(X) = \sum_{i=0}^{3} x_i p_i = 0.0216 + 1.0432 + 2.0288 + 3.0064 = 1.2.
$$

# **8.4. НЕПЕРЕРВНІ ВИПАДКОВІ ВЕЛИЧИНИ. ЗАКОН РОЗПОДІЛУ ВИПАДКОВОЇ ВЕЛИЧИНИ**

**Неперервною випадковою величиною** називають величину, яка може приймати числове значення з деякого скінченного або нескінченного інтервалу  $(a, b)$ . Кількість можливих значень такої величини є нескінченна.

**Приклад 8.9.** Час безвідмовної роботи приладу; зріст людини; розміри деталі, яку виготовляє станок-автомат.

**Законом розподілу випадкової величини** називають таке співвідношення, яке встановлює зв'язок між можливими значеннями випадкової величини і відповідними їм ймовірностями.

**Означення.** Законом розподілу ймовірностей випадкової величини X на множині її можливих значень, або просто законом розподілу випадкової величини X, називається будь-яке правило яке дозволяє обчислювати ймовірності (А)

Закон розподілу можна задавати у довільній формі, але найбільш уживаними є такі:

– функція розподілу;

– щільність розподілу;

– ряд розподілу.

Повну характеристику випадкової величини дає її функція розподілу. Для **неперервної випадкової величини** достатньо знайти її щільність розподілу, для дискретної випадкової величини – її ряд розподілу.

У випадку неперервної випадкової величини для їх повної характеристики вводять інтегральну та диференціальну функцію розподілу.

**Інтегральною функцією розподілу** називають імовірність того, що випадкова величина  $X$  прийме значення менше  $x$ :

$$
F(a < x < b) = F(b) - F(a). \tag{8.4}
$$

315

#### Властивості  $F(x)$ :

1. 0 ≤  $F(x)$  ≤ 1, тобто  $F(x)$  невід'ємна, обмежена функція.

2.  $\forall x_1, x_2$ , при  $x_1 < x_2$ ,  $F(x_2) - F(x_1) = P(x_1 \le X < x_2)$ , тобто приріст функції  $F(x)$  на півінтервалі  $[x_1, x_2)$  дорівнює ймовірності попадання випадкової величини Х у цей півінтервал.

3.  $\forall x_1, x_2$ , при  $x_1 < x_2$ ,  $F(x_1) < F(x_2)$ , тобто  $F(x)$  монотонно зростає скрізь на R з урахуванням невід'ємності,  $P(x_1 \le X < x_2)$ .

4. 
$$
F(-\infty) = \lim_{x \to -\infty} F(x) = 0
$$
,  $F(+\infty) = \lim_{x \to +\infty} F(x) = 1$ .

5.  $\forall x_0 \in (-\infty, +\infty)$ ,  $\lim_{x \to x_0 - 0} F(x) = F(x_0)$ , тобто  $F(x)$  неперервна зліва

скрізь на R.

6. 
$$
P(X = x) = \begin{cases} F(x + 0) - F(x) & \forall x \text{ розриву неперервності } F(x); \\ 0 & \text{неперервності } F(x). \end{cases}
$$

Нагадаємо, що різниця  $F(x + 0) - F(x)$  називається стрибком функції  $F(x)$  у точці з абецисою  $x$ .

7.  $P(X \leq x) = F(x + 0)$ .

8.  $P(X \ge 1) = 1 - F(x)$ 

Графік функції розподілу  $F(x)$  випадкової величини X, яка набуває значень  $x_i$ ( $i = \overline{1,n}$ ) з ймовірностями  $p_i(i = \overline{1,n})$ , має вигляд

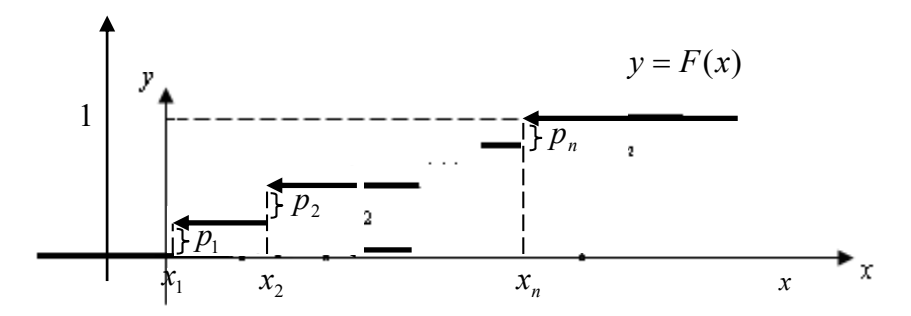

Рис. 8.2.

Тобто вигляд східчастої лінії. Означає, що  $F(x_i - 0) = F(x_i) \neq F(x_i + 0)$ , де  $x_i(i = \overline{1, n})$  – точки розриву  $F(x)$ .

Графік функції  $F(x)$  випадкової величини X, значення якої належать інтервалу  $(a, b)$ , має вигляд:

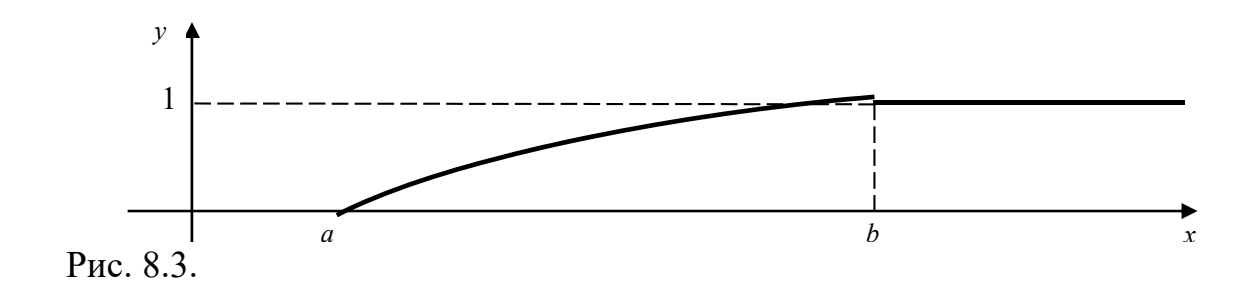

Таким чином, функція розподілу  $F(x)$  випадкової величини X невід'ємна, монотонно зростаюча і непевна зліва функція, яка задовольняє умови

 $F(-\infty) = 0$ ,  $F(+\infty) = 1$ .

**Щільність розподілу** називають іноді диференціальною функцією розподілу. **Диференціальною функцією розподілу** називають похідну першого порядку від її інтегральної функції розподілу і позначають:

$$
f(x) = F'(x)
$$

Її графік називають кривою розподілу.

## **Властивості** *f* (*х*):

- 1. ∀*х* неперервності функції  $f(x) P(x < X < x + \Delta x) = f(x)\Delta x + 0(\Delta x)$  або  $f(x) = \lim_{\Delta x \to 0} \frac{P(x < X < x + \Delta x)}{\Delta x}$ .  $2. f(x) \geq 0.$
- 3. Умова нормованості  $f(x)$ :  $\int_{-\infty}^{+\infty} f(x) dx = 1$ .

Проте при розв'язанні багатьох задач теорії ймовірностей достатньо знайти лише деякі числа, які характеризують розподіл випадкової величини в цілому. Це так звані числові характеристики випадкової величини.

## 8.5. ЧИСЛОВІ ХАРАКТЕРИСТИКИ НЕПЕРЕРВНОЇ ВИПАДКОВОЇ **ВЕЛИЧИНИ**

Означення. Математичним сподіванням неперервної випадкової величини X, заданої щільністю розподілу  $f(x)$ ,  $x \in (-\infty, +\infty)$ , називають число

$$
M(X) = \int_{-\infty}^{+\infty} x \cdot f(x) dx.
$$
 (8.5)

**Означення.** Якщо  $X$  - неперервна випадкова величина із щільністю розподілу  $f(x)$ ,  $x \in (-\infty, +\infty)$ , то дисперсія:

$$
DX = \int_{-\infty}^{+\infty} (x - MX)^2 f(x) dx = \int_{-\infty}^{+\infty} x^2 f(x) dx - (MX)^2.
$$
 (8.6)

**Означення.** Середнє квадратичне відхилення –  $\sigma(X) = \sqrt{D(X)}$ .

Приклад 8.10. Випадкова величина X задана інтегральною функцією:

$$
F(x) = \begin{cases} 0, \text{if } x \leq 0, \\ \frac{x^2}{100}, \text{if } x \leq 10, \\ 1, \text{if } x > 10. \end{cases}
$$

Необхідно: а) знайти диференціальну функцію (щільність імовірності), б) знайти математичне сполівання, лисперсію і середнє квалратичне відхилення випадкової величини X, в) побудувати графіки інтегральної і диференціальної функцій.

#### Розв'язання.

а) знаходимо диференціальну функцію  $f(x)$ , для чого диференціюємо інтегральну функцію  $F(x)$ :

$$
f(x) = F'(x) = \begin{cases} 0, & \text{if } x \leq 0, \\ \frac{2x}{100} = \frac{x}{50}, & \text{if } x \leq 10, \\ 0, & \text{if } x > 10. \end{cases}
$$

б) обчислюємо математичне сподівання, дисперсію і середнє квадратичне відхилення випадкової величини Х.

$$
M(X) = \int_{a}^{b} x f(x) dx = \int_{0}^{10} x \cdot \frac{x}{50} dx = \frac{1}{50} \cdot \frac{x^3}{3} \Big|_{0}^{10} = \frac{10^3}{150} = \frac{20}{3} = 6\frac{2}{3}
$$

$$
D(X) = \int_{a}^{b} x^{2} f(x) dx - [M(X)]^{2} = \int_{0}^{10} x^{2} \cdot \frac{x}{50} dx - \left(\frac{20}{3}\right)^{2} = \frac{1}{50} \cdot \frac{x^{4}}{4} \Big|_{0}^{10} - \frac{400}{9}
$$

$$
= 5\frac{5}{9}.
$$

$$
\sigma(X) = \sqrt{D(X)} = \sqrt{\frac{50}{9}} = \frac{5}{3} \cdot \sqrt{2} = 1\frac{2}{3} \cdot \sqrt{2}.
$$

в) будуємо графіки інтегральної і диференціальної функцій:

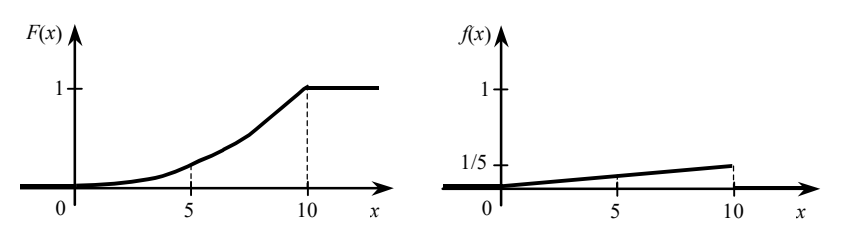

Рис. 8.4. Графіки інтегральної та диференціальної функцій

Приклад 8.11. Знайти числові характеристики неперервної випадкової величини, яка задана функцією розподілу:

## Розв'язання.

Знайдемо диференціальну функцію розподілу (щільність ймовірністі):

Тепер знайдемо математичне сподівання та дисперсію за формулами:

$$
M(x) = \int_a^b x \cdot f(x) dx
$$
  

$$
D(x) = \int_a^b x^2 \cdot f(x) dx - M^2(x)
$$
  

$$
M(x) = \int_0^5 x \cdot \frac{2}{25} x dx = \frac{10}{3}
$$

$$
D(x) = \int_0^5 x^2 \cdot \frac{2}{25} x \, dx - \left(\frac{10}{3}\right)^2 = \frac{925}{18}
$$

Середнє квадратичне відхилення одержуємо за функцією:

$$
\sigma(x) = \sqrt{D(x)} = \sqrt{\frac{925}{18}} = \frac{5\sqrt{2}}{6} \approx 1.17.
$$

Зауваження. Серед інших характеристик розсіяння, які використовуються в застосуваннях, відмітимо коефіцієнт варіації.

Означення. Якщо випадкова величина Х має МХ і DX, то її коефіцієнтом варіації називають число

$$
VX = \frac{DX}{MX} 100\%.
$$

# 8.6. ДЕЯКІ РОЗПОДІЛИ ВИПАДКОВИХ ВЕЛИЧИН ТА ЇХ ЧИСЛОВІ ХАРАКТЕРИСТИКИ

Співвідношення між можливими значеннями випадкової величини та їхніми ймовірностями дістало назву закону розподілу випадкової величини.

Теоретичними розподілами в економічних дослідженнях головним чином закон є Пуассона, показовий, біномінальний, Стьюдента,  $X_u^1$  – квадрат, Лапласа, нормальний та ін.

Нормальний закон розподілу реалізується для випадкових величин, які формуються під сумарною дією багатьох незалежних поміж собою дрібних причин, дія кожної з яких мала в порівнянні із загальним результатом.

У математичній статистиці нормальний розподіл відіграє роль стандарту, з яким порівнюються інші розподіли.

Формула нормальної кривої має наступний вигляд:

$$
Y = f(x) = \frac{1}{\sigma_x \sqrt{2\pi}} e^{-\frac{(x-\bar{x})}{2\sigma_x^2}},
$$
\n(8.7)

де X - випадкова величина;

 $\overline{X}$  – середнє арифметична або математичне очікування;

 $\sigma_{\rm r}$  – середнє квадратичне відхилення;

 $\pi = 3,14159, e = 2,71828 - Biqoni$  константи.

**Крива Гаусса – Лапласа** має горбоподібний вигляд і симетрично розташовується відносно вертикальної прямої. Центр угрупування випадкової величини і форму нормальної кривої визначають числові характеристики  $\overline{X}$ і  $\sigma_{\rm x}.$ 

При  $X = \overline{X}$  функція має максимум, рівний

$$
f(x) = \frac{1}{\sigma_x \sqrt{2\pi}}.\tag{8.8}
$$

Симетрія кривої  $X = \overline{X}$  вважається основною властивістю нормального розподілу: однакові відхилення значення випадкової величини від її середнього в обидві сторони зустрічаються однаково часто.

При збереженні своєї загальної форми крива розподілу нормального закону може мати різний ступінь пологості й крутизни залежно від значення  $\sigma_{x}$ .

У математико-статистичних дослідженнях, незалежно від розмірності випадкової величини Х, може бути визначена відносна частота.

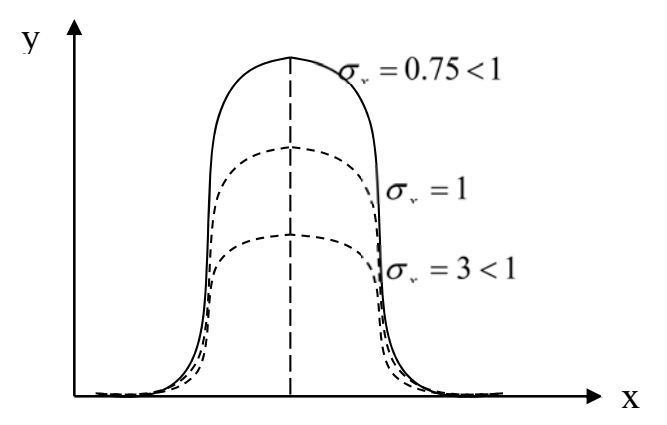

Рис. 8.5. Крива Гаусса – Лапласа

По **правилу**  величина абсолютного відхилення випадкової величини від середнього по вибірці менше  $\pm 3 \sigma_x$  з ймовірністю 0,997. Лише 0,3% всього  $X_i$  числа спостережень виходить з «трисигмових меж». В інтервалі від  $X - \sigma_X$  до  $X + \sigma_x$  знаходиться 68,3% спостережень, в інтервалі від  $X - 2\sigma_x$  до  $X + 2\sigma_x$ 95,5% спостережень. Як було сказане вище, максимум

$$
f(x) = \frac{1}{\sigma_x \sqrt{2\pi}}.\tag{8.9}
$$

Оскільки площа диференційованої функції нормального розподілу

дорівнює одиниці, то зі зростанням  $\sigma_x$  максимальна ордината нормальної кривої спадає, а сама крива стає більш пологою. Навпаки, з спаданням  $\sigma_x$  нормальна крива стає більш гостроверхою.

При  $\overline{X} = 0$  i  $yx = 1$  нормальну криву називають нормованою:

$$
f(x) = \frac{1}{\sqrt{2\pi}} e^{-\frac{x^2}{2}}.
$$
 (8.10)

Величина  $f(x) = \frac{1}{\sqrt{2\pi}}e^{-\frac{x^2}{2}}$  табульована і може бути визначена з відповідних математико-статистичних таблиць (диференціальна функція Лапласа). У цих таблицях наведені функції  $f(x)$ , відповідні позитивним значеннях  $X$ . Для від'ємних  $X$  користуються тими ж таблицями, оскільки функція  $f(x)$  парна, тобто  $f(-x) = f(x)$ . У таблиці наводяться значення  $f(x)$  для X від 0 до 4 через 0,01.

Для того, щоб можна було користуватися готовими таблицями, потрібно криву нормального розподілу привести до стандартної форми. Стандартизація полягає в переході від випадкової величини X, має математичне очікування  $\overline{X}$  і середньоквадратичне відхилення  $\sigma_x$ , до допоміжної величини називаної центрованим і нормованим відхиленням:

$$
t = \frac{x - \bar{x}}{\sigma_x} \text{var } \Delta X = t \sigma_x,\tag{8.11}
$$

Використовуючи відповідні таблиці значень, будують таблицю стандартизованого розподілу ймовірності.

Якщо на вісь абсцис нанести значення  $t$ , а на вісь ординат вірогідність  $P(t)$ , то графічне зображення дає нормальну криву. Фізичне значення t означає, на скільки середньоквадратичних відхилень  $\sigma_x$  змінюється значення випадкової величини від її середнього значення *Х*.

**Означення. Розподіл** ймовірностей неперервної випадкової величини називається **рівномірним**  $R(a, b)$  з параметрами  $(a, b)$ , якщо її щільність розподілу визначається рівністю

322

$$
f(x) = \begin{cases} 0, x \notin [a; b]; \\ \frac{1}{b - a}, x \in [a; b]. \end{cases}
$$

$$
F(x) = \begin{cases} 0, x \le a; \\ \frac{x - a}{b - a}, a < x \le b; \\ 1, x > b. \end{cases}
$$

Графіки  $f(x)$  і  $F(x)$  рівномірного розподілу мають вигляд:

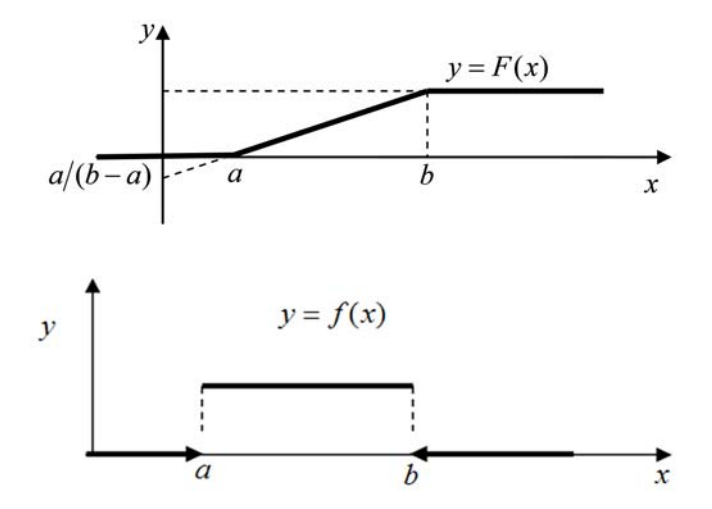

Рис. 8.6. Графіки  $f(x)$  і  $F(x)$  рівномірного розподілу

Для рівномірного розподілу

$$
MX = \frac{a+b}{2}, \ DX = \frac{(b-a)^2}{12}, \ \sigma X = \frac{b-a}{2\sqrt{3}}.
$$

Означення. Розподіл ймовірностей неперервної випадкової величини Х називається показниковим (або експоненціальним),  $exp(\lambda)$ , з параметром  $\lambda$ ,  $\lambda > 0$ , якщо її щільність розподілу визначається рівністю

$$
f(x) = \begin{cases} 0, x \le 0; \\ \lambda e^{-\lambda x}, x > 0. \end{cases}
$$
 (8.12)

$$
F(t) = \begin{cases} 0, t \le 0; \\ 1 - e^{-\lambda t}, t > 0. \end{cases}
$$
 (8.13)

Графіки функцій  $f(x)$  і  $F(x)$  показникового розподілу мають вигляд:

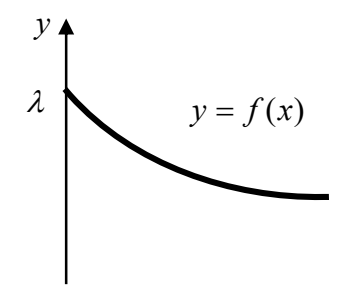

323

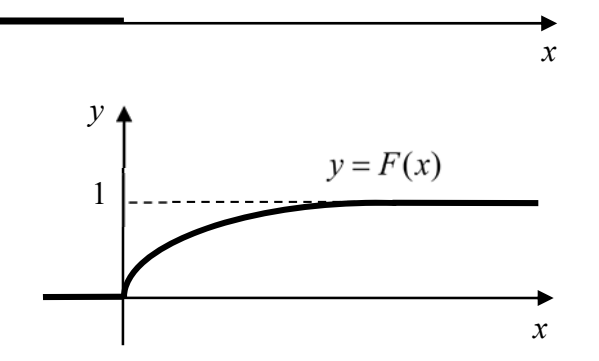

Рис. 8.7. Графіки функцій  $f(x)$  *i*  $F(x)$  показникового розподілу Для показникового розподілу

$$
MX = \frac{1}{\lambda}, DX = \frac{1}{\lambda^2}, \sigma X = \frac{1}{\lambda}.\tag{8.14}
$$

Випадкова величина X, яка набуває значень  $0,1,\ldots,n$ , має біноміальний розподіл із параметром  $p(0 < p < 1)$ , якщо

$$
P(X = k) = C_n^k \cdot p^k \cdot q^{n-k} = \frac{n \cdot (n-1) \cdot (n-2) \cdot ... \cdot (n-k+1)}{1 \cdot 2 \cdot 3 \cdot ... \cdot k} \cdot p^k \cdot q^{n-k}.
$$
 (8.15)

Випадкова величина  $X$ , яка набуває значення  $0,1,\ldots,n$ , має розподіл Пуассона з параметром  $\lambda > 0$ , якщо

$$
P_n(k) \approx \frac{\lambda^k}{k!} e^{-\lambda}.
$$
  $k = 0, 1, ..., n.$  (8.16)

### **КОНТРОЛЬНІ ПИТАННЯ**

- 1. Випадкові величини
- 2. Закони розподілу випадкової величин
- 3. Числові характеристики дискретної випадкової величини
- 4. Неперервні випадкові величини. Закон розподілу випадкової величини
- 5. Числові характеристики неперервної випадкової величини
- 6. Деякі розподіли випадкових величин та їх числові характеристики
# **9. ОБРОБКА ТА СИСТЕМАТИЗАЦІЯ ЕКСПЕРИМЕНТАЛЬНИХ ДАНИХ ЗАСОБАМИ MATHCAD**

# **9.1. ФУНКЦІЯ РОЗПОДІЛУ І ГРАФІК ФУНКЦІЇ РОЗПОДІЛУ В MATHCAD**

**Приклад 9.1.** Використовуючи MathCad знайти функцію розподілу і графік функції розподілу для випадкової величини задану законом розподілу:

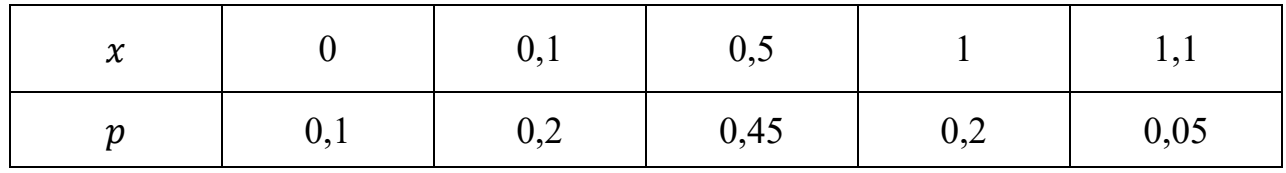

**Розподіл випадкової величини**

ORIGIN  $\equiv 1$  $A := \begin{pmatrix} 0 \\ 0 \end{pmatrix}$ 0.1 0.1 0.2 0.5 0.45 1 0.2 1.1 0.05 ſ  $\setminus$  $:=$ 

**Функція розподілу випадкової величини**

$$
F(x) := \begin{cases} 0 & \text{if } -\infty < x < A_{1,1} \\ A_{2,1} & \text{if } A_{1,1} \le x < A_{1,2} \\ (A_{2,1} + A_{2,2}) & \text{if } A_{1,2} \le x < A_{1,3} \\ ((A_{2,1} + A_{2,2} + A_{2,3})) & \text{if } A_{1,3} \le x < A_{1,4} \\ (A_{2,1} + A_{2,2} + A_{2,3} + A_{2,4}) & \text{if } A_{1,4} \le x < A_{1,5} \\ 1 & \text{if } A_{1,5} \le x < \infty \end{cases}
$$

 $\big)$  $\left\langle \right\rangle$ 

#### **Графік функції розподілу випадкової величини**

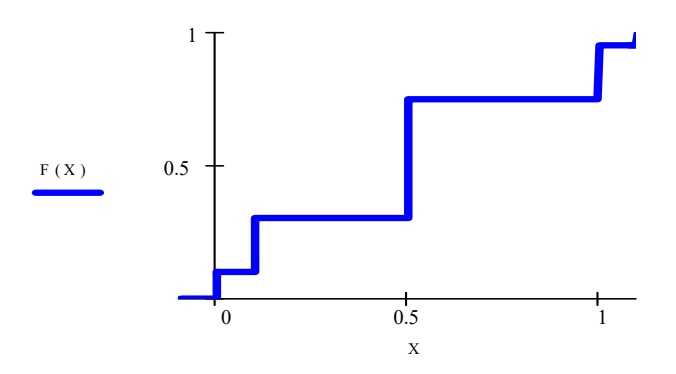

Рис. 9.1. Графік функції розподілу випадкової величини

## **9.2. ВБУДОВАНІ ФУНКЦІЇ MATHCAD ДЛЯ БІНОМІАЛЬНОГО РОЗПОДІЛУ**

У MathCad для обчислення густини ймовірності і функції розподілу випадкової величини, що має **біноміальний розподіл**, призначені функції **dbinom(k,n,p) і pbinom(k,n,p),** значення яких – відповідно  $p_k$  і  $F(k)$ .

**Приклад 37.** Побудувати біноміальний розподіл для серії з 20 незалежних випробувань з ймовірністю успіху 0.4, 0.6 і 0.8. Побудувати графіки розподілу і функцій розподілу. Для р=0.4 знайти значення  $k$ , для якого величина  $P(x = k)$ максимальна. Перевірити рівність  $\sum_{k=0}^{n} p_k = 1$  Знайти ймовірність попадання значень випадкової величини в інтервал (1,5).

#### **Біноміальний розподіл**

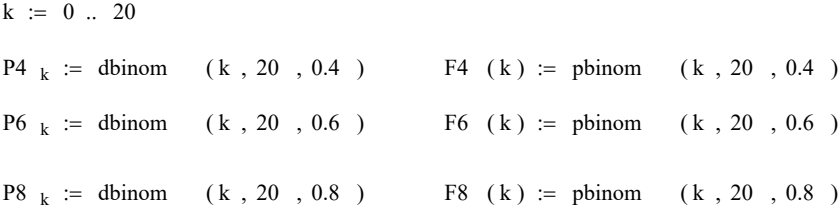

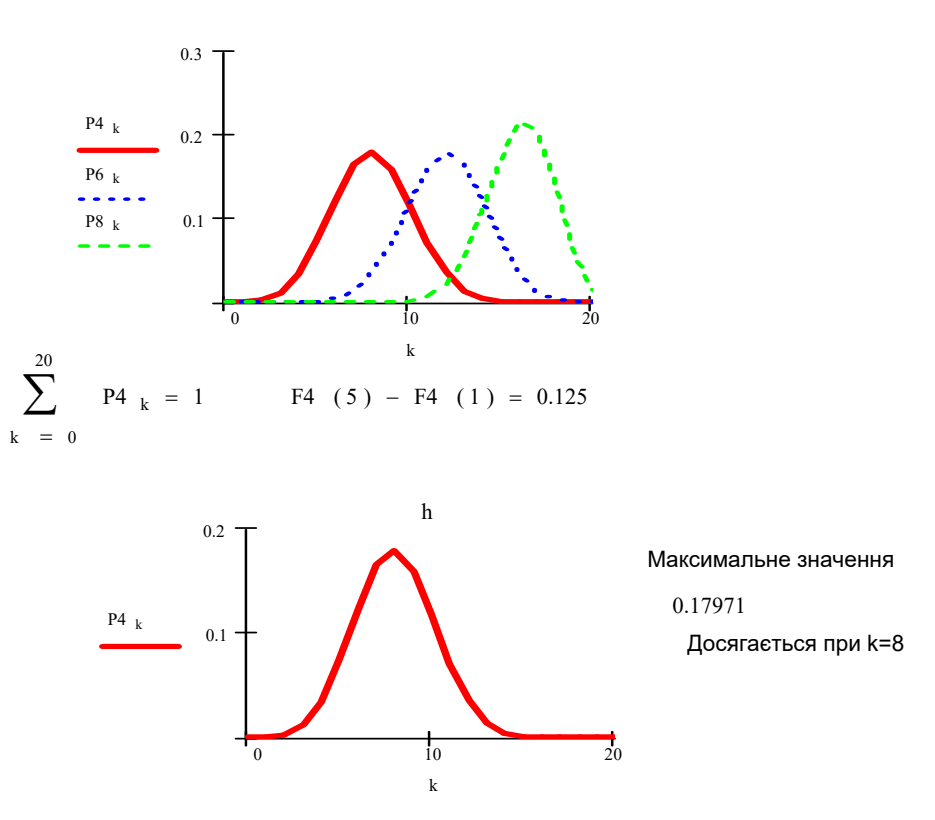

Рис. 9.2. Графіки розподілу і функцій розподіл

## **9.3. ВБУДОВАНІ ФУНКЦІЇ MATHCAD ДЛЯ РОЗПОДІЛУ ПУАССОНА**

У MathCad для обчислення густоти ймовірності і функції розподілу випадкової величини, що має **розподіл Пуассона**, призначені функції **dpois(k,l) і ppois(k,l),** значення яких – відповідно  $p_k$  і  $F(k)$ .

**Приклад 9.2.** Побудувати розподіл Пуассона для серії з 5 незалежних випробувань з параметром  $l = 0.2$ , 0.4. Побудувати графік розподілу і функції розподілу. Перевірити рівність  $\sum_{k=0}^{n} p_k = 1$ . Знайти ймовірність попадання випадкової величини в інтервал  $(1,5)$ . Знайти значення  $k$ , для якого величина  $P(x = k)$  максимальна.

#### **Розподіл Пуассона**

 $k := 0...5$ 

 $P2_k := \text{dpois}(k, 0.2)$   $F2(k) := \text{ppois}(k, 0.2)$  $P4_k := \text{dpois}(k, 0.4)$   $F4(k) := \text{ppois}(k, 0.4)$ 

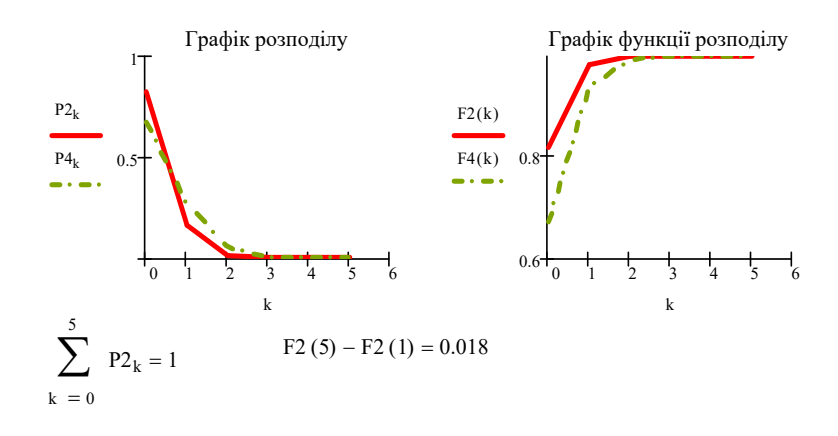

Найбільш ймовірне значення випадкової величини - 0. Ця ймовірність рівна 0.81873

Рис. 9.3. Графіки розподілу і функцій розподіл

**Приклад 9.3.** Дослідимо точність асимптотичної формули Пуассона на прикладі розв'язку такої задачі.

У готелі 1000 лампочок. Ймовірність виходу з ладу однієї лампочки на протязі року становить 0.003. Знайдіть ймовірність того, що на протязі одного року вийдуть з ладу не менше 3 лампочок.

Нехай  $x$  – випадкова величина, значення якої рівні числу ламп, що вийшли

з ладу на протязі одного року.

 $\phi$ ормулу  $P(\xi \ge 3) = 1 - P(\xi < 3) = 1 - F_{\xi}(3)$ Використаємо ЛЛЯ біноміального розподілу і за наближеною формулою Пуассона  $P(\mu \ge 3) = 1 P(\mu < 3) = 1 - F_{\mu}(3)$  для випадкової величини m, що має розподіл Пуассона з параметром  $l = np = 3$ .

### 9.4. ФОРМУЛИ БЕРНУЛЛІ, МУАВРА-ЛАПЛАСА

Для порівняння обчислимо за формулою Бернуллі і за формулою Пуассона для  $l = np = 2$  ймовірність тієї ж події, коли в корпусі 10 лампочок і ймовірність р відмови на протязі року для одної лампочки рівна 0.2.

Лістинг $9.1$ 

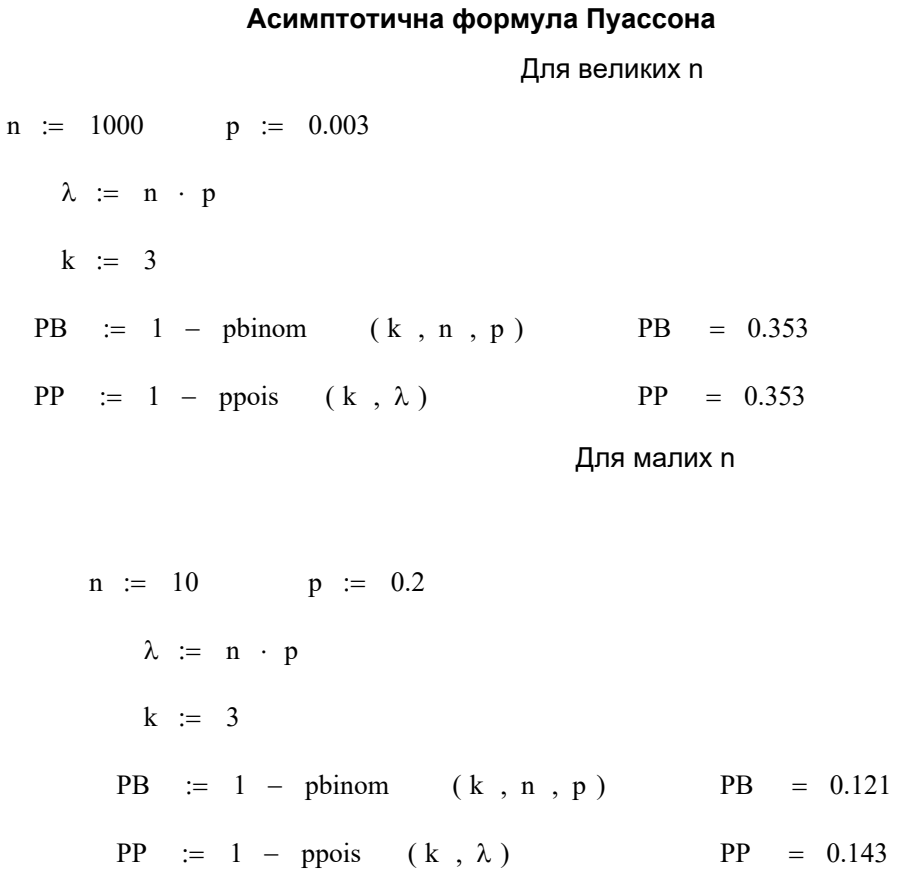

**Приклад** 9.4. Для  $n = 10, 20, 50$  i для  $p = 0.5, 0.3, 0.2$  обчислити ймовірність того, що випадкова величина з біноміальним розподілом приймає значення, рівне  $\frac{n}{2}$ . Провести обчислення за формулою Бернуллі і за наближеною

#### *Лістинг 9.2*

#### **Наближена формула Муавра-Лапласа**

 $PM1 = 0.252$   $PM2 = 0.106$   $PM3 = 0.019$  $PB1 = 0.246$   $PB2 = 0.103$   $PB3 = 0.026$  $PM3 := \frac{e}{\sqrt{2\pi}}$  $-x3^2$ 2  $\left(\right)$  $\left.\rule{0pt}{12pt}\right)$  $2 \cdot \pi \cdot n \cdot p3 \cdot (1 - p3)$  $PM2 := \frac{e^{(-2)} }{2}$  PM3 :=  $-x2^2$ 2  $\Big($  $\left.\rule{0pt}{10pt}\right)$  $2 \cdot \pi \cdot n \cdot p2 \cdot (1 - p2)$  $PM1 := \frac{e^{(-2)}}{\sqrt{2 \pi n_1 n_2 (1-n)}}$  PM2:=  $-x1^2$ 2 (  $\left.\rule{0pt}{2.2ex}\right)$  $2 \cdot \pi \cdot n \cdot p1 \cdot (1-p1)$  $:=$  $x3 := \frac{k - n \cdot p3}{\sqrt{p^2+1}}$  $n \cdot p3 \cdot (1 - p3)$  $x1 := \frac{k - n \cdot p1}{\sqrt{n \cdot p1 \cdot (1 - p1)}}$   $x2 := \frac{k - n \cdot p2}{\sqrt{n \cdot p2 \cdot (1 - p2)}}$   $x3 :=$  $PB1 := \text{dbinom}(k, n, p1)$   $PB2 := \text{dbinom}(k, n, p2)$   $PB3 := \text{dbinom}(k, n, p3)$  $p1 := 0.5$   $p2 := 0.3$   $p3 := 0.2$  $n := 10$   $k := \frac{n}{2}$  $PM1 = 0.178$   $PM2 = 0.029$   $PM3 = 8.043 \times 10^{-4}$  $PB1 = 0.176$   $PB2 = 0.031$   $PB3 = 2.031 \times 10^{-3}$  $PM3 := \frac{e}{\sqrt{2\pi}}$  $-x3^2$ 2  $\left(\right)$ )<br>)  $2 \cdot \pi \cdot n \cdot p3 \cdot (1 - p3)$  $PM2 := \frac{e^{(-2)} }{1}$  PM3:=  $-x2^2$ 2  $\left(\right)$  $\begin{pmatrix} 1 \\ 1 \end{pmatrix}$  $2 \cdot \pi \cdot n \cdot p2 \cdot (1-p2)$  $PM1 := \frac{e^{(-2)}}{\sqrt{2 \pi n_1 n_1 (1 - n)}}$   $PM2 :=$  $-x1^2$ 2  $\left(\right)$  $\left.\rule{0pt}{12pt}\right)$  $2 \cdot \pi \cdot n \cdot p1 \cdot (1-p1)$  $:=$  $x3 = \frac{k - n \cdot p3}{\sqrt{m}}$  $n \cdot p3 \cdot (1 - p3)$  $x2 := \frac{k - n \cdot p2}{\sqrt{n \cdot p2 \cdot (1 - p2)}}$   $x3 :=$  $x1 := \frac{k - n \cdot p1}{\sqrt{2}}$   $x2 :=$  $n \cdot p1 \cdot (1-p1)$  $:=$  $PB1 := \text{dbinom}(k, n, p1)$  PB2:= dbinom $(k, n, p2)$  PB3:= dbinom $(k, n, p3)$  $p1 := 0.5$   $p2 := 0.3$   $p3 := 0.2$  $n := 20$   $k := \frac{n}{2}$ PM1 =  $0.113$  PM2 =  $1.053 \times 10^{-3}$  PM3 =  $1.102 \times 10^{-7}$ PB1 =  $0.112$  PB2 =  $1.436 \times 10^{-3}$  PB3 =  $1.602 \times 10^{-6}$  $PM3 \cong \frac{e}{\sqrt{2\pi}}$  $- x3$ <sup>2</sup> 2  $\Big($  $2 \cdot \pi \cdot n \cdot p3 \cdot (1 - p3)$  $PM2 := \frac{e^{(-2)}}{2}$  PM3 :=  $- x2^2$ 2  $\Big($ )  $2 \cdot \pi \cdot n \cdot p2 \cdot (1 - p2)$ PM1 :=  $\frac{e^{(-2)}}{\sqrt{2 \cdot \pi \cdot p_1 p_2 (1-p_1)}}$  PM2 :=  $- x1$ <sup>2</sup> 2 (  $\left.\rule{0pt}{2.2ex}\right)$  $2 \cdot \pi \cdot n \cdot p1 \cdot (1 - p1)$  $:=$  $x1 := \frac{k - n \cdot p1}{\sqrt{n \cdot p1 \cdot (1 - p1)}}$   $x2 := \frac{k - n \cdot p2}{\sqrt{n \cdot p2 \cdot (1 - p2)}}$   $x3 := \frac{k - n \cdot p3}{\sqrt{n \cdot p3 \cdot (1 - p3)}}$ PB1 := dbinom  $(k, n, p1)$  PB2 := dbinom  $(k, n, p2)$  PB3 := dbinom  $(k, n, p3)$  $p1 := 0.5$   $p2 := 0.3$   $p3 := 0.2$  $n := 50$   $k := \frac{n}{2}$ 

)<br>)

Похибка апроксимації зменшується з ростом n і при наближенні  $p$  і  $q$  до 0.5.

**Приклад 9.5.** Дослідити точність інтегральної формули Муавра-Лапласа для біноміального розподілу на прикладі розв'язку такої задачі.

Ймовірність, що відвідувач ресторану чоловік  $p = 0.51$ , жінка  $q = 1 - p =$ 0.49. Знайти ймовірність того, що серед 10000 відвідувачів число чоловіків буде не менше 4000 і не більше 5000. Провести обчислення за формулою Бернуллі і за наближеними інтегральними формулами Муавра-Лапласа.

*Лістинг 9.3* 

### **Інтегральна формула Муавра-Лапласа**

 $PB := pbinom(k2, n, p) - pbinom(k1, n, p)$  $p := 0.51$  q := 1 - p n := 10000 k1 := 4000 k2 := 5000

 $PB = 0.023$ 

$$
x1 := \frac{k1 - n \cdot p}{\sqrt{n \cdot p \cdot q}}
$$

$$
x2 := \frac{k2 - n \cdot p}{\sqrt{n \cdot p \cdot q}}
$$

PM  $:=$  pnorm  $(x2, 0, 1)$  - pnorm  $(x1, 0, 1)$ 

$$
PM = 0.023
$$

$$
a := \frac{k1 - n \cdot p}{\sqrt{n \cdot p \cdot q}}
$$
\n
$$
b := \frac{k2 - n \cdot p}{\sqrt{n \cdot p \cdot q}}
$$
\n
$$
b := \frac{k2 - n \cdot p}{\sqrt{n \cdot p \cdot q}}
$$
\n
$$
b := \frac{k2 - n \cdot p}{\sqrt{n \cdot p \cdot q}}
$$

$$
PM1 := pnorm (b1, 0, 1) - pnorm (a1, 0, 1)
$$

 $PM1 = 0.023$ 

**Приклад 9.6.** Знайти найменше число випробувань Бернуллі, необхідне для того, щоб з ймовірністю не менше 0.9 можна було твердити, щоб відносна частота успіхів відрізнялася від ймовірності успіху в одному випробуванні не більше, ніж на 0.01.

Теорема Бернуллі

$$
\beta := 0.9
$$
  $\epsilon := 0.01$   $p := \frac{1 + \beta}{2}$   
 $x\beta := \text{qnorm } (p, 0, 1)$   $n := \frac{1}{4} \cdot \frac{x\beta^2}{\epsilon^2}$ 

 $n = 6764$ 

Рис. 9.4. Теорема Бернуллі

Отже, треба здійснити не менше 6764 випробувань

У MathCad значення в точці х густини розподілу і функції розподілу випадкової величини, що має рівномірний розподіл на відрізку  $[a, b]$ , обчислюються за допомогою вбудованих функцій dunif  $(x, a, b)$  i punif  $(x, a, b)$ .

# **9.5. ВБУДОВАНІ ФУНКЦІЇ MATHCAD ДЛЯ ЗНАХОДЖЕННЯ ГУСТИНИ РОЗПОДІЛУ І ФУНКЦІЇ РОЗПОДІЛУ**

**Приклад 9.7.** Побудувати у MathCad графіки густини розподілу і функції розподілу випадкової величини, що приймає значення на відрізку [0,1] і має рівномірний розподіл.

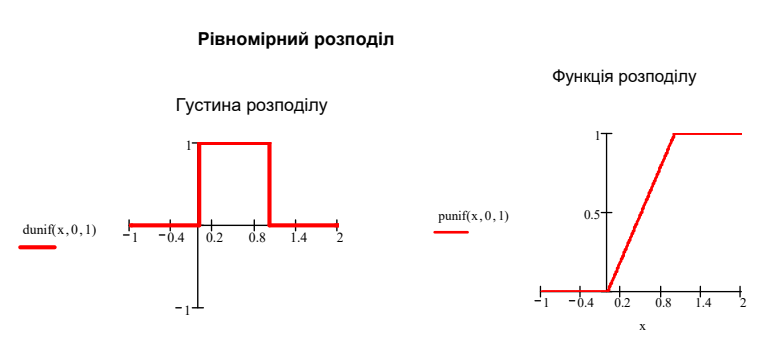

Рис. 9.5

У MathCad значення в точці х густини розподілу і функції розподілу випадкової величини, що має показниковий розподіл з параметром  $l$ , обчислюються за допомогою вбудованих функцій  $\text{dexp}(x, l)$  і  $\text{pexp}(x, l)$ .

**Приклад 9.8.** Побудувати у MathCad графіки густини розподілу і функції розподілу випадкових величин, що мають показниковий розподіл з параметрами  $l = 1$  i  $l = 2$ .

#### **Експоненціальний (показниковий) розподіл**

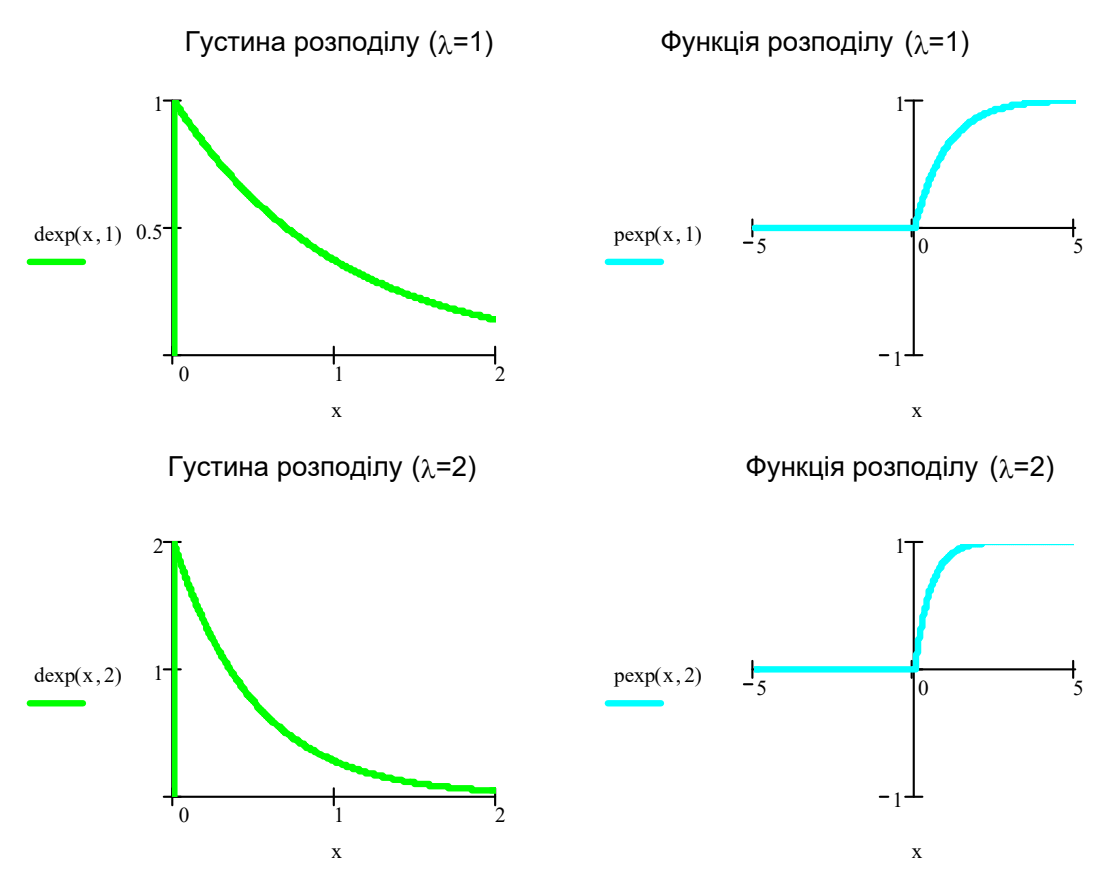

Рис. 9.6. Графіки густини розподілу і функцій розподіл

У MathCad значення в точці  $x$  густини розподілу і функції розподілу нормальної випадкової величини з параметрами  $a$ , *s* обчислюються за допомогою вбудованих функцій dnorm $(x, a, s)$  і pnorm $(x, a, s)$ .

**Приклад 9.9.** Побудувати у MathCad графіки густини розподілу і функцій розподілу для  $x \sim N(0,1)$  і h $\sim N(1,2)$ .

#### **Нормальний розподіл**

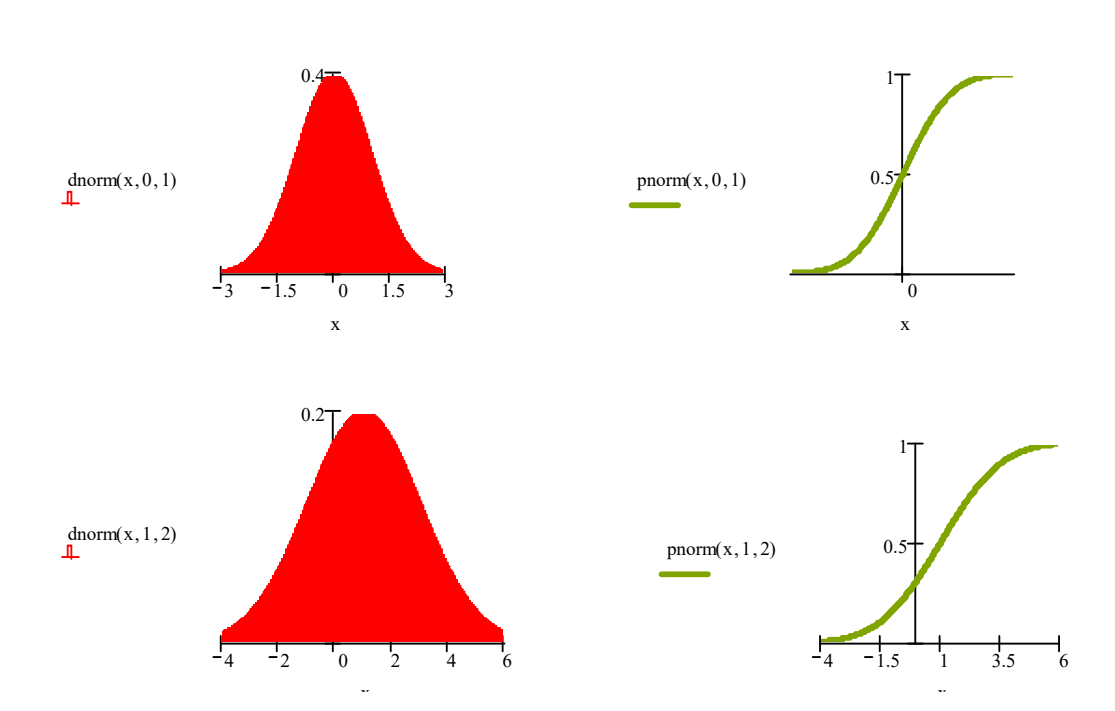

Рис. 9.7. Графіки густини розподілу і функцій розподіл **Приклад 9.10.** Випадкова величина ℎ розподілена рівномірно на проміжку [1,2]. Знайти за допомогою MathCad математичне сподівання і дисперсію площі квадрата зі стороною h, тобто характеристики випадкової величини  $\xi = S(\eta) =$  $\eta^2$ .

Математичне сподівання площі квадрата

$$
M(\xi) := \int_{a}^{b} x^{2} \cdot \frac{1}{b-a} dx \qquad M(\xi) \to \frac{7}{3}
$$

Математичне сподівання квадрата випадкової величини

M2 a b x x <sup>4</sup> 1 b a <sup>d</sup> M2 <sup>31</sup> 5 Дисперсія площі квадрата <sup>D</sup> M2 <sup>M</sup> <sup>2</sup> <sup>D</sup> <sup>34</sup> 45 

### **ТЕСТИ**

- 1. Класичне означення ймовірності події. Ймовірність події  $P(A)$  -це:
	- а) відношення  $\frac{m}{n}$ , де  $m$  кількість випадків, що сприяють події  $A, n$  загальна кількість можливих випадків,

б) відношення  $\frac{m}{n}$ , де  $m$  – кількість всіх можливих випадків,  $n$  – кількість сприятливих випадків,

в) відношення  $\frac{m}{n}$ де  $m$  – кількість можливих випадків для події  $A, n$  – кількість сприятливих випадків.

- 2. Статистичн означення ймовірності події. Статистична ймовірність події позначається як  $P_N(A) = K_N(A)/N$ , де
	- а)  $K_N(A)$  кількість сприятливих випадків,  $N$  кількість дослідів в серії,
	- б)  $K_N(A)$  кількість появи події в серії дослідів,  $N$  кількість можливих випадків,
	- в)  $K_N(A)$  кількість появи події в серії з  $N$  дослідів,
	- г)  $K_N(A)$  кількість дослідів в серії,  $N$  кількість появи події в цій серії.
- 3. Події А і В називаються несумісними, якщо:
	- а) жодна з них не відбудеться в результаті стохастичного експерименту,
	- б) неможливо, щоб вони здійснилися в результаті одного і того самого стохастичного експерименту,
	- в) відбудуться одночасно обидві події в результаті стохастичного експерименту,
	- г) ймовірність появи однієї з них не впливає на ймовірність появи іншої.
- 4. Достовірна подія в результаті досліду:
	- а) ніколи не наступає,
	- б) інколи наступає,
	- в) завжди наступає,
	- г) наступає в кожному другому досліді.
- 5. Неможлива подія в результаті досліду:
	- а) ніколи не наступає,
- б) інколи наступає,
- в) завжди наступає,
- г) наступає в кожному другому досліді.
- 6. Подія  $\overline{\phantom{0}}$ називається подією, протилежною події А, якщо:
	- а) вони відбуваються в чіткій послідовності: спочаткуА, потім А  $\overline{\phantom{0}}$ ,
	- б) вона відбувається тоді і тільки тоді, коли не відбувається  $A$ ,
	- в) вона відбувається одночасно з  $A$ ,
	- $\Gamma$ ) її настання не залежить від події  $A$ .
- 7. Простір елементарних подій  $\Omega$  це:
	- а) множина деяких наслідків стохастичного експерименту,
	- б) множина всіх можливих (різних) наслідків стохастичного експерименту,
	- в) множина, яка складається з подій  $A_1, A_2, \ldots, A_n$ .
- 8. Сумою або об'єднанням подій  $A$  і  $B(A + B$  або  $A \cup B)$  називається
	- а) 2 події, які відбуваються одночасно,
	- б) подія, яка відбувається тоді і тільки тоді, коли відбувається або A, або B,
	- в) подія яка відбувається тоді і тільки тоді, коли відбувається і не відбувається В,
	- г) подія, яка відбувається тоді і тільки тоді, коли відбувається В і не відбувається В.
- 9. Добутком або перетином подій  $\vec{A}$  і  $\vec{B}$  називається:
	- а) подія, яка відбувається тоді і тільки тоді, коли відбувається А і В разом,
	- б) подія, яка відбувається тоді і тільки тоді, коли відбувається або  $A$  або  $B$ ,
	- в) подія, яка відбувається тоді і тільки тоді, коли відбувається і не відбувається В,
	- г) подія, яка відбувається тоді і тільки тоді, коли відбувається В і не відбувається А.
- 10. Різницею подій  $A$  і  $B(A B$  або  $A/B$ ) називається:
	- а) подія, яка відбувається тоді і тільки тоді, коли відбувається А і В разом,
	- б) подія, яка відбувається тоді і тільки тоді, коли відбувається або  $A$  або  $B$ ,

в) подія, яка відбувається тоді і тільки тоді, коли відбувається і не відбувається В,

г) подія, яка відбувається тоді і тільки тоді, коли відбувається В і не відбувається А.

11. Випадкові події  $A$  і  $B$  називаються залежними, якщо:

а) жодна з них не відбудеться в результаті стохастичного експерименту,

б) вони залежать від результатів одного і того ж стохастичного експерименту,

в) відбудуться одночасно обидві події в результаті стохастичного експерименту,

г) поява однієї з низ впливає на ймовірність появи іншої.

- 12. Формула Байєса використовується для:
	- а) визначення загальної події  $A$  за умов відбуття однієї з гіпотез  $H_i$ ,
	- б) визначення загальної події  $A$  за умов відбуття однієї з умовних ймовірностей  $P(A/H_i)$ ,
	- в) переоцінювання ймовірностей гіпотез  $H_i$  за умови, що відбудеться саме  $H_i$ ,
	- г) переоцінювання ймовірностей гіпотез  $H_i$  за умови, що відбудеться подія А.

13. Експериментами за схемою Бернуллі називають такі за яких:

- а) кожний експеримент має скінчене число наслідків з різними ймовірностями  $p_i$ ,
- б) кожний експеримент має два наслідки (події) з залежними ймовірностями,
- в) кожний експеримент має два несумісні наслідки зі сталими ймовірностями  $p$  i  $q$ ,
- г) при кожному експерименті подія відбувається і не відбувається з рівними ймовірностями.

14. Бутерброд підкинули два рази. Знайдіть імовірність того, що хоча б один раз він впаде ковбасою донизу:

а) 0,75, б) 0,5, в) 0,25, г) 0,2.

15. Монету підкинули два рази. Знайдіть імовірність того, що хоча б один раз з'явиться «герб»:

16. На полиці 2 білих і 3 чорних хліба. Беруть підряд два хліба. Ймовірність того, що обидва чорні дорівнює:

а) <sup>ଶ</sup> ହ , б) <sup>ଶ</sup> ହ ⋅ ଵ ସ , в) ଷ <sup>ଶ</sup>, г) <sup>ଷ</sup> ହ ⋅ ଶ ସ .

а) 0,75, б) 0,5, в) 0,25, г) 0,2.

17. У урні 2 білих, 3 чорних кулі. З урни виймають підряд дві кулі. Ймовірність того, що обидві кулі білі дорівнює:

а) <sup>ଶ</sup> ହ , б) <sup>ଶ</sup> ହ ⋅ ଵ ସ , в) ଷ <sup>ଶ</sup>, г) <sup>ଶ</sup> ଷ .

18. Ймовірність для студента скласти перший іспит дорівнює 0,6, другий – 0,4. Ймовірність скласти хоч би один іспит дорівнює:

a) 0,24, 
$$
6
$$
, 0,76,  $8$ , 0,52,  $\Gamma$ .

19. Імовірність надання банком безпроблемного кредиту  $\frac{3}{4}$ . Банк надав чотири кредити. Яка ймовірність того, що лише три з них будуть безпроблемними ?

a) 0,42, 
$$
(6) 0,32, \qquad \qquad (8) 0,75, \qquad \qquad (9) 0,35.
$$

20. На складі є 30 неякісних кавомашин з 50. Випадковим чином обирають дві з них. Яка ймовірність того, що вони будуть обидві якісні ?

a) 
$$
\frac{C_{20}^2}{C_{50}^2}
$$
, \t\t\t  $\qquad$  5)  $\frac{C_{30}^2}{C_{50}^2}$ , \t\t\t B)  $\frac{C_{30}^2 C_{20}^2}{C_{50}^2}$ , \t\t\t  $\qquad$  r)  $C_{30}^2$ 

21. В тарілці є 10 пиріжків з сиром з 50. Випадковим чином обирають два з них. Яка ймовірність того, що вони будуть обидва не з сиром?

a) 
$$
\frac{C_{40}^2}{C_{50}^2}
$$
, \t\t\t  $\qquad$  5)  $\frac{C_{10}^2}{C_{50}^2}$ , \t\t\t B)  $\frac{C_{40}^2 C_{10}^2}{C_{50}^2}$ , \t\t\t  $\qquad$  r)  $C_{40}^2$ .

22. Претендентами на посаду адміністратора готелю стали 8 жінок та 7 чоловіків. Випадковим чином обирають чотирьох з них для подальшого відбору. Яка ймовірність того, що серед них буде 3 чоловіки?

а) ଶ⋅ళ య భఱ <sup>ర</sup> , б) ଼⋅ళ య భఱ <sup>ర</sup> , в) ⋅ఴ భ భఱ <sup>ర</sup> , г) ళ య భఱ ర .

23. У туристичному агентстві працює 15 жінок та 10 чоловіків. Керівництво випадковим чином обрало три особи для відрядження. Яка ймовірність того, що серед них буде 2 чоловіки?

a) 
$$
\frac{2 \cdot C_{10}^3}{C_{25}^3}
$$
, \t\t\t  $\overline{6}$ )  $\frac{C_{10}^3}{C_{25}^3}$ , \t\t\t B)  $\frac{15 \cdot C_{10}^2}{C_{25}^3}$ , \t\t\t  $\Gamma$ )  $\frac{C_{10}^2}{C_{25}^3}$ .

25. Переможцями конкурсу офіціантів стали 15 дівчат та 10 хлопців. Організатори випадковим чином обрали три особи для вручення суперпризів. Яка ймовірність того, що серед них буде 2 дівчини та один хлопець?

a) 
$$
\frac{2 \cdot C_{10}^2}{C_{25}^3}
$$
,   
5)  $\frac{C_{15}^2}{C_{25}^3}$ ,   
b)  $\frac{15 \cdot C_{10}^2}{C_{25}^3}$ ,   
7)  $\frac{10 \cdot C_{15}^2}{C_{32}^3}$ .

26. Скількома різними способами можна скласти трикольоровий прапор з горизонтальними смугами заданої ширини якщо є тканина п'яти різних кольорів?

a) 20, 
$$
5
$$
,  $B$ ,  $60$ ,  $\Gamma$ ) 15.

27. На кожній із чотирьох однакових карток записано одну з літер: А, Б, Н, Я. Яка ймовірність того, що картки, навмання розкладені в рядок, утворять слово БАНЯ?

a) 
$$
\frac{1}{8}
$$
, \t\t\t 5)  $\frac{1}{16}$ , \t\t\t B)  $\frac{1}{4}$ , \t\t\t T)  $\frac{1}{24}$ .

28. Ймовірність безвідмовної роботи протягом гарантійного терміну трьох електроприладів відповідно дорівнюють: 0,8; 0,7; 0,9. Яка ймовірність, що хоча б один електроприлад вийде з ладу протягом вказаного терміну?

a)  $0.8 \cdot 0.7 \cdot 0.9$ ,

$$
6) 0.8 + 0.7 + 0.9,
$$

- в) 0,2 ∙ 0,3 ∙ 0,1,
- г)  $(0.8 \cdot 0.7 \cdot 0.9)$ .

29. Ймовірність безвідмовної роботи протягом гарантійного терміну трьох електроприладів відповідно дорівнюють: 0,8; 0,7; 0,9. Яка ймовірність безвідмовної роботи усіх трьох приладів протягом вказаного терміну?

- а) 0,8 ∙ 0,7 ∙ 0,9,
- б) 0,2 ∙ 0,3 ∙ 0,1,
- $B)$  0,8 + 0,7 + 0,9,
- г)  $(0,8 \cdot 0,7 \cdot 0,9)$ .

30. Ймовірність безвідмовної роботи протягом гарантійного терміну трьох електроприладів відповідно дорівнюють: 0,8; 0,7; 0,9. Яка ймовірність, що усі три прилади вийдуть з ладу протягом вказаного терміну?

- а) 0,8 ∙ 0,7 ∙ 0,9,
- б) 0,2 ∙ 0,3 ∙ 0,1,
- $B)$  0.8 + 0.7 + 0.9,
- г)  $(0,8 \cdot 0,7 \cdot 0,9)$ .

31. Ймовірність безвідмовної роботи протягом гарантійного терміну двох електроприладів відповідно дорівнюють: 0,7 і 0,9. Яка ймовірність, що хоча б один електроприлад вийде з ладу протягом вказаного терміну?

- а)  $(0.7 \cdot 0.9)$ ,
- $6)$  0,3  $\cdot$  0,9 + 0,7  $\cdot$  0,1,
- $B)$  0,7 + 0,9,
- г)  $0.7 \cdot 0.9$ .

32. Ймовірність безвідмовної роботи протягом гарантійного терміну двох електроприладів відповідно дорівнюють: 0,7 і 0,9. Яка ймовірність, що обидва електроприлади не вийдуть з ладу протягом вказаного терміну?

- а)  $(0,7 \cdot 0,9)$ ,
- б) 0,3 ∙ 0,1,
- $B)$  0,7 + 0,9,
- г)  $0.7 \cdot 0.9$ .

33. Заготовка може поступити для обробки на один з двох верстатів з ймовірністю 0,7 і 0,3 відповідно. Ймовірність браку для першого верстата дорівнює 0,2, для другого дорівнює 0,1. Знайти ймовірність того, що навмання узята заготовка бракована. Подія  $A$  — навмання узята заготовка бракована. Гіпотеза  $B_1$  — заготівка оброблена на першому верстаті. Ймовірність дорівнює:

а) 0,1, б) 0,7, в) 0,3, г) 0,2.

34. Величина є випадковою:

а) внаслідок проведення експерименту під впливом випадкових факторів вона набуває певних значення з ймовірностями, рівними 1,

б) внаслідок проведення експерименту під впливом випадкових факторів вона набуває певного значення з певною ймовірністю,

в) внаслідок проведення експерименту під впливом випадкових факторів вона набуває декількох значень з рівними ймовірностями,

г) внаслідок проведення експерименту під впливом випадкових факторів вона набуває конкретних відомих значень з певними ймовірностями.

35. Законом розподілу дискретної випадкової величини називається:

а) Співвідношення, що встановлює зв'язок між конкретним відомим значенням випадкової величини та відповідним їй ймовірності,

б) Співвідношення, що встановлює зв'язок між відомими значеннями ймовірностей та значеннями випадкової величини, обчисленими на основі даного співвідношення,

в) Співвідношення, що встановлює зв'язок між можливими значеннями випадкової величини та відповідними їм ймовірностями,

г) Функція, яка обчислює ймовірність випадкової події.

36. Дискретна випадкова величина  $X$  має біноміальний закон розподілу, якщо ймовірність її можливих значень обчислюється за формулою:

a) 
$$
P_k = P(X = k) = C_n^k p_k q^{n-k}, k = 0,1,2,...,n,
$$
  
\n6)  $P_k = P(X = k) \frac{a^k}{k!} e^{-a}, k = 0,1,2,...,n,$   
\n8)  $P_k = P(X = k) = pq^{k-1}, k = 1,2,...,n,$   
\n9)  $P_k = P(X = k) = \frac{1}{n}.$ 

37. Дискретна випадкова величина  $X$  має рівномірний закон розподілу, якщо ймовірність її можливих значень обчислюється за формулою:

a) 
$$
P_k = P(X = k) = C_n^k p^k q^{n-k}, k = 0,1,2,...,n,
$$

$$
P_k = P(X = k) = \frac{a^k}{k!}e^{-a}, \ k = 0, 1, 2, \ldots, n,
$$

B) 
$$
P_k = P(X = k) = pq^{k-1}, k = 1,2,...,n
$$

$$
P_k = P(X = k) = \frac{1}{n}
$$

38. Дискретна випадкова величина  $X$  має геометричний закон розподілу, якщо ймовірність її можливих значень обчислюється за формулою:

a) 
$$
P_k = P(X = k) = C_n^k p^k q^{n-k}, k = 0,1,2,...,n,
$$

340

6)  $P_k = P(X = k) = \frac{a^k}{k!}e^{-a}, k = 0,1,2,...,n,$ B)  $P_k = P(X = k) = pq^{k-1}, k = 1,2,...,n,$ r)  $P_k = P(X = k) = \frac{1}{n}$ .

39. Дискретна випадкова величина  $X$  має пуассонівський закон розподілу, якщо ймовірність її можливих значень обчислюється за формулою:

a) 
$$
P_k = P(X = k) = C_n^k p^k q^{n-k}, k = 0,1,2,...,n,
$$

6) 
$$
P_k = P(X = k) = \frac{a^k}{k!}e^{-a}, k = 0,1,2,...,n,
$$

B)  $P_k = P(X = k) = pq^{k-1}, k = 1,2,...,n,$ 

$$
P_k = P(X = k) = \frac{1}{n}
$$
.

### **РОЗДІЛ 10. МЕТОДИ МАТЕМАТИЧНОЇ СТАТИСТИКИ ДЛЯ ОБРОБКИ ЧИСЛОВИХ ДАНИХ**

### **10.1. ОСНОВНІ ПОНЯТТЯ**

Основним змістом математичної статистики є систематизація, обробка і використання статистичної інформації для виявлення статистичних закономірностей ознаки або ознак певної сукупності елементів.

Оскільки суцільна обробка всіх елементів сукупності практично неможлива, то, як правило, застосовується вибірковий метод. Отже, розрізняють генеральну і вибіркову сукупності.

**Означення. Генеральною сукупністю** в математичній статистиці називається множина однотипних об'єктів, кількісна чи якісна ознака яких підлягає вивченню. Підмножина об'єктів, відібраних у відповідний спосіб із генеральної сукупності, називається **вибірковою сукупністю**. Вважаємо, що ознака, яка вивчається, є випадковою величиною X із функцією розподілу  $F(x)$ .

Математична статистика розв'язує дві категорії задач:

1) статистичне оцінювання (точкове, інтервальне) параметрів генеральної сукупності;

2) перевірка правдивості статистичних гіпотез про значення параметрів генеральної сукупності або про закон розподілу ознаки генеральної сукупності на підставі обробки результатів вибірки.

Кількісні ознаки елементів генеральної сукупності можуть бути одновимірними і багатовимірними, дискретними і неперервними.

Коли реалізується вибірка, кількісна ознака, наприклад  $X$ , набуває конкретних числових значень  $(X = x_i)$ , які називають **варіантою.** 

Кожна варіанта вибірки може бути спостереженою  $n_i$  раз  $(n_i \geq 1)$ , число  $n_i$  називають **частотою варіанти**  $\mathbf{x}_i$ .

При цьому

$$
n = \sum_{i=1}^{k} n_i,\tag{10.1}
$$

де *k* – кількість варіант, що різняться числовим значенням;

342

*n* – обсяг вибірки.

Розмістивши ці числа в порядку зростання і записавши частоти  $n_i$ , з якими зустрічаються ці значення, дістанемо **варіаційний**, або **статистичний,** ряд:

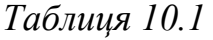

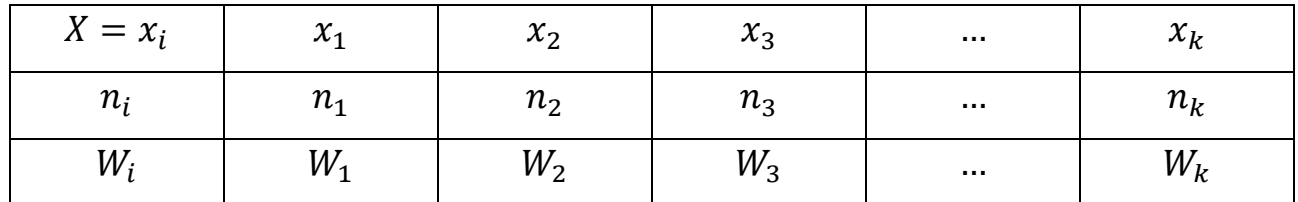

На підставі такого ряду можна побудувати статистичну функцію розподілу  $F_n^*(x) = \sum_{x_i < X} \frac{n(x_i)}{n}$ . Якщо  $n \to \infty$ , то статистична функція розподілу збігається до теоретичної функції розподілу.

Відношення частоти  $n_i$  варіанти  $x_i$  до обсягу вибірки  $n$  називають її **відносною частотою** і позначають через  $W_i$ , тобто

$$
W_i = \frac{n_i}{n}.\tag{10.2}
$$

Для кожної вибірки виконується рівність:  $\sum_{i=1}^k W_i = 1$ .

Якщо досліджується ознака генеральної сукупності  $X$ , яка є неперервною, то варіант буде багато. У цьому разі варіаційний ряд – це певна кількість рівних або нерівних частинних інтервалів чи груп варіант зі своїми частотами.

Такі частинні інтервали варіант, які розміщені у зростаючій послідовності, утворюють інтервальний варіаційний ряд.

На практиці для зручності, як правило, розглядають інтервальні варіаційні ряди, у котрих інтервали є рівними між собою.

# **10.2. ДИСКРЕТНИЙ СТАТИСТИЧНИЙ РОЗПОДІЛ ВИБІРКИ ТА ЇЇ ЧИСЛОВІ ХАРАКТЕРИСТИКИ**

Перелік варіант варіаційного ряду і відповідних їм частот, або відносних частот, називають **дискретним статистичним розподілом вибірки.** 

У табличній формі він має такий вигляд:

*Таблиця 10.2* 

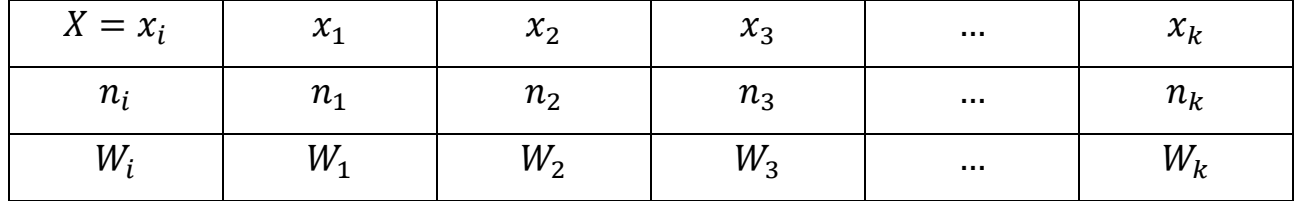

Дискретний статистичний розподіл вибірки можна подати емпіричною функцією  $F(x)$ .

**Емпіричною функцією розподілу** (функцією розподілу вибірки) називають функцію  $F(x)$ , яка для кожного дійсного значення  $x$  визначає відносну частоту того, що значення довільної варіанти  $x_i$  буде меншим за  $x_i$ тобто того що  $x_i < x_i$ 

$$
F(x) = \frac{n(x_i < x)}{n},\tag{10.3}
$$

 $n -$ обсяг вибірки;

 $n(x_i < x)$  – сума частот всіх варіант, значення яких менше за фіксовану варіанту  $x$ ;

 $F(x)$  – називають ще функцією нагромадження відносних частот.

### **Властивості**  $F(x)$ :

$$
1) 0 \le F(x) \le 1;
$$

2)  $F(x_{min}) = 0$ , де  $x_{min}$  є найменшою варіантою варіаційного ряду;

- 3)  $F(x)|x > x_{max}|$ , де  $x_{max}$  є найбільшою варіантою варіаційного ряду;
- 4)  $F(x)$  є неспадною функцією аргументу  $x$ , а саме:  $F(x_2) \ge F(x_1)$  при  $x_2 \ge x_1$ . Можна застосувати й іншу формулу:

 $F(x) = \frac{S_i}{n}$ , де  $S_i$  – нагромаджена частота варіанти  $x_i$ .

Графічне зображення варіаційного ряду дає можливість в простій і доступній формі піддати цей ряд аналізу (візуально). Залежно від поставленого завдання варіаційні ряди графічно можуть бути зображені у вигляді полігону, гістограми, кутуляти, огіви.

Полігон частот і відносних частот. Дискретний статистичний розподіл вибірки можна зобразити графічно у вигляді ламаної лінії, відрізки якої сполучають координати точок  $(x_i, n_i)$ , або  $(x_i, W_i)$ .

У першому випадку ламану лінію називають полігоном частот, у другому - полігоном вілносних частот.

Приклад 10.1. За заданим дискретним статистичним розподілом вибірки середньодобової температури повітря  $C^0$  в деякому регіоні, привабливому для туристів, впродовж 100 діб:

Таблиця 10.3

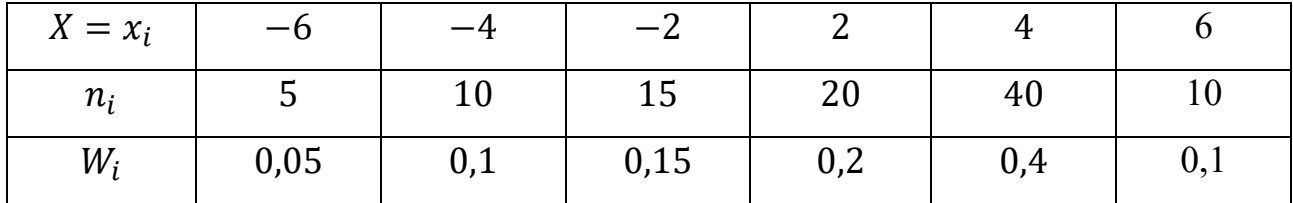

1. побудувати  $F(x)$  і зобразити її графічно;

2. накреслити полігони частот і відносних частот.

#### Розв'язання.

Згідно з означенням та властивостями  $F(x)$  має такий вигляд:

$$
F(x) = W(X < x) = \frac{n_x}{n} = \begin{cases} 0, & 0x \le -6, \\ 0, & 05 - 6 < x \le -4, \\ 0, & 15 - 4 < x \le -2, \\ 0, & 3 - 2 < x \le 2, \\ 0, & 52 < x \le 4, \\ 0, & 94 < x \le 6, \\ 1, & x > 6. \end{cases}
$$

Графічне зображення  $F(x)$  подано на рис. 10.6.

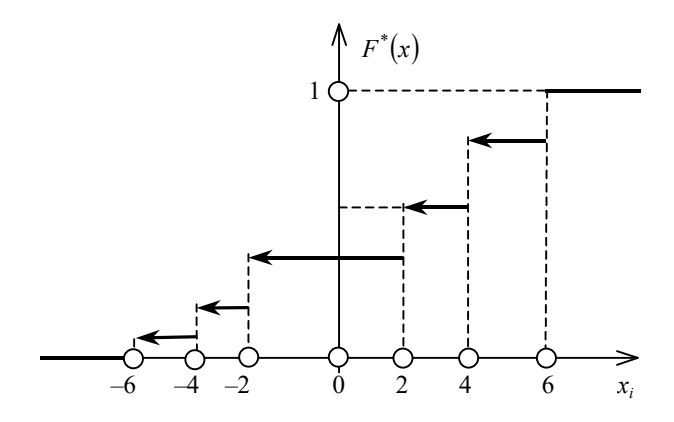

Рис. 10.5 Графічне зображення  $F(x)$ 

Полігони частот та відносних частот зображено на рис. 10.2, 10.3:

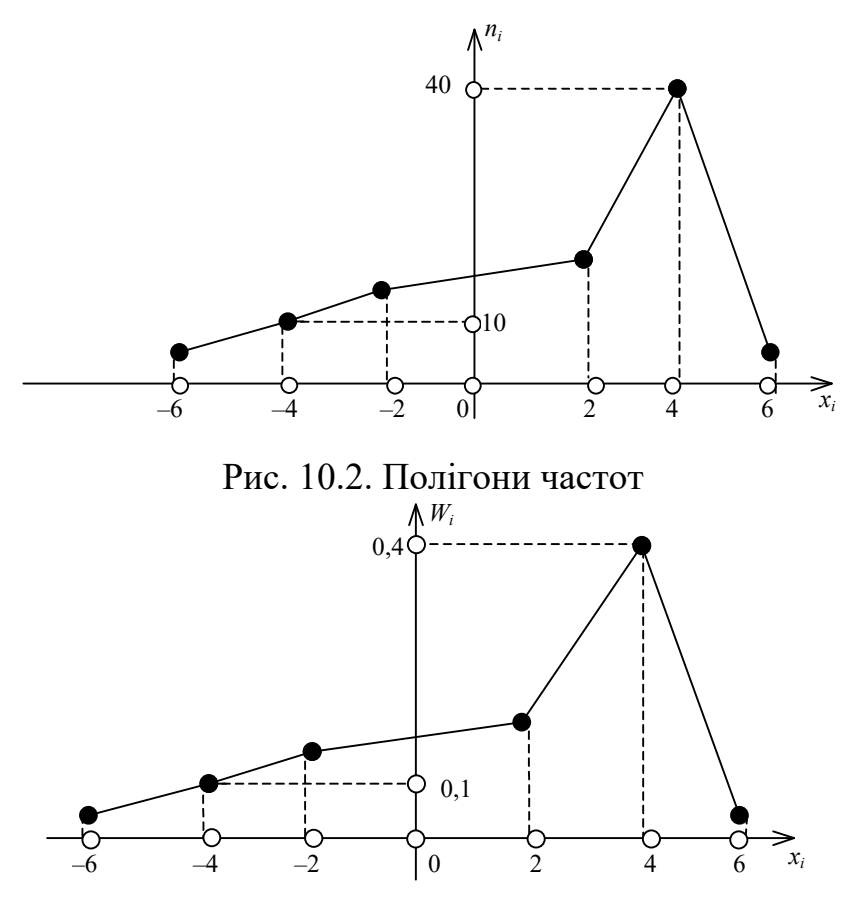

Рис. 10.3. Полігони відносних частот

### **10.3. ЧИСЛОВІ ХАРАКТЕРИСТИКИ**

1. Найважливішою характеристикою варіаційного ряду розподілу є середня величина. Статистична середня узагальнює весь діапазон даних варіаційного ряду, вона згладжує випадкові відхилення, які властиві окремим значенням ознаки і відображає загальні умови, що формують досліджувану сукупність.

Середню арифметичну  $(\bar{x}_{ap})$  статистичної сукупності обчислюють за формулою:

$$
\overline{x}_{ap} = \frac{x_1 + x_2 + ... + x_n}{n} = \frac{\sum_{i=1}^{n} x_i}{n},
$$
\n(10.4)

де  $x_i$  – значення варіант;  $n - i$ х кількість.

Якщо ж статистичну сукупність подано у вигляді дискретного варіаційного ряду, то формула (1) набуде вигляду:

$$
\overline{x}_{\rm ap} = \frac{x_1 n_1 + x_2 n_2 + \dots + x_k n_k}{n_1 + n_2 + \dots + n_k} = \frac{\sum_{i=1}^k x_i n_i}{\sum_{i=1}^k n_i},\tag{10.5}
$$

де  $x_i$  – значення варіант;  $n_i$  – їх частоти;  $k$  – кількість різних варіант.

Приклад 10.2. Розрахувати середню арифметичну прибутку за даними з 40 готельних комплексів, у вигляді дискретного варіаційного ряду (табл. 4).

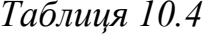

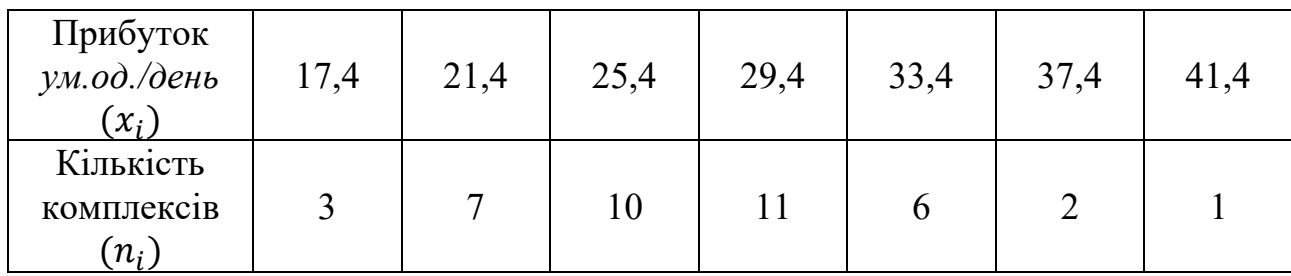

### Розв'язання.

Знайдемо добуток кожної варіанти на її частоту  $(x_i n_i)$  і внесемо отримані дані в таблицю (таб. 5). При цьому в останній стовпець таблиці впишемо суму всіх значень відповідного рядка.

Таблиця 10.5

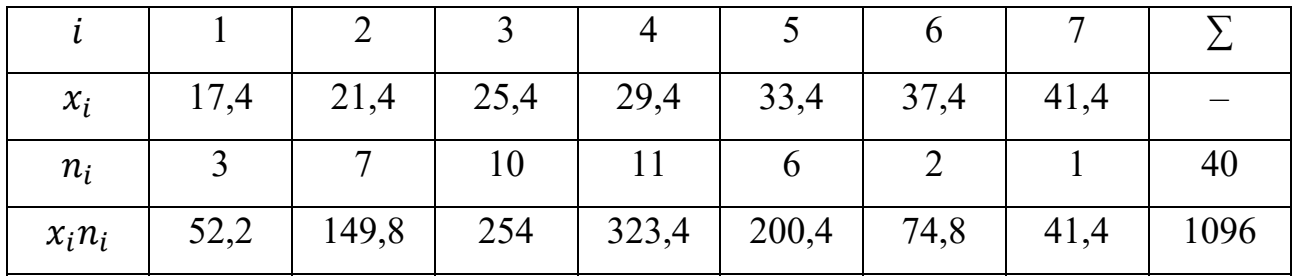

Підставивши в рівність (2) потрібні значення з таблиці 1, отримаємо середню арифметичну заданого варіаційного ряду:

$$
\overline{x}_{\rm ap} = \frac{\sum_{i=1}^{7} x_i n_i}{\sum_{i=1}^{7} n_i} = \frac{1096}{40} = 27,4 \text{ (ym. од./денb)}
$$

Отже, середня арифметична прибутку в розглядуваних готельних комплексах  $\overline{x}_{\text{an}} = 27.4$  (ум. од./день).

2. Різницю  $(x_i - \bar{x}_B) n_i$  називають **відхиленням варіант**.

При цьому

$$
\sum (x_i - \bar{x}_B) n_i = \sum x_i n_i - \sum \bar{x}_B n_i = n \cdot \bar{x}_B - n \cdot \bar{x}_B = 0.
$$

Отже, сума відхилень усіх варіант варіаційного ряду вибірки завжди дорівнює нулеві;

3. **Модою** (Mo ) дискретного статистичного розподілу вибірки називають варіанту, що має найбільшу частоту появи.

Мод може бути кілька. Коли дискретний статистичний розподіл має одну моду, то він називається одномодальним, коли має дві моди – двомодальним і т. д.;

4. **Медіаною** (Me ) дискретного статистичного розподілу вибірки називають варіанту, яка поділяє варіаційний ряд на дві частини, рівні за кількістю варіант;

Якщо кількість членів ранжированого ряду непарна, то медіана дорівнює варіанті, яка є серединою цього ряду.

Якщо кількість членів ранжированого ряду парна, то медіана дорівнює середній арифметичній двох варіант, які приходяться на середину цього ряду.

Медіану дискретного варіаційного ряду розподілу знаходять за нагромадженими частотами варіант (завдяки цьому немає потреби будувати ранжований ряд).

Формула Пірсона дозволяє знайти середню арифметичну:

$$
x_{\rm ap} = \frac{3 \cdot Me - Mo}{2}.\tag{10.6}
$$

**Приклад 10.3***.* Задано дискретний варіаційний ряд розподілу прибутку за даними з 40 готельних комплексів (попередня *Таблиця).* 

Знайти:

а) моду варіаційного ряду;

б) медіану варіаційного ряду;

### Розв'язання.

а) Шукана мода дорівнює варіанті з найбільшою частотою. В заданому варіаційному ряді найбільшу частоту

 $n_1 = 11$  має варіанта = 29,4. Тому шукана мода:

$$
Mo = x_4 = 29.4
$$
 (µ/ra)

б) Кількість членів заданого варіаційного ряду парна ( $n = 40$ ). Тому його медіана дорівнює середній арифметичній двох варіант, які займають середні (двадцяте та двадцять перше) місця у відповідному ранжируваному ряді.

Щоб визначити, які варіанти займають вказані місця, знайдемо нагромаджені частоти кожної. Обчислені значення внесемо в таблицю 7.

Двадцяте місце в ранжированому ряді займає перша з варіант, нагромаджена частота яких  $S_1 \geq 20$ , а двадцять перше - перша з тих, для яких  $S_1 \geq 21$ .

З таблиці 3 видно, що двадцяте місце в ранжируваному ряді займає варіанта = 25,4, бо її нагромаджена частота  $S_3$  = 20 ≥ 20, а двадцять перше варіанта = 29,4, бо  $S_3 = 31 \ge 21$ .

Таблиця 10.6

| $x_i$ |  |           | $17,4$   21,4   25,4   29,4   33,4   37,4 |                |    | 41,4 |
|-------|--|-----------|-------------------------------------------|----------------|----|------|
| $n_i$ |  | 10        |                                           | $\mathfrak{b}$ |    |      |
|       |  | <b>20</b> | 31                                        | 37             | 39 |      |

Тому медіана заданого варіаційного ряду:

$$
Me = \frac{25,4+29,4}{2} = \frac{54,8}{2} = 27,4 \text{ (µ/ra)}.
$$

Приклад 10.4. За заданим статистичним розподілом вибірки висоти саджанців (см) туї західної «Danica»

Таблиця 10.7

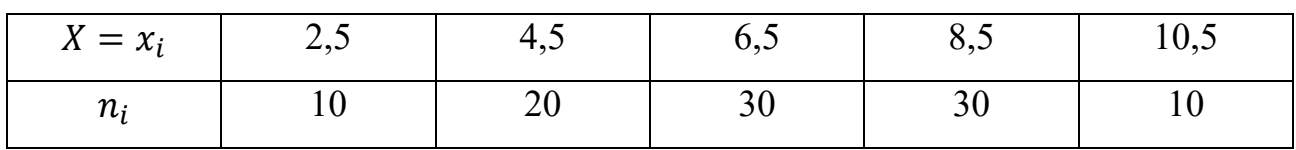

потрібно:

1) обчислити  $\bar{x}_B$ ,  $D_B$ ,  $\sigma_B$ ; 2) знайти Мо \*, Ме \*; 3) обчислити R.

### Розв'язання.

Octiльки 
$$
n = \sum n_i = 100
$$
, to dicтанeno:

\n
$$
\bar{x}_B = \frac{\sum x_i n_i}{n} = \frac{2.5 \cdot 10 + 4.5 \cdot 20 + 6.5 \cdot 30 + 8.5 \cdot 30 + 10.5 \cdot 10}{100} = 6.7;
$$
\n
$$
\bar{x}_B = 6.7.
$$

Для обчислення $D_{\rm B}$ визначається

$$
\frac{\sum x_i^2 n_i}{n} = \frac{(2.5)^2 \cdot 10 + (4.5)^2 \cdot 20 + (6.5)^2 \cdot 30 + (8.5)^2 \cdot 30 + (10.5)^2 \cdot 10}{100}
$$
  
= 50.05.

Тоді

$$
D_B = \frac{\sum x_i^2 n_i}{n} - (\bar{x}_B)^2 = 50,05 - (6,7)^2 = 50,05 - 44,89 = 5,16.
$$
  

$$
D_B = 5,16.
$$
  

$$
\sigma_B = \sqrt{D_B} = \sqrt{5,16} \approx 2,27.
$$
  

$$
\sigma_B = 2,27.
$$
  

$$
Mo \approx 6,5; 8,5.
$$

Отже, наведений статистичний розподіл вибірки буде двомодальним. Ме \* = 6,5, оскільки варіанта  $x = 6,5$  поділяє варіаційний ряд 2,5; 4,5; 6,5; 8,5; 10,5 на дві частини: 2,5; 4,5 і 8,5; 10,5, які мають однакову кількість варіант.

$$
R = x_{max} - x_{min} = 10.5 - 2.5 = 8.
$$

## **10.4. МЕЖІ, РОЗМАХ, ДЕПРЕСІЯ ТА СЕРЕДНЄ КВАДРАТИЧНЕ ВІДХИЛЕННЯ ВАРІАЦІЙНИХ РЯДІВ**

Кількісні ознаки тих чи інших явищ зазнають з часом певних коливань. Тому коливаються (варіюють) і показники відповідних варіаційних рядів. Очевидно, що в певних межах варіюють показники, наприклад, урожайність сільськогосподарських культур, продуктивності тварин, тощо.

Для узагальнюючої характеристики варіаційного ряду розраховують середні, значення варіюючої ознаки. Але, характеризуючи варіаційний ряд в цілому, середня не показує як розміщені навколо неї варіанти. Залишається невідомим чи зосереджені варіанти поблизу середньої, чи, навпаки, значно відхиляється віл неї. Середня не показує характер варіації ознаки і ступінь її коливань. У деяких випадках та ж сама середня може характеризувати зовсім різні (за відхиленням варіанти від середньої) сукупності.

**Приклад 10.5.** Задано дискретні варіаційні ряди розподілу обслуговуючого персоналу туристичного комплексу  $A$  та  $B$  за стажем роботи.

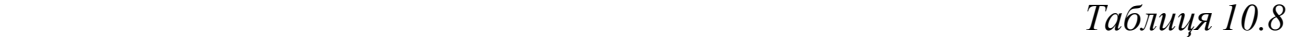

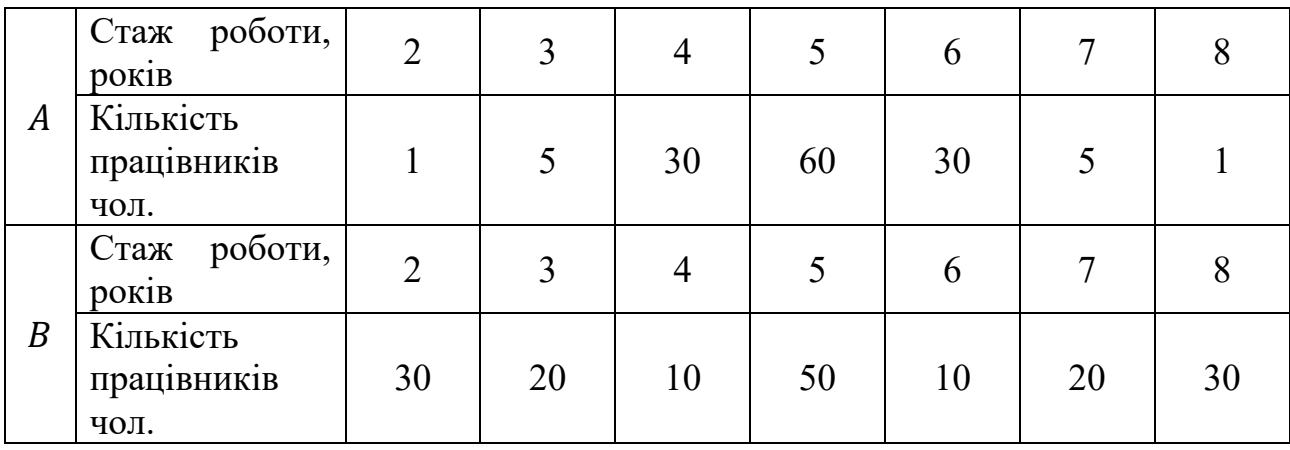

Знайти середні цих варіаційних рядів.

### *Розв'язання.*

Нехай  $x_i$  – стаж працівників у роках (значення варіанти),  $n_1$  – їх кількість, (частота).

Знайдемо добуток кожної варіанти на її частоту  $(x, n)$  і внесемо отримані дані в таблицю 9. При цьому в останній стовпець таблиці впишемо суму всіх значень відповідного рядка.

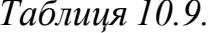

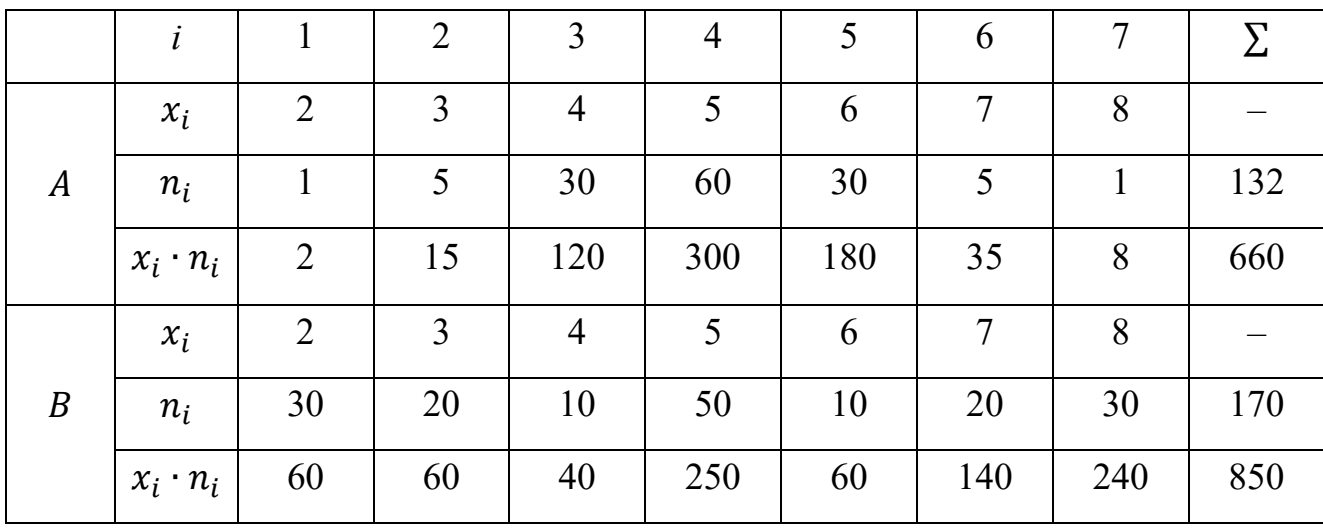

Підставимо в формулу для обчислення середньої арифметичної потрібні значення з таблиці 9. Шукані середні:

$$
\overline{x}_A = \frac{\sum_{i=1}^7 x_i n_i}{\sum_{i=1}^7 n_i} = \frac{660}{132} = 5; \qquad \overline{x}_B = \frac{\sum_{i=1}^7 x_i n_i}{\sum_{i=1}^7 n_i} = \frac{850}{170} = 5.
$$

3 розглянутого приладу видно, що  $\overline{x}_A = \overline{x}_B = 5$  років. Тому середній стаж роботи обслуговуючого персоналу обох туристичних комплексів однаковий. Але відхилення від середнього стажу в цих туркомплексах мають різкий характер.

Дійсно в туркомплексі А середня характеристика більш надійна (більш типова), а в туркомплексі В досліджувана статистична сукупність менш однорідна, а середня менш надійна.

Отже, поряд із середніми величинами важливе значення має вивчення відхилень від середніх, тобто варіації досліджуваної ознаки. Для розв'язання цього завдання математична статистика розробила ряд показників, які розглянемо нижче.

Нижньою межею варіації (позначають) називають найменше значення ознаки варіаційного ряду, тобто найменшу варіанту.

Найбільшу варіанту розглядуваного варіаційного ряду називають верхньою межею варіації (позначають  $x_{max}$ ).

**Розмахом варіації** (позначають R) називають різницю між верхньою та нижньою межами варіації:

$$
R = X_{max} - X_{min} \tag{10.7}
$$

**Середнє лінійне відхилення** варіаційного ряду позначають і обчислюють за формулою:

$$
d = \frac{\sum_{i=1}^{k} |x_i - \bar{x}| \cdot n_i}{\sum_{i=1}^{k} n_i}
$$
(10.8)

де  $k$  – кількість різних варіант;  $x_i$  – значення варіант;  $n_i$  – їх частоти;  $\bar{x}$  – середня розглядуваного варіційного ряду.

**Дисперсію** варіаційного ряду позначають і обчислюють за формулами:

$$
D = \frac{\sum_{i=1}^{k} (x_i - \bar{x})^2 \cdot n_i}{\sum_{i=1}^{k} n_i}, \quad \text{afo} \quad D = \frac{\sum_{i=1}^{k} (x_i)^2 \cdot n_i}{\sum_{i=1}^{k} n_i} - (\bar{x})^2 \tag{10.9}
$$

де k – кількість різних варіанті;  $x_i$  – значення варіант;  $n_i$  – їх частоти;  $x$  – середня розглядуваного варіаційного ряду.

Термін «дисперсія» означає «розсіяність». Дисперсія є більш надійною мірою варіації, ніж середнє лінійне відхилення.

**Середнє квадратне відхилення** варіаційного ряду позначають (читається «сигма») і обчислюють за формулою:

$$
\sigma = \sqrt{D} \tag{10.10}
$$

де  $D$  – дисперсія розглядуваного варіаційного ряду.

Середнє квадратичне відхилення часто називають стандартним відхиленням, стандартом, або просто «сигмою». Воно є іменованим числом і виражається в тих же одиницях, що і варіанти.

Дисперсія та середньоквадратичне відхилення є загальноприйнятими показниками варіації ознаки. Вони мають широке застосування в статистиці.

Приклад 10.6. Задано дискретні варіаційні розподілу ряди обслуговуючого персоналу туркомплексу  $A$  та  $B$  за стажем роботи.

Таблиця 10.10

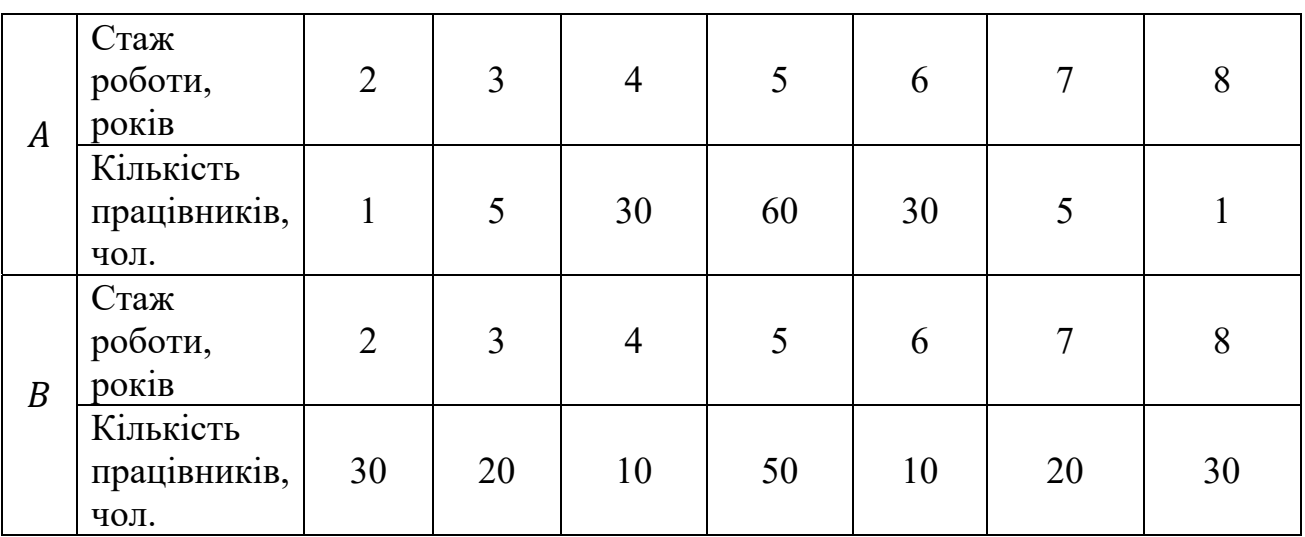

Знайти:

а) розмах;

б) середнє лінійне відхилення;

в) дисперсію;

г) середнє квадратичне відхилення;

обох заданих рядів і порівняти отримані значення.

### Розв'язання.

Раніше ми вже обчислили середні обох заданих варіаційних рядів  $\overline{x}_A$  =  $\overline{x}_B = 5$  років.

Знайдемо значення величин  $x_i - \bar{x}$ ;  $|x_i - \bar{x}| \cdot n_i$ ;  $(x_i - \bar{x})^2$  та  $(x_i - \bar{x})^2 n$ , для кожної варіанти і внесемо отримані дані в таблицю 9. При цьому в останній стовпець таблиці впишемо суму всіх значень відповідного рядка.

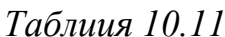

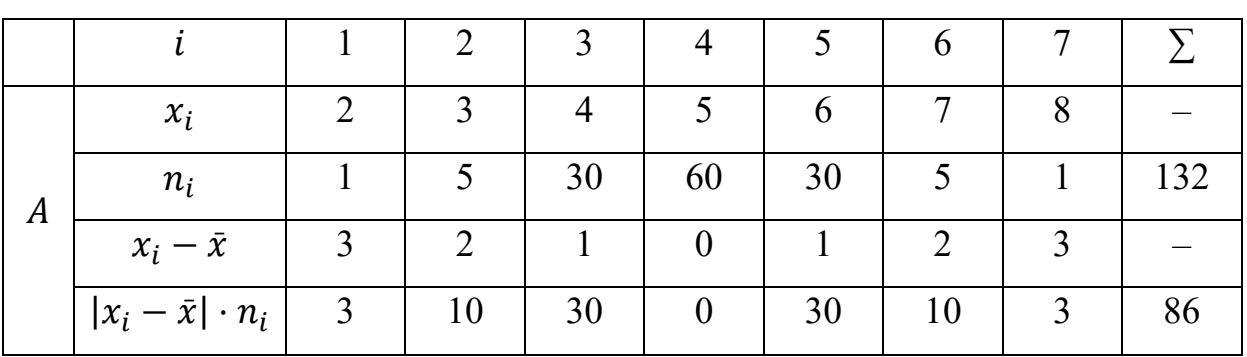

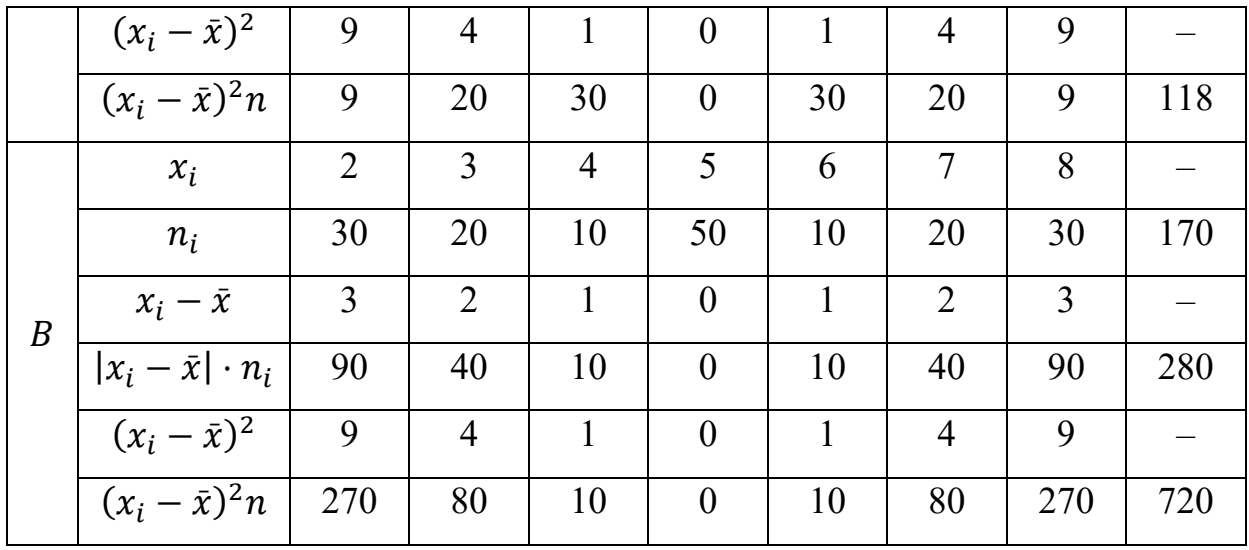

а) З таблиці 10 видно, що в обох варіаційних рядах найменшою варіантою  $\epsilon$   $x_i = 2$ , а найбільшою –  $x_7 = 8$ . Тому межі варіації цих варіаційних рядів однакові:

$$
x_{min} = x_i = 2,
$$
  $x_{max} = x_7 = 8.$ 

Розмах варіації заданих варіаційних рядів теж однаковий:

 $R_A = R_B = x_{max} - x_{min} = 8 - 2 = 6$  (pokis).

б) Підставивши в рівність (6) потрібні значення з таблиці 9, отримаємо середнє лінійне відхилення кожного ряду;

$$
d_A = \frac{\sum_{i=1}^k |x_i - \bar{x}| \cdot n_i}{\sum_{i=1}^k n_i} = \frac{86}{132} \approx 0.65, \qquad d_B = \frac{\sum_{i=1}^k |x_i - \bar{x}| \cdot n_i}{\sum_{i=1}^k n_i} = \frac{280}{170} \approx 1.65.
$$

в) Визначимо дисперсію:

$$
D_A = \frac{\sum_{i=1}^k (x_i - \bar{x})^2 \cdot n_i}{\sum_{i=1}^k n_i} = \frac{118}{132} \approx 0.89; \qquad D_B = \frac{720}{170} \approx 4.24.
$$

Очевидно, що  $D_A \ll D_B$ . Цей факт підтверджує те, що стаж роботи працівників туркомплексу А варіює менше, ніж стаж працівників туркомплексу  $B<sub>1</sub>$ 

г) Знайдемо середньоквадратичні відхилення обох заданих варіаційних рядів:

$$
\sigma_A = \sqrt{D} = \sqrt{0.89} \approx 0.94p;
$$
\n
$$
\sigma_B = \sqrt{D} = \sqrt{4.24} \approx 2.06p.
$$

Нерівність  $\sigma_A < \sigma_B$  знову приводить нас до висновку, що стаж роботи працівників туркомплексу А варіює менше, ніж стаж працівників господарства  $B$ .

### **10.5. КОЕФІЦІЄНТ ВАРІАЦІЇ. РІВЕНЬ ВАРІАЦІЇ**

1. Величина середньо-квадратичного відхилення  $\sigma$  залежить не лише від рівня варіації, а і від величини варіант і середньої. Тому порівнювати  $\sigma$ , обчислені за варіаційними рядами з різними за величиною чи різноіменними ознаками не можна.

Для порівняння ступеня варіації таких рядів математична статистика розробила показник відносної міри варіації – **коефіцієнт варіації**.

2. Коефіцієнт варіації деякого варіаційного ряду позначають V і обчислюють за формулою:

$$
V = \frac{\sigma}{\overline{x}} 100\%,\tag{10.11}
$$

де  $\sigma$  – середньо-квадратичне відхилення;  $\bar{x}$  – середня розглядуваного варіаційного ряду.

Залежність між величиною коефіцієнта варіації показано в таблиці.

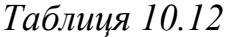

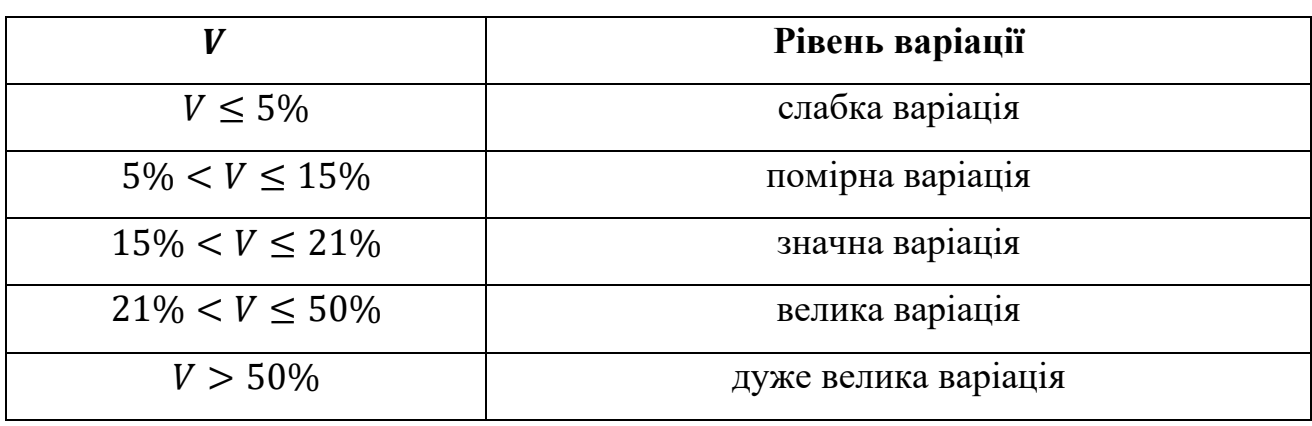

**Приклад 10.7**. Задано дискретні варіаційні ряди розподілу обслуговуючого персоналу туркомплексу  $A$  та  $B$  за стажем роботи.

 *Таблиця 10.13* 

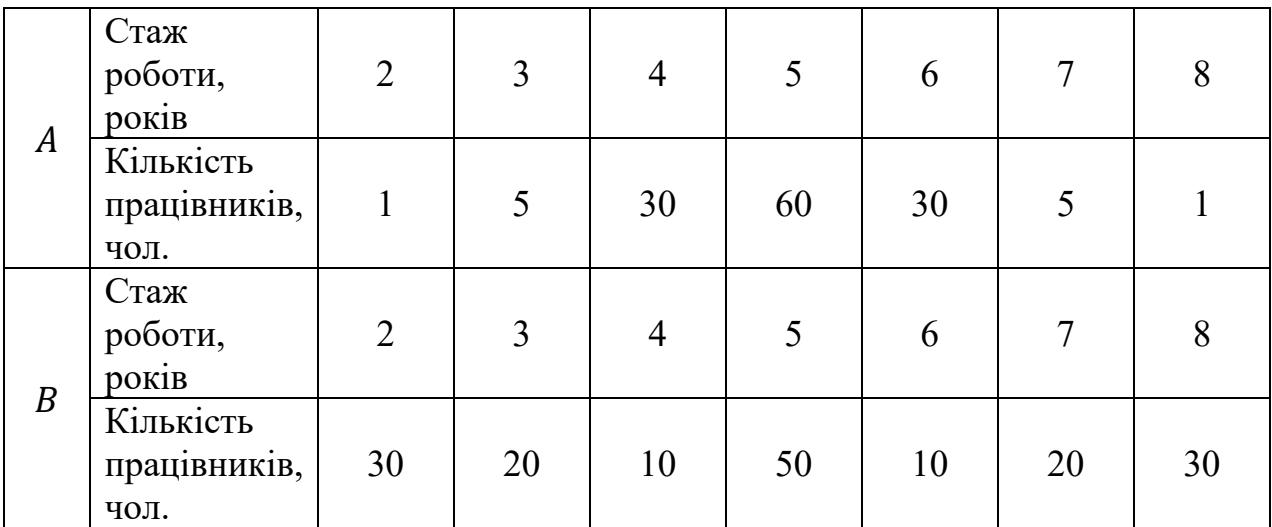

Знайти коефіцієнти варіацій обох заданих рядів, визначити рівень варіації.

### *Розв'язання.*

Вище ми вже обчислили:

 $\overline{x}_A = \overline{x}_B = 5$  років;  $\sigma_A = 0.94 p$ .;  $\sigma_B = 2.06 p$ .

Підставимо рівності в формулу і знайдемо коефіцієнти варіації обох заданих варіаційних рядів:

$$
V_A = \frac{\sigma_A}{\overline{x}_A} 100\% = \frac{0.94}{5} 100\% = 18,8\%;
$$
  

$$
V_A = \frac{\sigma_A}{\overline{x}_A} 100\% = \frac{2.06}{5} 100\% = 41,2\%.
$$

За таблицею 10 знаходимо рівень варіації обох заданих варіаційних рядів: а) варіація стажу роботи працівників туркомплексу  $A$ значна;

б) варіація стажу роботи працівників туркомплексу В велика.

# **10.6. ІНТЕРВАЛЬНИЙ СТАТИСТИЧНИЙ РОЗПОДІЛ ВИБІРКИ ТА ЙОГО ЧИСЛОВІ ХАРАКТЕРИСТИКИ**

Перелік часткових інтервалів і відповідних їм частот, або відносних частот, називають **інтервальним статистичним розподілом вибірки**.

У табличній формі цей розподіл має такий вигляд:

 *Таблиця 10.14* 

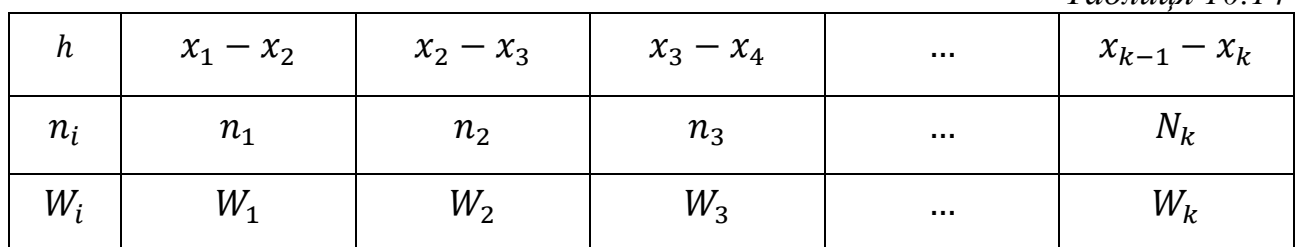

Тут  $h = x_i - x_{i-1}$  є довжиною часткового *i*-го інтервалу. Як правило, цей інтервал береться однаковим.

Інтервальний статистичний розподіл вибірки можна подати графічно у вигляді гістограми частот або відносних частот, а також, як і для дискретного статистичного розподілу, емпіричною функцією  $F^*(x)$  (комулятою).

**Полігон** інтервального варіаційного ряду будують так само як і дискретного, прийнявши за значення кожної варіанти середину відповідного інтервалу.

**Гістограма частот та відносних частот.** Гістограма частот являє собою фігуру, яка складається з прямокутників, кожний з яких має основу ℎ і висотy  $n_i \frac{1}{h}$  $\frac{1}{h}$ .

**Приклад 10.8.** За заданим інтервальним статистичним розподілом вибірки вартості кави «Еспресо» у кав'ярнях Вінниці побудувати гістограму частот і відносних частот.

 *Таблиця 10.15* 

| $h = 8$ |     |      |      |      |     |     |
|---------|-----|------|------|------|-----|-----|
| $n_i$   |     |      | - 20 | 25   | 20  |     |
| $W_i$   | 0,1 | 0,15 | 0,2  | 0,25 | 0,2 | 0,1 |

### *Розв'язання.*

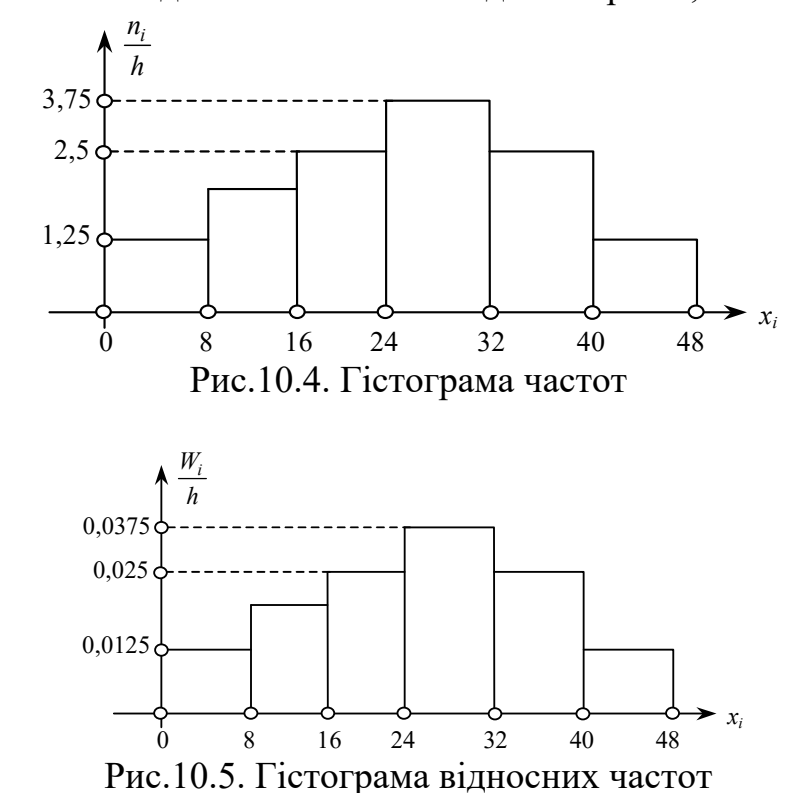

Гістограми частот і відносних частот наведені на рис.5,6

Площа гістограми відносних частот

$$
S = \sum h \frac{W_i}{h} = \sum W_i = 1.
$$

**Емпірична функція**  $F(x)$  **(комулята).** При побудові комуляти  $F(x)$  для інтервального статистичного розподілу вибірки за основу береться припущення, що ознака на кожному частинному інтервалі має рівномірну щільність імовірностей. Тому комулята матиме вигляд ламаної лінії, яка зростає на кожному частковому інтервалі і наближається до одиниці.

**Приклад 10.9.** Для заданого інтервального статистичного розподілу вибірки висоти кущів Аронії (чорноплідна горобина) (см) побудувати  $F(x)$  і подати її графічно.

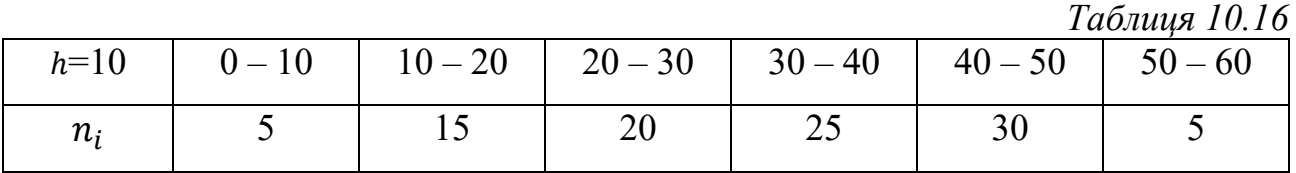

Розв'язання.

$$
F(x) = W(X < x) = \frac{n_x}{n} = \begin{cases} 0, x \le 0, \\ 0,050 < x \le 10, \\ 0,210 < x \le 20, \\ 0,420 < x \le 30, \\ 0,6530 < x \le 40, \\ 0,9540 < x \le 50, \\ 150 < x \le 60. \end{cases}
$$

Графік  $F(x)$  зображено на рис. 6.

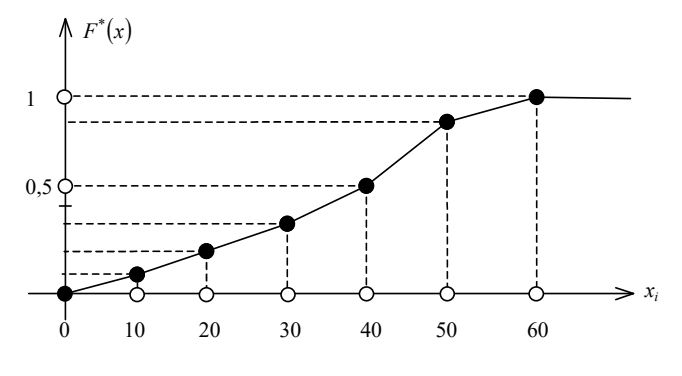

Рис.10.6. Графік  $F(x)$ 

Аналогом емпіричної функції  $F(x)$  у теорії ймовірностей є інтегральна функція  $F(x) = P(X < x)$ .

При побудові інтервального ряду розподілу велике значення має питання про кількість інтервалів, бо характерні особливості розподілу не проявляється, якщо взяти дуже мале або надто велике число інтервалів.

Орієнтовно кількість інтервалів  $(n_{\text{iter}})$  можна знайти за формулою:

$$
n_{\text{HT.}} = \sqrt{n},\tag{}
$$

де  $n - 66$ 'єм вибіркової сукупності. При цьому інтервалів не повинно бути менше, ніж 5, і більше ніж 20.

**Величину (крок) інтервалу** (h) при побутові ряду розподілу з рівними інтервалами знаходять за формулою:

$$
h = \frac{x_{max} - x_{min}}{n_{\text{intr.}}},
$$

де  $n_{\text{intr.}}$  – кількість інтервалів;

 $x_{max}$  – максимальна варіанта;

 $x_{min}$  – мінімальна варіанта.
Крок інтервалу, як правило, заокруглюють до цілого числа.

**Межі інтервалів** встановлюють користуючись такими правилами:

а) нижня межа першого інтервалу  $(x_1)$  дорівнює максимальній варіанті  $(x_{\min});$ 

б) верхня межа першого інтервалу  $x_2 = x_1 + h$ ;

 в) нижня межа другого інтервалу дорівнює (умовно) верхній межі першого інтервалу  $(x_2)$ ;

г) верхня межа другого інтервалу  $x_3 = x_2 + h$  і так далі;

 д) верхня межа інтервалу завжди менша нижньої межі наступного інтервалу на одиницю виміру (ціну поділки);

 е) межі інтервалів, як правило, заокруглюють до цілого числа, або до іншого зручного вигляду.

**Приклад 10.10.** Побудувати варіаційний ряд розподілу за даними про вартість обіду у вибірці з 50 опитаних студентів:

39,5; 29,6;36,2; 32,3; 30,2; 35,7; 19,3; 21,1; 27,5; 21,4; 21,5; 42,7; 21,5; 21,6; 23,3; 32,3; 23,8; 27,2; 24,3; 24,6; 25,3; 25,4; 29,8; 29,3; 30,4; 25,8; 25,8; 32,8; 25,9; 26,3; 26,6; 26,7; 30,1; 37,4; 32,8; 27,5; 27,6; 28,4; 29,0; 19,8; 21,1; 29,3; 29,5; 29,6; 21,5; 16,5; 30,4; 32,3; 32,6; 37,6.

### *Розв'язання.*

Розмістивши вихідні дані в порядку зростання, побудуємо ранжирований ряд:

16,5; 19,3; 19,8; 21,1; 21,1; 21,4; 21,5; 21,5; 21,5; 21,6; 23,3; 23,8; 24,3; 24,6; 25,3; 25,4; 25,8; 25,8; 25,9; 26,3; 26,6; 26,7; 27,2; 27,5; 27,5; 27,6; 28,4; 29,0; 29,3; 29,3; 29,5; 29,6; 29,6; 29,8; 30,1; 30,2; 30,4; 30,4; 32,3; 32,3; 32,3; 32,6; 32,8; 32,8; 35,7; 36,2; 37,4; 37,6; 39,5; 42,7.

Врахувавши, що об'єм вибірки  $n = 50$ , обчислимо необхідну кількість інтервалів:

$$
n_{\text{inr.}} = \sqrt{n} = \sqrt{50} \approx 7.
$$

361

З ранжируваного ряду видно, що мінімальна варіанта приймає значення  $x_{min} = 16.5$ , а максимальна –  $x_{max} = 42.7$ . Знайдемо крок інтервалу:

$$
h=\frac{x_{max}-x_{min}}{n_{\text{lift}}}=\frac{42,7-16,5}{7}=4.
$$

За нижню межу першого інтервалу (x<sub>1</sub>) приймемо х<sub>тіп</sub>, заокругливши його з недостачею до цілих. Отже,

$$
x_1 = 16
$$

Обчислимо верхню межу першого інтервалу:

$$
x_2 = x_1 + h = 20 + 4 = 24.
$$

Отже, другим інтервалом буде 20 - 24. Частота другого інтервалу  $n_2 = 9$ (це видно з ранжируваного ряду).

Аналогічно знаходимо межі і частоти всіх інших інтервалів.

Внесемо знайдені інтервали та їх частоти в таблицю і отримаємо шуканий інтервальний варіаційний ряд розподілу.

Таблиия 10.17

| Порядковий<br>номер<br>інтервалу $(i)$ |           | 2         |       | 4  |             |         |       |    |
|----------------------------------------|-----------|-----------|-------|----|-------------|---------|-------|----|
| Вартість<br>обіду, грн                 | $16 - 20$ | $20 - 24$ | 24-28 |    | 28-32 32-36 | $36-40$ | 40-44 |    |
| Кількість<br>студентів<br>$(n_i)$      | 2         |           | 14    | 12 |             |         |       | 50 |

Нагромадженою частотою даної варіанти (позначають  $S_i$ ) називають суму частоти цієї варіанти  $(n_i)$  та частот всіх варіант, які передують даній (очевидно, що  $S_i = n_i$ ). Отже,  $S_i = \sum_{k=1}^{i} n_k$ .

Аналогічно, нагромадженою частотою  $S_i$  даного інтервалу називають суму частоти цього інтервалу  $(n_i)$  та частот всіх інтервалів, які передують даному.

### 10.7. ОБЧИСЛЕННЯ СЕРЕДНІХ ІНТЕРВАЛІВ ВАРІАЦІЙНОГО **РЯДУ**

Якщо статистичну сукупність задано у вигляді інтервального варіаційного ряду, то обчислення середніх виконують так само, як і у випадку дискретного ряду, прийнявши за значення варіант середини інтервалів.

Приклад 10.11. За інтервальним варіаційним рядом вартості обіду у вибірці з 50 опитаних студентів знайти середню вартість:

Таблиця 10.18

| Порядковий<br>номер<br>інтервалу $(i)$ |           | 2         |    | 4                               | $\sigma$ |           |    |
|----------------------------------------|-----------|-----------|----|---------------------------------|----------|-----------|----|
| Вартість<br>обіду, грн                 | $16 - 20$ | $20 - 24$ |    | $24-28$   28-32   32-36   36-40 |          | $40 - 44$ |    |
| Кількість<br>студентів<br>$(n_i)$      |           | 9         | 14 | 12                              |          |           | 50 |

#### Розв'язання.

Середню вартість обчислимо як середню арифметичну заданого інтервального варіаційного ряду.

Знайдемо середину кожного інтервалу.

За даними таблиці матимемо:

$$
x_1 = \frac{x_1 \min + x_1 \max}{2} = \frac{16+20}{2} = 18 \text{ (rph)}.
$$

На всіх інших інтервалах будемо діяти аналогічно.

Таблиця 10.19

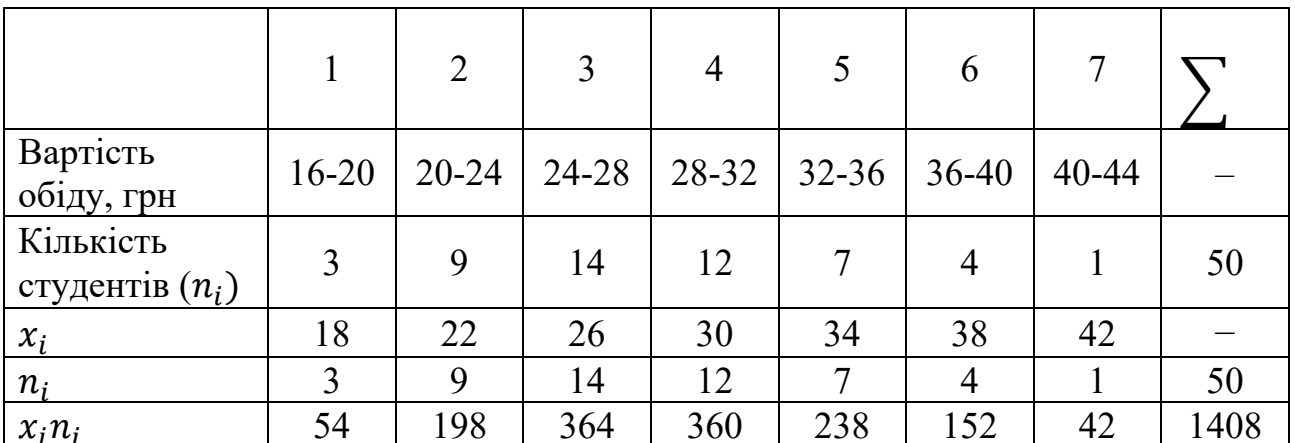

Шукана середня вартість (середня арифметична):

$$
\overline{x}_{\rm ap} = \frac{\sum_{i=1}^{7} x_i n_i}{\sum_{i=1}^{7} n_i} = \frac{1408}{50} = 28,16 \text{ (rph)}.
$$

Медіана. В інтервальному варіаційному ряді розподілу інтервал, що містить медіану, називають медіанним інтервалом. Він визначається як перший з інтервалів, нагромаджена частота яких перевищує половину об'єму вибірки.

Медіану інтервального варіаційного ряду розподілу обчислюють за формулою:

$$
Me = x_{Me\ min} + \frac{n - 2S_{Me-1}}{2n_{Me}}h\tag{10.12}
$$

де  $x_{Me,min}$  – нижня межа медіанного інтервалу;

 $n_{Me}$  - частота медіанного інтервалу;

 $S_{Me-1}$  – нагромаджена частота інтервалу, що передує медіанному;

 $n - 66$ 'єм вибірки (сума всіх частот);

 $h$  – крок інтервалу.

Мода. Для визначення моди інтервального статистичного розподілу необхілно знайти молальний інтервал, тобто такий частинний інтервал, шо має найбільшу частоту появи.

Використовуючи лінійну інтерполяцію, моду обчислимо за формулою

$$
M_0 = x_{M_0 \min} + \frac{n_{M_0} - n_{M_0 - 1}}{(n_{M_0} - n_{M_0 - 1}) + (n_{M_0} - n_{M_0 + 1})} h ,
$$
\n(10.13)

де  $x_{M_0,min}$  – нижня межа модального інтервалу;

 $n_{M_0}$  – частота модального інтервалу;

 $n_{M_0-1}$  – частота інтервалу, що передує модальному;

 $n_{M_0+1}$  – частота інтервалу, що слідує за модальним;

 $h$  – крок інтервалу.

Моду і медіану називають структурними середніми варіаційних рядів. При обчислені середньої арифметичної інтервальних варіаційних рядів часто застосовують формулу Пірсона:

$$
\bar{x}_{ap} = \frac{3Me - Mo}{2}.\tag{10.14}
$$

364

Приклад 10.12. Задано інтервальний варіаційний ряд розподілу вартості обіду у вибірці з 50 опитаних студентів:

Знайти:

а) моду варіаційного ряду;

б) медіану варіаційного ряду.

#### Розв'язання.

Знайдемо нагромаджені частоти кожного інтервалу. Обчислені значення внесемо в таблицю.

Таблиця 10.20

| Порядковий<br>номер<br>інтервалу |           | $\overline{2}$ | $\mathbf 2$ | 4     |           |           |       |
|----------------------------------|-----------|----------------|-------------|-------|-----------|-----------|-------|
| (i)<br>Інтервал                  | $16 - 20$ | $20 - 24$      | 24-28       | 28-32 | $32 - 36$ | $36 - 40$ | 40-44 |
| $n_i$                            |           | 9              | 14          | 12    |           |           |       |
| $S_i$                            |           | 12             | 26          | 38    | 45        | 49        | 50    |

а) Модальним інтервалом буде третій інтервал 24 - 28, бо він має найбільшу частоту  $n_3 = 14$ .

За таблицею знаходимо величини:

нижня межа модального інтервалу  $x_{M_0,min} = x_{3,min} = 24$ ;

частота модального інтервалу  $n_{M_0} = n_3 = 14$ ;

частота інтервалу, що передує модальному  $n_{\text{Mo}-1} = n_2 = 9$ ;

частота інтервалу, що слідує за модальним  $n_{M_0+1} = n_4 = 12$ ;

крок інтервалу  $h = x_{3 max} - x_{3 min} = 28 - 24 = 4$ .

Підставити знайдені величини в формулу, отримаємо моду заданого інтервального варіаційного ряду.

$$
M_0 = x_{M_0 \min} + \frac{n_{M_0} - n_{M_0 - 1}}{(n_{M_0} - n_{M_0 - 1}) + (n_{M_0} - n_{M_0 + 1})} h = 24 + \frac{14 - 9}{(14 - 9) + (14 - 12)} 4 = 24 + \frac{5 \cdot 4}{5 + 2} = 24 + \frac{20}{7} \approx 26.9
$$
 (rph.).

б) Щоб визначити медіанний інтервал, знайдемо нагромаджені частоти

кожного інтервалу. Обчислені значення внесемо в таблицю.

Медіанним буде перший з інтервалів, нагромаджена частота яких перевищує половину об'єму вибірки, тобто перший з інтервалів, для яких  $S_i$  $\frac{n}{2} = \frac{50}{2} = 25.$ 

3 таблиці видно, що медіанними буде третій інтервал 24 - 28, бо його нагромаджена частота  $S_3 = 26 > 25$ .

За таблицею знаходимо величини:

нижня межа медіанного інтервалу  $x_{Me,min} = x_{3,min} = 24$ ;

частота модального інтервалу  $n_{Me} = n_3 = 14$ ;

нагромаджена частота інтервалу, що передує медіанному  $S_{Me-1} = S_2 = 12$ ;

об'єм вибірки (сума всіх частот)  $n = S_7 = 50$ ;

крок інтервалу  $h = x_{3 max} - x_{3 min} = 28 - 24 = 4$ .

Підставити знайдені величини формулу (2), отримаємо:

$$
Me = x_{Me\ min} + \frac{n - 2S_{Me-1}}{2n_{Me}}h = 24 + \frac{50 - 2 \cdot 12}{2 \cdot 14} = 24 + \frac{50 - 24}{7} = 24 + \frac{26}{7}
$$
  
  $\approx 27.7$  (rph.).

З розглянутих прикладів видно, що середніх, навіть для вибірок невеликого об'єму, веде до громіздких обчислень.

На практиці для таких обчислень застосовують математичні пакети комп'ютерних програм.

### **10.8. МЕЖІ, РОЗМАХ, ДИСПЕРСІЯ ТА СЕРЕДНЄ КВАДРАТИЧНЕ ВІДХИЛЕННЯ ІНТЕРВАЛЬНИХ ВАРІАЦІЙНИХ РЯДІВ**

Якщо статистичну сукупність задано у вигляді **інтервального варіаційного ряду**, то обчислення показників рівня варіації виконують так само, як і у випадку дискретного ряду, прийнявши за значення варіант **середини** інтервалів.

 $\bar{x}_{\mathrm{B}}$ ,  $D_{\mathrm{B}}$ ,  $\sigma_{\mathrm{B}}$  для інтервального статистичного розподілу вибірки. Для визначення  $\bar{x}_{\mathrm{B}}$ ,  $D_{\mathrm{B}}$ ,  $\sigma_{\mathrm{B}}$  перейдемо від інтервального розподілу до дискретного, варіантами якого є середина часткових інтервалів  $x_i^* = x_{i-1} + \frac{h}{2} = x_i - \frac{h}{2}$  і який має такий вигляд:

*Таблиця 10.21* 

| $x_i^* = x_i - \frac{n}{2} = x_{i-1} + \frac{n}{2}$ | $x_1^*$ | $x_2^*$        | $\chi^*_{\mathcal{Z}}$ | $\cdots$ | $\mathcal{R}_k$  |
|-----------------------------------------------------|---------|----------------|------------------------|----------|------------------|
| ו ט                                                 |         | $\iota_2$<br>∼ | Ilz                    | $\cdots$ | $\mathfrak{u}_k$ |

Тоді  $\bar{x}_{\text{B}}$ ,  $D_{\text{B}}$ ,  $\sigma_{\text{B}}$  обчислюються за формулами:

$$
\bar{x}_{\rm B} = \frac{\sum x_{\rm 1}^* n_i}{h};\tag{10.15}
$$

$$
D_{\rm B} = \frac{\Sigma (x_1^*)^2 n_i}{h} - (\bar{x}_{\rm B})^2; \tag{10.16}
$$

$$
\sigma_{\rm B} = \sqrt{D_{\rm B}}.\tag{10.17}
$$

**Приклад 10.13.** Задано інтервальний варіаційний ряд розподілу вартості обіду у вибірці з 50 опитаних студентів: (див. таблицю в прикладі 1).

Знайти:

- а) дисперсію;
- б) середнє квадратичне відхилення;
- в) коефіцієнт варіації;
- г) рівень варіації.

#### Розв'язання.

Необхідну середину кожного інтервалу ми вже знайшли вище (таблиця, приклад 1)

Використавши значення варіант та їх частот з таблиці (див. приклад 1), знайдемо значення величин  $x_i - \bar{x}$ ;  $(x_i - \bar{x})^2$  та $(x_i - \bar{x})^2 n$  для кожної варіанти і внесемо отримані дані в таблицю. При цьому в останній стовпець таблиці впишемо суму всіх значень відповідного рядка.

Таблиця 10.22

| ĺ                     |           | 2         | $\overline{3}$ | $\overline{4}$ | 5              | 6              |       | $\sum$ |
|-----------------------|-----------|-----------|----------------|----------------|----------------|----------------|-------|--------|
| Інтервал              | $16 - 20$ | $20 - 24$ | 24-28          | 28-32          | $32 - 36$      | $36 - 40$      | 40-44 |        |
| $x_i$                 | 18        | 22        | 26             | 30             | 34             | 38             | 42    |        |
| $n_i$                 | 3         | 9         | 14             | 12             | $\overline{7}$ | $\overline{4}$ |       | 50     |
| $x_i - \bar{x}$       | 10,16     | 10,16     | 6,16           | 2,16           | 1,84           | 5,84           | 13,84 | 12,88  |
| $(x_i - \bar{x})^2$   | 103,2     | 103,2     | 38,0           | 4,7            | 3,4            | 34,1           | 191,5 | 471,7  |
| $(x_i - \bar{x})^2 n$ | 309,6     | 309,6     | 342,0          | 65,8           | 40,8           | 238,7          | 191,5 | 1575,6 |

а) Підставивши потрібні значення з таблиці в рівність, отримаємо шукану дисперсію:

$$
D = \frac{\sum_{i=1}^{7} (x_i - \bar{x})^2 n_i}{\sum_{i=1}^{7} n_i} = \frac{1575.6}{50} \approx 31.51.
$$

б) Середньо-квадратичне відхилення:

$$
\sigma = \sqrt{D} = \sqrt{31,51} \approx 5,61 \text{ rph.}
$$

в) Вище ми вже знайшли:  $\bar{x} = 28.16$  грн. та:  $\sigma = 5.6$  грн. Тому коефіцієнт варіації:

$$
V = \frac{\sigma}{x} 100\% = \frac{5.6}{28.16} 100\% = 19.8\%.
$$

г) Оскільки V=19,8 %, то, за таблицею варіація вартості обіду значна.

Приклад 10.14. За заданим інтервальним статистичним розподілом вибірки, в якому наведено розподіл вартості готельно-ресторанних послуг  $x_i$ ,

Таблиця 10.23

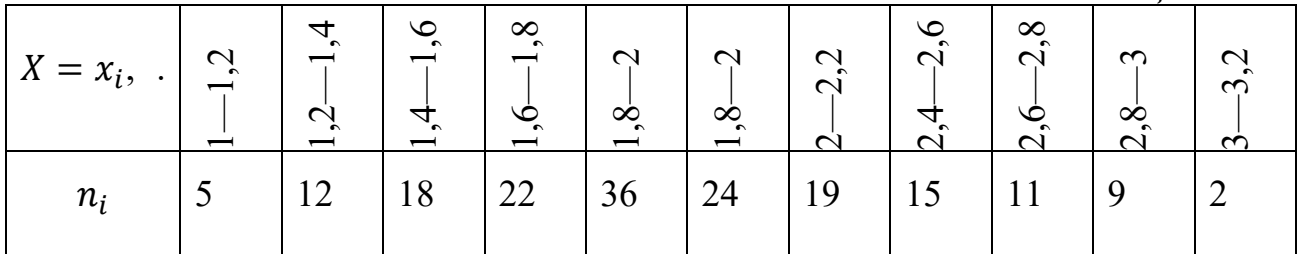

обчислити  $\bar{x}_B$ ,  $D_B$ ,  $\sigma_B$ .

#### Розв'язання.

Побудуємо дискретний статистичний розподіл за заданим інтервальним. Оскільки  $h = 0.2$ , то дістанемо:

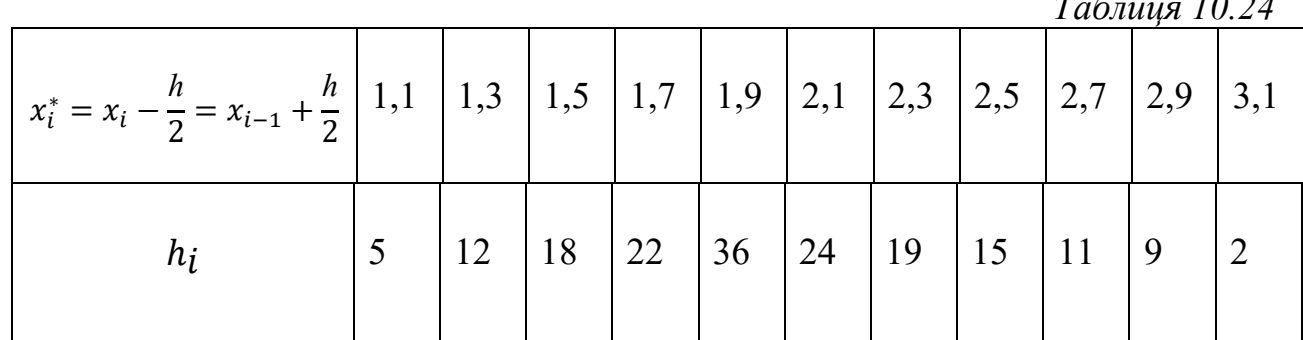

Беручи до уваги те, що  $n = 173$ , дістанемо:

$$
\bar{x}_B = \frac{\sum x_1^* n_i}{n} = \frac{5,5 + 15,6 + 27 + 37,4 + 68,4 + 50,4 + 43,7}{173} + \frac{37,5 + 29,7 + 26,1 + 6,2}{173} = \frac{347,5}{173} \approx 2,008671
$$
zph.

OTXE,  $\bar{x}_B = 2,008671$  KT.  $\frac{\sum (x_1^*)^2 n_i}{n} = \frac{6,05 + 20,29 + 40,5 + 63,58 + 129,96 + 105,84 + 100,51}{172}$  $+\frac{93,75+80,19+75,69+19,22}{173}=\frac{735,58}{173}=4,251908.$  $D_B = \frac{\sum (x_1^*)^2 n_i}{n} - (\bar{x}_B)^2 = 4.251908 - (2.008671)^2 =$  $= 4.251908 - 4.034759 = 0.217149.$  $D_R = 0.217149.$  $\sigma_B = \sqrt{D_B} = \sqrt{0.217149} \approx 0.466.$ 

Отже,  $\sigma_R = 0.466$  грн.

## **ЗАВДАННЯ ДЛЯ ПРОЄКТНИХ ВИДІВ НАВЧАЛЬНОЇ ДІЯЛЬНОСТІ №3**

*Завдання 1.* Опитати 50 студентів-відвідувачів їдальні про їхню вартість обіду, округливши до цілих (грн.), записати в зошит.

*Завдання 2.* Зафіксувати час перебування в їдальні 50 студентів під час обіду, округливши до цілих (хв.), записати в зошит.

Зробити кілька фото.

З отриманих замірів скласти дискретні ранжовані варіаційні ряди.

Визначити:

- а) розмах варіації;
- б) моду варіаційного ряду;
- в) медіану варіаційного ряду;
- г) дисперсію;
- д) середнє квадратичне відхилення;
- ж) коефіцієнт варіації;
- з) побудувати гістограму частот.

Оформити роботу для презентації.

#### **TECTH**

1. Величина є випадковою:

а) внаслідок проведення експерименту під впливом випадкових факторів вона набуває певних значення з ймовірностями, рівними 1;

б) внаслідок проведення експерименту під впливом випадкових факторів вона набуває певного значення з певною ймовірністю;

в) внаслідок проведення експерименту під впливом випадкових факторів вона набуває конкретних відомих значень з певними ймовірностями.

2. Законом розподілу дискретної випадкової величини називається:

а) співвідношення, що встановлює зв'язок між конкретним відомим значенням випадкової величини та відповідним їй ймовірності;

б) співвідношення, що встановлює зв'язок між відомими значеннями ймовірностей та значеннями випадкової величини, обчисленими на основі даного співвідношення;

в) співвідношення, що встановлює зв'язок між можливими значенням випадкової величини та відповідними їй ймовірності;

г) функція, яка обчислює ймовірність випадкової події.

3. Дискретна випадкова величина Х має біноміальний закон розподілу, якщо ймовірність її можливих значень обчислюється за формулою:

a) 
$$
P_k = P(X = k) = C_n^k p^k q^{n-k}, k = 0,1,2,..n
$$
  
\n6)  $P_k = P(X = k) = \frac{a^k}{k!} e^{-a}, k = 0,1,2,...,n;$   
\n8)  $P_k = P(X = k) = pq^{k-1}, k = 1,2,...,n;$   
\n9)  $P_k = P(X = k) = \frac{1}{n}.$ 

4. Дискретна випадкова величина Х має рівномірний закон розподілу, якщо ймовірність її можливих значень обчислюється за формулою:

a)  $P_k = P(X = k) = C_n^k p^k q^{n-k}, k = 0,1,2,...n;$ 6)  $P_k = P(X = k) = \frac{a^k}{k!}e^{-a}, k = 0,1,2,...,n;$ B)  $P_k = P(X = k) = pq^{k-1}, k = 1,2,...,n;$ 

371

r)  $P_k = P(X = k) = \frac{1}{n}$ .

5. Дискретна випадкова величина X має геометричний закон розподілу, якщо ймовірність її можливих значень обчислюється за формулою:

a) 
$$
P_k = P(X = k) = C_n^k p^k q^{n-k}, k = 0,1,2,..n;
$$
  
\n6)  $P_k = P(X = k) = \frac{a^k}{k!} e^{-a}, k = 0,1,2,...,n;$   
\n8)  $P_k = P(X = k) = pq^{k-1}, k = 1,2,...,n;$   
\n9)  $P_k = P(X = k) = \frac{1}{n}.$ 

6. Дискретна випадкова величина  $X$  має пуассонівський закон розподілу, якщо ймовірність її можливих значень обчислюється за формулою:

a) 
$$
P_k = P(X = k) = C_n^k p^k q^{n-k}, k = 0,1,2,..n;
$$
  
\n6)  $P_k = P(X = k) = \frac{a^k}{k!} e^{-a}, k = 0,1,2,...,n;$   
\n8)  $P_k = P(X = k) = pq^{k-1}, k = 1,2,...,n;$   
\n9)  $P_k = P(X = k) = \frac{1}{n}.$ 

7. Неперервна випадкова величина  $X$  має рівномірний закон розподілу, якщо щільність:

a) 
$$
f(x) = \begin{cases} 0, & x \le a \\ \frac{1}{b-a}, & a < x \le b; \\ 0, & x > b \end{cases}
$$
  
\n5)  $f(x) = \begin{cases} 0, & x < 0 \\ C x^{\frac{k}{2}-1} e^{-\frac{x}{2}}, x \ge 0 \end{cases}$   
\n6)  $f(x) = \begin{cases} 0, & x < 0 \\ \lambda e^{-\lambda x}, & x > 0 \end{cases}$   
\n7)  $f(x) = \frac{1}{\sigma \sqrt{2\pi}} e^{\frac{(x-a)^2}{2\sigma^2}}, -\infty < x < +\infty$ .

8. Неперервна випадкова величина  $X$  має нормальний закон розподілу, якщо щільність:

a) 
$$
f(x) = \begin{cases} 0, & x \le a \\ \frac{1}{b-a}, & a < x \le b; \\ 0, & x > b \end{cases}
$$

372

(6)

\n
$$
f(x) = \begin{cases} 0, & x < 0 \\ C x^{\frac{k}{2}-1} e^{-\frac{x}{2}}, & x \ge 0 \end{cases}
$$
\n(a)

\n(b)

\n
$$
f(x) = \begin{cases} 0, & x < 0 \\ \lambda e^{-\lambda x}, & x > 0 \end{cases}
$$
\n(c)

\n
$$
f(x) = \frac{1}{\sigma \sqrt{2\pi}} e^{\frac{(x-a)^2}{2\sigma^2}}, -\infty < x < +\infty.
$$

9. Неперервна випадкова величина  $X$  має показниковий закон розподілу, якщо щільність:

a) 
$$
f(x) = \begin{cases} 0, & x \le a \\ \frac{1}{b-a}, & a < x \le b; \\ 0, & x > b \end{cases}
$$
  
\n5) 
$$
f(x) = \begin{cases} 0, & x < 0 \\ C x^{\frac{k}{2}-1} e^{-\frac{x}{2}}, x \ge 0 \end{cases}
$$
  
\n6) 
$$
f(x) = \begin{cases} 0, & x < 0 \\ \lambda e^{-\lambda x}, & x > 0 \end{cases}
$$
  
\n7) 
$$
f(x) = \frac{1}{\sigma \sqrt{2\pi}} e^{\frac{(x-a)^2}{2\sigma^2}}, -\infty < x < +\infty.
$$

10. Неперервна випадкова величина  $X$  має закон розподілу  $x^2$ , якщо щільність:

a) 
$$
f(x) = \begin{cases} 0, & x \le a \\ \frac{1}{b-a}, & a < x \le b; \\ 0, & x > b \end{cases}
$$
  
\n5)  $f(x) = \begin{cases} 0, & x < 0 \\ C x^{\frac{k}{2}-1} e^{-\frac{x}{2}}, x \ge 0 \end{cases}$   
\n8)  $f(x) = \begin{cases} 0, & x < 0 \\ \lambda e^{-\lambda x}, & x > 0 \end{cases}$   
\n9)  $f(x) = \frac{1}{\sigma \sqrt{2\pi}} e^{\frac{(x-a)^2}{2\sigma^2}}, -\infty < x < +\infty$ .

11. Значення функції розподілу ймовірностей  $F(x)$  знаходиться в межах:

a)  $0 \le F(x) \le 1;$  $6)$   $a \leq F(x) \leq b;$ в)  $0 \leq F(x) \leq +\infty$ ; г)  $-\infty$  ≤  $F(x)$  ≤  $+\infty$ . 12. Для функції щільності  $f(x)$ має місце властивість:

a)  $\int_0^1 f(x) dx > 1;$  $\int_0^\infty f(x) dx > 1;$ B)  $\int_{-\infty}^{\infty} f(x) dx = 1;$ 

$$
r) \int_0^1 f(x) dx = \infty.
$$

13. Математичне очікування дискретної випадкової величини обчислюється за формулою:

a)  $M(X) = \int_{a}^{b} f(x) dx;$ 6)  $M(X) = \int_a^b x f(x) dx;$ B)  $M(X) = \sum_{i=1}^{n} x_i p_i;$ 

$$
F) M(X) = \sum_{i=1}^{n} x_1 f(x_1).
$$

14. Математичне сподівання неперервної випадкової величини на відрізку  $[a, b]$ обчислюється за формулою:

- a)  $M(X) = \int_{a}^{b} f(x) dx;$ 6)  $M(X) = \int_a^b x f(x) dx;$ B)  $M(X) = \sum_{i=1}^{n} x_i p_i;$
- r)  $M(X) = \sum_{i=1}^{n} x_i f(x_i)$ .

15. Дисперсія випадкової величини обчислюється за формулою:

a) 
$$
D(X) = M(X - M(X)^2)
$$
;

$$
D(X) = M(X - M(X));
$$

- в)  $D(X) = M(X^2) M^2(x);$
- $Γ) D(X) = M<sup>2</sup>(X) + M(X<sup>2</sup>).$

### **КОНТРОЛЬНІ ПИТАННЯ**

1. Дискретний статистичний розподіл вибірки та її числові характеристики

2. Межі, розмах, депресія та середнє квадратичне відхилення варіаційних рядів

3. Коефіцієнт варіації. Рівень варіації

4. Інтервальний статистичний розподіл вибірки та його числові характеристики

5. Обчислення середніх інтервалів варіаційного ряду

6. Межі, розмах, дисперсія та середнє квадратичне відхилення інтервальних варіаційних рядів

# **11. РЕГРЕСІЯ. ПЕРЕВІРКА СТАТИСТИЧНИХ ГІПОТЕЗ 11.1. РЕГРЕСІЯ**

При дослідженні різних явищ часто доводиться мати справу з взаємозв'язаними показниками. При цьому часто зв'язок, що існує між двома або декількома показниками, прихований, ускладнений нашаруванням дії інших причин (чинників). Вивчити, наскільки зміна одного показника залежить від зміни іншого (або декількох), – одне з найважливіших завдань статистики. Слід розрізняти функціональні і кореляційні зв'язки.

На відміну від функціональної залежності, при якій кожному значенню однієї змінної строго відповідає одне певне значення іншої змінної, **залежність**, при якій одному значенню змінної  $(x)$  може відповідати (через нашарування дії інших причин) безліч значень іншою змінною (у), називають **кореляційною.** 

Кореляційна залежність виявляється лише на основі масового спостереження.

Найбільш простим випадком кореляційної залежності є парна кореляція, тобто залежність між двома ознаками – результативним і одним з факторних.

Основними завданнями при вивченні кореляційних залежностей є:

1) знаходження математичної формули, яка б виражала цю залежність  $y$  від  $x$ ;

2) зміна тісноти такої залежності.

Розв'язання першої задачі, тобто визначення форми зв'язку з подальшим відшуканням параметрів рівняння, є знаходження рівняння зв'язку – рівняння регресії.

Під терміном «**регресія**» розуміють рух назад, повернення до попереднього стану. Названий термін ввів у кінці XIX ст. Френсіс Галтон. В результаті проведеного ним дослідження зв'язку між зростом батьків і дітей, виявилося, що наявна обернена залежність. Так, у батьків з дуже високим зростом діти мають менший зріст порівняно з середнім зростом батьків. І,

навпаки, у дуже низьких батьків середній зріст дітей вищий. В одному і другому випадку середній зріст дітей прямує (повертається) до середнього зросту населення певної місцевості. Саме такою залежністю і пояснюють вибір терміну «регресія».

Завдання регресії полягає в отриманні таких невідомих коефіцієнтів цієї функції, щоб функція наближала «хмару» вихідних точок заданих векторами  $x$ , з найменшою середньоквадратичною похибкою.

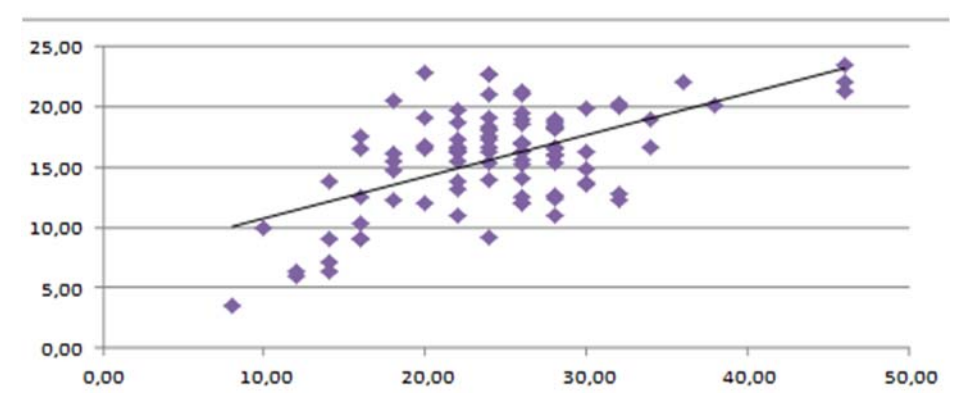

Вартість чеку, грн

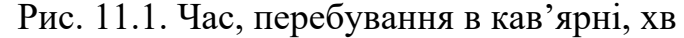

Регресійний аналіз (англ. regression analysis) – це метод визначення відокремленого і спільного впливу факторів на результативну ознаку та кількісної оцінки цього впливу шляхом використання відповідних критеріїв.

Регресійний аналіз проводиться на основі побудованого рівняння регресії і визначає внесок кожної незалежної змінної у варіацію досліджуваної (прогнозованої) залежної змінної величини.

Іншими словами, завдання математичної регресії має сенс наближення вибірки даних  $(x_i, y_j)$  (деякою функцією  $F(x)$ , яка певним чином мінімізує сукупність помилок  $|f(x_i) - y_i|$ .

Геометрично задача побудови емпіричної формули полягає в проведенні кривої яка найближче ближче прилягає до системи точок

 $M_i(x_i, y_i)$   $(i = 0, 1, ..., n).$ 

Зважаючи на характер зв'язку, в регресійному аналізі можуть використовуватися лінійні та нелінійні функції. Для визначення характеру залежності та, відповідно, побудови рівняння регресії доцільно застосувати графічний метод.

Так, графічний метод дає найбільш наочну картину розміщення точок на графіку, завдяки чому можна виявити напрям і вид залежності між досліджуваними показниками: прямолінійна чи криволінійна.

Більшість завдань регресії є випадком більш загальної проблеми згладжування даних

#### **11.2. ЛІНІЙНА РЕГРЕСІЯ**

Найпростіший і найбільш часто використовуваний вид регресії – лінійна регресія. Наближення даних  $(x_i, y_i)$  здійснюється лінійною функцією  $y(x) = b +$  $ax$ . На координатній плошині  $(x, y)$  лінійна функція, як відомо, представляється прямою лінією. Ще лінійну регресію часто називають методом найменших квадратів, оскільки коефіцієнти а і в визначаються з умови мінімізації суми квадратів помилок  $|b + ax_i - y_i|$ .

Основне змістовне навантаження в рівнянні регресії несе коефіцієнт регресії. Коефіцієнт регресії – це кутовий коефіцієнт у прямолінійному рівнянні кореляційного зв'язку. У лінійній функції рівняння регресії він показує на скільки одиниць в середньому зміниться результативна ознака (у) при зміні факторної ознаки  $(x)$  на одиницю свого натурального виміру. Тобто, коефіцієнт регресії – це варіація у, яка припадає на одиницю варіації  $x$ . Коефіцієнт регресії має одиницю виміру результативної ознаки. За наявності прямого зв'язку коефіцієнт регресії є додатною величиною, а за зворотного зв'язку – від'ємною.

#### 11.3. ПОЛІНОМІАЛЬНА РЕГРЕСІЯ

Поліноміальна регресія означає наближення даних поліномом k-го степеня  $A(x) = a + bx + cx^2 + dx^3 + ... + hx^k$ .  $(11.1)$ 

При  $k = 1$  поліном є прямою лінією, при  $k = 2$  — параболою, при  $k = 3$ кубічною параболою і т.д.

$$
J_{xx} = a_0 + a_1 X; \tag{11.2}
$$

$$
xy6i\text{4} \text{4} \qquad y_x = a_0 + a_1 X + a_2 X^2 + a_3 X^3. \tag{11.4}
$$

Як правило, на практиці застосовуються до  $k < 5$ .

Примітка. Для побудови регресії поліномом k-го степеня необхідна наявність, принаймні,  $(k + 1)$  точок даних.

#### 11.4. КОВАРІАЦІЯ І КОРЕЛЯЦІЯ

Функції, які встановлюють зв'язок між парами двох випадкових векторів, називаються коваріацією і кореляцією (або, по-іншому, коефіцієнтом кореляції).

Для того, щоб оцінити щільність зв'язку, тобто щоб вияснити наскільки значним є вплив змінної х на у, вводять так званий коефіцієнт кореляції, який дає кількісну оцінку зв'язку між двома факторами

$$
r = \frac{\overline{XY} - \overline{X} \cdot \overline{Y}}{\sigma_X \sigma_Y} = \frac{n \sum XY - \sum X \sum Y}{\sqrt{(n \sum X^2 - \sum X \sum X)(n \sum Y^2 - \sum Y \sum Y)}}.
$$
(11.5)

Сила кореляційної залежності у випадку прямої регресії оцінюється коефіцієнтом кореляції т. Нагадаємо, що вибірковий коефіцієнт кореляції характеризує рівень лінійного кореляційного зв'язку двох випадкових величин.

Чим ближче |r| до одиниці, тим більш сильним є зв'язок двох величин, чим ближче |r| до нуля, тим зв'язок слабше Якщо  $r < 0$ , то зв'язок між величинами обернений, якщо  $r > 0$ , то прямий, якщо  $r = 0$ , то зв'язок відсутній.

Значення коефіцієнта кореляції г знаходиться в межах від -1 до +1. При

379

 $r > 0$  зв'язок між показниками прямий, а при  $r < 0$  – обернений. Якщо:  $|r| <$ 0,3 вважається, що зв'язок між X та Y практично відсутній;  $0.3 < |r| < 0.5$  – зв'язок слабкий;  $0.5 < |r| < 0.7$  – зв'язок середній;  $0.7 < |r| < 0.9$  – зв'язок сильний;  $0.9 < |r| < 1 - 3B$ 'язок дуже сильний.

**Коваріація** – відхилення значень двох взаємопов'язаних ознак  $X$ , та  $Y$ , від їхніх середніх значень  $x$  та  $y$ .

Додатна коваріація показує, що коли грошові потоки одного проекту перевищують їхні сподівані значення, то грошові потоки другого проекту також перевищують свої сподівані значення і навпаки. Позитивна коваріація інтенсифікує ризик портфеля проектів (ЦП).

Від'ємна коваріація передбачає, що коли грошові потоки одного проекту перевищують їхнє очікуване значення, то грошові потоки другого проекту матимуть тенденцію падати нижче очікуваного значення і навпаки. Негативна коваріація веде до зниження ризику портфеля інвестиційних проектів.

Нульова коваріація може з'явитися в двох випадках: або коефіцієнт кореляції дорівнює 0, що означає незалежність грошових потоків пари проектів, або один з проектів (ЦП) є безризиковим ( $\sigma_i$  або  $\sigma_j$  рівні 0). Нульова коваріація також знижує ризик портфеля.

## **ЗАВДАННЯ ДЛЯ ПРОЄКТНИХ ВИДІВ НАВЧАЛЬНОЇ ДІЯЛЬНОСТІ №4**

*Завдання 1.* Опитати 50 студентів про їхню вартість обіду та зафіксувати час їхнього перебування в їдальні, округливши до цілих (грн.), записати в зошит.

Зробити кілька фото.

З отриманих замірів скласти дискретні ранжовані варіаційні ряди.

Визначити коефіцієнт кореляції

Оформити роботу для презентації.

# **11.5. ПОНЯТТЯ СТАТИСТИЧНОЇ ГІПОТЕЗИ І СТАТИСТИЧНОГО КРИТЕРІЮ 11.5.1. НУЛЬОВА ТА АЛЬТЕРНАТИВНА СТАТИСТИЧНІ ГІПОТЕЗИ**. **СТАТИСТИЧНИЙ КРИТЕРІЙ**

Гіпотезу, що підлягає перевірці, називають *основною*. Оскільки ця гіпотеза припускає відсутність систематичних розбіжностей (нульові розбіжності) між невідомим параметром генеральної сукупності і величиною, що одержана внаслідок обробки вибірки, то її називають *нульовою гіпотезою* і позначають  $H_0$ . Зміст нульової гіпотези записується, наприклад, так:  $H_0: r_{xy} = 0.95$ . Кожній нульовій гіпотезі можна протиставити кілька альтернативних (конкуруючих) гіпотез, які позначають символом  $H_{\alpha}$ , що заперечують твердження нульової. Так, наприклад, нульова гіпотеза стверджує:  $H_0$ :  $\bar{x}_\varGamma = a$ , а альтернативна гіпотеза –  $H_{\alpha}$ :  $\bar{x}_\Gamma > a$ , тобто заперечує твердження нульової.

Для перевірки правильності висунутої статистичної гіпотези вибирають так званий статистичний критерій, керуючись яким відхиляють або не відхиляють нульову гіпотезу. Статистичний критерій, котрий умовно позначають через  $K$ , є випадковою величиною, закон розподілу ймовірностей якої нам заздалегідь відомий. Так, наприклад, для перевірки правильності  $H_0$ :  $\bar{X}_\varGamma = a$  як статистичний критерій  $K$  можна взяти випадкову величину, яку позначають через  $K = Z$ , що дорівнює  $Z = \frac{\bar{x}_B - a}{\sqrt{2\pi}}$  $\frac{x_B - a}{\sigma(\bar{x}_B)}$  і яка має нормований нормальний закон розподілу ймовірностей. При великих обсягах вибірки ( $n >$ 30) закони розподілу статистичних критеріїв наближатимуться до нормального. Спостережуване значення критерію, який позначають через  $K^*$ , обчислюють за результатом вибірки.

### **11.5.2. ЗАГАЛЬНА СХЕМА ПЕРЕВІРКИ СТАТИСТИЧНИХ ГІПОТЕЗ**

Для перевірки правильності Н<sub>о</sub> задається так званий *рівень значущості* а.

 $a$  – це мала ймовірність, якою наперед задаються. Вона може набувати значення  $\alpha = 0.005$ ; 0.01; 0.001. В основу перевірки  $H_0$  покладено принцип  $P(K \in \overline{A}) = \alpha$ , тобто ймовірність того, що статистичний критерій потрапляє в критичну область  $\bar{A}$ , дорівнює малій імовірності а. Якщо ж виявиться, що  $K \in \bar{A}$ , а ця подія малоймовірна і все ж відбулася, то немає підстав приймати нульову гіпотезу. Пропонується такий алгоритм перевірки правильності  $H_0$ :

Пропонується такий алгоритм перевірки правильності  $H_0$ :

1. Сформулювати  $H_0$  й одночасно альтернативну гіпотезу  $H_\alpha$ .

2. Вибрати статистичний критерій, який відповідав би сформульованій нульовій гіпотезі.

3. Залежно від змісту нульової та альтернативної гіпотез будується правостороння, лівостороння або двостороння критична область, а саме:

нехай  $H_0: \bar{x}_r = a$ , тоді, якщо

 $H_{\alpha}$ :  $\bar{x}_r > a$ , то вибирається правостороння критична область, якщо

 $H_{\alpha}$ :  $\bar{x}_r < a$ , то вибирається лівостороння критична область і коли

 $H_{\alpha}$ :  $\bar{x}_r \neq a$ , то вибирається двостороння критична область.

4. Для побудови критичної необхідно знайти критичні точки. За вибраним статистичним критерієм та рівнем значущості  $\alpha$  знаходяться критичні точки.

5. За результатами вибірки обчислюється спостережуване значення критерію  $K_{\text{cn}}^*$ .

6. Відхиляють чи приймають нульову гіпотезу на підставі таких міркувань: у разі, коли  $K^* \in \bar{A}$ , а це є малоймовірною випадковою подією,  $P(K^* \in \bar{A}) = \alpha$ і, незважаючи на це, вона відбулася, то в цьому разі  $H_0$  відхиляється:

для лівосторонньої критичної області

$$
P(K_{\rm cn}^* < K_{\kappa p}) = \alpha; \tag{11.6}
$$

для правосторонньої критичної області

$$
P(K_{\rm cn}^* > K_{\rm kp}) = \alpha; \tag{11.7}
$$

для двосторонньої критичної області

$$
P(K_{\rm cn}^* < K_{\rm kp}') + P(K_{\rm cn}^* > K_{\rm kp}'') = \alpha, \qquad (11.8)
$$

або

$$
P(K_{\rm cr}^* < K_{\rm kp}') = P(K_{\rm cr}^* > K_{\rm kp}'') = \frac{\alpha}{2},\tag{11.9}
$$

ураховуючи ту обставину, що критичні точки  $K_{\text{kp}}^{'}$  і  $K_{\text{wp}}^{''}$  симетрично розташовані відносно нуля.

### **11.6. ОБРОБКА ТА СИСТЕМАТИЗАЦІЯ ЕКСПЕРИМЕНТАЛЬНИХ ДАНИХ ЗАСОБАМИ MATHCAD**

## **11.6.1. ФУНКЦІЇ MATHCAD ДЛЯ ОБЧИСЛЕННЯ ЧИСЛОВИХ ХАРАКТЕРИСТИК ВИБІРКИ**

Первинна обробка даних полягає у відшуканні мінімального і максимального елементів у вибірці, а потім у побудові варіаційного ряду − масиву вибіркових значень, розподілених у порядку зростання.

У залежності від обраного інструментального засобу змінюються алгоритми і функції для рішення сформульованої вище задачі.

Для обчислення числових характеристик вибірки, що міститься в масиві X розмірності  $m \times n$  в MathCad призначені наступні функції:

- $max(X)$  для пошуку найбільшого елемента в масиві даних;
- $min(X)$  пошук мінімального елемента в масиві даних;

 $sort(X, n)$  – сортування вихідних даних по зростанню елементів n-го стовпчика матриці X (побудова варіаційного ряду для матриці-стовпчика);

 $mean(X)$  – обчислення вибіркового середнього по масиву даних:

mean(X) = 
$$
\frac{1}{m \cdot n} \cdot \sum_{i=0}^{m-1} \sum_{j=0}^{n-1} X_{i,j},
$$
 (11.10)

384

 $mode(X)$  – вибір елемента матриці, який зустрічається найчастіше;

 $var(X)$  – для визначення вибіркової дисперсії;

$$
var(X) = \frac{1}{m \cdot n} \cdot \sum_{i=0}^{m-1} \sum_{j=0}^{n-1} (X_{i,j} - mean(X))^2,
$$
 (11.11)

 $stdev(x_1, x_2, ... x)$  – для обчислення середньоквадратичного відхилення набору елементів;

$$
stdev(X) = \sqrt{var(X)},
$$
\n(11.12)

 $median(A)$  – для розрахунку значення медіани – варіанти, що поділяє варіаційний ряд на дві частини:

$$
m_e = \begin{cases} x_{k+1}, & n = 2 \cdot k + 1 \\ (x_k + x_{k+1})/2, & n = 2 \cdot k' \end{cases}
$$
 (11.13)

Функції, які встановлюють зв'язок між парами двох випадкових векторів, називаються **коваріацією і кореляцією** (або, по-іншому, коефіцієнтом кореляції).

Для того, щоб оцінити щільність зв'язку, тобто щоб вияснити наскільки значним є вплив змінної *х* на у, вводять так званий **коефіцієнт кореляції**, який дає кількісну оцінку зв'язку між двома факторами (у Mathcad для обчислення коефіцієнта кореляції вбудовано функцію  $corr(x, y)$ :

$$
r = \frac{\sum_{i=1}^{n} (x_i - \bar{x})(y_i - \bar{y})}{\sqrt{\sum_{i=1}^{n} (x_i - \bar{x})^2 \sum_{i=1}^{n} (y_i - \bar{y})^2}},
$$
\n(11.14)

де  $\bar{x}$ ,  $\bar{y}$  – середні значення.

Коефіцієнт кореляції може набувати значень:  $-1 \le r \le 1$ . Коефіцієнт кореляції  $r > 0$ , якщо кутовий коефіцієнт прямої додатній  $(k > 0)$  і  $r < 0$ , якщо кутовий коефіцієнт прямої від'ємний  $(k < 0)$ . Модуль коефіцієнта кореляції  $|r| = 1$ , якщо всі точки лежать на прямі і  $|r| < 1$ , якщо точки розсіюються навколо прямої (рис. 11.2).

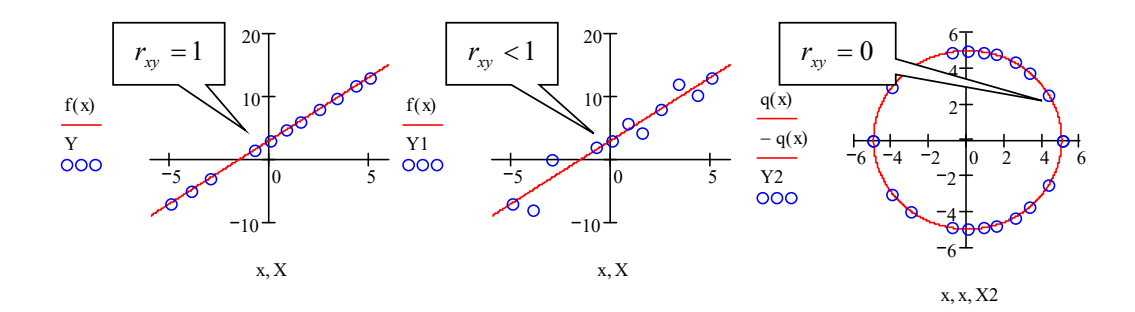

Рис. 11.2. Коефіцієнт кореляції

При  $r > 0$  зв'язок між показниками прямий, а при  $r < 0$  – обернений. Якщо:  $|r| < 0.3$  вважається, що зв'язок між с практично відсутній;  $0.3 < |r| <$  $0.5 - 3B'$ язок слабкий;  $0.5 < |r| < 0.7 - 3B'$ язок середній;  $0.7 < |r| < 0.9 - 3B'$ язок сильний;  $0.9 < |r| < 1$  зв'язок дуже сильний.

При  $|r| \approx 0.7 \div 1$  зв'язок між незалежною змінною X та залежною змінною можна формально описати лінійною емпіричною залежністю, але це ще не означає, що вони дійсно між собою пов'язані функціональною лінійною залежністю  $y = a + bx$ . Для нелінійної залежності коефіцієнт кореляції не може бути повноцінним критерієм міри тісноти зв'язку між залежною та незалежною змінною, наприклад, для точок X, Y, які лежать на колі (рис.11.2), незважаючи на те, що зв'язок між ними описується залежністю  $y^2 + x^2 = R^2$ , коефіцієнт кореляції  $r_{xy} = 0$ . Коефіцієнт кореляції  $r_{YYR}$ , обчислений для експериментальних значень  $Y$  та отриманих за рівнянням регресії  $YR$  як для лінійної так і для нелінійної функції, характеризує якість обраної функції, якщо тип функції підібрано вдало, то  $r_{Y,YR}$ ~1.

Сила кореляційної залежності у випадку прямої регресії оцінюється коефіцієнтом кореляції *r*. Нагадаємо, що вибірковий коефіцієнт кореляції характеризує рівень лінійного кореляційного зв'язку двох випадкових величин  $x, y.$ 

Коваріація – відхилення значень двох взаємопов'язаних ознак *X* та *Y*, від їхніх середніх значень х та у.

Додатна коваріація показує, що коли грошові потоки одного проекту перевищують їхні сподівані значення, то грошові потоки другого проекту також перевищують свої сподівані значення і навпаки. Позитивна коваріація інтенсифікує ризик портфеля проектів (ЦП).

Від'ємна коваріація передбачає, що коли грошові потоки одного проекту перевищують їхнє очікуване значення, то грошові потоки другого проекту матимуть тенденцію падати нижче очікуваного значення і навпаки. Негативна коваріація веде до зниження ризику портфеля інвестиційних проектів.

Нульова коваріація може з'явитися в двох випадках: або коефіцієнт кореляції дорівнює 0, що означає незалежність грошових потоків пари проектів, або один з проектів (ЦП) є безризиковим ( $\sigma_i$  або  $\sigma_j$  рівні 0). Нульова коваріація також знижує ризик портфеля.

В Mathcad призначені наступні функції:

 $corr(X, Y) - \text{diag}$  обчислення значення коефіцієнта кореляції:

$$
corr(X,Y) = \frac{c \, var(X,Y)}{\sqrt{var(X)} \cdot \sqrt{var(Y)}},\tag{11.15}
$$

 $cvar(X, Y)$  – для розрахунку коефіцієнта вибіркової коваріації:

 $c \, var(X, Y) = \frac{1}{m \cdot n} \cdot \sum_{i=0}^{m-1} \sum_{j=0}^{n-1} (X_{i,j} - mean(X)) \cdot (Y_{i,j} - mean(Y))$  $_{i=0}^{m-1} \sum_{j=0}^{n-1} (X_{i,j} - mean(X)) \cdot (Y_{i,j} - mean(Y)),$  (11.16)

, – вектор (чи матриця) з вибіркою випадкових даних.

**Приклад 11.1.** Розрахунок коефіцієнтів кореляції, варіації та коваріації

```
X = (1 \ 3 \ 6 \ 7 \ 12 \ 14 \ 11.4 \ 15 \ 18 \ 21 \ 20 \ 19)^TY = (3 \ 5 \ 6 \ 2 \ 17 \ 18 \ 16 \ 20 \ 22 \ 20 \ 24 \ 23)^Tcorr(X, Y) = 0.938cvar(X, Y) = 48.128Var(1, 4, 5, 8, 9, 12, 13) = 18.952Var(X) = 45.945Var(Y) = 68.242var(X, Y) = 53.756
```
Зазначені функції сотт, сvar можуть використовуватися для обробки даних, представлених елементами (дійсними і комплексними) матриць розміру  $m \times n$ . При цьому статистичні показники розраховуються для сукупності всіх елементів матриці, без поділу її на рядки і стовпці.

Приклад 11.2. Обчислення середнього значення елементів матриці. Дія вбудованої функції **mean** матричного аргументу (передостанній рядок лістингу) ілюструється явним сумуванням елементів матриці х (останній рядок). Дія інших вбудованих функцій на матриці абсолютно аналогічна їх дії на вектори.

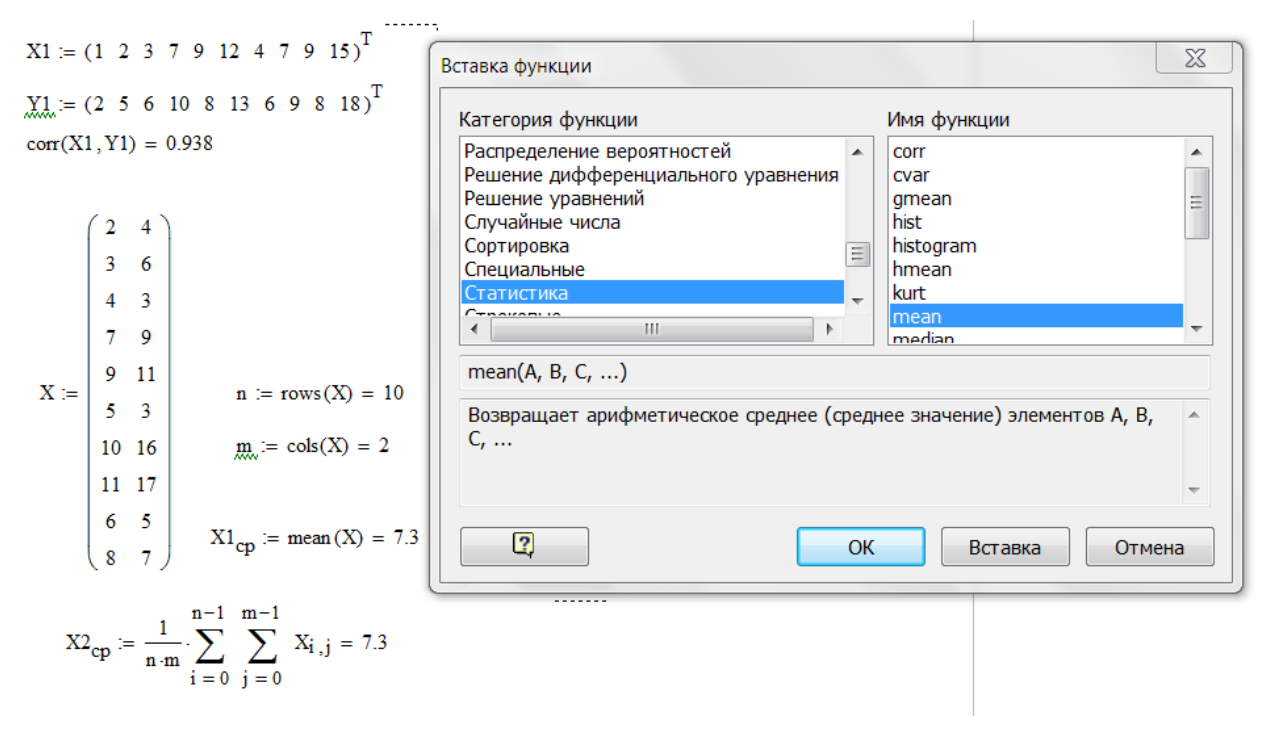

Рис. 11.3. **Обчислення середнього значення елементів матриці**

Приклад 11.3. Визначення статистичних характеристик для вектора х, заданого значенням 5 2 14 3 2**:** 

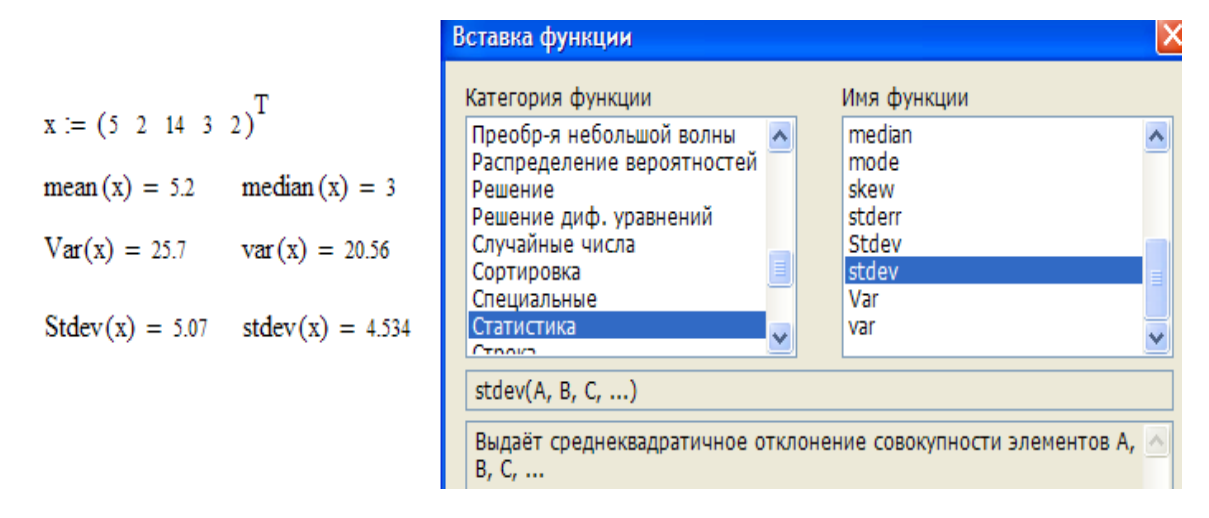

Рис. 11.4. **Визначення статистичних характеристик**

Приклад 11.4**.** Визначення основних числових характеристик вибірки та тісноти зв'язків між вибірками

Заміряти довжину та ширину листків обраної рослини, округливши до десятих (см.).

З отриманих замірів скласти матриці даних. Використовуючи **вбудовані функції** категорії **статистика**, розрахувати відповідні характеристики:

- число елементів у вибірці
- найбільше та найменше значення вибірки
- середнє значення
- середнє геометричне
- моду
- медіану
- дисперсію
- середнє квадратичне відхилення
- коефіцієнти кореляції та коваріації

Побудувати графік розсіяння вибіркових даних довжини та ширини листка

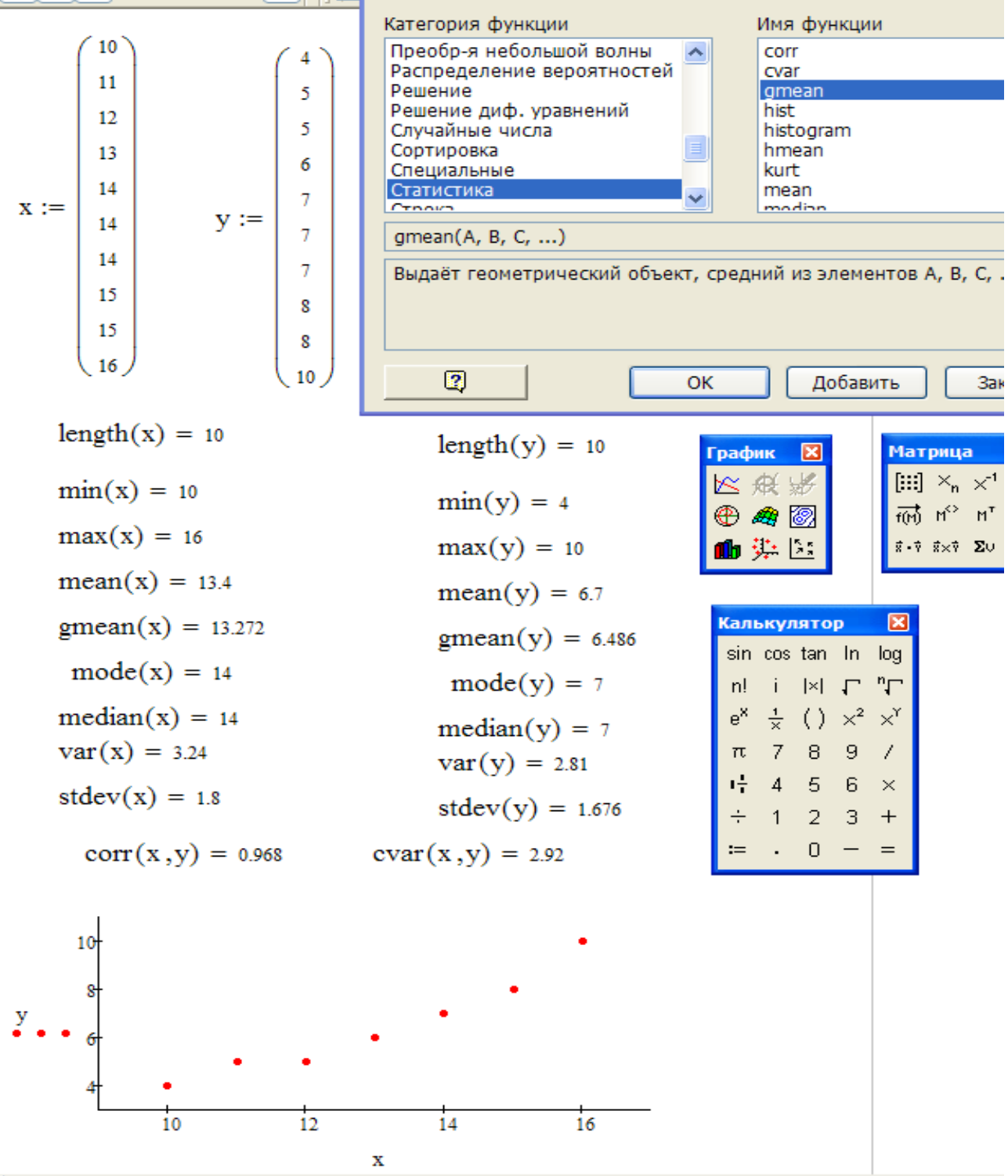

Рис. 11.5. Робочий документ Mathcad

## **ЗАВДАННЯ ДЛЯ ПРОЄКТНИХ ВИДІВ НАВЧАЛЬНОЇ ДІЯЛЬНОСТІ №5**

Завдання. Зафіксувати час перебування в закладі харчування (*x*) і вартість чеку (у) 50-ти відвідувачів. Дані записати в зошит. Зробити фото.

З отриманих замірів скласти дискретні ранжовані варіаційні ряди.

У відповідності до отриманих даних в середовищі Mathcad визначити:

- число елементів у вибірці;
- найбільше та найменше значення вибірки;
- середнє значення;
- середнє геометричне;
- моду;
- медіану;
- дисперсію;
- середнє квадратичне відхилення;
- коефіцієнти кореляції та коваріації.

Результат оформити у вигляді таблиць, побудувати графіки прямої лінії регресії залежностей та записати рівняння регресії.

*Таблиця 11.1.* 

Назва закладу

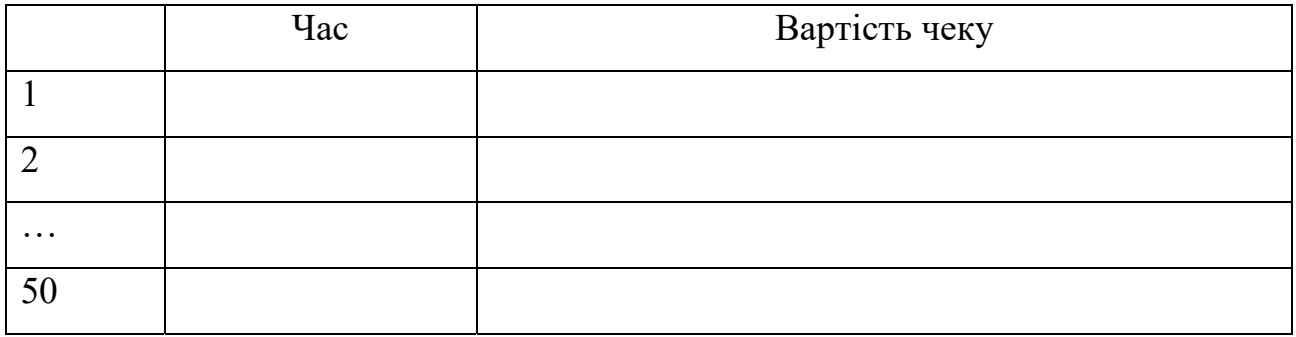

## *Таблиця 11.2.*

## Числові характеристики

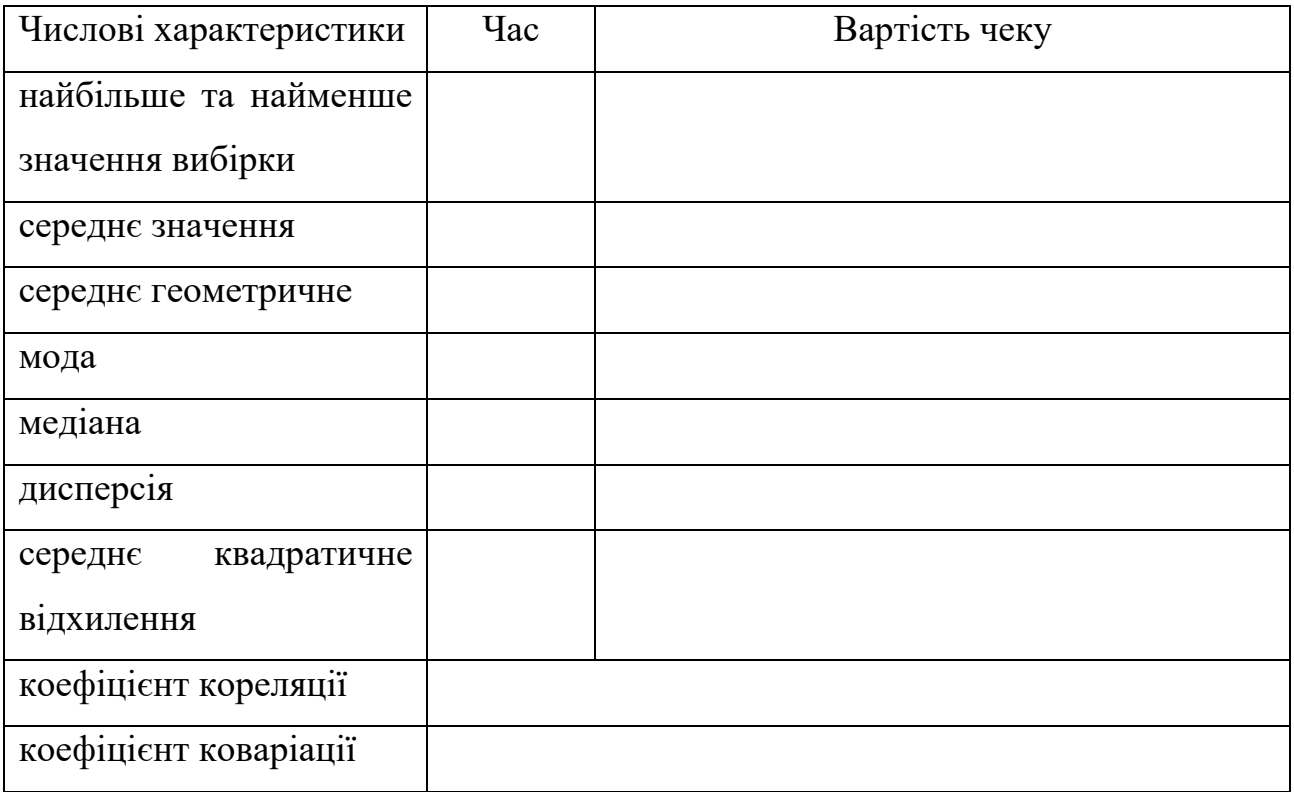

### **11.6.2. ЛІНІЙНА РЕГРЕСІЯ**

Найпростіший і найбільш часто використовуваний вид регресії - лінійна регресія. Наближення даних  $(x_i, y_i)$ здійснюється лінійною функцією  $y(x) = b +$  $ax.$ 

Для розрахунку лінійної регресії в Mathcad є два дублюючих один одного способи. Правила їх застосування представлені в лістингах 11.1 і 11.2.

Результат на обох лістингах виходить однаковим:

**Line**  $(x, y)$  – вектор з двох елементів  $(b, a)$  коефіцієнтів лінійної регресії  $(b = ax)$ .

- Intercept  $(x, y)$  коефіцієнт  $b$  лінійної регресії
- $\textbf{Sople}(x, y)$  коефіцієнт  $\alpha$  лінійної регресії.

Коефіцієнт регресії показує, на скільки зміниться детермінована складова b, якщо фактор *х* зміниться на одиницю.

 $x$  – вектор дії даних аргументу.

– вектор дії даних значень того ж розміру.

Основне змістовне навантаження в рівнянні регресії несе коефіцієнт регресії. Коефіцієнт регресії – це кутовий коефіцієнт у прямолінійному рівнянні кореляційного зв'язку. У лінійній функції рівняння регресії він показує на скільки одиниць в середньому зміниться результативна ознака (у) при зміні факторної ознаки  $(x)$  на одиницю свого натурального виміру. Тобто, коефіцієнт регресії – це варіація у, яка припадає на одиницю варіації  $x$ . Коефіцієнт регресії має одиницю виміру результативної ознаки. За наявності прямого зв'язку коефіцієнт регресії є додатною величиною, а за зворотного зв'язку – від'ємною.

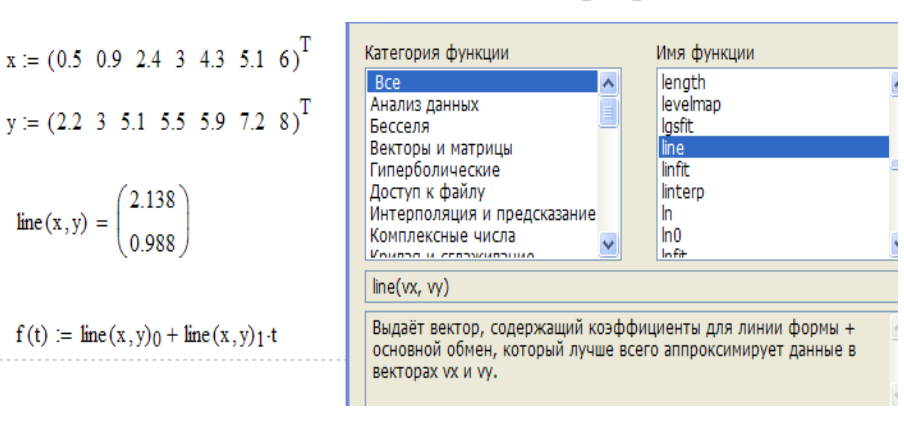

### Лінійна регресія

*Лістинг 11.2.* 

### Інша форма запису лінійної регресії

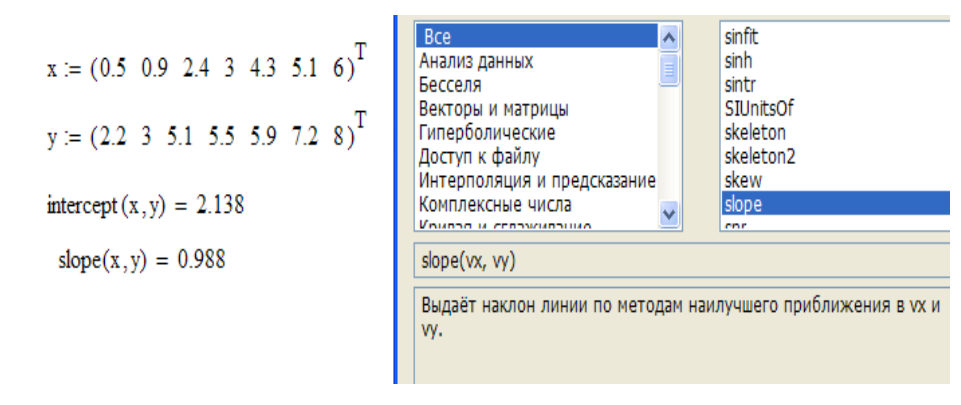

У Mathcad є альтернативний алгоритм, який реалізує не мінімалізацію суми квадратів помилки, а медіан-медіанну лінійну регресію для розрахунку коефіцієнтів  $b$  і  $a$  (Лістинг 11.3):

**Medfit**  $(x, y)$  - вектор з двох елементів  $(b, a)$  коефіцієнтів лінійної медіанмедіанної регресії  $b + ax$ :

 $x, y$  – вектор дійсних даних однакового розміру.

*Лістинг 11.3.* 

Побудова медіан-медіанної лінійної регресії

$$
x := (0.5 \t0.9 \t2.4 \t3 \t4.3 \t5.1 \t6)^T
$$

$$
y := (2.2 \t3 \t5.1 \t5.5 \t5.9 \t7.2 \t8)^T
$$

$$
\text{medfit}(x, y) = \begin{pmatrix} 2.233 \\ 1 \end{pmatrix}
$$

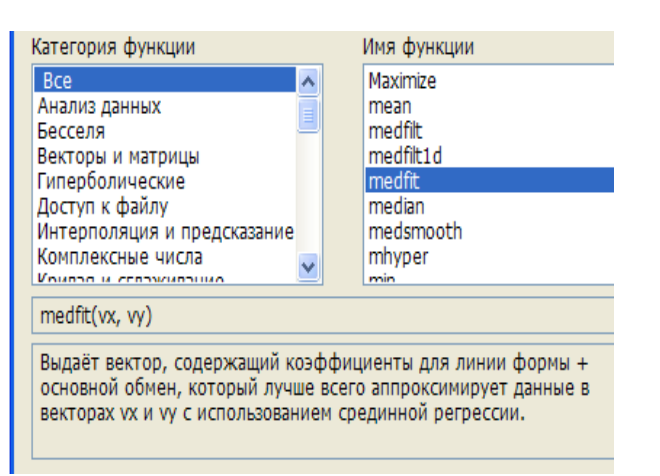

Рис.11.6. Лінійна регресія по методу найменших квадратів і методу медіан

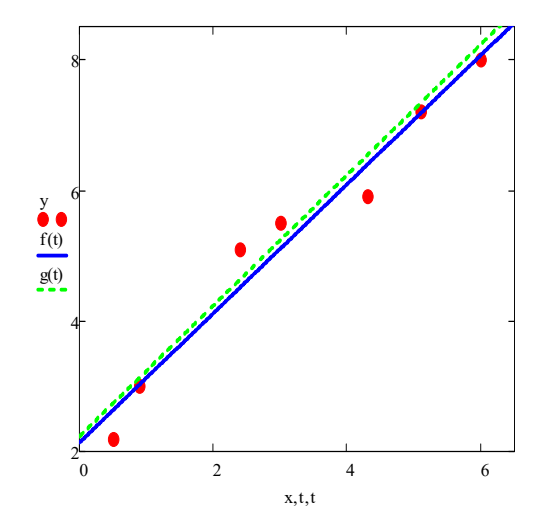

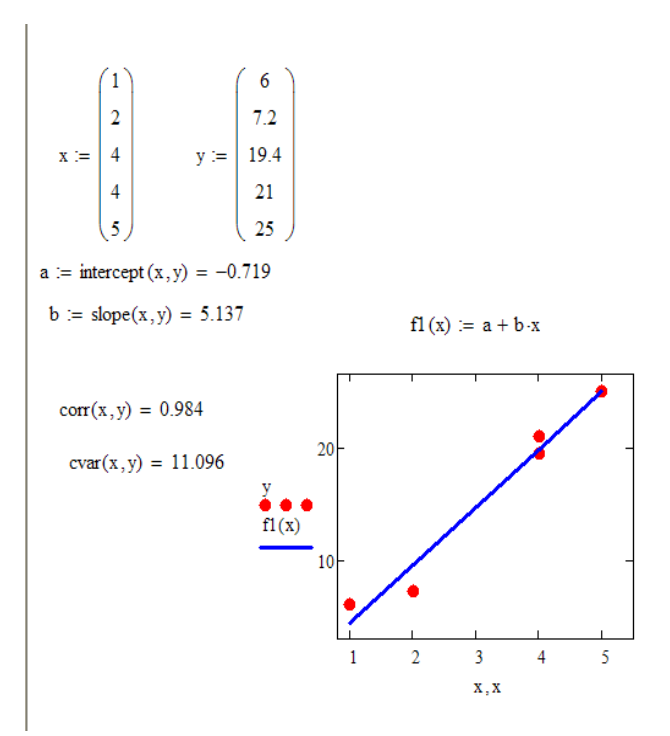

Рис. 11.7. Приклад лінійної регресії

Як видно на рис.11.7 пряма регресії проходить в «хмарі» вихідних точок з максимальним средньоквадратичним наближенням до них. Чим ближче коефіцієнт кореляції до 1, тим точніше залежність, представлена вихідними точками наближається до лінійної.
**Приклад 11.5.** Лінійна регресія з використанням вбудованих функцій *line, intersept, siope.* 

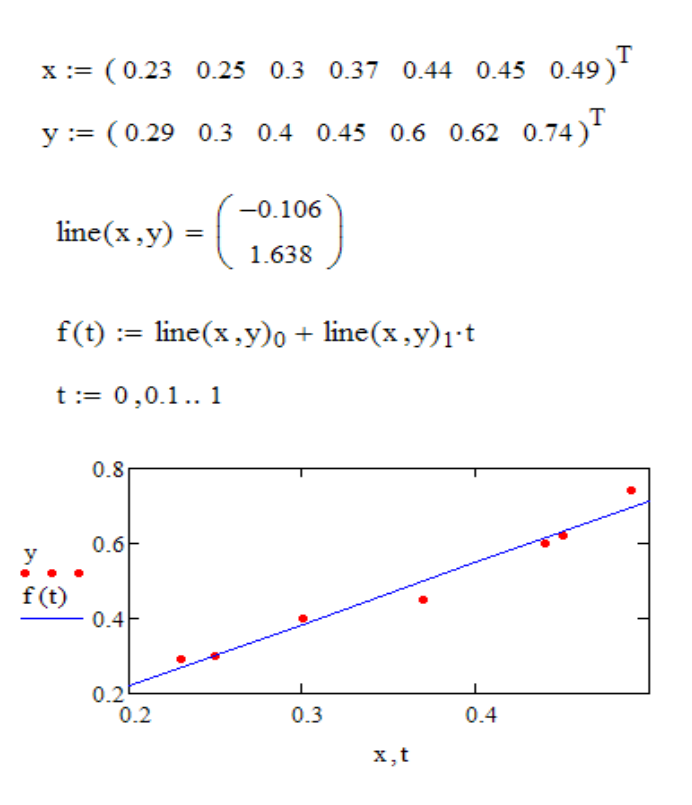

Рис. 11.8 Лінійна регресія з використанням вбудованої функції *line*.

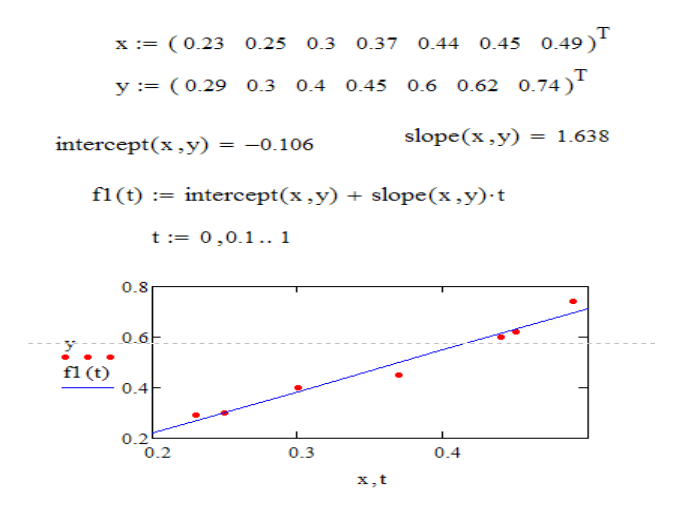

Рис. 11.9 Лінійна регресія з використанням вбудованих функцій *intersept, slope*

Отже, аналітична залежність величин  $x$  та  $y$  має вигляд лінійної функції  $y = -0.106 + 1.638x$ .

Якщо діаметр дерева на рівні голови зросте на 1 см, то на рівні колін збільшиться на 1, 638 см.

# **ЗАВДАННЯ ДЛЯ ПРОЄКТНИХ ВИДІВ НАВЧАЛЬНОЇ ДІЯЛЬНОСТІ №6**

**Завдання.** Зафіксувати час перебування в піцерії (*х*) і вартість чеку (*у*) 50ти відвідувачів. Дані записати в зошит. Зробити фото.

З отриманих замірів скласти дискретні ранжовані варіаційні ряди.

У відповідності до отриманих даних в середовищі Mathcad побудувати графіки лінійної регресії залежностей та записати рівняння регресії.

#### **11.6.3. ПОЛІНОМІАЛЬНА РЕГРЕСІЯ**

Поліноміальна регресія означає наближення даних поліномом  $k$ -го степеня  $A(x) = a + bx + cx^2 + dx^3 + \dots + hx^k$ .

При  $k = 1$  поліном є прямою лінією, при  $k = 2$  - параболою, при  $k =$ 3 кубічною параболою і т.д.

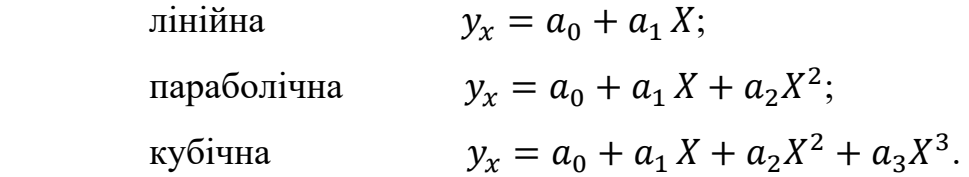

Як правило, на практиці застосовуються до  $k < 5$ .

Примітка. Для побудови регресії поліномом k-го степеня необхідна наявність, принаймні,  $(k + 1)$  точок даних.

У Matchcad поліноміальна регресія здійснюється комбінацією вбудованої функції regress і поліноміальної інтерполяції:

 $regress(x, y, k)$  – вектор коефіцієнтів для побудови поліноміальної регресії даних.

interp  $(s, x, y, t)$  – результат полиномиальної регресії:  $S =$ regress  $(x, y, k)$ .

 $x$  – вектор дійсних даних аргументу, елементи якого розташовані в порядку зростання;

 $y$  – вектор дійсних даних значень того ж розміру;

 $k$  – ступінь полінома регресії (ціле позитивне число);

**t** – значення аргументу полінома регресії для побудови поліноміальної регресії після функції regress ви зобов'язані використовувати функцію **interp**.

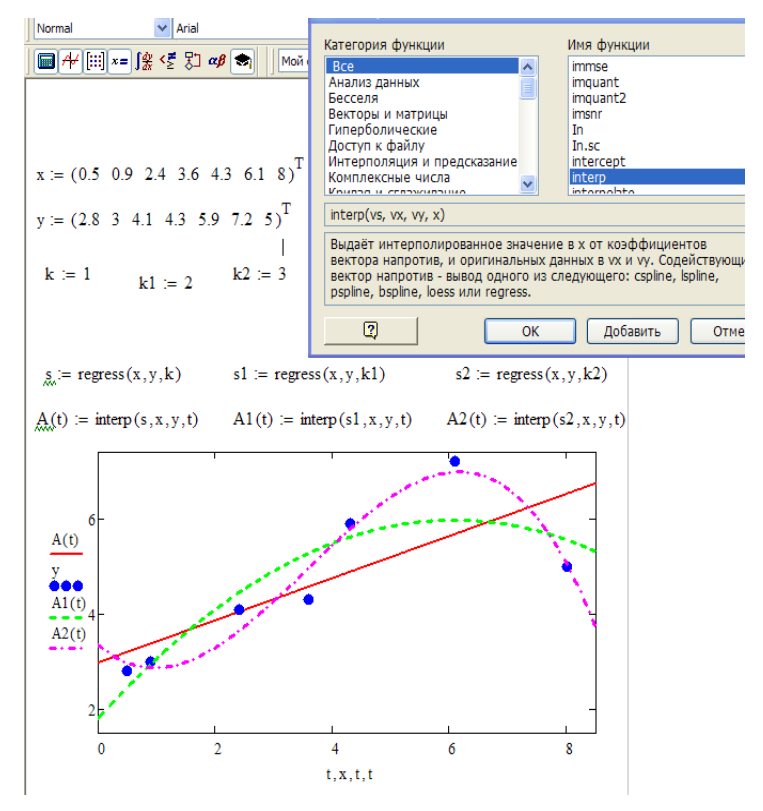

Рис. 11.10. Регресія поліномами різного степеня (колаж результатів для різних  $k$ ).

## **11.6.4. РЕГРЕСІЯ ВІДРІЗКАМИ ПОЛІНОМІВ**

Крім наближення масиву даних одним поліномом є можливість здійснити регресію зшивкою відрізків (точніше кажучи, ділянок, оскільки вони мають криволінійну форму) декількох поліномів.

Для цього є вбудована функція loess, застосування якої аналогічно  $\phi$ ункції  $regress$ :

• **loess**  $(x, y, span)$  – вектор коефіцієнтів для побудови регресії даних відрізками поліномів;

*interp*  $(s, x, y, t)$  – результат полиномиальной регресії:  $s =$  $loess(x, y, span);$ 

 $x$  – вектор дійсних даних аргументу, елементи якого розташовані в порядку зростання;

 $\nu$  – вектор дійсних даних значень того ж розміру;

 $span$  – параметр, що визначає розмір відрізків поліномів (позитивне число, гарні результати дає значення порядку  $span=0.75$ ).

Параметр *ѕрап* задає ступінь сглаженості даних. При великих значеннях регресія практично не відрізняється від регресії одним поліномом (наприклад,  $span=2$  дає майже той же результат, що і наближення точок параболою).

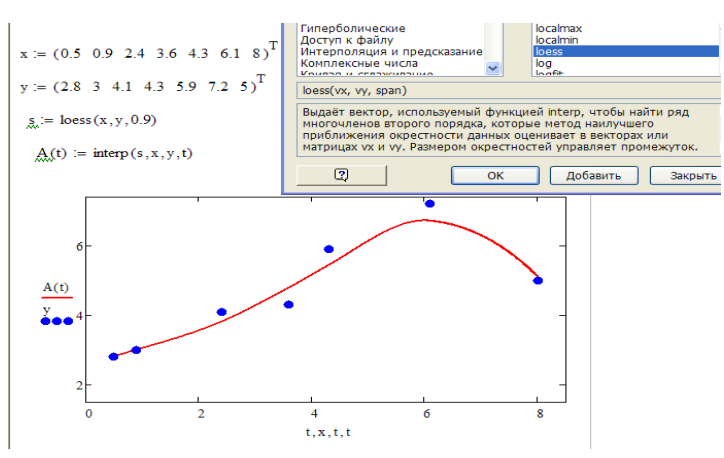

Лістинг 11.4. Регресія відрізками поліномів

*Примітка*. Регресія одним поліномом ефективна, коли безліч точок виглядає як поліном, а регресія відрізками поліномів виявляється корисною в протилежному випадку.

Приклад 11.6.

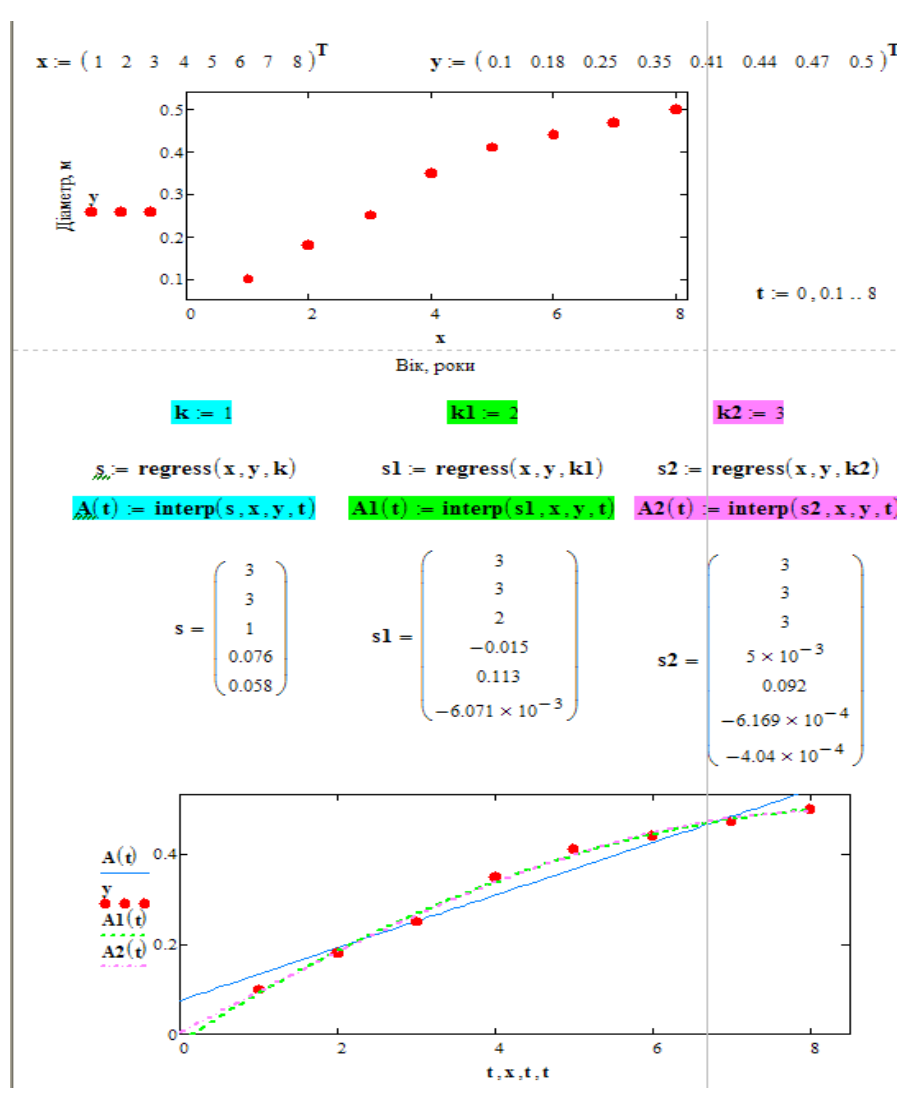

Рис. 11.11. Поліноміальна регресія поліномами 1,2, 3 степеня.

Отже, найкраще наближення отримуємо поліномами другого та третього степенів:

$$
y = -0.006071x^{2} + 0.113x - 0.015,
$$
  

$$
y = -0.000404x^{3} - 0.0006169x^{2} + 0.092x + 0.005
$$

#### **11.6.5. ЛІНЕАРИЗАЦІЯ ДЕЯКИХ ЗАЛЕЖНОСТЕЙ**

До лінійної регресії можна звести багато видів нелінійної регресії при двопараметричних залежностях  $\gamma(x)$ .

Найчастіше береться клас, що складається з функцій наступного виду:

1) 
$$
y = a_1 + b_1x
$$
,  
\n2)  $y = a_2 \cdot e^b 2^x$ ,  
\n3)  $y = a_3 \cdot b_3^x$ ,  
\n4)  $y = a_4 \cdot x_4^b$ ,  
\n5)  $y = e^{a_5 + b_5x}$ ,  
\n6)  $y = a_6 + b_6/x$ ,  
\n7)  $y = a_7 + b_7 \cdot e^x$ ,  
\n8)  $y = a_8 + b_8 \cdot \ln x$ .

Для визначення параметрів залежностей використовується метод найменших квадратів. Якщо розглядається залежність першого типу, то складається сума:  $S = \sum_{i=1}^{n} (y_i - a_1 - b_1 \cdot x_i)^2$ .

І найкращими вважаються ті значення параметрів  $a_1$  та  $b_1$  для яких приймає найменше значення.

Випадки 2) – 8) зводяться до випадку 1). Для випадку 2) логарифмуючи, отримаємо: ln  $y = \ln a_2 + b_2 x$ .

Якщо позначити ln у через z и ln  $a_2$  через a, то отримаємо залежність  $z =$  $a + b_2x$ .

Знайшовши звідси а та  $b_2$ , знаходимо потім  $a_2$  за формулою  $a_2 =$  $exp(a)$ ,  $y = exp(z)$ .

Для випадку 3) логарифмуючи, отримаємо: ln  $y = \ln a_3 + x \ln b_3$ .

Вводячи позначення  $z = \ln y$ ,  $a = \ln a_3$ ,  $b = \ln b_3$ , отримаємо залежність  $a_3 = \exp(a), b_3 = \exp(b).$ 

Для випадку 4) логарифмуючи, отримаємо: ln  $y = \ln a_4 + b_4 \ln x$ . Вводячи позначення  $z = \ln y$ ,  $x_1 = \ln x$ ,  $a = \ln a_4$ , отримаємо залежність  $z = a + b_4x_1$ . Знайшовши звідси  $a$  та  $b_4$ , замінюємо  $a_4 = \exp(a)$ .

Для випадку 5) логарифмуючи, отримаємо:  $\ln y = a_5 + b_5 x$ . Вводимо позначення  $z = \ln y$ , отримаємо залежність:  $z = a_5 + b_5x$ . Знаходимо значення параметрів  $a_5$  та  $b_5$ .

Для випадку 6) вводимо позначення  $c = 1/x$ , одержуємо залежність  $y = a_6 + b_6 x_1$ . Потім знаходимо  $a_6$  та  $b_6$ .

Для випадку 7) вводимо позначення  $x_1 = \exp(a)$ , одержуємо залежність  $y = a_7 + b_7 x_1$ . Потім знаходимо  $a_7$  и  $b_7$ .

Для випадку 8) вводимо позначення  $x_1 = \ln(x)$ , отримуємо залежність  $y = a_7 + b_8 x_1$ . Потім знаходимо значення  $a_8$  та  $b_8$ .

Вибір найкращої функції проводиться таким чином: для кожної функції обчислюється середня квадратична помилка апроксимації  $S_1 = \frac{1}{n-2} \sum_{i=0}^{n} (y_i$  $v1_i)^2$ .

І відносна помилка апроксимації:

$$
S_2 = \frac{1}{n+1} \sum_{i=0}^{n} \left| \frac{y_i - y_{1i}}{y_i} \right|,\tag{11.16}
$$

де  $y_i$  – емпіричні значення,  $y_{1i}$  – розрахункові значення.

Потім функції 1) – 8) ранжуємо в порядку зростання значень  $S_1$  та  $S_2$ . Функція, для якої сума рангів  $S_1$  та  $S_2$  найменша, вважається кращою.

Приклад 11.7. На основі матриці *х* та у, знайти емпіричну формулу залежності одного з видів 1-8 в розділі «Лінеаризація деяких залежностей», заданих таблицею з мінімальною середньоквадратичною похибкою. Побудувати графік.

Формуємо матриці  $x$  та у, знаходимо емпіричну формулу залежності одного з видів:  $y = a_1 + b_1 x$ ,  $y = e^{a_5 + b_5 x}$ ,  $y = a_2 \cdot e^{b_2 x}$ ,  $y = a_6 + b_6/x$ ,  $y = a_3 \cdot b_3^x$ ,  $y = a_7 + b_7 \cdot e^x$ ,  $y = a_4 \cdot x_4^b$ ,  $y = a_8 + b_8 \cdot \ln x$ 

Будуємо графік.

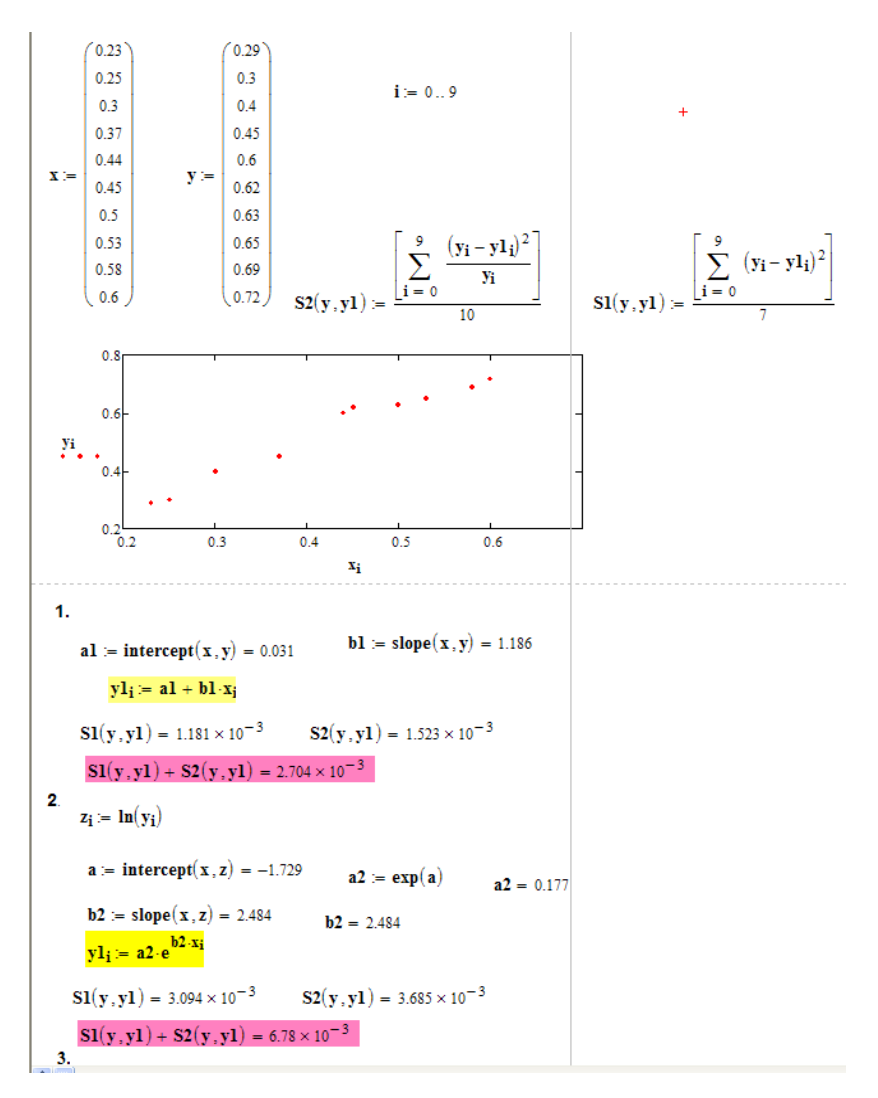

Рис. 11.12. Лінеаризація залежностей функціями 1, 2

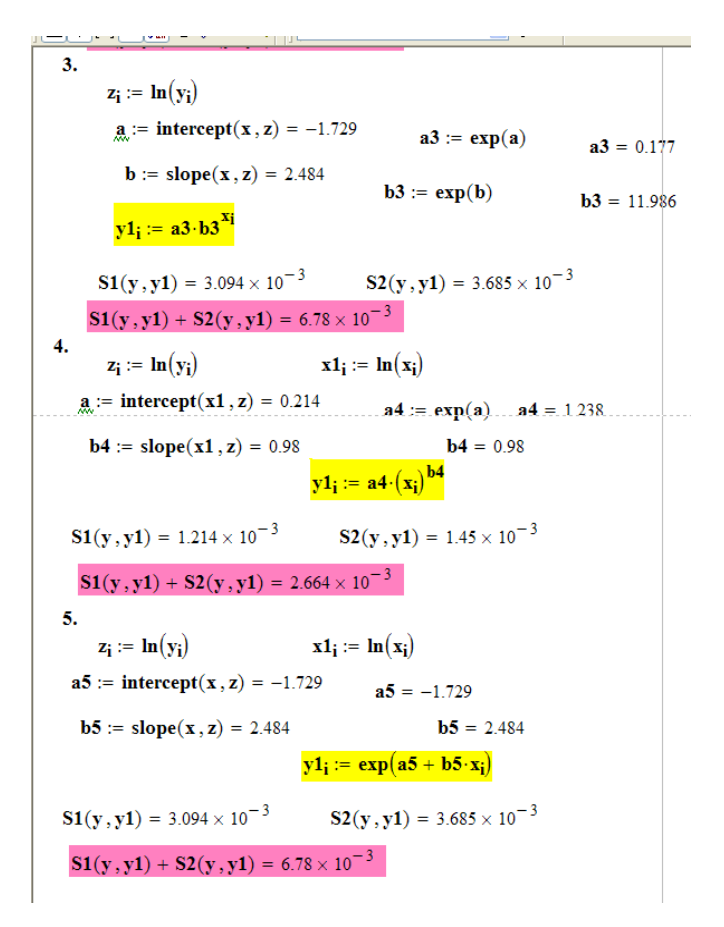

Рис. 11.13. Лінеаризація залежностей функціями 3, 4, 5.

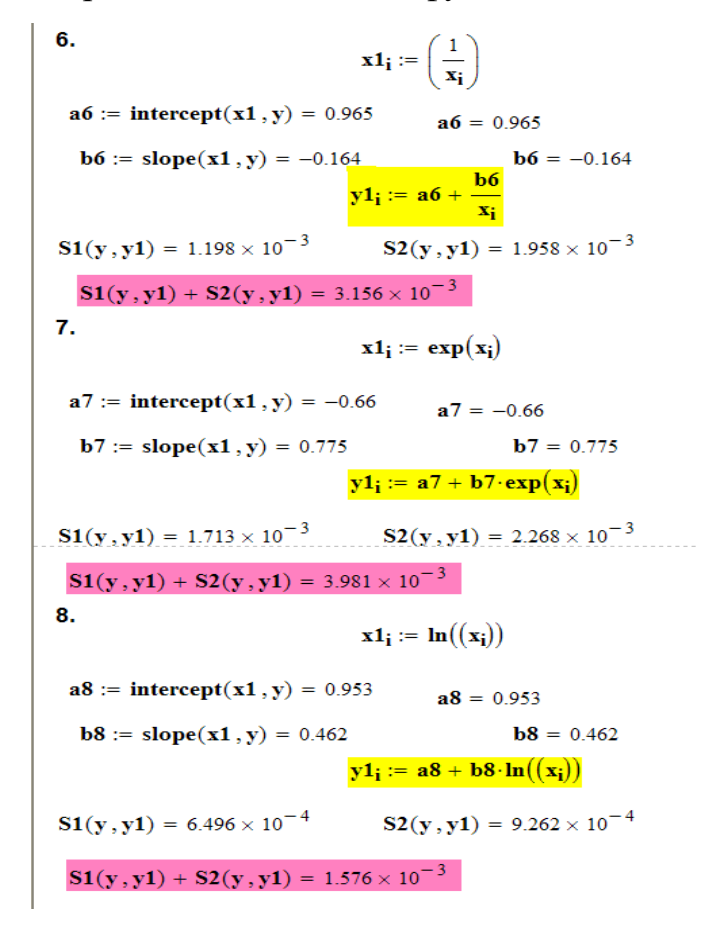

Рис. 11.14. Лінеаризація залежностей функціями 6, 7, 8.

Отже, функція 8:  $y = a8 + b8 \ln x = 0.953 + 0.462 \ln x$  дає найкращий вигляд аналітичної залежності заданих значень х та у.

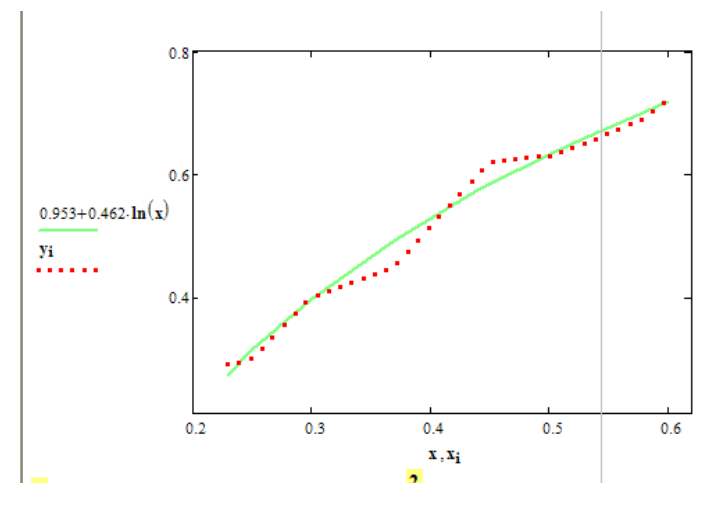

Рис. 11.15. Графік функції  $y = 0.953 + 0.462 \ln x$ , яка дає найкраще наближення

### ІНДИВІДУАЛЬНЕ ЗАВДАННЯ №7

Завдання. На основі наведених прикладів та даних із завдання 6 в середовищі Mathcad знайти емпіричну формулу залежності одного з видів 1-8 в розділі «Лінеаризація деяких залежностей», заданих таблицею з мінімальною середньоквадратичною похибкою. Побудувати графік.

## Контрольні питання

- 1. Регресія
- 2. Лінійна регресія
- 3. Поліноміальна регресія
- 4. Коваріація і кореляція
- 5. Поняття статистичної гіпотези і статистичного критерію

6. Обробка та систематизація експериментальних даних засобами Mathcad

# **ДОДАТОК А**

| m!         |          |       |                |       |                |       |       |       |  |  |
|------------|----------|-------|----------------|-------|----------------|-------|-------|-------|--|--|
| $a \mid m$ | $\theta$ | 1     | $\overline{2}$ | 3     | $\overline{4}$ | 5     | 6     | 7     |  |  |
| 0,1        | 0,90484  | 09048 | 00452          | 00015 | 00000          | 00000 | 00000 | 00000 |  |  |
| 0,2        | 81873    | 16375 | 01638          | 00109 | 00006          | 00000 | 00000 | 00000 |  |  |
| 0,3        | 74082    | 22225 | 03334          | 00333 | 00025          | 00002 | 00000 | 00000 |  |  |
| 0,4        | 67032    | 26813 | 05363          | 00715 | 00072          | 00006 | 00000 | 00000 |  |  |
| 0,5        | 60658    | 30327 | 07582          | 01264 | 00158          | 00016 | 00001 | 00000 |  |  |
| 0,6        | 54881    | 32929 | 09879          | 01976 | 00296          | 00036 | 00004 | 00000 |  |  |
| 0,7        | 49659    | 34761 | 12166          | 02839 | 00497          | 00070 | 00008 | 00001 |  |  |
| 0,8        | 44933    | 35946 | 14379          | 03834 | 00767          | 00123 | 00016 | 00002 |  |  |
| 0,9        | 40657    | 36591 | 16466          | 04940 | 01112          | 00200 | 00030 | 00004 |  |  |
| 1,0        | 36788    | 36788 | 18394          | 06131 | 01533          | 00307 | 00051 | 00007 |  |  |
| 2,0        | 13534    | 27067 | 27067          | 18045 | 09022          | 03609 | 01203 | 00344 |  |  |
| 3,0        | 04979    | 14936 | 22404          | 22404 | 16803          | 10082 | 05041 | 02160 |  |  |
| 4,0        | 01832    | 07326 | 14653          | 19537 | 19537          | 15629 | 10420 | 05954 |  |  |
| 5,0        | 00674    | 03369 | 08422          | 14037 | 17547          | 17547 | 14622 | 10445 |  |  |
| 6,0        | 00248    | 01487 | 04462          | 08924 | 13385          | 16062 | 16062 | 13768 |  |  |
| 7,0        | 00091    | 00638 | 02234          | 05213 | 09123          | 12772 | 14900 | 14900 |  |  |

**Таблиця 1.** Значення функціїሺሻ ൌ

$$
p(m) = \frac{a^m}{m} \cdot e^{-a}
$$

**Таблиця 2.** Значення функції  $p(m\leq k) = e^{-a}\cdot \sum_{m=0}^k \frac{a^m}{m!}$  $\boldsymbol{k}$  $m=0$ 

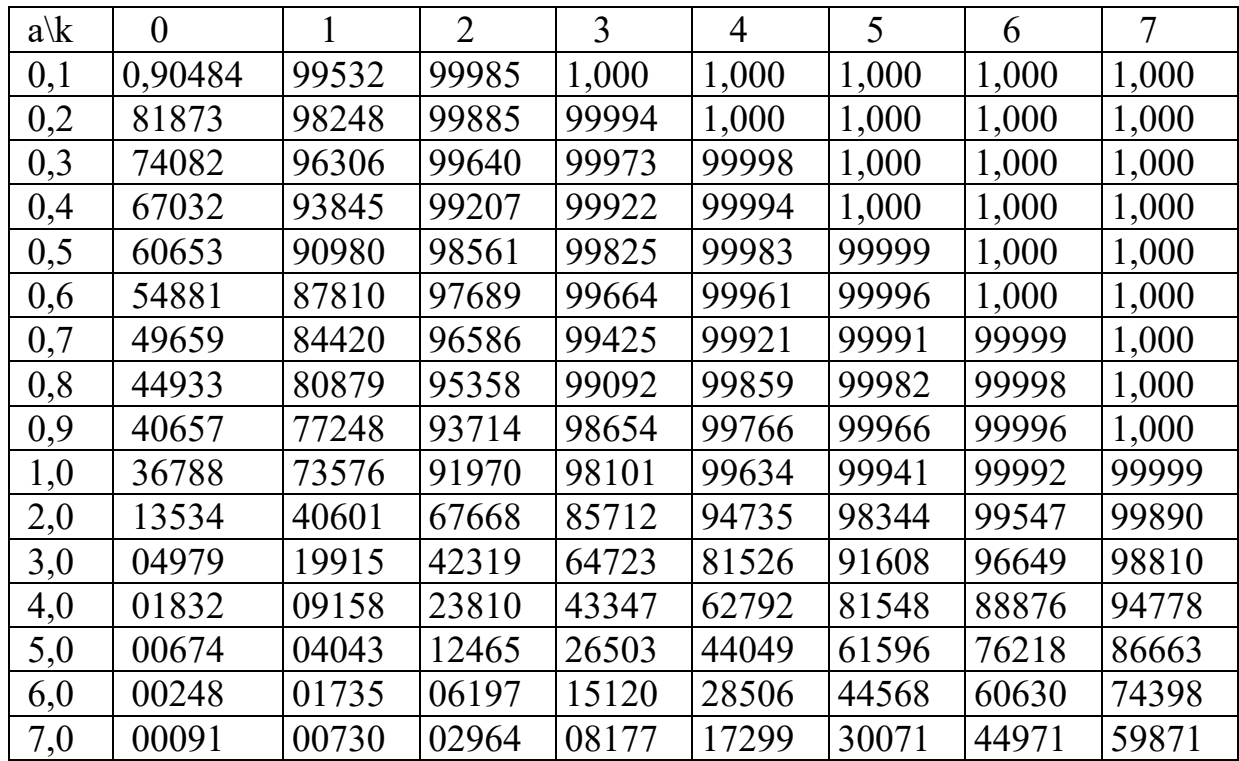

**Таблиця 3.** Значення функції  $\boldsymbol{\phi}(x) = \frac{1}{\sqrt{2\pi}} \cdot e^{-\frac{x^2}{2}}$ 

| $\mathbf X$ | $\boldsymbol{0}$ | $\mathbf{1}$ | $\overline{2}$ | 3    | $\overline{4}$ | 5    | 6    | $\overline{7}$ | 8    | 9    |
|-------------|------------------|--------------|----------------|------|----------------|------|------|----------------|------|------|
| 0,0         | 0,3989           | 3989         | 3989           | 3988 | 3986           | 3984 | 3983 | 3980           | 3977 | 3973 |
| 0,1         | 3970             | 3965         | 3961           | 3956 | 3951           | 3945 | 3939 | 3932           | 3925 | 3918 |
| 0,2         | 3910             | 3902         | 3894           | 3885 | 3876           | 3867 | 3857 | 3847           | 3836 | 3825 |
| 0,3         | 3814             | 3802         | 3790           | 3778 | 3765           | 3752 | 3739 | 3726           | 3712 | 3697 |
| 0,4         | 3683             | 3668         | 3652           | 3637 | 3621           | 3605 | 3589 | 3572           | 3555 | 3538 |
| 0,5         | 3521             | 3503         | 4385           | 3467 | 3448           | 3429 | 3410 | 3391           | 3372 | 3352 |
| 0,6         | 3332             | 3312         | 3292           | 3271 | 3251           | 3230 | 3209 | 3187           | 3166 | 3144 |
| 0,7         | 3123             | 3101         | 3079           | 3056 | 3034           | 3011 | 2989 | 2966           | 2943 | 2920 |
| 0,8         | 2897             | 2874         | 2850           | 2827 | 2803           | 2780 | 2756 | 2732           | 2709 | 2685 |
| 0,9         | 2661             | 2637         | 2613           | 2589 | 2565           | 2541 | 2516 | 2492           | 2468 | 2444 |
|             |                  |              |                |      |                |      |      |                |      |      |
| 1,0         | 2420             | 2396         | 2371           | 2347 | 2323           | 2299 | 2275 | 2251           | 2227 | 2203 |
| 1,1         | 2179             | 2155         | 2131           | 2107 | 2083           | 2059 | 2036 | 2012           | 1989 | 1965 |
| 1,2         | 1942             | 1919         | 1895           | 1872 | 1849           | 1826 | 1804 | 1781           | 1758 | 1736 |
| 1,3         | 1714             | 1691         | 1669           | 1647 | 1626           | 1604 | 1582 | 1561           | 1539 | 1518 |
| 1,4         | 1497             | 1476         | 1456           | 1435 | 1415           | 1394 | 1374 | 1354           | 1334 | 1315 |
| 1,5         | 1295             | 1276         | 1257           | 1236 | 1219           | 1200 | 1182 | 1163           | 1145 | 1127 |
| 1,6         | 1109             | 1092         | 1074           | 1057 | 1040           | 1023 | 1006 | 0989           | 0973 | 0957 |
| 1,7         | 0940             | 0925         | 0909           | 0893 | 0878           | 0863 | 0848 | 0833           | 0818 | 0804 |
| 1,8         | 0790             | 0775         | 0761           | 0748 | 0734           | 0721 | 0707 | 0694           | 0681 | 0669 |
| 1,9         | 0656             | 0644         | 0632           | 0620 | 0608           | 0596 | 0584 | 0573           | 0562 | 0551 |
|             |                  |              |                |      |                |      |      |                |      |      |
| 2,0         | 0540             | 0529         | 0519           | 0508 | 0498           | 0488 | 0478 | 0468           | 0459 | 0449 |
| 2,1         | 0440             | 0431         | 0422           | 0413 | 0404           | 0396 | 0387 | 0379           | 0371 | 0363 |
| 2,2         | 0355             | 0347         | 0339           | 0332 | 0325           | 0317 | 0310 | 0303           | 0297 | 0290 |
| 2,3         | 0283             | 0277         | 0270           | 0264 | 0258           | 0252 | 0246 | 0241           | 0235 | 0229 |
| 2,4         | 0224             | 0219         | 0213           | 0208 | 0203           | 0198 | 0194 | 0189           | 0184 | 0180 |
| 2,5         | 0175             | 0171         | 0167           | 0163 | 0158           | 0154 | 0151 | 0147           | 0143 | 0139 |
| 2,6         | 0136             | 0132         | 0129           | 0126 | 0122           | 0119 | 0116 | 0113           | 0110 | 0107 |
| 2,7         | 0104             | 0101         | 0099           | 0096 | 0093           | 0091 | 0088 | 0086           | 0084 | 0081 |
| 2,8         | 0079             | 0077         | 0075           | 0073 | 0071           | 0069 | 0067 | 0065           | 0063 | 0061 |
| 2,9         | 0060             | 0058         | 0056           | 0055 | 0053           | 0051 | 0050 | 0048           | 0047 | 0046 |
|             |                  |              |                |      |                |      |      |                |      |      |
| 3,0         | 0044             | 0043         | 0042           | 0040 | 0039           | 0038 | 0037 | 0036           | 0035 | 0034 |
| 3,1         | 0033             | 0032         | 0031           | 0030 | 0029           | 0028 | 0027 | 0026           | 0025 | 0025 |
| 3,2         | 0024             | 0023         | 0022           | 0022 | 0021           | 0020 | 0020 | 0019           | 0018 | 0018 |
| 3,3         | 0017             | 0017         | 0016           | 0016 | 0015           | 0015 | 0014 | 0014           | 0013 | 0013 |
| 3,4         | 0012             | 0012         | 0012           | 0011 | 0011           | 0010 | 0010 | 0010           | 0009 | 0009 |
| 3,5         | 0009             | 0008         | 0008           | 0008 | 0008           | 0007 | 0007 | 0007           | 0007 | 0006 |

**Таблиця 4.** Значення функції  $\Phi(x) = \frac{1}{\sqrt{2\pi}} \cdot \int_0^x e^{-\frac{t^2}{2}} dt$ .

| $\mathbf{X}$ | $\overline{0}$ | 1     |     | $\overline{2}$ |       | $\overline{3}$ | $\overline{4}$ | 5        | 6    | $\overline{7}$ | 8         | 9    |
|--------------|----------------|-------|-----|----------------|-------|----------------|----------------|----------|------|----------------|-----------|------|
| 0,0          | 0,0000         | 0040  |     | 0080           |       | 0120           | 0160           | 0199     | 0239 | 0279           | 0319      | 0359 |
| 0,1          | 0398           | 0438  |     | 0478           |       | 0517           | 0557           | 0596     | 0636 | 0675           | 0714      | 0753 |
| 0,2          | 0793           | 0832  |     | 0871           |       | 0910           | 0948           | 0987     | 1026 | 1064           | 1103      | 1141 |
| 0,3          | 1179           | 1217  |     | 1255           |       | 1293           | 1331           | 1368     | 1406 | 1443           | 1480      | 1517 |
| 0,4          | 1554           | 1591  |     | 1628           |       | 1664           | 1700           | 1736     | 1772 | 1808           | 1844      | 1879 |
| 0, 5         | 1915           | 1950  |     | 1985           |       | 2019           | 2054           | 2088     | 2123 | 2157           | 2190      | 2224 |
| 0,6          | 2257           | 2291  |     | 2324           |       | 2357           | 2389           | 2422     | 2454 | 2486           | 2517      | 2549 |
| 0,7          | 2580           | 2611  |     | 2642           |       | 2673           | 2708           | 2734     | 2764 | 2794           | 2823      | 2852 |
| 0,8          | 2881           | 2910  |     | 2939           |       | 2967           | 2995           | 3023     | 3051 | 3078           | 3106      | 3133 |
| 0,9          | 3159           | 3186  |     | 3212           |       | 3238           | 3264           | 3289     | 3315 | 3340           | 3365      | 3389 |
|              |                |       |     |                |       |                |                |          |      |                |           |      |
| 1,0          | 3413           | 3438  |     | 3461           |       | 3485           | 3508           | 3531     | 3554 | 3577           | 3599      | 3621 |
| 1,1          | 3643           | 3665  |     | 3686           |       | 3708           | 3729           | 3749     | 3770 | 3790           | 3810      | 3830 |
| 1,2          | 3849           | 3869  |     | 3883           |       | 3907           | 3925           | 3944     | 3962 | 3980           | 3997      | 4015 |
| 1,3          | 4032           | 4049  |     | 4066           |       | 4082           | 4099           | 4115     | 4131 | 4147           | 4162      | 4177 |
| 1,4          | 4192           | 4207  |     | 4222           |       | 4236           | 4251           | 4265     | 4279 | 4292           | 4306      | 4319 |
| 1,5          | 4332           | 4345  |     | 4357           |       | 4370           | 4382           | 4394     | 4406 | 4418           | 4429      | 4441 |
| 1,6          | 4452           | 4463  |     | 4474           |       | 4484           | 4495           | 4505     | 4515 | 4525           | 4535      | 4545 |
| 1,7          | 4554           | 4564  |     | 4573           |       | 4582           | 4591           | 4599     | 4608 | 4616           | 4625      | 4633 |
| 1,8          | 4641           | 4649  |     | 4656           |       | 4664           | 4671           | 4678     | 4686 | 4693           | 4699      | 4706 |
| 1,9          | 4713           | 4719  |     | 4726           |       | 4732           | 4738           | 4744     | 4750 | 4756           | 4761      | 4767 |
|              |                |       |     |                |       |                |                |          |      |                |           |      |
| 2,0          | 4772           | 4778  |     | 4783           |       | 4788           | 4793           | 4798     | 4803 | 4808           | 4812      | 4817 |
| 2,1          | 4821           | 4826  |     | 4830           |       | 4834           | 4838           | 4832     | 4846 | 4850           | 4854      | 4857 |
| 2,2          | 4861           | 4864  |     | 4868           |       | 4871           | 4875           | 4878     | 4881 | 4884           | 4897      | 4890 |
| 2,3          | 4893           | 4896  |     | 4898           |       | 4901           | 4904           | 4906     | 4909 | 4911           | 4913      | 4916 |
| 2,4          | 4918           | 4920  |     | 4922           |       | 4925           | 4927           | 4929     | 4931 | 4932           | 4934      | 4936 |
| 2,5          | 4938           | 4940  |     | 4941           |       | 4943           | 4945           | 4946     | 4948 | 4949           | 4951      | 4952 |
| 2,6          | 4953           | 4955  |     | 4956           |       | 4957           | 4959           | 4960     | 4961 | 4962           | 4963      | 4964 |
| 2,7          | 4965           | 4966  |     | 4967           |       | 4968           | 4969           | 4970     | 4971 | 4972           | 4973      | 4974 |
| 2,8          | 4974           | 4975  |     | 4976           |       | 4977           | 4977           | 4978     | 4979 | 4979           | 4980      | 4981 |
| 2,9          | 4981           | 4982  |     | 4982           |       | 4983           | 4984           | 4984     | 4985 | 4985           | 4986      | 4986 |
| X            |                |       | X   |                |       |                | X              |          |      | X              |           |      |
| 3,0          | 0,49865        |       |     | 3,5            |       | 0,49977        | 4,0            | 0,499968 |      | 4,5            | 0,4999966 |      |
| 3,1          | 49903          |       |     | 3,6            |       | 49984          | 4,1            | 499979   |      | 4,6            | 4999979   |      |
| 3,2          |                | 49931 |     | 3,7            |       | 49989          | 499987<br>4,2  |          |      | 4,7<br>4999987 |           |      |
| 3,3          | 49952          |       |     | 3,8            |       | 49993          | 4,3            | 499991   |      | 4,8            | 4999992   |      |
| 3,4          | 49966          |       | 3,9 |                | 49995 |                | 4,4            | 499995   |      | 4,9            | 4999995   |      |

#### **ДОДАТОК Б**

#### **Символьні перетворення та обчислення**

Поряд із обчисленнями у числовій формі MathCAD має можливість символьного (аналітичного) обчислення значення виразу (яке проводиться за допомогою символьного процесора – системи штучного інтелекту, вбудованої в MathCAD). Системи комп'ютерної алгебри забезпечуються спеціальним процесором для виконання аналітичних (символьних) обчислень. Його основою є ядро, що зберігає всю сукупність формул і формульних перетворень, за допомогою яких виконуються аналітичні перетворення. Чим більше цих формул у ядрі, тим більш надійна робота символьного процесора і тим імовірніше, що поставлена задача буде розв'язана, якщо такий розв'язок існує.

 Найпростіший засіб таких обчислень – це оператор символьного виводу « », який знаходиться на палітрі **Symbolic** (клавіша для запуску символьного процесора знаходиться на панелі **Math**). Він використовується для знаходження похідної функції, неозначеного інтеграла, виконання різноманітних перетворень (розкладання виразу на множники, зведення дробів до спільного знаменника і т. д.) замість знака дорівнює.

У MathCAD можна виконати наступні символьні перетворення математичних виразів:

- **simplify** (спростити) виконати арифметичні операції, звести подібні, скоротити дроби, використовувати для спрощення основну тотожність (формули скороченого множення, тригонометрична тотожність і тому подібне);
- **expand** (розвернути) розкрити дужки, перемножити і звести подібні члени;
- **factor** (розкласти на множники) представити, якщо можливо, вираз у вигляді набору простих множників;
- **substitute** (підставити) замінити у математичному виразі літеру або вираз іншою літерою або виразом;
- **convert to partial fraction** розкласти раціональний дріб на прості дроби;
- **solve** розв'язати рівняння.

Символьні операції можуть виконуватись двома способами:

– безпосередньо в командному режимі (використовуючи вище описані операції в позиції **Symbolic** головного меню);

 $-$  за допомогою оператора символьних операцій « $\rightarrow$ » і операцій, які подані у панелі символьних обчислень.

В першому випадку отриманий результат може бути розміщений праворуч від основного виразу, під ним чи замість нього. Це не завжди зручно, оскільки не зрозуміло, яка саме символьна операція була виконана. В той же час, діючи в командному режимі, не потрібні ніякі допоміжні дії.

Найпростіше символьні операції виконувати другим способом (рис. 1.17, лістинг 1.1).

|                 | Символьная  |                   |                      | ×                 |
|-----------------|-------------|-------------------|----------------------|-------------------|
|                 |             | $\rightarrow$     | Modifiers            | float             |
| Матема <b>X</b> | rectangular | assume            | solve                | simplify          |
| 圖               | substitute  | factor            | expand               | coeffs            |
|                 | collect     | series            | parfrac              | fourier           |
|                 | laplace     | ztrans            | invfourier           | invlaplace        |
|                 | invztrans   | $M^T \rightarrow$ | $M^{-1} \rightarrow$ | $ M  \rightarrow$ |
|                 | explicit    | combine           | confrac              | rewrite           |

Рис. Б1. Оператори символьної алгебри

Виконання символьних операцій за допомогою одного із операторів панелі «Символьні обчислення» символьного знаку дорівнює «->» (звичайний знак символьного дорівнює) або  $\blacksquare \rightarrow ($ знак символьного дорівнює з префіксом, на місце префікса вставляється одна із команд) має свої переваги, порівняно з першим способом:

– можна задавати операції з рядом різних опцій і організовувати деревоподібну структуру символьних операцій;

### Символьні перетворення

1. Обчислити значення виразу: а), 6) в символьній та в) чисельній формах:

a) 
$$
\frac{\frac{3}{5} + 5}{\frac{1}{10} + 3} \rightarrow \frac{56}{31}
$$
 5) 
$$
\frac{0.6 + 5}{0.1 + 3} \rightarrow 1.8064516129032258065
$$
 B) 
$$
\frac{\frac{3}{5} + 5}{\frac{1}{10} + 3} = 1.806
$$

2. Розкрити вирази:

a) 
$$
(x-2)^7
$$
 expand  $\rightarrow x^7 - 14x^6 + 84x^5 - 280x^4 + 560x^3 - 672x^2 + 448x - 128$   
\n5)  $sin(3x) + cos(2x)$  expand  $\rightarrow 3 cos(x)^2 sin(x) + cos(x)^2 - sin(x)^3 - sin(x)^2$ 

3. Звести до спільного знаменника:

$$
\frac{1}{x+1} + \frac{3x-1}{x^2 + x + 1} \text{ expand } \to \frac{3 \cdot x}{x^2 + x + 1} - \frac{1}{x^2 + x + 1} + \frac{1}{x+1}
$$

4. Перемножити:

$$
(x-1)^3
$$
· $(x + 2)^2$  expand  $\rightarrow x^5 + x^4 - 5 \cdot x^3 - x^2 + 8 \cdot x - 4$ 

5. Розкласти на множники:

a) 
$$
x^5 - 1
$$
 factor  $\rightarrow (x - 1) \cdot (x^4 + x^3 + x^2 + x + 1)$    
\n(b) 330 factor  $\rightarrow 2 \cdot 3 \cdot 5 \cdot 11$   
\n $x^4 - 11 \cdot x^3 + 45 \cdot x^2 - 81 \cdot x + 54$  factor  $\rightarrow (x - 2) \cdot (x - 3)^3$ 

6. Спростити вираз:

$$
\frac{x^5 + 4 \cdot x^4 + x^3 - 10 \cdot x^2 - 4 \cdot x + 8}{x^5 + x^4 - 5 \cdot x^3 - x^2 + 8 \cdot x - 4} \text{ simplify } \rightarrow \frac{3}{x - 1} + 1
$$

7. Розкласти вираз на прості дроби:

$$
\frac{\left(2 \cdot x^4 + 2 \cdot x^2 + x^3 + 2 + 2 \cdot x\right)}{\left(x^4 + x^2 - x^3 - 1\right)}
$$
 convert, parfrac,  $x \to \frac{3}{x-1} - \frac{1}{x^3 + x + 1} + 2$ 

8. Перейти до іншої змінної:

$$
x^3 + ln(x) - 3 \cdot x
$$
 substitute,  $x = t^2 - 1 \rightarrow ln(t^2 - 1) - 3 \cdot t^4 + t^6 + 2$ 

9. Розв'язати рівняння:

$$
x + \sqrt{x} - 1 = 0
$$
 solve,  $x \to \frac{3}{2} - \frac{\sqrt{5}}{2}$ 

10. Розкласти функцію у ряд Тейлора:

$$
e^x
$$
  $\begin{vmatrix} series \\ 5 \end{vmatrix} \to 1 + x + \frac{x^2}{2} + \frac{x^3}{6} + \frac{x^4}{24}$ 

### Продовження лістингу 1.1

1. Обчислити значення виразу: а), б) в символьній та в) чисельній формах:

a) 
$$
\frac{\frac{3}{5}+5}{\frac{1}{10}+3} \rightarrow \frac{56}{31}
$$
 6) 
$$
\frac{0.6+5}{0.1+3} \rightarrow 1.8064516129032258065
$$
 B) 
$$
\frac{\frac{3}{5}+5}{\frac{1}{10}+3} = 1.806
$$

2. Розкрити вирази:

a) 
$$
(x-2)^7
$$
 expand  $\rightarrow x^7 - 14 \cdot x^6 + 84 \cdot x^5 - 280 \cdot x^4 + 560 \cdot x^3 - 672 \cdot x^2 + 448 \cdot x - 128$   
\n6)  $sin(3\cdot x) + cos(2\cdot x)$  expand  $\rightarrow 3 \cdot cos(x)^2 \cdot sin(x) + cos(x)^2 - sin(x)^3 - sin(x)^2$ 

3. Звести до спільного знаменника:

$$
\frac{1}{x+1} + \frac{3x-1}{x^2 + x + 1} \text{ expand } \to \frac{3 \cdot x}{x^2 + x + 1} - \frac{1}{x^2 + x + 1} + \frac{1}{x+1}
$$

4. Перемножити:

$$
(x-1)^3 (x+2)^2
$$
 expand  $\rightarrow x^5 + x^4 - 5 \cdot x^3 - x^2 + 8 \cdot x - 4$ 

- 5. Розкласти на множники:
	- a)  $x^5 1$  factor  $\rightarrow (x-1) \cdot (x^4 + x^3 + x^2 + x + 1)$  6) 330 factor  $\rightarrow$  2.3.5.11  $\texttt{B)} \quad x^4 - 11 \cdot x^3 + 45 \cdot x^2 - 81 \cdot x + 54 \; \text{factor} \; \rightarrow (x-2) \cdot (x-3)^3$
- 6. Спростити вираз:

$$
\frac{x^5 + 4 \cdot x^4 + x^3 - 10 \cdot x^2 - 4 \cdot x + 8}{x^5 + x^4 - 5 \cdot x^3 - x^2 + 8 \cdot x - 4} \text{ simplify } \rightarrow \frac{3}{x - 1} + 1
$$

7. Розкласти вираз на прості дроби:

$$
\frac{\left(2 \cdot x^4 + 2 \cdot x^2 + x^3 + 2 + 2 \cdot x\right)}{\left(x^4 + x^2 - x^3 - 1\right)}
$$
 convert, parfrac,  $x \to \frac{3}{x-1} - \frac{1}{x^3 + x + 1} + 2$ 

8. Перейти до іншої змінної:

$$
x^3 + ln(x) - 3 \cdot x
$$
 substitute,  $x = t^2 - 1 \rightarrow ln(t^2 - 1) - 3 \cdot t^4 + t^6 + 2$ 

9. Розв'язати рівняння:

$$
x + \sqrt{x} - 1 = 0
$$
 solve,  $x \to \frac{3}{2} - \frac{\sqrt{5}}{2}$ 

10. Розкласти функцію у ряд Тейлора:

$$
e^{x}
$$
  $\begin{vmatrix} series \\ 5 \end{vmatrix} \rightarrow 1 + x + \frac{x^{2}}{2} + \frac{x^{3}}{6} + \frac{x^{4}}{24}$ 

$$
q'(x) := \frac{a}{dx} \sin\left(3x^2 - 4x\right) \qquad \Longleftrightarrow a = 3
$$
найдено похідну  
\n
$$
q'(x) \rightarrow \cos\left(3 \cdot x^2 - 4 \cdot x\right) \cdot (6 \cdot x - 4) \qquad \Longleftrightarrow a = 3
$$
\n
$$
q'(3) = -10.636 \qquad \Longleftrightarrow a = 3
$$

13. Знайти неозначений інтеграл, операцію інтегрування перевірити диференціюванням

$$
\int x \cdot e^{x} dx \rightarrow e^{x} (x - 1) \quad \Longleftrightarrow x = 3
$$
найдено неозначений інтерал  

$$
\frac{d}{dx} \Big[ e^{x} (x - 1) \Big]
$$

$$
\leftarrow x = 3
$$
найдено похідну від первісної  

$$
e^{x} + e^{x} (x - 1) \text{ factor } \rightarrow x \cdot e^{x} \qquad \Longleftrightarrow x = 3
$$
ведено похідну до підінтегальної функції

14. Знайти визначений інтеграл у числовій та символьній формах

$$
\int_{1}^{3} x \cdot \sin(x) dx = 2.81 \quad \text{<===0641412} \text{with } \text{int} = \text{p} \text{ or } \text{int} \text{ is } 2.81 \quad \text{<==064141212} \text{ with } \text{int} \text{ is } 2.81 \quad \text{<=064141212} \text{ with } \text{int} \text{ is } 2.81 \quad \text{<=064141212}
$$

– можна використовувати операції над виразами з функціями користувача;

– можна застосовувати деякі функції, яких немає в командному режимі.

У режимі символьних обчислень результат може перевершувати машинну нескінченність системи. При цьому число точних значущих цифр результату практично не обмежене (тільки залежить від об'єму оперативної пам'яті комп'ютера):

 $\overline{5}^{100.0} \rightarrow 7888609052210118054117285652827862296732064351090230047702789306640625$  $\mathbf{1}$  $5^{-100.0} \rightarrow \frac{1}{7888609052210118054117285652827862296732064351090230047702789306640625}$  ${21}^{-450.1}\rightarrow 7.3976782807613337913\text{e-596}$ 

#### **ДОДАТОК В**

## **Побудова графіків Графічні можливості MathCAD**

Одним із цікавих і ефективних застосувань математичних пакетів є використання їхніх графічних можливостей при розв'язані різних задач. Наприклад, для візуалізації результатів досліджень, графічної інтерпретації даних і т.д.

Графічні області в MathCAD поділяються на три основні типи – двовимірні графіки, тривимірні графіки та імпортовані графічні образи. Двовимірні й тривимірні графіки будуються системою MathCAD на підставі оброблених даних.

У пакеті MathCAD представлений великий набір інструментів для побудови графіків. Графіки в MathCAD є універсальними й легкими у використанні. Пакет дозволяє будувати графіки різних типів: графіки в декартових координатах, графіки в полярних координатах, будувати поверхні, лінії рівня, карти векторних полів, тривимірні гістограми, точкові графіки. Осі графіків можуть мати лінійний або логарифмічний масштаб. На поле графіка може бути нанесена координатна сітка. Є можливість визначати координати точок на графіку, збільшувати або зменшувати окремі фрагменти графіка. Починаючи з шостої версії, MathCAD має можливість створювати анімаційні графіки.

 Для створення графіків у систему MathCAD вбудовано графічний процесор. При його розробці основна увага приділялася забезпеченню простоти побудови графіків та їх модифікацій за допомогою відповідних опцій.

 Для побудови графіків використовуються шаблони. Їхній перелік містить підменю **Graph** у позиції **Insert** головного меню. Більшість параметрів графічного процесора, необхідних для побудови графіків, за замовчуванням задається автоматично. Тому для початкової побудови графіка досить задати його тип. У підменю **Graph** міститься список із семи основних типів графіків (Рис.В 1. , Таб. 1.3.).

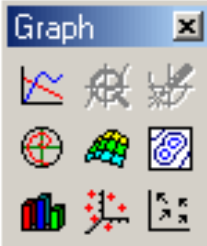

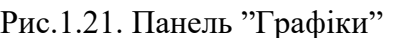

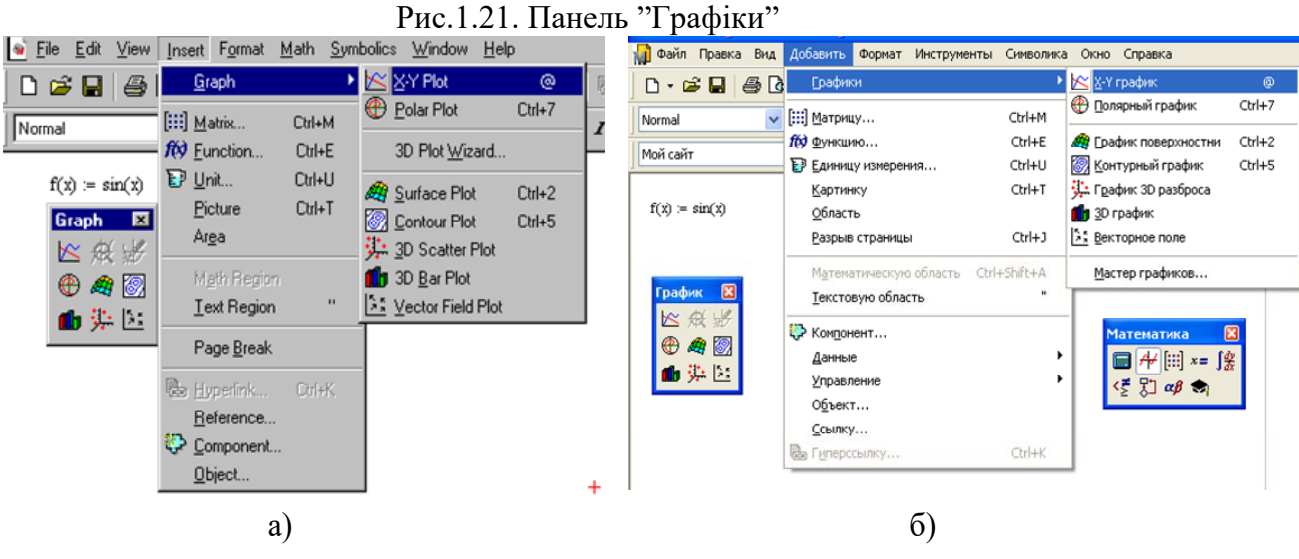

Рис. В.1. Вибір шаблона для побудови графіка: а) Мathcad 2001, б) Мathcad 15

Основні можливості головного меню дублюються кнопками швидкого керування на панелі **Graph** (рис. В.1, табл. 1.3). Клацанням по потрібній кнопці цієї панелі в робочий документ можна вставити шаблон графіка відповідного типу.

*Таблиця 1.3* 

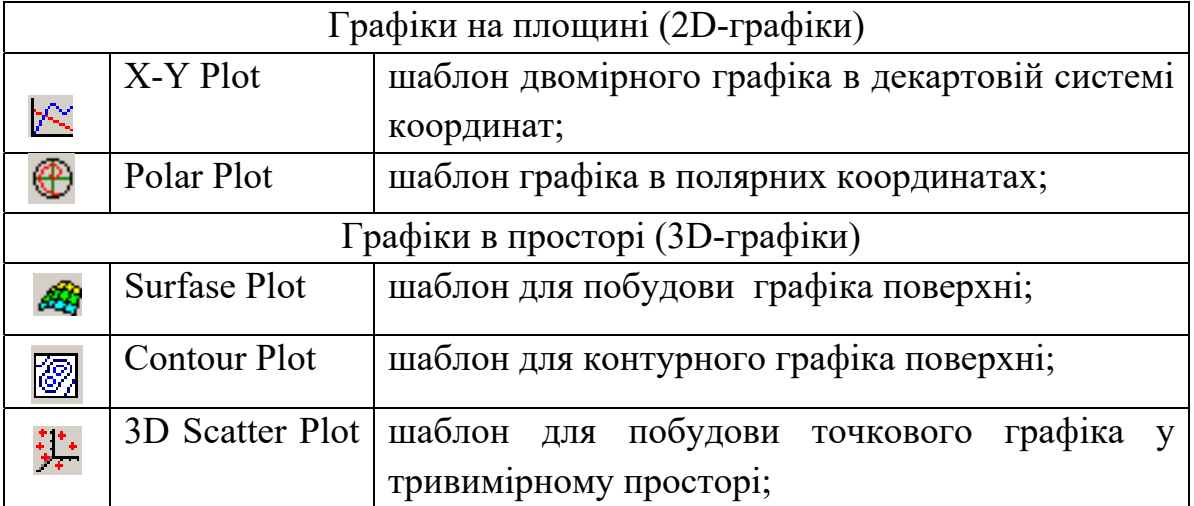

Перелік шаблонів для побудови графіків

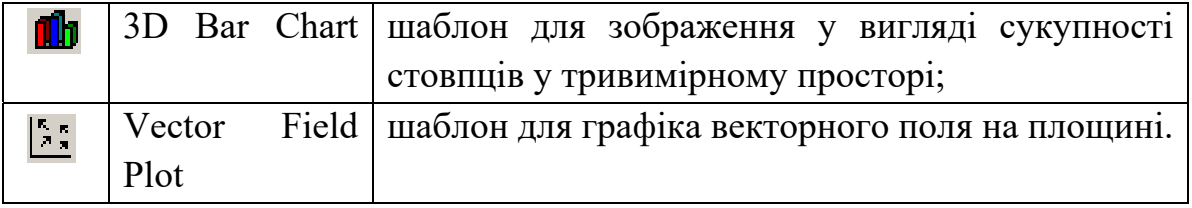

 Графіки будь-якого виду, як будь-які об'єкти документа, можна виділяти, заносити в буфер обміну, викликати їх звідти й переносити в будь-яке нове місце документа. Їх можна й просто перетягувати з місця на місце курсором миші, а також розтягувати по горизонталі, по вертикалі й по діагоналі, використовуючи спеціальні маркери виділених графіків.

 Порядок дій при побудові всіх графіків однаковий. Після вибору шаблона побудови графіка, у робочому документі відкривається шаблон з комірками для запису імен аргументів та функцій. Після заповнення всіх позиції шаблона, для побудови графіка при автоматичному режимі обчислень досить натиснути ліву кнопку миші за межами його поля.

## **Структура графічної області графіка на площині**

Графічна область MathCAD – це дві вкладені рамки (рис. В.2). Зовнішня рамка, яка містить три маркери зміни розмірів, є границею графічної області та слугує для зміни розмірів та переміщення графіка. Сам графік міститься всередині меншої рамки, зовні якої знаходяться комірки (поля). Ці комірки призначені для введення формул та опису координатних осей. Координатні осі графіка можуть мати вигляд рамки (обмежена область). Осі можуть перетинатися в центрі, але при необхідності їх можна взагалі не показувати.

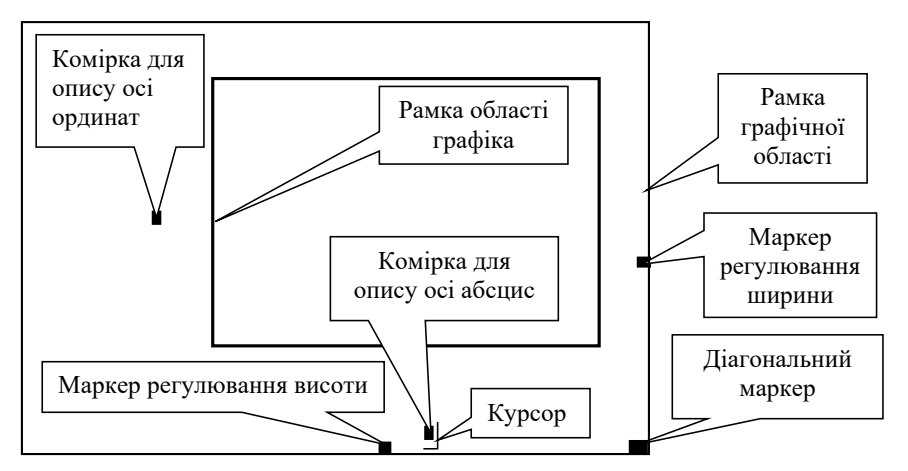

Рис. В.2. Структура графічної області в MathCAD

1. 1.3.3. Побудова графіків на площині

Для побудови графіка в Декартовій системі координат на площині необхідно:

- 1. ввести вираз, що описує деяку функцію;
- 2. ввести область визначення функції;
- 3. вивести шаблон **X**-**Y Plot** за допомогою меню або з панелі **Graph**;
- 4. заповнити дві позиції, позначені для введення, у першу ввести ім'я функції – f(x), а в другу – її аргумент – x (рис. В.3);
- 5. натиснути ліву кнопку мишки поза графіком.

$$
f(x) := 0.1 \cdot x + 3 \cdot \sin(x) - 2 \cdot \cos(2 \cdot x)
$$

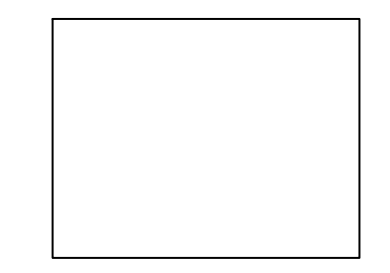

Рис. В.3. Шаблон двовимірного графіка в Декартові системі координат

Після виконання пунктів 3 і 4 отримаємо графік, зображений на рис. В.4. Більшість параметрів графічного процесора, необхідних для побудови графіка, за замовчуванням задається автоматично. За замовчуванням графік будується на інтервалі від -10 до +10.

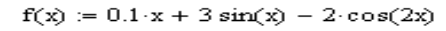

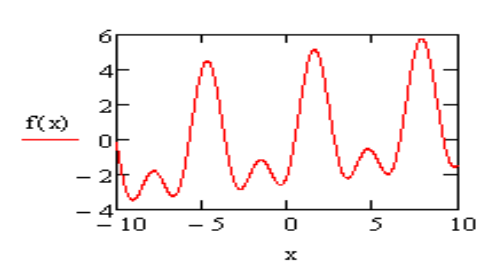

Рис. В.4. Графік побудований автоматично

Для побудови двовимірного графіка у декартовій системі координат на довільному інтервалі зміни аргументу необхідно:

- задати інтервал зміни аргументу функції  $x = x_{\min}$ ,  $x_{\min} + \Delta x$ .  $x_{\max}$ 

де  $x_{min}$  – початкове значення аргументу,  $\Delta x$  – крок зміни аргументу,

 $x_{\text{max}}$  – значення аргументу в кінці інтервалу;

- ввести вираз, який описує функцію  $f(x)$ ;
- вивести шаблон **X-Y Plot**;
- ввести ім'я змінної x по осі ОХ;
- ввести ім'я функції  $f(x)$  по осі ОУ;
- клацнути лівою кнопкою миші за межами області графіка;
- відформовувати графік.

При побудові декількох графіків в одній системі координат, для розділення функцій використовуються коми (рис. В.5). Для цього виділяється функція (рис. 1.25, а), ставиться кома, якої не видно, але з'являється нова комірка для введення імені другої функції (рис. В.5, б). Далі записується ім'я функції в нову комірку (рис. В.5, в). В одній системі координат у MathCAD можна побудувати 15 – 32 різноманітних графіків, 16 графіків по основній осі та 16 по допоміжній. Якщо аргументи всіх функцій графіків однакові і змінюються в однокових межах, то в поле введення аргументу достатньо ввести лише один аргумент (рис. В.5).

Проте, якщо принаймні один із аргументів інший, або змінюється в іншому інтервалі, то необхідно через коми ввести послідовно аргументи всіх функцій (рис. В.6).

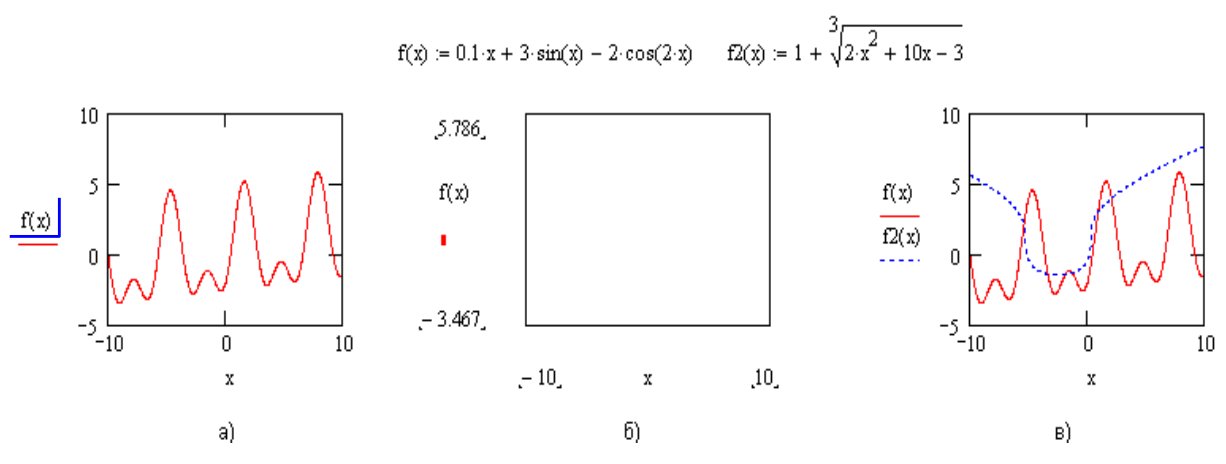

Рис. В.5. Побудова декількох графіків в одній системі координат

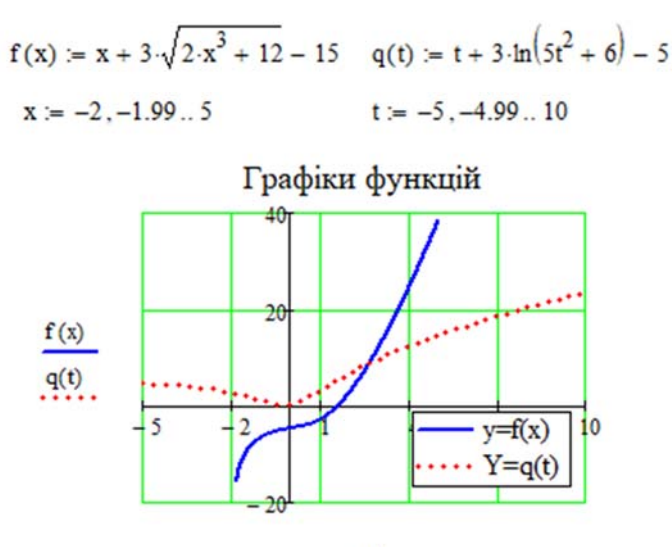

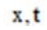

Рис. В.6. Побудова графіків функцій з різними аргументами

У декартовій системі координат на площині також можна будувати графіки функції заданої у параметричній формі. Для цього потрібно (рис.В.7):

– задати значення параметрично заданої функції;

- викликати шаблон побудови звичайного 2D графіка;
- записати ім'я функції y(t) в шаблон по осі ОY;
- записати ім'я функції x(t) в шаблон по осі ОX;
- відвести маркер мишки за межі графіка та натиснути ліву клавішу миші.

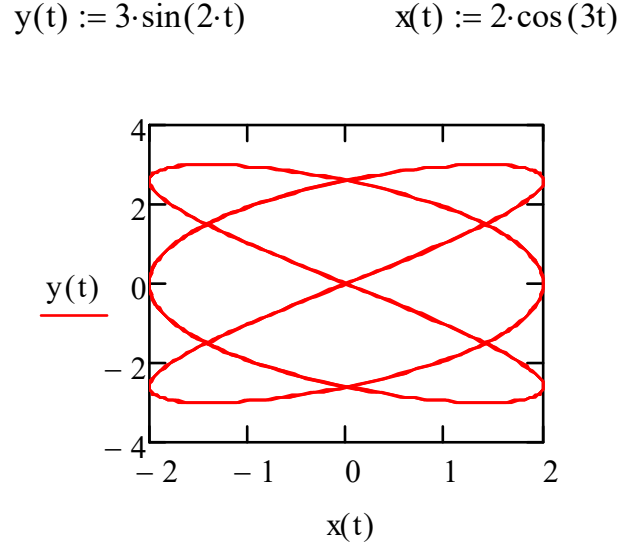

Рис. В.7. Параметричний графік

Досить часто параметри, задані за замовчуванням, не влаштовують користувача. Тому наступним етапом побудови графіка є форматування графіка.

#### **Форматування 2D - графіків**

Щоб змінити прийняті за замовчуванням параметри графіка необхідно клацнути два рази в області графіка лівою кнопкою миші. Після цього з'явиться діалогове вікно форматування двовимірного графіка. В цьому вікні містяться п'ять вкладок, які дозволяють змінювати основні параметри графіка (рис. В.8).

**Оси X-Y -** установка параметрів осей графіків (рис. В.8, а);

**Трассировки** - установка параметрів ліній графіків (рис. В.8, б);

**Формат числа -** установка формату числових величин графіка (рис. В.8, в);

**Подписи -** установка титульного напису та напису по осях X та Y (рис. В.8, г);

**По умолчанию** - повернення до стандартних установок.

Вкладка **Оси X-Y** (**X-Y Axes)** (рис. В.8) дозволяє встановити логарифмічний масштаб (**Log Spase**), форму осей, вивести масштабну сітку (**Grid Lines**), задати виведення числових даних по осях (**Numbered**), задати автоматичне масштабування (**Autoscal**), показати маркери (**Show Markers**), задати автоматичне визначення числа ліній масштабної сітки (**Auto Grid**). Все це проробляється окремо для осей **X** та **Y**

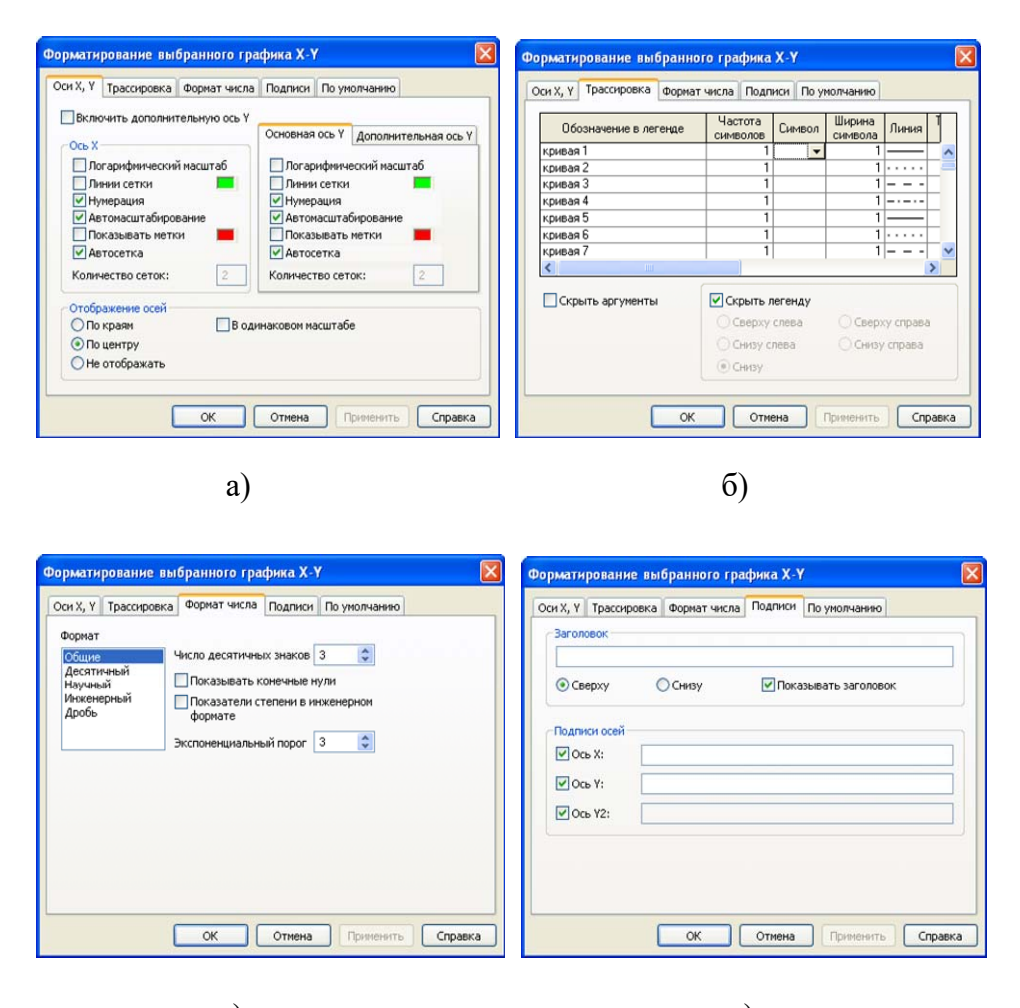

в)  $\Gamma$ ) Рис. В.8. Вкладки панелі форматування графіка

Вкладка **Оси X,Y** дає можливість ввімкнути допоміжну вісь. Допоміжна вісь дає можливість збільшити загальне число побудованих графіків в одній системі координат, а також будувати в одній системі координат графіки з різними масштабами. Дії виконуються в такій послідовності( рис. В.8):

- будуємо графік (або графіки) по основній осі OY;
- відкриваємо панель форматування;
- активізуємо допоміжну вісь OY;
- записуємо ім'я функції Q(x) у полі по допоміжній осі OY та записуємо її аргумент через кому по осі OX.

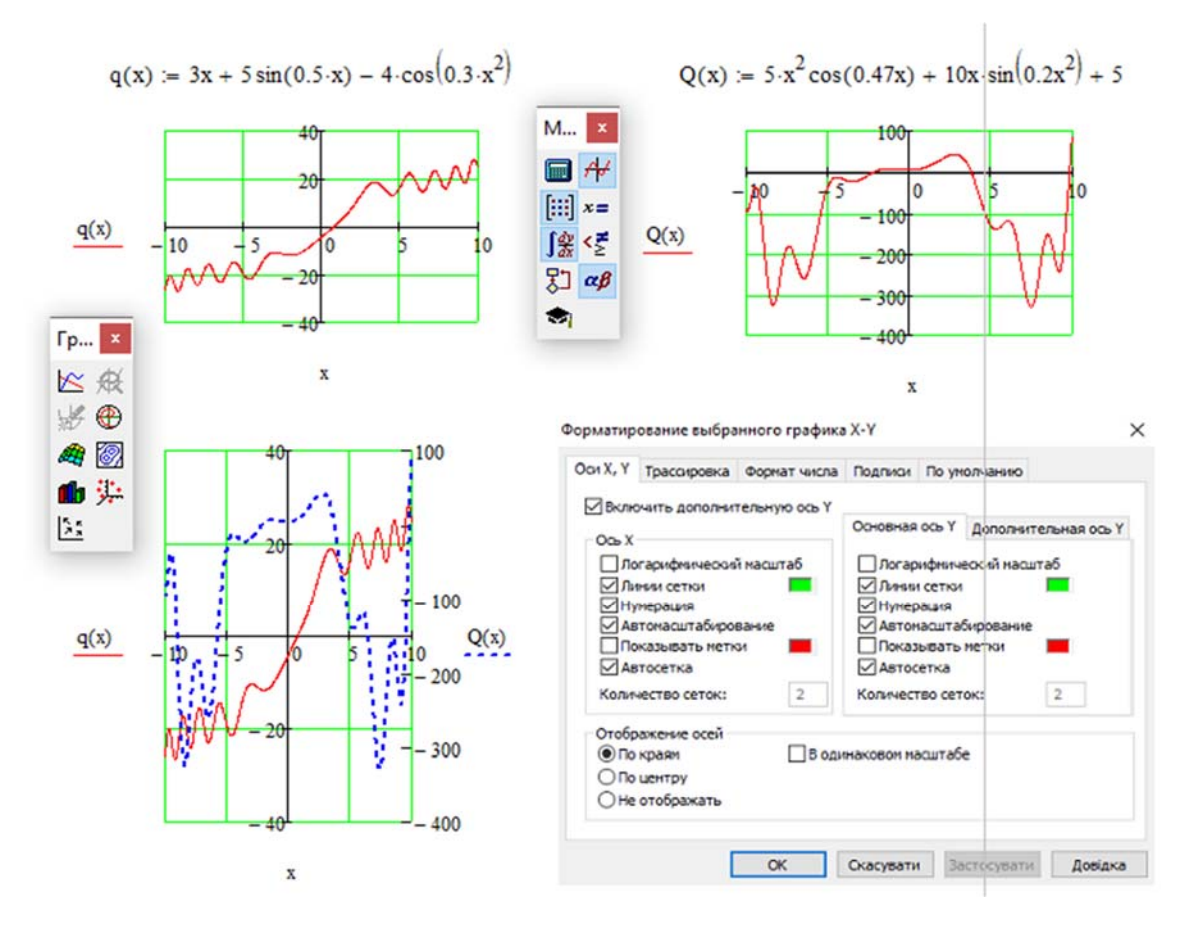

Рис.В. 9. Вікно форматування 2-D графіків у MathCAD-15 (вкладка **Оси X,Y, дополнительная ось Y)** 

Вкладка **Трассировки (Тraces)** ) (рис. В.10) виводить перелік кривих.

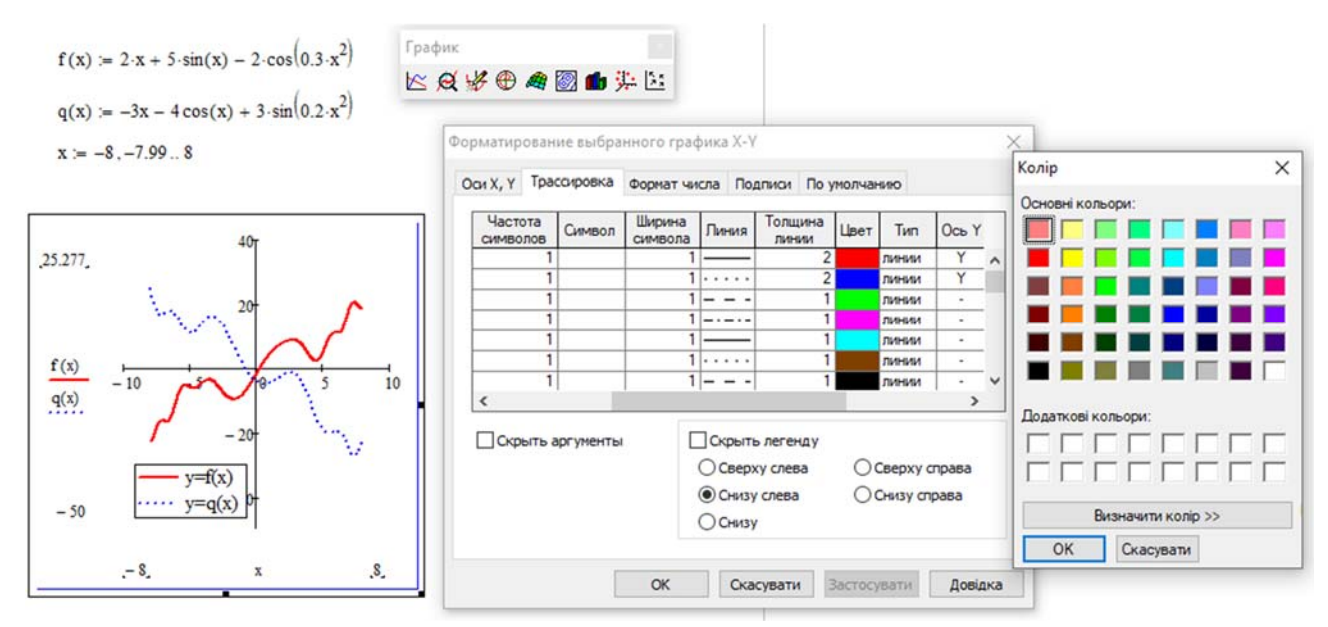

Рис. В.10. Вікно форматування 2-D графіків MathCAD-15 (вкладка **Tрассировки**)

Для кожної з кривих можливо встановити мітку – символ (symbol label), вид лінії (line), тип лінії (type), колір(color), товщину лінії (weigth). Можна також встановити опцію показу чи приховування аргументів осей (hide augments) та показу чи приховування легенди (hide legend).

При дослідженні графіків деяких функцій виникає потреба проглянути малу ділянку графіка. Команда **Format-graph-Zoom** (є також відповідна кнопка на панелі **Графики**) виводить вікно, за допомогою якого можна детально розтягнути будь-яку ділянку графіка. Для того, щоб скористатися цим вікном, потрібно мати виділений графік функції. Переміщення мишки з натиснутою лівою клавішею призводить до появи на графіку прямокутника із пунктирних ліній, яким і потрібно відмітити область перегляду графіка. При цьому у вікні перегляду відображуються мінімальне і максимальне значення X та Y, які і визначають область перегляду. Кнопки **Zoom**, **Unzoom** та **Full View** дозволяють продивитись виділену ділянку графіка, зняти виділення та задати повну область перегляду. Виділена ділянка графіка відображається в усьому вікні (в збільшеному вигляді). При цьому графік функції стає більш наглядним. Є можливість також визначати координати окремих точок графіка (рис. В.11):

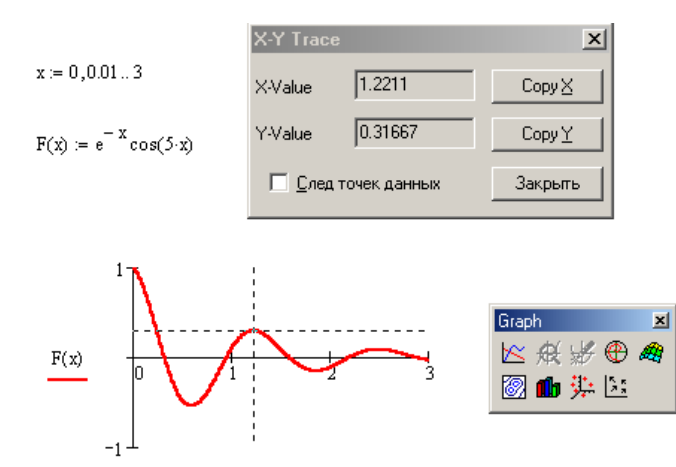

Рис.В.11. Визначення координат точок графіка

Якщо викликати вкладку **Graph – Format – Traces,** то з'явиться вікно **X-Y Trace**. При переміщенні в області графіка курсора миші (з натиснутою лівою кнопкою) в полях X-Valuе й Y-Valuе діалогового вікна відображаються координати точки на яку вказує курсор. Координати точки можна скопіювати в

буфер обміну, або присвоїти якійсь змінній за допомогою кнопок Сору X та Copy Y.

#### Побудова графіків у полярній системі координат

В полярній системі координат кожна точка задається кутом ф та модулем радіус-вектора  $R(\beta)$ . Перед побудовою полярного графіка потрібно задати зміну кута нахилу радіус-вектора у заданих межах та задати функцію  $R = R(\beta)$ . Після виведення шаблона потрібно ввести ім'я аргументу  $\beta$  на місці мітки внизу та ім'я функції на місці мітки зліва, а також вказати нижню межу зміни довжини радіус-вектора у мітці знизу і верхню межу в мітці справа вгорі (рис. В.12).

$$
\rho := 3 \quad \mathop{R}\limits_{\mathbf{M}}(\beta) := \rho \cdot (\sin(2\beta) - 3\cos(2\beta))
$$

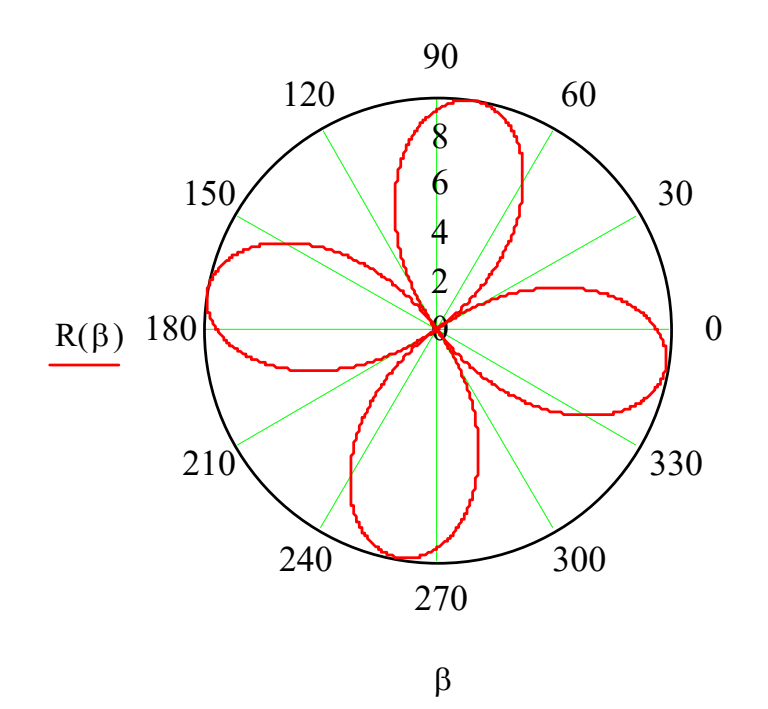

Рис. В.12. Графік у полярній системі координат

## **Побудова графіків у тривимірному просторі. 3D-графіки**

3D-графіки відображають функцію двох змінних вигляду  $Z = Z(x, y)$  у просторовій системі координат. У MathCAD 3D-графіки можна будувати 3 способами:

- *І. Автоматична швидка побудова графіка.* Для швидкої побудови графіка двох змінних потрбно (рис.В.13):
- задати значення функції двох змінних;
- викликати шаблон 3D-графіка;
- записати ім'я функції без її аргументів у комірку шаблона;
- відвести візир миші за межі області графіка та натиснути ліву кнопку миші

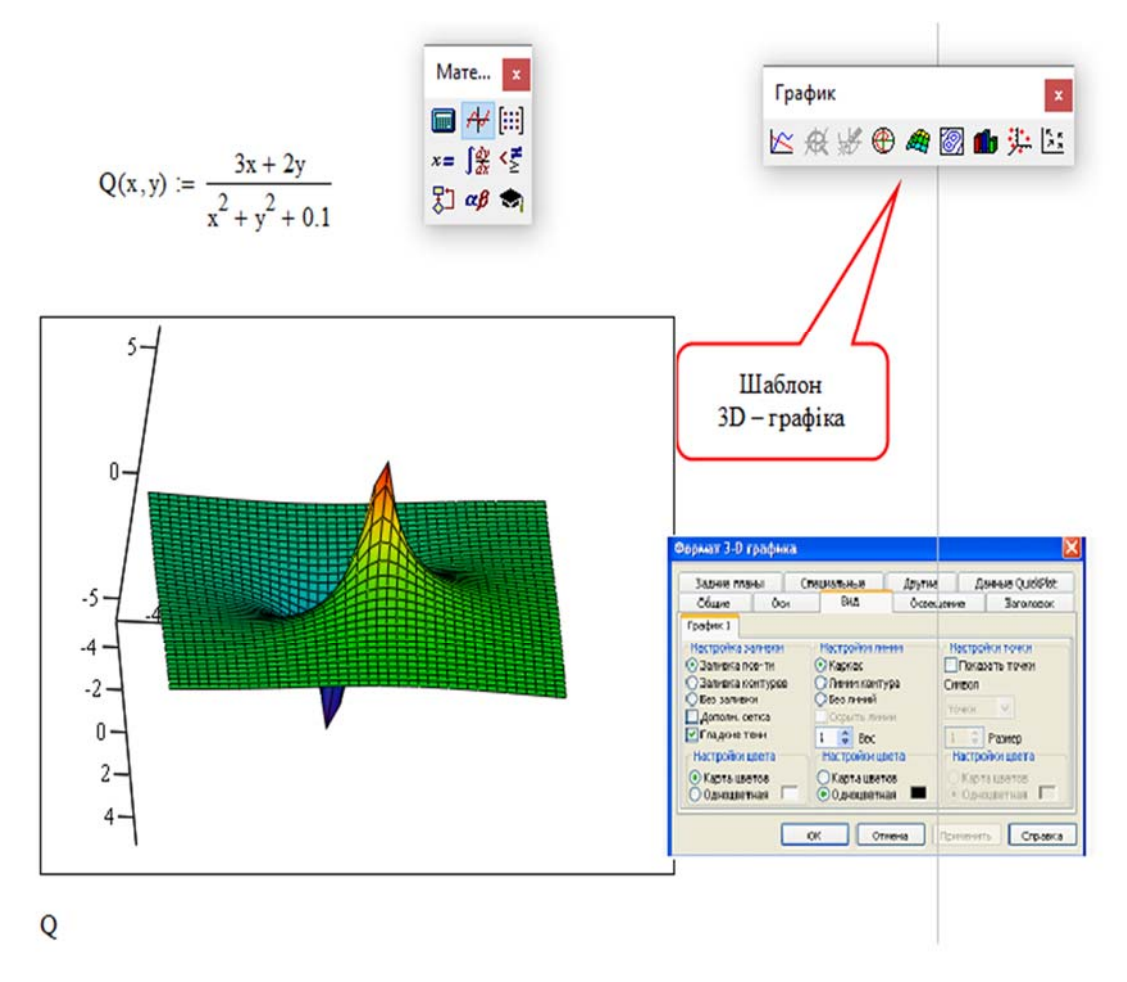

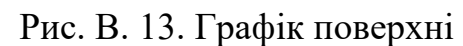

Інтервали зміни аргументів функції система визначає сама без втручання користувача, графік будується на інтервалі:  $-5 \le x \le 5$ ,  $-5 \le y \le 5$ .

Наглядність представлення поверхні у тривимірному просторі залежить від багатьох факторів: масштабу графіка; кутів повороту фігури відносно осей; використання алгоритму видалення ліній, які знаходяться на задньому плані; використання заливки та інших параметрів.

Реалістичність зображень на плоскому рисунку поверхні тіл у тривимірному просторі залежить переважно від кутів огляду. Для обертання будь-якої тривимірної фігури достатньо виділити її зображення та, натиснувши і втримуючи ліву клавішу миші, почати переміщувати мишу по поверхні стола. Фігура почне обертатись. Такий рух фігури в просторі дає можливість, практично без зусиль, підібрати найоптимальніше положення фігури в просторі, при якому найбільш чітко видно просторові особливості фігури. Наприклад: піки, заглибини, отвори, пелюстки. Можна використати неперервний рух фігури у вибраному напрямку. Для цього потрібно почати обертання мишею, але при натиснутій клавіші Shift. Після чого відпустити клавішу Shift і клавішу миші. Фігура продовжить обертання у заданому напрямку. Для того, щоб зупинити рух, достатньо клацнути мишкою всередині графіка.

Щоб викликати панель форматування тривимірного графіка потрібно два рази клацнути лівою кнопкою миші в його області та відформатувати графік (рис. 1.33).

*ІІ. Побудова графіка за значенням матриці аплікат поверхні.* Для побудови графіка функції двох змінних в MathCAD потрібно (рис. 1.34):

 $-$ задати функцію двох змінних  $f(x, y)$ ;

 $-$  визначити кількість вузлів прямокутної сітки  $n_x \times n_y$ ;

 $-$  задати діапазон зміни цілих індексів *i*, *j* вузлів сітки для змінних  $X_i, Y_j$ ;

 обчислити значення функції на прямокутній сітці, тобто побудувати матрицю аплікат поверхні функції.

# *ІІІ. Побудова графіка за допомогою вбудованих функцій CreateMesh і Create Space*.

При побудові тривимірних графіків у ранніх версіях MathCAD потрібно було розрахувати матрицю аплікат поверхні (рис. В.14). У версіях MathCAD - 2000 і вище застосовують функції CreateMesh і CreateSpace.

 $f(x,y) = \frac{\sqrt[3]{x - 3x \cdot y + y}}{(x - y)^2 + 1}$   $\leq = 3$ адано функцію для побудови графіка<br>  $nx = 20$   $xa = -2$   $xb = 1$   $\Delta x = \frac{xb - xa}{wx}$   $\qquad$  Задано розмірність сітки,<br>  $ny = 20$   $ya = -1$   $yb = 1$   $\Delta y = \frac{yb - ya}{my}$   $\qquad$   $\leq = \text{noquarku}$  та кінці ін  $i = 0$ ... nx  $i = 0$ ... ny  $\leq 3$ адано область зміни індексів  $\leq$ == Розраховано елементи матриць  $X,Y$  $X_i = xa + \Delta x \cdot i$   $Y_i = ya + \Delta y \cdot i$  $Z_{i,j} \coloneqq f\left(X_i,Y_j\right) \iff$  Розраховано матрицю аплікат поверхні

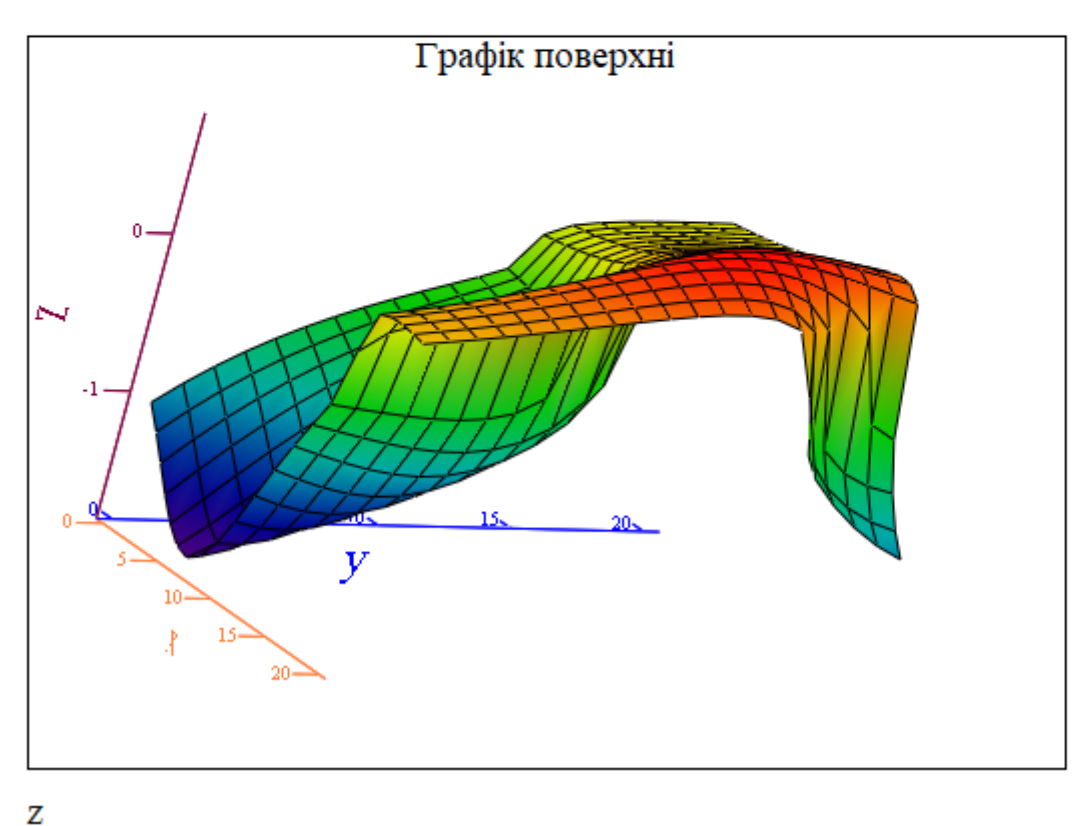

Рис. В.14. Графік поверхні

**CreateMesh**  $(F, x0, x1, y0, y1, xgrid, ygrid, fmap)$  створює матрицю аплікат поверхні з сіткою, визначеною функцією *F*. *x*0, *x*1, *y*0, *y*1 – діапазон зміни змінних, *xgrid, ygrid* – розміри сітки змінних, *fmap* – функція відображення. Усі параметри, за винятком ім'я функції *F*, – факультативні. Функція *CreateMesh* за замовчуванням створює сітку на поверхні з діапазоном значень змінних від – 5 до 5 із сіткою  $20 \times 20$  точок.

Приклад використання функції *CreateMesh* для побудови 3D-графіків наведений на рис. В.15, спосіб 3. На рис. В.15 побудована поверхня функції різними способами, з однаковим форматуванням. З рис. В.15 видно, що графік побудований першим способом відрізняється від графіків побудованих другим і третім способами, це пояснюється тим, що інтервали побудови та крок сітки у них різні.

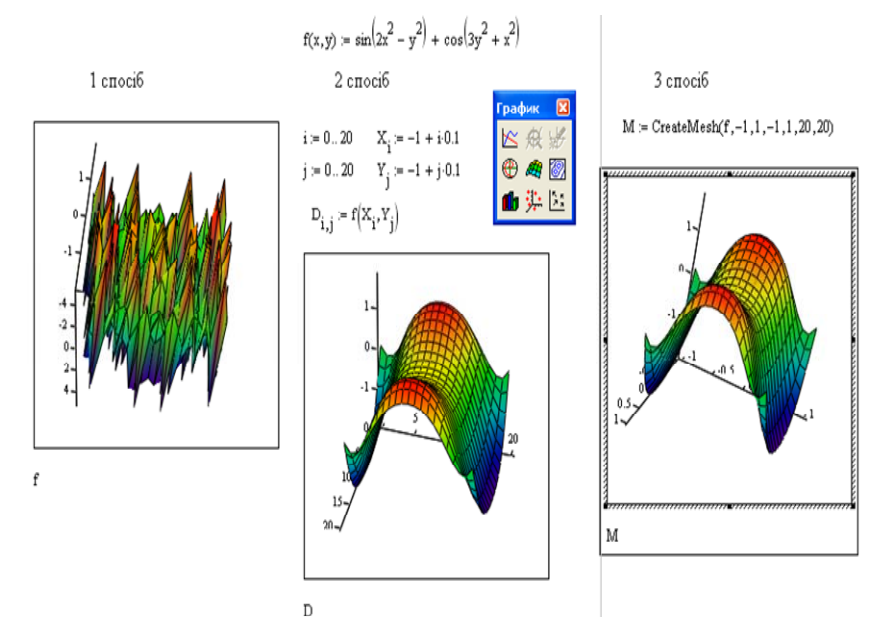

Рис. В.15. Методи побудови графіків поверхні

**CreateSpace(F, t0, t1, tgrid, fmap)** повертає вкладений масив трьох векторів, що представляють координати  $x$ ,  $y$ ,  $z$  просторової кривої, визначеної функцією F, де t0 і t1 – діапазон зміни змінної, tgrid – розмір сітки змінної, fmap – функція відображення. Усі параметри функції **CreateSpace(F, t0, t1, tgrid, fmap)**, за винятком ім'я функції F, – факультативні.

Функцію *CreateSpace* застосовують для побудови точкового графіка у просторі (рис. 1.36).

Такий графік створюється операцією **Вставка График 3D Точечный**. Поверхня задається параметрично за допомогою трьох матриць (*X, Y, Z*)

(рис. В. 16, спосіб 2), а не однієї, як у прикладі на рис. В. 16. Для визначення вихідних даних для такого виду графіків використовується функція *CreateSpace*.

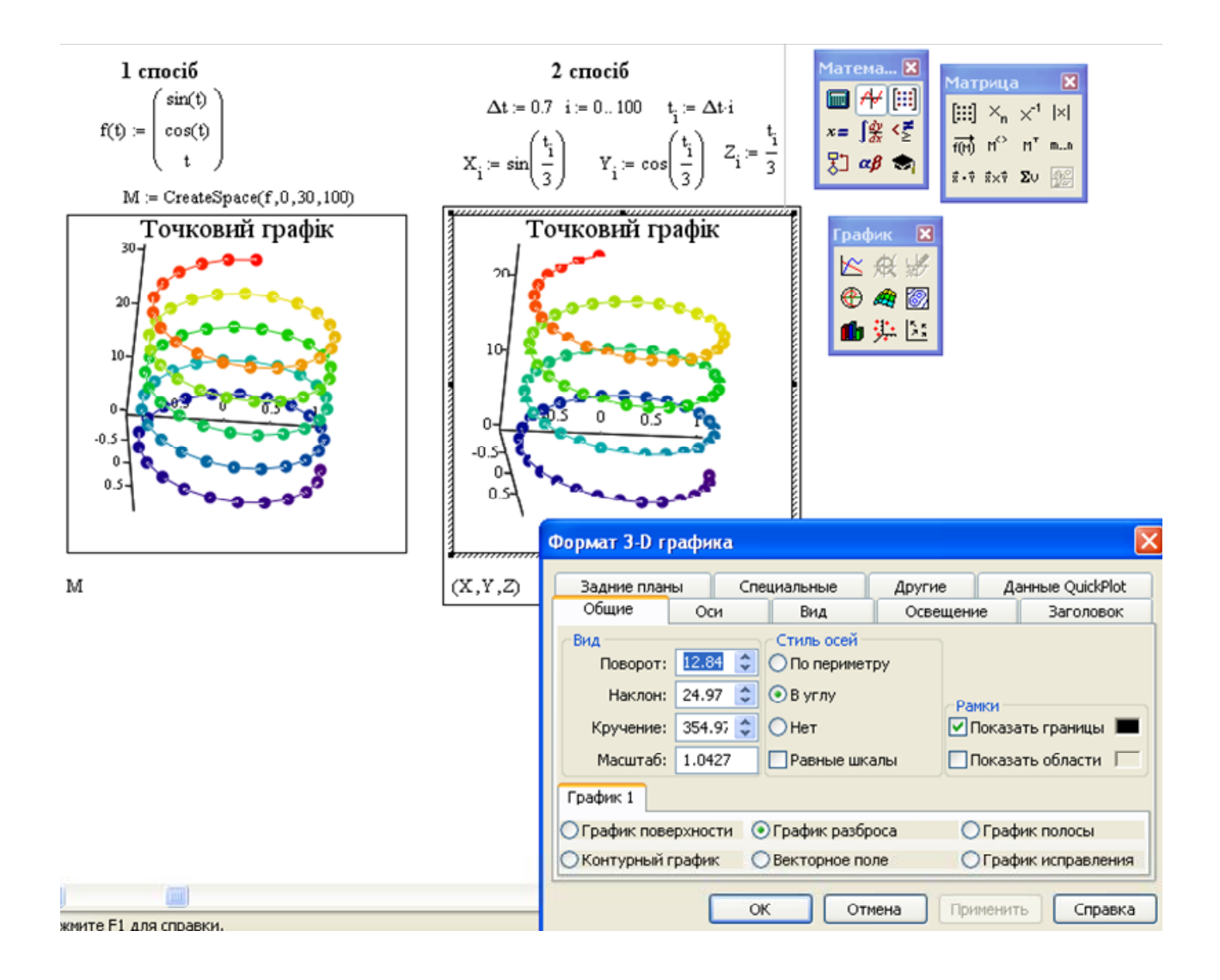

Рис. В.16. Точковий графік у просторі

## **Побудова декількох 3D - графіків в одній системі координат**

Особливий інтерес являє собою можливість побудови на одному графіку декількох різних фігур чи поверхонь з автоматичним обліком їхнього взаємного перетинання. Для цього потрібно (рис. В.17, рис. В.18):

- обчислити матриці аплікат поверхонь;
- відкрити шаблон 3-D графіка;
- записати через коми матриці аплікат поверхні у комірки шаблона;
- відвести мишу за межі графіка та натиснути ліву кнопку.

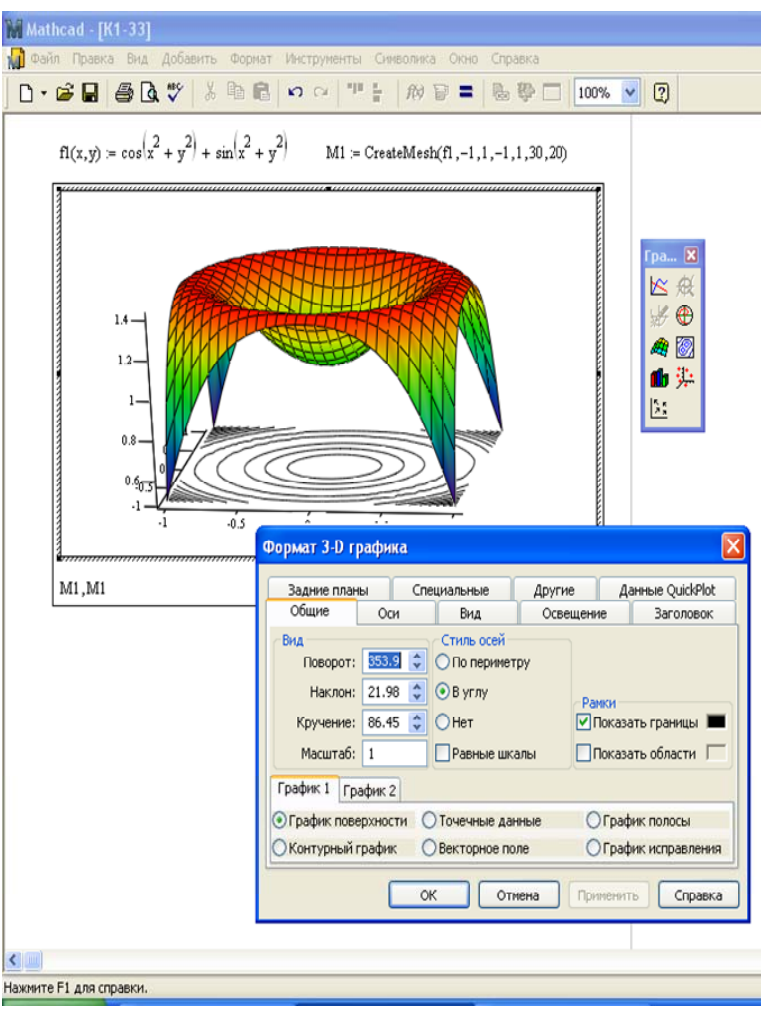

Рис. В.17. Поверхня та її контурний графік $f1(x,y) := \left[\sin\left[2x^2 - (y)^2\right] + \cos\left(3y^2 + x^2\right)\right] + 0.5 \quad M1 := \text{CreateMesh}(f1, -1, 1, -1, 1, 20, 20)$  $f2(x, y) := \sin\left(2x^2 - y^2\right) - \cos\left[3y^2 + (x)^2\right]$  $M2 := CreateMesh(f2, -1, 1, -1, 1, 20, 20)$  $\lceil p_m \rceil x$ 区设 \$0  $\overline{2}$ **AD** 曲染  $\mathbb{S}^*$ ī  $\tilde{a}$ .<br>ормат 3D-графика Create Данные быстр never<br>Oor Creuxanuses<br>
Obuve Oor<br>
Fpadwk 1 Fpadwk 2  $\overline{1}$ анетры заливо<br>инфоность с за раметры точек<br>Чарисовать точко roest (M) sancag sar  $\div$  Ton  $\div$  Pages ритори шисти<br>Карта шветов<br>Сполники наит I Kapta usetos О Карта цветов ли Вастосувата | Довідка  $-00$  $M1, M2$ 

Рис. В.18. Перетин поверхонь у просторі
#### *Анімація графіків*

Принцип анімації достатньо простий. В системі є вбудована змінна FRAME, яка приймає цілочисельні значення (по замовчуванню від 0 до 9 з кроком 1). Будь-яка функція, графік якої планується переглянути, має бути функцією цієї змінної, що є номером «біжучого» кадру. Діапазон змінної FRAME задається в діалоговому вікні **Анімація (Animatе)**.

При створенні анімаційних графіків всі кадри будуються з однаковими координатами кутів, а значить, з однаковими розмірами та положенням на екрані. Їх зміна із заданою швидкістю (по замовчуванню 0 кадрів в секунду) i створює «живе» зображення. Анімація здійснюється шляхом перегляду створеної послідовності кадрів за допомогою спеціального програвача.

Для отримання такої послідовності необхідно клацнути по пункту **Вид (View)** головного меню, а потім по пункту **Анимация (Animatе)** у контекстному меню. В діалоговому вікні **Анимация** можна задати три основних параметри анімації: початкове значення змінної FRAME, її кінцеве значення та швидкість зміни кадрів. Потім шаблон графіка потрібно виділити пунктирним прямокутником та клацнути по кнопці **Анимация.** Якщо виділеної області немає, то ця клавіша буде неактивною. Якщо все зроблено правильно, почнеться процес створення анімаційних кадрів. При цьому кадри будуть з'являтися в зоні перегляду вікна **Анимация.** Поряд можна спостерігати зміну значення змінної FRAME. За допомогою клавіші **Параметры (Options)** можна обрати тип та програму стиснення відеофайлів. З'явиться діалогове вікно **Compressor Options**.

По закінченні створення серії кадрів анімаційного відеоролика з'явиться програвач анімаційних кадрів, за допомогою якого можна проглянути зміну графіка в часі.

З допомогою кнопки **Сохранить как (Save As)** можна викликати діалогове вікно **Save Animations** та знайти папку, у якій збережено ролик. Запис буде виконуватись із розширенням **.avi** , яке прийняте для файлів відеосистеми **Microsoft Video for Windows.** 

# **Список рекомендованої літератури**

### **Основний**

1. Барабаш О.В., Дзядик С.Ю., Жданова Ю.Д., Омецинська О.Б., Онищенко В.В., Шевченко С.М.. Вища математика. Частина 1. Лінійна алгебра та аналітична геометрія. Диференціальне числення функції однієї та багатьох змінних. Київ, 2015. 324с. http://www.dut.edu.ua/ua/lib/1/category/725/view/1597

2. Барковський В.В. Теорія ймовірностей та математична статистика. Київ, 2010. 424 с.

3. Веригіна, І. В. Теорія ймовірностей та математична статистика. Збірник задач. Київ, 2019. 48 с. https://ela.kpi.ua/handle/123456789/27822

4. Гусак Л. П. Гулівата І. О. Вища та прикладна математика. Практикум. Вінниця, 2018. 176 с.

5. Дрінь С. С., Дяченко С. М., Захарійченко Ю. О., Чорней Р. К. Вища математика для нематематичних спеціальностей : навч. посіб. Київ, 2017. 218 с.

6. Дубчак В. М., Новицька Л. І., Дячинська О. М. Вища математика. Приклади та задачі : навч. посіб. Вінниця, 2021. 365 с.

7. Дубчак В.М., Пришляк В.М., Новицька Л.І. Вища математика в прикладах та задачах : навч. посіб. Вінниця, 2018. 254 c.

8. Дьячкова О. В. Теорія ймовірностей і математична статистика: опорний конспект. Київ, 2019. 92 с.

9. Кучма М. І. Збірник задач з лінійної алгебри та аналітичної геометрії: навчальний посібник. Київ, 2018. 380 c.

10. Найко Д. А., Шевчук О. Ф. Теорія ймовірностей, математична статистик:. навч. посіб. Вінниця, 2020. 382 с.

11. Новицька Л. І., Хрипко Т. Є. Вища математика. Частина І: навч. посіб. - Вінниця : ВНАУ, 2020. 257 с.

12. Петрук В. А. Вища математика з прикладними задачами. Ч. 1. Вінниця, 2018. 170 с.

13. Пукальський І. Д. Вища математика у задачах і прикладах. Ч. 3 . Київ, 2015. 416 с.

14. Стороженко І. П. Вища математика. Частина І. Лінійна алгебра і аналітична геометрія . Харків, 2019. 80 с.

15. Хом'юк І. В., Хом'юк В. В. Вища математика. Частина 1. Лінійна алгебра та аналітична геометрія : практикум. Вінниця, 2017. 118 с.

16. Щоголев С. А., Кореновський Арк. О. Основи вищої математики. Навчальний посібник. Т. II. Ч. 1. Одеса, 2019. 244 с.

17. Ярмуш Я. І. Самолюк І. В. Вища математика. Практикум : навч. посіб. Рівне, 2015. 147 с

18. Edward T. Dowling. Schaum's Easy Outline Of Introduction To Mathematical Economics, US: McGraw-Hill, 2005. 160 s.

19. Dowling, Edward. Schaum's Outline of Mathematical Methods for Business and Economics. US: McGraw-Hill, 2009. 396 s.

#### **Додатковий**

20. Богач І.В., Краковецький О. Ю., Крилик Л. В. Чисельні методи розв`язання диференціальних рівнянь засобами MathCAD : навчальний посібник. Вінниця, 2020. 107 с.

21. Волонтир Л.О. Інформаційне забезпечення прогнозування розвитку галузі буряківництва. *Економіка. Фінанси. Менеджмент: актуальні питання науки і практики.* 2019. № 1. С. 71-82.

22. Дзісь В.Г., Левчук О.В., Дячинська О.М. Прикладна математика на основі MathCAD: навч. посіб.. Вінниця, 2020. 378 с.

23. Кравченко І. В., Микитенко В. І. Інформаційні технології: системи комп'ютерної математики: навч. посіб. Київ, 2018. 243с. https://ooep.kpi.ua/downloads/disc/inf\_t/posibn\_Krav\_Myk.pdf

24. Левчук О.В. Математичне моделювання на базі Мathcad як засіб формування професійної компетентності майбутніх економістів. *Економіка. Фінанси. Менеджмент: актуальні питання науки і практики. Всеукраїнський науково-виробничий журнал.* 2019. №5. С.73-83

25. Левчук О.В. Умови формування професійної компетентності майбутніх фахівців сфери туризму в процесі математичної підготовки. *Економіка. Фінанси. Менеджмент: актуальні питання науки і практики – Всеукраїнський наукововиробничий журнал.* 2019. №8 . С. 46-55

26. Левчук О.В., Яхно Л.С., Кобзар В.М. Математика: алгебра та початки аналізу. Частина I.: навч. посіб. Вінниця, 2019. 319с.

27. Потапова Н.А. Економетричний аналіз оцінки змін у використанні інформаційних технологій. *Polish journal of science*. 2020. № 26. S. 17-24.

28. Потапова Н.А. Прогнозування динаміки поточних логістичних матеріальних витрат сільського господарства України. *Економіка. Фінанси. Менеджмент: актуальні питання науки і практики.* 2019. №4. С. 41-52.

29. Сєдухіна Т.М. Обробка інформації за допомогою математичного пакета MathCAD Навчально-методичний посібник. Жовті Води, 2020. 56с. http://gvpk.dp.ua/wp-content/uploads/2020/02/MathCAD\_STN.pdf

30. Ушкаленко І.М. Особливості моделювання сільськогосподарського виробництва з врахуванням ризику. *Економіка, фінанси,менеджмент: актуальні питання науки і практики – Всеукраїнський науково-виробничий журнал.*2020. № 1 (51). С. 7-22.

# **Інтернет- ресурси:**

1. Побудова графіків: https://formula.co.ua/uk/function-plotter https://umath.ru/calc/graph/?&func=sin(x);%20e%5Ex;

2. Побудова графіка квадратичної функції в режимі

симуляції : https://phet.colorado.edu/sims/html/graphing-quadratics/latest/graphingquadratics\_en.html

3. Побудова графіка лінійної функції в режимі

симуляції : https://phet.colorado.edu/sims/html/graphing-slopeintercept/latest/graphing-slope-intercept\_en.html

4. Мультимовний графічний калькулятор-симулятор: https://www.desmos.com/calculator?lang=uk

5. Онлайнкалькулятор: https://www.wolframalpha.com/

6. Міжнародний англомовний освітній проєкт з популяризації математичних знань: https://www.numberphile.com/

7. **Симулятор: тригонометричний тур** 

8. https://phet.colorado.edu/sims/html/trig-tour/latest/trig-tour\_uk.html

## 9. **Симулятор: побудова функцій.**

10. https://phet.colorado.edu/sims/html/function-builder-basics/latest/functionbuilder-basics\_uk.html

11. https://phet.colorado.edu/sims/html/function-builder/latest/functionbuilder\_uk.html

12. Навчальні матеріали по роботі з математичними пакетами Matlab, MathCAD, Maple: http://old.exponenta.ru/

13. Електронні версії цікавих історичних книг з елементарної та вищої математики, видані Одеським видавництвом з 1906 по 1925 рік.: https://www.mathesis.ru/books/2/yearasc/

**Навчальне видання** 

**Левчук** Олена Володимирівна **Дзісь** Віктор Григорович **Дячинська** Олена Миколаївна

# **ВИЩА ТА ПРИКЛАДНА МАТЕМАТИКА**

Навчальний посібник

Підписано до друку \_.\_.2021. Формат 30х42/4. Папір офсетний. Ризографія. Авт. арк.\_\_\_\_. Обл.-вид. арк. \_\_\_. Тираж 100 прим. Зам.\_\_\_\_.

Підготовлено до друку та надруковано у вищому навчальному закладі «Вінницький національний аграрний університет».

Свідоцтво про внесення до Державного реєстру ДК № \_\_\_\_\_. 21000, м. Вінниця, вул. Сонячна, 3.